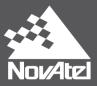

# OEM6® Family Firmware Reference Manual

## **OEM6 Family of Receivers - Firmware Reference Manual**

Publication Number: OM-20000129

Revision Level: 11

Revision Date: March 2017

This manual reflects firmware version 6.720 / OEM060720RN0000

## **Proprietary Notice**

Information in this document is subject to change without notice and does not represent a commitment on the part of NovAtel Inc. The information contained within this manual is believed to be true and correct at the time of publication.

OEM6, ALIGN and NovAtel are registered trademarks of NovAtel Inc.

OEM615, OEM617, OEM617D, OEM628, OEM638, FlexPak6, FlexPak6D, NovAtel CORRECT and GLIDE are trademarks of NovAtel Inc.

All other brand names are trademarks of their respective holders.

<sup>©</sup> Copyright 2017 NovAtel Inc. All rights reserved. Unpublished rights reserved under International copyright laws.

# **Table of Contents**

| C | ustomer Support                               |      |
|---|-----------------------------------------------|------|
|   | NovAtel Knowledge Base                        |      |
|   | Before Contacting Customer Support            | 16   |
|   | Contact Information                           | 16   |
| _ | oreword                                       | 47   |
| Г |                                               |      |
|   | Related Documents and Information             |      |
|   | Conventions                                   |      |
|   | Logs and Commands Defaults and Structure      |      |
|   | Prerequisites                                 |      |
| 1 | Messages                                      | . 19 |
|   | 1.1 Message Types                             |      |
|   | 1.1.1 ASCÍÍ                                   |      |
|   | 1.1.2 Abbreviated ASCII                       |      |
|   | 1.1.3 Binary                                  | 22   |
|   | 1.2 Responses                                 |      |
|   | 1.2.1 Abbreviated Response                    |      |
|   | 1.2.2 ASCII Response                          |      |
|   | 1.2.3 Binary Response                         |      |
|   | 1.3 GLONASS Slot and Frequency Numbers        |      |
|   | 1.4 GPS Reference Time Status                 |      |
|   | 1.5 Message Time Stamps                       |      |
|   | 1.6 Decoding of the GPS Reference Week Number | 33   |
|   | 1.7 32-Bit CRC                                |      |
| _ | O a manus and a                               | 00   |
| _ | Commands                                      |      |
|   | 2.1 Command Formats                           |      |
|   | 2.2 Command Settings                          |      |
|   | 2.3 Factory Defaults                          |      |
|   | 2.4 Command Reference                         |      |
|   | 2.4.1 ADJUST1PPS                              |      |
|   | 2.4.2 AIRPLANEMODE                            |      |
|   | 2.4.3 ALIGNAUTOMATION                         |      |
|   | 2.4.4 ANTENNAPOWER                            |      |
|   | 2.4.5 APPLICATION                             |      |
|   | 2.4.6 ASSIGN                                  |      |
|   | 2.4.7 ASSIGNALL                               |      |
|   | 2.4.8 ASSIGNLBAND                             |      |
|   | 2.4.9 ASSIGNLBAND2                            |      |
|   | 2.4.10 ASSIGNLBANDBEAM                        | _    |
|   | 2.4.11 AUTH                                   |      |
|   | 2.4.12 AUTOSURVEY                             |      |
|   | 2.4.13 BASEANTENNAMODEL                       |      |
|   | 2.4.14 BASEANTENNAPCO                         |      |
|   | 2.4.15 BASEANTENNAPCV                         |      |
|   | 2.4.16 BASEANTENNATYPE                        |      |
|   | 2.4.17 BDSECUTOFF                             |      |
|   | 2.4.18 BESTVELTYPE                            |      |
|   | 2.4.19 BLUETOOTHCONFIG                        |      |
|   | 2.4.20 BLUETOOTHDISCOVERABILITY               |      |
|   | 2.4.21 CELLULARCONFIG                         | 99   |

|        | CLOCKADJUST1              |     |
|--------|---------------------------|-----|
| _      | CLOCKCALIBRATE            | -   |
|        | CLOCKOFFSET1              | -   |
|        | CNOUPDATE1                |     |
|        | COM                       |     |
|        | COMCONFIG                 |     |
|        | COMCONTROL                |     |
|        | COMVOUT                   |     |
|        | DATADECODESIGNAL          |     |
|        | DATUM1                    |     |
|        | DGPSEPHEMDELAY1           |     |
|        | DGPSTXID                  |     |
|        | DHCPCONFIG                |     |
|        | DIFFCODEBIASCONTROL       |     |
|        | DLLTIMECONST              |     |
|        | DNSCONFIG                 |     |
|        | DOSCMD                    |     |
|        | DUALANTENNAALIGN          |     |
|        | DUALANTENNAPOWER          |     |
| 2.4.41 | DYNAMICS                  | 132 |
| 2.4.42 | ECHO                      | 134 |
|        | ECUTOFF                   |     |
| 2.4.44 | ELEVATIONCUTOFF1          | 138 |
| 2.4.45 | ETHCONFIG                 | 140 |
| 2.4.46 | EVENTINCONTROL            | 141 |
| 2.4.47 | EVENTOUTCONTROL           | 143 |
| 2.4.48 | EXTERNALCLOCK             | 145 |
| 2.4.49 | FIX                       | 148 |
| 2.4.50 | FIXPOSDATUM1              | 151 |
| 2.4.51 | FORCEGLOL2CODE            | 152 |
| 2.4.52 | FORCEGPSL2CODE            | 153 |
| 2.4.53 | FREQUENCYOUT              | 155 |
| 2.4.54 | FRESET                    | 157 |
| 2.4.55 | GALECUTOFF                | 159 |
| 2.4.56 | GENERATEALIGNCORRECTIONS  | 160 |
| 2.4.57 | GENERATEDIFFCORRECTIONS   | 161 |
| 2.4.58 | GENERATERTKCORRECTIONS1   | 162 |
| 2.4.59 | GGAQUALITY                | 164 |
| 2.4.60 | GLIDEINITIALIZATIONPERIOD | 166 |
| 2.4.61 | GLOECUTOFF                | 167 |
| 2.4.62 | HDTOUTTHRESHOLD           | 168 |
| 2.4.63 | HEADINGOFFSET1            | 169 |
|        | HPSEED1                   |     |
| 2.4.65 | HPSTATICINIT1             | 173 |
|        | ICOMCONFIG                |     |
|        | INTERFACEMODE             |     |
| 2.4.68 | IOCONFIG                  | 180 |
|        | IONOCONDITION             |     |
|        | IPCONFIG                  |     |
|        | IPSERVICE                 |     |
|        | LEDCONFIG                 |     |
|        | LOCALIZEDCORRECTIONDATUM  |     |
|        | LOCKOUT                   |     |
|        | LOCKOUTSYSTEM             |     |
|        | LOG                       |     |
|        |                           |     |

| 0.4.77.1.00511.5                | 100 |
|---------------------------------|-----|
| 2.4.77 LOGFILE                  |     |
| 2.4.78 LOGIN                    |     |
| 2.4.79 LOGOUT                   |     |
| 2.4.80 MAGVAR                   |     |
| 2.4.81 MARKCONTROL              |     |
| 2.4.82 MODEL                    |     |
| 2.4.83 MOVINGBASESTATION        | 207 |
| 2.4.84 NMEATALKER               | 209 |
| 2.4.85 NMEAVERSION              | 211 |
| 2.4.86 NTRIPCONFIG              | 212 |
| 2.4.87 NTRIPSOURCETABLE         | 214 |
| 2.4.88 NVMRESTORE               | 215 |
| 2.4.89 OMNIUSEGLONASS           |     |
| 2.4.90 PDPFILTER                |     |
| 2.4.91 PDPMODE                  |     |
| 2.4.92 PDPVELOCITYOUT           |     |
| 2.4.93 POSAVE                   |     |
| 2.4.94 POSTIMEOUT               |     |
| 2.4.95 PPPCONVERGEDCRITERIA     |     |
|                                 |     |
| 2.4.96 PPPDYNAMICS              |     |
| 2.4.97 PPPSEED                  |     |
| 2.4.98 PPPSOURCE                |     |
| 2.4.99 PPPTIMEOUT               |     |
| 2.4.100 PPSCONTROL              | _   |
| 2.4.101 PPSCONTROL2             | 230 |
| 2.4.102 PROFILE                 | 232 |
| 2.4.103 PSRDIFFSOURCE           | 234 |
| 2.4.104 PSRDIFFSOURCETIMEOUT    | 237 |
| 2.4.105 PSRDIFFTIMEOUT          |     |
| 2.4.106 QZSSECUTOFF             |     |
| 2.4.107 RAIMMODE                |     |
| 2.4.108 REFERENCESTATIONTIMEOUT |     |
| 2.4.109 RESET                   |     |
| 2.4.110 RTKANTENNA              |     |
| 2.4.111 RTKASSIST               |     |
| 2.4.112 RTKASSISTIMEOUT         |     |
|                                 |     |
| 2.4.113 RTKCOMMAND              |     |
| 2.4.114 RTKDYNAMICS             |     |
| 2.4.115 RTKELEVMASK             |     |
| 2.4.116 RTKINTEGERCRITERIA      |     |
| 2.4.117 RTKMATCHEDTIMEOUT       |     |
| 2.4.118 RTKNETWORK              |     |
| 2.4.119 RTKQUALITYLEVEL         | 255 |
| 2.4.120 RTKSOURCE               | 256 |
| 2.4.121 RTKSOURCETIMEOUT        | 258 |
| 2.4.122 RTKSVENTRIES            | 259 |
| 2.4.123 RTKTIMEOUT              |     |
| 2.4.124 SAVECONFIG              |     |
| 2.4.125 SAVEETHERNETDATA        | -   |
| 2.4.126 SBASCONTROL             |     |
| 2.4.127 SBASECUTOFF             |     |
| 2.4.128 SBASTIMEOUT             |     |
| 2.4.129 SELECTCHANCONFIG        |     |
| 2.4.130 SEND                    |     |
|                                 |     |
| 2.4.131 SENDHEX                 | 2/1 |

|   | 2 4 132   | SERIALCONFIG                            | 272 |
|---|-----------|-----------------------------------------|-----|
|   |           | SERIALPROTOCOL                          |     |
|   |           | SETADMINPASSWORD                        |     |
|   |           | SETAPPROXPOS                            |     |
|   |           | SETAPPROXTIME                           |     |
|   |           | SETBASERECEIVERTYPE                     |     |
|   |           | SETBESTPOSCRITERIA                      |     |
|   |           | SETCANNAME                              |     |
|   |           | SETDIFFCODEBIASES                       |     |
|   |           | SETFILECOPYMODE                         |     |
|   |           | SETIONOTYPE                             |     |
|   |           | SETNAV                                  |     |
|   |           | SETPREFERREDNETIF                       |     |
|   |           | SETROVERID                              |     |
|   |           | SETRTCM16                               |     |
|   |           | SETRTCM36                               |     |
|   |           | SETRTCMRXVERSION                        |     |
|   |           | SETRTCMTXVERSION                        |     |
|   |           | SETTIMEBASE                             |     |
|   |           | SETTROPOMODEL                           |     |
|   |           | SETUTCLEAPSECONDS                       |     |
|   |           | SOFTLOADCOMMIT                          |     |
|   |           | SOFTLOADDATA                            |     |
|   |           | SOFTLOADBATA                            |     |
|   |           | SOFTLOADRESET                           |     |
|   |           | SOFTLOADSETUP                           |     |
|   |           | SOFTLOADSETOF                           |     |
|   |           |                                         |     |
|   |           | SOFTPOWERSTATUSCONFIG                   |     |
|   |           |                                         |     |
|   |           | STEADYLINESTEADYLINEDIFFERENTIALTIMEOUT |     |
|   |           |                                         |     |
|   |           | THISANTENNAPCV                          |     |
|   |           | THISANTENNAPCV                          |     |
|   |           | THISANTENNATYPE                         |     |
|   |           | TRACKSV                                 |     |
|   |           | TUNNELESCAPE                            |     |
|   |           | UALCONTROL                              |     |
|   |           | UNASSIGN                                |     |
|   |           | UNASSIGNALL                             |     |
|   |           | UNDULATION                              |     |
|   |           | UNLOCKOUT                               |     |
|   |           | UNLOCKOUTALL                            |     |
|   |           | UNLOCKOUTSYSTEM                         |     |
|   |           | UNLOG                                   |     |
|   |           | UNLOGALL                                |     |
|   |           | USERDATUM                               |     |
|   |           | USEREXPDATUM                            |     |
|   |           | UTMZONE                                 |     |
|   |           | WIFIAPCONFIG                            |     |
|   |           | WIFICLICONFIG                           |     |
|   |           | WIFICALE OF THE CONTROL                 |     |
|   | 2.4.183   | WIFICONFIG                              | 344 |
| 3 | Data Logs |                                         | 346 |
|   |           | es                                      |     |

| 3.     | 1.1 Log Type Examples  | .347 |
|--------|------------------------|------|
| 3.2 Lo | g Reference            | .348 |
| 3.     | 2.1 ALIGNBSLNENU       | .374 |
| 3.     | 2.2 ALIGNBSLNXYZ       | .376 |
| 3.     | 2.3 ALIGNDOP           | .378 |
| 3.:    | 2.4 ALMANAC            | 379  |
| 3.:    | 2.5 APPLICATIONSTATUS  | .381 |
|        | 2.6 AUTHCODES          |      |
|        | 2.7 AVEPOS             |      |
|        | 2.8 BDSALMANAC         |      |
|        | 2.9 BDSCLOCK           |      |
|        | 2.10 BDSEPHEMERIS      |      |
|        | 2.11 BDSIONO           |      |
|        | 2.12 BDSRAWNAVSUBFRAME |      |
|        | 2.13 BESTPOS           |      |
|        | 2.14 BESTSATS          |      |
|        | 2.15 BESTUTM           |      |
|        | 2.16 BESTVEL           |      |
|        | 2.17 BESTXYZ           |      |
|        | 2.18 BLUETOOTHSTATUS   |      |
|        | 2.19 BSLNXYZ           |      |
|        | 2.20 CELLULARINFO      |      |
|        | 2.21 CELLULARSTATUS    |      |
|        | 2.22 CHANCONFIGLIST    |      |
|        | 2.23 CLOCKMODEL        |      |
|        | 2.24 CLOCKSTEERING     |      |
|        | 2.25 CMR Standard Logs |      |
|        | 2.26 COMCONFIG         |      |
|        | 2.27 DIRENT            |      |
|        | 2.28 ETHSTATUS         |      |
|        | 2.29 GALALMANAC        |      |
|        | 2.30 GALCLOCK          |      |
|        | 2.31 GALEPHEMERIS      |      |
|        | 2.32 GALFNAVEPHEMERIS  |      |
|        | 2.33 GALFNAVRAWPAGE    |      |
|        | 2.34 GALINAVEPHEMERIS  |      |
|        | 2.35 GALINAVELTIEMENTS |      |
|        | 2.36 GALIONO           |      |
| 0.     | 2.37 GLMLA             |      |
|        | 2.38 GLOALMANAC        |      |
|        | 2.39 GLOCLOCK          |      |
|        | 2.40 GLOEPHEMERIS      |      |
|        | 2.41 GLORAWALM         |      |
|        | 2.42 GLORAWEPHEM       |      |
|        | 2.43 GLORAWEFHEIN      |      |
|        | 2.44 GLORAWSTRING      |      |
|        | 2.45 GPALM             |      |
|        | 2.46 GPGGA             |      |
|        | 2.47 GPGGALONG2.       |      |
|        | 2.48 GPGGARTK          |      |
|        |                        |      |
|        | 2.49 GPGLL             |      |
|        | 2.50 GPGRS             |      |
|        | 2.51 GPGSA             |      |
|        | 2.52 GPGST             |      |
| 3.     | 2.53 GPGSV             | .4/4 |

|         | GPHDT                                                                                                    |             |
|---------|----------------------------------------------------------------------------------------------------|-------------|
|         | GPRMB                                                                                                    |             |
|         | GPRMC                                                                                                    |             |
| 3.2.57  | GPSEPHEM                                                                                                    | .481        |
| 3.2.58  | GPVTG                                                                                                    | .484        |
| 3.2.59  | GPZDA                                                                                                    | .485        |
| 3.2.60  | HEADING                                                                                                    | .486        |
| 3.2.61  | HEADING2                                                                                                    | 488         |
| 3.2.62  | HEADINGRATE                                                                                                    | 490         |
|         | HEADINGSATS                                                                                                    |             |
|         | HWMONITOR                                                                                                    |             |
|         | IONUTC                                                                                                    |             |
| 3.2.66  | IPSTATS                                                                                                    | .499        |
|         | IPSTATUS                                                                                                    |             |
| 3.2.68  | LBANDBEAMTABLE                                                                                                    | 502         |
|         | LBANDINFO                                                                                                    |             |
|         | LBANDSTAT                                                                                                    |             |
|         | LBANDTRACKSTAT                                                                                                    |             |
|         | LOGFILESTATUS                                                                                                    |             |
|         | LOGLIST                                                                                                    |             |
| 3.2.73  | MARK1COUNT, MARK2COUNT, MARK3COUNT and MARK4COUNT                                                                                                    | 514         |
|         | MARKPOS, MARK2POS, MARK3POS and MARK4POS                                                                                                    |             |
| 3.2.73  | MARKTIME, MARK2TIME, MARK3TIME and MARK4TIME                                                                                                    | .JIJ<br>510 |
|         | MASTERPOS                                                                                                    |             |
|         | MATCHEDPOS                                                                                                    |             |
|         | MATCHEDPOS                                                                                                    |             |
|         |                                                                                                    |             |
|         | MATCHEDXYZ                                                                                                    |             |
|         | MODELFEATURES                                                                                                    |             |
|         | NAVIGATE                                                                                                    |             |
| 3.2.83  | NMEA Standard Logs                                                                                                    | . 533       |
|         | NOVATEL YES                                                                                                    |             |
|         | NOVATELXREF                                                                                                    |             |
|         | OMNIHPPOS                                                                                                    |             |
|         | OMNIHPSATS                                                                                                    |             |
|         | OMNIVIS                                                                                                    |             |
|         | PASSCOM, PASSXCOM, PASSAUX, PASSUSB, PASSETH1, PASSICOM, PASSNCOI                                                                                                    |             |
|         | PASSTHROUGH                                                                                                    |             |
|         | PDPPOS                                                                                                    |             |
|         | PDPSATS                                                                                                    |             |
|         | PDPVEL                                                                                                    |             |
|         | PDPXYZ                                                                                                    |             |
|         | PORTSTATS                                                                                                    |             |
|         | PPPPOS                                                                                                    |             |
|         | PPPSATS                                                                                                    |             |
|         | PROFILEINFO                                                                                                    |             |
|         | PSRDOP                                                                                                    |             |
|         | PSRDOP2                                                                                                    |             |
|         | PSRPOS                                                                                                    |             |
|         | PSRSATS                                                                                                    |             |
|         | B PSRTIME                                                                                                    |             |
|         | PSRVEL                                                                                                    |             |
|         | 5 PSRXYZ                                                                                                    |             |
|         | CONTRACTOR OF THE PROPERTY OF THE PROPERTY OF |             |
|         | ZSSEPHEMERIS                                                                                                    |             |
| 3.2.108 | 3 QZSSIONUTC                                                                                                    | .577        |

|         | QZSSRAWALMANAC       |      |
|---------|----------------------|------|
| 3.2.110 | QZSSRAWCNAVMESSAGE   | .580 |
| 3.2.111 | QZSSRAWEPHEM         | .581 |
| 3.2.112 | QZSSRAWSUBFRAME      | .582 |
| 3.2.113 | RAIMSTATUS           | .583 |
| 3.2.114 | RANGE                | .585 |
|         | RANGECMP             |      |
|         | RANGECMP2            |      |
|         | RANGEGPSL1           |      |
|         | RAWALM               |      |
|         | RAWCNAVFRAME         |      |
|         | RAWEPHEM             |      |
|         | RAWGPSSUBFRAME       |      |
|         | RAWGPSWORD           |      |
|         | RAWLBANDFRAME        |      |
|         |                      |      |
|         | RAWLBANDPACKET       |      |
|         | RAWSBASFRAME         |      |
|         | REFSTATION           |      |
|         | REFSTATIONINFO       |      |
|         | ROVERPOS             |      |
|         | RTCA Standard Logs   |      |
|         | RTCM Standard Logs   |      |
| 3.2.131 | RTCMV3 Standard Logs | .623 |
| 3.2.132 | RTKASSISTSTATUS      | .629 |
| 3.2.133 | RTKDOP               | .630 |
| 3.2.134 | RTKDOP2              | .631 |
|         | RTKPOS               |      |
|         | RTKSATS              |      |
|         | RTKVEL               |      |
|         | RTKXYZ               |      |
|         | RXCONFIG             |      |
|         | RXSTATUS             |      |
|         | RXSTATUSEVENT        |      |
| 2 2 1/2 | SATVIS               | 652  |
|         | SATVIS2              |      |
|         | SATXYZ2SATXYZ2       |      |
|         |                      |      |
|         | SBAS0                |      |
|         | SBAS1                |      |
|         | SBAS2                |      |
| _       | SBAS3                |      |
|         | SBAS4                |      |
|         | SBAS5                |      |
|         | SBAS6                |      |
|         | SBAS7                |      |
|         | SBAS9                |      |
| 3.2.154 | SBAS10               | .678 |
| 3.2.155 | SBAS12               | .680 |
| 3.2.156 | SBAS17               | .681 |
| 3.2.157 | SBAS18               | .683 |
| 3.2.158 | SBAS24               | .684 |
| 3.2.159 | SBAS25               | .686 |
|         | SBAS26               |      |
|         | SBAS27               |      |
|         | SBAS32               |      |
|         | SBAS33               |      |
| J       |                      |      |

| 4 | Responses |                          | 733 |
|---|-----------|--------------------------|-----|
|   | 3.2.182   | WIFICLISTATUS            |     |
|   | 3.2.181   | 7711 1021007 WW. 2002 FO |     |
|   |           | WIFIAPSTATUS             |     |
|   | 0         | VERSION                  |     |
|   |           | VERIPOSSTATUS            |     |
|   |           | VERIPOSINFO              |     |
|   |           | VALIDMODELS              |     |
|   | 3.2.175   | TRACKSTAT                | 716 |
|   | 3.2.174   | TIMESYNC                 | 715 |
|   | 3.2.173   | TIME                     | 713 |
|   |           | TERRASTARSTATUS          |     |
|   | 3.2.171   | TERRASTARINFO            | 709 |
|   |           | SOURCETABLE              |     |
|   | 3.2.169   | SOFTLOADSTATUS           |     |
|   |           | SBASCORR                 |     |
|   |           | SBASALMANAC              |     |
|   |           | SBAS45                   |     |
|   |           | SBAS35                   |     |
|   | 3.2.164   | SBAS34                   | 694 |
|   |           |                          |     |

# **Figures**

| Figure 1: Byte Arrangements                                 | 20  |
|-------------------------------------------------------------|-----|
| Figure 2: 1PPS Alignment                                    | 58  |
| Figure 3: ADJUST1PPS Connections                            | 60  |
| Figure 4: Pulse Width and 1PPS Coherency                    | 155 |
| Figure 5: Illustration of Magnetic Variation and Correction | 202 |
| Figure 6: TTL Pulse Polarity                                | 204 |
| Figure 7: Moving Base Station 'Daisy Chain' Effect          | 208 |
| Figure 8: Using the SEND Command                            | 269 |
| Figure 9: Illustration of SETNAV Parameters                 | 285 |
| Figure 10: Illustration of Undulation                       | 323 |
| Figure 11: Navigation Parameters                            | 530 |
| Figure 12: Pass Through Log Data                            | 544 |

## **Tables**

| Table 1: F | Field Types                                               | 19  |
|------------|-----------------------------------------------------------|-----|
| Table 2: A | ASCII Message Header Structure                            | 21  |
| Table 3: F | Binary Message Header Structure                           | 23  |
| Table 4: [ | Detailed Port Identifier                                  | 24  |
| Table 5: A | Available Port Types                                      | 29  |
| Table 6: I | Binary Message Response Structure                         | 30  |
| Table 7: I | Binary Message Sequence                                   | 31  |
| Table 8: 0 | GPS Reference Time Status                                 | 32  |
|            | DEM6 Commands Sorted by Function                          |     |
| Table 10:  | OEM6 Commands in Alphabetical Order                       | 44  |
|            | OEM6 Commands in Numerical Order                          |     |
|            | Channel State                                             |     |
|            | Channel System                                            |     |
|            | L-Band Mode                                               |     |
|            | L-Band Assignment Option                                  |     |
|            | Frequency Type                                            |     |
|            | Antenna Type                                              |     |
|            | Radome Type                                               |     |
|            | Velocity Types                                            |     |
|            | Supported BLUETOOTHCONFIG Parameters                      |     |
|            | CELLULARCONFIG Parameters                                 |     |
|            | Tx, DTR and RTS Availability                              |     |
|            | GNSS Signal Default and Configurability                   |     |
|            | Signal Type (DATADECODESIGNAL)                            |     |
|            | Reference Ellipsoid Constants                             |     |
|            | Datum Transformation Parameters                           |     |
|            | Signal Type                                               |     |
|            | DOS Command Enum                                          |     |
|            | User Dynamics                                             |     |
|            | Communications Port Identifiers                           |     |
|            | Clock Type                                                |     |
|            | Pre-Defined Values for Oscillators                        |     |
|            | FIX Parameters                                            |     |
|            | Fix Types                                                 |     |
|            | GLONASS L2 Code Type                                      |     |
|            | Signals Tracked – Channel Configuration and L2type Option |     |
| Table 37:  | GPS L2 Code Type                                          | 153 |
|            | Signals Tracked – Channel Configuration and L2type Option |     |
|            | VARF Input Ranges                                         |     |
|            | FRESET Target                                             |     |
|            | Seeding Mode                                              |     |
|            | Serial Port Interface Modes                               |     |
|            | PMUX Pin Description                                      |     |
|            | LED ID                                                    |     |
| Table 45:  | GNSS1/GNSS2 LED Patterns                                  | 188 |
|            | SATTRACK1/SATRACK2 LED default values                     |     |
|            | DATALOG LED default values                                |     |
|            | GNSS1/GNSS2 LED default values                            |     |
|            | NMEA Talkers                                              |     |
|            | Profile Option                                            |     |
| i able 51: | DGPS Type                                                 | 235 |

|            | RAIM Mode Types                                                         |     |
|------------|-------------------------------------------------------------------------|-----|
| Table 53:  | Dynamics Mode                                                           | 249 |
| Table 54:  | Network RTK Mode                                                        | 254 |
| Table 55:  | RTK Quality Mode                                                        | 255 |
| Table 56:  | System Types                                                            | 264 |
| Table 57:  | SBAS Time Out Mode                                                      | 266 |
| Table 58:  | COM Port Identifiers                                                    | 274 |
| Table 59:  | Parity                                                                  | 274 |
| Table 60:  | Handshaking                                                             | 274 |
| Table 61:  | Ports Supporting RS-422                                                 | 275 |
|            | Selection Type                                                          |     |
|            | Ionospheric Correction Models                                           |     |
|            | Russian Alphabet Characters (Ch) in Decimal (Dec) and Hexadecimal (Hex) |     |
|            | System Used for Timing                                                  |     |
|            | Available Set Up Commands                                               |     |
|            | STEADYLINE Mode                                                         |     |
|            | TrackSV Command Condition                                               |     |
|            | User Accuracy Level Supplemental Position Types and NMEA Equivalents    |     |
|            | UTM Zone Commands                                                       |     |
|            | WIFIAPCONFIG Parameters and Values                                      |     |
|            | Legal Combination of Authentication, Encryption, Protocol               |     |
|            | WIFIAPCONFIG Default Parameters for AP 1                                |     |
|            | WIFICLICONFIG Parameters                                                |     |
|            | WIFICLICONTROL Parameters                                               |     |
|            | WIFICONFIG Parameters                                                   |     |
|            | Log Type Triggers                                                       |     |
|            | OEM6 Logs Sorted by Function                                            |     |
|            | OEM6 Logs in Alphabetical Order                                         |     |
|            | OEM6 Logs by Message ID                                                 |     |
|            | Position Averaging Status                                               |     |
|            | Data Source                                                             |     |
|            | Solution Status                                                         |     |
|            | Position or Velocity Type                                               |     |
|            | BESTPOS Galileo and BeiDou Signal-Used Mask                             |     |
|            | BESTPOS GPS and GLONASS Signal-Used Mask                                |     |
|            | Extended Solution Status                                                |     |
|            | Supplemental Position Types and NMEA Equivalents                        |     |
|            | Observation Statuses                                                    |     |
|            | BESTSATS GPS Signal Mask                                                |     |
|            | BESTSATS GLONASS Signal Mask                                            |     |
|            | BESTSATS Galileo Signal Mask                                            |     |
|            | BESTSATS BeiDou Signal Mask                                             |     |
|            | The WGS84 ECEF Coordinate System                                        |     |
|            | Bluetooth Status                                                        |     |
|            | Modem Status                                                            |     |
|            |                                                                         |     |
|            | Network Status                                                          |     |
|            | CHANCONFIGLIST Signal Type                                              |     |
|            | Clock Source                                                            |     |
|            | : Clock Source                                                          |     |
|            | : Steering State                                                        |     |
|            | : Kp UTC Leap Second Descriptions                                       |     |
|            | : GLONASS Ephemeris Flags Coding                                        |     |
|            | : GPS Quality Indicators                                                |     |
|            | : Position Precision of NMEA Logs                                       |     |
| 1 able 106 | : NMEA Positioning System Mode Indicator                                | 4/8 |

| Table 107: | URA Variance                                                | 483 |
|------------|-------------------------------------------------------------|-----|
| Table 108: | Solution Source                                             | 487 |
| Table 109: | Satellite System                                            | 493 |
| Table 110: | HWMONITOR Status Table                                      | 495 |
| Table 111: | L-Band Subscription Type                                    | 504 |
| Table 112: | HP Subscription Mode                                        | 504 |
| Table 113: | L-Band Signal Tracking Status                               | 506 |
| Table 114: | OmniSTAR HP/XP/G2 Additional Status Word                    | 507 |
| Table 115: | OmniSTAR HP/XP/G2 Status Word                               | 507 |
| Table 116: | OmniSTAR VBS Status Word                                    | 508 |
| Table 117: | Feature Status Enum                                         | 528 |
| Table 118: | Feature Enum                                                | 529 |
| Table 119: | Navigation Data Type                                        | 532 |
| Table 120: | Position Type                                               | 556 |
| Table 121: | Status Word                                                 | 560 |
| Table 122: | Integrity Status                                            | 584 |
| Table 123: | Protection Level Status                                     | 584 |
| Table 124: | Channel Tracking Example                                    | 588 |
|            | Channel Tracking Status                                     |     |
| Table 126: | Tracking State                                              | 590 |
|            | Correlator Type                                             |     |
|            | Range Record Format (RANGECMP only)                         |     |
|            | Satellite Block of the Range Record Format (RANGECMP2 only) |     |
|            | Signal Block of the Range Record Format (RANGECMP2 only)    |     |
|            | Std Dev PSR Scaling                                         |     |
|            | Std Dev ADR Scaling                                         |     |
|            | L1/E1/B1 Scaling                                            |     |
|            | Signal Type (only in RANGECMP2)                             |     |
|            | Base Station Status                                         |     |
| Table 136: | Station Type                                                | 614 |
|            | MSM type descriptions                                       |     |
|            | Supported MSM messages                                      |     |
|            | Receiver Error                                              |     |
|            | Receiver Status                                             |     |
|            | Auxiliary 1 Status                                          |     |
|            | Auxiliary 2 Status                                          |     |
|            | Auxiliary 3 Status                                          |     |
| Table 144: | Status Word                                                 | 651 |
|            | Event Type                                                  |     |
|            | Evaluation of UDREI                                         |     |
|            | Evaluation of UDREI                                         |     |
|            | SBAS Subsystem Types                                        |     |
|            | SoftLoad Status Type                                        |     |
|            | TerraStar Subscription Permissions Field                    |     |
|            | TerraStar Subscription Type                                 |     |
|            | TerraStar Region Restriction                                |     |
|            | TerraStar Decoder Data Synchronization State                |     |
|            | TerraStar Local Area Status                                 |     |
|            | TerraStar Geogating Status                                  |     |
|            | Veripos Operating Mode                                      |     |
|            | Veripos Subscription Details Mask                           |     |
|            | Veripos Decoder Data Synchronization State                  |     |
|            | Component Types                                             |     |
|            | VERSION Log Field Formats                                   |     |
|            | Wi-Fi AP States                                             |     |
|            |                                                             |     |

| Table 162. | Wi-Fi BSS Types    | 727 |
|------------|--------------------|-----|
|            |                    |     |
|            | Non-HT Rates       |     |
| Table 164: | Wi-Fi Client State | 730 |
|            | Wi-Fi Network ID   |     |
| Table 166: | Wi-Fi Client Error | 732 |
| Table 167  | Response Messages  | 733 |

## **Customer Support**

## NovAtel Knowledge Base

If you have a technical issue, visit the NovAtel Support page at <a href="www.novatel.com/support">www.novatel.com/support</a>. Through the Support page, you can contact Customer Support, find papers and tutorials or download current manuals and the latest firmware.

## **Before Contacting Customer Support**

Before you contact NovAtel Customer Support about a software problem, perform the following steps:

1. Log the following data to a file on your computer for 15 minutes:

```
RXSTATUSB once
RAWEPHEMB onchanged
RANGEB ontime 1
BESTPOSB ontime 1
RXCONFIGA once
VERSIONA once
```

- 2. Send the data file to NovAtel Customer Support: support@novatel.com
- 3. You can also issue a FRESET command to the receiver to clear any unknown settings.

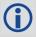

The FRESET command will erase all user settings. You should know your configuration (by requesting the RXCONFIGA log) and be able to reconfigure the receiver before you send the FRESET command.

If you are having a hardware problem, send a list of the troubleshooting steps taken and the results.

## **Contact Information**

Log a support request with NovAtel Customer Support using one of the following methods:

## Log a Case and Search Knowledge:

Website: www.novatel.com/support

Log a Case, Search Knowledge and View Your Case History: (login access required)

Web Portal: https://novatelsupport.force.com/community/login

#### E-mail:

support@novatel.com

#### Telephone:

U.S. and Canada: 1-800-NOVATEL (1-800-668-2835)

International: +1-403-295-4900

## **Foreword**

Thank you for purchasing your NovAtel product. Your receiver includes companion documents to this manual with information on the hardware operation. Afterwards, this document will be your primary reference guide for commands and logs.

This manual describes each command and log the OEM6 family of receivers are capable of accepting or generating. Sufficient detail is provided so you can understand the purpose, syntax and structure of each command or log. You will also be able to communicate with the receiver, enabling you to effectively use and write custom interfacing software for specific applications.

## **Related Documents and Information**

OEM6 products include the following:

- · Satellite Based Augmentation System (SBAS) signal functionality
- · Support for all current and upcoming GNSS constellations
- · L-Band capability including TerraStar licensed based corrections
- National Marine Electronics Association (NMEA) standards, a protocol used by GNSS receivers to transmit data
- Differential Global Positioning System (DGPS)
- Real-Time Kinematic (RTK)

For more information on these components, please refer the Support page on our website at <a href="https://www.novatel.com/support">www.novatel.com/support</a>. For introductory information on GNSS technology, refer to our *An Introduction to GNSS* book found at <a href="https://www.novatel.com/an-introduction-to-gnss/">www.novatel.com/an-introduction-to-gnss/</a>

This manual does not address any of the receiver hardware attributes or installation information. Consult the <a href="OEM6 Family Installation and Operation Manual">OEM6 Family Installation and Operation Manual</a> (OM-20000128) for information about these topics. Furthermore, should you encounter any functional, operational or interfacing difficulties with the receiver, refer to the NovAtel web site for warranty and support information.

#### **Conventions**

The following conventions are used in this manual:

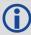

Denotes information to supplement or clarify the accompanying text.

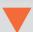

Caution that a certain action, operation or configuration may result in incorrect or improper use of the product.

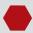

Warning that a certain action, operation or configuration may result in regulatory noncompliance, safety issues or equipment damage.

## **Logs and Commands Defaults and Structure**

- The factory defaults for commands are shown in *Section 2.3, Factory Defaults* on page 37. Each factory default is also shown after the syntax but before the example of each command description.
- The letter H in the Binary Byte or Binary Offset columns of the commands and logs tables represents the header length for that command or log, see *Section 1.1.3, Binary* on page 22.
- The number following 0x is a hexadecimal number.
- Default values shown in command tables indicate the assumed values when optional parameters
  have been omitted. Default values do not imply the factory default settings, see Section 2.3, Factory
  Defaults on page 37 for a list of factory default settings.
- Parameters surrounded by [ and ] are optional in a command or are required for only some instances of the command depending on the values of other parameters.
- Text displayed between < and > indicates the entry of a keystroke in the case of the command or an automatic entry in the case of carriage return <CR> and line feed <LF> in data output.
- In tables where no values are given they are assumed to be reserved for future use.
- Status words in ASCII logs are output as hexadecimal numbers and must be converted to binary
  format (and in some cases then also to decimal) to parse the fields because they are not fixed in 4bits boundary. For an example of this type of conversion, see the RANGE log, *Table 125, Channel Tracking Status* on page 588.
- Conversions and their binary or decimal results are always read from right to left. For a complete list
  of hexadecimal, binary and decimal equivalents, refer to the <u>Unit Conversion</u> information available on
  our website at <u>www.novatel.com/support/search/</u>.
- ASCII log examples may be split over several lines for readability. In reality, only a single [CR][LF]
  pair is transmitted at the end of an ASCII log.

You can download the most up-to-date version of this manual along with any addendums from the <u>Support</u> section of the NovAtel website.

## **Prerequisites**

As this reference manual is focused on the OEM6 family commands and logging protocol, it is necessary to ensure the receiver has been properly installed and powered up according to the instructions outlined in the companion <a href="OEM6 Family Installation and Operation User Manual">OEM6 Family Installation and Operation User Manual</a> (OM-20000128) for OEM6 cards and the FlexPak6 enclosures and/or the <a href="ProPak6 User Manual">ProPak6 User Manual</a> (OM-20000148) before proceeding.

## 1.1 Message Types

The receiver handles incoming and outgoing NovAtel data in three different message formats: Abbreviated ASCII, ASCII and binary. This allows for a great deal of versatility in the way the OEM6 family of receivers can be used. All NovAtel commands and logs can be entered, transmitted, output or received in any of the three formats. The receiver also supports RTCA, RTCMV3, RTCM, CMR, CMRPLUS and NMEA format messaging. For more 11information about message logs, refer to the contents of Chapters 2 and 3.

When entering an ASCII or abbreviated ASCII command to request an output log, the message type is indicated by the character appended to the end of the message name. 'A' indicates the message is ASCII and 'B' indicates binary. No character means the message is Abbreviated ASCII. When issuing binary commands, the output message type is dependent on the bit format in the message's binary header (refer to Section 1.1.3, Binary on page 22).

Table 1, Field Types on page 19 below, describes the field types used in the description of messages.

Table 1: Field Types

| Туре   | Binary<br>Size | Description                                                                                                    |
|--------|----------------|----------------------------------------------------------------------------------------------------|
| Туре   | (bytes)        | Description                                                                                                    |
| Char   | 1              | The <b>char</b> type is an 8-bit integer in the range -128 to +127. This integer value may be the ASCII code corresponding to the specified character. In ASCII or Abbreviated ASCII this comes out as an actual character                                          |
| UChar  | 1              | The <b>uchar</b> type is an 8-bit unsigned integer. Values are in the range from +0 to +255. In ASCII or Abbreviated ASCII this comes out as a number                                                                                                    |
| Short  | 2              | The <b>short</b> type is 16-bit integer in the range -32768 to +32767                                                                                                    |
| UShort | 2              | The same as short except it is not signed. Values are in the range from +0 to +65535                                                                                                    |
| Long   | 4              | The <b>long</b> type is 32-bit integer in the range -2147483648 to +2147483647                                                                                                    |
| ULong  | 4              | The same as long except it is not signed. Values are in the range from +0 to +4294967295                                                                                                    |
| Double | 8              | The <b>double</b> type contains 64-bits: 1 for sign, 11 for the exponent and 52 for the mantissa. Its range is ±1.7E308 with at least 15 digits of precision. This is IEEE 754                                                                                      |
| Float  | 4              | The <b>float</b> type contains 32-bits: 1 for the sign, 8 for the exponent and 23 for the mantissa. Its range is ±3.4E38 with at least 7 digits of precision. This is IEEE 754                                                                                      |
| Enum   | 4              | A 4-byte enumerated type beginning at zero (an unsigned long). In binary, the enumerated value is output. In ASCII or Abbreviated ASCII, the enumeration label is spelled out                                                                                       |
| GPSec  | 4              | This type has two separate formats dependent on whether you requested a binary or an ASCII format output. For binary, the output is in milliseconds and is a <b>long</b> type. For ASCII, the output is in seconds and is a <b>float</b> type                       |
| Hex    | n              | <b>Hex</b> is a packed, fixed length (n) array of bytes in binary but in ASCII or Abbreviated ASCII is converted into 2 character hexadecimal pairs                                                                                                    |
| String | n              | <b>String</b> is a variable length array of bytes that is null-terminated in the binary case and additional bytes of padding are added to maintain 4-byte alignment. The maximum byte length for each String field is shown in the row in the log or command tables |

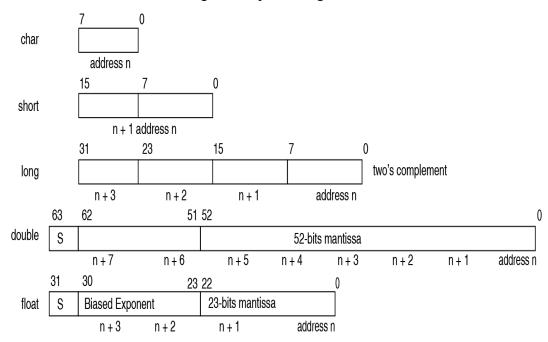

Figure 1: Byte Arrangements

V

Figure 1, Byte Arrangements on page 20 shows the arrangement of bytes, within each field type, when used by IBM PC computers. All data sent to or from the OEM6 family of receivers, however, is read least significant bit (LSB) first, opposite to what is shown in Figure 1, Byte Arrangements on page 20. Data is then stored in the receiver LSB first. For example, in char type data, the LSB is bit 0 and the most significant bit (MSB) is bit 7. See Table 125, Channel Tracking Status on page 588 for a more detailed example.

## 1.1.1 ASCII

ASCII messages are readable by both the user and a computer. The structures of all ASCII messages follow the general conventions as noted here:

- 1. The lead code identifier for each record is '#'.
- 2. Each log or command is of variable length depending on amount of data and formats.
- 3. All data fields are delimited by a comma ',' with two exceptions:
  - The first exception is the last header field which is followed by a ';' to denote the start of the data message.
  - The second exception is the last data field, which is followed by a \* to indicate end of message data.
- 4. Each log ends with a hexadecimal number preceded by an asterisk and followed by a line termination using the carriage return and line feed characters. For example:
  - \*1234ABCD[CR][LF]. This value is a 32-bit CRC of all bytes in the log, excluding the '#' identifier and the asterisk preceding the eight CRC digits.
  - See Section 1.7, 32-Bit CRC on page 34 for the algorithm used to generate the CRC.
- 5. The receiver only accepts the following ASCII characters.
  - characters between space (ASCII value 32) and '~' (ASCII value 126) inclusive,
  - vertical tab (ASCII value 9), line feed (ASCII value 10), horizontal tab (ASCII value 11) and carriage return (ASCII value 13)

Other values are discarded and can lead to unexpected results.

- 6. An ASCII string is one field and is surrounded by double quotation marks. For example:
  - "ASCII string". If separators are surrounded by quotation marks then the string is still one field and the separator will be ignored (example, "xxx,xxx" is one field). Double quotation marks within a string are not allowed.

7. If the receiver detects an error parsing an input message, it returns an error response message. See *Chapter 4, Responses* on page 733 for a list of response messages from the receiver.

#### Message Structure:

| header; data field, | data field, | data field | *xxxxxxxx | [CR][LF] |
|---------------------|-------------|------------|-----------|----------|
|---------------------|-------------|------------|-----------|----------|

The ASCII message header structure is described in Table 2, ASCII Message Header Structure.

**Table 2: ASCII Message Header Structure** 

| Field | Field Name              | Field<br>Type | Description                                                                                                    | Ignored<br>on Input |
|-------|-------------------------|---------------|----------------------------------------------------------------------------------------------------|---------------------|
| 1     | Sync                    | Char          | Sync character. The ASCII message is always preceded by a single '#' symbol                                                                                                    | N                   |
| 2     | Message                 | Char          | The ASCII name of the log or command (lists are in the tables in Command Reference on page 37 and Log Reference on page 348)                                                                                                    | N                   |
| 3     | Port                    | Char          | The name of the port from which the log was generated. The string is made up of the port name followed by an _x where x is a number from 1 to 31 denoting the virtual address of the port. If no virtual address is indicated, it is assumed to be address 0 | Y                   |
| 4     | Sequence #              | Long          | Used for multiple related logs. It is a number that counts down from N-1 to 0, where 0 means it is the last one of the set. Most logs only come out one at a time in which case this number is 0                                                             | N                   |
| 5     | % Idle Time             | Float         | The minimum percentage of time the processor is idle, calculated once per second                                                                                                    | Υ                   |
| 6     | Time Status             | Enum          | The value indicates the quality of the GPS reference time (see <i>Table 8, GPS Reference Time Status</i> on page 32)                                                                                                    | Υ                   |
| 7     | Week                    | Ulong         | GPS reference week number                                                                                                    | Υ                   |
| 8     | Seconds                 | GPSec         | Seconds from the beginning of the GPS reference week; accurate to the millisecond level                                                                                                    | Y                   |
| 9     | Receiver<br>Status      | Ulong         | An eight digit hexadecimal number representing the status of various hardware and software components of the receiver (see <i>Table 140</i> , <i>Receiver Status</i> on page 645)                                                                            | Υ                   |
| 10    | Reserved                | Ulong         | Reserved for internal use.                                                                                                    | Y                   |
| 11    | Receiver<br>S/W Version | Ulong         | A value (0 - 65535) representing the receiver software build number                                                                                                    | Y                   |
| 12    | ;                       | Char          | The character indicates the end of the header                                                                                                    | N                   |

### **Example Log:**

#RAWEPHEMA, COM1, 0, 35.0, SATTIME, 1364, 496230.000, 00100000, 97b7, 2310; 30, 1364, 496800, 8b0550a1892755100275e6a09382232523a9dc04ee6f794a0000090394ee, 8b0 550a189aa6ff925386228f97eabf9c8047e34a70ec5a10e486e794a7a, 8b0550a18a2effc2f8006 1c2fffc267cd09f1d5034d3537affa28b6ff0eb\*7a22f279

#### 1.1.2 Abbreviated ASCII

This message format is designed to make entering and viewing commands and logs simple. The data is represented as simple ASCII characters, separated by spaces or commas and arranged in an easy to understand format. There is also no 32-bit CRC for error detection because it is meant for viewing by the user.

#### **Example Command:**

```
log com1 loglist
```

#### **Resultant Log:**

The array of 4 entries are offset from the left hand side and start with '<'.

## 1.1.3 **Binary**

Binary messages are strictly machine readable format. They are ideal for applications where the amount of data transmitted is fairly high. Due to the inherent compactness of binary as opposed to ASCII data, messages are much smaller. The smaller message size allows a larger amount of data to be transmitted and received by the receiver's communication ports. The structure of all binary messages follows the general conventions as noted here:

1. Basic format of:

Header 3 Sync bytes plus 25-bytes of header information. The header length is variable as fields may be appended in the future. Always check the header length.

Data variable CRC 4 bytes

2. The 3 Sync bytes will always be:

| Byte   | Hex | Decimal |  |  |
|--------|-----|---------|--|--|
| First  | AA  | 170     |  |  |
| Second | 44  | 68      |  |  |
| Third  | 12  | 18      |  |  |

- 3. The CRC is a 32-bit CRC (see *Section 1.7, 32-Bit CRC* on page 34 for the CRC algorithm) performed on all data including the header.
- 4. The header is in the format shown in *Table 3, Binary Message Header Structure* on page 23.

**Table 3: Binary Message Header Structure** 

| Field | Field Name         | Field<br>Type | Description                                                                                                    | Binary<br>Bytes |    | Ignored<br>on Input |
|-------|--------------------|---------------|----------------------------------------------------------------------------------------------------|-----------------|----|---------------------|
| 1     | Sync               | Char          | Hexadecimal 0xAA                                                                                                    | 1               | 0  | N                   |
| 2     | Sync               | Char          | Hexadecimal 0x44                                                                                                    | 1               | 1  | N                   |
| 3     | Sync               | Char          | Hexadecimal 0x12                                                                                                    | 1               | 2  | N                   |
| 4     | Header Lgth        | Uchar         | Length of the header                                                                                                    | 1               | 3  | N                   |
| 5     | Message ID         | Ushort        | This is the Message ID number of the log (see the log descriptions in <i>Table 80, OEM6 Logs by Message ID</i> on page 364 for the Message ID values of individual logs)                                                               | 2               | 4  | N                   |
| 6     | Message<br>Type    | Char          | Bits 0-4 = Measurement source <sup>a</sup> Bits 5-6 = Format  00 = Binary  01 = ASCII  10 = Abbreviated ASCII, NMEA  11 = Reserved  Bit 7 = Response bit (see <i>Responses</i> on page 29)  0 = Original Message  1 = Response Message | 1               | 6  | N                   |
| 7     | Port Address       | Uchar         | See <i>Table 4, Detailed Port Identifier</i> on page 24 (decimal values >=32 may be used) (lower 8-bits only) <sup>b</sup>                                                                                                    | 1               | 7  | N <sup>c</sup>      |
| 8     | Message<br>Length  | Ushort        | The length in bytes of the body of the message, not including the header nor the CRC                                                                                                    | 2               | 8  | Ν                   |
| 9     | Sequence           | Ushort        | Used for multiple related logs. It is a number that counts down from N-1 to 0 where N is the number of related logs and 0 means it is the last one of the set. Most logs only come out one at a time in which case this number is 0    | 2               | 10 | N                   |
| 10    | Idle Time          | Uchar         | Time the processor is idle, calculated once per second. Take the time (0 - 200) and divide by two to give the percentage of time (0 - 100%)                                                                                            | 1               | 12 | Y                   |
| 11    | Time Status        | Enum          | Indicates the quality of the GPS reference time (see Table 8, GPS Reference Time Status on page 32).                                                                                                    | 1 <sup>d</sup>  | 13 | N <sup>e</sup>      |
| 12    | Week               | Ushort        | GPS reference week number                                                                                                    |                 | 14 | N                   |
| 13    | ms                 | GPSec         | Milliseconds from the beginning of the GPS reference week                                                                                                    | 4               | 16 | N                   |
| 14    | Receiver<br>Status | Ulong         | 32-bits representing the status of various hardware and software components of the receiver (see <i>Table 140</i> , <i>Receiver Status</i> on page 645)                                                                                | 4               | 20 | Υ                   |
| 15    | Reserved           | Ushort        | Reserved for internal use                                                                                                    | 2               | 24 | Y                   |

| Field | Field Name              | Field<br>Type | Description                                                         |   |    | Ignored<br>on Input |
|-------|-------------------------|---------------|---------------------------------------------------------------------|---|----|---------------------|
| 16    | Receiver<br>S/W Version | Ushort        | A value (0 - 65535) representing the receiver software build number | 2 | 26 | Y                   |

- a. Bits 0-4 are used to indicate the measurement source. For the OEM617D and FlexPak6D receivers, if bit 0 is set, that means the log is from the secondary antenna.
- b. The 8-bit size means you will only see 0xA0 to 0xBF when the top bits are dropped from a port value greater than 8-bits. For example, ASCII port USB1 will be seen as 0xA0 in the binary output.
- c. Recommended value is THISPORT (binary 192).
- d. This ENUM is not 4-bytes long but, as indicated in the table, is only 1-byte.
- e. Fields 12 and 13 (Week and ms) are ignored if Field 11 (Time Status) is invalid. In this case, the current receiver time is used. The recommended values for the three time fields are 0, 0, 0.

Table 4: Detailed Port Identifier

| ASCII Port Name | Hex Port<br>Value | Decimal Port<br>Value <sup>a</sup> | Description                                        |
|-----------------|-------------------|------------------------------------|----------------------------------------------------|
| NO_PORTS        | 0                 | 0                                  | No ports specified                                 |
| COM1_ALL        | 1                 | 1                                  | All virtual ports for COM1                         |
| COM2_ALL        | 2                 | 2                                  | All virtual ports for COM2                         |
| COM3_ALL        | 3                 | 3                                  | All virtual ports for COM3                         |
| THISPORT_ALL    | 6                 | 6                                  | All virtual ports for the current port             |
| FILE_ALL        | 7                 | 7                                  | All virtual ports for logging to file <sup>b</sup> |
| ALL_PORTS       | 8                 | 8                                  | All virtual ports for all ports                    |
| XCOM1_ALL       | 9                 | 9                                  | All virtual ports for XCOM1                        |
| XCOM2_ALL       | а                 | 10                                 | All virtual ports for XCOM2                        |
| USB1_ALL        | d                 | 13                                 | All virtual ports for USB1                         |
| USB2_ALL        | е                 | 14                                 | All virtual ports for USB2                         |
| USB3_ALL        | f                 | 15                                 | All virtual ports for USB3                         |
| AUX_ALL         | 10                | 16                                 | All virtual ports for the AUX <sup>c</sup>         |
| XCOM3_ALL       | 11                | 17                                 | All virtual XCOM3                                  |
| COM4_ALL        | 13                | 19                                 | All virtual ports for COM4 <sup>b</sup>            |
| ETH1_ALL        | 14                | 20                                 | All virtual ports for ETH1                         |
| IMU_ALL         | 15                | 21                                 | All virtual ports for IMU                          |
|                 |                   |                                    |                                                    |
| ICOM1_ALL       | 17                | 23                                 | All virtual ports for ICOM1                        |
| ICOM2_ALL       | 18                | 24                                 | All virtual ports for ICOM2                        |

| ASCII Port Name | Hex Port<br>Value | Decimal Port<br>Value <sup>a</sup> | Description                                      |
|-----------------|-------------------|------------------------------------|--------------------------------------------------|
| ICOM3_ALL       | 19                | 25                                 | All virtual ports for ICOM3                      |
| NCOM1_ALL       | 1a                | 26                                 | All virtual ports for NCOM1                      |
| NCOM2_ALL       | 1b                | 27                                 | All virtual ports for NCOM2                      |
| NCOM3_ALL       | 1c                | 28                                 | All virtual ports for NCOM3                      |
| WCOM1_ALL       | 1e                | 30                                 | All virtual ports for WCOM1                      |
|                 |                   |                                    |                                                  |
| COM1            | 20                | 32                                 | COM1, virtual port 0                             |
| COM1_1          | 21                | 33                                 | COM1, virtual port 1                             |
|                 |                   |                                    |                                                  |
| COM1_31         | 3f                | 63                                 | COM1, virtual port 31                            |
| COM2            | 40                | 64                                 | COM2, virtual port 0                             |
|                 |                   |                                    |                                                  |
| COM2_31         | 5f                | 95                                 | COM2, virtual port 31                            |
| COM3            | 60                | 96                                 | COM3, virtual port 0                             |
|                 |                   |                                    |                                                  |
| COM3_31         | 7f                | 127                                | COM3, virtual port 31                            |
| SPECIAL         | a0                | 160                                | Unknown port, virtual port 0                     |
|                 |                   |                                    |                                                  |
| SPECIAL_31      | bf                | 191                                | Unknown port, virtual port 31                    |
| THISPORT        | c0                | 192                                | Current COM port, virtual port 0                 |
|                 |                   |                                    |                                                  |
| THISPORT_31     | df                | 223                                | Current COM port, virtual port 31                |
| FILE            | e0                | 224                                | Virtual port 0 for logging to file <sup>b</sup>  |
|                 |                   |                                    |                                                  |
| FILE_31         | ff                | 255                                | Virtual port 31 for logging to file <sup>b</sup> |
| XCOM1           | 1a0               | 416                                | XCOM1, virtual port 0                            |
| XCOM1_1         | 1a1               | 417                                | XCOM1, virtual port 1                            |
|                 |                   |                                    |                                                  |
| XCOM1_31        | 1bf               | 447                                | XCOM1, virtual port 31                           |
| XCOM2           | 2a0               | 672                                | XCOM2, virtual port 0                            |

| ASCII Port Name   | Hex Port<br>Value | Decimal Port<br>Value <sup>a</sup> | Description                            |
|-------------------|-------------------|------------------------------------|----------------------------------------|
| XCOM2_1           | 2a1               | 673                                | XCOM2, virtual port 1                  |
|                   |                   |                                    |                                        |
| XCOM2_31          | 2bf               | 703                                | XCOM2, virtual port 31                 |
| USB1              | 5a0               | 1440                               | USB1, virtual port 0                   |
| USB1_1            | 5a1               | 1441                               | USB1, virtual port 1                   |
|                   |                   |                                    |                                        |
| USB1_31           | 5bf               | 1471                               | USB1, virtual port 31                  |
| USB2              | 6a0               | 1696                               | USB2, virtual port 0                   |
|                   |                   |                                    |                                        |
| USB2_31           | 6bf               | 1727                               | USB2, virtual port 31                  |
| USB3              | 7a0               | 1952                               | USB3, virtual port 0                   |
|                   |                   |                                    |                                        |
| USB3_31           | 7bf               | 1983                               | USB port 3, virtual port 31            |
| AUX <sup>c</sup>  | 8a0               | 2208                               | AUX port, virtual port 0 <sup>c</sup>  |
|                   |                   |                                    |                                        |
| AUX_31            | 8bf               | 2239                               | AUX port, virtual port 31 <sup>c</sup> |
| XCOM3             | 9a0               | 2464                               | XCOM3, virtual port 0                  |
|                   |                   |                                    |                                        |
| XCOM3_31          | 9bf               | 2495                               | XCOM3, virtual port 31                 |
| COM4              | ba0               | 2976                               | COM4, virtual port 0 <sup>b</sup>      |
|                   |                   |                                    |                                        |
| COM4_31           | bbf               | 3007                               | COM4, virtual port 31 <sup>b</sup>     |
| ICOM1             | fa0               | 4000                               | ICOM1, virtual port 0                  |
| PORT_ADDR_ETH1    | ca0               | 3232                               | ETH1, virtual port 0                   |
|                   |                   |                                    |                                        |
| PORT_ADDR_ETH1_31 | cbf               | 3263                               | ETH1, virtual port 31                  |
|                   |                   |                                    |                                        |
| PORT_ADDR_IMU     | da0               | 3488                               | IMU, virtual port 0                    |
|                   |                   | •                                  |                                        |
| PORT_ADDR_IMU_31  | dbf               | 3519                               | IMU, virtual port 31                   |

| ASCII Port Name    | Hex Port<br>Value | Decimal Port<br>Value <sup>a</sup> | Description                                  |
|--------------------|-------------------|------------------------------------|----------------------------------------------|
|                    |                   |                                    |                                              |
| ICOM1_31           | fbf               | 4031                               | ICOM1, virtual port 31                       |
| ICOM2              | 10a0              | 4256                               | ICOM2, virtual port 0                        |
|                    |                   |                                    |                                              |
| ICOM2_31           | 10bf              | 4287                               | ICOM2, virtual port 31                       |
| ICOM3              | 11a0              | 4512                               | ICOM3, virtual port 0                        |
|                    |                   |                                    |                                              |
| ICOM3_31           | 11bf              | 4543                               | ICOM3, virtual port 31                       |
| NCOM1              | 12a0              | 4768                               | NCOM1, virtual port 0                        |
|                    |                   |                                    |                                              |
| NCOM1_31           | 12bf              | 4799                               | NCOM1, virtual port 31                       |
| NCOM2              | 13a0              | 5024                               | NCOM2, virtual port 0                        |
|                    |                   |                                    |                                              |
| NCOM2_31           | 13bf              | 5055                               | NCOM2, virtual port 31                       |
| NCOM3              | 14a0              | 5280                               | NCOM3, virtual port 0                        |
|                    |                   |                                    |                                              |
| PORT_ADDR_WCOM1    | 16a0              | 5792                               | WCOM1, virtual port 0                        |
|                    |                   |                                    |                                              |
| NCOM3_31           | 14bf              | 5311                               | NCOM3, virtual port 31                       |
|                    |                   |                                    |                                              |
| PORT_ADDR_WCOM1_31 | 16bf              | 5823                               | WCOM1, virtual port 31                       |
|                    |                   |                                    |                                              |
| COM5_ALL           | 16c0              | 5824                               | All virtual ports for COM5 b                 |
| COM6_ALL           | 16c1              | 5825                               | All virtual ports for COM6 b                 |
| BT1_ALL            | 16c2              | 5826                               | All virtual ports for the Bluetooth device b |
| COM7_ALL           | 16c3              | 5827                               | All virtual ports for COM7                   |
| COM8_ALL           | 16c4              | 5828                               | All virtual ports for COM8                   |
| COM9_ALL           | 16c5              | 5829                               | All virtual ports for COM9                   |
| COM10_ALL          | 16c6              | 5830                               | All virtual ports for COM10                  |
| COM5               | 17a0              | 6048                               | COM5, virtual port 0 <sup>b</sup>            |

| ASCII Port Name    | Hex Port<br>Value | Decimal Port<br>Value <sup>a</sup> | Description                         |
|--------------------|-------------------|------------------------------------|-------------------------------------|
|                    |                   |                                    |                                     |
| COM5_31            | 17bf              | 6079                               | COM5, virtual port 31 <sup>b</sup>  |
| COM6               | 18a0              | 6304                               | COM6, virtual port 0 <sup>b</sup>   |
|                    |                   | l                                  |                                     |
| COM6_31            | 18bf              | 6335                               | COM6, virtual port 31 b             |
| BT1                | 19a0              | 6560                               | Bluetooth device, virtual port 0 b  |
|                    |                   | l                                  |                                     |
| BT1_31             | 19bf              | 6591                               | Bluetooth device, virtual port 31 b |
| PORT_ADDR_COM7     | 1aa0              | 6816                               | COM7, virtual port 0                |
|                    |                   |                                    |                                     |
| PORT_ADDR_COM7_31  | 1abf              | 6847                               | COM7, virtual port 31               |
| PORT_ADDR_COM8     | 1ba0              | 7072                               | COM8, virtual port 0                |
|                    |                   |                                    |                                     |
| PORT_ADDR_COM8_31  | 1bbf              | 7103                               | COM8, virtual port 31               |
| PORT_ADDR_COM9     | 1ca0              | 7328                               | COM9, virtual port 0                |
|                    |                   |                                    |                                     |
| PORT_ADDR_COM9_31  | 1cbf              | 7359                               | COM1, virtual port 31               |
| PORT_ADDR_COM10    | 1da0              | 7584                               | COM10, virtual port 0               |
|                    |                   |                                    |                                     |
| PORT_ADDR_COM10_31 | 1dbf              | 7615                               | COM10, virtual port 31              |

a. Decimal port values 0 through 16 are only available to the UNLOGALL command (see page 330) and cannot be used in the UNLOG command (see page 328) or in the binary message header (see *Table 3, Binary Message Header Structure* on page 23).

- b. These ports are only available on specific products.
- c. The AUX port is only available on specific products.

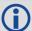

COM1\_ALL, COM2\_ALL, COM3\_ALL, THISPORT\_ALL, ALL\_PORTS, USB1\_ALL, USB2\_ALL, USB3\_ALL, AUX\_ALL, ICOM1\_ALL, ICOM2\_ALL, ICOM3\_ALL, NCOM1\_ALL, NCOM2\_ALL, XCOM1\_ALL, XCOM2\_ALL, XCOM3\_ALL are only valid for the UNLOGALL command.

Table 5, Available Port Types on page 29 provides examples of where each port type might be used.

**Table 5: Available Port Types** 

| Port<br>Type | Description              | Example of where it might be used                                                                                                    |
|--------------|--------------------------|----------------------------------------------------------------------------------------------------|
| AUX          | Auxiliary "serial" ports | An additional UART serial port available only on certain platforms                                                                     |
| ВТх          | Bluetooth ports          | These ports are used to connect over Bluetooth devices, when the receiver is equipped with a BT device                                 |
| COMx         | Serial Port              | UART serial ports. Used when there is a physical RS-232 or RS-422 connection to the receiver                                           |
| ICOMx        | Internet ports           | These ports are used when establishing TCP or UDP connections to the receiver over a network                                           |
| NCOMx        | NTRIP ports              | These ports are used when establishing NTRIP connections to the receiver over a network                                                |
| USBx         | USB "serial" ports       | When the receiver is connected to an external host through USB, these ports are available                                              |
| WCOMx        | Web Server port          | Ports used by Web Server applications, for receivers equipped with a web server                                                        |
| XCOMx        | Virtual Port             | A "port" not associated with a physical communications port. Normally used by API applications to request and retrieve logs internally |

## 1.2 Responses

By default, if you input a message you get back a response. If desired, the INTERFACEMODE command can be used to disable response messages (see *page 176*). The response will be in the exact format you entered the message (that is, binary input = binary response).

## 1.2.1 Abbreviated Response

Just the leading '<' followed by the response string, for example: <OK.

## 1.2.2 ASCII Response

Full header with the message name being identical except ending in an 'R' (for response). The body of the message consists of a 40 character string for the response string. For example:

#BESTPOSR, COM1, 0, 67.0, FINE, 1028, 422060.400, 00000000, a31b, 0; "OK" \*b867caad

## 1.2.3 Binary Response

Similar to an ASCII response except that it follows the binary protocols, see *Table 6, Binary Message Response Structure* on page 30.

Table 7, Binary Message Sequence on page 31 is an example of the sequence for requesting and then receiving BESTPOSB. The example is in hex format. When you enter a hex command, you may need to add a '\x' or '0x' before each hex pair, depending on your code. For example:

0xAA0x440x120x1C0x010x000x02 and so on.

**Table 6: Binary Message Response Structure** 

|             | Field | Field Name              | Field<br>Type | Description                                                                                                    | Binary<br>Bytes | Binary<br>Offset |
|-------------|-------|-------------------------|---------------|----------------------------------------------------------------------------------------------------|-----------------|------------------|
|             | 1     | Sync                    | Char          | Hexadecimal 0xAA                                                                                               | 1               | 0                |
|             | 2     | Sync                    | Char          | Hexadecimal 0x44                                                                                               | 1               | 1                |
|             | 3     | Sync                    | Char          | Hexadecimal 0x12                                                                                               | 1               | 2                |
|             | 4     | Header Lgth             | Uchar         | Length of the header                                                                                           | 1               | 3                |
|             | 5     | Message ID              | Ushort        | Message ID number                                                                                              | 2               | 4                |
| В           | 6     | Message Type            | Char          | Bit 7 = Response Bit<br>1 = Response Message                                                                   | 1               | 6                |
| N<br>A      | 7     | Port Address            | Uchar         | See Table 4, Detailed Port Identifier on page 24                                                               | 1               | 7                |
| R<br>Y      | 8     | Message<br>Length       | Ushort        | The length in bytes of the body of the message (not including the CRC)                                         | 2               | 8                |
| Н           | 9     | Sequence                | Ushort        | Normally 0                                                                                                    | 2               | 10               |
| E<br>A      | 10    | Idle Time               | Uchar         | Idle time                                                                                                    | 1               | 12               |
| D           | 11    | Time Status             | Enum          | Table 8, GPS Reference Time Status on page 32                                                                  | 1 <sup>a</sup>  | 13               |
| E<br>R      | 12    | Week                    | Ushort        | GPS reference week number                                                                                      | 2               | 14               |
|             | 13    | ms                      | GPSec         | Milliseconds into GPS reference week                                                                           | 4               | 16               |
|             | 14    | Receiver<br>Status      | Ulong         | Table 140, Receiver Status on page 645                                                                         | 4               | 20               |
|             | 15    | Reserved                | Ushort        | Reserved for internal use                                                                                      | 2               | 24               |
|             | 16    | Receiver<br>S/W Version | Ushort        | Receiver software build number                                                                                 | 2               | 26               |
| I<br>D      | 17    | Response ID             | Enum          | The enumeration value corresponding to the message response ( <i>Table 167, Response Messages</i> on page 733) | 4               | 28               |
| H<br>E<br>X | 18    | Response                | Hex           | String containing the ASCII response in hex coding to match the ID above (for example, 0x4F4B = OK)            | variable        | 32               |

a. This ENUM is not 4-bytes long but as indicated in the table is only 1 byte.

**Table 7: Binary Message Sequence** 

| Direction        | Sequence               | Data                                                                                                    |  |
|------------------|------------------------|----------------------------------------------------------------------------------------------------|--|
| To<br>Receiver   | LOG Command<br>Header  | AA44121C 01000240 20000000 1D1D0000 29160000 00004C00 55525A                                                                                                    |  |
|                  | LOG<br>Parameters      | 20000000 2A000000 02000000 00000000 0000F03F 00000000 00000000                                                                                                    |  |
|                  | Checksum               | 2304B3F1                                                                                                    |  |
| From<br>Receiver | LOG Response<br>Header | AA44121C 01008220 06000000 FFB4EE04 605A0513 00004C00 FFF5A80                                                                                                    |  |
|                  | LOG Response<br>Data   | 01000000 4F4B                                                                                                    |  |
|                  | Checksum               | DA8688EC                                                                                                    |  |
| From<br>Receiver | BESTPOSB<br>Header     | AA44121C 2A000220 48000000 90B49305 B0ABB912 00000000 4561BC0A                                                                                                    |  |
|                  | BESTPOSB<br>Data       | 00000000 10000000 1B0450B3 F28E4940 16FA6BBE 7C825CC0 0060769F<br>449F9040 A62A82C1 3D000000 125ACB3F CD9E983F DB664040<br>00303030 00000000 00000000 0B0B0000 00060003 |  |
|                  | Checksum               | 42DC4C48                                                                                                    |  |

## 1.3 GLONASS Slot and Frequency Numbers

When a PRN in a log is in the range 38 to 61, then that PRN represents a GLONASS Slot where the Slot shown is the actual GLONASS Slot Number plus 37.

Similarly, the GLONASS Frequency shown in logs is the actual GLONASS Frequency plus 7.

#### For example:

```
#SATVISA, COM1, 0, 53.5, FINESTEERING, 1363, 234894.000, 00000000, 0947, 2277; TRUE, TRUE, 46, 2, 0, 0, 73.3, 159.8, 934.926, 934.770, ... 43, 8, 0, -0.4, 163.7, 4528.085, 4527.929, ... 3, 0, 0, -79.9, 264.3, 716.934, 716.778*b94813d3
```

where 2 and 3 are GPS satellites and 43 is a GLONASS satellite. Its actual GLONASS Slot Number is 6. The SATVIS log shows 43 (6+37). The actual GLONASS frequency is 1. The SATVIS log shows 8 (1+7). See also the SATVIS log on page 652.

Refer to our *An Introduction to GNSS* book, available on our website at <a href="https://www.novatel.com/an-introduction-to-gnss/">www.novatel.com/an-introduction-to-gnss/</a> for more information.

## 1.4 GPS Reference Time Status

All reported receiver times are subject to a qualifying time status. The status indicates how well a time is known (see *Table 8, GPS Reference Time Status* on page 32).

Table 8: GPS Reference Time Status

| GPS Reference<br>Time Status<br>(Decimal) | GPS Reference Time<br>Status <sup>a</sup><br>(ASCII) | Description                                                                                    |
|-------------------------------------------|------------------------------------------------------|------------------------------------------------------------------------------------------------|
| 20                                        | UNKNOWN                                              | Time validity is unknown                                                                       |
| 60                                        | APPROXIMATE                                          | Time is set approximately                                                                      |
| 80                                        | COARSEADJUSTING                                      | Time is approaching coarse precision                                                           |
| 100                                       | COARSE                                               | This time is valid to coarse precision                                                         |
| 120                                       | COARSESTEERING                                       | Time is coarse set and is being steered                                                        |
| 130                                       | FREEWHEELING                                         | Position is lost and the range bias cannot be calculated                                       |
| 140                                       | FINEADJUSTING                                        | Time is adjusting to fine precision                                                            |
| 160                                       | FINE                                                 | Time has fine precision                                                                        |
| 170                                       | FINEBACKUPSTEERING                                   | Time is fine set and is being steered by the backup system                                     |
| 180                                       | FINESTEERING                                         | Time is fine set and is being steered                                                          |
| 200 SATTIME                               |                                                      | Time from satellite. Only used in logs containing satellite data such as ephemeris and almanac |

a. See also Section 1.5, Message Time Stamps on page 33 and the SETTIMEBASE command on page 295.

There are several distinct states the receiver goes through when CLOCKADJUST is enabled:

- UNKNOWN (initial state)
- COARSESTEERING (initial coarse time set)
- FINESTEERING (normal operating state)
- FINEBACKUPSTEERING (when the backup system is used for a time)
- FREEWHEELING (when range bias becomes unknown)

and when the CLOCKADJUST is disabled:

- UNKNOWN (initial state)
- COARSE (initial coarse time set)
- FINE (normal operating state)

On startup and before any satellites are tracked, the receiver can not possibly know the current time. As such, the receiver time starts counting at GPS reference week 0 and second 0.0. The time status flag is set to UNKNOWN.

If time is input to the receiver using the SETAPPROXTIME command (see page 278) or on receipt of an RTCAEPHEM message (see *page 618*) the time status will be APPROXIMATE.

After the first ephemeris is decoded, the receiver time is set to a resolution of  $\pm 10$  milliseconds. This state is qualified by the COARSE or COARSESTEERING time status flag depending on the state of the CLOCKADJUST switch (for more information, refer to the CLOCKADJUST command on page 101).

Once a position is known and range biases are being calculated, the internal clock model will begin modeling the range biases also known as the receiver clock offset.

Modelling will continue until the model is a good estimation of the actual receiver clock behavior. At this time, the receiver time will again be adjusted, this time to an accuracy of  $\pm 1$  microsecond. This state is qualified by the FINE time status flag.

The final logical time status flag depends on whether CLOCKADJUST is enabled or not (see *page 101*). If CLOCKADJUST is disabled, the time status flag will never improve on FINE. The time will only be adjusted again to within  $\pm 1$  microsecond if the range bias gets larger than  $\pm 250$  milliseconds. If CLOCKADJUST is enabled, the time status flag is set to FINESTEERING and the receiver time is continuously updated (steered) to minimize the receiver range bias.

If a solution cannot be computed with the primary satellite system, it will attempt to use a backup system (if available). When the backup system is used and time is computed, the time status is set to FINEBACKUPSTEERING. If the position is lost and the range bias cannot be calculated, the time status is degraded to FREEWHEELING.

## 1.5 Message Time Stamps

All NovAtel format messages generated by the OEM6 family of receivers have a GPS reference time stamp in their header. GPS reference time is referenced to UTC with zero point defined as midnight on the night of January 5, 1980. The time stamp consists of the number of weeks since that zero point and the number of seconds since the last week number change (0 to 604,799). GPS reference time differs from UTC time since leap seconds are occasionally inserted into UTC and GPS reference time is continuous. In addition, a small error (less than 1 microsecond) can exist in synchronization between UTC and GPS reference time. The TIME log reports both GNSS and UTC time and the offset between the two.

The data in synchronous logs (for example, RANGE, BESTPOS, TIME) are based on a periodic measurement of satellite pseudoranges. The time stamp on these logs is the receiver estimate of GPS reference time at the time of the measurement. A synchronous log with trigger ONTIME 1 can be used in conjunction with the 1PPS signal to provide relative accuracy better than 250 ns.

Other log types (asynchronous and polled) are triggered by an external event and the time in the header may not be synchronized to the current GPS reference time. Logs that contain satellite broadcast data (for example, ALMANAC, GPSEPHEM) have the transmit time of their last subframe in the header. In the header of differential time matched logs (for example, MATCHEDPOS) is the time of the matched reference and local observation that they are based on. Logs triggered by a mark event (for example, MARKEDPOS, MARKTIME) have the estimated GPS reference time of the mark event in their header. In the header of polled logs (for example, LOGLIST, PORTSTATS, VERSION) is the approximate GPS reference time when their data was generated. However, when asynchronous logs are triggered ONTIME, the time stamp will represent the time the log was generated and not the time given in the data.

## 1.6 Decoding of the GPS Reference Week Number

The GPS reference week number provided in the raw satellite data is the 10 least significant bits (or 8 least significant bits in the case of the almanac data) of the full week number. When the receiver processes the satellite data, the week number is decoded in the context of the current era and therefore is computed as the full week number starting from week 0 or January 6, 1980. Therefore, in all log headers and decoded week number fields, the full week number is given. Only in raw data, such as the *data* field of the RAWALM log or the *subframe* field of the RAWEPHEM log, will the week number remain as the 10 (or 8) least significant bits.

## 1.7 32-Bit CRC

The ASCII and Binary OEM6 family message formats all contain a 32-bit CRC for data verification. This allows the user to ensure the data received (or transmitted) is valid with a high level of certainty. This CRC can be generated using the following C algorithm:

```
0xEDB88320L
#define CRC32_POLYNOMIAL
Calculate a CRC value to be used by CRC calculation functions.
_____ */
unsigned long CRC32Value(int i)
  int j;
  unsigned long ulCRC;
  ulCRC = i;
  for (j = 8; j > 0; j--)
     if (ulCRC & 1)
       ulcrc = ( ulcrc >> 1 ) ^ crc32 POLYNOMIAL;
       ulCRC >>= 1;
  }
  return ulCRC;
}
     ______
Calculates the CRC-32 of a block of data all at once
unsigned long CalculateBlockCRC32(
  unsigned long ulCount,
                       /* Number of bytes in the data block */
  unsigned char *ucBuffer ) /* Data block */
  unsigned long ulTemp1;
  unsigned long ulTemp2;
  unsigned long ulCRC = 0;
 while ( ulCount-- != 0 )
     ulTemp1 = (ulCRC >> 8) & 0x00fffffff;
     ulTemp2 = CRC32Value( ((int) ulCRC ^ *ucBuffer++ ) & 0xff );
     ulCRC = ulTemp1 ^ ulTemp2;
  return ( ulCRC );
     }
```

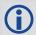

The NMEA checksum is an XOR of all the bytes (including delimiters such as ',' but excluding the \* and \$) in the message output. It is therefore an 8-bit and not a 32-bit checksum.

Not all logs may be available. Every effort is made to ensure examples are correct, however, a checksum may be created for promptness in publication. In this case it will appear as '9999'.

## **Example:**

BESTPOSA and BESTPOSB from an OEM6 family receiver.

#### ASCII:

```
#BESTPOSA, COM1, 0, 78.0, FINESTEERING, 1427, 325298.000, 00000000, 6145, 2748; SOL_COMPUTED, SINGLE, 51.11678928753, -114.03886216575, 1064.3470, -16.2708, WGS84, 2.3434, 1.3043, 4.7300, "", 0.000, 0.000, 7, 7, 0, 0, 0, 0, 0, 0, 03*9c9a92bb
```

#### **BINARY:**

```
0xAA, 0x44, 0x12, 0x1C 0x2A, 0x00, 0x02, 0x20, 0x48, 0x00, 0x00, 0x00, 0x90, 0xB4, 0x93, 0x05, 0xB0, 0xAB, 0xB9, 0x12, 0x00, 0x00, 0x00, 0x00, 0x45, 0x61, 0xBC, 0x0A, 0x00, 0x00, 0x00, 0x00, 0x10, 0x00, 0x00, 0x00, 0x1B, 0x04, 0x50, 0xB3, 0xF2, 0x8E, 0x49, 0x40, 0x16, 0xFA, 0x6B, 0xBE, 0x7C, 0x82, 0x5C, 0xC0, 0x00, 0x60, 0x76, 0x9F, 0x44, 0x9F, 0x90, 0x40, 0xA6, 0x2A, 0x82, 0xC1, 0x3D, 0x00, 0x00, 0x00, 0x12, 0x5A, 0xCB, 0x3F, 0xCD, 0x9E, 0x98, 0x3F, 0xDB, 0x66, 0x40, 0x40, 0x00, 0x30, 0x30, 0x30, 0x00, 0x00, 0x00, 0x00, 0x00, 0x00, 0x00, 0x00, 0x00, 0x00, 0x00, 0x00, 0x00, 0x00, 0x00, 0x00, 0x00, 0x00, 0x00, 0x00, 0x00, 0x40, 0x4c, 0x4c, 0x48
```

Below is a demonstration of how to generate the CRC from both ASCII and BINARY messages using the function described above.

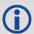

When you pass the data into the code that follows, exclude the checksum shown in **bold italics** above.

#### ASCII:

```
#include <iostream.h>
#include <string.h>
void main()
{
    char *i = "BESTPOSA, COM2, 0, 77.5, FINESTEERING, 1285, 160578.000, 00000020,
5941, 1164; SOL_COMPUTED, SINGLE, 51.11640941570, -114.03830951024, 1062.6963,
-16.2712, WGS84, 1.6890, 1.2564, 2.7826, \"\", 0.000, 0.000, 10, 10, 0, 0, 0, 0, 0, 0";
unsigned long iLen = strlen(i);
unsigned long CRC = CalculateBlockCRC32(iLen, (unsigned char*)i);
cout << hex << CRC <<endl;
}</pre>
```

#### **BINARY:**

```
#include <iostream.h>
#include <string.h>
int main()
unsigned char buffer[] = \{0xAA, 0x44, 0x12, 0x1C, 0x2A, 0x00, 0x02, 0x20, 0x20, 0x1C, 0x1C, 0x
0x48, 0x00, 0x00, 0x00, 0x90, 0xB4, 0x93, 0x05, 0xB0, 0xAB, 0xB9, 0x12,
0x00, 0x00, 0x00, 0x00, 0x45, 0x61, 0xBC, 0x0A, 0x00, 0x00, 0x00, 0x00,
0x10, 0x00, 0x00, 0x00, 0x1B, 0x04, 0x50, 0xB3, 0xF2, 0x8E, 0x49, 0x40,
0x16, 0xFA, 0x6B, 0xBE, 0x7C, 0x82, 0x5C, 0xCO, 0x00, 0x60, 0x76, 0x9F,
0x44, 0x9F, 0x90, 0x40, 0xA6, 0x2A, 0x82, 0xC1, 0x3D, 0x00, 0x00, 0x00,
0x12, 0x5A, 0xCB, 0x3F, 0xCD, 0x9E, 0x98, 0x3F, 0xDB, 0x66, 0x40, 0x40,
0x00, 0x30, 0x30, 0x30, 0x00, 0x00, 0x00, 0x00, 0x00, 0x00, 0x00, 0x00,
0x0B, 0x0B, 0x00, 0x00, 0x00, 0x06, 0x00, 0x03};
unsigned long crc = CalculateBlockCRC32(sizeof(buffer)buffer);
cout << hex << crc <<endl;</pre>
//Please note that this hex needs to be reversed due to Big Endian order
where the most significant value in the sequence is stored first (at the
lowest storage address). For example, the two bytes required for the hex
number 4F52 is stored as 524F.
}
```

## **Commands**

#### 2.1 Command Formats

The receiver accepts commands in 3 formats as described in Chapter 1, Messages on page 19:

- Abbreviated ASCII
- ASCII
- Binary

Abbreviated ASCII is the easiest to use for your input. The other two formats include a CRC for error checking and are intended for use when interfacing with other electronic equipment.

The following are examples of the same command in each format:

#### **Abbreviated ASCII Example:**

```
LOG COM1 BESTPOSB ONTIME 1 [CR]
```

#### **ASCII Example:**

```
#LOGA, THISPORT, 0, 0, UNKNOWN, 0, 0.0, 0, 0; COM1,
BESTPOSB, ONTIME, 1.000000, 0.000000, NOHOLD*<calculatedCRC>[CR]
```

#### **Binary Example:**

## 2.2 Command Settings

There are several ways to determine the current command settings of the receiver:

- 1. Request an RXCONFIG log (see page 640). This log provides a listing of all commands issued to the receiver and their parameter settings. It also provides the most complete information.
- 2. For some specific commands, logs are available to indicate all their parameter settings. The LOGLIST log (see page 512) shows all active logs in the receiver beginning with the LOG command. The COMCONFIG log (see page 108) shows both the COM and INTERFACEMODE command parameter settings for all serial ports.
- 3. Request a log of the specific command of interest to show the parameters last entered for that command. The format of the log produced is exactly the same as the format of the specific command with updated header information.

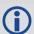

Requesting a log for specific command is useful for most commands. For commands repeated with different parameters (for example, SERIALCONFIG and LOG), only the most recent set of parameters used is shown. To view all sets of parameters, try method 1 or 2 above.

#### **Abbreviated ASCII Example:**

```
log fix
<FIX COM1 0 45.0 FINE 1114 151898.288 00200000 dbfd 33123
<     NONE -10000.0000000000 -10000.0000000000 -10000.0000</pre>
```

# 2.3 Factory Defaults

When the receiver is first powered up or after a FRESET command (see page 157), all commands revert to their factory default settings. When you use a command without specifying its optional parameters, it may have a different command default than the factory default. The SAVECONFIG command (see page 261) can be used to save these defaults. Use the RXCONFIG log (see page 640) to reference any default command and log settings.

Ensure that all windows, other than the Console window, are closed in NovAtel's Connect user interface application before you issue the SAVECONFIG command.

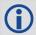

FRESET STANDARD causes all previously stored user configurations saved to non-volatile memory to be erased (including Saved Config, Saved Almanac, Saved Ephemeris and L-Bandrelated data, excluding subscription information).

# 2.4 Command Reference

When a command is used without specifying its optional parameters, it may have a different command default than the factory default. Factory default settings for individual commands are stated in the following commands, organized alphabetically by command name.

Table 9: OEM6 Commands Sorted by Function

| ASCII Name                         | Description                                            | Message<br>ID |
|------------------------------------|--------------------------------------------------------|---------------|
| Clock                              | Information Status and Time                            |               |
| ADJUST1PPS                         | Adjusts the receiver clock                             | 429           |
| CLOCKADJUST                        | Enables clock adjustments                              | 15            |
| CLOCKCALIBRATE                     | Adjusts clock steering parameters                      | 430           |
| CLOCKOFFSET                        | Adjusts for delay in 1PPS output                       | 596           |
| EXTERNALCLOCK                      | Sets external clock parameters                         | 230           |
| SETAPPROXTIME                      | Sets an approximate GPS reference time                 | 102           |
| Communications, Control and Status |                                                        |               |
| APPLICATION                        | Starts/stops the application                           | 413           |
| СОМ                                | Sets COM port configuration                            | 4             |
| COMCONTROL                         | Controls the hardware control lines of the RS232 ports | 431           |
| DHCPCONFIG                         | Configure optional parameters for the DHCP Server      | 1710          |
| DNSCONFIG                          | Configures DNS servers                                 | 1244          |
| ЕСНО                               | Sets port echo                                         | 1247          |
| ETHCONFIG                          | Configures Ethernet physical layer                     | 1245          |
| EVENTINCONTROL                     | Controls up to four Event-In input triggers            | 1637          |
| EVENTOUTCONTROL                    | Controls Event-Out properties                          | 1636          |

| ASCII Name              | Description                                                                                       | Message<br>ID |
|-------------------------|---------------------------------------------------------------------------------------------------|---------------|
| FREQUENCYOUT            | Sets the output pulse train available on VARF                                                     | 232           |
| GENERATEDIFFCORRECTIONS | Sends differential corrections                                                                    | 1296          |
| GENERATERTKCORRECTIONS  | Sends RTK corrections                                                                             | 1260          |
| ICOMCONFIG              | Configures IP virtual COM port                                                                    | 1248          |
| INTERFACEMODE           | Sets interface type for a port, Receive (Rx)/Transmit (Tx)                                        | 3             |
| IOCONFIG                | Sets the behavior of multiplexed I/O pins                                                         | 1663          |
| IPCONFIG                | Configures network IP settings                                                                    | 1243          |
| IPSERVICE               | Configures the availability of network ports and services                                         | 1575          |
| LEDCONFIG               | Configures LED indicators on the ProPak6                                                          | 1498          |
| LOG                     | Requests a log                                                                                    | 1             |
| LOGIN                   | Start a secure ICOM connection to the receiver                                                    | 1671          |
| LOGOUT                  | End a secure ICOM session started using the LOGIN command                                         | 1672          |
| MARKCONTROL             | Controls processing of the mark inputs                                                            | 614           |
| NTRIPCONFIG             | Configures NTRIP                                                                                  | 1249          |
| NTRIPSOURCETABLE        | Sets the NTRIPCASTER ENDPOINTS to be used for the SOURCETABLE log                                 | 1343          |
| PPSCONTROL              | Controls the PPS output                                                                           | 613           |
| PPSCONTROL2             | Controls the polarity, period, pulse width, and estimate error limit of the PPS output            | 1740          |
| SEND                    | Sends ASCII message to a port                                                                     | 177           |
| SENDHEX                 | Sends non-printable characters to a port                                                          | 178           |
| SERIALCONFIG            | Configures serial port settings                                                                   | 1246          |
| SERIALPROTOCOL          | Sets the protocol used by a serial port                                                           | 1444          |
| SETCANNAME              | Sets the CAN name fields                                                                          | 1091          |
| SOFTLOADCOMMIT          | Completes the SoftLoad process                                                                    | 475           |
| SOFTLOADDATA            | Sends firmware image data to the receiver for the SoftLoad process                                | 1218          |
| SOFTLOADFILE            | Updates the receiver firmware using a *.hex or *.shex file that has been uploaded to the receiver | 1302          |
| SOFTLOADRESET           | Initiates a new SoftLoad process                                                                  | 476           |

| ASCII Name               | Description                                                                                          | Message<br>ID |
|--------------------------|----------------------------------------------------------------------------------------------------|---------------|
| SOFTLOADSETUP            | Sends configuration information to the receiver for the SoftLoad process                             | 1219          |
| SOFTLOADSREC             | Sends an S-Record to the receiver for the SoftLoad process                                           | 477           |
| TUNNELESCAPE             | Breaks out of a tunnel                                                                               | 962           |
| UNLOG                    | Removes a log from the logging control                                                               | 36            |
| UNLOGALL                 | Removes all logs from the logging control                                                            | 38            |
| Diffe                    | erential Rover/Base Station                                                                          |               |
| ALIGNAUTOMATION          | Configures the ALIGN plug and play feature                                                           | 1323          |
| BASEANTENNAMODEL         | Enters/changes the base antenna model                                                                | 870           |
| BASEANTENNAPCO           | Sets the PCO model of the base receiver                                                              | 1415          |
| BASEANTENNAPCV           | Sets the PCV model of the base receiver                                                              | 1416          |
| BASEANTENNATYPE          | Sets the antenna type of the base receiver                                                           | 1419          |
| DGPSEPHEMDELAY           | Sets DGPS ephemeris delay                                                                            | 142           |
| DGPSTXID                 | Sets DGPS station ID                                                                                 | 144           |
| FIXPOSDATUM              | Sets a datum position.                                                                               | 761           |
| GENERATEALIGNCORRECTIONS | Configures the ALIGN Master and starts sending out ALIGN RTCA corrections through the specified port | 1349          |
| HPSEED                   | Specifies the initial position for OmniSTAR HP/XP                                                    | 782           |
| HPSTATICINIT             | Sets the static initialization of OmniSTAR HP/XP                                                     | 780           |
| MOVINGBASESTATION        | Enables a moving base station                                                                        | 763           |
| POSAVE                   | Implements base station position averaging                                                           | 173           |
| POSTIMEOUT               | Sets the position time out                                                                           | 612           |
| PSRDIFFSOURCE            | Sets the pseudorange correction source                                                               | 493           |
| PSRDIFFSOURCETIMEOUT     | Sets duration after differential corrections switched from one source to another                     | 1449          |
| PSRDIFFTIMEOUT           | Sets maximum age of differential data                                                                | 1450          |
| RTKANTENNA               | Specifies L1 phase center (PC) or ARP and enables/disables PC modeling                               | 858           |
| RTKCOMMAND               | Resets the RTK filter or set the filter to default settings                                          | 97            |
| RTKASSIST                | Enable or disable RTK ASSIST                                                                         | 1985          |
| RTKASSISTTIMEOUT         | Set the maximum RTK ASSIST duration                                                                  | 2003          |

| ASCII Name          | Description                                                                                                    | Message<br>ID |
|---------------------|----------------------------------------------------------------------------------------------------|---------------|
| RTKDYNAMICS         | Sets up the RTK dynamics mode                                                                                                   | 183           |
| RTKMATCHEDTIMEOUT   | Sets the duration after matched RTK filter is reset                                                                             | 1447          |
| RTKINTEGERCRITERIA  | Report inaccurate fixed-integer RTK positions with float solution type                                                          | 2070          |
| RTKNETWORK          | Specifies the RTK network mode                                                                                                  | 951           |
| RTKQUALITYLEVEL     | Chooses an RTK quality mode                                                                                                    | 844           |
| RTKSOURCE           | Sets the RTK correction source                                                                                                  | 494           |
| RTKSOURCETIMEOUT    | Sets duration after RTK corrections switched from one source to another                                                         | 1445          |
| RTKSVENTRIES        | Sets the number of satellites in corrections                                                                                    | 92            |
| RTKTIMEOUT          | Sets the maximum age of RTK data                                                                                                | 910           |
| SBASTIMEOUT         | Sets the amount of time the receiver remains in an SBAS position if it stops receiving SBAS corrections                         | 1001          |
| SETBASERECEIVERTYPE | Specifies the base receiver type to aid GLONASS ambiguity fixing in RTK                                                         | 1374          |
| SETROVERID          | Sets the Rover ID output in ROVERPOS, HEADING2, ALIGNBSLNXYZ and ALIGNBSLNENU logs                                              | 1135          |
| SETRTCM16           | Enters ASCII text for an RTCM data stream                                                                                       | 131           |
| SETRTCM36           | Enters ASCII text with Russian characters                                                                                       | 880           |
| SETRTCMRXVERSION    | Sets the expected RTCM message standard input                                                                                   | 1216          |
| SETRTCMTXVERSION    | Sets the expected RTCM transmission standard input                                                                              | 1322          |
| G                   | eneral Receiver Control                                                                                                    |               |
| ANTENNAPOWER        | Controls power to Low Noise Amplifier (LNA) of an active antenna                                                                | 98            |
| AUTH                | Adds the authorization code for a new model                                                                                     | 49            |
| COMVOUT             | Controls power to the COM ports                                                                                                 | 779           |
| DOSCMD              | Issues DOS commands to the file system                                                                                          | 1355          |
| DUALANTENNAALIGN    | Dual antenna ALIGN configuration                                                                                                | 1761          |
| DUALANTENNAPOWER    | Controls the power of the Low Noise Amplifier (LNA) of an active antenna connected to the Ant 2 connector on a ProPak6 receiver | 1639          |
| FRESET              | Resets the receiver to factory default                                                                                          | 20            |
| LOGFILE             | Opens and closes log files in the internal flash memory                                                                         | 157           |
| MODEL               | Switches the receiver to an existing authorized model                                                                           | 22            |

| ASCII Name                | Description                                                          | Message<br>ID |
|---------------------------|----------------------------------------------------------------------|---------------|
| NVMRESTORE                | Restores NVM data after an NVM failure                               | 197           |
| PROFILE                   | Configures multiple profiles in the non-volatile memory              | 1411          |
| RESET                     | Resets the hardware                                                  | 18            |
| SAVECONFIG                | Saves the current configuration                                      | 19            |
| SAVEETHERNETDATA          | Save the configuration data associated with an<br>Ethernet interface | 1679          |
| SETADMINPASSWORD          | Sets the administration password                                     | 1579          |
| SETFILECOPYMODE           | Configures the internal memory copy function                         | 1581          |
| SETPREFERREDNETIF         | Set the network interface for DNS and default gateway configuration  | 1688          |
| SETTIMEBASE               | Sets the primary and backup systems for time base                    | 1237          |
| SETUTCLEAPSECONDS         | Sets when future leap seconds take effect                            | 1150          |
| SOFTPOWER                 | Shuts down the receiver                                              | 213           |
| STATUSCONFIG              | Configures various status mask fields in RXSTATUSEVENT log           | 95            |
| THISANTENNAPCO            | Sets the PCO model of this receiver                                  | 1417          |
| THISANTENNAPCV            | Sets the PCV model of this receiver                                  | 1418          |
| THISANTENNATYPE           | Sets the antenna type of this receiver                               | 1420          |
| Position, Parai           | meters and Solution Filtering Control                                |               |
| AUTOSURVEY                | Survey for accurate position                                         | 1795          |
| BESTVELTYPE               | Sets the velocity used in the BESTVEL and GPVTG logs                 | 1678          |
| DATUM                     | Chooses a DATUM name type                                            | 160           |
| DIFFCODEBIASCONTROL       | Enables or disables satellite differential code biases               | 913           |
| FIX                       | Constrains receiver height or position                               | 44            |
| GGAQUALITY                | Customizes the GPGGA GPS quality indicator                           | 691           |
| GLIDEINITIALIZATIONPERIOD | Configure the GLIDE initialization period                            | 1424          |
| HDTOUTTHRESHOLD           | Controls the NMEA GPHDT log output                                   | 1062          |
| HEADINGOFFSET             | Adds specified offset to heading and pitch values                    | 1082          |
| IONOCONDITION             | Sets ionospheric condition                                           | 1215          |
| LOCALIZEDCORRECTIONDATUM  | Sets a local datum                                                   | 947           |
| NMEATALKER                | Sets the NMEA talker ID                                              | 861           |

| ASCII Name                    | Description                                                                          | Message<br>ID |
|-------------------------------|--------------------------------------------------------------------------------------|---------------|
| NMEAVERSION                   | Sets the NMEA version for output                                                     | 1574          |
| OMNIUSEGLONASS                | Enables/disables GLONASS in OmniSTAR                                                 | 1199          |
| PDPFILTER                     | Enables, disables or resets the Pseudorange/Delta-<br>Phase (PDP) filter             | 424           |
| PDPMODE                       | Selects the PDP mode and dynamics                                                    | 970           |
| PDPVELOCITYOUT                | Set the type of velocity used in the PDPVEL log                                      | 1324          |
| PPPDYNAMICS                   | Sets the PPP dynamics mode                                                           | 1551          |
| PPPSEED                       | Control the seeding of the PPP filter                                                | 1544          |
| PPPSOURCE                     | Specifies the PPP correction source                                                  | 1707          |
| PPPTIMEOUT                    | Sets the maximum age of the PPP corrections                                          | 1560          |
| RAIMMODE                      | Configures RAIM mode                                                                 | 1285          |
| REFERENCESTATIONTIMEOUT       | Sets timeout for removing previously stored base stations                            | 2033          |
| RTKELEVMASK                   | Sets the RTK elevation mask                                                          | 91            |
| SBASCONTROL                   | Sets SBAS test mode and PRN                                                          | 652           |
| SETAPPROXPOS                  | Sets an approximate position                                                         | 377           |
| SETBESTPOSCRITERIA            | Sets selection criteria for BESTPOS                                                  | 839           |
| SETDIFFCODEBIASES             | Sets satellite differential code biases                                              | 687           |
| SETIONOTYPE                   | Sets the ionospheric corrections model                                               | 711           |
| SETTROPOMODEL                 | Sets the troposphere model used to correct ranges in the PSRPOS and PDPPOS solutions | 1434          |
| STEADYLINE                    | Configures position mode matching                                                    | 1452          |
| STEADYLINEDIFFERENTIALTIMEOUT | Sets how long the receiver will report RTK/PPP after corrections are lost            | 2002          |
| UNDULATION                    | Sets ellipsoid-geoid separation                                                      | 214           |
| USERDATUM                     | Sets user customized datum                                                           | 78            |
| USEREXPDATUM                  | Sets custom expanded datum                                                           | 783           |
| UALCONTROL                    | Setup User Accuracy levels                                                           | 1627          |
| UTMZONE                       | Sets UTM parameter                                                                   | 749           |
| Satellite                     | Tracking and Channel Control                                                         |               |
| ASSIGN                        | Assigns individual satellite channel                                                 | 27            |
| ASSIGNALL                     | Assigns all satellite channels                                                       | 28            |

| ASCII Name           | Description                                                                                      | Message<br>ID |
|----------------------|--------------------------------------------------------------------------------------------------|---------------|
| ASSIGNLBAND          | Sets L-Band satellite communication parameters                                                   | 729           |
| ASSIGNLBAND2         | Sets L-Band satellite communication parameters                                                   | 1200          |
| ASSIGNLBANDBEAM      | Configure L-Band Tracking                                                                        | 1733          |
| BDSECUTOFF           | Sets elevation cut-off angle for BeiDou satellites                                               | 1582          |
| CNOUPDATE            | Sets the C/No update rate and resolution                                                         | 849           |
| DATADECODESIGNAL     | Enable/Disable navigation data decoding for GNSS signal                                          | 1532          |
| DLLTIMECONST         | Replaces the GLOCSMOOTH and CSMOOTH commands                                                     | 1011          |
| DYNAMICS             | Adjusts the tracking state transition time-out                                                   | 258           |
| ECUTOFF              | Sets the GPS satellite tracking elevation cut-off angle                                          | 50            |
| ELEVATIONCUTOFF      | Sets the elevation cut-off angle for tracked satellites for a specified satellite system         | 1735          |
| FORCEGLOL2CODE       | Forces the receiver to track L2C or P-code                                                       | 1217          |
| FORCEGPSL2CODE       | Forces the receiver to track L2C or P-code                                                       | 796           |
| GALECUTOFF           | Sets the Galileo satellite elevation cut-off angle                                               | 1114          |
| GLOECUTOFF           | Sets the GLONASS satellite elevation cut-off angle                                               | 735           |
| LOCKOUT              | Prevents the receiver from using a satellite                                                     | 137           |
| LOCKOUTSYSTEM        | Prevents the receiver from using a system                                                        | 871           |
| PPPCONVERGEDCRITERIA | Configures Decision for PPP Convergence                                                          | 1566          |
| QZSSECUTOFF          | Sets the elevation cut-off angle for QZSS satellites                                             | 1350          |
| SELECTCHANCONFIG     | Sets the channel configuration                                                                   | 1149          |
| SBASECUTOFF          | Sets the SBAS satellite elevation cut-off                                                        | 1000          |
| TRACKSV              | Overrides the automatic satellite/channel assignment for all satellites with manual instructions | 1326          |
| UNASSIGN             | Unassigns a previously ASSIGNed channel                                                          | 29            |
| UNASSIGNALL          | Unassigns all previously ASSIGNed channels                                                       | 30            |
| UNLOCKOUT            | Reinstates a satellite in the solution                                                           | 138           |
| UNLOCKOUTALL         | Reinstates all previously locked out satellites                                                  | 139           |
| UNLOCKOUTSYSTEM      | Reinstates in the solution computation a system previously locked out                            | 908           |

| ASCII Name               | Description                                        | Message<br>ID |
|--------------------------|----------------------------------------------------|---------------|
|                          | Waypoint Navigation                                |               |
| MAGVAR                   | Sets the magnetic variation correction             | 180           |
| SETNAV                   | Sets waypoints                                     | 162           |
| V                        | Vireless Communication                             |               |
| AIRPLANEMODE             | Enables or disables Airplane mode                  | 1674          |
| BLUETOOTHCONFIG          | Configures the Bluetooth parameters                | 1609          |
| BLUETOOTHDISCOVERABILITY | Controls Bluetooth discoverability                 | 1690          |
| CELLULARCONFIG           | Configure the cellular parameters                  | 1683          |
| WIFIAPCONFIG             | Configure the Wi-Fi Access Point                   | 1665          |
| WIFICLICONFIG            | Configure the Wi-Fi client                         | 1614          |
| WIFICLICONTROL           | Controls the Wi-Fi client                          | 1615          |
| WIFICONFIG               | Configure the Wi-Fi radio power and operating mode | 1617          |

Table 10: OEM6 Commands in Alphabetical Order

| ASCII Name       | Description                                                          | Message<br>ID |
|------------------|----------------------------------------------------------------------|---------------|
| ADJUST1PPS       | Adjusts the receiver clock                                           | 429           |
| AIRPLANEMODE     | Enables or disables Airplane mode                                    | 1674          |
| ALIGNAUTOMATION  | Configures the ALIGN plug and play feature                           | 1323          |
| ANTENNAPOWER     | Controls the power to Low Noise Amplifier (LNA) of an active antenna | 98            |
| APPLICATION      | Starts/stops the application                                         | 413           |
| ASSIGN           | Assigns individual satellite channel                                 | 27            |
| ASSIGNALL        | Assigns all satellite channels                                       | 28            |
| ASSIGNLBAND      | Sets L-Band satellite communication parameters                       | 729           |
| ASSIGNLBAND2     | Sets L-Band satellite communication parameters                       | 1200          |
| ASSIGNLBANDBEAM  | Configure L-Band Tracking                                            | 1733          |
| AUTH             | Adds authorization code for new model                                | 49            |
| AUTOSURVEY       | Survey for accurate position                                         | 1795          |
| BASEANTENNAMODEL | Enters/changes base antenna model                                    | 870           |
| BASEANTENNAPCO   | Sets the PCO model of the base receiver                              | 1415          |
| BASEANTENNAPCV   | Sets the PCV model of the base receiver                              | 1416          |

| ASCII Name               | Description                                                                                                    | Message<br>ID |
|--------------------------|----------------------------------------------------------------------------------------------------|---------------|
| BASEANTENNATYPE          | Sets the antenna type of the base receiver                                                                                       | 1419          |
| BDSECUTOFF               | Sets elevation cut-off angle for BeiDou satellites                                                                               | 1582          |
| BESTVELTYPE              | Sets the velocity used in the BESTVEL and GPVTG logs                                                                             | 1678          |
| BLUETOOTHCONFIG          | Configures the Bluetooth parameters                                                                                              | 1609          |
| BLUETOOTHDISCOVERABILITY | Controls Bluetooth discoverability                                                                                               | 1690          |
| CELLULARCONFIG           | Configure the cellular parameters                                                                                                | 1683          |
| CLOCKADJUST              | Enables clock adjustments                                                                                                    | 15            |
| CLOCKCALIBRATE           | Adjusts clock steering parameters                                                                                                | 430           |
| CLOCKOFFSET              | Adjusts for delay in 1PPS output                                                                                                 | 596           |
| CNOUPDATE                | Sets C/No update rate and resolution                                                                                             | 849           |
| СОМ                      | Sets COM port configuration                                                                                                    | 4             |
| COMCONTROL               | Controls the hardware control lines of the RS232 ports                                                                           | 431           |
| COMVOUT                  | Controls power to the COM ports                                                                                                  | 779           |
| DATADECODESIGNAL         | Enable/Disable navigation data decoding for GNSS signal                                                                          | 1532          |
| DATUM                    | Chooses a DATUM name type                                                                                                    | 160           |
| DGPSEPHEMDELAY           | Sets DGPS ephemeris delay                                                                                                    | 142           |
| DGPSTXID                 | Sets DGPS station ID                                                                                                    | 144           |
| DHCPCONFIG               | Configure optional parameters for the DHCP Server                                                                                | 1710          |
| DIFFCODEBIASCONTROL      | Enables or disable satellite differential code biases                                                                            | 913           |
| DLLTIMECONST             | Replaces the GLOCSMOOTH and CSMOOTH commands                                                                                     | 1011          |
| DNSCONFIG                | Manually configures DNS servers                                                                                                  | 1244          |
| DOSCMD                   | Issues DOS commands to the file system                                                                                           | 1355          |
| DUALANTENNAALIGN         | Dual antenna ALIGN configuration                                                                                                 | 1761          |
| DUALANTENNAPOWER         | Controls the power to the Low Noise Amplifier (LNA) of an active antenna connected to the Ant 2 connector on a ProPak6 receiver. | 1639          |
| DYNAMICS                 | Adjusts tracking state transition time-out                                                                                       | 258           |
| ECHO                     | Sets port echo                                                                                                    | 1247          |
| ECUTEOFF                 | Sets GPS satellite tracking elevation cut-off angle                                                                              | 50            |

| ASCII Name                | Description                                                                                          | Message<br>ID |
|---------------------------|----------------------------------------------------------------------------------------------------|---------------|
| ELEVATIONCUTOFF           | Sets the elevation cut-off angle for tracked satellites for a specified satellite system             | 1735          |
| ETHCONFIG                 | Configures Ethernet physical layer                                                                   | 1245          |
| EVENTINCONTROL            | Controls up to four Event-In input triggers                                                          | 1637          |
| EVENTOUTCONTROL           | Controls Event-Out properties                                                                        | 1636          |
| EXTERNALCLOCK             | Allows the OEM6 card to operate with an optional external oscillator                                 | 230           |
| FIX                       | Constrains receiver height or position                                                               | 44            |
| FIXPOSDATUM               | Sets the position in a specified datum                                                               | 761           |
| FORCEGLOL2CODE            | Forces the receiver to track L2C or P-code                                                           | 1217          |
| FORCEGPSL2CODE            | Forces the receiver to track L2C or P-code                                                           | 796           |
| FREQUENCYOUT              | Sets the output pulse train available on VARF                                                        | 232           |
| FRESET                    | Resets the receiver to factory default                                                               | 20            |
| GALECUTOFF                | Sets elevation cut-off angle for Galileo satellites                                                  | 1114          |
| GENERATEALIGNCORRECTIONS  | Configures the ALIGN Master and starts sending out ALIGN RTCA corrections through the specified port | 1349          |
| GENERATEDIFFCORRECTIONS   | Sends a preconfigured set of differential corrections                                                | 1296          |
| GENERATERTKCORRECTIONS    | Sends a preconfigured set of RTK corrections                                                         | 1260          |
| GGAQUALITY                | Customizes the GPGGA GPS quality indicator                                                           | 691           |
| GLIDEINITIALIZATIONPERIOD | Configure the GLIDE initialization period                                                            | 1424          |
| GLOECUTOFF                | Sets the GLONASS satellite elevation cut-off angle                                                   | 735           |
| HDTOUTTHRESHOLD           | Controls the NMEA GPHDT log output                                                                   | 1062          |
| HEADINGOFFSET             | Adds heading and pitch offset values                                                                 | 1082          |
| HPSEED                    | Specifies the initial position for OmniSTAR HP/XP                                                    | 782           |
| HPSTATICINIT              | Sets static initialization of OmniSTAR HP/XP                                                         | 780           |
| ICOMCONFIG                | Configures IP virtual COM port                                                                       | 1248          |
| INTERFACEMODE             | Sets interface type for a port, Receive (Rx)/Transmit (Tx)                                           | 3             |
| IOCONFIG                  | Sets the behavior of multiplexed I/O pins                                                            | 1663          |
| IONOCONDITION             | Sets ionospheric condition                                                                           | 1215          |
| IPCONFIG                  | Configures network IP settings                                                                       | 1243          |
| IPSERVICE                 | Configures the availability of network ports and services                                            | 1575          |

| ASCII Name               | Description                                                              | Message<br>ID |
|--------------------------|--------------------------------------------------------------------------|---------------|
| LEDCONFIG                | Configures LED indicators on the ProPak6                                 | 1498          |
| LOCALIZEDCORRECTIONDATUM | Sets a local datum                                                       | 947           |
| LOCKOUT                  | Prevents the receiver from using a satellite by specifying its PRN       | 137           |
| LOCKOUTSYSTEM            | Prevents the receiver from using a system                                | 871           |
| LOG                      | Requests a log                                                           | 1             |
| LOGFILE                  | Opens and closes log files in the internal flash memory                  | 157           |
| LOGIN                    | Start a secure ICOM connection to the receiver                           | 1671          |
| LOGOUT                   | End a secure ICOM session started using the LOGIN command                | 1672          |
| MAGVAR                   | Sets magnetic variation correction                                       | 180           |
| MARKCONTROL              | Controls processing of the mark inputs                                   | 614           |
| MODEL                    | Switches receiver to a previously AUTHed model                           | 22            |
| MOVINGBASESTATION        | Sets ability to use a moving base station                                | 763           |
| NMEATALKER               | Sets the NMEA talker ID                                                  | 861           |
| NMEAVERSION              | Sets the NMEA version for output                                         | 1574          |
| NTRIPCONFIG              | Configures NTRIP                                                         | 1249          |
| NTRIPSOURCETABLE         | Sets the NTRIPCASTER ENDPOINTS used for the SOURCETABLE log              | 1343          |
| NVMRESTORE               | Restores NVM data after a failure in NVM                                 | 197           |
| OMNIUSEGLONASS           | Enables/disables GLONASS in OmniSTAR                                     | 1199          |
| PDPFILTER                | Enables, disables or resets the Pseudorange/Delta-<br>Phase (PDP) filter | 424           |
| PDPMODE                  | Selects the PDP mode and dynamics                                        | 970           |
| PDPVELOCITYOUT           | Set the type of velocity used in the PDPVEL log                          | 1324          |
| POSAVE                   | Implements base station position averaging                               | 173           |
| POSTIMEOUT               | Sets the position time out                                               | 612           |
| PPPCONVERGEDCRITERIA     | Configures Decision for PPP Convergence                                  | 1566          |
| PPPDYNAMICS              | Sets the PPP dynamics mode                                               | 1551          |
| PPPSEED                  | Control the seeding of the PPP filter                                    | 1544          |
| PPPSOURCE                | Specifies the PPP correction source                                      | 1707          |
| PPPTIMEOUT               | Sets the maximum age of the PPP corrections                              | 1560          |

| ASCII Name              | Description                                                                            | Message<br>ID |
|-------------------------|----------------------------------------------------------------------------------------|---------------|
| PPSCONTROL              | Controls the PPS output                                                                | 613           |
| PPSCONTROL2             | Controls the polarity, period, pulse width, and estimate error limit of the PPS output | 1740          |
| PROFILE                 | Configures multiple profiles in the non-volatile memory                                | 1411          |
| PSRDIFFSOURCE           | Sets the pseudorange correction source                                                 | 493           |
| PSRDIFFSOURCETIMEOUT    | Sets duration after differential corrections switched from one source to another       | 1449          |
| PSRDIFFTIMEOUT          | Sets maximum age of differential data                                                  | 1450          |
| QZSSECUTOFF             | Sets the elevation cut-off angle for QZSS satellites                                   | 1350          |
| RAIMMODE                | Configures RAIM mode                                                                   | 1285          |
| REFERENCESTATIONTIMEOUT | Sets timeout for removing previously stored base stations                              | 2033          |
| RESET                   | Performs a hardware reset                                                              | 18            |
| RTKANTENNA              | Specifies L1 phase center (PC) or ARP and enable/disable PC modeling                   | 858           |
| RTKASSIST               | Enable or disable RTK ASSIST                                                           | 1985          |
| RTKASSISTTIMEOUT        | Set the maximum RTK ASSIST duration                                                    | 2003          |
| RTKCOMMAND              | Resets the RTK filter or sets the filter to default settings                           | 97            |
| RTKDYNAMICS             | Sets up the RTK dynamics mode                                                          | 183           |
| RTKINTEGERCRITERIA      | Report inaccurate fixed-integer RTK positions with float solution type                 | 2070          |
| RTKELEVMASK             | Sets the RTK elevation mask                                                            | 91            |
| RTKMATCHEDTIMEOUT       | Sets the duration after matched RTK filter is reset                                    | 1447          |
| RTKNETWORK              | Specifies the RTK network mode                                                         | 951           |
| RTKQUALITYLEVEL         | Chooses an RTK quality mode                                                            | 844           |
| RTKSOURCE               | Sets the RTK correction source                                                         | 494           |
| RTKSOURCETIMEOUT        | Sets duration after RTK corrections switched from one source to another                | 1445          |
| RTKSVENTRIES            | Sets number of satellites in corrections                                               | 92            |
| RTKTIMEOUT              | Sets maximum age of RTK data                                                           | 910           |
| SAVECONFIG              | Saves current configuration                                                            | 19            |

| ASCII Name          | Description                                                                                             | Message<br>ID |
|---------------------|----------------------------------------------------------------------------------------------------|---------------|
| SAVEETHERNETDATA    | Save the configuration data associated with an<br>Ethernet interface                                    | 1679          |
| SBASCONTROL         | Sets SBAS test mode and PRN                                                                             | 652           |
| SBASECUTOFF         | Sets SBAS satellite elevation cut-off                                                                   | 1000          |
| SBASTIMEOUT         | Sets the amount of time the receiver remains in an SBAS position if it stops receiving SBAS corrections | 1001          |
| SELECTCHANCONFIG    | Sets the channel configuration                                                                          | 1149          |
| SEND                | Sends ASCII message to a port                                                                           | 177           |
| SENDHEX             | Sends non-printable characters to a port                                                                | 178           |
| SERIALCONFIG        | Configures serial port settings                                                                         | 1246          |
| SERIALPROTOCOL      | Sets the protocol used by a serial port                                                                 | 1444          |
| SETADMINPASSWORD    | Sets the administration password                                                                        | 1579          |
| SETAPPROXPOS        | Sets an approximate position                                                                            | 377           |
| SETAPPROXTIME       | Sets an approximate GPS reference time                                                                  | 102           |
| SETBASERECEIVERTYPE | Specifies the base receiver type to aid GLONASS ambiguity fixing in RTK                                 | 1374          |
| SETBESTPOSCRITERIA  | Selects criteria for BESTPOS                                                                            | 839           |
| SETCANNAME          | Sets the CAN name fields                                                                                | 1091          |
| SETDIFFCODEBIASES   | Sets satellite differential code biases                                                                 | 687           |
| SETFILECOPYMODE     | Configures the internal memory copy function                                                            | 1581          |
| SETIONOTYPE         | Sets the ionospheric corrections model                                                                  | 711           |
| SETNAV              | Sets waypoints                                                                                          | 162           |
| SETPREFERREDNETIF   | Set the network interface for DNS and default gateway configuration                                     | 1688          |
| SETROVERID          | Sets the Rover ID output in ROVERPOS, HEADING2, ALIGNBSLNXYZ and ALIGNBSLNENU logs                      | 1135          |
| SETRTCM16           | Enters ASCII text for RTCM data stream                                                                  | 131           |
| SETRTCM36           | Enters ASCII text with Russian characters                                                               | 880           |
| SETRTCMRXVERSION    | Sets the expected RTCM standard input                                                                   | 1216          |
| SETRTCMTXVERSION    | Sets the RTCM transmission standard                                                                     | 1322          |
| SETTIMEBASE         | Sets primary and backup systems for time base                                                           | 1237          |
| SETTROPOMODEL       | Sets the troposphere model used to correct ranges n the PSRPOS and PDPPOS solutions                     | 1434          |

| ASCII Name                    | Description                                                                                       | Message<br>ID |
|-------------------------------|---------------------------------------------------------------------------------------------------|---------------|
| SETUTCLEAPSECONDS             | Sets when future leap seconds take effect                                                         | 1150          |
| SOFTLOADCOMMIT                | Completes the Softload process                                                                    | 475           |
| SOFTLOADDATA                  | Sends firmware image data to the receiver for the SoftLoad process                                | 1218          |
| SOFTLOADFILE                  | Updates the receiver firmware using a *.hex or *.shex file that has been uploaded to the receiver | 1302          |
| SOFTLOADRESET                 | Initiates a new SoftLoad process                                                                  | 476           |
| SOFTLOADSETUP                 | Sends configuration information to the receiver for the SoftLoad process                          | 1219          |
| SOFTLOADSREC                  | Sends an S-Record to the receiver for the SoftLoad process                                        | 477           |
| SOFTPOWER                     | Shuts down the receiver                                                                           | 213           |
| STATUSCONFIG                  | Configures various status mask fields in RXSTATUSEVENT log                                        | 95            |
| STEADYLINE                    | Configures position mode matching                                                                 | 1452          |
| STEADYLINEDIFFERENTIALTIMEOUT | Sets how long the receiver will report RTK/PPP after corrections are lost                         | 2002          |
| THISANTENNAPCO                | Sets the PCO model of this receiver                                                               | 1417          |
| THISANTENNAPCV                | Sets the PCV model of this receiver                                                               | 1418          |
| THISANTENNATYPE               | Sets the antenna type of this receiver                                                            | 1420          |
| TRACKSV                       | Overrides the automatic satellite/channel assignment for all satellites with manual instructions  | 1326          |
| TUNNELESCAPE                  | Breaks out of an established tunnel                                                               | 962           |
| UALCONTROL                    | Setup User Accuracy levels                                                                        | 1627          |
| UNASSIGN                      | Unassigns a previously ASSIGNed channel                                                           | 29            |
| UNASSIGNALL                   | Unassigns all previously ASSIGNed channels                                                        | 30            |
| UNDULATION                    | Sets ellipsoid-geoid separation                                                                   | 214           |
| UNLOCKOUT                     | Reinstates a satellite in the solution                                                            | 138           |
| UNLOCKOUTALL                  | Reinstates all previously locked out satellites                                                   | 139           |
| UNLOCKOUTSYSTEM               | Reinstates in the solution computation a system previously locked out                             | 908           |
| UNLOG                         | Removes a log from the logging control                                                            | 36            |
| UNLOGALL                      | Removes all logs from the logging control                                                         | 38            |
| USERDATUM                     | Sets user customized datum                                                                        | 78            |

| ASCII Name     | Description                                        | Message<br>ID |
|----------------|----------------------------------------------------|---------------|
| USEREXPDATUM   | Sets custom expanded datum                         | 783           |
| UTMZONE        | Sets UTM parameters                                | 749           |
| WIFIAPCONFIG   | Configure the Wi-Fi Access Point                   | 1665          |
| WIFICLICONFIG  | Configure Wi-Fi client                             | 1614          |
| WIFICLICONTROL | Controls the Wi-Fi client                          | 1615          |
| WIFICONFIG     | Configure the Wi-Fi radio power and operating mode | 1617          |

**Table 11: OEM6 Commands in Numerical Order** 

| Message<br>ID | ASCII Name    | Description                                                |
|---------------|---------------|------------------------------------------------------------|
| 1             | LOG           | Requests a log                                             |
| 3             | INTERFACEMODE | Sets interface type for a port, Receive (Rx)/Transmit (Tx) |
| 4             | СОМ           | Sets COM port configuration                                |
| 15            | CLOCKADJUST   | Enables clock adjustments                                  |
| 18            | RESET         | Performs a hardware reset                                  |
| 19            | SAVECONFIG    | Saves current configuration                                |
| 20            | FRESET        | Resets receiver to factory default                         |
| 22            | MODEL         | Switches receiver to a previously AUTHed model             |
| 27            | ASSIGN        | Assigns individual satellite channel                       |
| 28            | ASSIGNALL     | Assigns all satellite channels                             |
| 29            | UNASSIGN      | Unassigns a previously ASSIGNed channel                    |
| 30            | UNASSIGNALL   | Unassigns all previously ASSIGNed channels                 |
| 36            | UNLOG         | Removes a log from the logging control                     |
| 38            | UNLOGALL      | Removes all logs from the logging control                  |
| 44            | FIX           | Constrains receiver height or position                     |
| 49            | AUTH          | Adds authorization code for new model                      |
| 50            | ECUTOFF       | Sets GPS satellite tracking elevation cut-off angle        |
| 78            | USERDATUM     | Sets user customized datum                                 |
| 91            | RTKELEVMASK   | Sets the RTK elevation mask                                |
| 92            | RTKSVENTRIES  | Sets number of satellites in corrections                   |

| Message<br>ID | ASCII Name     | Description                                                              |
|---------------|----------------|--------------------------------------------------------------------------|
| 95            | STATUSCONFIG   | Configures various status mask fields in RXSTATUSEVENT log               |
| 97            | RTKCOMMAND     | Resets the RTK filter or sets the filter to default settings             |
| 98            | ANTENNAPOWER   | Controls power to Low Noise Amplifier (LNA) of an active antenna         |
| 102           | SETAPPROXTIME  | Sets an approximate GPS reference time                                   |
| 131           | SETRTCM16      | Enters ASCII text for RTCM data stream                                   |
| 137           | LOCKOUT        | Prevents the receiver from using a satellite by specifying its PRN       |
| 138           | UNLOCKOUT      | Reinstates a satellite in the solution                                   |
| 139           | UNLOCKOUTALL   | Reinstates all previously locked out satellites                          |
| 142           | DGPSEPHEMDELAY | Sets DGPS ephemeris delay                                                |
| 144           | DGPSTXID       | Sets DGPS station ID                                                     |
| 157           | LOGFILE        | Opens and closes log files in the internal flash memory                  |
| 160           | DATUM          | Chooses a DATUM name type                                                |
| 162           | SETNAV         | Sets waypoints                                                           |
| 173           | POSAVE         | Implements base station position averaging                               |
| 177           | SEND           | Sends ASCII message to a port                                            |
| 178           | SENDHEX        | Sends non-printable characters to a port                                 |
| 180           | MAGVAR         | Sets magnetic variation correction                                       |
| 183           | RTKDYNAMICS    | Sets up the RTK dynamics mode                                            |
| 197           | NVMRESTORE     | Restores NVM data after a failure in NVM                                 |
| 213           | SOFTPOWER      | Shuts down the receiver                                                  |
| 214           | UNDULATION     | Sets ellipsoid-geoid separation                                          |
| 230           | EXTERNALCLOCK  | Allows the OEM6 card to operate with an optional external oscillator     |
| 232           | FREQUENCYOUT   | Sets the output pulse train available on VARF                            |
| 258           | DYNAMICS       | Adjusts tracking state transition time-out                               |
| 377           | SETAPPROXPOS   | Sets an approximate position                                             |
| 413           | APPLICATION    | Starts/stops the application                                             |
| 424           | PDPFILTER      | Enables, disables or resets the Pseudorange/Delta-<br>Phase (PDP) filter |
| 429           | ADJUST1PPS     | Adjusts the receiver clock                                               |

| Message<br>ID | ASCII Name         | Description                                                           |
|---------------|--------------------|-----------------------------------------------------------------------|
| 430           | CLOCKCALIBRATE     | Adjusts clock steering parameters                                     |
| 431           | COMCONTROL         | Controls the hardware control lines of the RS232 ports                |
| 475           | SOFTLOADCOMMIT     | Completes the SoftLoad process                                        |
| 476           | SOFTLOADRESET      | Initiates a new SoftLoad process                                      |
| 477           | SOFTLOADSREC       | Sends an S-Record to the receiver for the SoftLoad process            |
| 493           | PSRDIFFSOURCE      | Sets the pseudorange correction source                                |
| 494           | RTKSOURCE          | Sets the RTK correction source                                        |
| 596           | CLOCKOFFSET        | Adjusts for delay in 1PPS output                                      |
| 612           | POSTIMEOUT         | Sets the position time out                                            |
| 613           | PPSCONTROL         | Controls the PPS output                                               |
| 614           | MARKCONTROL        | Controls processing of the mark inputs                                |
| 652           | SBASCONTROL        | Sets SBAS test mode and PRN                                           |
| 687           | SETDIFFCODEBIASES  | Sets satellite differential code biases                               |
| 691           | GGAQUALITY         | Customizes the GPGGA GPS quality indicator                            |
| 711           | SETIONOTYPE        | Sets the ionospheric corrections model                                |
| 729           | ASSIGNLBAND        | Sets L-Band satellite communication parameters                        |
| 735           | GLOECUTOFF         | Sets the GLONASS satellite elevation cut-off angle                    |
| 749           | UTMZONE            | Sets UTM parameters                                                   |
| 761           | FIXPOSDATUM        | Sets the position in a specified datum                                |
| 763           | MOVINGBASESTATION  | Sets ability to use a moving base station                             |
| 779           | COMVOUT            | Controls power to the COM ports                                       |
| 780           | HPSTATICINIT       | Sets static initialization of OmniSTAR HP/XP                          |
| 782           | HPSEED             | Specifies the initial position for OmniSTAR HP/XP                     |
| 783           | USEREXPDATUM       | Sets custom expanded datum                                            |
| 796           | FORCEGPSL2CODE     | Forces the receiver to track L2C or P-code                            |
| 839           | SETBESTPOSCRITERIA | Selects criteria for BESTPOS                                          |
| 844           | RTKQUALITYLEVEL    | Chooses an RTK quality mode                                           |
| 849           | CNOUPDATE          | Sets C/No update rate and resolution                                  |
| 858           | RTKANTENNA         | Specifies L1 phase center (PC) or ARP and enable/ disable PC modeling |

| Message<br>ID | ASCII Name               | Description                                                                                             |
|---------------|--------------------------|----------------------------------------------------------------------------------------------------|
| 861           | NMEATALKER               | Sets the NMEA talker ID                                                                                 |
| 870           | BASEANTENNAMODEL         | Enters/changes base antenna model                                                                       |
| 871           | LOCKOUTSYSTEM            | Prevents the receiver from using a system                                                               |
| 880           | SETRTCM36                | Enters ASCII text with Russian characters                                                               |
| 908           | UNLOCKOUTSYSTEM          | Reinstates in the solution computation a system previously locked out                                   |
| 910           | RTKTIMEOUT               | Sets maximum age of RTK data                                                                            |
| 913           | DIFFCODEBIASCONTROL      | Enables or disable satellite differential code biases                                                   |
| 947           | LOCALIZEDCORRECTIONDATUM | Sets a local datum                                                                                      |
| 951           | RTKNETWORK               | Specifies the RTK network mode                                                                          |
| 962           | TUNNELESCAPE             | Breaks out of an established tunnel                                                                     |
| 970           | PDPMODE                  | Selects the PDP mode and dynamics                                                                       |
| 1000          | SBASECUTOFF              | Sets SBAS satellite elevation cut-off                                                                   |
| 1001          | SBASTIMEOUT              | Sets the amount of time the receiver remains in an SBAS position if it stops receiving SBAS corrections |
| 1011          | DLLTIMECONST             | Replaces the GLOCSMOOTH and CSMOOTH commands                                                            |
| 1062          | HDTOUTTHRESHOLD          | Controls the NMEA GPHDT log output                                                                      |
| 1082          | HEADINGOFFSET            | Adds specified offset to heading and pitch values                                                       |
| 1091          | SETCANNAME               | Sets the CAN name fields                                                                                |
| 1114          | GALECUTOFF               | Sets elevation cut-off angle for Galileo satellites                                                     |
| 1135          | SETROVERID               | Sets the Rover ID output in ROVERPOS, HEADING2, ALIGNBSLNXYZ and ALIGNBSLNENU logs                      |
| 1149          | SELECTCHANGCONFIG        | Sets the channel configuration                                                                          |
| 1150          | SETUTCLEAPSECONDS        | Sets when future leap seconds take effect                                                               |
| 1199          | OMNIUSEGLONASS           | Enables/disables GLONASS in OmniSTAR                                                                    |
| 1200          | ASSIGNLBAND2             | Sets L-Band satellite communication parameters                                                          |
| 1215          | IONOCONDITION            | Sets ionospheric condition                                                                              |
| 1216          | SETRTCMRXVERSION         | Sets the RTCM transmission standard                                                                     |
| 1217          | FORCEGLOL2CODE           | Forces the receiver to track L2C or P-code                                                              |
| 1218          | SOFTLOADDATA             | Sends firmware image data to the receiver for the SoftLoad process                                      |

| Message<br>ID | ASCII Name               | Description                                                                                         |
|---------------|--------------------------|----------------------------------------------------------------------------------------------------|
| 1219          | SOFTLOADSETUP            | Sends configuration information to the receiver for the SoftLoad process                            |
| 1237          | SETTIMEBASE              | Sets primary and backup systems for time base                                                       |
| 1243          | IPCONFIG                 | Configures network IP settings                                                                      |
| 1244          | DNSCONFIG                | Manually configures DNS servers                                                                     |
| 1245          | ETHCONFIG                | Configures Ethernet physical layer                                                                  |
| 1246          | SERIALCONFIG             | Configures serial port settings                                                                     |
| 1247          | ЕСНО                     | Sets port echo                                                                                      |
| 1248          | ICOMCONFIG               | Configures IP virtual COM port                                                                      |
| 1249          | NTRIPCONFIG              | Configures NTRIP                                                                                    |
| 1260          | GENERATERTKCORRECTIONS   | Sends a preconfigured set of RTK corrections                                                        |
| 1285          | RAIMMODE                 | Configures RAIM mode                                                                                |
| 1296          | GENERATEDIFFCORRECTIONS  | Sends a preconfigured set of differential corrections                                               |
| 1302          | SOFTLOADFILE             | Updates the receiver firmware using a *.hex or *.shex file that has been uploaded to the receiver   |
| 1322          | SETRTCMTXVERSION         | Sets the expected RTCM transmission standard input                                                  |
| 1323          | ALIGNAUTOMATION          | Configures the ALIGN plug and play feature                                                          |
| 1324          | PDPVELOCITYOUT           | Set the type of velocity used in the PDPVEL log                                                     |
| 1326          | TRACKSV                  | Overrides the automatic satellite/channel assignment for all satellites with manual instructions    |
| 1343          | NTRIPSOURCETABLE         | Sets the NTRIPCASTER ENDPOINTS to be used for the SOURCETABLE log                                   |
| 1349          | GENERATEALIGNCORRECTIONS | Configures the ALIGN Master and start sending out ALIGN RTCA corrections through the specified port |
| 1350          | QZSSECUTOFF              | Sets the elevation cut-off angle for QZSS satellites                                                |
| 1355          | DOSCMD                   | Issues DOS commands to the file system                                                              |
| 1374          | SETBASERECEIVERTYPE      | Specifies the base receiver type to aid GLONASS ambiguity fixing in RTK                             |
| 1411          | PROFILE                  | Configures multiple profiles in the non-volatile memory                                             |
| 1415          | BASEANTENNAPCO           | Sets the PCO model of the base receiver                                                             |
| 1416          | BASEANTENNAPCV           | Sets the PCV model of the base receiver                                                             |
| 1417          | THISANTENNAPCO           | Sets the PCO model of this receiver                                                                 |
| 1418          | THISANTENNAPCV           | Sets the PCV model of this receiver                                                                 |

| Message<br>ID | ASCII Name                | Description                                                                          |
|---------------|---------------------------|--------------------------------------------------------------------------------------|
| 1419          | BASEANTENNATYPE           | Sets the antenna type of the base receiver                                           |
| 1420          | THISANTENNATYPE           | Sets the antenna type of this receiver                                               |
| 1424          | GLIDEINITIALIZATIONPERIOD | Configure the GLIDE initialization period                                            |
| 1434          | SETTROPOMODEL             | Sets the troposphere model used to correct ranges in the PSRPOS and PDPPOS solutions |
| 1444          | SERIALPROTOCOL            | Sets the protocol used by a serial port                                              |
| 1445          | RTKSOURCETIMEOUT          | Sets duration after RTK corrections switched from one source to another              |
| 1447          | RTKMATCHEDTIMEOUT         | Sets duration after which matched RTK filter is reset                                |
| 1449          | PSRDIFFSOURCETIMEOUT      | Sets duration after differential corrections switched from one source to another     |
| 1450          | PSRDIFFTIMEOUT            | Sets maximum age of differential data                                                |
| 1452          | STEADYLINE                | Configures position mode matching                                                    |
| 1498          | LEDCONFIG                 | Configures LED indicators on the ProPak6                                             |
| 1532          | DATADECODESIGNAL          | Enable/Disable navigation data decoding for GNSS signal                              |
| 1544          | PPPSEED                   | Control the seeding of the PPP filter                                                |
| 1551          | PPPDYNAMICS               | Sets the PPP dynamics mode                                                           |
| 1560          | PPPTIMEOUT                | Sets the maximum age of the PPP corrections                                          |
| 1566          | PPPCONVERGEDCRITERIA      | Configures Decision for PPP Convergence                                              |
| 1574          | NMEAVERSION               | Sets the NMEA version for output                                                     |
| 1575          | IPSERVICE                 | Configures the availability of network ports and services                            |
| 1579          | SETADMINPASSWORD          | Sets the administration password                                                     |
| 1581          | SETFILECOPYMODE           | Configures the internal memory copy function                                         |
| 1582          | BDSECUTOFF                | Sets elevation cut-off angle for BeiDou satellites                                   |
| 1609          | BLUETOOTHCONFIG           | Configures the Bluetooth parameters                                                  |
| 1614          | WIFICLICONFIG             | Configure Wi-Fi client                                                               |
| 1615          | WIFICLICONTROL            | Controls the Wi-Fi client                                                            |
| 1617          | WIFICONFIG                | Configure the Wi-Fi radio power and operating mode                                   |
| 1627          | UALCONTROL                | Setup User Accuracy levels                                                           |
| 1636          | EVENTOUTCONTROL           | Controls Event-Out properties                                                        |
| 1637          | EVENTINCONTROL            | Controls up to four Event-In input triggers                                          |

| Message<br>ID | ASCII Name                    | Description                                                                                                    |
|---------------|-------------------------------|----------------------------------------------------------------------------------------------------|
| 1639          | DUALANTENNAPOWER              | Controls the power to the Low Noise Amplifier (LNA) of an active antenna connected to the Ant 2 connector on a ProPak6 receiver. |
| 1663          | IOCONFIG                      | Sets the behavior of multiplexed I/O pins                                                                                        |
| 1665          | WIFIAPCONFIG                  | Configure the Wi-Fi Access Point                                                                                                 |
| 1671          | LOGIN                         | Start a secure ICOM connection to the receiver                                                                                   |
| 1672          | LOGOUT                        | End a secure ICOM session started using the LOGIN command                                                                        |
| 1674          | AIRPLANEMODE                  | Enables or disables Airplane mode                                                                                                |
| 1678          | BESTVELTYPE                   | Sets the velocity used in the BESTVEL and GPVTG logs                                                                             |
| 1679          | SAVEETHERNETDATA              | Save the configuration data associated with an<br>Ethernet interface                                                             |
| 1683          | CELLULARCONFIG                | Configure the cellular parameters                                                                                                |
| 1688          | SETPREFERREDNETIF             | Set the network interface for DNS and default gateway configuration                                                              |
| 1690          | BLUETOOTHDISCOVERABILITY      | Controls Bluetooth discoverability                                                                                               |
| 1707          | PPPSOURCE                     | Specifies the PPP correction source                                                                                              |
| 1710          | DHCPCONFIG                    | Configure optional parameters for the DHCP Server                                                                                |
| 1733          | ASSIGNLBANDBEAM               | Configure L-Band Tracking                                                                                                    |
| 1735          | ELEVATIONCUTOFF               | Sets the elevation cut-off angle for tracked satellites for a specified satellite system                                         |
| 1740          | PPSCONTROL2                   | Controls the polarity, period, pulse width, and estimate error limit of the PPS output                                           |
| 1761          | DUALANTENNAALIGN              | Dual antenna ALIGN configuration                                                                                                 |
| 1795          | AUTOSURVEY                    | Survey for accurate position                                                                                                    |
| 1985          | RTKASSIST                     | Enable or disable RTK ASSIST                                                                                                    |
| 2002          | STEADYLINEDIFFERENTIALTIMEOUT | Sets how long the receiver will report RTK/PPP after corrections are lost                                                        |
| 2003          | RTKASSISTTIMEOUT              | Set the maximum RTK ASSIST duration                                                                                              |
| 2033          | REFERENCESTATIONTIMEOUT       | Sets timeout for removing previously stored base stations                                                                        |
| 2070          | RTKINTEGERCRITERIA            | Report inaccurate fixed-integer RTK positions with float solution type                                                           |

# 2.4.1 ADJUST1PPS Adjusts the receiver clock

OEM Platform: 615, 617, 617, 617D, 628, 638, FlexPak6, FlexPak6D, ProPak6

Use this command to adjust the receiver clock or as part of the procedure to transfer time between receivers. The number of pulses per second (PPS) is always set to 1 Hz with this command. It is typically used when the receiver is not adjusting its own clock and is using an external reference frequency.

To disable the automatic clock adjustment, refer to the CLOCKADJUST command on page 101. To configure the receiver to use an external reference oscillator, see the EXTERNALCLOCK command on page 145.

The ADJUSTIPPS command can be used to:

- · Manually shift the phase of the clock
- Adjust the phase of the clock so the output 1PPS signal matches an external signal
- · Set the receiver clock close to that of another GNSS receiver
- Set the receiver clock exactly in phase of another GNSS receiver

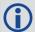

- 1. The resolution of the clock synchronization is 50 ns.
- 2. To adjust the 1PPS output, when the receiver's internal clock is being used and the CLOCKADJUST command is enabled, use the CLOCKOFFSET command on page 104.
- 3. If the 1PPS rate is adjusted, the new rate does not start until the next second begins.

Figure 2, 1PPS Alignment shows the 1PPS alignment between a Fine and a Warm Clock receiver. See also the TIMESYNC log on page 715 and the *Transfer Time Between Receivers* section in the <u>OEM6 Family Installation and Operation User Manual</u> (OM-20000128).

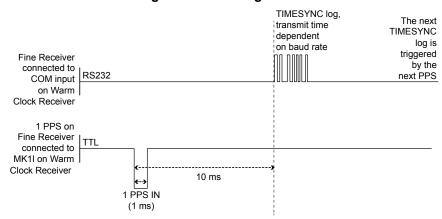

Figure 2: 1PPS Alignment

The 1PPS is obtained from different receivers in different ways. For more information about 1PPS alignment, refer to the <u>OEM6 Family Installation and Operation User Manual</u> (OM-20000128) found on our website.

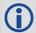

In *Figure 2, 1PPS Alignment*, the examples are for the transfer of time. If you need position, you must be tracking satellites and your receiver must have a valid almanac.

Alternatively, the 1PPS signal can be set up to be output on the RTS signal of COM1, COM2 or COM3, or the DTR signal of COM2 using the COMCONTROL command (see page 109). The accuracy of the 1PPS is less using this method, but may be more convenient in some circumstances.

To find out the time of the last 1PPS output signal, use the TIMESYNCA/B output message, see page 715, which can be output serially on any available COM port, for example:

```
LOG COM1 TIMESYNCA ONTIME 1
```

#### Message ID: 429

#### **Abbreviated ASCII Syntax:**

```
ADJUST1PPS mode [period] [offset]
```

#### **Factory Default:**

ADJUST1PPS OFF

#### **ASCII Example:**

ADJUST1PPS MARK CONTINUOUS 250

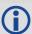

Use the  ${\tt ADJUST1PPS}$  command to synchronize two OEM6 cards in a primary/secondary relationship to a common external clock.

## At the Primary Receiver:

```
LOG COM2 TIMESYNCA ONTIME 1
interfacemode com2 novatel novatel none
clockadjust DISABLE
EXTERNALCLOCK OCXO 10 mhz (choose rubidium, cesium or user instead)
EXTERNALCLOCK FREQUENCY 10 (choose 5 instead if necessary)
```

# At the Secondary Receiver:

```
interfacemode com2 novatel novatel none
CLOCKADJUST DISABLE
adjust1pps mark (or markwithtime or time depending on your connection
(see Figure 3, ADJUST1PPS Connections on page 60)
```

EXTERNALCLOCK OCXO 10 mhz (you can choose rubidium, cesium or user instead and choose 5 mHz instead if necessary)

### Connections:

Null modem cable connected from Primary COM2 to Secondary COM2

OCXO signal sent through a splitter to feed both the Primary and Secondary external clock inputs

Primary 1PPS connected to Secondary MKI

Connect everything before applying power. If power is applied and the OEM6 receivers have acquired satellites before the OCXO and/or 1PPS = MKI is set up, the times reported by the TIMESYNC logs still diverge. Note that after the clock model was stabilized at state 0, the time difference between the Primary and Secon

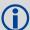

When connecting two receivers to transfer time, disable responses on the COM port used to connect the receivers, by issuing the following command on both receivers:

interfacemode com2 novatel novatel none

Figure 3: ADJUST1PPS Connections<sup>1</sup>

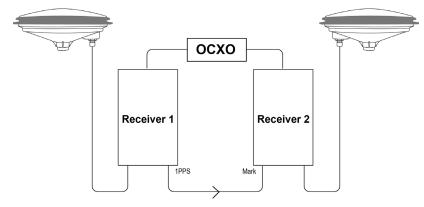

adjust1pps mark (if Receiver 2 is not in coarsetime, the input is ignored)

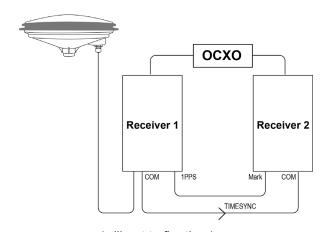

adjust1pps markwithtime (will g

(will get to finetime)

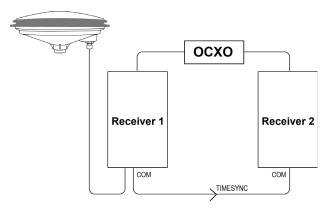

adjust1pps time (will only get to coarsetime)

<sup>1.</sup> These examples are for the transfer of time. If you need position, you must be tracking satellites and your receiver must have a valid almanac.

| Field | Field<br>Type            | ASCII Value               | Binary<br>Value | Description                                                                                                    | Format | Binary<br>Bytes | Binary<br>Offset |
|-------|--------------------------|---------------------------|-----------------|----------------------------------------------------------------------------------------------------|--------|-----------------|------------------|
| 1     | ADUST-<br>1PPS<br>header | -                         | -               | This field contains the command name                                                                                                    | -      | Н               | 0                |
|       |                          | OFF                       | 0               | Disables ADJUST1PPS                                                                                                    |        |                 |                  |
|       |                          | MANUAL                    | 1               | Immediately shifts the receivers time by the offset field in ns. The period field has no effect in this mode. This command does not affect the clock state                                                                                                    |        |                 |                  |
|       |                          | MARK <sup>a</sup>         | 2               | Shifts the receiver time to align its 1PPS with the signal received in the MK1I port adjusted by the offset field in ns. The effective shift range is $\pm0.5$ s                                                                                                    | Enum   | 4               | Н                |
| 2     | mode                     | MARKWITHTIME <sup>b</sup> | 3               | Shifts the receiver time to align its 1PPS with the signal received in the MK1I port adjusted by the offset field in ns, and sets the receiver TOW and week number, to that embedded in a received TIMESYNC log (see page 715). Also sets the receiver Time Status to that embedded in the TIMESYNC log, which must have arrived between 800 and 1000 ms prior to the MK1I event (presumably the 1PPS from the Primary), or it is rejected as an invalid message |        |                 |                  |
|       |                          | TIME                      | 4               | If the receiver clock is not at least COARSEADJUSTED, this command enables the receiver to COARSE adjust its time upon receiving a valid TIMESYNC log in any of the ports. The clock state embedded in the TIMESYNC log must be at least FINE or FINESTEERING before it is considered. The receiver does not use the MK1I event in this mode                                                                                                    |        |                 |                  |
| 3     | period                   | ONCE                      | 0               | The time is synchronized only once (default). The ADJUST1PPS command must be reissued if another synchronization is required                                                                                                    | Enum   | 4               | H+4              |
|       |                          | CONTINUOUS                | 1               | The time is continuously monitored and the receiver clock is corrected if an offset of more than 50 ns is detected                                                                                                    |        |                 |                  |

| Field | Field<br>Type | ASCII Value                        | Binary<br>Value | Description                                                                                                    | Format | Binary<br>Bytes | Binary<br>Offset |
|-------|---------------|------------------------------------|-----------------|----------------------------------------------------------------------------------------------------|--------|-----------------|------------------|
| 4     | offset        | -2147483648 to<br>+2147483647 (ns) |                 | Allows the operator to shift the Secondary clock in 50 ns increments. In MANUAL mode, this command applies an immediate shift of this offset in ns to the receiver clock. In MARK and MARKWITHTIME mode, this offset shifts the receiver clock with respect to the time of arrival of the MK1I event. If this offset is zero, the Secondary aligns its 1PPS to that of the signal received in its MK1I port. For example, if this value was set to 50, then the Secondary would set its 1PPS 50 ns ahead of the input signal and if this value was set to -100 then the would set its clock to 100 ns behind the input signal. Typically, this offset is used to correct for cable delay of the 1PPS signal (default=0) | Long   | 4               | H+8              |

a. Only the MK1I input can be used to synchronize the 1PPS signal. Synchronization cannot be done using the MK2I input offered on some receivers.

b. It is presumed that the TIMESYNC log (see page 715) was issued by a Primary GNSS receiver within 1000 ms but not less than 800 ms, of the last 1PPS event, see *Figure 2, 1PPS Alignment* on page 58 and *Section 3.2.174, TIMESYNC* on page 715. Also refer to the Transfer Time Between Receivers section in the OEM6 Family Installation and Operation User Manual (OM-20000128).

# 2.4.2 AIRPLANEMODE Enable or disable airplane mode

**OEM Platform: ProPak6** 

This command enables or disables Airplane mode. When the receiver is in Airplane mode, the Wi-Fi, cellular and Bluetooth radios are disabled.

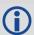

Reception of GNSS signals is not affected by the state of Airplane mode.

The radios on the receiver keep track of two power states, their individual states and Airplane mode. When Airplane mode is ON, all radios (Wi-Fi, cellular and Bluetooth) are disabled regardless of their individual configurations. When Airplane mode is OFF, the radios follow their individual configurations.

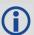

When Airplane mode is enabled and then disabled, the radios are returned to their previously configured states. However, any connections that were made before Airplane mode was entered are not restored.

Message ID: 1674

# **Abbreviated ASCII Syntax:**

AIRPLANEMODE < EnableEnum>

#### **Factory Default:**

AIRPLANEMODE disable

#### **ASCII Example:**

AIRPLANEMODE enable

| Field | Field Type          | ASCII<br>Value | Binary<br>Value | Description                                                                                                    | Format | Binary<br>Bytes | Binary<br>Offset |
|-------|---------------------|----------------|-----------------|----------------------------------------------------------------------------------------------------|--------|-----------------|------------------|
| 1     | AIRPLANEMODE header | -              | -               | This field contains the command name or the message header depending on whether the command is abbreviated ASCII, ASCII or binary, respectively | -      | Н               | 0                |
| 2     |                     | DISABLE        | 0               | Disables Airplane mode. The Radio transmitters are turned on if the interface is configured. (Default)                                          |        |                 |                  |
|       | EnableEnum          | ENABLE         | 1               | Enables Airplane mode. The Radio transmitters are turned off, regardless of their individual configurations.                                    | Enum   | 4               | Н                |

# 2.4.3 ALIGNAUTOMATION Configures ALIGN plug-and-play feature

OEM Platform: 615, 617, 617D, 628, 638, FlexPak6, FlexPak6D, ProPak6

This command configures the ALIGN plug and play feature. Use this command to enable/disable the plug and play feature, to set the rover COM port to which master is connected, to set the baud rate for communication, to set the intended operation rate using this command and to enable/disable sending the HEADINGEXTB/HEADINGEXT2B back to the Master receiver. Refer to the NovAtel application note APN-048 for details on HEADINGEXT (available on our website at <a href="https://www.novatel.com/support/">www.novatel.com/support/</a>).

On issuing this command at the ALIGN Rover, the Rover will automatically sync with the Master and configure it to send corrections at the specified baud rate and specified data rate.

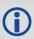

This command should only be issued at ALIGN Rover.

Message ID: 1323

#### **Abbreviated ASCII Syntax:**

ALIGNAUTOMATION option [comport] [baudrate] [datarate] [headingextboption]

## **Factory Default:**

ALIGNAUTOMATION disable

#### Example:

ALIGNAUTOMATION enable com2 230400 10 ON

| Field | Field Type             | ASCII<br>Value                                        | Binary<br>Value | Description                                                                                                    | Format  | Binary<br>Bytes | Binary<br>Offset |
|-------|------------------------|-------------------------------------------------------|-----------------|----------------------------------------------------------------------------------------------------|---------|-----------------|------------------|
| 1     | ALIGNAUTOMATION header | -                                                     | -               | This field contains the command name or the message header depending on whether the command is abbreviated ASCII, ASCII or binary, respectively | -       | Н               | 0                |
| 2     | 2 option               | ENABLE                                                | 1               | Enable or disable the plug-and-                                                                                                    | Enum    | 4               | Н                |
|       |                        | DISABLE                                               | 0               | play feature                                                                                                    | Liidiii | .nam +          | 11               |
| 3     | comport                | COM1, CO<br>COM3                                      | M2 or           | Rover COM port to which master is connected (default= COM2) ( <i>Table 58</i> , <i>COM Port Identifiers</i> on page 274)                        | Enum    | 4               | H+4              |
| 4     | baudrate               | 9600, 1920<br>38400, 576<br>115200, 23<br>460800 or 9 | 00,<br>0400,    | Intended baud rate for data transmission (default=230400)                                                                                       | Ulong   | 4               | H+8              |
| 5     | datarate               | 1, 2, 4, 5, 1<br>20 Hz                                | 0 or            | Rate at which heading output is required (default=10 Hz)                                                                                        | Ulong   | 4               | H+12             |
| 6     | headingextboption      | ON or OFF                                             |                 | Enable or disable sending HEADINGEXTB/HEADINGEXT2B back to the Master ((default=ON)                                                             | Enum    | 4               | H+16             |

# 2.4.4 ANTENNAPOWER Controls power to the antenna

OEM Platform: 628, 638, FlexPak6, ProPak6

This command enables or disables the supply of electrical power from the internal power source of the receiver to the Low Noise Amplifier (LNA) of an active antenna. Refer to the <u>OEM6 Family Installation and Operation User Manual</u> (OM-20000128) for further information about supplying power to the antenna.

There are several bits in the receiver status that pertain to the antenna (see *Table 140*, *Receiver Status* on page 645). These bits indicate whether the antenna is powered (internally or externally) and whether it is open circuited or short circuited.

Message ID: 98

#### **Abbreviated ASCII Syntax:**

ANTENNAPOWER switch

# **Factory Default:**

ANTENNAPOWER ON

#### **ASCII Examples:**

ANTENNAPOWER on
ANTENNAPOWER off
ANTENNAPOWER on3v3

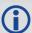

For the OEM628 receiver, it is possible to supply power to the LNA of an active antenna either from the antenna port of the receiver itself or from an external source. The internal antenna power supply of the receiver can produce 5 VDC +/-5% at up to 100 mA. This meets the needs of any of NovAtel's dual-frequency GNSS antennas, so, in most cases, an additional LNA power supply is not required.

| Field | Field Type          | ASCII<br>Value | Binary<br>Value | Description                                                                                                    | Format | Binary<br>Bytes | Binary<br>Offset |
|-------|---------------------|----------------|-----------------|----------------------------------------------------------------------------------------------------|--------|-----------------|------------------|
| 1     | ANTENNAPOWER header | -              | -               | This field contains the command name or the message header depending on whether the command is abbreviated ASCII, ASCII or binary, respectively | ı      | Н               | 0                |
|       |                     | OFF            | 0               | Disables antenna power                                                                                                    |        |                 |                  |
| 2     | switch              | ON             | 1               | Enables antenna power (5V)                                                                                                    | Enum   | 4               | Н                |
|       |                     | ON3V3          | 2               | Enables antenna power (3V)                                                                                                    |        |                 |                  |

# 2.4.5 APPLICATION

# Starts/stops the application

OEM Platform: 615, 617, 617D, 628, 638, FlexPak6, FlexPak6D, ProPak6

This command is used to start, stop or remove the user application.

Message ID: 413

#### **Abbreviated ASCII Syntax:**

APPLICATION command [parameter] [priority] [stacksize]

# **Factory Default:**

APPLICATION start

### **ASCII Examples:**

APPLICATION start
APPLICATION stop
APPLICATION remove

| Field | Field Type         | ASCII<br>Value | Binary<br>Value | Description                                                                                                    | Format | Binary<br>Bytes | Binary<br>Offset |
|-------|--------------------|----------------|-----------------|----------------------------------------------------------------------------------------------------|--------|-----------------|------------------|
| 1     | Application header | -              | -               | This field contains the command name or<br>the message header depending on whether<br>the command is abbreviated ASCII, ASCII<br>or binary, respectively | -      | Н               | 0                |
| 2     |                    | STOP           | 0               | Stops application                                                                                                    |        |                 |                  |
|       | Command            | START          | 1               | Starts application                                                                                                    | Enum   | 4               | Н                |
|       |                    | REMOVE         | 2               | Removes application                                                                                                    |        |                 |                  |
| 3     | Parameter          | 0-             |                 | When starting the application, provide this value as a parameter to the application (default=0) 0=highest valid priority 21=lowest valid priority        | Ulong  | 4               | H+4              |
| 4     | Priority           | 0-             |                 | When starting the application, this value sets the application priority (default=1)                                                                      | Long   | 4               | H+8              |
| 5     | Stack size         | 0-             |                 | When starting the application, this value sets the application stack size of the initial task (default=1000)                                             | Long   | 4               | H+12             |

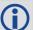

Refer to the OEM6 Family Application Programming Interface (API) User Guide (OM-20000140) for details about creating, loading and running the application. Go to <a href="https://www.novatel.com/support">www.novatel.com/support</a> and contact a representative to acquire this manual.

#### 2.4.6 ASSIGN

## Assigns a channel to a PRN

OEM Platform: 615, 617, 617D, 628, 638, FlexPak6, FlexPak6D, ProPak6

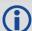

- 1. The ASSIGN command should only be used by advanced users.
- 2. Assigning SV channel sets the forced assignment bit in the channel tracking status field which is reported in the RANGE and TRACKSTAT logs.
- 3. Assigning a PRN to a SV channel does not remove the PRN from the search space of the automatic searcher; only the SV channel is removed (that is, the searcher may search and lock onto the same PRN on another channel). The automatic searcher only searches for PRNs 1 to 32 for GPS channels, PRNs 38 to 61 for GLONASS (where available), PRNs 1-36 for Galileo (where available), PRNs 120 to 138, 183-187 for SBAS channels and PRNs 1-30 for BeiDou.
- 4. GLONASS SVs cannot be assigned if there is no information on GLONASS frequencies and matching slot numbers.

This command may be used to aid in the initial acquisition of a satellite by manually overriding the automatic satellite/channel assignment and reacquisition processes. The command specifies that the indicated tracking channel search for a specified satellite, at a specified Doppler frequency, within a specified Doppler window.

The instruction remains in effect for the specified SV channel and PRN, even if the assigned satellite subsequently sets. If the satellite Doppler offset of the assigned SV channel exceeds that specified by the window parameter of the ASSIGN command, the satellite may never be acquired or reacquired. If a PRN has been assigned to a channel and the channel is currently tracking that satellite, when the channel is set to AUTO tracking, the channel immediately idles and returns to automatic mode.

To cancel the effects of ASSIGN, issue one of the following:

- The ASSIGN command with the state set to AUTO
- The UNASSIGN command (see page 321)
- The UNASSIGNALL command (see page 322)

These immediately return SV channel control to the automatic search engine.

Binary ASCII Description

0 IDLE Set the SV channel to not track any satellites

1 ACTIVE<sup>a</sup> Set the SV channel active (default)

2 AUTO Tell the receiver to automatically assign PRN numbers to channels

Table 12: Channel State

Message ID: 27

#### **Abbreviated ASCII Syntax:**

ASSIGN channel [state] [prn [Doppler [Doppler window]]]

#### **ASCII Example 1:**

ASSIGN 0 ACTIVE 29 0 2000

a. A PRN number is required when using the ACTIVE channel state in this command.

In example 1, the first SV channel is searching for satellite PRN 29 in a range from -2000 Hz to 2000 Hz until the satellite signal is detected.

# **ASCII Example 2:**

ASSIGN 11 28 -250 0

SV channel 11 is searching for satellite PRN 28 at an offset of -250 Hz only.

#### **ASCII Example 3:**

ASSIGN 11 IDLE

SV channel 11 is idled and does not attempt to search for satellites.

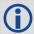

OEM6 cards have 4 channels available for SBAS. They automatically use the healthy GEO satellites with the highest elevations. Use the ASSIGN command to enter a GEO PRN manually.

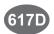

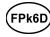

For the OEM617D and FlexPak6D receivers, when using the <code>ASSIGN</code> command for SV channels on the primary antenna, the SV channel count goes from 0 to N-1, where N is the number of channels in the primary antenna channel configuration. When using the <code>ASSIGN</code> command for channels on the secondary antenna, the SV channel count begins at N and goes to N+(M-1), where M is the number of channels in the secondary antenna SV channel configuration.

| Field | Field<br>Type    | ASCII Value                                                                                                    | Binary Value | Description                                                                                                    | Format | Binary<br>Bytes | Binary<br>Offset |
|-------|------------------|----------------------------------------------------------------------------------------------------|--------------|----------------------------------------------------------------------------------------------------|--------|-----------------|------------------|
| 1     | ASSIGN<br>header | -                                                                                                    | -            | This field contains the command name or the message header depending on whether the command is abbreviated ASCII, ASCII or binary, respectively. | -      | Н               | 0                |
| 2     | channel          | maximum number of channels in the current                                                                                                    |              | Desired SV channel number where channel 0 is the first SV channel. The last channel depends on your model configuration                          | Ulong  | 4               | Н                |
| 3     | state            | Refer to <i>Table 12, Channel State</i> on page 67                                                                                                    |              | Set the SV channel state. If a value is not given, the default of ACTIVE is used when the additional optional parameters are entered             | Enum   | 4               | H+4              |
| 4     | prn              | GPS: 1-32<br>SBAS: 120-138, 183-187<br>GLONASS: see<br>Section 1.3, GLONASS<br>Slot and Frequency<br>Numbers on page 31<br>Galileo: 1-36<br>QZSS: 193-197<br>BDS: 1-30 |              | Optional satellite PRN number. A value must be entered if the state parameter is neither IDLE nor AUTO                                           | Ulong  | 4               | H+8              |

| Field | Field<br>Type     | ASCII Value Binary Value  | Description                                                                                                    | Format | Binary<br>Bytes | Binary<br>Offset |
|-------|-------------------|---------------------------|----------------------------------------------------------------------------------------------------|--------|-----------------|------------------|
| 5     | Doppler           | -100 000 to<br>100 000 Hz | Current Doppler offset of the satellite  Note: Satellite motion, receiver antenna motion and receiver clock frequency error must be included in the calculation of Doppler frequency (default = 0) | Long   | 4               | H+12             |
| 6     | Doppler<br>window | 0 to 10 000 Hz            | Error or uncertainty in the Doppler estimate above.  Note: This is a ± value.  Example: 500 for ± 500 Hz (default = 4500)                                                                          | Ulong  | 4               | H+16             |

# 2.4.7 ASSIGNALL

## Assigns all channels to a PRN

OEM Platform: 615, 617, 617D, 628, 638, FlexPak6, FlexPak6D, ProPak6

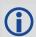

The ASSIGNALL command should only be used by advanced users.

This command is used to override the automatic satellite/channel assignment and reacquisition processes for all receiver channels with manual instructions.

Message ID: 28

#### **Abbreviated ASCII Syntax:**

ASSIGNALL [system] [state] [prn [Doppler [Doppler window]]]

#### **ASCII Example 1:**

ASSIGNALL GLONASS IDLE

In example 1, all GLONASS channels are idled, essentially stopping the receiver from tracking GLONASS.

#### **ASCII Example 2:**

ASSIGNALL GLONASS AUTO

In example 2, all GLONASS channels are enabled in auto mode. This enables the receiver to automatically assign channels to track the available GLONASS satellites.

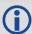

This command is the same as ASSIGN except that it affects all SV channels of the specified system.

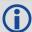

These command examples are only applicable to specific receiver models.

If the system field is used with this command and the receiver has no channels configured with that channel system, the command is rejected.

| Field | Field<br>Type            | ASCII Value                                            | Binary<br>Value | Description                                                                                                    | Format | Binary<br>Bytes | Binary<br>Offset |
|-------|--------------------------|--------------------------------------------------------|-----------------|----------------------------------------------------------------------------------------------------|--------|-----------------|------------------|
| 1     | ASSIGN-<br>ALL<br>header | -                                                      | -               | This field contains the command name or the message header depending on whether the command is abbreviated ASCII, ASCII or binary, respectively. | -      | Н               | 0                |
| 2     | system                   | See <i>Table 13, Channel</i> System on page 71         |                 | System that SV channel is tracking. If no value is specified, the value defaults to ALL                                                          | Enum   | 4               | Н                |
| 3     | state                    | Refer to <i>Table 12, Channel</i><br>State on page 67) |                 | Set the SV channel state                                                                                                    | Enum   | 4               | H+4              |

| Field | Field<br>Type     | ASCII Value                                                                                                    | Binary<br>Value | Description                                                                                                    | Format | Binary<br>Bytes | Binary<br>Offset |
|-------|-------------------|----------------------------------------------------------------------------------------------------|-----------------|----------------------------------------------------------------------------------------------------|--------|-----------------|------------------|
| 4     | prn               | GPS: 1-32<br>SBAS: 120-138, 183-187<br>GLONASS: see<br>Section 1.3, GLONASS Slot<br>and Frequency Numbers on<br>page 31.<br>Galileo: 1-36<br>QZSS: 193-197<br>BDS: 1-30 |                 | Optional satellite PRN code. A value must be entered if the state parameter is neither IDLE or AUTO                                                                                                | Ulong  | 4               | H+8              |
| 5     | Doppler           | -100 000 to<br>100 000 Hz                                                                                                    |                 | Current Doppler offset of the satellite  Note: Satellite motion, receiver antenna motion and receiver clock frequency error must be included in the calculation of Doppler frequency.(default = 0) | Long   | 4               | H+12             |
| 6     | Doppler<br>window | 0 to 10 000 Hz                                                                                                    |                 | Error or uncertainty in the Doppler estimate above.<br><b>Note</b> : This is a $\pm$ value (for example, 500 for $\pm$ 500 Hz) (default =4500)                                                     | Ulong  | 4               | H+16             |

Table 13: Channel System

| Binary | ASCII   | Description    |
|--------|---------|----------------|
| 3      | ALL     | All systems    |
| 99     | GPS     | GPS system     |
| 100    | SBAS    | SBAS system    |
| 101    | GLONASS | GLONASS system |
| 102    | GALILEO | GALILEO system |
| 103    | BeiDou  | BeiDou system  |
| 104    | QZSS    | QZSS system    |

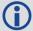

Only GLONASS satellites that are in the almanac are available to assign using a slot number in the  ${\tt ASSIGN}$  command. The possible range is still 38 to 61.

# 2.4.8 ASSIGNLBAND

# Sets L-Band satellite communication parameters

OEM Platform: 628, 638, FlexPak6, ProPak6

This command enables a receiver channel to track the specified OmniSTAR signal at a specified frequency and baud rate.

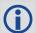

In addition to a NovAtel receiver with L-Band capability, a subscription to the OmniSTAR or use of other DGPS service is required. Contact NovAtel Inc. at <a href="https://www.novatel.com/support/">www.novatel.com/support/</a> for details.

Message ID: 729

# **Abbreviated ASCII Syntax:**

ASSIGNLBAND mode [freq] [baud]

# **Factory Default:**

ASSIGNLBAND IDLE

#### **ASCII Example:**

ASSIGNLBAND omnistar 1536782 1200

### **Beam Frequencies**

The OmniSTAR beam frequency chart can be found at <a href="https://www.omnistar.com">www.omnistar.com</a>.

For example: Use OmniSTAR VBS

ASSIGNLBAND OMNISTAR <freq> 1200

PSRDIFFSOURCE OMNISTAR

| Field | Field Type            | ASCII<br>Value                                          | Binary<br>Value | Description                                                                                                    | Format | Binary<br>Bytes | Binary<br>Offset |
|-------|-----------------------|---------------------------------------------------------|-----------------|----------------------------------------------------------------------------------------------------|--------|-----------------|------------------|
| 1     | ASSIGNLBAND<br>header | -                                                       | -               | This field contains the command name or the message header depending on whether the command is abbreviated ASCII, ASCII or binary, respectively. | -      | Н               | 0                |
| 2     | mode                  | See Table 14, L-Band<br>Mode on page 73                 |                 | Set the mode                                                                                                    | Enum   | 4               | Н                |
| 3     | freq <sup>a</sup>     | 1525000 to 1560000<br>or<br>1525000000 to<br>1560000000 |                 | L-Band service beam frequency of satellite (Hz or kHz). See also <i>Beam Frequencies</i> on page 72 (default = 1545000)                          | Ulong  | 4               | H+4              |
| 4     | baud                  | 300, 600, 1<br>2400                                     | 200 or          | Data rate for communication (bps) with L-Band satellite (default = 1200)                                                                         | Ulong  | 4               | H+8              |

a. The frequency assignment can be made in kHz or Hz. For example: ASSIGNLBAND OMNISTAR 1557855000 1200

ASSIGNLBAND OMNISTAR 1557855 1200

Table 14: L-Band Mode

| Binary | ASCII                     | Description                                                                                                    |  |  |  |  |
|--------|---------------------------|----------------------------------------------------------------------------------------------------|--|--|--|--|
| 0      | Reserved                  |                                                                                                    |  |  |  |  |
| 1      | OMNISTAR                  | Track OmniSTAR satellites. A frequency baud rate must be specified                                                                                                    |  |  |  |  |
| 2      | Reserved                  |                                                                                                    |  |  |  |  |
| 3      | IDLE                      | Configure the receiver to track any L-Band satellites. The 'freq' and 'baud' fields are optional and do not need to be specified in this mode                                                                                                    |  |  |  |  |
| 4      | OMNISTARAUTO <sup>a</sup> | Automatically select the best OmniSTAR beam to track based on the receiver's position. This requires the receiver to have a downloaded satellite list from an OmniSTAR satellite. Therefore, a manual assignment is necessary the first time is used on a new receiver. After collection, the satellite list is stored in NVM for subsequent auto assignments. Lists are considered valid for 6 months and are constantly updated while an OmniSTAR signal is tracking. If the receiver has a valid satellite list, it is reported in a status bit in the LBANDSTAT log (see page 505) |  |  |  |  |
| 5      | OMNISTARNARROW            | Track OmniSTAR satellite using a 1100 Hz search window on reacquisitions                                                                                                    |  |  |  |  |

a. The receiver will always track an available local beam over a global beam. The receiver constantly monitors the satellite list to ensure it is tracking the best one and automatically switches beams if it is not tracking the best one. You can view the satellite list by logging the OMNIVIS log (see page 540).

# 2.4.9 ASSIGNLBAND2

# Sets L-Band satellite communication parameter

OEM Platform: 628, 638, FlexPak6, ProPak6

This command enables a receiver channel to track the specified OmniSTAR signal at a specified frequency and baud rate the same as the ASSIGNLBAND command but you can also specify the OmniSTAR satellite service ID number. In addition to a NovAtel receiver with L-Band capability, a subscription to the OmniSTAR or use of other DGPS service is required. Contact NovAtel for more details.

Message ID: 1200

### **Abbreviated ASCII Syntax:**

ASSIGNLBAND2 mode [freq] [baud] [id]

## **Factory Default:**

ASSIGNLBAND2 IDLE

### **ASCII Example:**

ASSIGNLBAND2 omnistar 1557855000 1200 c685

### **Beam Frequencies**

Use OmniSTAR VBS

ASSIGNLBAND2 OMNISTAR <freq> 1200

PSRDIFFSOURCE OMNISTAR

The OmniSTAR beam frequency chart can be found at www.omnistar.com.

| Field | Field Type             | ASCII<br>Value                             | Binary<br>Value             | Description                                                                                                    | Format | Binary<br>Bytes | Binary<br>Offset |
|-------|------------------------|--------------------------------------------|-----------------------------|----------------------------------------------------------------------------------------------------|--------|-----------------|------------------|
| 1     | ASSIGNLBAND2<br>header | -                                          | -                           | This field contains the command name or the message header depending on whether the command is abbreviated ASCII, ASCII or binary, respectively. | -      | Н               | 0                |
| 2     | mode                   | See Table<br>Mode on p                     | <i>14, L-Band</i><br>age 73 | Set the mode                                                                                                    | Enum   | 4               | Н                |
| 3     | freq <sup>a</sup>      | 1525000 to<br>or<br>152500000<br>156000000 | 00 to                       | L-Band service beam frequency of satellite (Hz or kHz). See also <i>Beam Frequencies</i> on page 74 (default = 1545000)                          | Ulong  | 4               | H+4              |
| 4     | baud                   | 300, 600, 1<br>2400                        | 200 or                      | Data rate for communication with L-Band satellite (bps) (default = 1200)                                                                         | Ulong  | 4               | H+8              |
| 5     | ID                     | 0x0, 0xC68<br>or 0xFCEE                    |                             | OmniSTAR satellite service ID number (default=0x0)                                                                                               | Ulong  | 4               | H+12             |

a. The frequency assignment can be made in kHz or Hz. For example:

ASSIGNLBAND2 OMNISTAR 1557855000 1200 c685 ASSIGNLBAND2 OMNISTAR 1557855 1200 c68**5** 

# 2.4.10 ASSIGNLBANDBEAM Configure L-Band tracking

OEM Platform: 628, 638, FlexPak6, ProPak6

This command selects the beam that provides L-Band data and configures the L-Band tracking. It can be used to assign TerraStar, Veripos and OmniSTAR beams.

If the receiver has previously downloaded a beam table, then AUTO will select the beam from the satellite with the highest elevation.

The LBANDBEAMTABLE log (see page 502) reports the TerraStar and Veripos beams known to the receiver. The OMNIVIS log (see page 540) reports the OmniSTAR beams known to the receiver.

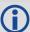

Logging the ASSIGNLBANDBEAM command may not display the correct values. To access the actual beam name, frequency and baud rate values, log LBANDTRACKSTAT or if the beam name is known the user can log LBANDBEAMTABLE and find the associated frequency and baud rate.

Message ID: 1733

### **Abbreviated ASCII Syntax:**

ASSIGNLBANDBEAM [option] [name] [frequency] [baudrate] [Dopplerwindow]

### **Factory Default:**

ASSIGNLBANDBEAM idle

### **ASCII Examples:**

ASSIGNLBANDBEAM auto
ASSIGNLBANDBEAM 98W

ASSIGNLBANDBEAM manual 98w 1539902500 1200

| Field | Field Type                 | Description                                                                                                    | Format  | Binary<br>Bytes | Binary<br>Offset |
|-------|----------------------------|----------------------------------------------------------------------------------------------------|---------|-----------------|------------------|
| 1     | ASSIGNLBAND<br>BEAM header | This field contains the command name or the message header depending on whether the command is abbreviated ASCII, ASCII or binary, respectively | -       | Н               | 0                |
| 2     | Option                     | Assignment option (see <i>Table 15, L-Band Assignment Option</i> above) (manual=default)                                                        | Enum    | 4               | Н                |
| 3     | Name                       | Beam name (empty string=default)                                                                                                    | Char[8] | 8               | H+4              |
| 4     | Frequency                  | Beam frequency in Hz or kHz (0=default)                                                                                                    | Ulong   | 4               | H+12             |
| 5     | Baud rate                  | Data baud rate (0=default)                                                                                                    | Ulong   | 4               | H+16             |
| 6     | Doppler window             | Doppler window to search (6000=default)                                                                                                    | Ulong   | 4               | H+20             |

**Table 15: L-Band Assignment Option** 

| ASCII  | Binary | Description                                                         |
|--------|--------|---------------------------------------------------------------------|
| IDLE   | 0      | Idle the L-Band channel                                             |
| AUTO   | 1      | Allow receiver to auto select the beam based on almanac information |
| MANUAL | 2      | Manually assign a beam                                              |

### 2.4.11 AUTH

### Authorization code for different model

OEM Platform: 615, 617, 617D, 628, 638, FlexPak6, FlexPak6D, ProPak6

This command is used to add or remove authorization codes from the receiver. Authorization codes are used to authorize models of software for a receiver. Models control the functionality the receiver provides. The RECEIVER is capable of keeping track of 24 authorization codes at one time. The MODEL command (see page 206) can then be used to switch between authorized models. The VALIDMODELS log (see page 718) lists the current available models in the receiver. The AUTHCODES log (see page 382) lists all Authorization codes entered into the receiver. This simplifies the use of multiple software models on the same receiver.

If there is more than one valid model in the receiver, the receiver either uses the model of the last auth code entered via the AUTH command or the model that was selected by the MODEL command, whichever was done last. Adding an Authorization Code or using the MODEL command causes an automatic reset of the receiver. Removing an Authorization Code does not cause a reset.

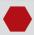

Removing an authorization code will cause the receiver to permanently lose this information.

### Message ID: 49

### **Abbreviated ASCII Syntax:**

AUTH [state] part1 part2 part3 part4 part5 model [date]

### Input Example:

AUTH ADD T48JF2, W25DBM, JH46BJ, 2WGHMJ, 8JW5TW, G2SR0RCCR, 101114

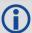

When you are ready to upgrade from one model to another, call 1-800-NOVATEL to speak with our Customer Support/Sales Personnel, who can provide the authorization code that unlocks the additional features of your GNSS receiver. This procedure can be performed at your work site and takes only a few minutes.

Receiver models can also be downgraded. This is a two step handshaking process and is best performed in a location with e-mail access.

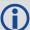

Use the VERSION log to check the boot version. Boot version OEM060200RB0000 introduces support for signature authorization codes in addition to standard authorization codes. Standard authorization codes are firmware specific meaning new codes are required if the receiver firmware is updated. Signature authorization codes will work with any firmware version that has been digitally signed by NovAtel, removing the need for new codes after an upgrade. Digitally signed firmware files can be found on <a href="https://www.novatel.com/support">www.novatel.com/support</a>. To update firmware on receivers with older boot versions, please contact NovAtel Customer Support.

| Field | Field<br>Type  | ASCII Value Binary<br>Value   |                    | Description                                                                                                    | Format           | Binary<br>Bytes       | Binary<br>Offset |
|-------|----------------|-------------------------------|--------------------|----------------------------------------------------------------------------------------------------|------------------|-----------------------|------------------|
| 1     | AUTH<br>header | -                             | -                  | This field contains the command name or the message header depending on whether the command is abbreviated ASCII, ASCII or binary, respectively | -                | Н                     | 0                |
|       |                | REMOVE <sup>a</sup>           | 0                  | Remove the authcode from the system                                                                                                    | Enum             | 4                     | Н                |
| 2     | state          | ADD                           | 1                  | Add the authcode to the system (default)                                                                                                    | Ellalli          | 7                     |                  |
|       |                | ADD_<br>DOWNLOAD <sup>b</sup> | 4                  | Add the authcode to an image that has been downloaded via SoftLoad software but is not yet running                                              |                  |                       |                  |
| 3     | part1          | 6 character AS                | CII string         | Authorization code section 1                                                                                                    | String [max. 16] | Variable <sup>b</sup> | H+4              |
| 4     | part2          | 6 character AS                | CII string         | Authorization code section 2                                                                                                    | String [max. 16] | Variable <sup>b</sup> | H+20             |
| 5     | part3          | 6 character AS                | CII string         | Authorization code section 3                                                                                                    | String [max. 16] | Variable <sup>b</sup> | H+36             |
| 6     | part4          | 6 character AS                | CII string         | Authorization code section 4                                                                                                    | String [max. 16] | Variable <sup>b</sup> | H+52             |
| 7     | part5          | 6 character ASCII string      |                    | Authorization code section 5                                                                                                    | String [max. 16] | Variable <sup>b</sup> | H+68             |
| 8     | model          | Alpha numeric                 | Null<br>terminated | Model name of the receiver                                                                                                    | String [max. 16] | Variable <sup>c</sup> | H+84             |
| 9     | date           | Numeric                       | Null<br>terminated | Expiry date entered as<br>yymmdd in decimal                                                                                                    | String [max 7]   | Variable <sup>b</sup> | Variable         |

a. For this parameter, the Part1-Part5 fields can be entered as 0 0 0 0 0, and only the model name entered.

b. This option is valid only after SOFTLOADSTATUS indicates a SoftLoad is COMPLETE. Once the receiver has been reset and the new image is running the ADD option must be used to add a new authcode

c. In the binary case, each string field needs to be NULL terminated and additional bytes of padding added to maintain 4-byte alignment, up to the maximum defined by the string size. The next defined field starts immediately at the next 4-byte alignment following the NULL.

# 2.4.12 AUTOSURVEY Survey for accurate position

The AUTOSURVEY command uses position averaging to automatically determine the position for a base station.

When the AUTOSURVEY command is sent, the receiver starts position averaging. The position averaging continues until a specified accuracy level is met or until the specified survey time expires. When position averaging is complete, the calculated position is saved as the fix position for the base station. This calculated position is then used when transmitting differential corrections to the rover.

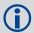

If the FIX command is entered by a user, the SAVECONFIG command must then be issued to save to NVM. If the FIX command is issued by the AUTOSURVEY feature, the SAVECONFIG command does not need to be issued.

On subsequent power ups or resets, an AUTOSURVEY runs to determine if the base station has moved. As the AUTOSURVEY runs, the average position calculated is compared to the saved fix position. If the average position is within the AUTOSURVEY tolerance setting, the receiver assumes it has not moved and uses the previously saved fix position. If the average position is outside of the AUTOSURVEY tolerance setting, the receiver assumes it has moved and will continue calculating a position average until the accuracy level is met or until the specified survey time expires.

### Message ID: 1795

# **Abbreviated ASCII Syntax:**

AUTOSURVEY switch [time] [accuracy] [tolerance]

### Input Example:

In the following example, the receiver is set up to survey its position for up to 24 hours or until the averaged position accuracy is 10 cm. On subsequent power ups at the same location, the survey will terminate as soon as the receiver determines the position is within 4 m of its surveyed position. Once the receiver has fixed its position, it will transmit RTCM V3 corrections over COM2.

```
SERIALCONFIG COM2 115200 N 8 1 N ON INTERFACEMODE COM2 NONE RTCMV3 OFF LOG COM2 RTCM1004 ONTIME 1 LOG COM2 RTCM1006 ONTIME 10 LOG COM2 RTCM1019 ONTIME 120 AUTOSURVEY ENABLE 1440 .1 4 SAVECONFIG
```

| Field | Field Type           | ASCII<br>Value | Binary<br>Value | Description                                                                                                    | Binary<br>Format | Binary<br>Bytes | Binary<br>Offset |
|-------|----------------------|----------------|-----------------|----------------------------------------------------------------------------------------------------|------------------|-----------------|------------------|
| 1     | AUTOSURVEY<br>header | -              | -               | This field contains the command name or the message header depending on whether the command is abbreviated ASCII, ASCII or binary, respectively. | -                | Н               | 0                |

| Field | Field Type            | ASCII<br>Value     | Binary<br>Value | Description                                                                                                    | Binary<br>Format | Binary<br>Bytes | Binary<br>Offset |
|-------|-----------------------|--------------------|-----------------|----------------------------------------------------------------------------------------------------|------------------|-----------------|------------------|
| 2     | control               | disable            | 0               | Disables the self-survey feature and halts any self-survey related activity                                                                                                    | Enum             | 4               | Н                |
|       |                       | enable             | 1               | Enables the self-survey feature                                                                                                    |                  |                 |                  |
| 3     | max time              | 10 - 6000          | minutes         | Maximum amount of time to perform self-survey (default = 1440 minutes)                                                                                                    | Ulong            | 4               | H+4              |
| 4     | accuracy              | 0 - 100 m          | etres           | Desired horizontal standard deviation (default = 0.1 metres)                                                                                                    | Float            | 4               | H+8              |
| 5     | tolerance             |                    |                 | Maximum distance between calculated position and saved position. During the self-survey, if the distance between the calculated position and the previously surveyed position is less than this value, the previous position is used. (default = 4 metres) | Float            | 4               | H+12             |
| 6     | save in NVM           | OFF                | 0               | Do not save position in NVM                                                                                                    | Enum             | 4               | H+16             |
| O     | option                | ON                 | 1               | Save position in NVM                                                                                                    | LIIUIII          | 7               | □ <b>+</b> 10    |
| 7     | ID for saved position | 4 character string |                 | ID for the saved position. If the ID is not specified or if the ID is entered as "AUTO", receiver automatically generates a unique ID for the position                                                                                                    | String[5]        | 5*              | H+20             |

<sup>\*</sup> In the binary case, each string field needs to be NULL terminated and additional bytes of padding added to maintain 4-byte alignment, up to the maximum defined by the string size. The next defined field starts immediately at the next 4-byte alignment following the NULL.

### 2.4.13 BASEANTENNAMODEL

# Enters/changes base antenna model

OEM Platform: 615, 617, 617D, 628, 638, FlexPak6, FlexPak6D, ProPak6

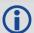

It is recommended that you use the BASEANTENNAPCO (see page 83) and BASEANTENNAPCV (see page 85) commands or the BASEANTENNATYPE (see page 86) command rather than the BASEANTENNAMODEL command.

This command allows you to enter or change an antenna model for a base receiver. Setting this value changes the appropriate field in RTCM23, RTCM1007 and RTCM1008 messages. You can set the antenna setupID to any value from 0-255.

Phase center offsets are entered as northing, easting and up. The Phase Center Variation (PCV) entries follow the NGS standard and correspond to the phase elevation at 5 degree increments starting at 90 degrees and decreasing to 0. All units are in mm.

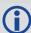

- L1/L2 processing should include both L1 and L2 values or the resulting values might be incorrect. Since the phase measurement itself is corrected with the L1/L2 difference, failure to enter these values could result in bad position fixes.
- 2. It is recommended that you only enter antenna information if complete antenna model information is available. This information is best used in high precision static survey situations where antenna models are available for the base and rover receivers.

  To enter rover antenna information, use the THISANTENNAPCO and THISANTENNAPCV commands or the THISANTENNATYPE command. To enter the RTK antenna information, use the RTKANTENNA command.

### Message ID: 870

### **Abbreviated ASCII Syntax:**

BASEANTENNAMODEL name SN setupID type [L1 offset N] [L1 offset E] [L1 offset UP] [L1 var] [L2 offset N] [L2 offset E] [L2 offset UP] [L2 var]

### **Factory Default:**

BASEANTENNAMODEL none none 0 none

### **ASCII Example:**

BASEANTENNAMODEL 702 NVH05410007 1 user

| Field | Field Type                  | ASCII<br>Value | Binary<br>Value | Description                                                                                                    | Format     | Binary<br>Bytes       | Binary<br>Offset |
|-------|-----------------------------|----------------|-----------------|----------------------------------------------------------------------------------------------------|------------|-----------------------|------------------|
| 1     | BASEANTENNA<br>MODEL header | -              | -               | This field contains the command name or the message header depending on whether the command is abbreviated ASCII, ASCII or binary, respectively | -          | Н                     | 0                |
| 2     | name                        |                |                 | Antenna name                                                                                                    | String[32] | Variable <sup>a</sup> | Н                |
| 3     | SN                          |                |                 | Antenna serial number                                                                                                    | String[32] | Variable <sup>a</sup> | Variable         |

| Field | Field Type         | ASCII<br>Value  | Binary<br>Value | Description                                                                                                    | Format      | Binary<br>Bytes | Binary<br>Offset |
|-------|--------------------|-----------------|-----------------|----------------------------------------------------------------------------------------------------|-------------|-----------------|------------------|
| 4     | setupID<br>(0-255) |                 |                 | Setup identification - setting this value changes the appropriate field in RTCM23, RTCM1007 and RTCM1008, see pages 550, 515 and 515 respectively | Ulong       | 4               | Variable         |
| 5     | tunob              | NO<br>ANTENNA   | 0               | Antenna model type                                                                                                    | Enum        | 4               | Variable         |
| 5     | type <sup>b</sup>  | USER<br>ANTENNA | 1               |                                                                                                    | Liiuiii     | 4               | variable         |
| 6     | L1 offset N        |                 |                 | L1 phase offsets northing (default = 0.0 mm)                                                                                                    | Double      | 8               | Variable         |
| 7     | L1 offset E        |                 |                 | L1 phase offsets easting (default = 0.0 mm)                                                                                                    | Double      | 8               | Variable         |
| 8     | L1 offset UP       |                 |                 | L1 phase offsets up<br>(default = 0.0 mm)                                                                                                    | Double      | 8               | Variable         |
| 9     | L1 var             |                 |                 | L1 phase center variations (default = 0.0 mm for all 19)                                                                                          | Double [19] | 152             | Variable         |
| 10    | L2 offset N        |                 |                 | L2 phase offsets northing (default = 0.0 mm)                                                                                                    | Double      | 8               | Variable         |
| 11    | L2 offset E        |                 |                 | L2 phase offsets easting (default = 0.0 mm)                                                                                                    | Double      | 8               | Variable         |
| 12    | L2 offset UP       |                 |                 | L2 phase offsets up<br>(default = 0.0 mm)                                                                                                    | Double      | 8               | Variable         |
| 13    | L2 var             |                 |                 | L2 phase center variations (default = 0.0 mm for all 19)                                                                                          | Double [19] | 152             | Variable         |

a. In the binary case, each string field needs to be NULL terminated and additional bytes of padding added to maintain 4-byte alignment, up to the maximum defined by the string size. The next defined field starts immediately at the next 4-byte alignment following the NULL.

b. This should always be a user antenna when data is being entered manually for phase center offsets and/or phase center variation arrays.

# 2.4.14 BASEANTENNAPCO Sets the PCO model of the base receiver

OEM Platform: 615, 617, 617D, 628, 638, FlexPak6, FlexPak6D, ProPak6

Use the BASEANTENNAPCO command to set the Phase Center Offsets (PCO) for a given frequency on the remote base receiver from which this receiver is receiving corrections. The Offsets are defined as North, East and Up from the Antenna Reference Point to the Frequency Phase Center in millimetres.

Message ID: 1415

### **Abbreviated ASCII Syntax:**

BASEANTENNAPCO Frequency NORTHOFFSET EASTOFFSET UPOFFSET [CorrectionType] [StationId]

### **ASCII Example:**

BASEANTENNAPCO GPSL1 0.61 1.99 65.64

| Field | Field Type               | ASCII<br>Value                    | Binary<br>Value | Description                                                                                                    | Format | Binary<br>Bytes | Binary<br>Offset |
|-------|--------------------------|-----------------------------------|-----------------|----------------------------------------------------------------------------------------------------|--------|-----------------|------------------|
| 1     | BASEANTENNAPCO<br>header | -                                 | -               | This field contains the command name or the message header depending on whether the command is abbreviated ASCII, ASCII or binary, respectively | -      | Н               | 0                |
| 2     | Frequency                | See Table<br>Frequency<br>page 84 | *               | The frequency that the phase center offsets are valid for.                                                                                      | Enum   | 4               | Н                |
| 3     | North Offset             |                                   |                 | NGS standard Phase Center<br>North Offset in millimetres.                                                                                       | Double | 8               | H+4              |
| 4     | East Offset              |                                   |                 | NGS standard Phase Center East Offset in millimetres.                                                                                           | Double | 8               | H+12             |
| 5     | Up Offset                |                                   |                 | NGS standard Phase Center Up Offset in millimetres.                                                                                             | Double | 8               | H+20             |
| 6     | Correction Type          | See Table<br>DGPS Typ<br>page 235 |                 | Correction type<br>(default = AUTO)                                                                                                    | Enum   | 4               | H+28             |
| 7     | Station ID               | Char [8] oi                       | ANY             | ID string for the base station (default = ANY)                                                                                                  | Char   | 8               | H+32             |

**Table 16: Frequency Type** 

| Value | Name          | Description              |
|-------|---------------|--------------------------|
| 0     | GPSL1         | GPS L1 frequency         |
| 1     | GPSL2         | GPS L2 frequency         |
| 2     | GLONASSL1     | GLONASS L1 frequency     |
| 3     | GLONASSL2     | GLONASS L2 frequency     |
| 5     | GPSL5         | GPS L5 frequency         |
| 7     | GALILEOE1     | Galileo E1 frequency     |
| 8     | GALILEOE5A    | Galileo E5a frequency    |
| 9     | GALILEOE5B    | Galileo E5b frequency    |
| 10    | GALILEOALTBOC | Galileo AltBOC frequency |
| 11    | BEIDOUB1      | BeiDou B1 frequency      |
| 12    | BEIDOUB2      | BeiDou B2 frequency      |
| 13    | QZSSL1        | QZSS L1 frequency        |
| 14    | QZSSL2        | QZSS L2 frequency        |
| 15    | QZSSL5        | QZSS L5 frequency        |

# 2.4.15 BASEANTENNAPCV Sets the PCV model of the base receiver

OEM Platform: 615, 617, 617D, 628, 638, FlexPak6, FlexPak6D, ProPak6

Use the BASEANTENNAPCV command to set the Phase Center Variation (PCV) for a given frequency on the remote base receiver from which this receiver is receiving corrections. The Phase Center Variation entries follow the NGS standard and correspond to the phase elevation at 5 degree increments starting at 90 degrees and decreasing to 0.

Message ID: 1416

# **Abbreviated ASCII Syntax:**

BASEANTENNAPCV Frequency [PCVArray] [CorrectionType] [StationId]

### **ASCII Example:**

BASEANTENNAPCV GPSL1 0.00 -0.020 -0.07 -0.15 -0.24 -0.34 -0.43 -0.51 -0.56 -0.61 -0.65 -0.69 -0.69 -0.62 -0.44 -0.13 0.28 0.70 1.02

| Field | Field Type               | ASCII<br>Value                | Binary<br>Value | Description                                                                                                    | Format         | Binary<br>Bytes | Binary<br>Offset |
|-------|--------------------------|-------------------------------|-----------------|----------------------------------------------------------------------------------------------------|----------------|-----------------|------------------|
| 1     | BASEANTENNAPCV<br>header | -                             | -               | This field contains the command name or the message header depending on whether the command is abbreviated ASCII, ASCII or binary, respectively                         | -              | Н               | 0                |
| 2     | Frequency                | See Tab<br>Frequen<br>on page | су Туре         | The frequency for which the phase center variations are valid.                                                                                                    | Enum           | 4               | Н                |
| 3     | PCV Array                |                               |                 | NGS standard 19 element array of phase center variations, in millimetres, in 5 degree elevation increments from 90 to 0. Defaults to zero for all elevation increments. | Double<br>[19] | 152             | H+4              |
| 4     | Correction Type          | See Tab<br>DGPS T<br>page 23  | ype on          | Correction type defaults to AUTO                                                                                                    | Enum           | 4               | H+156            |
| 5     | Base station ID          | Char [8]                      | or ANY          | ID string defaults to ANY                                                                                                    | Char           | 8               | H+160            |

# 2.4.16 BASEANTENNATYPE

# Sets the antenna type of the base receiver

OEM Platform: 615, 617, 617D, 628, 638, FlexPak6, FlexPak6D, ProPak6

Use the BASEANTENNATYPE command to set the antenna type of the remote base receiver from which this receiver is receiving corrections. The Antenna Type and Radome Type are the NGS names for the antenna.

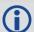

When the antenna type is set using this command, the receiver will look up and use the Phase Center Variations and Phase Center Offsets from an internal table.

Message ID: 1419

# **Abbreviated ASCII Syntax:**

BASEANTENNATYPE AntennaType [RadomeType] [CorrectionType] [StationId]

### **ASCII Example:**

BASEANTENNATYPE NOV702

| Field | Field Type                 | ASCII<br>Value                               | Binary<br>Value | Description                                                                                                    | Format | Binary<br>Bytes | Binary<br>Offset |
|-------|----------------------------|----------------------------------------------|-----------------|----------------------------------------------------------------------------------------------------|--------|-----------------|------------------|
| 1     | BASEANTENNA<br>TYPE header | -                                            | -               | This field contains the command name or the message header depending on whether the command is abbreviated ASCII, ASCII or binary, respectively | -      | Н               | 0                |
| 2     | Antenna Type               | See <i>Table 17, Antenna Type</i> on page 86 |                 | NGS Antenna Name                                                                                                    | Enum   | 4               | Н                |
| 3     | Radome Type                | See <i>Table 18, Radome Type</i> on page 93  |                 | NGS Radome Name<br>(default=AUTO)                                                                                                    | Enum   | 4               | H+4              |
| 4     | Correction Type            | See <i>Table 51, DGPS Type</i> on page 235   |                 | Correction type (default=AUTO)                                                                                                    | Enum   | 4               | H+8              |
| 5     | Base station ID            | Char [8] or ANY                              |                 | ID string (default=ANY)                                                                                                    | Char   | 8               | H+12             |

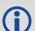

The latest information can be obtained from the National Geodetic Survey (NGS) site <a href="https://www.ngs.noaa.gov/ANTCAL">www.ngs.noaa.gov/ANTCAL</a>.

Table 17: Antenna Type

| Value | Name         | Description                                                                          |
|-------|--------------|--------------------------------------------------------------------------------------|
| 0     | NONE         | No antenna model                                                                     |
| 2     | AUTO         | Determine the antenna model from the RTK corrections (Not valid for THISANTENNATYPE) |
| 3     | AERAT2775_43 |                                                                                      |

| Value | Name          | Description   |
|-------|---------------|---------------|
| 4     | AOAD_M_B      |               |
| 5     | AOAD_M_T      | AOAD/M_T      |
| 6     | AOAD_M_TA_NGS | AOAD/M_TA_NGS |
| 7     | APSAPS-3      |               |
| 8     | ASH700228A    |               |
| 9     | ASH700228B    |               |
| 10    | ASH700228C    |               |
| 11    | ASH700228D    |               |
| 12    | ASH700228E    |               |
| 13    | ASH700699.L1  |               |
| 14    | ASH700700.A   |               |
| 15    | ASH700700.B   |               |
| 16    | ASH700700.C   |               |
| 17    | ASH700718A    |               |
| 18    | ASH700718B    |               |
| 19    | ASH700829.2   |               |
| 20    | ASH700829.3   |               |
| 21    | ASH700829.A   |               |
| 22    | ASH700829.A1  |               |
| 23    | ASH700936A_M  |               |
| 24    | ASH700936B_M  |               |
| 25    | ASH700936C_M  |               |
| 26    | ASH700936D_M  |               |
| 27    | ASH700936E    |               |
| 28    | ASH700936E_C  |               |
| 29    | ASH700936F_C  |               |
| 30    | ASH701008.01B |               |
| 31    | ASH701073.1   |               |
| 32    | ASH701073.3   |               |
| 33    | ASH701933A_M  |               |
| 34    | ASH701933B_M  |               |

| Value | Name            | Description |
|-------|-----------------|-------------|
| 35    | ASH701933C_M    |             |
| 36    | ASH701941.1     |             |
| 37    | ASH701941.2     |             |
| 38    | ASH701941.A     |             |
| 39    | ASH701941.B     |             |
| 40    | ASH701945B_M    |             |
| 41    | ASH701945C_M    |             |
| 42    | ASH701945D_M    |             |
| 43    | ASH701945E_M    |             |
| 44    | ASH701945G_M    |             |
| 45    | ASH701946.2     |             |
| 46    | ASH701946.3     |             |
| 47    | ASH701975.01A   |             |
| 48    | ASH701975.01AGP |             |
| 49    | JAV_GRANT-G3T   |             |
| 50    | JAV_RINGANT_G3T |             |
| 51    | JAVRINGANT_DM   |             |
| 52    | JNSMARANT_GGD   |             |
| 53    | JPLD/M_R        |             |
| 54    | JPLD/M_RA_SOP   |             |
| 55    | JPSLEGANT_E     |             |
| 56    | JPSODYSSEY_I    |             |
| 57    | JPSREGANT_DD_E  |             |
| 58    | JPSREGANT_SD_E  |             |
| 59    | LEIAR10         |             |
| 60    | LEIAR25         |             |
| 61    | LEIAR25.R3      |             |
| 62    | LEIAR25.R4      |             |
| 63    | LEIAS05         |             |
| 64    | LEIAX1202GG     |             |
| 65    | LEIAS10         |             |

| Value | Name            | Description |
|-------|-----------------|-------------|
| 66    | LEIAX1203+GNSS  |             |
| 67    | LEIAT202+GP     |             |
| 68    | LEIAT202-GP     |             |
| 69    | LEIAT302+GP     |             |
| 70    | LEIAT302-GP     |             |
| 71    | LEIAT303        |             |
| 72    | LEIAT502        |             |
| 73    | LEIAT503        |             |
| 74    | LEIAT504        |             |
| 75    | LEIAT504GG      |             |
| 76    | LEIATX1230      |             |
| 77    | LEIATX1230+GNSS |             |
| 78    | LEIATX1230GG    |             |
| 79    | LEIAX1202       |             |
| 80    | LEIGG02PLUS     |             |
| 81    | LEIGS08         |             |
| 82    | LEIGS09         |             |
| 83    | LEIGS12         |             |
| 84    | 3S-02-TSADM     |             |
| 85    | 3S-02-TSATE     |             |
| 86    | LEIGS15         |             |
| 87    | LEIMNA950GG     |             |
| 88    | LEISR299_INT    |             |
| 89    | LEISR399_INT    |             |
| 90    | LEISR399_INTA   |             |
| 91    | MAC4647942      |             |
| 92    | MPL_WAAS_2224NW |             |
| 93    | MPL_WAAS_2225NW |             |
| 94    | MPLL1_L2_SURV   |             |
| 95    | NAVAN2004T      |             |
| 96    | NAVAN2008T      |             |

| Value | Name            | Description |
|-------|-----------------|-------------|
| 97    | NAX3G+C         |             |
| 98    | NOV_WAAS_600    |             |
| 99    | NOV501          |             |
| 100   | NOV501+CR       |             |
| 101   | NOV502          |             |
| 102   | NOV502+CR       |             |
| 103   | NOV503+CR       |             |
| 104   | NOV531          |             |
| 105   | NOV531+CR       |             |
| 106   | NOV600          |             |
| 107   | NOV702          |             |
| 108   | NOV702GG        |             |
| 109   | NOV750.R4       |             |
| 110   | SEN67157596+CR  |             |
| 111   | SOK_RADIAN_IS   |             |
| 112   | SOK502          |             |
| 113   | SOK600          |             |
| 114   | SOK702          |             |
| 115   | SPP571212238+GP |             |
| 116   | STXS9SA7224V3.0 |             |
| 117   | TOP700779A      |             |
| 118   | TOP72110        |             |
| 119   | TPSCR.G3        |             |
| 120   | TPSCR3_GGD      |             |
| 121   | TPSCR4          |             |
| 122   | TPSG3_A1        |             |
| 123   | TPSHIPER_GD     |             |
| 124   | TPSHIPER_GGD    |             |
| 125   | TPSHIPER_LITE   |             |
| 126   | TPSHIPER_PLUS   |             |
| 127   | TPSLEGANT_G     |             |

| Value | Name           | Description |
|-------|----------------|-------------|
| 128   | TPSLEGANT2     |             |
| 129   | TPSLEGANT3_UHF |             |
| 130   | TPSODYSSEY_I   |             |
| 131   | TPSPG_A1       |             |
| 132   | TPSPG_A1+GP    |             |
| 133   | TRM14177.00    |             |
| 134   | TRM14532.00    |             |
| 135   | TRM14532.10    |             |
| 136   | TRM22020.00+GP |             |
| 137   | TRM22020.00-GP |             |
| 138   | TRM23903.00    |             |
| 139   | TRM27947.00+GP |             |
| 140   | TRM27947.00-GP |             |
| 141   | TRM29659.00    |             |
| 142   | TRM33429.00+GP |             |
| 143   | TRM33429.00-GP |             |
| 144   | TRM33429.20+GP |             |
| 145   | TRM39105.00    |             |
| 146   | TRM41249.00    |             |
| 147   | TRM41249USCG   |             |
| 148   | TRM4800        |             |
| 149   | TRM55971.00    |             |
| 150   | TRM57970.00    |             |
| 151   | TRM57971.00    |             |
| 152   | TRM5800        |             |
| 153   | TRM59800.00    |             |
| 154   | TRM59800.80    |             |
| 155   | TRM59900.00    |             |
| 156   | TRMR8_GNSS     |             |
| 157   | TRMR8_GNSS3    |             |
| 158   | ASH701023.A    |             |

| Value | Name            | Description |
|-------|-----------------|-------------|
| 159   | CHCC220GR       |             |
| 160   | CHCC220GR2      |             |
| 161   | CHCX91+S        |             |
| 162   | GMXZENITH10     |             |
| 163   | GMXZENITH20     |             |
| 164   | GMXZENITH25     |             |
| 165   | GMXZENITH25PRO  |             |
| 166   | GMXZENITH35     |             |
| 167   | JAVRINGANT_G5T  |             |
| 168   | JAVTRIUMPH_1M   |             |
| 169   | JAVTRIUMPH_1MR  |             |
| 170   | JAVTRIUMPH_2A   |             |
| 171   | JAVTRIUMPH_LSA  |             |
| 172   | JNSCR_C146-22-1 |             |
| 173   | JPSREGANT_DD_E1 |             |
| 174   | JPSREGANT_DD_E2 |             |
| 175   | JPSREGANT_SD_E1 |             |
| 176   | JPSREGANT_SD_E2 |             |
| 177   | LEIAR20         |             |
| 178   | LEIGG03         |             |
| 179   | LEIGS08PLUS     |             |
| 180   | LEIGS14         |             |
| 181   | LEIICG60        |             |
| 182   | NOV533+CR       |             |
| 183   | NOV703GGG.R2    |             |
| 184   | NOV750.R5       |             |
| 185   | RNG80971.00     |             |
| 186   | SEPCHOKE_B3E6   |             |
| 187   | SEPCHOKE_MC     |             |
| 188   | STXS10SX017A    |             |
| 189   | STXS8PX003A     |             |

| Value | Name          | Description |
|-------|---------------|-------------|
| 190   | STXS9PX001A   |             |
| 191   | TIAPENG2100B  |             |
| 192   | TIAPENG2100R  |             |
| 193   | TIAPENG3100R1 |             |
| 194   | TIAPENG3100R2 |             |
| 195   | TPSCR.G5      |             |
| 196   | TPSG5_A1      |             |
| 197   | TPSPN.A5      |             |
| 198   | TRM55970.00   |             |
| 199   | TRMR10        |             |
| 200   | TRMR4-3       |             |
| 201   | TRMR6-4       |             |
| 202   | TRMR8-4       |             |
| 203   | TRMR8S        |             |
| 204   | TRMSPS985     |             |
| 205   | AERAT1675_120 |             |
| 206   | ITT3750323    |             |
| 207   | NOV702GGL     |             |
| 208   | NOV704WB      |             |

Table 18: Radome Type

| Value | Name |
|-------|------|
| 0     | NONE |
| 1     | SPKE |
| 2     | SNOW |
| 3     | SCIS |
| 4     | SCIT |
| 5     | OLGA |
| 6     | PFAN |
| 7     | JVDM |
| 8     | LEIT |
| 9     | LEIC |

| Value | Name |  |
|-------|------|--|
| 10    | LEIS |  |
| 11    | MMAC |  |
| 12    | NOVS |  |
| 13    | TPSH |  |
| 14    | CONE |  |
| 15    | TPSD |  |
| 16    | TCWD |  |
| 17    | UNAV |  |
| 18    | TZGD |  |
| 19    | CHCD |  |
| 20    | JAVC |  |
| 21    | LEIM |  |
| 22    | NOVC |  |

# 2.4.17 BDSECUTOFF

# Sets elevation cut-off angle for BeiDou satellites

OEM Platform: 615, 617, 617D, 628, 638, FlexPak6, FlexPak6D, ProPak6

This command is used to set the tracking elevation cut-off angle for BeiDou satellites.

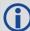

- 1. Care must be taken when using BDSECUTOFF command because the signals from lower elevation satellites are traveling through more atmosphere and are therefore degraded. Use of satellites below 5 degrees is not recommended.
- 2. Use the ELEVATIONCUTOFF command (see page 138) to set the cut-off angle for all other systems.
- 3. For the OEM617D and FlexPak6D receivers, this command applies to both the primary and secondary antennas.

Message ID: 1582

# **Abbreviated ASCII Syntax:**

BDSECUTOFF angle

### **Factory Default:**

BDSECUTOFF 5.0

### **ASCII Example:**

BDSECUTOFF 10.0

| Field | Field Type           | ASCII<br>Value | Binary<br>Value | Description                                                                                                    | Format | Binary<br>Bytes | Binary<br>Offset |
|-------|----------------------|----------------|-----------------|----------------------------------------------------------------------------------------------------|--------|-----------------|------------------|
| 1     | BDSECUTOFF<br>header | -              | -               | This field contains the command name or<br>the message header depending on<br>whether the command is abbreviated<br>ASCII, ASCII or binary, respectively | -      | Н               | 0                |
| 2     | angle                | ±90.0 de       | egrees          | Elevation cut-off angle relative to horizon                                                                                                    | Float  | 4               | Н                |

### 2.4.18 BESTVELTYPE

# Sets the velocity used in the BESTVEL and GPVTG logs

OEM Platform: 615, 617, 617D, 628, 638, FlexPak6, FlexPak6D, ProPak6

This command configures the source of the velocity that is output in the BESTVEL and GPVTG logs. Set the type to something other than BESTPOS when an unchanging velocity source with specific characteristics is needed.

The Doppler velocity is the highest-availability, lowest-latency velocity available from the receiver. Due to its low latency, it is also the noisiest velocity.

Message ID: 1678

### **Abbreviated ASCII Syntax:**

BESTVELTYPE mode

# **Factory Default:**

BESTVELTYPE bestpos

# **ASCII Example:**

BESTVELTYPE doppler

| Field | Field Type            | Description                                                                                                    | Format | Binary<br>Bytes | Binary<br>Offset |
|-------|-----------------------|----------------------------------------------------------------------------------------------------|--------|-----------------|------------------|
| 1     | BESTVELTYPE<br>header | This field contains the command name or the message header depending on whether the command is abbreviated ASCII, ASCII or binary, respectively | -      | H               | 0                |
| 2     | mode                  | Velocity type (see Table 19, Velocity Types)                                                                                                    | Enum   | 4               | Н                |

**Table 19: Velocity Types** 

| ASCII   | Binary | Description                                                                                    |
|---------|--------|------------------------------------------------------------------------------------------------|
| BESTPOS | 0      | Use the velocity from the same positioning filter that is being used to fill BESTPOS and GPGGA |
| DOPPLER | 1      | Always fill BESTVEL using Doppler-derived velocities                                           |

# 2.4.19 BLUETOOTHCONFIG

# Configures Bluetooth® parameters

**OEM Platform: ProPak6** 

Use the BLUETOOTHCONFIG command to configure Bluetooth operation parameters.

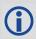

This command can be saved with the SAVECONFIG command.

Message ID: 1609

# **Abbreviated ASCII Syntax:**

BLUETOOTHCONFIG BluetoothConfiguration switch value

# **Factory Default:**

BLUETOOTHCONFIG POWER OFF

# **ASCII Example:**

BLUETOOTHCONFIG POWER ON

| Field | Field Type                        | Description                                                                   | Format       | Binary<br>Bytes | Binary<br>Offset |
|-------|-----------------------------------|-------------------------------------------------------------------------------|--------------|-----------------|------------------|
| 1     | BLUETOOTHCONFIG header            | Command header                                                                |              | Н               | 0                |
| 2     | bluetooth configuration parameter | Parameter option (see <i>Table 20, Supported BLUETOOTHCONFIG Parameters</i> ) | Enum         | 4               | Н                |
| 3     | value1                            | Switch option (see <i>Table 20, Supported BLUETOOTHCONFIG Parameters</i> )    | String       | 12              | H+4              |
| 4     | value2                            | Reserved                                                                      | String [100] | 100             | H+16             |

**Table 20: Supported BLUETOOTHCONFIG Parameters** 

| No      | Bluetooth Configuration | Value1 | Value2 | Notes                          |
|---------|-------------------------|--------|--------|--------------------------------|
| 1       | nower                   | ON     | n/a    | Powers on the Bluetooth radio  |
| 1 power | power                   | OFF    | n/a    | Powers off the Bluetooth radio |

# 2.4.20 BLUETOOTHDISCOVERABILITY Controls Bluetooth discoverability

**OEM Platform: ProPak6** 

This command enables or disables the discoverability option of the Bluetooth module. When Bluetooth discoverability is enabled, devices can discover and pair with the ProPak6. When Bluetooth discoverability is disabled, devices that have previously paired with the Propak6 can still pair but new pairings cannot be made.

When the Bluetooth module is powered on, discoverability is disabled by default.

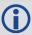

This command can not be saved with the SAVECONFIG command.

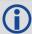

When Bluetooth discoverability is enabled, throughput on both the Bluetooth interface (BT) and any active Wi-Fi interfaces (ICOM, FTP, etc) is reduced.

Message ID: 1690

# **Abbreviated ASCII Syntax:**

BLUETOOTHDISCOVERABILITY OnOffEnum [reserved]

### **Factory Default:**

BLUETOOTHDISCOVERABILITY OFF

### **ASCII Example:**

BLUETOOTHDISCOVERABILITY ON

| Field | Field Type                             | ASCII<br>Value | Binary<br>Value | Description                                                                                                    | Format  | Binary<br>Bytes | Binary<br>Offset |
|-------|----------------------------------------|----------------|-----------------|----------------------------------------------------------------------------------------------------|---------|-----------------|------------------|
| 1     | BLUETOOTH<br>DISCOVERABILITY<br>header | -              | -               | This field contains the command name or the message header depending on whether the command is abbreviated ASCII, ASCII or binary, respectively |         | Н               | 0                |
| 2     | OnOffEnum                              | OFF            | 0               | Disable discoverability                                                                                                    | Enum    | 4               | Н                |
|       |                                        | ON             | 1               | Enable discoverability                                                                                                    | LIIUIII | 7               |                  |
| 3     | RESERVED                               |                |                 |                                                                                                    | Ulong   | 4               | H + 4            |

# 2.4.21 CELLULARCONFIG Configures cellular parameters

**OEM Platform: ProPak6** 

Use the CELLULARCONFIG command to configure cellular parameters, such as APN.

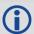

This command can be saved with the SAVECONFIG command.

Message ID: 1683

# **Abbreviated ASCII Syntax:**

CELLULARCONFIG CellularConfiguration [value1] [value2]

# **Factory Default:**

CELLULARCONFIG POWER OFF

# **ASCII Example:**

CELLULARCONFIG POWER ON

| Field | Field Type\                  | ASCII<br>Value                                               | Binary<br>Value    | Description                                                                                                    | Format                       | Binary<br>Bytes       | Binary<br>Offset |
|-------|------------------------------|--------------------------------------------------------------|--------------------|----------------------------------------------------------------------------------------------------|------------------------------|-----------------------|------------------|
| 1     | CELLULAR<br>CONFIG<br>Header | -                                                            | -                  | This field contains the command name or the message header depending on whether the command is abbreviated ASCII, ASCII or binary, respectively                 |                              |                       | 0                |
| 2     | Cellular<br>Configuration    | See Table 21,<br>CELLULARCONFIG<br>Parameters on<br>page 100 |                    | Parameter to configure                                                                                                    | Enum                         | 4                     | Н                |
| 3     | Value1                       | Alpha<br>numeric                                             | Null<br>terminated | First parameter value The valid range of values depends on the parameter being configured (see <i>Table 21</i> , <i>CELLULARCONFIG Parameters</i> on page 100)  | String<br>(Max 256<br>bytes) | Variable <sup>a</sup> | H + 4            |
| 4     | Value2                       | Alpha<br>numeric                                             | Null<br>terminated | Second parameter value The valid range of values depends on the parameter being configured (see <i>Table 21</i> , <i>CELLULARCONFIG Parameters</i> on page 100) | String<br>(Max 100<br>bytes) | Variable <sup>a</sup> | Variable         |

a. In the binary case, each string field needs to be NULL terminated and additional bytes of padding added to maintain 4-byte alignment, up to the maximum defined by the string size. The next defined field starts immediately at the next 4-byte alignment following the NULL.

**Table 21: CELLULARCONFIG Parameters** 

| Cellular Co  |             | Value1                | Value2 | Notes                                                                                                    |
|--------------|-------------|-----------------------|--------|----------------------------------------------------------------------------------------------------|
| Binary value | ASCII Value | ON                    | n/a    | Powers on the cellular radio and enables telephony.                                                                                     |
| 1            | power       | OFF                   | n/a    | Disables telephony, powers off the cellular radio. (The default is OFF.)                                                                |
| 2            | apn         | <name></name>         | n/a    | Sets the Access Point Name, e.g., internet.com.<br>This string is limited to 99 characters plus 1 null byte<br>to terminate the string. |
| 3 username   |             | <username></username> | n/a    | Sets the APN username, e.g., wapuser. This string is limited to 255 characters plus 1 null byte to terminate the string.                |
| 4            | password    | <password></password> | n/a    | Sets the APN password, e.g., wappassword. This string is limited to 255 characters plus 1 null byte to terminate the string.            |
| 5            | data        | ON                    | n/a    | Enables data connectivity on the configured APN. (The default is ON.)                                                                   |
|              |             | OFF                   | n/a    | Disables data connectivity on the configured APN.                                                                                       |
|              |             | GSM                   | n/a    | Configures the radio to use GSM networks only.                                                                                          |
| 6            | nettype     | UMTS                  | n/a    | Configures the radio to use UMTS networks only.                                                                                         |
|              |             | ANY                   | n/a    | Configures the radio to use any available network. (The default is ANY.)                                                                |
| 7            | dataroam    | ON                    | n/a    | Enables data connectivity on the configured APN when the radio is roaming.                                                              |
| 7            | dataroam    | OFF                   | n/a    | Disables data connectivity on the configured APN when the radio is roaming. (The default is OFF)                                        |

### **ASCII Examples:**

Enable/disable cellular telephony:

cellularconfig power on cellularconfig power off

Configure the APN. The factory default APN is blank.

cellularconfig apn <apn name>
cellularconfig user <username>
cellularconfig password <password>

Enable/disable cellular data connectivity using configured APN:

cellularconfig data on cellularconfig data off

Enable disable data connectivity while roaming outside of home network:

cellularconfig dataroam on cellularconfig dataroam off

# 2.4.22 CLOCKADJUST Enables clock adjustments

OEM Platform: 615, 617, 617D, 628, 638, FlexPak6D

All oscillators have some inherent drift. By default, the receiver attempts to steer the receiver's clock to accurately match GPS reference time. Use the CLOCKADJUST command to disable this function. The TIME log can then be used to monitor clock drift.

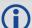

- 1. The CLOCKADJUST command should only be used by advanced users.
- 2. If the CLOCKADJUST command is ENABLED and the receiver is configured to use an external reference frequency (set in the EXTERNALCLOCK command (see page 145) for an external clock TCXO, OCXO, RUBIDIUM, CESIUM, or USER), then the clock steering process takes over the VARF output pins and may conflict with a previously entered FREQUENCYOUT command (see page 155).
- 3. When using the EXTERNALCLOCK and CLOCKADJUST commands together, issue the EXTERNALCLOCK command first to avoid losing satellites.
- 4. When disabled, the range measurement bias errors continue to accumulate with clock drift.
- 5. Pseudorange, carrier phase and Doppler measurements may jump if the CLOCKADJUST mode is altered while the receiver is tracking.
- 6. When disabled, the time reported on all logs may be offset from GPS reference time. The 1PPS output may also be offset. The amount of this offset may be determined from the TIME log (see page 713).
- 7. A discussion on GPS reference time may be found in *Section 1.4, GPS Reference Time Status* on page 32.

Message ID: 15

### **Abbreviated ASCII Syntax:**

CLOCKADJUST switch

### **Factory Default:**

CLOCKADJUST ENABLE

### **ASCII Example:**

CLOCKADJUST DISABLE

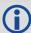

The CLOCKADJUST command can be used to calibrate an internal oscillator. Disable the CLOCKADJUST mode in order to find out what the actual drift is from the internal oscillator. Watch the CLOCKMODEL log to see the drift rate and adjust the oscillator until the drift stops.

| Field  | Field Type            | ASCII<br>Value | Binary<br>Value | Description                                                                                                    | Format  | Binary<br>Bytes | Binary<br>Offset |
|--------|-----------------------|----------------|-----------------|----------------------------------------------------------------------------------------------------|---------|-----------------|------------------|
| 1      | CLOCKADJUST<br>header | -              | -               | This field contains the command name or the message header depending on whether the command is abbreviated ASCII, ASCII or binary, respectively | -       | Н               | 0                |
| 2      | 2 switch              | DISABLE        | 0               | Disallow adjustment of internal clock                                                                                                    | Enum    | 4               | Н                |
| SWILCH | SWILOIT               | ENABLE         | 1               | Allow adjustment of internal clock                                                                                                    | LIIUIII | <b>T</b>        |                  |

### 2.4.23 CLOCKCALIBRATE

### Adjusts clock steering parameters

OEM Platform: 615, 617, 617D, 628, 638, FlexPak6, FlexPak6D, ProPak6

This command is used to adjust the control parameters of the clock steering loop. The receiver must be enabled for clock steering before these values can take effect. Refer to the CLOCKADJUST command on page 101 to enable or disable clock steering.

To disable the clock steering process, issue the CLOCKADJUST DISABLE command.

The current values used by the clock steering process are listed in the CLOCKSTEERING log (see page 421).

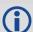

The values entered using the CLOCKCALIBRATE command are saved to non-volatile memory (NVM). To restore the values to their defaults, the FRESET CLKCALIBRATION command must be used. Issuing FRESET without the CLKCALIBRATION parameter will not clear the values (see page 157 for more details).

Message ID: 430

### **Abbreviated ASCII Syntax:**

CLOCKCALIBRATE [mode] [period] [width] [slope] [bandwidth]

### **ASCII Example:**

CLOCKCALIBRATE AUTO

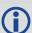

The receiver by default steers its INTERNAL VCTCXO but can be commanded to control an EXTERNAL reference oscillator. Use the EXTERNALCLOCK command (see page 145) to configure the receiver to use an external reference oscillator. If the receiver is configured for an external reference oscillator and configured to adjust its clock, then the clock steering loop attempts to steer the external reference oscillator through the use of the VARF signal. Note that the clock steering control process conflicts with the manual FREQUENCYOUT command (see page 155). It is expected that the VARF signal is used to provide a stable reference voltage by the use of a filtered charge pump type circuit (not supplied).

| Field | Field Type                   |   | Binary<br>Value | Description                                                                                                    | Format | Binary<br>Bytes | Binary<br>Offset |
|-------|------------------------------|---|-----------------|----------------------------------------------------------------------------------------------------|--------|-----------------|------------------|
| 1     | CLOCK<br>CALIBRATE<br>header | - |                 | This field contains the command name or the message header depending on whether the command is abbreviated ASCII, ASCII or binary, respectively | -      | Н               | 0                |

| Field | Field Type | ASCII<br>Value                                                             | Binary<br>Value | Description                                                                                                    | Format | Binary<br>Bytes | Binary<br>Offset |
|-------|------------|----------------------------------------------------------------------------|-----------------|----------------------------------------------------------------------------------------------------|--------|-----------------|------------------|
|       |            | SET                                                                        | 0               | Sets the period, pulsewidth, slope and bandwidth values into NVM for the currently selected steered oscillator (INTERNAL or EXTERNAL)                                                                                                    |        |                 |                  |
| 2     | mode       | AUTO                                                                       | 1               | Forces the receiver to do a clock steering calibration to measure the slope (change in clock drift rate with a 1 bit change in pulse width) and required pulsewidth to zero the clock drift rate. After the calibration, these values along with the period and bandwidth are entered into NVM and are then used from this point forward on the selected oscillator                                                                                                    | Enum   | 4               | Н                |
|       |            | OFF                                                                        | 2               | Terminates a calibration process currently underway (default)                                                                                                    |        |                 |                  |
| 3     | period     | 0 to 262                                                                   | 2144            | Signal period in 25 ns steps. Frequency Output = 40,000,000 / Period (default = 4400)                                                                                                    | Ulong  | 4               | H+4              |
| 4     | pulsewidth | The valid range<br>for this<br>parameter is<br>10% to 90% of<br>the period |                 | Sets the initial pulse width that should provide a near zero drift rate from the selected oscillator being steered. The valid range for this parameter is 10% to 90% of the period. If this value is not known, (in the case of a new external oscillator) then it should be set to ½ the period and the mode should be set to AUTO to force a calibration (default = 1700, except OEM638 which is 2600)                                                                                                    |        | 4               | H+8              |
| 5     | slope      |                                                                            |                 | This value should correspond to how much the clock drift changes with a 1 bit change in the pulsewidth m/s/bit. The default values for the slope used for the INTERNAL and EXTERNAL clocks is -2.0 and -0.01 respectively. If this value is not known, then its value should be set to 1.0 and the mode should be set to AUTO to force a calibration. Once the calibration process is complete and using a slope value of 1.0, the receiver should be recalibrated using the measured slope and pulsewidth values (see the CLOCKSTEERING log on page 421). This process should be repeated until the measured slope value remains constant (less than a 5% change) (default = -3.2) |        | 4               | H+12             |
| 6     | bandwidth  |                                                                            |                 | This is the value used to control the smoothness of the clock steering process. Smaller values result in slower and smoother changes to the receiver clock. Larger values result in faster responses to changes in oscillator frequency and faster start up clock pull in. The default values are 0.03 and 0.001 Hz respectively for the INTERNAL and EXTERNAL clocks (default = 0.03)                                                                                                    |        | 4               | H+16             |

# 2.4.24 CLOCKOFFSET

# Adjusts for delay in 1PPS output

OEM Platform: 615, 617, 617D, 628, 638, FlexPak6, FlexPak6D, ProPak6

This command is used to remove a delay in the PPS output. The PPS signal is delayed from the actual measurement time due to two major factors:

- A delay in the signal path from the antenna to the receiver
- · An intrinsic delay through the RF and digital sections of the receiver

The second delay is automatically accounted for by the receiver using a nominal value determined for each receiver type. However, since the delay from the antenna to the receiver cannot be determined by the receiver, an adjustment cannot automatically be made. The CLOCKOFFSET command can be used to adjust for this delay.

Message ID: 596

# **Abbreviated ASCII Syntax:**

CLOCKOFFSET offset

### **Factory Default:**

CLOCKOFFSET 0

### **ASCII Example:**

CLOCKOFFSET -15

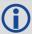

There may be small variances in the delays for each cable or card. The CLOCKOFFSET command can be used to characterize each setup. For example, for a cable with a delay of 10 ns, the offset can be set to -10 to remove the delay from the PPS output.

| Field | Field Type            | ASCII<br>Value | Binary<br>Value | Description                                                                                                    | Format | Binary<br>Bytes | Binary<br>Offset |
|-------|-----------------------|----------------|-----------------|----------------------------------------------------------------------------------------------------|--------|-----------------|------------------|
| 1     | CLOCKOFFSET<br>header | -              | -               | This field contains the command name or the message header depending on whether the command is abbreviated ASCII, ASCII or binary, respectively | -      | Н               | 0                |
| 2     | offset                | ±200           |                 | Specifies the offset in nanoseconds                                                                                                    | Long   | 4               | Н                |

# 2.4.25 CNOUPDATE

# Sets the C/No update rate

OEM Platform: 615, 617, 617D, 628, 638, FlexPak6, FlexPak6D, ProPak6

This command is used to set the C/No update rate.

Message ID: 849

# **Abbreviated ASCII Syntax:**

CNOUPDATE rate

### **Factory Default:**

CNOUPDATE default

### **ASCII Example (rover):**

CNOUPDATE 20Hz

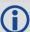

Use the CNOUPDATE command for higher resolution update rate of the C/No measurements of the incoming GNSS signals. By default, the C/No values are calculated at approximately 4 Hz but this command allows you to increase that rate to 20 Hz.

| Field | Field Type          | ASCII<br>Value | Binary<br>Value | Description                                                                                                    | Format | Binary<br>Bytes | Binary<br>Offset |
|-------|---------------------|----------------|-----------------|----------------------------------------------------------------------------------------------------|--------|-----------------|------------------|
| 1     | CNOUPDATE<br>header | -              | -               | This field contains the command name or the message header depending on whether the command is abbreviated ASCII, ASCII or binary, respectively | -      | Н               | 0                |
|       | rate                | DEFAULT        | 0               | C/No update rate:                                                                                                    |        |                 |                  |
| 2     |                     | 20HZ           | 1               | 0 = Turn off C/No enhancement<br>default = 4 Hz<br>1 = 20 Hz C/No updates                                                                       | Enum   | 4               | Н                |

### 2.4.26 COM

# COM port configuration control

OEM Platform: 615, 617, 617D, 628, 638, FlexPak6, FlexPak6D, ProPak6

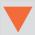

The SERIALCONFIG command supersede the COM command (refer to page 272). Also refer to the ECHO command on page 134. For backwards compatibility, the COM command is still supported. Only the SERIALCONFIG command will be updated to support new or expanded functionality. Customers are urged to migrate to the SERIALCONFIG command.

This command permits you to configure the receiver's asynchronous serial port communications drivers.

The current COM port configuration can be reset to its default state at any time by sending it two hardware break signals of 250 milliseconds each, spaced by fifteen hundred milliseconds (1.5 seconds) with a pause of at least 250 milliseconds following the second break. This will:

- Stop the logging of data on the current port (see UNLOGALL log on page 330)
- · Clear the transmit and receive buffers on the current port
- Return the current port to its default settings (see page 37 for details)
- Set the interface mode to NovAtel for both input and output (see the INTERFACEMODE command on page 176)

See also *Section 2.3, Factory Defaults* on page 37 for a description of the factory defaults, and the COMCONFIG log on page 108.

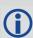

- 1. The COMCONTROL command (see page 109) may conflict with handshaking of the selected COM port. If handshaking is enabled, then unexpected results may occur.
- 2. Baud rates higher than 115,200 bps are not supported by standard PC hardware. Special PC hardware may be required for higher rates, including 230400 bps, 460800 bps and 921600 bps. Also, some PC's have trouble with baud rates beyond 57600 bps.

### Message ID: 4

### **Abbreviated ASCII Syntax:**

```
COM [port] bps [parity[databits[stopbits[handshake[echo[break]]]]]]
```

### **Factory Default:**

```
COM COM1 9600 N 8 1 N OFF ON COM COM2 9600 N 8 1 N OFF ON COM COM3 9600 N 8 1 N OFF ON com aux 9600 n 8 1 n off on
```

#### **ASCII Example:**

```
COM COM1,57600,N,8,1,N,OFF,ON
```

Watch for situations where the COM ports of two receivers are connected together and the baud rates do not match. Data transmitted through a port operating at a slower baud rate may be misinterpreted as break signals by the receiving port if it is operating at a higher baud rate. This is because data transmitted at the lower baud rate is stretched relative to the higher baud rate. In this case, configure the receiving port to have break detection disabled using the COM command.

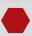

Use the COM command before using the INTERFACEMODE command on each port. Turn break detection off using the COM command to stop the port from resetting because it is interpreting incoming bits as a break command.

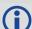

Refer to the following tables under the SERIALCONFIG command:

- Table 58, COM Port Identifiers on page 274
- Table 59, Parity on page 274
- Table 60, Handshaking on page 274

| Field | Field Type    | ASCII Value                                                                         | Binary<br>Value | Description                                                                                                    | Format  | Binary<br>Bytes | Binary<br>Offset |
|-------|---------------|-------------------------------------------------------------------------------------|-----------------|----------------------------------------------------------------------------------------------------|---------|-----------------|------------------|
| 1     | COM<br>header | -                                                                                   | -               | This field contains the command name or the message header depending on whether the command is abbreviated ASCII, ASCII or binary, respectively. | -       | Н               | 0                |
| 2     | port          | See Table 58, COM Port Identifiers on page 274                                      |                 | Port to configure. (default = THISPORT)                                                                                                    | Enum    | 4               | Н                |
| 3     | bps/baud      | 300, 600, 900, 1200, 2400,<br>4800, 9600, 19200, 38400,<br>57600, 115200, or 230400 |                 | Communication baud rate (bps). Bauds of 460800 and 921600 are also available on COM1 of OEMV-2-based products.                                   | ULong   | 4               | H+4              |
| 4     | parity        | See Table 59, Parity on page 274                                                    |                 | Parity                                                                                                    | Enum    | 4               | H+8              |
| 5     | databits      | 7 or 8                                                                              |                 | Number of data bits (default = 8)                                                                                                    | ULong   | 4               | H+12             |
| 6     | stopbits      | 1 or 2                                                                              |                 | Number of stop bits (default = 1)                                                                                                    | ULong   | 4               | H+16             |
| 7     | handshake     | See Table 60,<br>Handshaking on page 274                                            |                 | Handshaking                                                                                                    | Enum    | 4               | H+20             |
| 8     | echo          | OFF                                                                                 | 0               | No echo (default)                                                                                                    |         | 4               | H+24             |
|       |               | ON                                                                                  | 1               | Transmit any input characters as they are received                                                                                               | Enum    |                 |                  |
| 9     | break         | OFF                                                                                 | 0               | Disable break detection                                                                                                    | Enum    | 4               | H+28             |
|       |               | ON                                                                                  | 1               | Enable break detection (default)                                                                                                    | Ellulli |                 |                  |

# 2.4.27 COMCONFIG

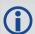

This command is replaced with the  ${\tt SERIALCONFIG}$  command. See page 272 for more information.

#### 2.4.28 COMCONTROL

#### Controls the RS-232 hardware control lines

OEM Platform: 615, 617, 617D, 628, 638, FlexPak6, FlexPak6D, ProPak6

This command is used to control the hardware control lines of the RS-232 ports. The TOGGLEPPS mode of this command is typically used to supply a timing signal to a host PC computer by using the RTS or DTR lines. The accuracy of controlling the COM control signals is better than 900 ms. The other modes are typically used to control custom peripheral devices.

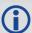

- If handshaking is disabled, any of these modes can be used without affecting regular RS-232 communications through the selected COM port. However, if handshaking is enabled, it may conflict with handshaking of the selected COM port, causing unexpected results.
- 2. The PULSEPPSLOW control type cannot be issued for a TX signal.
- 3. Only PULSEPPSHIGH, FORCEHIGH and FORCELOW control types can be used for a TX signal.

#### Message ID: 431

#### **Abbreviated ASCII Syntax:**

COMCONTROL port signal control

#### **Factory Default:**

```
COMCONTROL COM1 RTS DEFAULT COMCONTROL COM2 RTS DEFAULT COMCONTROL COM3 RTS DEFAULT
```

#### **ASCII Example 1:**

```
SERIALCONFIG COM1 9600 N 8 1 N (to disable handshaking) COMCONTROL COM1 RTS FORCELOW COMCONTROL COM2 DTR TOGGLEPPS
```

## **ASCII Example 2:**

```
COMCONTROL COM1 RTS TOGGLEPPS
COMCONTROL COM2 RTS TOGGLEPPS
COMCONTROL COM3 RTS TOGGLEPPS
```

#### **ASCII Example 3:**

To set a break condition on AUX:

```
COMCONTROL AUX TX FORCELOW
```

A break condition remains in effect until it is cleared. To clear a break condition on AUX:

```
COMCONTROL AUX TX DEFAULT
```

or

COMCONTROL AUX TX FORCEHIGH

| Field | Field Type               | ASCII Value      | Binary<br>Value | Description                                                                                                    | Format   | Binary<br>Bytes | Binary<br>Offset |
|-------|--------------------------|------------------|-----------------|----------------------------------------------------------------------------------------------------|----------|-----------------|------------------|
| 1     | COM<br>CONTROL<br>header | -                | -               | This field contains the command name or<br>the message header depending on whether<br>the command is abbreviated ASCII, ASCII<br>or binary, respectively.                                                                                              | -        | Н               | 0                |
|       |                          | COM1             | 1               | RS-232 port to control.                                                                                                    |          |                 |                  |
|       |                          | COM2             | 2               | Valid ports are COM1, COM2 and COM3                                                                                                    | <b>-</b> | _               |                  |
| 2     | port                     | COM3             | 3               |                                                                                                    | Enum     | 4               | Н                |
|       |                          | COM6             | 32              | COM6 is OEM638 only                                                                                                    |          |                 |                  |
|       |                          | RTS              | 0               | COM signal to control. The controllable                                                                                                    |          |                 |                  |
| 3     | signal                   | DTR              | 1               | COM signals are RTS, DTR and TX. (Default=RTS)                                                                                                    | Enum     | 4               | H+4              |
|       |                          | тх               | 2               | See also Table 22, Tx, DTR and RTS Availability                                                                                                    |          |                 |                  |
|       |                          | DEFAULT          | 0               | Disables this command and returns the COM signal to its default state (Default)                                                                                                    |          |                 |                  |
|       |                          | FORCEHIGH        | 1               | Immediately forces the signal high                                                                                                    |          |                 |                  |
|       |                          | FORCELOW         | 2               | Immediately forces the signal low                                                                                                    |          |                 |                  |
|       |                          | TOGGLE           | 3               | Immediately toggles the current sate of the signal                                                                                                    |          |                 |                  |
| 4     | control                  | TOGGLE<br>PPS    | 4               | Toggles the state of the selected signal within 900 $\mu s$ after each 1PPS event. The state change of the signal lags the 1PPS by an average value of 450 $\mu s$ . The delay of each pulse varies by a uniformly random amount less than 900 $\mu s$ | Enum     | 4               | H+8              |
|       |                          | PULSEPPS<br>LOW  | 5               | Pulses the line low at a 1PPS event and to high 1 ms after it. Not for TX                                                                                                    |          |                 |                  |
|       |                          | PULSEPPS<br>HIGH | 6               | Pulses the line high for 1 ms at the time of a 1PPS event                                                                                                    |          |                 |                  |

Table 22: Tx, DTR and RTS Availability

|        | Tx Available On           | DTR Available On | RTS Available On    |
|--------|---------------------------|------------------|---------------------|
| OEM615 | COM1 and COM2             | N/A              | N/A                 |
| OEM628 | COM1 and COM2             | N/A              | COM1 and COM2       |
| OEM638 | COM1, COM2, COM3 and COM6 | N/A              | COM1, COM2 and COM3 |

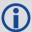

COM1 on the OEM628 is user configurable for RS-422. Refer to the *Technical Specifications* appendix and also the *Connecting Data Communication Equipment* section of the <u>OEM6 Family Installation and Operation User Manual</u> (OM-20000128).

## 2.4.29 **COMVOUT**

## Controls power on the COM ports

**OEM Platform: ProPak6** 

Use this command to control power to the Propak6 COM1 and COM2 ports.

When COMVOUT is used to turn on power for a COM port, power from the ProPak6 power connector is applied to pin 4 of the COM port (COM1 or COM2).

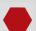

Power is provided to pin 4 at the same voltage as the power supply connected to the ProPak6 power connector.

To prevent damage to the Propak6 or the far-end device connected to COM1 and/or COM2, ensure the connections are correct before issuing this command.

Message ID: 779

### **Abbreviated ASCII Syntax:**

COMVOUT port switch

#### **ASCII Example:**

COMVOUT COM1 on

| Field | Field Type        | ASCII<br>Value | Binary<br>Value | Data Description                                                                                                    | Format | Binary<br>Bytes | Binary<br>Offset |
|-------|-------------------|----------------|-----------------|----------------------------------------------------------------------------------------------------|--------|-----------------|------------------|
| 1     | COMVOUT<br>header |                |                 | This field contains the command name or the message header depending on whether the command is abbreviated ASCII, ASCII or binary, respectively |        | Н               | 0                |
| 2     | Port              | COM1           | 1               | Selects the COM1 port                                                                                                    | - Enum | 4               | Н                |
| 2     | Port              | COM2           | 2               | Selects the COM2 port                                                                                                    |        | 4               | П                |
| 3     | Switch            | OFF            | 0               | Disables power on pin 4 of the selected port (by default, COMVOUT is disabled on the ports)                                                     | Enum   | 4               | H + 4            |
|       |                   | ON             | 1               | Enables power on pin 4 of the selected port                                                                                                    |        |                 |                  |

#### 2.4.30 DATADECODESIGNAL

## Enable/Disable navigation data decoding for GNSS signal

OEM Platform: 615, 617, 617D, 628, 638, FlexPak6, FlexPak6D, ProPak6

Use this command to enable or disable decoding of the navigation message for each GNSS signal. The default setting for each GNSS signal, and which signals can be configured, is available in *Table 23, GNSS Signal Default and Configurability*. The table also lists if the signal's navigation message is used to compute the satellite position. For the binary value and a longer description for each signal, see *Table 27, Signal Type* on page 126.

Table 23: GNSS Signal Default and Configurability

| Signal    | Default  | Configurable | Used for Satellite<br>Positioning |
|-----------|----------|--------------|-----------------------------------|
| GPSL1CA   | Enabled  | Yes          | Yes                               |
| GPSL2Y    | Disabled | No           | No                                |
| GPSL2C    | Disabled | Yes          | No                                |
| GPSL2P    | Disabled | No           | No                                |
| GPSL5     | Disabled | Yes          | No                                |
| GLOL1CA   | Enabled  | Yes          | Yes                               |
| GLOL2CA   | Disabled | No           | No                                |
| GLOL2P    | Disabled | No           | No                                |
| SBASL1    | Enabled  | Yes          | Yes                               |
| SBASL5    | Disabled | No           | Yes                               |
| GALE1     | Enabled  | Yes          | Yes                               |
| GALE5A    | Enabled  | Yes          | Yes                               |
| GALE5B    | Enabled  | Yes          | Yes                               |
| GALALTBOC | Disabled | No           | No                                |
| BDSB1D1   | Enabled  | Yes          | Yes                               |
| BDSB1D2   | Enabled  | Yes          | Yes                               |
| BDSB2D1   | Disabled | No           | No                                |
| BDSB2D2   | Disabled | No           | No                                |
| QZSSL1CA  | Enabled  | Yes          | Yes                               |
| QZSSL2C   | Enabled  | Yes          | No                                |
| QZSSL5    | Enabled  | Yes          | No                                |

Message ID: 1532

## **Abbreviated ASCII Syntax:**

DATADECODESIGNAL signaltype switch

## **Abbreviated ASCII Example:**

DATADECODESIGNAL GPSL2C enable

| Field | Field Type                     | ASCII<br>Value                                                        | Binary<br>Value | Description                                                                                                    | Format  | Binary<br>Bytes | Binary<br>Offset |
|-------|--------------------------------|-----------------------------------------------------------------------|-----------------|----------------------------------------------------------------------------------------------------|---------|-----------------|------------------|
| 1     | DATADECODE<br>SIGNAL<br>header | -                                                                     | -               | This field contains the command name or the message header depending on whether the command is abbreviated ASCII, ASCII or binary, respectively | -       | Н               | 0                |
| 2     | signal type                    | See Table 24,<br>Signal Type<br>(DATADECODESI<br>GNAL) on<br>page 113 |                 | GNSS Signal Type                                                                                                    | Enum    | 4               | Н                |
| 3     | switch                         | Disable                                                               | 0               | Enable or disable the data decoding                                                                                                    | Enum    | 4               | H+4              |
|       |                                | Enable                                                                | 1               | Enable of disable the data decoding                                                                                                    | LIIUIII | 4               | □ <del>-4</del>  |

Table 24: Signal Type (DATADECODESIGNAL)

| Value (Binary) | Signal (ASCII) | Description                       |
|----------------|----------------|-----------------------------------|
| 33             | GPSL1CA        | GPS L1 C/A-code                   |
| 69             | GPSL2C         | GPS L2 C/A-code                   |
| 70             | GPSL2P         | GPS L2 P-code                     |
| 103            | GPSL5          | GPS L5                            |
| 2177           | GLOL1CA        | GLONASS L1 C/A-code               |
| 2211           | GLOL2CA        | GLONASS L2 C/A-code               |
| 2212           | GLOL2P         | GLONASS L2 P-code                 |
| 4129           | SBASL1         | SBAS L1                           |
| 4194           | SBASL5         | SBAS L5                           |
| 10433          | GALE1          | Galileo E1                        |
| 10466          | GALE5A         | Galileo E5A                       |
| 10499          | GALE5B         | Galileo E5B                       |
| 12673          | BDSB1D1        | BeiDou B1 with D1 navigation data |
| 12674          | BDSB1D2        | BeiDou B1 with D2 navigation data |
| 12803          | BDSB2D1        | BeiDou B2 with D1 navigation data |

| Value (Binary) | Signal (ASCII) | Description                       |
|----------------|----------------|-----------------------------------|
| 12804          | BDSB2D2        | BeiDou B2 with D2 navigation data |
| 14753          | QZSSL1CA       | QZSS L1 C/A-code                  |
| 14787          | QZSSL2C        | QZSS L2 C/A-code                  |
| 14820          | QZSSL5         | QZSS L5                           |
| 16737          | LBAND          | LBAND                             |

#### 2.4.31 DATUM

#### Chooses a datum name type

OEM Platform: 615, 617, 617D, 628, 638, FlexPak6, FlexPak6D, ProPak6

This command is used to select the geodetic datum for operation of the receiver. If not set, the factory default value is wgs84. See the USERDATUM command for user definable datums. The datum you select causes all position solutions to be based on that datum.

The transformation for the WGS84 to Local used in the OEM6 family is the Bursa-Wolf transformation or reverse Helmert transformation. In the Helmert transformation, the rotation of a point is counter clockwise around the axes. In the Bursa-Wolf transformation, the rotation of a point is clockwise. Therefore, the reverse Helmert transformation is the same as the Bursa-Wolf.

See *Table 25, Reference Ellipsoid Constants* on page 116 for a complete listing of all available predefined datums. The offsets in the table are from the local datum to WGS84.

Message ID: 160

#### **Abbreviated ASCII Syntax:**

DATUM datum

#### **Factory Default:**

DATUM wgs84

#### **ASCII Example:**

DATUM CSRS

Also, as an example, you can achieve spatial integrity with Government of Canada maps and surveys if the coordinates are output using the CSRS datum (Datum ID# 64).

Table 25, Reference Ellipsoid Constants on page 116 contains the internal ellipsoid and transformation parameters used in the receiver. The values contained in these tables were derived from the following dma reports:

| 1 | TR 8350.2  | Department of Defense World Geodetic System 1984 and Relationships with Local Geodetic Systems - Revised March 1, 1988                                                                   |
|---|------------|----------------------------------------------------------------------------------------------------|
| 2 | TR 8350.2B | Supplement to Department of Defense World Geodetic System 1984 Technical Report - Part II - Parameters, Formulas, and Graphics for the Practical Application of WGS84 - December 1, 1987 |
| 3 | TR 8350.2  | Department of Defense World Geodetic System 1984 National Imagery and Mapping Agency Technical Report, Third Addition, Amendment 1 - January 3, 2000                                     |

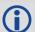

By default, NovAtel receivers output positions in WGS84, with the following exceptions:

EGNOS, TerraStar, Veripos and OmniSTAR use ITRF2008, which is coincident with WGS84 at about the decimetre level.

| Field | Field Type      | ASCII<br>Value                                | Binary<br>Value | Description                                                                                                    | Format | Binary<br>Bytes | Binary<br>Offset |
|-------|-----------------|-----------------------------------------------|-----------------|----------------------------------------------------------------------------------------------------|--------|-----------------|------------------|
| 1     | DATUM<br>header | -                                             | -               | This field contains the command name or the message header depending on whether the command is abbreviated ASCII, ASCII or binary, respectively | -      | Н               | 0                |
| 2     | Datum<br>Type   | See Table 26<br>Transformati<br>Parameters of | on              | The datum to use                                                                                                    | Enum   | 4               | Н                |

Table 25: Reference Ellipsoid Constants

| ELLIPSOID                        | ID CODE  | a (metres)  | 1/f           | f                |
|----------------------------------|----------|-------------|---------------|------------------|
| Airy 1830                        | AW       | 6377563.396 | 299.3249646   | 0.00334085064038 |
| Modified Airy                    | AM       | 6377340.189 | 299.3249646   | 0.00334085064038 |
| Australian National              | AN       | 6378160.0   | 298.25        | 0.00335289186924 |
| Bessel 1841                      | BR       | 6377397.155 | 299.1528128   | 0.00334277318217 |
| Clarke 1866                      | CC       | 6378206.4   | 294.9786982   | 0.00339007530409 |
| Clarke 1880                      | CD       | 6378249.145 | 293.465       | 0.00340756137870 |
| Everest (India 1830)             | EA       | 6377276.345 | 300.8017      | 0.00332444929666 |
| Everest (Brunei & E.Malaysia)    | EB       | 6377298.556 | 300.8017      | 0.00332444929666 |
| Everest (W.Malaysia & Singapore) | EE       | 6377304.063 | 300.8017      | 0.00332444929666 |
| Geodetic Reference System 1980   | RF       | 6378137.0   | 298.257222101 | 0.00335281068118 |
| Helmert 1906                     | HE       | 6378200.0   | 298.30        | 0.00335232986926 |
| Hough 1960                       | НО       | 6378270.0   | 297.00        | 0.00336700336700 |
| International 1924               | IN       | 6378388.0   | 297.00        | 0.00336700336700 |
| Parameters of the Earth          | PZ-90.02 | 6378136.0   | 298.26        | 0.00335280374302 |
| South American 1969              | SA       | 6378160.0   | 298.25        | 0.00335289186924 |
| World Geodetic System 1972       | WD       | 6378135.0   | 298.26        | 0.00335277945417 |
| World Geodetic System 1984       | WE       | 6378137.0   | 298.257223563 | 0.00335281066475 |

**Table 26: Datum Transformation Parameters** 

| Datum<br>ID# <sup>a</sup> | NAME  | DXb  | DYb | DZ <sup>b</sup> | DATUM DESCRIPTION                                    | ELLIPSOID   |
|---------------------------|-------|------|-----|-----------------|------------------------------------------------------|-------------|
| 1                         | ADIND | -162 | -12 | 206             | This datum has been updated, see ID# 65 <sup>c</sup> | Clarke 1880 |
| 2                         | ARC50 | -143 | -90 | -294            | ARC 1950 (SW & SE Africa)                            | Clarke 1880 |

| Datum<br>ID# <sup>a</sup> | NAME   | DXb  | DYb  | DZ <sup>b</sup> | DATUM DESCRIPTION                                            | ELLIPSOID           |
|---------------------------|--------|------|------|-----------------|--------------------------------------------------------------|---------------------|
| 3                         | ARC60  | -160 | -8   | -300            | This datum has been updated, see ID# 66 <sup>c</sup>         | Clarke 1880         |
| 4                         | AGD66  | -133 | -48  | 148             | Australian Geodetic Datum 1966                               | Australian National |
| 5                         | AGD84  | -134 | -48  | 149             | Australian Geodetic Datum 1984                               | Australian National |
| 6                         | BUKIT  | -384 | 664  | -48             | Bukit Rimpah (Indonesia)                                     | Bessel 1841         |
| 7                         | ASTRO  | -104 | -129 | 239             | Camp Area Astro (Antarctica)                                 | International 1924  |
| 8                         | CHATM  | 175  | -38  | 113             | Chatham 1971 (New Zealand)                                   | International 1924  |
| 9                         | CARTH  | -263 | 6    | 431             | Carthage (Tunisia)                                           | Clarke 1880         |
| 10                        | CAPE   | -136 | -108 | -292            | CAPE (South Africa)                                          | Clarke 1880         |
| 11                        | DJAKA  | -377 | 681  | -50             | Djakarta (Indonesia)                                         | Bessel 1841         |
| 12                        | EGYPT  | -130 | 110  | -13             | Old Egyptian                                                 | Helmert 1906        |
| 13                        | ED50   | -87  | -98  | -121            | European 1950                                                | International 1924  |
| 14                        | ED79   | -86  | -98  | -119            | European 1979                                                | International 1924  |
| 15                        | GUNSG  | -403 | 684  | 41              | G. Segara (Kalimantan - Indonesia)                           | Bessel 1841         |
| 16                        | GEO49  | 84   | -22  | 209             | Geodetic Datum 1949 (New Zealand)                            | International 1924  |
| 17                        | GRB36  | 375  | -111 | 431             | <b>Do not use.</b> Use ID# 76 instead <sup>d</sup>           | Airy 1830           |
| 18                        | GUAM   | -100 | -248 | 259             | Guam 1963 (Guam Island)                                      | Clarke 1866         |
| 19                        | HAWAII | 89   | -279 | -183            | <b>Do not use.</b> Use ID# 77 or ID# 81 instead <sup>d</sup> | Clarke 1866         |
| 20                        | KAUAI  | 45   | -290 | -172            | <b>Do not use.</b> Use ID# 78 or ID# 82 instead <sup>d</sup> | Clarke 1866         |
| 21                        | MAUI   | 65   | -290 | -190            | <b>Do not use.</b> Use ID# 79 or ID# 83 instead <sup>d</sup> | Clarke 1866         |
| 22                        | OAHU   | 56   | -284 | -181            | <b>Do not use.</b> Use ID# 80 or ID# 84 instead <sup>d</sup> | Clarke 1866         |
| 23                        | HERAT  | -333 | -222 | 114             | Herat North (Afghanistan)                                    | International 1924  |
| 24                        | HJORS  | -73  | 46   | -86             | Hjorsey 1955 (Iceland)                                       | International 1924  |
| 25                        | HONGK  | -156 | -271 | -189            | Hong Kong 1963                                               | International 1924  |
| 26                        | HUTZU  | -634 | -549 | -201            | This datum has been updated, see ID# 68 <sup>c</sup>         | International 1924  |
| 27                        | INDIA  | 289  | 734  | 257             | <b>Do not use.</b> Use ID# 69 or ID# 70 instead <sup>d</sup> | Everest (EA)        |
| 28                        | IRE65  | 506  | -122 | 611             | <b>Do not use.</b> Use ID# 71 instead <sup>d</sup>           | Modified Airy       |
| 29                        | KERTA  | -11  | 851  | 5               | Kertau 1948 (West Malaysia and Singapore)                    | Everest (EE)        |
| 30                        | KANDA  | -97  | 787  | 86              | Kandawala (Sri Lanka)                                        | Everest (EA)        |
| 31                        | LIBER  | -90  | 40   | 88              | Liberia 1964                                                 | Clarke 1880         |

| Datum<br>ID# <sup>a</sup> | NAME   | DXb  | DYb  | DZ <sup>b</sup> | DATUM DESCRIPTION                                    | ELLIPSOID          |
|---------------------------|--------|------|------|-----------------|------------------------------------------------------|--------------------|
| 32                        | LUZON  | -133 | -77  | -51             | <b>Do not use.</b> Use ID# 72 instead <sup>d</sup>   | Clarke 1866        |
| 33                        | MINDA  | -133 | -70  | -72             | This datum has been updated, see ID# 73 <sup>c</sup> | Clarke 1866        |
| 34                        | MERCH  | 31   | 146  | 47              | Merchich (Morocco)                                   | Clarke 1880        |
| 35                        | NAHR   | -231 | -196 | 482             | This datum has been updated, see ID# 74 <sup>c</sup> | Clarke 1880        |
| 36                        | NAD83  | 0    | 0    | 0               | N. American 1983 (Includes Areas 37-42)              | GRS-80             |
| 37                        | CANADA | -10  | 158  | 187             | N. American Canada 1927                              | Clarke 1866        |
| 38                        | ALASKA | -5   | 135  | 172             | N. American Alaska 1927                              | Clarke 1866        |
| 39                        | NAD27  | -8   | 160  | 176             | N. American Conus 1927                               | Clarke 1866        |
| 40                        | CARIBB | -7   | 152  | 178             | This datum has been updated, see ID# 75 <sup>c</sup> | Clarke 1866        |
| 41                        | MEXICO | -12  | 130  | 190             | N. American Mexico                                   | Clarke 1866        |
| 42                        | CAMER  | 0    | 125  | 194             | N. American Central America                          | Clarke 1866        |
| 43                        | MINNA  | -92  | -93  | 122             | Nigeria (Minna)                                      | Clarke 1880        |
| 44                        | OMAN   | -346 | -1   | 224             | Oman                                                 | Clarke 1880        |
| 45                        | PUERTO | 11   | 72   | -101            | Puerto Rica and Virgin Islands                       | Clarke 1866        |
| 46                        | QORNO  | 164  | 138  | -189            | Qornoq (South Greenland)                             | International 1924 |
| 47                        | ROME   | -255 | -65  | 9               | Rome 1940 Sardinia Island                            | International 1924 |
| 48                        | CHUA   | -134 | 229  | -29             | South American Chua Astro (Paraguay)                 | International 1924 |
| 49                        | SAM56  | -288 | 175  | -376            | South American (Provisional 1956)                    | International 1924 |
| 50                        | SAM69  | -57  | 1    | -41             | South American 1969                                  | S. American 1969   |
| 51                        | CAMPO  | -148 | 136  | 90              | S. American Campo Inchauspe (Argentina)              | International 1924 |
| 52                        | SACOR  | -206 | 172  | -6              | South American Corrego Alegre (Brazil)               | International 1924 |
| 53                        | YACAR  | -155 | 171  | 37              | South American Yacare (Uruguay)                      | International 1924 |
| 54                        | TANAN  | -189 | -242 | -91             | Tananarive Observatory 1925 (Madagascar)             | International 1924 |
| 55                        | TIMBA  | -689 | 691  | -46             | This datum has been updated, see ID# 85 <sup>c</sup> | Everest (EB)       |
| 56                        | TOKYO  | -128 | 481  | 664             | This datum has been updated, see ID# 86 <sup>c</sup> | Bessel 1841        |
| 57                        | TRIST  | -632 | 438  | -609            | Tristan Astro 1968 (Tristan du Cunha)                | International 1924 |
| 58                        | VITI   | 51   | 391  | -36             | Viti Levu 1916 (Fiji Islands)                        | Clarke 1880        |
| 59                        | WAK60  | 101  | 52   | -39             | This datum has been updated, see ID# 67 <sup>c</sup> | Hough 1960         |
| 60                        | WGS72  | 0    | 0    | 4.5             | World Geodetic System - 72                           | WGS72              |
| 61                        | WGS84  | 0    | 0    | 0               | World Geodetic System - 84                           | WGS84              |

| Datum<br>ID# <sup>a</sup> | NAME  | DXb     | DYb      | DZ <sup>b</sup> | DATUM DESCRIPTION                                      | ELLIPSOID          |
|---------------------------|-------|---------|----------|-----------------|--------------------------------------------------------|--------------------|
| 62                        | ZANDE | -265    | 120      | -358            | Zanderidj (Surinam)                                    | International 1924 |
| 63                        | USER  | 0       | 0        | 0               | User Defined Datum Defaults                            | User <sup>a</sup>  |
| 64                        | CSRS  | Time-va | riable 7 | paramet         | er transformation                                      |                    |
| 65                        | ADIM  | -166    | -15      | 204             | Adindan (Ethiopia, Mali, Senegal & Sudan) <sup>c</sup> | Clarke 1880        |
| 66                        | ARSM  | -160    | -6       | -302            | ARC 1960 (Kenya, Tanzania) <sup>c</sup>                | Clarke 1880        |
| 67                        | ENW   | 102     | 52       | -38             | Wake-Eniwetok (Marshall Islands) <sup>c</sup>          | Hough 1960         |
| 68                        | HTN   | -637    | -549     | -203            | Hu-Tzu-Shan (Taiwan) <sup>c</sup>                      | International 1924 |
| 69                        | INDB  | 282     | 726      | 254             | Indian (Bangladesh) <sup>d</sup>                       | Everest (EA)       |
| 70                        | INDI  | 295     | 736      | 257             | Indian (India, Nepal) <sup>d</sup>                     | Everest (EA)       |
| 71                        | IRL   | 506     | -122     | 611             | Ireland 1965 <sup>d</sup>                              | Modified Airy      |
| 72                        | LUZA  | -133    | -77      | -51             | Luzon (Philippines excluding Mindanoa Is.)de           | Clarke 1866        |
| 73                        | LUZB  | -133    | -79      | -72             | Mindanoa Island <sup>c</sup>                           | Clarke 1866        |
| 74                        | NAHC  | -243    | -192     | 477             | Nahrwan (Saudi Arabia) <sup>c</sup>                    | Clarke 1880        |
| 75                        | NASP  | -3      | 142      | 183             | N. American Caribbean <sup>c</sup>                     | Clarke 1866        |
| 76                        | OGBM  | 375     | -111     | 431             | Great Britain 1936 (Ordinance Survey) <sup>d</sup>     | Airy 1830          |
| 77                        | ОНАА  | 89      | -279     | -183            | Hawaiian Hawaii <sup>d</sup>                           | Clarke 1866        |
| 78                        | ОНАВ  | 45      | -290     | -172            | Hawaiian Kauaii <sup>d</sup>                           | Clarke 1866        |
| 79                        | OHAC  | 65      | -290     | -190            | Hawaiian Maui <sup>d</sup>                             | Clarke 1866        |
| 80                        | OHAD  | 58      | -283     | -182            | Hawaiian Oahu <sup>d</sup>                             | Clarke 1866        |
| 81                        | OHIA  | 229     | -222     | -348            | Hawaiian Hawaii <sup>d</sup>                           | International 1924 |
| 82                        | OHIB  | 185     | -233     | -337            | Hawaiian Kauai <sup>d</sup>                            | International 1924 |
| 83                        | OHIC  | 205     | -233     | -355            | Hawaiian Maui <sup>d</sup>                             | International 1924 |
| 84                        | OHID  | 198     | -226     | -347            | Hawaiian Oahu <sup>d</sup>                             | International 1924 |
| 85                        | TIL   | -679    | 669      | -48             | Timbalai (Brunei and East Malaysia) 1948 <sup>c</sup>  | Everest (EB)       |
| 86                        | TOYM  | -148    | 507      | 685             | Tokyo (Japan, Korea and Okinawa) <sup>c</sup>          | Bessel 1841        |

a. The default user datum is WGS84. See also the USERDATUM command on page 331 and USEREXPDATUM command on page 333. The following logs report the datum used according to the OEM card Datum ID column: BESTPOS, BESTUTM, MATCHEDPOS and PSRPOS.

b. The DX, DY and DZ offsets are from your local datum to WGS84.

c. The updated datum have the new x, y and z translation values updated to the latest numbers. The old datum values can still be used for backwards compatibility.

d. Use the corrected datum only (with the higher ID#) as the old datum is incorrect.

e. The original LUZON values are the same as for LUZA but the original has an error in the code.

## 2.4.32 DGPSEPHEMDELAY Sets DGPS ephemeris delay

OEM Platform: 615, 617, 617D, 628, 638, FlexPak6, FlexPak6D, ProPak6

This command is used to set the ephemeris delay when operating as a base station. The ephemeris delay sets a time value by which the base station continues to use the old ephemeris data. A delay of 120 to 300 seconds typically ensures that the rover stations have collected updated ephemeris. After the delay period is passed, the base station begins using new ephemeris data.

The factory default of 120 seconds matches the RTCM standard.

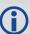

The RTCA Standard stipulates that a base station shall wait five minutes after receiving a new ephemeris before transmitting differential corrections to rover stations that are using the RTCA standard. This time interval ensures that the rover stations have received the new ephemeris and have computed differential positioning based upon the same ephemeris. Therefore, for RTCA base stations, the recommended ephemeris delay is 300 seconds.

Message ID: 142

#### **Abbreviated ASCII Syntax:**

DGPSEPHEMDELAY delay

#### **Factory Default:**

DGPSEPHEMDELAY 120

#### ASCII Example (base):

DGPSEPHEMDELAY 120

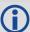

When using differential corrections, the rover receiver must use the same set of broadcast ephemeris parameters as the base station generating the corrections. The Issue of Ephemeris Data (IODE) parameter is transmitted as part of the differential correction so that the rover can guarantee that its and the base station ephemerides match. The DGPSEPHEMDELAY parameter should be large enough to ensure that the base station is not using a new set of ephemerides that has not yet been received at the rover receiver.

| Field | Field Type               | ASCII<br>Value | Binary<br>Value | Description                                                                                                    | Format | Binary<br>Bytes | Binary<br>Offset |
|-------|--------------------------|----------------|-----------------|----------------------------------------------------------------------------------------------------|--------|-----------------|------------------|
| 1     | DGPSEPHEMDELAY<br>header | -              | -               | This field contains the command name or the message header depending on whether the command is abbreviated ASCII, ASCII or binary, respectively | -      | Н               | 0                |
| 2     | delay                    | 0 to 600       | ) s             | Minimum time delay before new ephemeris is used                                                                                                 | Ulong  | 4               | Н                |

# 2.4.33 DGPSTXID Sets DGPS station ID

OEM Platform: 615, 617, 617D, 628, 638, FlexPak6, FlexPak6D, ProPak6

This command is used to set the station ID value for the receiver when it is transmitting corrections. This allows for the easy identification of which base station was the source of the data.

For example, if you want to compare RTCM and RTCMV3 corrections, you would be easily able to identify their base stations by first setting their respective DGPSTXID values.

Message ID: 144

#### **Abbreviated ASCII Syntax:**

DGPSTXID type ID

#### **Factory Default:**

DGPSTXID auto ANY

#### **ASCII Examples:**

DGPSTXID RTCM 2 - using an RTCM type and ID

DGPSTXID CMR 30 - using a CMR type and ID

DGPSTXID CMR ANY - using the default CMR ID

DGPSTXID RTCA d36d - using an RTCA type and ID

DGPSTXID RTCMV3 2050 - using an RTCMV3 type and ID

| Field | Field Type         | ASCII<br>Value | Binary<br>Value | Description                                                                                                    | Format  | Binary<br>Bytes | Binary<br>Offset |
|-------|--------------------|----------------|-----------------|----------------------------------------------------------------------------------------------------|---------|-----------------|------------------|
| 1     | DGPSTXID<br>header | -              | -               | This field contains the command name or<br>the message header depending on<br>whether the command is abbreviated<br>ASCII, ASCII or binary, respectively | -       | Н               | 0                |
|       |                    | RTCM           | 2               | See <i>Table 51, DGPS Type</i> on page 235                                                                                                    |         |                 |                  |
|       |                    | RTCA           | 3               |                                                                                                    | Enum    | 4               | Н                |
| 2     | mode               | CMR            | 4               |                                                                                                    |         |                 |                  |
|       |                    | RTCMV3         | 14              |                                                                                                    |         |                 |                  |
|       |                    | AUTO           | 27              |                                                                                                    |         |                 |                  |
| 3     | base station ID    | Char[5]        |                 | ID String See <i>Table 51, DGPS Type</i> on page 235                                                                                                    | Char[5] | 8               | H+4              |

#### 2.4.34 DHCPCONFIG

## Configure optional parameters for DHCP Server

**OEM Platform: ProPak6** 

Allows users to configure optional parameters for the DHCP Server. The DHCP Server is currently configured to only respond to DHCP requests on the Wi-Fi Interface so the optional PhysicalInterfaceEnum parameter defaults to, and only accepts, "WIFI".

This command is SAVECONFIG-able.

Message ID: 1710

#### **Abbreviated ASCII Syntax:**

DHCPCONFIG PhysicalInterfaceEnum [EnableEnum] starting Machine Number Lease Time

#### **Factory Default:**

**DHCP** enabled

#### **ASCII Example:**

DHCPCONFIG ENABLE 100 3600

### **Examples:**

DHCPCONFIG DISABLE

- disables the DHCP Server on the Wi-Fi Interface

DHCPCONFIG ENABLE

- enables the DHCP Server on the Wi-Fi Interface with default values

DHCPCONFIG ENABLE 40 259200

- enables the DHCP Server on the Wi-Fi Interface with starting address of x.x.x.40 and lease time of 3 days

| Field | Field Type            | Data Description                                                                                    | Format | Binary<br>Bytes | Binary<br>Offset |
|-------|-----------------------|----------------------------------------------------------------------------------------------------|--------|-----------------|------------------|
| 1     | DHCPCONFIG<br>Header  | Command Header                                                                                      | -      | Н               | 0                |
| 2     | PhysicalInterfaceEnum | Interface that's being configured for DHCP Default = WIFI (only option)                             | Enum   | 4               | H+4              |
| 3     | EnableEnum            | Enable/Disable the DHCP Server Default = Enable                                                     | Enum   | 4               | H+8              |
| 4     | ULONG                 | Starting Machine Number part of the IP Address x.x.x. <start> Default = 100 (ie: x.x.x.100)</start> | Ulong  | 4               | H+12             |
| 5     | ULONG                 | Lease Time (seconds) 0 = Infinite. Otherwise minimum = 120s Default = 3600 (1 hour)                 | Ulong  | 4               | H+16             |

#### 2.4.35 DIFFCODEBIASCONTROL

## Enables /disables satellite differential code biases

OEM Platform: 615, 617, 617D, 628, 638, FlexPak6, FlexPak6D, ProPak6

The purpose of the differential code biases is to correct pseudorange errors that affect the L1/L2 ionospheric corrections. This command enables or disables the biases. A set of biases is included in the firmware and use of the biases is enabled by default. See also the SETDIFFCODEBIASES command on page 282.

Message ID: 913

**Abbreviated ASCII Syntax:** 

DIFFCODEBIASCONTROL switch

**Factory Default:** 

DIFFCODEBIASCONTROL enable

Example:

DIFFCODEBIASCONTROL disable

| Field  | Field Type                        | ASCII<br>Value | Binary<br>Value                   | Description                                                                                                    | Format | Binary<br>Bytes | Binary<br>Offset |
|--------|-----------------------------------|----------------|-----------------------------------|----------------------------------------------------------------------------------------------------|--------|-----------------|------------------|
| 1      | DIFFCODEBIAS<br>CONTROL<br>header | -              | -                                 | This field contains the command name or the message header depending on whether the command is abbreviated ASCII, ASCII or binary, respectively. | -      | Н               | 0                |
| 2      | 2 switch                          | DISABLE        | 0                                 | Disable the differential code bias                                                                                                    | Enum   | 4               | Н                |
| Switch | ENABLE                            | 1              | Enable the differential code bias |                                                                                                    |        | 11              |                  |

# 2.4.36 DLLTIMECONST Sets carrier smoothing

OEM Platform: 615, 617, 617D, 628, 638, FlexPak6, FlexPak6D, ProPak6

This command replaces the <code>GLOCSMOOTH</code> and <code>CSMOOTH</code> commands. It sets the amount of carrier smoothing performed on the code measurements. An input value of 100 corresponds to approximately 100 seconds of smoothing. Upon issuing the command, the locktime (amount of continuous tracking in seconds) for all tracking satellites is reset to zero and each code smoothing filter is restarted. You must wait for at least the length of smoothing time for the new smoothing constant to take full effect. The optimum setting for this command depends on the application.

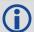

- 1. This command may not be suitable for every GNSS application.
- 2. When using DLLTIMECONST in differential mode with the same receivers, the same setting should be used at both the base and rover station. If the base and rover stations use different types of receivers, it is recommended that you use the command default value is at each receiver (DLLTIMECONST <signaltype> 100).
- 3. There are several considerations when using the DLLTIMECONST command:
  - · The attenuation of low frequency noise (multipath) in pseudorange measurements
  - The effect of time constants on the correlation of phase and code observations
  - The rate of "pulling-in" of the code tracking loop (step response)
  - The effect of ionospheric divergence on carrier smoothed pseudorange (ramp response)

The primary reason for applying carrier smoothing to the measured pseudoranges is to mitigate the high frequency noise inherent in all code measurements. Adding more carrier smoothing by increasing the DLLTIMECONST value filters out lower frequency noise, including some multipath frequencies.

There are also some adverse effects of higher DLLTIMECONST values on some performance aspects of the receiver. Specifically, the time constant of the tracking loop is directly proportional to the DLLTIMECONST value and affects the degree of dependence between the carrier phase and pseudorange information. Carrier phase smoothing of the code measurements (pseudoranges) is accomplished by introducing data from the carrier tracking loops into the code tracking system. Phase and code data, collected at a sampling rate greater than about 3 time constants of the loop, are correlated (the greater the sampling rate, the greater the correlation). This correlation is not relevant if only positions are logged from the receiver, but is an important consideration if the data is combined in some other process such as post-mission carrier smoothing. Also, a narrow bandwidth in a feedback loop impedes the ability of the loop to track step functions. Steps in the pseudorange are encountered during initial lock-on of the satellite and when working in an environment conductive to multipath. A low DLLTIMECONST value allows the receiver to effectively adapt to these situations.

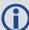

Also, increased carrier smoothing may cause problems when satellite signals are strongly affected by the ionosphere. The rate of divergence between the pseudoranges and phase-derived ranges is greatest when a satellite is low in the sky since the GPS signal must travel through a much "thicker" ionosphere. The tracking error of the receiver is greatest at these times when a lot of carrier smoothing is implemented. In addition, changing periods of ionospheric activity (diurnal changes and the 11-year cycle) influences the impact of large DLLTIMECONST values. It is important to realize that the advantages of carrier smoothing do not come without some trade off in receiver performance. The factory default DLLTIMECONST value of 100 was selected as an optimal compromise of the above considerations. For the majority of applications, this default value should be appropriate. However, the flexibility exists to adjust the parameter for specific applications by users who are familiar with the consequences.

Message ID: 1011

#### **Abbreviated ASCII Syntax:**

DLLTIMECONST signaltype timeconst

#### **Factory Defaults:**

DLLTIMECONST <signaltype> 100

#### Example:

DLLTIMECONST GPSL2C 100

| Field | Field Type             | ASCII<br>Value              | Binary<br>Value | Description                                                                                                    | Format | Binary<br>Bytes | Binary<br>Offset |
|-------|------------------------|-----------------------------|-----------------|----------------------------------------------------------------------------------------------------|--------|-----------------|------------------|
| 1     | DLLTIMECONST<br>header | -                           | -               | This field contains the command name or the message header depending on whether the command is abbreviated ASCII, ASCII or binary, respectively | -      | Н               | 0                |
| 2     | signal type            | See <i>Table Type</i> on pa |                 | Signal type                                                                                                    | Enum   | 4               | н                |
| 3     | time const             |                             |                 | Time constant (sec)                                                                                                    | Ulong  | 4               | H+4              |

Table 27: Signal Type

| Value (Binary) | Signal (ASCII) | Description                       |
|----------------|----------------|-----------------------------------|
| 33             | GPSL1CA        | GPS L1 C/A-code                   |
| 68             | GPSL2Y         | GPS L2 P(Y)-code                  |
| 69             | GPSL2C         | GPS L2 C/A-code                   |
| 70             | GPSL2P         | GPS L2 P-code                     |
| 103            | GPSL5          | GPS L5                            |
| 2177           | GLOL1CA        | GLONASS L1 C/A-code               |
| 2211           | GLOL2CA        | GLONASS L2 C/A-code               |
| 2212           | GLOL2P         | GLONASS L2 P-code                 |
| 4129           | SBASL1         | SBAS L1                           |
| 4194           | SBASL5         | SBAS L5                           |
| 10433          | GALE1          | Galileo E1                        |
| 10466          | GALE5A         | Galileo E5A                       |
| 10499          | GALE5B         | Galileo E5B                       |
| 10532          | GALALTBOC      | Galileo ALT-BOC                   |
| 12673          | BDSB1D1        | BeiDou B1 with D1 navigation data |
| 12674          | BDSB1D2        | BeiDou B1 with D2 navigation data |
| 12803          | BDSB2D1        | BeiDou B2 with D1 navigation data |
| 12804          | BDSB2D2        | BeiDou B2 with D2 navigation data |
| 14753          | QZSSL1CA       | QZSS L1 C/A-code                  |
| 14787          | QZSSL2C        | QZSS L2 C/A-code                  |
| 14820          | QZSSL5         | QZSS L5                           |

#### 2.4.37 DNSCONFIG

#### Manually configures Ethernet DNS servers

OEM Platform: 628, 638, FlexPak6, ProPak6

This command is part of the Ethernet set up. It is used to configure the Domain Name Servers (DNS) so that host names can be used instead of IP addresses.

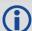

The DNSCONFIG command configures a DNS server for the Ethernet interface, ETHA. However, the receiver will use this DNS server only if the Ethernet interface is configured as the preferred network interface (see the SETPREFERREDNETIF command on page 287).

To configure the DNS server for the Wi-Fi client interface (ProPak6 only), use the WIFICLICONFIG command (see page 340).

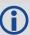

The <code>DNSCONFIG</code> command will fail if the IP address for the Ethernet interface, ETHA, is configured to use DHCP. Ensure the IP address for the Ethernet interface is configured to use a static IP address before entering the <code>DNSCONFIG</code> command.

When using DHCP, the DNS server received using DHCP is used and the DNS server configured by <code>DNSCONFIG</code> is ignored.

Message ID: 1244

#### **Abbreviated ASCII Syntax:**

DNSCONFIG NumDNSSservers IP

#### **Factory Default:**

DNSCONFIG 0

#### **ASCII Example:**

DNSCONFIG 1 192.168.1.5

| Field | Field Type          | ASCII Value     | Binary<br>Value | Data Description                                                                                                    | Format         | Binary<br>Bytes       | Binary<br>Offset |
|-------|---------------------|-----------------|-----------------|----------------------------------------------------------------------------------------------------|----------------|-----------------------|------------------|
| 1     | DNSCONFIG<br>Header | -               | -               | This field contains the command name or the message header depending on whether the command is abbreviated ASCII, ASCII or binary, respectively | -              | н                     | 0                |
| 2     | NumDNSServer        | 0               | 0               | Number of DNS servers                                                                                                    | Enum           | 4                     | Н                |
|       | 2 Numbrisserver     | 1               | 1               | Number of Divo servers                                                                                                    | Enum           | 4                     |                  |
| 3     | IP                  | ddd.ddd.ddd.ddd |                 | IP address of primary DNS server                                                                                                    | String<br>[16] | variable <sup>a</sup> | H+4              |

a. In the binary case, each string field needs to be NULL terminated and additional bytes of padding added to maintain 4-byte alignment, up to the maximum defined by the string size. The next defined field starts immediately at the next 4-byte alignment following the NULL.

## 2.4.38 DOSCMD Issues DOS commands

OEM Platform: 638, ProPak6

Use the DOSCMD command to issue DOS commands to the file system. These commands operate on files and directories located on the internal flash storage file system only. Other than copying files to a USB drive, this command cannot manipulate files on a USB memory stick connected to the OEM638 receiver card.

Message ID: 1355

#### **Abbreviated ASCII Syntax:**

DOSCMD DOSCommand [String1] [String2]

#### **ASCII Example:**

DOSCMD MKDIR SURVEY2 creates a directory named SURVEY2

DOSCMD COPY FLIGHTPATH.DAT copies a file named FLIGHTPATH.DAT to the external USB memory stick

DOSCMD DEL FLIGHTPATH.DAT deletes a file named FLIGHTPATH.DAT

DOSCMD DEL \* deletes all files in the current directory (does not delete directories)

| Field | Field Type       | Description                                                                                             | Format                    | Binary<br>Bytes | Binary<br>Offset |
|-------|------------------|----------------------------------------------------------------------------------------------------|---------------------------|-----------------|------------------|
| 1     | DOSCMD<br>header | Command header                                                                                          |                           | Н               | 0                |
| 2     | DOSCommand       | DOS command to issue (see <i>Table 28, DOS Command Enum</i> on page 129)                                | Enum                      | 4               | Н                |
| 3     | String1          | First parameter for the command (see <i>Table 28</i> , DOS Command Enum on page 129) (optional)         | Char<br>(null terminated) | 128             | variable         |
| 4     | String2          | Second parameter for the command (see <i>Table 28</i> , <i>DOS Command Enum</i> on page 129) (optional) | Char<br>(null terminated) | 128             | variable         |

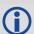

For a list of the files and directories on the file system, use the DIRENT log (see page 427).

**Table 28: DOS Command Enum** 

| Binary<br>Value | ASCII<br>Value      | Description      | String 1       | String 2 | Comments                                                         |
|-----------------|---------------------|------------------|----------------|----------|------------------------------------------------------------------|
| 2               | CD                  | Change directory | Directory name |          |                                                                  |
| 3               | FORMAT <sup>a</sup> | Format media     |                |          | Low level disk initialization. Resets the receiver when complete |
| 4               | RMDIR               | Remove directory | Directory name |          | Directory must be empty                                          |
| 5               | MKDIR               | Make directory   | Directory name |          |                                                                  |
| 7               | COPY                | Copy file to USB | File name      |          | USB stick must be formatted and inserted                         |
| 8               | DEL                 | Delete file      | File name      |          | * wildcard symbol deletes all files in current directory         |
| 9               | RENAME              | Rename file      | Old name       | New name |                                                                  |

a. The FORMAT command prepares a new receiver and can take 2 minutes or more to complete. This command erases all data and cannot be recovered.

# 2.4.39 DUALANTENNAALIGN Dual Antenna ALIGN configuration

OEM Platform: 617D, FlexPak6D

This command can be used to enable or disable ALIGN and configure the ALIGN operation rates on a dual antenna OEM617D board and FlexPak6D enclosure.

Message ID: 1761

#### **Abbreviated ASCII Syntax:**

DUALANTENNAALIGN switch [obsrate] [posrate]

#### **Factory Default:**

DUALANTENNAALIGN enable 1 1

#### Example:

DUALANTENNAALIGN enable 10 1

| Field | Field Type                  | ASCII<br>Value        | Binary<br>Value         | Description                                                                                                    | Format  | Binary<br>Bytes | Binary<br>Offset |
|-------|-----------------------------|-----------------------|-------------------------|----------------------------------------------------------------------------------------------------|---------|-----------------|------------------|
| 1     | DUALANTENNA<br>ALIGN header | -                     | -                       | This field contains the command name or the message header depending on whether the command is abbreviated ASCII, ASCII or binary, respectively | -       | Н               | 0                |
| 2     | Switch                      | DISABLE               | 0                       | Disable the dual antenna ALIGN feature                                                                                                    | - Enum  | 4               | Н                |
| 2     |                             | ENABLE                | 1                       | Enable the dual antenna ALIGN feature                                                                                                    | Liiuiii |                 |                  |
| 3     | obsrate                     | 1 7 1 E 10 Ar 70 H-91 |                         | Rate at which heading output is required (default 1 Hz)                                                                                         | Ulong   | 4               | H+4              |
| 4     | posrate                     | 1, 2, 4, 5, 1         | 0 or 20 Hz <sup>a</sup> | Rate at which MASTERPOS output is required (default 1 Hz)                                                                                       | Ulong   | 4               | H+8              |

a. Dual antenna ALIGN rates are limited to the maximum position rate allowed by the receiver model.

# 2.4.40 DUALANTENNAPOWER Controls power to the secondary antenna

**OEM Platform: ProPak6** 

Use the DUALANTENNAPOWER command to control the LNA power to the secondary GNSS antenna.

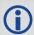

This command is only applicable to ProPak6 receivers with the Heading option.

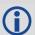

This command controls only the LNA for the secondary GNSS antenna. The primary GNSS antenna is controlled by the ANTENNAPOWER command (see page 65).

Message ID: 1639

#### **Abbreviated ASCII Syntax:**

DUALANTENNAPOWER AntennaPower

### **Factory Default:**

DUALANTENNAPOWER ON

### **ASCII Example:**

DUALANTENNAPOWER Off

| Fi | ield         | Field Type                 | ASCII<br>Value | Binary<br>Value      | Description                                                                                                    | Format | Binary<br>Bytes | Binary<br>Offset |
|----|--------------|----------------------------|----------------|----------------------|----------------------------------------------------------------------------------------------------|--------|-----------------|------------------|
| 1  |              | DUALANTENNAPOWER<br>header | -              | -                    | This field contains the command name or the message header depending on whether the command is abbreviated ASCII, ASCII or binary, respectively |        | Н               | 0                |
| 2  | 2            |                            | OFF            | 0                    | Power off immediately                                                                                                    | Enum   | _               | Н                |
|    | antennapower | ON                         | 1              | Power on immediately | LIIUIII                                                                                                    | 4      |                 |                  |

#### **2.4.41 DYNAMICS**

#### Tunes receiver parameters

OEM Platform: 615, 617, 617D, 628, 638, FlexPak6, FlexPak6D, ProPak6

This command is used to adjust the receiver dynamics to that of an application. It is used to optimally tune receiver parameters.

The DYNAMICS command adjusts the Tracking State transition time out value of the receiver, see *Table 126, Tracking State* on page 590. When the receiver loses the position solution, see *Table 83, Solution Status* on page 395, it attempts to steer the tracking loops for fast reacquisition (5 s time-out by default). The DYNAMICS command adjusts this time-out value, effectively increasing the steering time. The three states AIR, LAND or FOOT set the time-out to 5, 10 or 20 seconds respectively.

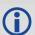

The DYNAMICS command should only be used by advanced users. The default of AUTO should **not** be changed except under very specific conditions.

Message ID: 258

#### **Abbreviated ASCII Syntax:**

DYNAMICS settings

#### **Factory Default:**

DYNAMICS auto

#### Example:

DYNAMICS FOOT

| Field | Field Type         | ASCII<br>Value            | Binary<br>Value                 | Description                                                                                                    | Format | Binary<br>Bytes | Binary<br>Offset |
|-------|--------------------|---------------------------|---------------------------------|----------------------------------------------------------------------------------------------------|--------|-----------------|------------------|
| 1     | DYNAMICS<br>header | -                         | -                               | This field contains the command name or the message header depending on whether the command is abbreviated ASCII, ASCII or binary, respectively | -      | Н               | 0                |
| 2     | settings           | See Table 2<br>Dynamics o | 29 <i>, User</i><br>In page 132 | Receiver dynamics based on the current environment                                                                                              | Enum   | 4               | Н                |

Table 29: User Dynamics

| Binary | ASCII | Description                                                                                                    |
|--------|-------|----------------------------------------------------------------------------------------------------|
| 0      | AIR   | Receiver is in an aircraft or a land vehicle, for example a high speed train, with velocity greater than 110 km/h (30 m/s). This is also the most suitable dynamic for a jittery vehicle at any speed. |
| 1      | LAND  | Receiver is in a stable land vehicle with velocity less than 110 km/h (30 m/s).                                                                                                    |
| 2      | FOOT  | Receiver is being carried by a person with velocity less than 11 km/h (3 m/s).                                                                                                    |
| 3      | AUTO  | Receiver monitors dynamics and adapts behavior accordingly                                                                                                    |

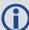

Qualifying North American Solar Challenge cars annually weave their way through 1000's of miles between the US and Canada. GNSS keeps them on track through many intersections on secondary highways and gives the Calgary team constant intelligence on the competition's every move. In this case, with average speeds of 46 miles/hour and at times a jittery vehicle, AIR is the most suitable dynamic.

#### 2.4.42 ECHO

## Sets port echo

OEM Platform: 615, 617, 617D, 628, 638, FlexPak6, FlexPak6D, ProPak6

This command is used to set a port to echo.

Message ID: 1247

#### **Abbreviated ASCII Syntax:**

ECHO [port] echo

#### **Factory Default:**

ECHO COM1 OFF ECHO COM2 OFF ECHO COM3 OFF (OEM638 only) ECHO COM4 OFF (OEM638 only) ECHO COM5 OFF ECHO COM6 OFF (OEM638 only) ECHO USB1 OFF ECHO USB2 OFF ECHO USB3 OFF ECHO ICOM1 OFF (not supported on OEM615) (not supported on OEM615) ECHO ICOM2 OFF ECHO ICOM3 OFF (not supported on OEM615)

#### **ASCII Example:**

ECHO COM1 ON

ECHO ON

| Field | Field<br>Type  | ASCII<br>Value                               | Binary<br>Value | Description                                                                                                    | Format  | Binary<br>Bytes | Binary<br>Offset |
|-------|----------------|----------------------------------------------|-----------------|----------------------------------------------------------------------------------------------------|---------|-----------------|------------------|
| 1     | ECHO<br>Header | -                                            | -               | This field contains the command name or the message header depending on whether the command is abbreviated ASCII, ASCII or binary, respectively | -       | Н               | 0                |
| 2     | port           | See Table 30<br>Communicat<br>Identifiers or | ions Port       | Port to configure<br>(default = THISPORT)                                                                                                    | Enum    | 4               | Н                |
| 3     | echo           | OFF                                          | 0               | Sets port echo to off                                                                                                    | Enum    | 4               | H+4              |
| 3     |                | ON                                           | 1               | Sets port echo to on                                                                                                    | LIIUIII | 4               | Π <del>-4</del>  |

a. XCOM and NCOM ports are not supported.

**Table 30: Communications Port Identifiers** 

| ASCII Port Name | Binary Value |
|-----------------|--------------|
| NOPORT          | 0            |
| COM1            | 1            |
| COM2            | 2            |
| COM3            | 3            |
| THISPORT        | 6            |
| FILE            | 7            |
| XCOM1           | 9            |
| XCOM2           | 10           |
| USB1            | 13           |
| USB2            | 14           |
| USB3            | 15           |
| XCOM3           | 17           |
| COM4            | 19           |
| IMU             | 21           |
| ICOM1           | 23           |
| ICOM2           | 24           |
| ICOM3           | 25           |
| NCOM1           | 26           |
| NCOM2           | 27           |
| NCOM3           | 28           |
| WCOM1           | 30           |
| COM5            | 31           |
| СОМ6            | 32           |
| BT1             | 33           |
| COM7            | 34           |
| COM8            | 35           |
| СОМ9            | 36           |
| COM10           | 37           |

#### 2.4.43 **ECUTOFF**

#### Sets satellite elevation cut-off for GPS Satellites

OEM Platform: 615, 617, 617D, 628, 638, FlexPak6, FlexPak6D, ProPak6

This command is used to set the elevation cut-off angle for tracked GPS satellites. The receiver does not start automatically searching for a GPS satellite until it rises above the cut-off angle (when satellite position is known). Tracked satellites that fall below the cut-off angle are no longer tracked unless they are manually assigned (see the ASSIGN command on page 67).

In either case, satellites below the ECUTOFF angle are eliminated from the internal position and clock offset solution computations.

This command permits a negative cut-off angle; it could be used in these situations:

- The antenna is at a high altitude, and thus can look below the local horizon
- · Satellites are visible below the horizon due to atmospheric refraction

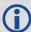

- 1. Care must be taken when using ECUTOFF command because the signals from lower elevation satellites are traveling through more atmosphere and are therefore degraded. Use of satellites below 5 degrees is not recommended.
- 2. Use the ELEVATIONCUTOFF command (see page 138) to set the cut-off angle for any system.
- 3. For the OEM617D and FlexPak6D receivers, this command applies to both the primary and secondary antennas.

Message ID: 50

#### **Abbreviated ASCII Syntax:**

ECUTOFF angle

#### **Factory Default:**

ECUTOFF 5.0

#### **ASCII Example:**

ECUTOFF 10.0

| Field | Field Type        | ASCII<br>Value | Binary<br>Value | Description                                                                                                    | Format | Binary<br>Bytes | Binary<br>Offset |
|-------|-------------------|----------------|-----------------|----------------------------------------------------------------------------------------------------|--------|-----------------|------------------|
| 1     | ECUTOFF<br>header | -              | -               | This field contains the command name or the message header depending on whether the command is abbreviated ASCII, ASCII or binary, respectively | -      | Н               | 0                |
| 2     | angle             | ±90.0 de       | egrees          | Elevation cut-off angle relative to horizon                                                                                                    | Float  | 4               | Н                |

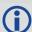

A low elevation satellite is a satellite the receiver tracks just above the horizon. Generally, a satellite is considered low elevation if it is between 0 and 15 degrees above the horizon.

There is no difference between the data transmitted from a low elevation satellite and that transmitted from a higher elevation satellite. However, differences in the signal path of a low elevation satellite make their use less desirable. Low elevation satellite signals have more error due to the increased amount of atmosphere they must travel through. In addition, signals from low elevation satellites don't fit the assumption that a signal travels in air nearly the same as in a vacuum. As such, using low elevation satellites in the solution results in greater position inaccuracies.

The elevation cut-off angle is specified with ECUTOFF to ensure that noisy, low elevation satellite data below the cut-off is not used in computing a position. If post-processing data, it is still best to collect all data (even that below the cut-off angle). Experimenting with different cut-off angles can then be done to provide the best results. In cases where there are not enough satellites visible, a low elevation satellite may actually help in providing a useful solution.

#### 2.4.44 ELEVATIONCUTOFF

#### Sets the elevation cut-off angle for tracked satellites

OEM Platform: 615, 617, 617D, 628, 638, FlexPak6, FlexPak6D, ProPak6

The ELEVATIONCUTOFF command is used to set the elevation cut-off angle for tracked satellites. The receiver does not start automatically searching for a satellite until it rises above the cut-off angle (when the satellite position is known). Tracked satellites that fall below the cut-off angle are no longer tracked unless they are manually assigned (refer to the ASSIGN command on page 67).

In either case, satellites below the elevation cut-off angle are eliminated from the internal position and clock offset solution computations.

This command permits a negative cut-off angle and can be used in the following situations:

- The antenna is at a high altitude and thus can look below the local horizon
- · Satellites are visible below the horizon due to atmospheric refraction

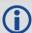

- Care must be taken when using ELEVATIONCUTOFF command because the signals from lower elevation satellites are traveling through more atmosphere and are therefore degraded. Use of satellites below 5 degrees is not recommended.
- 2. This command combines the following commands into one convenient command: ECUTOFF, GLOECUTOFF, GALECUTOFF, QZSSECUTOFF, SBASECUTOFF and BDSECUTOFF.
- 3. For the OEM617D and FlexPak6D receivers, this command applies to both the primary and secondary antennas.

A low elevation satellite is a satellite the receiver tracks just above the horizon. Generally, a satellite is considered low elevation if it is between 0 and 15 degrees above the horizon.

There is no difference between the data transmitted from a low elevation satellite and that transmitted from a higher elevation satellite. However, differences in the signal path of a low elevation satellite make their use less desirable. Low elevation satellite signals have more error due to the increased amount of atmosphere they must travel through. In addition, signals from low elevation satellites don't fit the assumption that a signal travels in air nearly the same as in a vacuum. As such, using low elevation satellites in the solution results in greater position inaccuracies.

The elevation cut-off angle is specified with the ELEVATIONCUTOFF command to ensure that noisy, low elevation satellite data below the cut-off is not used in computing a position. If post-processing data, it is still best to collect all data (even that below the cutoff angle). Experimenting with different cut-off angles can then be done to provide the best results. In cases where there are not enough satellites visible, a low elevation satellite may actually help in providing a useful solution.

Message ID: 1735

#### **Abbreviated ASCII Syntax:**

ELEVATIONCUTOFF Constellation Angle [Reserved]

#### **Factory default:**

ELEVATIONCUTOFF ALL 5.0 0

#### **ASCII Example:**

ELEVATIONCUTOFF GPS 5
ELEVATIONCUTOFF ALL 5

| Field | Field Type                    | ASCII<br>Value | Binary<br>Value | Description                                                                                                    | Format | Binary<br>Bytes | Binary<br>Offset |
|-------|-------------------------------|----------------|-----------------|----------------------------------------------------------------------------------------------------|--------|-----------------|------------------|
| 1     | ELEVATION<br>CUTOFF<br>header | -              | -               | This field contains the command name or the message header depending on whether the command is abbreviated ASCII, ASCII or binary, respectively | -      | Н               | 0                |
|       |                               | GPS            | 0               | Sets the cut-off angle for GPS Constellation satellites only.                                                                                   |        |                 |                  |
|       | Constellation                 | GLONASS        | 1               | Sets the cut-off angle for GLONASS constellation satellites only                                                                                |        | 4               |                  |
|       |                               | SBAS           | 2               | Sets the cut-off angle for SBAS constellation satellites only                                                                                   |        |                 |                  |
| 2     |                               | GALILEO        | 5               | Sets the cut-off angle for Galileo constellation satellites only                                                                                | Enum   |                 | Н                |
|       |                               | BEIDOU         | 6               | Sets the cut-off angle for BeiDou constellation satellites only                                                                                 |        |                 |                  |
|       |                               | QZSS           | 7               | Sets the cut-off angle for QZSS constellation satellites only                                                                                   |        |                 |                  |
|       |                               | NONE           | 31              |                                                                                                    |        |                 |                  |
|       |                               | ALL            | 32              | Sets the cut-off angle for all satellites regardless of the constellation.                                                                      |        |                 |                  |
| 3     | Angle                         | ±90.0 degre    | es              | Elevation cut-off angle relative to the horizon.                                                                                                | Float  | 4               | H+4              |
| 4     | Reserved                      | 0              |                 | Reserved Field (optional)                                                                                                    | Ulong  | 4               | H+8              |

#### 2.4.45 ETHCONFIG

## Configures Ethernet physical layer

OEM Platform: 628, 638, FlexPak6, ProPak6

This command is used to configure the Ethernet physical layer.

Message ID: 1245

#### **Abbreviated ASCII Syntax:**

ETHCONFIG interface\_name [speed] [duplex] [crossover] [power\_mode]

#### **Factory Default:**

ETHCONFIG etha auto auto powerdown

#### **ASCII Example:**

ETHCONFIG etha 100 full mdix normal

| Field | Field Type\            | ASCII Value | Binary<br>Value | Description                                                                                                    | Format | Binary<br>Bytes | Binary<br>Offset |
|-------|------------------------|-------------|-----------------|----------------------------------------------------------------------------------------------------|--------|-----------------|------------------|
| 1     | ETHCONFIG<br>Header    | -           | -               | This field contains the command name or the message header depending on whether the command is abbreviated ASCII, ASCII or binary, respectively | -      | Н               | 0                |
| 2     | interface_ name        | ETHA        | 2               |                                                                                                    | Enum   | 4               | Н                |
|       |                        | AUTO        | 1               | Auto-negotiate speed (default)                                                                                                    |        |                 | H+4              |
| 3     | speed <sup>ab</sup>    | 10          | 2               | Force 10BaseT                                                                                                    | Enum   | 4               |                  |
|       |                        | 100         | 3               | Force 100BaseT                                                                                                    |        |                 |                  |
|       |                        | AUTO        | 1               | Auto-negotiate duplex (default)                                                                                                    |        | 4               | H+8              |
| 4     | duplex <sup>b</sup>    | HALF        | 2               | Force half duplex                                                                                                    | Enum   |                 |                  |
|       |                        | FULL        | 3               | Force full duplex                                                                                                    |        |                 |                  |
|       |                        | AUTO        | 1               | Auto-detect crossover (default)                                                                                                    |        |                 |                  |
| 5     | crossover <sup>a</sup> | MDI         | 2               | Force MDI (straight through)                                                                                                    | Enum   | 4               | H+12             |
|       |                        | MDIX        | 3               | Force MDIX (crossover)                                                                                                    |        |                 |                  |
|       | power_mode             | AUTO        | 1               | Energy detect mode                                                                                                    |        |                 |                  |
| 6     |                        | POWERDOWN   | 2               | Soft power down mode (default)                                                                                                    | Enum   | 4               | H+16             |
|       |                        | NORMAL      | 3               | Normal mode                                                                                                    |        |                 |                  |

a. AUTO is the recommended value for field types Speed and Crossover.

b. If setting Speed and/or Duplex to AUTO, both must be set to AUTO at the same time otherwise a "parameter 3 out of range" error occurs.

## 2.4.46 EVENTINCONTROL Controls Event-In input triggers

OEM Platform: 638, ProPak6

This command controls up to four Event-In input triggers.

Each input can be used as either an event strobe or a pulse counter. When used as an event strobe, an accurate GPS time or position is applied to the rising or falling edge of the input event pulse (refer to the MARKxTIME logs on page 518 or MARKxPOS logs on page 515). Each input strobe is usually associated with a separate device, therefore different solution output lever arm offsets can be applied to each strobe. When used as an Event Input Trigger, it is possible to overwhelm the receiver with a very high rate of input events that impacts the performance of the receiver. For this reason, the receiver internally throttles the rate at which it responds to input events. The limit is 200 Hz. Throttling only applies when the input is used as an event strobe input; throttling does not apply when used in pulse counter mode.

When used as a pulse counter, an internal accumulator is used to increment each input pulse and output each second using the MARKCOUNT log coordinated with 1 PPS. The accumulator begins counting from zero with each new second.

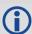

In some cases a pin on the connector may have more than one function. The function is chosen using the IOCONFIG command (see page 180).

Message ID: 1637

#### **Abbreviated ASCII Syntax:**

EVENTINCONTROL mark switch [polarity] [t bias] [t guard]

#### **ASCII Example:**

EVENTINCONTROL MARK1 ENABLE

| Field | Field Type                   | ASCII Value | Binary<br>Value | Description                                                                                                    | Format | Binary<br>Bytes | Binary<br>Offset |
|-------|------------------------------|-------------|-----------------|----------------------------------------------------------------------------------------------------|--------|-----------------|------------------|
| 1     | EVENTIN<br>CONTROL<br>header | -           | -               | This field contains the command name or<br>the message header depending on<br>whether the command is abbreviated<br>ASCII, ASCII or binary, respectively | -      | Н               | 0                |
|       |                              | MARK1       | 0               |                                                                                                    |        | 4               |                  |
| 2     | mark                         | MARK2       | 1               | Choose which Event-In Mark to change.                                                                                                    | Enum   |                 | н                |
| 2     | IIIaik                       | MARK3       | 2               | This value must be specified.                                                                                                    | Enum   |                 |                  |
|       |                              | MARK4       | 3               |                                                                                                    |        |                 |                  |

| Field | Field Type | ASCII Value                                       | Binary<br>Value | Description                                                                                                    | Format  | Binary<br>Bytes | Binary<br>Offset |
|-------|------------|---------------------------------------------------|-----------------|----------------------------------------------------------------------------------------------------|---------|-----------------|------------------|
|       |            | DISABLE                                           | 0               | Disables Event Input                                                                                                    |         |                 |                  |
|       |            | EVENT                                             | 1               | Enables Event Input (default)                                                                                                    |         |                 | H+4              |
| 3     | switch     | COUNT                                             | 2               | Increments a counter with each input pulse (for example, a wheel sensor. The period of the count is from 1 PPS to the next PPS.                                             | Enum    | 4               |                  |
|       |            | ENABLE                                            | 3               | A synonym for the EVENT option (for compatibility with previous releases)                                                                                                   |         |                 |                  |
| 4     | nolority.  | NEGATIVE                                          | 0               | Negative polarity (default)                                                                                                    | Enum    | 4               | H+8              |
| _     | polarity   | POSITIVE                                          | 1               | Positive polarity                                                                                                    | Lilaiii | 4               | Пто              |
| 5     | t_bias     | default: 0<br>minimum: -999<br>maximum: 999       |                 | Time bias in nanoseconds If Field 3 is COUNT, this field is not used.                                                                                                    | Long    | 4               | H+12             |
| 6     | t_guard    | default: 4 nd nd nd nd nd nd nd nd nd nd nd nd nd |                 | The time guard specifies the minimum number of milliseconds between pulses. This is used to coarsely filter the input pulses.  If Field 3 is COUNT, this field is not used. | Ulong   | 4               | H+16             |

## 2.4.47 EVENTOUTCONTROL Control Event-Out properties

OEM Platform: 638, ProPak6

This command configures up to seven Event-Out output strobes. The event strobes toggle between 3.3 V and 0 V. The pulse consists of two periods: one active period followed by a not active period. The start of the active period is synchronized with the top of the GNSS time second and the signal polarity determines whether the active level is 3.3 V or 0 V. The not active period immediately follows the active period and has the alternate voltage.

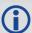

The outputs that are available vary according to the platform. In some cases, a pin on the connector may have more than one function. The function is chosen using the IOCONFIG command (see page 180).

On the OEM638, MARK1 through MARK7 are available. On the ProPak6 only MARK1 through MARK3 and MARK7 (IMU\_EVENT\_OUT) are available on the Personality Port.

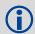

A 100MHz clock is used internally to create these output signals. As a result, all period values are limited to 10ns steps.

Message ID: 1636

#### **Abbreviated ASCII Syntax:**

EVENTOUTCONTROL mark switch [polarity] [active period] [non active period]

#### **ASCII Example:**

EVENTOUTCONTROL MARK3 ENABLE

| Field | Field Type                    | ASCII<br>Value | Binary<br>Value | Description                                                                                                    | Format | Binary<br>Bytes | Binary<br>Offset |
|-------|-------------------------------|----------------|-----------------|----------------------------------------------------------------------------------------------------|--------|-----------------|------------------|
| 1     | EVENTOUT<br>CONTROL<br>header | -              | -               | This field contains the command name or the message header depending on whether the command is abbreviated ASCII, ASCII or binary, respectively | -      | Н               | 0                |
|       |                               | MARK1          | 0               |                                                                                                    |        |                 |                  |
|       |                               | MARK2          | 1               | Choose which Event-Out Mark to change. This value must be specified.                                                                            |        | 4               | Н                |
|       |                               | MARK3          | 2               |                                                                                                    |        |                 |                  |
| 2     | mark                          | MARK4          | 3               |                                                                                                    | Enum   |                 |                  |
|       |                               | MARK5          | 4               |                                                                                                    |        |                 |                  |
|       |                               | MARK6          | 5               |                                                                                                    |        |                 |                  |
|       |                               | MARK7          | 6               |                                                                                                    |        |                 |                  |
|       |                               | DISABLE        | 0               | Disables the Event output                                                                                                    | Enum   |                 |                  |
| 3     | switch                        | ENABLE         | 1               | Enables the Event output (default)                                                                                                    |        | 4               | H+4              |

| Field | Field Type                         | ASCII<br>Value                              | Binary<br>Value | Description                                                                                                    | Format | Binary<br>Bytes | Binary<br>Offset |
|-------|------------------------------------|---------------------------------------------|-----------------|----------------------------------------------------------------------------------------------------|--------|-----------------|------------------|
| 4     | polarity                           | NEGATIVE                                    | 0               | Negative polarity (active = 0V) (default)                                                                                                    | Enum   | 4               | H+8              |
|       |                                    | POSITIVE                                    | 1               | Positive polarity (active = 3.3V)                                                                                                    |        |                 |                  |
| 5     | active_period <sup>a</sup>         | default: 500,<br>minimum: 10<br>maximum: 99 | )               | Active period of the Event Out signal in nanoseconds. 10ns steps must be used.  Note: If the value entered is not a multiple of 10, it will be rounded down to the nearest 10ns.     | Ulong  | 4               | H+12             |
| 6     | non_active_<br>period <sup>a</sup> | default: 500,<br>minimum: 10<br>maximum: 99 | )               | Non-active period of the Event Out signal in nanoseconds. 10ns steps must be used.  Note: If the value entered is not a multiple of 10, it will be rounded down to the nearest 10ns. | Ulong  | 4               | H+16             |

a. The sum of the active period and inactive period should total 1,000,000,000ns. If the total exceeds one full second, the active period duration will be as given and the inactive period will be the remainder of the second.

Alternately, the sum of the active and inactive periods may be less than 1,000,000,000ns, but should divide evenly into 1,000,000,000ns. For example, if the active period is 150,000,000 and the inactive period is 50,000,000, the sum of the periods is 200,000,000ns which divides evenly into one full second.

If the sum is less than one full second and not an even multiple, the last active or inactive period is stretched or truncated to equal one full second.

A 100MHz clock is used internally to create these output signals. As a result, all period values are limited to 10ns steps.

# 2.4.48 EXTERNALCLOCK Sets external clock parameters

OEM Platform: 628, 638, ProPak6

#### Overview

The EXTERNALCLOCK command is used to enable the OEM6 card to operate with an optional external oscillator. You are able to optimally adjust the clock model parameters of these receivers for various types of external clocks.

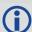

- This command affects the interpretation of the CLOCKMODEL log.
- 2. If the EXTERNALCLOCK command is enabled and set for an external clock (TCXO, OCXO, RUBIDIUM, CESIUM or USER) and the CLOCKADJUST command (see page 101) is ENABLED, then the clock steering process takes over the VARF output pins and may conflict with a previously entered FREQUENCYOUT command (see page 155). If clocksteering is not used with the external oscillator, the clocksteering process must be disabled by using the CLOCKADJUST DISABLE command.
- 3. When using the EXTERNALCLOCK and CLOCKADJUST commands together, issue the EXTERNALCLOCK command first to avoid losing satellites.

There are three steps involved in using an external oscillator:

- 1. Follow the procedure outlined in the <u>OEM6 Family Installation and Operation User Manual</u> (OM-20000128) to connect an external oscillator to the OEM6.
- 2. Using the EXTERNALCLOCK command, select a standard oscillator and its operating frequency.
- 3. Using the CLOCKADJUST command, disable the clocksteering process if external clocksteering is not used.

#### Theory

An unsteered oscillator can be approximated by a three-state clock model, with two states representing the range bias and range bias rate, and a third state assumed to be a Gauss-Markov (GM) process representing the range bias error generated from satellite clock dither. The third state is included because the Kalman filter assumes an (unmodeled) white input error. The significant correlated errors produced by satellite clock dither are obviously not white and the Markov process is an attempt to handle this kind of short term variation.

The internal units of the new clock model's three states (offset, drift and GM state) are metres, metres per second and metres. When scaled to time units for the output log, these become seconds, seconds per second and seconds, respectively.

The user has control over 3 process noise elements of the linear portion of the clock model. These are the  $h_0$ ,  $h_{-1}$  and  $h_{-2}$  elements of the power law spectral density model used to describe the frequency noise characteristics of oscillators:

$$S_y(f) = \frac{h_{-2}}{f^2} + \frac{h_{-1}}{f} + h_0 + h_1 f + h_2 f^2$$

where f is the sampling frequency and Sy(f) is the clock's power spectrum. Typically only  $h_0$ ,  $h_{-1}$ , and  $h_{-2}$  affect the clock's Allan variance and the clock model's process noise elements.

### **Usage**

Before using an optional external oscillator, several clock model parameters must be set. There are default settings for a Voltage-Controlled Temperature-Compensated Crystal Oscillator (VCTCXO), Ovenized Crystal Oscillator (OCXO), Rubidium and Cesium standard, which are given in *Table 31, Clock Type* on page 147. You may alternatively choose to supply customized settings.

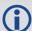

The EXTERNALCLOCK command determines whether the receiver uses its own internal temperature-compensated crystal oscillator or that of an external oscillator as a frequency reference. It also sets which clock model is used for an external oscillator.

To force the OEM6 to use the internal oscillator, use the <code>EXTERNALCLOCK DISABLE</code> command and physically disconnect the external oscillator input. Do not use the <code>EXTERNALCLOCK OCXO</code>, CESIUM, RUBIDIUM or USER parameters if there is no external oscillator connected to the OEM6.

Message ID: 230

#### **Abbreviated ASCII Syntax:**

EXTERNALCLOCK clocktype [freq] [h0[h-1[h-2]]]

#### **Factory Default:**

EXTERNALCLOCK disable

#### **ASCII Examples:**

EXTERNALCLOCK USER 10MHZ 1.0167e-23 6.87621e-25 8.1762e-26 EXTERNALCLOCK TCXO 5MHZ

| Field | Field Type                  | ASCII<br>Value                              | Binary<br>Value                  | Description                                                                                                    | Format | Binary<br>Bytes | Binary<br>Offset |
|-------|-----------------------------|---------------------------------------------|----------------------------------|----------------------------------------------------------------------------------------------------|--------|-----------------|------------------|
| 1     | EXTERNAL<br>CLOCK header    | -                                           | -                                | This field contains the command name or the message header depending on whether the command is abbreviated ASCII, ASCII or binary, respectively | -      | Н               | 0                |
| 2     | clocktype                   | See <i>Table 31, Clock Type</i> on page 147 |                                  | Clock type                                                                                                    | Enum   | 4               | Н                |
| 3     | freq                        | 5MHz                                        | 1                                | Optional frequency. If a value is not                                                                                                    | Enum   | 4               | H+4              |
| ١     | lied                        | 10MHz                                       | 2                                | specified, the default is 5 MHz                                                                                                    |        |                 |                  |
| 4     | h <sub>0</sub>              | 1.0 e-35 to                                 | )                                | Optional timing standards. These fields                                                                                                    | Double | 8               | H+8              |
|       |                             | 1.0 e-18                                    |                                  | are only valid when the USER clocktype is selected. Do not use h                                                                                | 2000.0 |                 |                  |
| 5     | h <sub>-1</sub> 1.0 e-35 to |                                             | values with VCTCXO, OCXO, CESIUM | Double                                                                                                    | le 8 H | H+16            |                  |
|       | -1                          | 1.0 e-18                                    |                                  | or RUBIDIUM clock types. The h values for these options are fixed, see                                                                          | Double |                 |                  |
| 6     | h <sub>-2</sub>             | 1.0 e-35 to                                 |                                  | Table 32, Pre-Defined Values for Oscillators on page 147 (default=0.0)                                                                          | Double | 8               | H+24             |
|       | 2                           | 1.0 e-18                                    |                                  |                                                                                                    | Double |                 | 11'27            |

Table 31: Clock Type

| ASCII    | Binary | Description                                                                                                    |
|----------|--------|----------------------------------------------------------------------------------------------------|
| DISABLE  | 0      | Turns the external clock input off, reverts back to the on-board VCTCXO. When used in a binary command, use the parameter defaults (i.e. freq=1, $h_0$ =0, $h_{-1}$ =0, $h_{-2}$ =0). |
| TCXO     | 1      | Sets the predefined values for a VCTCXO                                                                                                    |
| ОСХО     | 2      | Sets the predefined values for an OCXO                                                                                                    |
| RUBIDIUM | 3      | Sets the predefined values for a rubidium oscillator                                                                                                    |
| CESIUM   | 4      | Sets the predefined values for a cesium oscillator                                                                                                    |
| USER     | 5      | Defines custom process noise elements                                                                                                    |

**Table 32: Pre-Defined Values for Oscillators** 

| Clock Type | h <sub>0</sub> | h <sub>0</sub> h <sub>-1</sub> |           |
|------------|----------------|--------------------------------|-----------|
| VCTCXO     | 1.0 e-21       | 1.0 e-20                       | 1.0 e-20  |
| ОСХО       | 2.51 e-26      | 2.51 e-23                      | 2.51 e-22 |
| Rubidium   | 1.0 e-23       | 1.0 e-22                       | 1.3 e-26  |
| Cesium     | 2.0 e-20       | 7.0 e-23                       | 4.0 e-29  |

## 2.4.49 FIX

## Constrains to fixed height or position

OEM Platform: 615, 617, 617D, 628, 638, FlexPak6, FlexPak6D, ProPak6

This command is used to fix height or position to the input values. For various applications, fixing these values can assist in improving acquisition times and accuracy of position or corrections. For example, fixing the position is a requirement for differential base stations as it provides the reference position to base the differential corrections from.

If you enter a FIXPOSDATUM command (see page 151) the FIX command is then issued internally with the FIXPOSDATUM command values translated to WGS84. It is the FIX command that appears in the RXCONFIG log. If the FIX or the FIXPOSDATUM command are used, their newest values overwrite the internal FIX values.

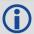

- 1. It is strongly recommended that the FIX POSITION entered be accurate to within a few metres. This level of accuracy can be obtained from a receiver using single point positioning once 5 or 6 satellites are being tracked.
- 2. FIX POSITION should only be used for base station receivers. Applying FIX POSITION to a rover switches it from RTK mode to a fixed position mode. Applying FIX POSITION to the rover does not speed up ambiguity resolution.
- 3. Any setting other than FIX POSITION disables output of differential corrections unless the MOVINGBASESTATION command is set to ENABLE, see page 207.
- 4. You can fix the position of the receiver using latitude, longitude and height in Mean Sea Level (MSL) or ellipsoidal parameters depending on the UNDULATION setting. The factory default for the UNDULATION (page 323) setting is EGM96, where the height entered in the FIX command is set as MSL height. If you change the UNDULATION setting to USER 0, the height entered in the FIX command is set as ellipsoidal height (refer to *Table 33, FIX Parameters* on page 149).

Error checking is performed on the entered fixed position by the integrity monitor. Depending on the result of this check, the position can be flagged with the following statuses.

- SOL COMPUTED: The entered position has been confirmed by measurement.
- PENDING: Insufficient measurements are available to confirm the entered position.
- INTEGRITY\_WARNING: First level of error when an incorrect position has been entered. The fixed position is off by approximately 25-50 meters.
- INVALID\_FIX: Second level of error when an inaccurate position has been entered. The fixed position is off by a gross amount.

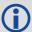

An incorrectly entered fixed position will be flagged either INTEGRITY\_WARNING or INVALID\_FIX. This will stop output of differential corrections or RTK measurements and can affect the clock steering and satellite signal search. Checks on the entered fixed position can be disabled using the RAIMMODE command (see page 240).

#### Message ID: 44

#### Abbreviated ASCII Syntax:

FIX type [param1 [param2 [param3]]]

## **Factory Default:**

FIX none

## **ASCII Example:**

FIX none

FIX HEIGHT 4.567

FIX position 51.116 -114.038 1065.0

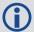

In order to maximize the absolute accuracy of RTK rover positions, the base station coordinates must be fixed to their known position using the FIX POSITION [lat][lon][hgt] command.

| Field | Field Type | ASCII<br>Value                      | Binary<br>Value | Description                                                                                                    | Format | Binary<br>Bytes | Binary<br>Offset |
|-------|------------|-------------------------------------|-----------------|----------------------------------------------------------------------------------------------------|--------|-----------------|------------------|
| 1     | FIX header | -                                   | -               | This field contains the command name or the message header depending on whether the command is abbreviated ASCII, ASCII or binary, respectively | -      | Н               | 0                |
| 2     | type       | See Table 34, Fix Types on page 150 |                 | Fix type                                                                                                    | Enum   | 4               | Н                |
| 3     | param1     | See <i>Table</i> 3                  | 3. FIX          | Parameter 1                                                                                                    | Double | 8               | H + 4            |
| 4     | param2     | Parameters                          | *               | Parameter 2                                                                                                    | Double | 8               | H + 12           |
| 5     | param3     | page 149                            |                 | Parameter 3                                                                                                    | Double | 8               | H + 20           |

**Table 33: FIX Parameters** 

| ASCII Type Name | Parameter 1                                                                               | Parameter 2                                                                         | Parameter 3                                             |
|-----------------|-------------------------------------------------------------------------------------------|-------------------------------------------------------------------------------------|---------------------------------------------------------|
| AUTO            | Not used                                                                                  | Not used                                                                            | Not used                                                |
| HEIGHT          | Default MSL height <sup>a b</sup> (-1000 to 20000000 m)                                   | Not used                                                                            | Not used                                                |
| NONE            | Not used                                                                                  | Not used                                                                            | Not used                                                |
| POSITION        | Lat (-90 to 90 degrees)<br>where a '-' sign denotes south<br>and a '+' sign denotes north | Lon (-360 to 360 degrees) where a '-' sign denotes west and a '+' sign denotes east | Default MSL height <sup>a b</sup> (-1000 to 20000000 m) |

a. For a discussion on height, refer to An Introduction to GNSS available on our website.

b. See also Note #4 on page 148.

Table 34: Fix Types

| ASCII<br>Name | Binary<br>Value | Description                                                                                                    |
|---------------|-----------------|----------------------------------------------------------------------------------------------------|
| NONE          | 0               | Unfix. Clears any previous FIX commands                                                                                                    |
| AUTO          | 1               | Configures the receiver to fix the height at the last calculated value if the number of satellites available is insufficient for a 3-D solution. This provides a 2-D solution. Height calculation resumes when the number of satellites available allows a 3-D solution                                                                                                    |
| HEIGHT        | 2               | Configures the receiver in 2-D mode with its height constrained to a given value. This command is used mainly in marine applications where height in relation to mean sea level may be considered to be approximately constant. The height entered using this command is referenced to the mean sea level, see the BESTPOS log on page 393 (is in metres). The receiver is capable of receiving and applying differential corrections from a base station while fix height is in effect. The fix height command overrides any previous FIX HEIGHT OF FIX POSITION command.  Note: This command only affects pseudorange corrections and solutions.                                                                                                    |
| POSITION      | 3               | Configures the receiver with its position fixed. This command is used when it is necessary to generate differential corrections.  For both pseudorange and differential corrections, this command must be properly initialized before the receiver can operate as a GNSS base station. Once initialized, the receiver computes differential corrections for each satellite being tracked. The computed differential corrections can then be output to rover stations by utilizing any of the following receiver differential corrections data log formats: RTCM, RTCMV3, RTCA or CMR. See the OEM6 Family Installation and Operation User Manual (OM-20000128) for information about using the receiver for differential applications.  The values entered into the fix position command should reflect the precise position of the base station antenna phase center. Any errors in the fix position coordinates directly bias the corrections calculated by the base receiver.  The receiver performs all internal computations based on wgs84 and the DATUM command is defaulted as such. The datum in which you choose to operate (by changing the DATUM command) is internally converted to and from wgs84. Therefore, all differential corrections are based on wgs84, regardless of your operating datum.  The FIX POSITION command overrides any previous FIX HEIGHT or FIX POSITION command settings. |

## 2.4.50 FIXPOSDATUM

## Sets position in a specified datum

OEM Platform: 615, 617, 617D, 628, 638, FlexPak6, FlexPak6D, ProPak6

This command is used to set the FIX position in a specific datum. The input position is transformed into the same datum as that in the receiver's current setting. The FIX command (see page 148) is then issued internally with the FIXPOSDATUM command values. It is the FIX command that appears in the RXCONFIG log. If the FIX or the FIXPOSDATUM command are used, their newest values overwrite the internal FIX values.

Message ID: 761

#### **Abbreviated ASCII Syntax:**

FIXPOSDATUM datum lat lon height

#### **Factory Default:**

fix none

#### **ASCII Example:**

FIXPOSDATUM USER 51.11633810554 -114.03839550586 1048.2343

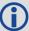

Use the FIXPOSDATUM command in a survey to fix the position with values from another known datum, rather than manually transforming them into WGS84.

| Field | Field Type            | ASCII<br>Value                                                | Binary<br>Value | Description                                                                                                    | Format | Binary<br>Bytes | Binary<br>Offset |
|-------|-----------------------|---------------------------------------------------------------|-----------------|----------------------------------------------------------------------------------------------------|--------|-----------------|------------------|
| 1     | FIXPOSDATUM<br>header | -                                                             | -               | This field contains the command name or the message header depending on whether the command is abbreviated ASCII, ASCII or binary, respectively | -      | Н               | 0                |
| 2     | datum                 | See Table 25,<br>Reference Ellipsoid<br>Constants on page 116 |                 | Datum ID                                                                                                    | Enum   | 4               | Н                |
| 3     | lat                   | ±90                                                           |                 | Latitude (degrees)                                                                                                    | Double | 8               | H+4              |
| 4     | lon                   | ±360                                                          |                 | Longitude (degrees)                                                                                                    | Double | 8               | H+12             |
| 5     | height                | -1000 to 200                                                  | 000000          | Mean sea level (MSL) height (m) <sup>a</sup>                                                                                                    | Double | 8               | H+20             |

a. For a discussion on height, refer to our book An Introduction to GNSS, available on our website.

## 2.4.51 FORCEGLOL2CODE

## Forces receiver to track GLONASS satellite L2 P or L2 C/A code

OEM Platform: 615, 617, 617D, 628, 638, FlexPak6, FlexPak6D, ProPak6

This command is used to force the receiver to track GLONASS satellite L2 P-code or L2 C/A code. This command has no effect if the channel configuration contains both GLONASS L2 P and L2 C/A channels.

Message ID: 1217

**Abbreviated ASCII Syntax:** 

FORCEGLOL2CODE L2type

**Factory Default:** 

FORCEGLOL2CODE default

**ASCII Example:** 

FORCEGLOL2CODE p

| Field | Field Type            | ASCII<br>Value                           | Binary<br>Value | Description                                                                                                    | Format | Binary<br>Bytes | Binary<br>Offset |
|-------|-----------------------|------------------------------------------|-----------------|----------------------------------------------------------------------------------------------------|--------|-----------------|------------------|
| 1     | FORCEGLOL2CODE header | -                                        | -               | This field contains the command name or the message header depending on whether the command is abbreviated ASCII, ASCII or binary, respectively | -      | Н               | 0                |
| 2     | L2type                | See Table 35,<br>GLONASS L2<br>Code Type |                 | GLONASS L2 code type                                                                                                    | Enum   | 4               | Н                |

Table 35: GLONASS L2 Code Type

| Binary | ASCII   | Description                               |
|--------|---------|-------------------------------------------|
| 1      | Р       | L2 P-code or L2 Precise code              |
| 2      | С       | L2 C/A code or L2 Coarse/Acquisition code |
| 3      | DEFAULT | Set to channel default                    |

Table 36: Signals Tracked - Channel Configuration and L2type Option

|           | L2type Option Selected |      |         |  |  |
|-----------|------------------------|------|---------|--|--|
| L2 Signal | Р                      | С    | DEFAULT |  |  |
| L2        | Р                      | С    | Р       |  |  |
| L2C       | Р                      | С    | С       |  |  |
| L2PL2C    | Both                   | Both | Both    |  |  |

## 2.4.52 FORCEGPSL2CODE

## Forces receiver to track GPS satellite L2 P or L2C code

OEM Platform: 615, 617, 617D, 628, 638, FlexPak6, FlexPak6D, ProPak6

This command is used to force the receiver to track GPS L2 P-code or L2C code. AUTO tells the receiver to use L2C code type if available and L2 P-code if L2C code is not available. This command has no effect if the channel configuration contains both GPS L2 P and L2 C channels.

Message ID: 796

#### **Abbreviated ASCII Syntax:**

FORCEGPSL2CODE L2type

## **Factory Default:**

FORCEGPSL2CODE default

## **ASCII Example:**

FORCEGPSL2CODE p

| Field | Field Type            | ASCII<br>Value       | Binary<br>Value | Description                                                                                                    | Format | Binary<br>Bytes | Binary<br>Offset |
|-------|-----------------------|----------------------|-----------------|----------------------------------------------------------------------------------------------------|--------|-----------------|------------------|
| 1     | FORCEGPSL2CODE header | -                    | -               | This field contains the command name or the message header depending on whether the command is abbreviated ASCII, ASCII or binary, respectively | -      | Н               | 0                |
| 2     | L2type                | See Table<br>L2 Code | 37, GPS<br>Type | GPS L2 code type                                                                                                    | Enum   | 4               | Н                |

Table 37: GPS L2 Code Type

| Binary | ASCII   | Description                                                                                                    |
|--------|---------|----------------------------------------------------------------------------------------------------|
| 0      | AUTO    | Receiver uses the L2C if available and L2 P otherwise. An exception is when the receiver is doing RTK positioning. In that case, AUTO changes the L2 code type being tracked to match the L2 code type found in the base station corrections, which ensures the greatest number of satellites are used in the solution. |
| 1      | Р       | L2 P-code or L2 Precise code                                                                                                    |
| 2      | С       | L2C code or L2 Civilian code                                                                                                    |
| 3      | DEFAULT | Set to channel default                                                                                                    |

Table 38: Signals Tracked – Channel Configuration and L2type Option

|           | L2type Option Selected         |      |      |                                |  |  |  |
|-----------|--------------------------------|------|------|--------------------------------|--|--|--|
| L2 Signal | Auto                           | P    | С    | DEFAULT                        |  |  |  |
| L2        | C if available, P(Y) otherwise | P(Y) | С    | P(Y)                           |  |  |  |
| L2C       | C if available, P(Y) otherwise | P(Y) | С    | С                              |  |  |  |
| L2P       | C if available, P(Y) otherwise | P(Y) | С    | P(Y)                           |  |  |  |
| L2AUTO    | C if available, P(Y) otherwise | P(Y) | С    | C if available, P(Y) otherwise |  |  |  |
| L2PL2C    | Both                           | Both | Both | Both                           |  |  |  |

#### 2.4.53 FREQUENCYOUT

## Sets output pulse train available on VARF

OEM Platform: 615, 617, 617D, 628, 638, FlexPak6, FlexPak6D, ProPak6

This command is used to set the output pulse train available on the Variable Frequency (VARF) pin. The output waveform is coherent with the 1PPS output, see the usage note and *Figure 4, Pulse Width and 1PPS Coherency* on page 155.

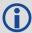

- If the CLOCKADJUST command is ENABLED (page 101) and the receiver is configured to
  use an external reference frequency (set in the EXTERNALCLOCK command (see page 145)
  for an external clock TCXO, OCXO, RUBIDIUM, CESIUM, or USER), then the clock
  steering process takes over the VARF output pins and may conflict with a previously
  entered FREQUENCYOUT command.
- 2. Figure 4, Pulse Width and 1PPS Coherency on page 155 shows how the chosen pulse width is frequency locked but not necessarily phase locked when using ENABLE option. To synchronize the phase, use ENABLESYNC option.

Message ID: 232

## **Abbreviated ASCII Syntax:**

FREQUENCYOUT [switch] [pulsewidth] [period]

#### **Factory Default:**

FREQUENCYOUT disable

#### **ASCII Example:**

FREQUENCYOUT ENABLE 2 4

This example generates a 50% duty cycle 25 MHz square wave.

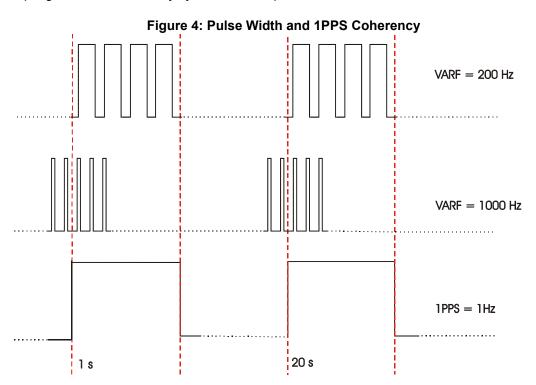

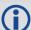

When using ENABLE option, the VARF and 1PPS are not necessarily in phase as described in *Figure 4, Pulse Width and 1PPS Coherency* on page 155. To align the phase of the VARF with the 1PPS, use the ENABLESYNC option and the VARF phase will be synchronized to the leading edge of the 1PPS pulse. Note that if the VARF and 1PPS frequencies are not even multiples of each other, this may cause the VARF to have a shorter cycle pulse prior to each 1PPS pulse. 1PPS is not affected.

| Field    | Field Type          | ASCII<br>Value    | Binary<br>Value                                                                    | Description                                                                                                    | Format | Binary<br>Bytes | Binary<br>Offset |
|----------|---------------------|-------------------|------------------------------------------------------------------------------------|----------------------------------------------------------------------------------------------------|--------|-----------------|------------------|
| 1        | FREQUENCYOUT header | -                 | -                                                                                  | This field contains the command name or the message header depending on whether the command is abbreviated ASCII, ASCII or binary, respectively                                                         | -      | Н               | 0                |
| 2 switch | DISABLE             | 0                 | Disable causes the output to be fixed low (if NONE specified, defaults to DISABLE) |                                                                                                    | 4      | Н               |                  |
|          | switch              | ENABLE 1          |                                                                                    | Enables customized frequency output                                                                                                    |        |                 | Enum             |
|          |                     | ENABLE<br>SYNC    | 2                                                                                  | Enable customized frequency output synchronized to PPS                                                                                                    |        |                 |                  |
|          |                     | (0 to 1073741823) |                                                                                    | Number of 10 ns steps for which the output is high.                                                                                                    |        | 4               | H+4              |
| 3        | pulsewidth          |                   |                                                                                    | Duty cycle = pulsewidth / period. If pulsewidth is greater than or equal to the period, the output is a high DC signal. If pulsewidth is 1/2 the period, then the output is a square wave (default = 0) | Ulong  |                 |                  |
| 4        | period              | (0 to 1073741823) |                                                                                    | Signal period in 10 ns steps. Frequency Output = 100,000,000 / Period (default = 0)                                                                                                    | Ulong  | 4               | H+8              |

Table 39: VARF Input Ranges

| OEM6 Card       | Range         |
|-----------------|---------------|
| OEM615 Strobes  | 0-5 MHz       |
| OEM617 Strobes  | 0-5 MHz       |
| OEM617D Strobes | 0-5 MHz       |
| OEM628 Strobes  | 0-100 MHz     |
| OEM638 Strobes  | 0.1 Hz-50 MHz |

#### 2.4.54 FRESET

#### Clears selected data from NVM and reset

OEM Platform: 615, 617, 617D, 628, 638, FlexPak6, FlexPak6D, ProPak6

This command is used to clear data which is stored in non-volatile memory. Such data includes the almanac, ephemeris, and any user specific configurations. The commands, ephemeris, almanac, and L-Band related data, excluding the subscription information, can be cleared by using the STANDARD target. The model can only be cleared by using the MODEL target. The receiver is forced to hardware reset. In addition, values entered using the CLOCKCALIBRATE command can only be cleared by using the CLKCALIBRATION target.

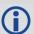

FRESET STANDARD (which is also the default) causes most commands, ephemeris, GNSS and almanac data previously saved to NVM to be erased.

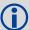

The FRESET STANDARD command will erase all user settings. You should know your configuration (by requesting the RXCONFIGA log) and be able to reconfigure the receiver before you send the FRESET command.

Message ID: 20

#### **Abbreviated ASCII Syntax:**

FRESET [target]

#### Input Example:

FRESET COMMAND

| Field | I Field Type     | ASCII<br>Value           | Binary<br>Value | Description                                                                                                    | Format | Binary<br>Bytes | Binary<br>Offset |
|-------|------------------|--------------------------|-----------------|----------------------------------------------------------------------------------------------------|--------|-----------------|------------------|
| 1     | FRESET<br>header | -                        | -               | This field contains the command name or<br>the message header depending on<br>whether the command is abbreviated<br>ASCII, ASCII or binary, respectively | -      | н               | 0                |
| 2     | target           | See Table FRESET on page | Target          | What data is to be reset by the receiver (default = STANDARD)                                                                                            | Enum   | 4               | Н                |

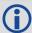

If you are receiving no data or random data from your receiver, try the following before contacting NovAtel:

- · Verify that the receiver is tracking satellites
- Check the integrity and connectivity of power and data cables
- Verify the baud rate settings of the receiver and terminal device (your PC, data logger or laptop)
- Switch COM ports
- Issue the FRESET command.

Table 40: FRESET Target

| Binary | ASCII          | Description                                                                                                    |
|--------|----------------|----------------------------------------------------------------------------------------------------|
| 0      | STANDARD       | Resets commands (except CLOCKCALIBRATION and MODEL), ephemeris and almanac (default).  Also resets all L-Band related data except for the subscription information.  Does not reset the Ethernet settings. |
| 1      | COMMAND        | Resets the stored commands (saved configuration)                                                                                                    |
| 2      | GPSALMANAC     | Resets the stored GPS almanac                                                                                                    |
| 3      | GPSEPHEM       | Resets the stored GPS ephemeris                                                                                                    |
| 4      | GLOEPHEM       | Resets the stored GLONASS ephemeris                                                                                                    |
| 5      | MODEL          | Resets the currently selected model                                                                                                    |
| 11     | CLKCALIBRATION | Resets the parameters entered using the CLOCKCALIBRATE command                                                                                                    |
| 20     | SBASALMANAC    | Resets the stored SBAS almanac                                                                                                    |
| 21     | LAST_POSITION  | Resets the position using the last stored position                                                                                                    |
| 31     | GLOALMANAC     | Resets the stored GLONASS almanac                                                                                                    |
| 39     | GALFNAV_EPH    | Resets the stored GALFNAV ephemeris                                                                                                    |
| 40     | GALINAV_EPH    | Resets the stored GALINAV ephemeris                                                                                                    |
| 45     | GALFNAV_ALM    | Resets the stored GALFNAV almanac                                                                                                    |
| 46     | GALINAV_ALM    | Resets the stored GALINAV almanac                                                                                                    |
| 52     | PROFILEINFO    | Resets the stored profile configurations                                                                                                    |
| 54     | QZSSALMANAC    | Resets the QZSS almanac                                                                                                    |
| 55     | QZSSEPHEMERIS  | Resets the QZSS ephemeris                                                                                                    |
| 57     | BDSALMANAC     | Resets the BeiDou almanac                                                                                                    |
| 58     | BDSEPHEMERIS   | Resets the BeiDou ephemeris                                                                                                    |
| 60     | USER_ACCOUNTS  | Resets the admin password to the default (the receiver's PSN)                                                                                                    |
| 64     | ETHERNET       | Resets the stored Ethernet settings                                                                                                    |

#### 2.4.55 GALECUTOFF

## Sets elevation cut-off angle for Galileo satellites

OEM Platform: 628, 638, FlexPak6, ProPak6

This command is used to set the elevation cut-off angle for tracked Galileo satellites. The receiver does not start automatically searching for a satellite until it rises above the cut-off angle (when satellite position is known). Tracked satellites that fall below the cut-off angle are no longer tracked unless they were manually assigned (see the ASSIGN command on page 67).

In either case, satellites below the GALECUTOFF angle are eliminated from the internal position and clock offset solution computations.

This command permits a negative cut-off angle and can be used in the following situations:

- The antenna is at a high altitude and thus look below the local horizon
- · Satellites are visible below the horizon due to atmospheric refraction

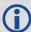

- Care must be taken when using GALECUTOFF because the signals from lower elevation satellites are traveling through more atmosphere and are therefore degraded. Use of satellites below 5 degrees is not recommended.
- 2. Use the ELEVATIONCUTOFF command (see page 138) to set the cut-off angle for all other systems.

Message ID: 1114

#### **Abbreviated ASCII Syntax:**

GALECUTOFF angle

#### **Factory Default:**

GALECUTOFF 5.0

#### **ASCII Example:**

GALECUTOFF 10.0

| Field | Field Type           | ASCII<br>Value | Binary<br>Value | Description                                                                                                    | Format | Binary<br>Bytes | Binary<br>Offset |
|-------|----------------------|----------------|-----------------|----------------------------------------------------------------------------------------------------|--------|-----------------|------------------|
| 1     | GALECUTOFF<br>header | -              | -               | This field contains the command name or<br>the message header depending on<br>whether the command is abbreviated<br>ASCII, ASCII or binary, respectively | -      | Н               | 0                |
| 2     | angle                | ±90.0 de       | egrees          | Elevation cut-off angle relative to horizon                                                                                                    | Float  | 4               | Н                |

## 2.4.56 GENERATEALIGNCORRECTIONS Configure ALIGN Master

OEM Platform: 615, 617, 617D, 628, 638, FlexPak6, FlexPak6D, ProPak6

This command is used to configure the ALIGN Master and starts sending out ALIGN RTCA corrections through the specified port. This command is equivalent to sending the following commands to the Master:

```
unlogall [port]
fix none
movingbasestation enable
interfacemode [port] novatel rtca
com [port] [baud] N 8 1 N OFF ON
log [port] rtcaobs3 ontime [rate = 1/ obsreqrate]
log [port] rtcarefext ontime [rate = 1/ refextreqrate]
```

Message ID: 1349

#### **Abbreviated ASCII Syntax:**

GENERATEALIGNCORRECTIONS port [baud] [obsreqrate] [refextreqrate]

## **ASCII Example:**

GENERATEALIGNCORRECTIONS COM2 230400 10 10

| Field | Field Type                             | ASCII<br>Value                            | Binary<br>Value           | Description                                                                                                    | Format | Binary<br>Bytes | Binary<br>Offset |
|-------|----------------------------------------|-------------------------------------------|---------------------------|----------------------------------------------------------------------------------------------------|--------|-----------------|------------------|
| 1     | GENERATEALIGN<br>CORRECTIONS<br>header | -                                         | -                         | This field contains the command name or the message header depending on whether the command is abbreviated ASCII, ASCII or binary, respectively | -      | Н               | 0                |
| 2     | port                                   | See Table 5                               | 8, COM Port<br>n page 274 | Port through which corrections should be sent out                                                                                               | Enum   | 4               | Н                |
| 3     | baud                                   | 9600, 19200<br>57600, 1152<br>460800 or 9 | 00, 230400,               | Communication baud rate (bps) (default = 9600)                                                                                                  | Ulong  | 4               | H+4              |
| 4     | obsreqrate                             | 1, 2, 4, 5, 10                            | or 20                     | RTCAOBS3 data rate in Hz<br>(default = 1)                                                                                                    | Ulong  | 4               | H+8              |
| 5     | refextreqrate                          | 0, 1, 2, 4, 5,                            | 10 or 20                  | RTCAREFEXT data rate in Hz (default = 1)                                                                                                    | Ulong  | 4               | H+12             |

## 2.4.57 GENERATEDIFFCORRECTIONS

## Sends a preconfigured set of differential corrections

OEM Platform: 615, 617, 617D, 628, 638, FlexPak6, FlexPak6D, ProPak6

This command is used to configure the receiver to send a preconfigured set of differential pseudorange corrections.

Message ID: 1296

## **Abbreviated ASCII Syntax:**

GENERATEDIFFCORRECTIONS mode [port]

## **ASCII Example:**

GENERATEDIFFCORRECTIONS RTCM COM2

#### Preconfigured set of differential corrections sent when RTCM:

RTCM1 ontime 1 RTCM31 ontime 1 RTCM3 ontime 10

#### Preconfigured set of differential corrections sent when RTCA:

RTCA1 ontime 1
RTCAREF ontime 10

| Field | Field Type                            | ASCII<br>Value      | Binary<br>Value | Description                                                                                                    | Format | Binary<br>Bytes | Binary<br>Offset |
|-------|---------------------------------------|---------------------|-----------------|----------------------------------------------------------------------------------------------------|--------|-----------------|------------------|
| 1     | GENERATEDIFF<br>CORRECTIONS<br>header | -                   | -               | This field contains the command name or the message header depending on whether the command is abbreviated ASCII, ASCII or binary, respectively | -      | Н               | 0                |
|       |                                       | RTCM                | 2               | Serial port interface mode identifier.                                                                                                    | F      | 4               |                  |
| 2     | mode                                  | RTCA                | 3               | See <i>Table 42, Serial Port Interface Modes</i> on page 178                                                                                    | Enum   | 4               | Н                |
| 3     | port                                  | Port identifiers on |                 | Port to configure (default = THISPORT)                                                                                                    | Enum   | 4               | H+4              |

# 2.4.58 GENERATERTKCORRECTIONS Sends a preconfigured set of RTK corrections

OEM Platform: 615, 617, 617D, 628, 638, FlexPak6, FlexPak6D, ProPak6

This command is used to configure the receiver to send a preconfigured set of RTK (carrier phase) corrections.

Message ID: 1260

#### **Abbreviated ASCII Syntax:**

GENERATERTKCORRECTIONS mode [port]

#### **ASCII Example:**

GENERATERTKCORRECTIONS RTCMV3 COM2

#### Preconfigured set of differential corrections sent when RTCM:

RTCM1819 ontime 1 RTCM3 ontime 10 RTCM22 ontime 10 RTCM23 ontime 60 RTCM24 ontime 60

## Preconfigured set of differential corrections sent when RTCMV3:

RTCM1004 ontime 1 RTCM1012 ontime 1 RTCM1006 ontime 10 RTCM1008 ontime 10 RTCM1033 ontime 10

#### Preconfigured set of differential corrections sent when RTCA:

RTCAOBS2 ontime 1 RTCAREF ontime 10

#### Preconfigured set of differential corrections sent when CMR:

CMROBS ontime 1 CMRGLOOBS ontime 1 CMRREF ontime 10

## Preconfigured set of differential corrections sent when NOVATELX COM2:

novatelxobs ontime 1

| Field | Field Type                           | ASCII Value | Binary<br>Value | Description                                                                                                    | Format | Binary<br>Bytes | Binary<br>Offset |
|-------|--------------------------------------|-------------|-----------------|----------------------------------------------------------------------------------------------------|--------|-----------------|------------------|
| 1     | GENERATERTK<br>CORRECTIONS<br>header | -           | -               | This field contains the command name or the message header depending on whether the command is abbreviated ASCII, ASCII or binary, respectively | -      | Н               | 0                |

| Field | Field Type | ASCII Value | Binary<br>Value            | Description                                                                | Format | Binary<br>Bytes | Binary<br>Offset |
|-------|------------|-------------|----------------------------|----------------------------------------------------------------------------|--------|-----------------|------------------|
|       |            | RTCM        | 2                          |                                                                            |        |                 |                  |
|       | RTCA       | 3           | Serial port interface mode |                                                                            |        |                 |                  |
| 2     | mode       | CMR         | 4                          | identifier. For more information, see <i>Table 42</i> , <i>Serial Port</i> | Enum   | 4               | Н                |
|       |            | RTCMV3      | 14                         | Interface Modes on page 178                                                |        |                 |                  |
|       |            | NOVATELX    | 35                         |                                                                            |        |                 |                  |
| 3     | port       |             |                            | Port to configure<br>(default = THISPORT)                                  | Enum   | 4               | H+4              |

## 2.4.59 GGAQUALITY

## Customizes the GPGGA GPS quality indicator

OEM Platform: 615, 617, 617D, 628, 638, FlexPak6, FlexPak6D, ProPak6

This command is used to customize the NMEA GPGGA GPS quality indicator. See also the GPGGA log on page 459.

Message ID: 691

#### **Abbreviated ASCII Syntax:**

GGAQUALITY #entries [pos type1] [qual1] [pos type2] [qual2]...

## Input Example 1:

GGAQUALITY 1 waas 2

Makes the WAAS solution type show 2 as the quality indicator.

## Input Example 2:

GGAQUALITY 2 waas 2 NARROW FLOAT 3

Makes the WAAS solution type show 2 and the NARROW\_FLOAT solution type show 3, as their quality indicators.

#### **Input Example 3:**

GGAQUALITY 0

Sets all the quality indicators back to the default.

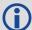

Some solution types, see *Table 84, Position or Velocity Type* on page 396, share a quality indicator. For example, converged PPP and NARROW\_FLOAT all share an indicator of 5. This command can be used to customize an application to have unique indicators for each solution type. Sets all the quality indicators back to the default. Refer to *Table 104, GPS Quality Indicators* on page 460.

| Field | Field Type           | ASCII<br>Value | Binary<br>Value | Description                                                                                                    | Format | Binary<br>Bytes | Binary<br>Offset |
|-------|----------------------|----------------|-----------------|----------------------------------------------------------------------------------------------------|--------|-----------------|------------------|
| 1     | GGAQUALITY<br>header | -              | -               | This field contains the command name or the message header depending on whether the command is abbreviated ASCII, ASCII or binary, respectively | -      | Н               | 0                |
| 2     | #entries             | 0-20           |                 | The number of position types that are being remapped (20 max)                                                                                   | Ulong  | 4               | Н                |
| 3     | pos type1            |                |                 | The 1st position type that is being remapped                                                                                                    | Enum   | 4               | H+4              |
| 4     | qual1                | -              |                 | The remapped quality indicator value that will appear in the GPGGA log for the 1st position type                                                | Ulong  | 4               | H+8              |

| Field | Field Type                                                  | ASCII<br>Value                                            | Binary<br>Value | Description                                                                                      | Format | Binary<br>Bytes | Binary<br>Offset |
|-------|-------------------------------------------------------------|-----------------------------------------------------------|-----------------|--------------------------------------------------------------------------------------------------|--------|-----------------|------------------|
| 5     | pos type2                                                   | See Table 84,<br>Position or Velocity<br>Type on page 396 |                 | The 2nd position type that is being remapped, if applicable                                      | Enum   | 4               | H+12             |
| 6     | qual2                                                       |                                                           |                 | The remapped quality indicator value that will appear in the GPGGA log for the 2nd position type | Ulong  | 4               | H+16             |
|       | Next solution type and quality indicator set, if applicable |                                                           |                 |                                                                                                  |        |                 |                  |

# 2.4.60 GLIDEINITIALIZATIONPERIOD Configures the GLIDE initialization period

OEM Platform: 615, 617, 617D, 628, 638, FlexPak6, FlexPak6D, ProPak6

This command sets the initialization period for Relative PDP (GLIDE) when pseudorange measurements are used more heavily. During the initialization period, the PDP output position is not as smooth as during full GLIDE operation, but it helps to get better absolute accuracy at the start. The longer this period, the better the absolute accuracy that can be attained. The maximum period that can be set through GLIDEINITIALIZATIONPERIOD is 1200 seconds.

Message ID: 1760

## **Abbreviated ASCII Syntax:**

GLIDEINITIALIZATIONPERIOD initialization

#### **Factory Default:**

GLIDEINITIALIZATIONPERIOD 300

## **ASCII Example:**

GLIDEINITIALIZATIONPERIOD 100

| Field | Field Type                           | ASCII<br>Value | Binary<br>Value | Description                                                                                                    | Binary<br>Format |   | Binary<br>Offset |
|-------|--------------------------------------|----------------|-----------------|----------------------------------------------------------------------------------------------------|------------------|---|------------------|
| 1     | GLIDEINITIALIZATION<br>PERIOD header | -              | -               | This field contains the command name or the message header depending on whether the command is abbreviated ASCII, ASCII or binary, respectively | -                | Н | 0                |
| 2     | initialization                       | 0 -1200        | s               | Initialization period for GLIDE in seconds                                                                                                    | Double           | 8 | Н                |

## 2.4.61 GLOECUTOFF

#### Sets GLONASS satellite elevation cut-off

OEM Platform: 615, 617, 617D, 628, 638, FlexPak6, FlexPak6D, ProPak6

This command is used to set the elevation cut-off angle for tracked GLONASS satellites. The receiver does not start automatically searching for a satellite until it rises above the cut-off angle (when satellite position is known). Tracked satellites that fall below the cut-off angle are no longer tracked unless they were manually assigned (see the ASSIGN command on page 67).

In either case, satellites below the GLOECUTOFF angle are eliminated from the internal position and clock offset solution computations.

This command permits a negative cut-off angle and can be used in the following situations:

- The antenna is at a high altitude and can look below the local horizon
- · Satellites are visible below the horizon due to atmospheric refraction

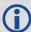

- Care must be taken when using GLOECUTOFF because the signals from lower elevation satellites are traveling through more atmosphere and are therefore degraded. Use of satellites below 5 degrees is not recommended.
- 2. Use the ELEVATIONCUTOFF command (see page 138) to set the cut-off angle for any system.
- 3. For the OEM617D and FlexPak6D receivers, this command applies to both the primary and secondary antennas.

Message ID: 735

#### **Abbreviated ASCII Syntax:**

GLOECUTOFF angle

## **Factory Default:**

GLOECUTOFF 5.0

#### **ASCII Example:**

GLOECUTOFF 0

| Field | Field Type           | ASCII<br>Value | Binary<br>Value | Description                                                                                                    | Format | Binary<br>Bytes | Binary<br>Offset |
|-------|----------------------|----------------|-----------------|----------------------------------------------------------------------------------------------------|--------|-----------------|------------------|
| 1     | GLOECUTOFF<br>header | -              | -               | This field contains the command name or<br>the message header depending on<br>whether the command is abbreviated<br>ASCII, ASCII or binary, respectively | -      | Н               | 0                |
| 2     | angle                | ±90.0 de       | egrees          | Elevation cut-off angle relative to horizon                                                                                                    | Float  | 4               | Н                |

# 2.4.62 HDTOUTTHRESHOLD Controls GPHDT log output

OEM Platform: 615, 617, 617D, 628, 638, FlexPak6, FlexPak6D, ProPak6

This command is used to control the output of the NMEA GPHDT heading log, see page 476. It sets a heading standard deviation threshold. Only heading information with a standard deviation less than this threshold can be output into a GPHDT message.

Message ID: 1062

**Abbreviated ASCII Syntax:** 

HDTOUTTHRESHOLD thresh

**Factory Default:** 

HDTOUTTHRESHOLD 2.0

**ASCII Example:** 

HDTOUTTHRESHOLD 12.0

| Field | Field Type                |          | Binary<br>Value | Description                                                                                                    | Format | Binary<br>Bytes | Binary<br>Offset |
|-------|---------------------------|----------|-----------------|----------------------------------------------------------------------------------------------------|--------|-----------------|------------------|
| 1     | HDTOUTTHRESHOLD<br>header | -        | -               | This field contains the command name or the message header depending on whether the command is abbreviated ASCII, ASCII or binary, respectively | -      | Н               | 0                |
| 2     | thresh                    | 0.0 - 18 | 0.0             | Heading standard deviation threshold (degrees)                                                                                                  | Float  | 4               | Н                |

## 2.4.63 HEADINGOFFSET

## Adds heading and pitch offset values

OEM Platform: 615, 617, 617D, 628, 638, FlexPak6, FlexPak6D, ProPak6

This command is used to add an offset in the heading and pitch values of the HEADING log (see page 486), HEADING2 log (see page 488) and GPHDT log (see page 476).

Message ID: 1082

## **Abbreviated ASCII Syntax:**

HEADINGOFFSET headingoffsetindeg [pitchoffsetindeg]

## **Factory Default:**

HEADINGOFFSET 0 0

## **ASCII Example:**

HEADINGOFFSET 2 -1

| Field | Field Type              | ASCII<br>Value | Binary<br>Value | Description                                                                                                    | Format | Binary<br>Bytes | Binary<br>Offset |
|-------|-------------------------|----------------|-----------------|----------------------------------------------------------------------------------------------------|--------|-----------------|------------------|
| 1     | HEADINGOFFSET<br>header | -              | -               | This field contains the command name or<br>the message header depending on<br>whether the command is abbreviated<br>ASCII, ASCII or binary, respectively | -      | Н               | 0                |
| 2     | headingoffsetindeg      | -180.0 -       | 180.0           | Offset added to heading output (degrees). Default=0                                                                                                    | Float  | 4               | Н                |
| 3     | pitchoffsetindeg        | -90.0 - 9      | 90.0            | Offset added to pitch output (degrees). Default=0                                                                                                    | Float  | 4               | H+4              |

## 2.4.64 HPSEED

## Specifies the initial OmniSTAR HP/XP position

OEM Platform: 615, 617, 617D, 628, 638, FlexPak6, FlexPak6D, ProPak6

This OmniSTAR HP/XP command is used to specify the initial position for OmniSTAR HP/XP. It allows you to specify the datum and undulation for the position entered. Position is then transformed into the datum currently set in the receiver. You can use STORE or RESTORE as a variable.

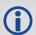

The HPSEED command does not get saved when you use the SAVECONFIG command. Rather, if STORE is issued with the HPSEED command, it stores it in NVM. The RESTORE variable resends the stored HPSEED command.

Message ID: 782

#### **Abbreviated ASCII Syntax:**

HPSEED mode [lat lon hgt lats lons hgts [datum undulation]]

#### **Factory Default:**

HPSEED reset

## **ASCII Examples:**

To store the current HP/XP position so that it can be used as the seed in the future:

HPSEED STORE

To use the stored HP/XP position as the seed:

HPSEED RESTORE

To use a known position in the native datum of OmniSTAR HP/XP as the seed:

HPSEED SET 51.11633810554 -114.03839550586 1048.2343 0.0086,0.0090,0.0191

To use a known position from a datum other than the native OmniSTAR HP/XP datum as the seed:

HPSEED SET 51.11633810554 -114.03839550586 1048.2343 0.0086,0.0090,0.0191 CANADA EGM96

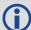

1. HP/XP seeding is restarting the HP/XP filter from known coordinates with a known accuracy as a starting point such that it is already converged. This is implemented by using the HPSEED command. There are two ways of using our implementation of HP/XP seeding:

- a. Seed HP/XP from a stored HP/XP position:
  - When HP/XP is converged and the vehicle is stopped, enter HPSEED STORE to save the current HP/XP position to NVM.
  - When the vehicle is restarted, enter HPSEED RESTORE to feed the previously known position into the HP/XP process so it can start from the previous accuracy.
- b. Seed HP/XP from an externally generated known position and accuracy:
  - Consider the case of survey customers who enter the known antenna location with HPSEED SET <latitude> <longitude> <msl height> <lat stdev> <long stdev> <height stdev>
  - If the source of the position is in a different datum than the native datum of HP/XP, or if a different undulation has been used, the transformation can be specified after <height stdev> with <datum id> <undulation type>.

Initial position estimate for HP/XP and fallback when HP/XP is lost:

When HP/XP starts up, it requests the current position to get itself started. In the startup time line implemented, this is the first valid position available when the task running HP/XP receives its first L-Band data. This may or may not be a Virtual Base Station (VBS) position when VBS is also enabled. It depends on how things start up, for instance, whatever pseudorange filter position is available is used. If you want to hold off on HP/XP using the position estimate until you've confirmed that the VBS corrections have started and plenty of satellites are in the solution, start up with PSRDIFFSOURCE OMNISTAR and RTKSOURCE NONE, wait for the condition of the VBS position to be satisfactory and then set RTKSOURCE OMNISTAR as well. The HP/XP startup will be waiting until you set the RTKSOURCE. This may give some minor improvement to the convergence time of HP/XP.

This is somewhat related to the position falling back to VBS when HP/XP is lost. If both PSRDIFFSOURCE OMNISTAR and RTKSOURCE OMNISTAR are set, the BESTPOS log contains the best available of the two. There is normally an offset between the HP/XP solution and VBS.

| Field | Field Type       | ASCII<br>Value                | Binary<br>Value        | Description                                                                                                    | Format | Binary<br>Bytes | Binary<br>Offset |
|-------|------------------|-------------------------------|------------------------|----------------------------------------------------------------------------------------------------|--------|-----------------|------------------|
| 1     | HPSEED<br>header | -                             | -                      | This field contains the command name or<br>the message header depending on<br>whether the command is abbreviated<br>ASCII, ASCII or binary, respectively | -      | Н               | 0                |
| 2     | mode             | See <i>Table 4 Mode</i> on pa | 41, Seeding<br>age 172 | Seeding mode                                                                                                    | Enum   | 4               | Н                |
| 3     | lat              | ±90                           |                        | Latitude (degrees)                                                                                                    | Double | 8               | H+4              |
| 4     | lon              | ±360                          |                        | Longitude (degrees)                                                                                                    | Double | 8               | H+12             |
| 5     | hgt              | -1000 to 20                   | 000000                 | Height above mean sea level (m)                                                                                                    | Double | 8               | H+20             |
| 6     | lat <sub>o</sub> |                               |                        | Latitude standard deviation (m)                                                                                                    | Float  | 4               | H+28             |

| Field | Field Type |                                                              | Binary<br>Value | Description                                                                                                    | Format | Binary<br>Bytes | Binary<br>Offset |
|-------|------------|--------------------------------------------------------------|-----------------|----------------------------------------------------------------------------------------------------|--------|-----------------|------------------|
| 7     | lonσ       |                                                              |                 | Longitude standard deviation (m)                                                                                        | Float  | 4               | H+32             |
| 8     | hgtσ       |                                                              |                 | Height standard deviation (m)                                                                                           | Float  | 4               | H+36             |
| 9     | datum      | Reference Ellipsoid                                          |                 | Datum ID<br>(default = WGS84)                                                                                           | Enum   | 4               | H+40             |
| 10    | undulation | See the UNDULATION command's option field values on page 323 |                 | Undulation type<br>(default = TABLE)<br>Refer to <i>Table 26, Datum Transformation</i><br><i>Parameters</i> on page 116 | Enum   | 4               | H+44             |

Table 41: Seeding Mode

| Binary Value | ASCII Mode Name | Description                                                               |
|--------------|-----------------|---------------------------------------------------------------------------|
| 0            | RESET           | Clear current seed and restart HP/XP <sup>a</sup>                         |
| 1            | SET             | Specify a position and inject it into HP/XP as seed                       |
| 2            | STORE           | Store current HP/XP position in NVM for use as a future seed <sup>a</sup> |
| 3            | RESTORE         | Inject NVM-stored position into HP/XP as seed <sup>a</sup>                |

a. No further parameters are needed in the syntax.

# 2.4.65 HPSTATICINIT Sets OmniSTAR HP/XP static initialization

OEM Platform: 615, 617, 617D, 628, 638, FlexPak6, FlexPak6D, ProPak6

This command is used to enable or disable static initialization of OmniSTAR HP/XP. If the OmniSTAR HP/XP process knows that the receiver is stationary, it can converge more quickly.

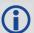

If the HP/XP filter perceives receiver motion, it may abort static initialization. See the Static Initialization Mode bit in the HP/XP Status field of the LBANDSTAT log (see page 505), to confirm that static initialization is in progress.

Message ID: 780

## **Abbreviated ASCII Syntax:**

HPSTATICINIT switch

**Factory Default:** 

HPSTATICINIT disable

**ASCII Example:** 

HPSTATICINIT ENABLE

| Field | Field Type          | ASCII<br>Value | Binary<br>Value | Description                                                                                                    | Format | Binary<br>Bytes | Binary<br>Offset |
|-------|---------------------|----------------|-----------------|----------------------------------------------------------------------------------------------------|--------|-----------------|------------------|
| 1     | HPSTATICINIT header | -              | -               | This field contains the command name or the message header depending on whether the command is abbreviated ASCII, ASCII or binary, respectively | -      | Н               | 0                |
| 2     | switch              | DISABLE        | 0               | The receiver is not stationary                                                                                                    | Enum   | 4               | Н                |
| _     | SWILCIT             | ENABLE         | 1               | The receiver is stationary                                                                                                    |        | 4               | П                |

### 2.4.66 ICOMCONFIG

## Configures IP virtual COM port

OEM Platform: 628, 638, FlexPak6, ProPak6

This command is used for Ethernet set up and to configure the transport/application layer of the configuration.

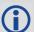

Access to the ICOM ports can be restricted by turning on ICOM security using the IPSERVICE command (see page 184).

Message ID: 1248

#### **Abbreviated ASCII Syntax:**

ICOMCONFIG [port] protocol [endpoint[bindinterface]]

#### **Factory Default:**

ICOMCONFIG ICOM1 TCP :3001 ICOMCONFIG ICOM2 TCP :3002 ICOMCONFIG ICOM3 TCP :3003

## **ASCII Example:**

ICOMCONFIG ICOM1 TCP :2000 All

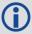

Due to security concerns, the configuration ICOMCONFIG UDP :3000 and TCP should only be used by customers on a closed system, that is, board-to-board. NovAtel is not liable for any security breaches that may occur if not used on a closed system.

| Field | Field Type           | ASCII<br>Value | Binary<br>Value | Data Description                                                                                                    | Format | Binary<br>Bytes | Binary<br>Offset |
|-------|----------------------|----------------|-----------------|----------------------------------------------------------------------------------------------------|--------|-----------------|------------------|
| 1     | ICOMCONFIG<br>Header | -              | -               | This field contains the command name or the message header depending on whether the command is abbreviated ASCII, ASCII or binary, respectively | -      | Н               | 0                |
|       |                      | THISPORT       | 6               |                                                                                                    |        |                 | Н                |
| 2     | nort                 | ICOM1          | 23              | Name of the port (default =                                                                                                    | Enum   | 4               |                  |
| 2     | port                 | ICOM2          | 24              | THISPORT).                                                                                                    |        |                 |                  |
|       |                      | ICOM3          | 25              |                                                                                                    |        |                 |                  |
|       |                      | DISABLED       | 1               | Will disable the service                                                                                                    |        |                 |                  |
| 3     | protocol             | TCP            | 2               | Use Raw TCP Enum 4                                                                                                    |        | 4               | H+4              |
|       |                      | UDP            | 3               | Use Raw UDP                                                                                                    |        |                 |                  |

| Field | Field Type    | ASCII<br>Value                                         | Binary<br>Value | Data Description                                                                                                    | Format         | Binary<br>Bytes       | Binary<br>Offset |
|-------|---------------|--------------------------------------------------------|-----------------|----------------------------------------------------------------------------------------------------|----------------|-----------------------|------------------|
| 4     | endpoint      | Host:Port<br>For example<br>10.0.3.1:800<br>mybase.com | 00              | Endpoint to wait on, or to connect to where host is a host name or IP address and port is the TCP/UDP port number. If host is blank, act as a server | String<br>[80] | variable <sup>a</sup> | H+8              |
| 5     | bindInterface | ALL<br>(default)                                       | 1               | Not supported. Set to ALL for future compatibility.                                                                                                  | Enum           | 4                     | H+88             |

a. In the binary case, each string field needs to be NULL terminated and additional bytes of padding added to maintain 4-byte alignment, up to the maximum defined by the string size. The next defined field starts immediately at the next 4-byte alignment following the NULL.

#### 2.4.67 INTERFACEMODE

## Sets receive or transmit modes for ports

OEM Platform: 615, 617, 617D, 628, 638, FlexPak6, FlexPak6D, ProPak6

This command is used to specify what type of data a particular port on the receiver can transmit and receive. The receive type tells the receiver what type of data to accept on the specified port. The transmit type tells the receiver what kind of data it can generate. For example, to accept RTCA differential corrections, set the receive type on the port to RTCA.

It is also possible to disable or enable the generation or transmission of command responses for a particular port. Disabling of responses is important for applications where data is required in a specific form and the introduction of extra bytes may cause problems, i.e., RTCA, RTCM, RTCMV3 or CMR. Disabling a port prompt is also useful when the port is connected to a modem or other device that responds with data the RECEIVER does not recognize.

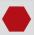

For applications running in specific interface modes, see *Table 42, Serial Port Interface Modes* on page 178, please set the appropriate interface modes before sending or receiving corrections. It is important that the port interface mode matches the data being received on that port. Mismatches between the interface mode and received data can result in CPU overloads.

When INTERFACEMODE port NONE NONE OFF is set, the specified port is disabled from interpreting any input or output data. Therefore, no commands or differential corrections are decoded by the specified port. When GENERIC is set for a port, it is also disabled but data can be passed through the disabled port and be output from an alternative port using the pass-through logs PASSCOM, PASSAUX and PASSUSB. See page 542 for details on these logs along with the Operation chapter in the <a href="OEM6 Family-Installation and Operation User Manual">OEM6 Family-Installation and Operation User Manual</a> (OM-20000128) for information about pass-through logging. See also the SERIALCONFIG command on page 272.

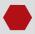

If you intend to use the SERIALCONFIG command, ensure you do so before the INTERFACEMODE command on each port. The SERIALCONFIG command can remove the INTERFACEMODE command setting if the baud rate is changed after the interface mode is set. You should also turn break detection off using the SERIALCONFIG command (see page 272) to stop the port from resetting because it is interpreting incoming bits as a break command. If such a reset happens, the Interface mode will be set back to the default NOVATEL mode for both input and output.

#### **OmniSTAR External Stream**

This feature allows you to use OmniSTAR VBS, HP or XP when you are not tracking an L-Band signal on the OEM6. This is useful on an L-Band capable receiver where the OmniSTAR signals are unavailable. There is an OmniSTAR option for the INTERFACEMODE command (OMNISTAR), see *Table 42, Serial Port Interface Modes* on page 178.

For example, set the incoming INTERFACEMODE command to OMNISTAR on COM2:

INTERFACEMODE COM2 OMNISTAR NONE

where COM2 is expecting raw OmniSTAR L-Band data from an external source.

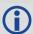

- 1. OMNISTAR is not a valid setting for an INTERFACEMODE output command.
- 2. Receiver data only comes from one port at a time.
- 3. When setting up a demodulator, use this command to output all raw L-Band.

#### Message ID: 3

## **Abbreviated ASCII Syntax:**

INTERFACEMODE [port] rxtype txtype [responses]

## **Factory Default:**

```
INTERFACEMODE COM1 NOVATEL NOVATEL ON
INTERFACEMODE COM2 NOVATEL NOVATEL ON
INTERFACEMODE COM3 NOVATEL NOVATEL ON
INTERFACEMODE AUX NOVATEL NOVATEL ON
INTERFACEMODE USB1 NOVATEL NOVATEL ON
INTERFACEMODE USB2 NOVATEL NOVATEL ON
INTERFACEMODE USB3 NOVATEL NOVATEL ON
INTERFACEMODE XCOM1 NOVATEL NOVATEL ON
INTERFACEMODE XCOM2 NOVATEL NOVATEL ON
INTERFACEMODE XCOM3 NOVATEL NOVATEL ON
INTERFACEMODE ICOM1 NOVATEL NOVATEL ON
INTERFACEMODE ICOM2 NOVATEL NOVATEL ON
INTERFACEMODE ICOM3 NOVATEL NOVATEL ON
INTERFACEMODE NCOM1 RTCMV3 NONE OFF
INTERFACEMODE NCOM2 RTCMV3 NONE OFF
INTERFACEMODE NCOM3 RTCMV3 NONE OFF
```

## **ASCII Example 1:**

INTERFACEMODE COM1 RTCA NOVATEL ON

#### **ASCII Example 2:**

INTERFACEMODE COM2 MRTCA NONE

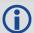

Are NovAtel receivers compatible with others on the market?

All GNSS receivers output two solutions: position and time. The manner in which they output them makes each receiver unique. Most geodetic and survey grade receivers output the position in electronic form (typically RS-232), which makes them compatible with most computers and data loggers. All NovAtel receivers have this ability. However, each manufacturer has a unique way of formatting the messages. A NovAtel receiver is not directly compatible with a Trimble or Ashtech receiver (which are also incompatible with each other) unless everyone uses a standard data format.

But there are several standard data formats available. For position and navigation output there is the NMEA format. Real-time differential corrections use RTCM or RTCA format. For receiver code and phase data RINEX format is often used. NovAtel and all other major manufacturers support these formats and can work together using them. The NovAtel format measurement logs can be converted to RINEX using the utilities provided in NovAtel Connect.

| Field | Field Type           | ASCII<br>Value                                                                                                    | Binary<br>Value | Description                                                                                                    | Format | Binary<br>Bytes | Binary<br>Offset |
|-------|----------------------|----------------------------------------------------------------------------------------------------|-----------------|----------------------------------------------------------------------------------------------------|--------|-----------------|------------------|
| 1     | INTERFACEMODE header | -                                                                                                    | -               | This field contains the command name or the message header depending on whether the command is abbreviated ASCII, ASCII or binary, respectively | -      | Н               | 0                |
| 2     | port                 | See Table<br>Communications of the second second secon | ,               | Serial port identifier<br>(default = THISPORT)                                                                                                  | Enum   | 4               | Н                |
| 3     | rxtype               | See Table                                                                                                    | 42, Serial      | Receive interface mode                                                                                                    | Enum   | 4               | H+4              |
| 4     | txtype               | Port Interfa                                                                                                    | ce Modes        | Transmit interface mode                                                                                                    | Enum   | 4               | H+8              |
|       | 5 responses          | OFF                                                                                                    | 0               | Turn response generation off                                                                                                    |        |                 |                  |
| 5     |                      | ON                                                                                                    | 1               | Turn response generation on (default)                                                                                                    |        | 4               | H+12             |

**Table 42: Serial Port Interface Modes** 

| Binary Value | ASCII Mode Name | Description                                                                                 |
|--------------|-----------------|---------------------------------------------------------------------------------------------|
| 0            | NONE            | The port accepts/generates nothing. The port is disabled                                    |
| 1            | NOVATEL         | The port accepts/generates NovAtel commands and logs                                        |
| 2            | RTCM            | The port accepts/generates RTCM corrections                                                 |
| 3            | RTCA            | The port accepts/generates RTCA corrections                                                 |
| 4            | CMR             | The port accepts/generates CMR corrections                                                  |
| 5            | OMNISTAR        | The port accepts OMNISTAR corrections, see also <i>OmniSTAR External Stream</i> on page 176 |
| 6-7          | Reserved        |                                                                                             |
| 8            | RTCMNOCR        | RTCM with no CR/LF appended <sup>a</sup>                                                    |
| 9            | Reserved        |                                                                                             |

| Binary Value | ASCII Mode Name   | Description                                                                                                    |  |  |  |
|--------------|-------------------|----------------------------------------------------------------------------------------------------|--|--|--|
| 10           | TCOM1             | INTERFACEMODE tunnel modes. To configure a full duplex tunnel, configure the baud rate on each port. Once a tunnel is established, the baud rate does not change. Special characters, such as a BREAK condition, do not route across the tunnel transparently and the serial port is altered, see the SERIALCONFIG command on page 272. Only |  |  |  |
| 11           | TCOM2             |                                                                                                    |  |  |  |
| 12           | ТСОМ3             |                                                                                                    |  |  |  |
| 13           | TAUX <sup>b</sup> | serial ports may be in a tunnel configuration: COM1, COM2, COM3 or AUX may be used.                                                                                                    |  |  |  |
|              |                   | For example, configure a tunnel at 115200 bps between COM1 and AUX:                                                                                                    |  |  |  |
|              |                   | SERIALCONFIG AUX 115200                                                                                                    |  |  |  |
|              |                   | SERIALCONFIG COM1 115200                                                                                                    |  |  |  |
|              |                   | INTERFACEMODE AUX TCOM1 NONE OFF                                                                                                    |  |  |  |
|              |                   | INTERFACEMODE COM1 TAUX NONE OFF                                                                                                    |  |  |  |
|              |                   | The tunnel is fully configured to receive/transmit at a baud rate of 115200 bps                                                                                                    |  |  |  |
| 14           | RTCMV3            | The port accepts/generates RTCM Version 3.0 corrections                                                                                                    |  |  |  |
| 15           | NOVATELBINARY     | BINARY  The port only accepts/generates binary messages. If an ASCII command is entered when the mode is set to binary only, the command is ignored. Only properly formatted binary messages are responded to and the response is a binary message                                                                                           |  |  |  |
| 16-17        | Reserved          |                                                                                                    |  |  |  |
| 18           | GENERIC           | The port accepts/generates nothing. SEND/SENDHEX commands from another port generate data on this port. Any incoming data on this port can be seen with PASSCOM logs on another port, see page 542                                                                                                    |  |  |  |
| 19           | Reserved          |                                                                                                    |  |  |  |
| 20           | MRTCA             | The port accepts/generates Modified Radio Technical Commission for Aeronautics (MRTCA) corrections                                                                                                    |  |  |  |
| 21-26        | Reserved          |                                                                                                    |  |  |  |
| 27           | AUTO <sup>c</sup> | For auto-detecting different RTK correction formats                                                                                                    |  |  |  |
| 35           | NOVATELX          | The port accepts/generates NOVATELX corrections                                                                                                    |  |  |  |

a. An output interfacemode of RTCMNOCR is identical to RTCM but with the CR/LF appended. An input interfacemode of RTCMNOCR is identical to RTCM and functions with or without the CR/LF.

b. Only available on specific models.

c. For auto-detecting different RTK correction formats and incoming baud rate (over serial ports). The change of baud rate will not appear in the SERIALCONFIG log as this shows the saved baud rate for that port.

## **2.4.68 IOCONFIG**

## Sets the behavior of multiplexed I/O pins

OEM Platform: 638, ProPak6

The IOCONFIG command controls the settings of the multiplexed pins on the OEM638 headers. This command provides independent control over each multiplexed pin.

Message ID: 1663

## **Abbreviated ASCII Syntax:**

IOCONFIG PMUX\_pin switch function

## **ASCII Example:**

IOCONFIG prout enable

| Field | Field Type         | ASCII Value | Binary<br>Value | Description                                                                                                    | Format | Binary<br>Bytes | Binary<br>Offset |
|-------|--------------------|-------------|-----------------|----------------------------------------------------------------------------------------------------|--------|-----------------|------------------|
| 1     | IOCONFIG<br>header | -           | -               | This field contains the command name or<br>the message header depending on<br>whether the command is abbreviated<br>ASCII, ASCII or binary, respectively   | -      | Н               | 0                |
| 2     | pmux_pin           | PVOUT       | 0               | Selects the multiplexed pin to change. See <i>Table 43, PMUX Pin Description</i> on page 181 for more information. USERIO2 is not available on the ProPak6 | Enum   | 4               | Н                |
|       |                    | ERRORFLAG   | 1               |                                                                                                    |        |                 |                  |
|       |                    | NRSETOUT    | 2               |                                                                                                    |        |                 |                  |
|       |                    | USERIO2     | 3               |                                                                                                    |        |                 |                  |
| 3     | switch             | Disable     | 0               | Disables MUX control on the pin entered in PMUX_pin. See <i>Table 43, PMUX Pin Description</i> on page 181 for more information.                           | - Enum | 4               | H+4              |
|       |                    | Enable      | 1               | Enables MUX control on the pin entered in PMUX_pin. See <i>Table 43, PMUX Pin Description</i> on page 181 for more information.                            |        |                 |                  |
| 4     | function           | IN          | 0               | This field is used if <i>PMUX_pin</i> is set to USERIO2. See <i>Table 43, PMUX Pin Description</i> on page 181 for more                                    | Enum   | 4               | H+8              |
|       |                    | OUT         | 1               |                                                                                                    |        |                 |                  |
|       |                    | EVENT       | 2               | information. This field is not used if PMUX_Pin is set to PVOUT, ERRORFLAG or NRSETOUT.                                                                    |        |                 |                  |

Table 43: PMUX Pin Description

| ASCII     | Binary | Switch<br>Value     | Description                                                                                                    |
|-----------|--------|---------------------|----------------------------------------------------------------------------------------------------|
| PVOUT     | 0      | Enable<br>(Default) | Position Valid Output.  Pin 14 on the OEM638 expansion header presents the Position Valid indicator. On the ProPak6, I/O port pin 5 presents the Position Valid indicator.                                                                                                    |
|           |        | Disable             | OEM6 expansion header Pin 14 or ProPak6 I/O port pin 5 is the EVENT_OUT3 output.                                                                                                    |
| ERRORFLAG | 1      | Enable<br>(Default) | Error Flag Output.  Pin 38 on the OEM638 main header or ProPak6 I/O pin 8 is set high when any error is detected as described in the RXSTATUS log on page 642.                                                                                                    |
|           |        | Disable             | OEM638 main header Pin 38 or ProPak6 I/O pin 8 is the EVENT_IN4 input.                                                                                                    |
| NRSETOUT  | 2      | Enable<br>(Default) | An active low reset pulse is output on pin 26 of the OEM638 expansion header or ProPak6 I/O pin 7 when the board resets.                                                                                                    |
| NRSETOUT  |        | Disable             | Pin 26 on the OEM638 expansion header is the EVENT_IN2 input; or ProPak6 I/O pin 7 is the EVENT_IN3 input.                                                                                                    |
|           |        |                     | If the Function field is set to 0 "IN", the USERIO2 pin (Main header pin 31) is the GPIO input and the expansion header pin 26 is either EVENT_IN2 or NRESETOUT, depending on the last NRESETOUT MUX selection.  Note: The last NRESETOUT MUX selection will be RESETOUT if the                |
|           |        | Enable              | last USERIO2 selection was EVENT.  Note: USERIO2 is not accessible on the ProPak6                                                                                                    |
| USERIO2   | 3      | Enable<br>(Default) | If the Function field is set to 1 "OUT", the USERIO2 pin is the GPIO output and the expansion header pin 26 is either EVENT_IN2 or NRESETOUT, depending on the last NRESETOUT MUX selection.  Note: The last NRESETOUT MUX selection will be RESETOUT if the last USERIO2 selection was EVENT. |
|           |        |                     | If the Function field is set to 2 "EVENT", the USERIO2 pin is the EVENT_IN2 and the expansion header pin 26 is always NRESETOUT.                                                                                                    |
|           |        | Disable             | The USERIO2 pin is a GPIO in the last selected direction and expansion header pin 26 is EVENT_IN2.  Note: The last selected direction will be IN if the last USERIO2 MUX selection was EVENT.                                                                                                  |

# 2.4.69 IONOCONDITION Sets ionospheric condition

OEM Platform: 615, 617, 617D, 628, 638, FlexPak6, FlexPak6D, ProPak6

This command is used to change the level of ionosphere activity that is assumed by the RTK positioning algorithms.

V

Only advanced users should use this command.

Message ID: 1215

Abbreviated ASCII Syntax:

IONOCONDITION mode

**Factory Default:** 

IONOCONDITION AUTO

**ASCII Example:** 

IONOCONDITION normal

| Field | Field Type              | ASCII Value | Binary<br>Value | Description                                                                                                    | Format | Binary<br>Bytes | Binary<br>Offset |
|-------|-------------------------|-------------|-----------------|----------------------------------------------------------------------------------------------------|--------|-----------------|------------------|
| 1     | IONOCONDITION<br>header | -           | -               | This field contains the command name or the message header depending on whether the command is abbreviated ASCII, ASCII or binary, respectively |        | Н               |                  |
|       | mode                    | quiet       | 0               | Receiver assumes a low level of ionosphere activity                                                                                             |        |                 |                  |
|       |                         | normal      | 1               | Receiver assumes a medium level of ionosphere activity                                                                                          |        |                 |                  |
| 2     |                         | disturbed   | 2               | Receiver assumes a high level of ionosphere activity                                                                                            | Enum   | 4               | Н                |
|       |                         | AUTO        | 10              | Receiver monitors the ionosphere activity and adapts behavior accordingly                                                                       |        |                 |                  |

#### 2.4.70 IPCONFIG

#### Configures network IP settings

OEM Platform: 628, 638, FlexPak6, ProPak6

This command is used to configure static/dynamic TCP/IP properties for the Ethernet connection.

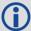

In addition to configuring an IP address and netmask for the interface, this command also includes a gateway address. However, the receiver will only use the gateway address if the Ethernet interface is configured as the preferred network interface (see the SETPREFERREDNETIF command on page 287).

Message ID: 1243

#### **Abbreviated ASCII Syntax:**

IPCONFIG [interface name] address mode [IP address [netmask [gateway]]]

## **Factory Default:**

IPCONFIG ETHA DHCP

#### **ASCII Examples:**

IPCONFIG ETHA STATIC 192.168.74.10 255.255.255.0 192.168.74.1

| Field | Field Type         | ASCII<br>Value                                 | Binary<br>Value | Description                                                                                                    | Format         | Binary<br>Bytes       | Binary<br>Offset |
|-------|--------------------|------------------------------------------------|-----------------|----------------------------------------------------------------------------------------------------|----------------|-----------------------|------------------|
| 1     | IPCONFIG<br>Header | -                                              | -               | This field contains the command name or the message header depending on whether the command is abbreviated ASCII, ASCII or binary, respectively | -              | Н                     | 0                |
| 2     | interface<br>name  | ETHA                                           | 2               | Name of the Ethernet interface (default = ETHA)                                                                                                 | Enum           | 4                     | Н                |
| 3     | address<br>mode    | DHCP                                           | 1               | Use Dynamic IP address                                                                                                    | Enum           | 4                     | H+4              |
| ١     |                    | STATIC                                         | 2               | Use Static IP address                                                                                                    |                |                       |                  |
| 4     | IP address         | ddd.ddd.ddd<br>(For exampl                     |                 | IP Address-decimal dot notation                                                                                                    | String<br>[16] | variable <sup>a</sup> | H+8              |
| 5     | netmask            | ddd.ddd.ddd<br>(For example:<br>255.255.255.0) |                 | Netmask-decimal dot notation                                                                                                    | String<br>[16] | variable <sup>a</sup> | H+24             |
| 6     | gateway            | ddd.ddd.ddd<br>(For exampl                     |                 | Gateway-decimal dot notation                                                                                                    | String<br>[16] | variable <sup>a</sup> | H+40             |

a. In the binary case, each string field needs to be NULL terminated and additional bytes of padding added to maintain 4-byte alignment, up to the maximum defined by the string size. The next defined field starts immediately at the next 4-byte alignment following the NULL.

#### **2.4.71 IPSERVICE**

## Configure availability of networks ports/services

OEM Platform: 628, 638, ProPak6

Use the IPSERVICE command to configure the availability of specific network ports/services. When disabled, the service does not accept incoming connections.

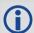

By default, the FTP Server is disabled.

Message ID: 1575

#### **Abbreviated ASCII Syntax:**

IPSERVICE IPService switch

#### **Factory Default:**

IPSERVICE DISABLED

#### **ASCII Example:**

IPSERVICE FTP\_SERVER ENABLE

| Field | Field Type          | ASCII Value | Binary<br>Value | Description                                                                                                    | Format  | Binary<br>Bytes | Binary<br>Offset |
|-------|---------------------|-------------|-----------------|----------------------------------------------------------------------------------------------------|---------|-----------------|------------------|
| 1     | IPSERVICE<br>header | -           | -               | This field contains the command name or the message header depending on whether the command is abbreviated ASCII, ASCII or binary, respectively                              | -       | Н               | 0                |
|       |                     | NO_PORT     | 0               | No port                                                                                                    |         |                 |                  |
|       |                     | FTP_SERVER  | 1               | FTP server port. (Default = disabled) Not applicable to the OEM628 platform                                                                                                  |         |                 |                  |
|       | ipservice           | WEB_SERVER  | 2               | Web server port (Default=disabled) Not applicable to the OEM628 platform                                                                                                    |         |                 |                  |
| 2     |                     |             | 3               | Enables or disables security on ICOM ports.  When security is enabled, a login is required as part of the connection process (see the LOGIN command on page 200).            | Enum    | 4               | Н                |
|       |                     |             | Ü               | Note: Security in this sense means users must supply a name and password before being allowed to enter commands on the ICOM ports. It does not mean there is data encryption |         |                 |                  |
| 3     | switch              | DISABLE     | 0               | Disable the IP service specified.                                                                                                    | Enum    | 4               | H+4              |
| 3     | SWILCH              | ENABLE      | 1               | Enable the IP service specified.                                                                                                    | LIIUIII | 7               | 1114             |

#### 2.4.72 LEDCONFIG

#### LED Controller Configuration Interface

**OEM Platform: ProPak6** 

Use the LEDCONFIG command to configure some of the ProPak6 front panel LED indicators.

Five of the LEDs on the Propak6 front panel have configurable threshold settings that determine when the LED changes color states. The five configurable LEDs are SATTRACK1, SATTRACK2, GNSS1, GNSS2 and DATALOG.

The configuration settings for the SATRACK1, SATTRACK2 and DATALOG LEDs take two parameters: one value determines when the LED turns red and the other value determines when it turns amber (with the default setting outside the value range being green).

Some ProPak6 models contain two GNSS receiver cards to calculate alignment and heading. GNSS1 refers to the primary receiver card in the ProPak6 and GNSS2 refers to the optional secondary receiver card in the ProPak6. The GNSS1 and GNSS2 LEDs only take one parameter. There are several subcategories for each that can be set to specific LED states (color and blink or solid display). There are 5 Position Types which categorize the full range of receiver position types. When the first parameter passed to the LEDCONFIG command is either GNSS1 or GNSS2, you are setting all five position types to the same LED pattern. If you want to specify an LED pattern for any of the five GNSS sub categories, which correspond to the five position types, use the GNSSx\_ parameter (for example GNSS1\_SINGLE). See the examples on the following page.

Message ID: 1498

#### **Abbreviated ASCII Syntax:**

LEDCONFIG LEDID [Param 1] [param 2]

#### **ASCII Example:**

LEDCONFIG DATALOG 20 40

| Field | Field Type       | ASCII<br>Value                          | Binary<br>Value | Description                                       | Format | Binary<br>Bytes | Binary<br>Offset |
|-------|------------------|-----------------------------------------|-----------------|---------------------------------------------------|--------|-----------------|------------------|
| 1     | LEDCONFIG header | -                                       | -               | Command Header                                    |        |                 | 0                |
| 2     | LEDID            | See <i>Table 44, LED ID</i> on page 187 |                 | LED identification                                | Enum   | 4               | Н                |
| 3     | Param 1          |                                         |                 | Parameter value. Exact meaning depends on LED ID. | Long   | 4               | H+4              |
| 4     | Param 2          | See Table<br>ID on page                 |                 | Parameter value. Exact meaning depends on LED ID. | Long   | 4               | H+8              |

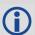

The LOG LEDCONFIG command displays the current configuration of all LEDs.

#### **Examples:**

```
LEDCONFIG DATALOG 20 40
```

This command configures the LED as follows:

red: available memory <20%</li>

amber: available memory ≥20% and ≤40%

green: available memory >40%

```
LEDCONFIG SATTRACK1 3 5
```

This command configures the LED as follow:

red: 3 or fewer satellites
amber: 4 or 5 satellites
green: 6 or more satellites

To restore the GNSS1 LED to its default configuration for all position states:

```
LEDCONFIG GNSS1 0
```

To configure the GNSS2 LED so No Fix is OFF, Single Point is AMBER, and everything else is GREEN, enter the following commands:

```
LEDCONFIG GNSS2_NOFIX 1
LEDCONFIG GNSS2_SINGLE 5
```

An alternate way to configure the GNSS2 LED so No Fix is OFF, Single Point is AMBER, and everything else is GREEN, enter the following commands:

```
LEDCONFIG GNSS2_NOFIX 1
LEDCONFIG GNSS2_SINGLE 5
LEDCONFIG GNSS2_CONVERGING 3
LEDCONFIG GNSS2_CONVERGED 3
LEDCONFIG GNSS2_PSRPDP 3
```

To set just the GNSS2 Converging Accuracy to its default pattern:

```
LEDCONFIG GNSS2_CONVERGING 0
```

Table 44: LED ID

| Binary | ASCII                | Description                                                                               | Param 1                                                                                                    | Param 2                                                                                                    |
|--------|----------------------|-------------------------------------------------------------------------------------------|----------------------------------------------------------------------------------------------------|----------------------------------------------------------------------------------------------------|
| 1      | SATTRACK1            | Set thresholds for SV<br>Tracking LED for card 1                                          | Red LED SV threshold<br>When the number of satellites<br>tracked by card 1 is less than or<br>equal to this value, the LED is<br>red. | Amber LED SV threshold<br>When the number of<br>satellites tracked by card 1<br>is less than or equal to this<br>value, the LED is amber. |
| 2      | SATTRACK2            | Set thresholds for SV<br>Tracking LED for card 2                                          | Red LED SV threshold When the number of satellites tracked by card 2 is less than or equal to this value, the LED is red.             | Amber LED SV threshold<br>When the number of<br>satellites tracked by card 2<br>is less than or equal to this<br>value, the LED is amber. |
| 3      | GNSS1                | Assign LED pattern for all Position Status states for card 1                              | LED pattern<br>(see <i>Table 45, GNSS1/GNSS2</i><br><i>LED Patterns</i> on page 188)                                                  | N/A                                                                                                    |
| 4      | GNSS2                | Assign LED pattern for all Position Status states for card 2                              | LED pattern<br>(see <i>Table 45</i> , <i>GNSS1/GNSS2</i><br><i>LED Patterns</i> on page 188)                                          | N/A                                                                                                    |
| 9      | DATALOG              | Set thresholds for Logging<br>Capacity LED                                                | Red LED free space % threshold. When the percentage of free memory space is below this value the LED is red.                          | Amber LED free space % threshold When the percentage of free memory space is less than or equal to this value the LED is amber.           |
| 19     | GNSS1_<br>NOFIX      | Assign the LED pattern for the <i>No Fix</i> position state for card 1                    | LED pattern<br>(see <i>Table 45, GNSS1/GNSS2</i><br><i>LED Patterns</i> on page 188)                                                  | N/A                                                                                                    |
| 20     | GNSS1_<br>SINGLE     | Assign the LED pattern for the Single Point position state for card 1                     | LED pattern<br>(see <i>Table 45</i> , <i>GNSS1/GNSS2</i><br><i>LED Patterns</i> on page 188)                                          | N/A                                                                                                    |
| 21     | GNSS1_<br>CONVERGING | Assign the LED pattern for the Converging Accuracy position state for card 1              | LED pattern<br>(see <i>Table 45, GNSS1/GNSS2</i><br><i>LED Patterns</i> on page 188)                                                  | N/A                                                                                                    |
| 22     | GNSS1_<br>CONVERGED  | Assign the LED pattern for the Converged Accuracy position state for card 1               | LED pattern<br>(see <i>Table 45</i> , <i>GNSS1/GNSS2</i><br><i>LED Patterns</i> on page 188)                                          | N/A                                                                                                    |
| 23     | GNSS1_<br>PSRPDP     | Assign the LED pattern for the <i>PSR/PDP Using Corrections</i> position state for card 1 | LED pattern<br>(see <i>Table 45, GNSS1/GNSS2</i><br><i>LED Patterns</i> on page 188)                                                  | N/A                                                                                                    |
| 24     | GNSS2_<br>NOFIX      | Assign the LED pattern for the <i>No Fix</i> position state for card 2                    | LED pattern<br>(see <i>Table 45, GNSS1/GNSS2</i><br><i>LED Patterns</i> on page 188)                                                  | N/A                                                                                                    |

| Binary | ASCII                | Description                                                                                               | Param 1                                                                              | Param 2 |
|--------|----------------------|----------------------------------------------------------------------------------------------------|--------------------------------------------------------------------------------------|---------|
| 25     | GNSS2_<br>SINGLE     | Assign the LED pattern for the Single Point position state for card 2                                     | LED pattern<br>(see <i>Table 45, GNSS1/GNSS2</i><br><i>LED Patterns</i> on page 188) | N/A     |
| 26     | GNSS2_<br>CONVERGING | Assign the LED pattern for the <i>Converging Accuracy</i> position state for card 2                       | LED pattern<br>(see <i>Table 45, GNSS1/GNSS2</i><br><i>LED Patterns</i> on page 188) | N/A     |
| 27     | GNSS2_<br>CONVERGED  | Assign the LED pattern for<br>the <i>Converged Accuracy</i><br>position state for card 2                  | LED pattern<br>(see <i>Table 45, GNSS1/GNSS2</i><br><i>LED Patterns</i> on page 188) | N/A     |
| 28     | GNSS2_<br>PSRPDP     | Assign the LED pattern for<br>the <i>PSR/PDP Using</i><br><i>Corrections</i> position state<br>for card 2 | LED pattern<br>(see <i>Table 45, GNSS1/GNSS2</i><br><i>LED Patterns</i> on page 188) | N/A     |

Table 45: GNSS1/GNSS2 LED Patterns

| Position Status | Value |
|-----------------|-------|
| Default value   | 0     |
| Off             | 1     |
| Flashing Green  | 2     |
| Solid Green     | 3     |
| Flashing Amber  | 4     |
| Solid Amber     | 5     |

Table 46: SATTRACK1/SATRACK2 LED default values

| SATTRACK Threshold     | LED State |
|------------------------|-----------|
| Tracking 0 SVs         | Off       |
| Tracking 1 to 3 SVs    | Red       |
| Tracking 4 to 5 SVs    | Amber     |
| Tracking 6 SVs or more | Green     |

Table 47: DATALOG LED default values

| DATALOG Threshold                                         | LED State                   |
|-----------------------------------------------------------|-----------------------------|
| Available internal memory capacity is greater than 40%    | Green                       |
| Available internal memory capacity is between 20% and 40% | Amber                       |
| Available internal memory capacity is less than 20%       | Red                         |
| System Busy (format, chkdsk, etc)                         | Alternating Green and Amber |

Table 48: GNSS1/GNSS2 LED default values

| GNSS State                | LED State      |
|---------------------------|----------------|
| No Fix                    | Off            |
| Single Point              | Flashing Amber |
| Converging Accuracy       | Amber          |
| Converged Accuracy        | Green          |
| PSR/PDP Using Corrections | Flashing Green |

### 2.4.73 LOCALIZEDCORRECTIONDATUM Sets a local datum

OEM Platform: 615, 617, 617D, 628, 638, FlexPak6, FlexPak6D, ProPak6

This command is used to select a localized correction datum before using localized wide area corrections. The choices are World Geodetic System 84 (WGS84) and North American 1983 (NAD83) including Areas 37-42. The default is WGS84, however, when the receiver receives OmniSTAR data and a LOCALIZEDCORRECTIONDATUM NAD83 command is issued, it bases the localized wide area corrections on NAD83

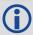

RTCM corrections are always with respect to the datum selected at the base. For example, if the LOCALIZEDCORRECTIONDATUM is set to NAD83 at a base station, the datum of the positions produced at the rover receiver using these localized corrections will be NAD83. This is true even though the datum in the rover BESTPOS log shows WGS84.

#### **Localized Wide Area Corrections Mode**

The local wide area corrections enhancement allows a NovAtel receiver to receive OmniSTAR VBS corrections, compute an equivalent DGPS correction and then output it in RTCM format to any GNSS receiver. The corrections can be selected to be output in either in the WGS84 or NAD83 datum.

Localized OmniSTAR corrections are available on products with L-Band capability. Supported datums provide these corrections with WGS84 as the default.

This enhancement also uses the following logs:

RTCMOMNI1, see page 620 and OmniSTAR Local Wide Area Corrections on page 622

Use the SAVECONFIG command to save local wide area corrections interface settings.

Message ID: 947

#### **Abbreviated ASCII Syntax:**

LOCALIZEDCORRECTIONDATUM type

#### **ASCII Example:**

LOCALIZEDCORRECTIONDATUM nad83

| Field | Field Type                                | ASCII<br>Value | Binary<br>Value | Description                                                                                                    | Format  | Binary<br>Bytes | Binary<br>Offset |
|-------|-------------------------------------------|----------------|-----------------|----------------------------------------------------------------------------------------------------|---------|-----------------|------------------|
| 1     | LOCALIZED-<br>CORRECTION-<br>DATUM header | -              | -               | This field contains the command name or the message header depending on whether the command is abbreviated ASCII, ASCII or binary, respectively | -       | Н               | 0                |
| 2     | type                                      | WGS84          | 1               | Localized correction datum type                                                                                                    | Enum    | 4               | Н                |
| 2     |                                           | NAD83          | 2               | Localized correction datam type                                                                                                    | Liidiii | <b>T</b>        |                  |

### 2.4.74 LOCKOUT

#### Prevents the receiver from using a satellite

OEM Platform: 615, 617, 617D, 628, 638, FlexPak6, FlexPak6D, ProPak6

This command is used to prevent the receiver from using a satellite in the solution computations.

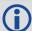

- The LOCKOUT command does not prevent the receiver from tracking an undesirable satellite.
- 2. LOCKOUT and UNLOCKOUT commands can be used with GPS, GLONASS, SBAS and QZSS PRNs.

This command must be repeated for each satellite to be locked out. See also the UNLOCKOUT command on page 325 and UNLOCKOUTALL command on page 326.

Message ID: 137

#### **Abbreviated ASCII Syntax:**

LOCKOUT prn

#### Input Example:

LOCKOUT 8

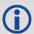

The  ${\tt LOCKOUT}$  command removes one or more satellites from the solution while leaving other satellites available.

| Field | Field Type        | ASCII<br>Value                                                                                       | Binary<br>Value                      | Description                                                                                                    | Format | Binary<br>Bytes | Binary<br>Offset |
|-------|-------------------|----------------------------------------------------------------------------------------------------|--------------------------------------|----------------------------------------------------------------------------------------------------|--------|-----------------|------------------|
| 1     | LOCKOUT<br>header | -                                                                                                    | -                                    | This field contains the command name or the message header depending on whether the command is abbreviated ASCII, ASCII or binary, respectively | -      | Н               | 0                |
| 2     | prn               | GPS: 1-32<br>SBAS: 120-1<br>GLONASS: s<br>Section 1.3,<br>Slot and Free<br>Numbers on<br>QZSS: 193-1 | see<br>GLONASS<br>quency<br>page 31. | Unique identifier for the satellite being locked out                                                                                            | Ulong  | 4               | Н                |

#### 2.4.75 LOCKOUTSYSTEM

#### Prevents the receiver from using a system

OEM Platform: 615, 617, 617D, 628, 638, FlexPak6, FlexPak6D, ProPak6

This command is used to prevent the receiver from using satellites in a system in the solution computations.

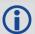

The LOCKOUTSYSTEM command does not prevent the receiver from tracking an undesirable satellite.

This command must be repeated for each system to be locked out. See also the UNLOCKOUTSYSTEM command on page 327 and UNLOCKOUTALL command on page 326.

Message ID: 871

#### **Abbreviated ASCII Syntax:**

LOCKOUTSYSTEM system

#### **Factory Defaults:**

LOCKOUTSYSTEM galileo
LOCKOUTSYSTEM sbas
LOCKOUTSYSTEM qzss

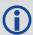

The LOCKOUTSYSTEM command removes one or more systems from the solution while leaving other systems available.

| Field | Field Type                  | ASCII<br>Value               | Binary<br>Value | Description                                                                                                    | Format | Binary<br>Bytes | Binary<br>Offset |
|-------|-----------------------------|------------------------------|-----------------|----------------------------------------------------------------------------------------------------|--------|-----------------|------------------|
| 1     | LOCKOUT<br>SYSTEM<br>header | -                            | -               | This field contains the command name or<br>the message header depending on<br>whether the command is abbreviated<br>ASCII, ASCII or binary, respectively | -      | Н               | 0                |
| 2     | system                      | See Table Satellite Son page | System          | A single satellite system to be locked out                                                                                                    | Enum   | 4               | Н                |

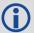

Refer to Table 109, Satellite System on page 493 for a list satellite systems.

#### 2.4.76 LOG

#### Requests logs from the receiver

OEM Platform: 615, 617, 617D, 628, 638, FlexPak6, FlexPak6D, ProPak6

Many different types of data can be logged using different methods of triggering the log events. Every log element can be directed to any combination of the receiver's ports. The ONTIME trigger option requires the addition of the period parameter. See *Chapter 3, Data Logs* on page 346 for further information and a complete list of data log structures. The LOG command tables in this section show the binary format followed by the ASCII command format.

The optional parameter [hold] prevents a log from being removed when the <code>UNLOGALL</code> command, with its defaults, is issued. To remove a log which was invoked using the [hold] parameter requires the specific use of the <code>UNLOG</code> command (see page 328). To remove all logs that have the [hold] parameter, use the <code>UNLOGALL</code> command with the held field set to 1, see page 330.

The [port] parameter is optional. If [port] is not specified, [port] is defaulted to the port that the command was received on.

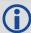

- The OEM6 family of receivers can handle 64 simultaneous log requests. If an attempt is made to log more than 64 logs at a time, the receiver responds with an Insufficient Resources error.
- 2. The user is cautioned that each log requested requires additional CPU time and memory buffer space. Too many logs may result in lost data and low CPU idle time. Receiver overload can be monitored using the idle time field and buffer overload bits of the Receiver Status in any log header.
- 3. Only the MARKPOS, MARK2POS, MARKTIME or MARK2TIME logs and 'polled' log types are generated, on the fly, at the exact time of the mark. Synchronous and asynchronous logs output the most recently available data.
- 4. Use the ONNEW trigger with the MARKTIME, MARK2TIME, MARKPOS or MARK2POS logs.
- 5. Polled log types allow fractional offsets and ONTIME rates up to the maximum logging rate as defined by the receiver model.
- 6. If ONTIME trigger is used with asynchronous logs, the time stamp in the log does not necessarily represent the time the data was generated but rather the time when the log is transmitted.

#### Message ID: 1

#### **Abbreviated ASCII Syntax:**

LOG [port] message [trigger [period [offset [hold]]]]

#### **Factory Default:**

```
LOG COM1 RXSTATUSEVENTA ONNEW 0 0 HOLD LOG COM2 RXSTATUSEVENTA ONNEW 0 0 HOLD LOG COM3 RXSTATUSEVENTA ONNEW 0 0 HOLD LOG AUX RXSTATUSEVENTA ONNEW 0 0 HOLD LOG USB1 RXSTATUSEVENTA ONNEW 0 0 HOLD LOG USB2 RXSTATUSEVENTA ONNEW 0 0 HOLD LOG USB3 RXSTATUSEVENTA ONNEW 0 0 HOLD LOG ICOM1 RXSTATUSEVENTA ONNEW 0 0 HOLD LOG ICOM2 RXSTATUSEVENTA ONNEW 0 0 HOLD LOG ICOM3 RXSTATUSEVENTA ONNEW 0 0 HOLD
```

#### **Abbreviated ASCII Example 1:**

```
LOG COM1 BESTPOS ONTIME 7 0.5 HOLD
```

The above example shows BESTPOS logging to com port 1 at 7 second intervals and offset by 0.5 seconds (output at 0.5, 7.5, 14.5 seconds and so on). The [hold] parameter is set so that logging is not disrupted by the UNLOGALL command (see page 330).

To send a log once, the trigger option can be omitted.

#### **Abbreviated ASCII Example 2:**

LOG COM1 BESTPOS ONCE 0.000000 0.000000 NOHOLD

See Section 2.1, Command Formats on page 36 for additional examples.

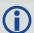

Using the NovAtel Connect utility there are two ways to initiate data logging from the receiver's serial ports. Either enter the LOG command in the *Console* window or use the interface provided in the *Logging Control* window. Ensure the Power Settings on the computer are not set to go into Hibernate or Standby modes. Data is lost if one of these modes occurs during a logging session.

| Field | Field<br>Type             | Binary Value                                               | Description                                                                                                    | Format | Binary<br>Bytes | Binary<br>Offset |
|-------|---------------------------|------------------------------------------------------------|----------------------------------------------------------------------------------------------------|--------|-----------------|------------------|
| 1     | LOG<br>(binary)<br>header | See Table 3, Binary Message<br>Header Structure on page 23 | This field contains the message header                                                                                | -      | Н               | 0                |
| 2     | port                      | See Table 4, Detailed Port Identifier on page 24           | Output port                                                                                                    | Enum   | 4               | Н                |
| 3     | message                   | Any valid message ID                                       | Message ID of log to output (refer to Table 80, OEM6 Logs by Message ID on page 364) for a list of message ID numbers | Ushort | 2               | H+4              |

| Field | Field<br>Type   | Binary Value                                                                                                    | Description                                                                                                    | Format | Binary<br>Bytes | Binary<br>Offset |
|-------|-----------------|----------------------------------------------------------------------------------------------------|----------------------------------------------------------------------------------------------------|--------|-----------------|------------------|
| 4     | message<br>type | Bits 0-4 = Reserved Bits 5-6 = Format 00 = Binary 01 = ASCII 10 = Abbreviated ASCII, NMEA 11 = Reserved Bit 7 = Response Bit (page 29) 0 = Original Message 1 = Response Message | Message type of log                                                                                                    | Char   | 1               | H+6              |
| 5     | Reserved        |                                                                                                    |                                                                                                    | Char   | 1               | H+7              |
|       |                 | 0 = ONNEW                                                                                                    | Does not output current message but outputs when the message is updated (not necessarily changed)                                                                                                    |        |                 |                  |
|       | trigger         | 1 = ONCHANGED                                                                                                    | Outputs the current message and then continues to output when the message is changed                                                                                                    |        |                 |                  |
| 6     |                 | 2 = ONTIME                                                                                                    | Output on a time interval                                                                                                    | Enum   | 4               | H+8              |
|       |                 | 3 = ONNEXT                                                                                                    | Output only the next message                                                                                                    |        |                 |                  |
|       |                 | 4 = ONCE                                                                                                    | Output the current message. If no message is currently present, the next message is output when available                                                                                                    |        |                 |                  |
|       |                 | 5 = ONMARK                                                                                                    | Output when a pulse is detected on the mark 1 input, MK1I <sup>a b</sup>                                                                                                    |        |                 |                  |
| 7     | period          | Valid values for the high rate logging are 0.05, 0.1, 0.2, 0.25 and 0.5. For logging slower than 1 Hz any integer value is accepted                                              | Log period (for ONTIME trigger) in seconds <sup>c</sup>                                                                                                    | Double | 8               | H+12             |
| 8     | offset          | Offset for period (ONTIME trigger) in seconds. To log data at 1 second, after every minute, set the period to 60 and the offset to 1                                             | A valid value is any integer (whole number) smaller than the period. These decimal values, on their own, are also valid: 0.1, 0.2, 0.25 or 0.5, as well as any multiple of the maximum logging rate defined by the receiver model. The offset cannot be smaller than the minimum measurement period supported by the model. | Double | 8               | H+20             |

| Field | Field<br>Type | Binary Value | Description                                                    | Format  | Binary<br>Bytes | Binary<br>Offset |
|-------|---------------|--------------|----------------------------------------------------------------|---------|-----------------|------------------|
| a     | hold          | 0 = NOHOLD   | Allow log to be removed by the UNLOGALL command                | Enum    | 4               | H+28             |
| 9     | Tiola         | 1 = HOLD     | Prevent log from being removed by the default UNLOGALL command | LIIUIII | 7               | 11120            |

- a. Refer to the Technical Specifications appendix in the <u>OEM6 Family Installation and Operation User Manual</u> (OM-20000128) for more details on the MK1I pin. ONMARK only applies to MK1I. Events on MK2I (if available) do not trigger logs when ONMARK is used. Use the ONNEW trigger with the MARKTIME, MARK2TIME, MARKPOS or MARK2POS logs.
- b. Once the 1PPS signal has hit a rising edge, for both MARKPOS and MARKTIME logs, a resolution of both measurements is 10 ns. As for the ONMARK trigger for other logs that measure latency, for example RANGE and POSITION logs such as BESTPOS, it takes typically 20-30 ms (50 ms maximum) for the logs to output information from the 1PPS signal. Latency is the time between the reception of the 1PPS pulse and the first byte of the associated log. See also the MARKPOS logs on page 515 and MARKTIME logs on page 518.
- c. See Appendix A in the <u>OEM6 Family Installation and Operation User Manual</u> (OM-20000128) for the maximum raw measurement rate to calculate the minimum period. If the value entered is lower than the minimum measurement period, the command will be rejected.

| Field | Field<br>Name            | ASCII Value                                                                                                    | Description                                                                                                    | Format  |
|-------|--------------------------|----------------------------------------------------------------------------------------------------|----------------------------------------------------------------------------------------------------|---------|
| 1     | LOG<br>(ASCII)<br>header | -                                                                                                    | This field contains the command name or the message header depending on whether the command is abbreviated ASCII or ASCII respectively | -       |
| 2     | port                     | Table 4, Detailed Port Identifier on page 24                                                                             | Output port<br>(default = THISPORT)                                                                                                    | Enum    |
| 3     | message                  | Any valid message name, with<br>an optional A or B suffix (refer to<br>Table 80, OEM6 Logs by<br>Message ID on page 364) | Message name of log to output                                                                                                    | Char [] |
|       |                          | ONNEW                                                                                                    | Output when the message is updated (not necessarily changed)                                                                           |         |
|       |                          | ONCHANGED                                                                                                    | Output immediately and thereafter when the message is changed                                                                          |         |
|       |                          | ONTIME                                                                                                    | Output on a time interval                                                                                                    |         |
| 4     | trigger                  | ONNEXT                                                                                                    | Output only the next message                                                                                                    | Enum    |
|       |                          | ONCE                                                                                                    | Output only the current message (default). If no message is currently is present, the next message is output when available.           |         |
|       |                          | ONMARK                                                                                                    | Output when a pulse is detected on the mark 1 input, MK1I <sup>ab</sup>                                                                |         |

| Field | Field<br>Name | ASCII Value                                                                         | Description                                                                                                    | Format |
|-------|---------------|-------------------------------------------------------------------------------------|----------------------------------------------------------------------------------------------------|--------|
| 5     | period        | Any positive double value larger than the receiver's minimum raw measurement period | Log period (for ONTIME trigger) in seconds (default = 0) (see <i>Footnote c</i> on page 196)                                                                   | Double |
| 6     | offset        | Any positive double value smaller than the period                                   | Offset for period (ONTIME trigger) in seconds. If you want to log data, at 1 second after every minute, set the period to 60 and the offset to 1 (default = 0) | Double |
|       |               | NOHOLD                                                                              | To be removed by the UNLOGALL command (default)                                                                                                    |        |
| 7     | hold          | HOLD                                                                                | Prevent log from being removed by the default UNLOGALL command                                                                                                 | Enum   |

- a. Refer to the Technical Specifications appendix in the <u>OEM6 Family Installation and Operation User Manual</u> (OM-20000128) for more details on the MK1I pin. ONMARK only applies to MK1I. Events on MK2I (if available) do not trigger logs when ONMARK is used. Use the ONNEW trigger with the MARKTIME, MARK2TIME, MARKPOS or MARK2POS logs.
- b. Once the 1PPS signal has hit a rising edge, for both MARKPOS and MARKTIME logs, a resolution of both measurements is 10 ns. As for the ONMARK trigger for other logs that measure latency, for example RANGE and POSITION logs such as BESTPOS, it takes typically 20-30 ms (50 ms maximum) for the logs to output information from the 1PPS signal. Latency is the time between the reception of the 1PPS pulse and the first byte of the associated log. See also the MARKPOS logs on page 515 and MARKTIME logs on page 518.

#### 2.4.77 LOGFILE

#### Opens/closes log files in internal flash

OEM Platform: 638, ProPak6

Use the LOGFILE command to open and close a log file, recorded on internal flash storage. To record logs, log requests are made to be redirected to the FILE port.

If no file name is supplied, one is automatically generated based on the following format:

```
<PSN>_index.LOG
where
PSN is the PSN of the receiver and
index is an incrementing number starting at 1
```

The first unused number starting from 1 is selected on subsequent commands (for example, if there are 5 automatically named log files (names ending in 1-5) and log file 3 is deleted, the next automatic file name ends in 3 since it is not in use).

Example: NOV12001200A 2.LOG

In this example "NOV12001200A" is the receiver PSN and "2" indicates that this is the second auto-named file in the system.

- A new COMPORT\_ENUM called FILE represents the internal logging to flash memory. It has a NOVATEL Interface Mode output only, no input is possible.
- Once a log file is opened, any logs requested for the FILE port are recorded to the data log file on internal flash memory.
- Only logs published after the log file is open are recorded.
- Only one log file can be open at a time.
- Logs requested to the FILE port are produced even if the log file is closed (they do not go anywhere nor are recorded). If a new log file is opened, recording of the previously requested logs continues with the new file.
- The DOSCMD command is not permitted when a log file is open for writing.
- The logging button on a Propak6 simply issues the LOGFILE OPEN/CLOSE command (toggling the
  current state) and auto-generates a file name based on the description above.
- The LOGFILESTATUS log (see page 511) reports the current state of the logging system.

#### Message ID: 157

#### **Abbreviated ASCII Syntax:**

```
LOGFILE PDC FileActionEnum [Filename]
```

#### **ASCII Example:**

| LOGFILE OPEN                | - creates an auto-named file for recording data                                 |
|-----------------------------|---------------------------------------------------------------------------------|
| LOGFILE OPEN FLIGHTPATH.DAT | - creates a file named FLIGHTPATH.DAT for recording data                        |
| LOGFILE CLOSE               | - closes the currently open log file                                            |
| LOG FILE RAWIMUSB ONNEW     | - records RAWIMUSB logs to internal flash if a file has been opened for writing |

| Field | Field Type            | ASCII<br>Value | Binary<br>Value | Description                                                                                                    | Format  | Binary<br>Bytes | Binary<br>Offset |
|-------|-----------------------|----------------|-----------------|----------------------------------------------------------------------------------------------------|---------|-----------------|------------------|
| 1     | LOGFILE header        |                |                 | This field contains the command name or the message header depending on whether the command is abbreviated ASCII, ASCII or binary, respectively | -       | Н               | 0                |
| 2     | DDC File Astion Frame | OPEN           | 0               | Open (create) new logging file                                                                                                    | Enum    | 4               | Н                |
| 2     | PDC_FileActionEnum    | CLOSE          | 1               | Close logging file                                                                                                    | LIIUIII |                 | 11               |
| 3     | Filename              |                |                 | File name (optional)                                                                                                    | Char    | 128             | H+4              |

#### 2.4.78 LOGIN

#### Start a secure ICOM connection to the receiver

OEM Platform: 628, 638, FlexPak6, ProPak6

When ICOM ports have security enabled (see the IPSERVICE command on page 184), a session to the ICOM port can be established but commands are refused until a valid LOGIN command is issued. Both the UserName and Password are required. The LOGIN command checks the supplied credentials against known UserNames/Passwords and determines if the login is successful or not. A successful login permits the secured ICOM command interpreter to accept further commands and returns OK. An unsuccessful login does not release the secured ICOM command interpreter and returns Login Failed.

Entering a LOGIN command on any command port other than the ICOM port has no effect, regardless of whether the UserName/Password is correct. In this case, the appropriate response (OK or Login Failed) is returned, but there is no effect on the command interpreter.

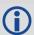

When security is enabled, access to the port is restricted unless a valid name and password are supplied. It does not mean there is data encryption enabled. Username is case-insensitive and password is case-sensitive.

Message ID: 1671

#### **Abbreviated ASCII Syntax:**

LOGIN [commport] UserName Password

#### **ASCII Example:**

LOGIN ADMIN ADMINPASSWORD

| Field | Field<br>Type   | ASCII<br>Value | Binary<br>Value | Description                                                                                                    | Format         | Binary<br>Bytes       | Binary<br>Offset |
|-------|-----------------|----------------|-----------------|----------------------------------------------------------------------------------------------------|----------------|-----------------------|------------------|
| 1     | LOGIN<br>header | -              | -               | This field contains the command name or the message header depending on whether the command is abbreviated ASCII, ASCII or binary, respectively. | -              | Н                     | 0                |
|       | commport        | ICOM1          | 23              | The ICOM port to log into.                                                                                                    |                |                       |                  |
| 2     |                 | ICOM2          | 24              | This is an optional parameter.                                                                                                    | Enum           | 4                     | Н                |
|       |                 | ICOM3          | 25              | If no value is entered, logs in to the ICOM port currently being used. (default=THISPORT)                                                        |                |                       |                  |
| 3     | username        |                |                 | Provide the user name for the login command. The user name is not case sensitive.                                                                | String<br>[32] | variable <sup>a</sup> | H+4              |
| 4     | password        |                |                 | Provide the password for the user name.The password is case sensitive                                                                            | String<br>[28] | variable <sup>a</sup> | variable         |

a. In the binary case, each string field needs to be NULL terminated and additional bytes of padding added to maintain 4-byte alignment, up to the maximum defined by the string size. The next defined field starts immediately at the next 4-byte alignment following the NULL.

#### 2.4.79 LOGOUT

### End a secure ICOM session started using the LOGIN command

OEM Platform: 628, 638, FlexPak6, ProPak6

Use the LOGOUT command to sign out of an ICOM connection after a user has successfully logged in using the LOGIN command. After the sending the LOGOUT command, the ICOM connection will not accept further commands, other than a new LOGIN command. The session itself is not ended. This only applies to ICOM ports that have had security enabled (see the IPSERVICE command on page 184).

Message ID: 1672

**Abbreviated ASCII Syntax:** 

LOGOUT [commport]

**ASCII Example:** 

LOGOUT

| Field | Field Type       | ASCII<br>Value | Binary<br>Value | Description                                                                                                    | Format | Binary<br>Bytes | Binary<br>Offset |
|-------|------------------|----------------|-----------------|----------------------------------------------------------------------------------------------------|--------|-----------------|------------------|
| 1     | LOGOUT<br>header | -              | -               | This field contains the command name or<br>the message header depending on<br>whether the command is abbreviated<br>ASCII, ASCII or binary, respectively | -      | Н               | 0                |
|       |                  | ICOM1          | 23              | The ICOM port from which to log out. This                                                                                                    |        |                 |                  |
| 2     | commport         | ICOM2          | 24              | is an optional parameter. If no value is entered, logs out from the ICOM port                                                                            | Enum   | 4               | Н                |
|       |                  | ICOM3          | 25              | currently being used.                                                                                                    |        |                 |                  |

#### 2.4.80 MAGVAR

#### Sets a magnetic variation correction

OEM Platform: 615, 617, 617D, 628, 638, FlexPak6, FlexPak6D, ProPak6

The receiver computes directions referenced to True North (also known as geodetic north). The Magnetic Variation Correction command (MAGVAR) is used to navigate in agreement with magnetic compass bearings. The correction value entered here causes the "bearing" field of the navigate log to report bearing in degrees Magnetic. The receiver computes the magnetic variation correction when using the auto option. See *Figure 5, Illustration of Magnetic Variation and Correction* on page 202.

The receiver calculates values of magnetic variation for given values of latitude, longitude and time using the International Geomagnetic Reference Field (IGRF) 2010 spherical harmonic coefficients and IGRF time corrections to the harmonic coefficients. The model is intended for use up to the year 2015. The receiver will compute for years beyond 2015 but accuracy may be reduced.

#### Message ID: 180

#### **Abbreviated ASCII Syntax:**

MAGVAR type [correction [std dev]]

#### **Factory Default:**

MAGVAR correction 0 0

#### **ASCII Example 1:**

MAGVAR AUTO

#### **ASCII Example 2:**

MAGVAR CORRECTION 15 0

Figure 5: Illustration of Magnetic Variation and Correction

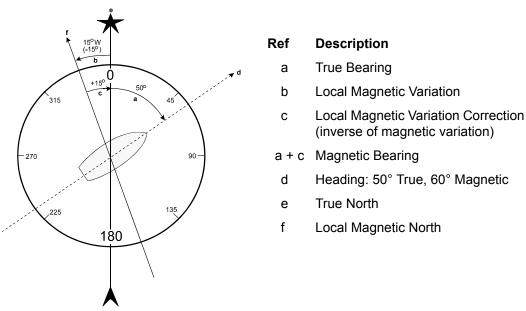

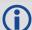

How does GNSS determine what Magnetic North is? Do the satellites transmit a database or some kind of look up chart to determine the declination for your given latitude and longitude? How accurate is it?

Magnetic North refers to the location of the Earth's Magnetic North Pole. Its position is constantly changing in various cycles over centuries, years and days. These rates of change vary and are not well understood. However, we are able to monitor the changes.

True North refers to the earth's spin axis, that is, at 90° north latitude or the location where the lines of longitude converge. The position of the spin axis does not vary with respect to the Earth.

The locations of these two poles do not coincide. Thus, a relationship is required between these two values for users to relate GNSS bearings to their compass bearings. This value is called the magnetic variation correction or declination.

GNSS does not determine where Magnetic North is nor do the satellites provide magnetic correction or declination values. However, OEM6 receivers store this information internally in look up tables so that when you specify that you want to navigate with respect to Magnetic North, this internal information is used. These values are also available from various information sources such as the United States Geological Survey (USGS). The USGS produces maps and has software which enables the determination of these correction values. By identifying your location (latitude and longitude), you can obtain the correction value. Refer to An Introduction to GNSS, available on our website.

| Field | Field<br>Type    | ASCII Value     | Binary<br>Value | Description                                                                                                    | Format  | Binary<br>Bytes | Binary<br>Offset |
|-------|------------------|-----------------|-----------------|----------------------------------------------------------------------------------------------------|---------|-----------------|------------------|
| 1     | MAGVAR<br>header | -               | -               | This field contains the command name or the message header depending on whether the command is abbreviated ASCII, ASCII or binary, respectively | -       | Н               | 0                |
| 2     | type             | AUTO            | 0               | Use IGRF corrections                                                                                                    | Enum    | 4               | Н                |
| 2     | type             | CORRECTION      | 1               | Use the correction supplied                                                                                                    | LIIUIII | 4               | 11               |
| 3     | correction       | ± 180.0 degrees |                 | Magnitude of correction (Required field if type = Correction)                                                                                   | Float   | 4               | H+4              |
| 4     | std_dev          | ± 180.0 degrees |                 | Standard deviation of correction (default = 0)                                                                                                  | Float   | 4               | H+8              |

#### 2.4.81 MARKCONTROL

#### Controls processing of mark inputs

OEM Platform: 615, 617, 617D, 628, 638, FlexPak6, FlexPak6D, ProPak6

This command is used to control the processing of the mark inputs. Using this command, the mark inputs can be enabled or disabled, polarity can be changed and a time offset and guard against extraneous pulses can be added.

The MARKPOS and MARKTIME logs have their outputs (and extrapolated time tags) pushed into the future (relative to the mark input (MKI) event) by the amount entered into the time bias field. In almost all cases, this value is set to 0, which is also the default setting (see page 515 and page 518).

#### Message ID: 614

#### **Abbreviated ASCII Syntax:**

MARKCONTROL signal [switch [polarity [timebias [timeguard]]]]

#### **Factory Default:**

MARKCONTROL MARK1 ENABLE MARKCONTROL MARK2 ENABLE

#### **ASCII Example:**

MARKCONTROL MARK1 ENABLE NEGATIVE 50 100

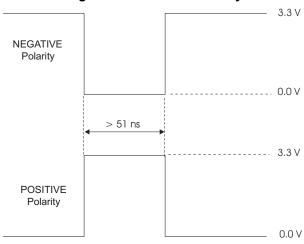

Figure 6: TTL Pulse Polarity

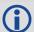

If using an external device, such as a camera, connect the device to the receiver's I/O port. Use a cable that is compatible to both the receiver and the device. A MARKIN pulse can be a trigger from the device to the receiver. See also the MARKPOS logs on page 515 and MARKTIME logs on page 518.

| Field   | Field Type            | ASCII Value                                                                                  | Binary<br>Value | Description                                                                                                    | Format | Binary<br>Bytes | Binary<br>Offset |
|---------|-----------------------|----------------------------------------------------------------------------------------------|-----------------|----------------------------------------------------------------------------------------------------|--------|-----------------|------------------|
| 1       | MARKCONTROL<br>header | -                                                                                            | -               | This field contains the command name or the message header depending on whether the command is abbreviated ASCII, ASCII or binary, respectively | -      | Н               | 0                |
|         |                       | MARK1                                                                                        | 0               | 0 (6 1.1                                                                                                    |        |                 |                  |
|         |                       | MARK2                                                                                        | 1               | Specifies which mark input the command should be applied to.                                                                                    |        |                 |                  |
| 2 signa | signal                | MARK3<br>(OEM638 &<br>ProPak6 only)                                                          | 2               | Set to MARK1 for the MK1I input,<br>MARK2 for MK2I, MARK3 for<br>MK3I and MARK4 for MK4I. All of<br>the mark inputs have 10 K pull-             | Enum   | 4               | Н                |
|         |                       | MARK4<br>(OEM638 &<br>ProPak6 only)                                                          | 3               | up resistors to 3.3 V and are leading edge triggered                                                                                            |        |                 |                  |
|         |                       | DISABLE                                                                                      | 0               | Disables or enables processing of the mark input signal for the                                                                                 |        |                 | H+4              |
| 3       | switch                | ENABLE                                                                                       | 1               | input specified. If DISABLE is<br>selected, the mark input signal is<br>ignored (default = ENABLE)                                              | Enum   | 4               |                  |
|         |                       | NEGATIVE                                                                                     | 0               | Optional field to specify the                                                                                                    |        |                 |                  |
| 4       | polarity              | POSITIVE                                                                                     | 1               | polarity of the pulse to be received on the mark input. See Figure 6, TTL Pulse Polarity on page 204 for more information (default= NEGATIVE)   | Enum   | 4               | H+8              |
| 5       | timebias              | Any valid long                                                                               | value           | Optional value to specify an offset, in nanoseconds, to be applied to the time the mark input pulse occurs (default =0)                         | Long   | 4               | H+12             |
| 6       | timeguard             | default: 4<br>minimum: 2<br>Any valid ulong<br>larger than the<br>receiver's minimeasurement | mum raw         | Optional field to specify a time period, in milliseconds, during which subsequent pulses after an initial pulse are ignored                     | Ulong  | 4               | H+16             |

a. See *Appendix A* in the <u>OEM6 Family Installation and Operation User Manual</u> (OM-20000128) for the maximum raw measurement rate to determine the minimum period. If the value entered is lower than the minimum measurement period, the value is ignored and the minimum period is used.

#### 2.4.82 MODEL

#### Switches to a previously authorized model

OEM Platform: 615, 617, 617D, 628, 638, FlexPak6, FlexPak6D, ProPak6

This command is used to switch the receiver between models previously added with the AUTH command (see page 77). When the MODEL command is issued, the receiver saves the specified model as the active model. The active model is now used on every subsequent start up. The MODEL command causes an automatic reset.

Use the VALIDMODELS log (see page 718) to output a list of available models on the receiver. Use the VERSION log to output the active model, see page 721.

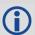

If you switch to an expired model, the receiver will reset and enter into an error state. You will need to switch to a valid model to continue.

Message ID: 22

#### **Abbreviated ASCII Syntax:**

MODEL model

#### Input Example:

MODEL D2LR0RCCR

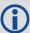

NovAtel uses the term models to refer to and control different levels of functionality in the receiver firmware. For example, a receiver may be purchased with an L1 only capability and be easily upgraded at a later time to a more feature intensive model, like L1/L2 dual-frequency. All that is required to upgrade is an authorization code for the higher model and the AUTH command (see page 77). Reloading the firmware or returning the receiver for service to upgrade the model is not required. Upgrades are available from NovAtel Customer Support.

| Field | Field<br>Type   | ASCII<br>Value                         | Binary<br>Value | Description                                                                                                    | Format             | Binary<br>Bytes       | Binary<br>Offset |
|-------|-----------------|----------------------------------------|-----------------|----------------------------------------------------------------------------------------------------|--------------------|-----------------------|------------------|
| 1     | MODEL<br>header | -                                      | -               | This field contains the command name or the message header depending on whether the command is abbreviated ASCII, ASCII or binary, respectively | -                  | Н                     | 0                |
| 2     | model           | Max 16 ch<br>null-termin<br>(including | ated string     | Model name                                                                                                    | String<br>[max 16] | Variable <sup>a</sup> | Н                |

a. In the binary case, each string field needs to be NULL terminated and additional bytes of padding added to maintain 4-byte alignment, up to the maximum defined by the string size. The next defined field starts immediately at the next 4-byte alignment following the NULL.

# 2.4.83 MOVINGBASESTATION Enables the use of a moving base station

OEM Platform: 615, 617, 617D, 628, 638, FlexPak6, FlexPak6D, ProPak6

This command is used to enable or disable a receiver from transmitting corrections without a fixed position.

The moving base function allows you to obtain a centimeter level xyz baseline estimate when the base station and possibly the rover are moving. It is very similar to normal RTK, with one stationary base station and a moving rover (refer to *Transmitting and Receiving Corrections* section of the *Operation* chapter in the <u>OEM6 Family Installation and Operation User Manual</u> (OM-20000128)). The BSLNXYZ log is an asynchronous 'matched' log that can be logged with the onchanged trigger to provide an accurate baseline between the base and rover.

Due to the latency of the reference station position messages, the following logs are not recommended to be used when in moving baseline mode: BESTXYZ, GPGST, MARKPOS, MARK2POS, MATCHEDPOS, MATCHEDEYZ, RTKPOS and RTKXYZ. The position error of these logs could exceed 100 m, depending on the latency of the reference station position message. If a rover position is required during moving basestation mode, then PSRPOS is recommended.

The MOVINGBASESTATION command must be used to allow the base to transmit messages without a fixed position.

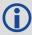

- 1. Use the PSRPOS position log at the rover. It provides the best accuracy and standard deviations when the MOVINGBASESTATION mode is enabled.
- 2. This command supports RTCM V2.3 messages (except RTCM2021), RTCM V3 operation and CMR GLONASS.
- 3. RTCA, RTCM1819 and RTCM V3 support includes GPS + GLONASS operation.
- 4. The MOVINGBASESTATION mode is functional if any of the following RTK message formats are in use: RTCAOBS, RTCAOBS2, CMROBS, RTCAREF or CMRREF.

Message ID: 763

#### **Abbreviated ASCII Syntax:**

MOVINGBASESTATION switch

#### **Factory Default:**

MOVINGBASESTATION disable

#### **ASCII Example:**

MOVINGBASESTATION ENABLE

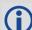

1. Consider the case where there is a fixed base, an airplane flying with a moving base station near its front and a rover station at its tail end.

Corrections can be sent between the receivers in a 'daisy chain' effect, where the fixed base station sends corrections to the moving base station, which in turn can send corrections to the rover.

Figure 7: Moving Base Station 'Daisy Chain' Effect

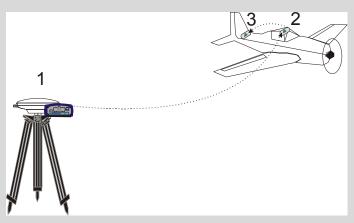

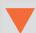

When using this method, the position type is only checked at the fixed base station. Moving base stations will continue to operate under any conditions.

2. This command is useful for moving base stations doing RTK positioning at sea. A rover station is used to map out local areas (for marking shipping lanes, hydrographic surveying and so on), while the base station resides on the control ship. The control ship may not move much (parked at sea), but there is a certain amount of movement due to the fact that it is floating in the ocean. By using the MOVINGBASESTATION command, the control ship is able to use RTK positioning and move to new survey sites.

| Field | Field Type                       | ASCII<br>Value | Binary<br>Value | Description                                                                                                    | Format    | Binary<br>Bytes | Binary<br>Offset |
|-------|----------------------------------|----------------|-----------------|----------------------------------------------------------------------------------------------------|-----------|-----------------|------------------|
| 1     | MOVING-<br>BASESTATION<br>header | -              | -               | This field contains the command name or the message header depending on whether the command is abbreviated ASCII, ASCII or binary, respectively | -         | Н               | 0                |
| 2     | switch                           | DISABLE        | 0               | Do not transmit corrections without a fixed position                                                                                            | Enum      | 4               | Н                |
| 2 8   | SWILCH                           | ENABLE         | 1               | Transmit corrections without a fixed position                                                                                                   | i Ellulli | 4               | П                |

# 2.4.84 NMEATALKER Sets the NMEA talker ID

OEM Platform: 615, 617, 617D, 628, 638, FlexPak6, FlexPak6D, ProPak6

This command is used to alter the behavior of the NMEA talker ID. The talker is the first 2 characters after the \$ sign in the log header of the GPGLL, GPGRS, GPGSA, GPGST, GPGSV, GPRMB, GPRMC, GPVTG and GPZDA log outputs.

The default GPS NMEA messages (nmeatalker gp) include specific information about only the GPS satellites that have a 'GP' talker solution, even when GLONASS satellites are present. The NMEATALKER AUTO command changes this behavior so that the NMEA messages include all satellites in the solution and the talker ID changes according to those satellites.

If NMEATALKER is set to auto and there are both GPS and GLONASS satellites in the solution, two sentences with the GN talker ID are output. The first sentence contains information about the GPS and the second sentence on the GLONASS satellites in the solution.

If NMEATALKER is set to auto and there are only GLONASS satellites in the solution, the talker ID of this message is GL.

Message ID: 861

#### **Abbreviated ASCII Syntax:**

NMEATALKER id

#### **Factory Default:**

NMEATALKER gp

#### **ASCII Example:**

NMEATALKER auto

| Field | Field Type           | ASCII<br>Value                | Binary<br>Value        | Description                                                                                                    | Format | Binary<br>Bytes | Binary<br>Offset |
|-------|----------------------|-------------------------------|------------------------|----------------------------------------------------------------------------------------------------|--------|-----------------|------------------|
| 1     | NMEATALKER<br>header | -                             | -                      | This field contains the command name or the message header depending on whether the command is abbreviated ASCII, ASCII or binary, respectively | -      | Н               | 0                |
| 2     | ID                   | GP                            | 0                      | GPS only                                                                                                    | Enum   | 4               | Н                |
|       |                      | AUTO 1 GPS, GLONASS, combined | GPS, GLONASS, combined | Liluili                                                                                                    | 4      | 11              |                  |

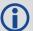

The NMEATALKER command only affects NMEA logs that are capable of a GPS output. For example, GLMLA is a GLONASS-only log and the output will always use the GL talker. *Table 49, NMEA Talkers* on page 210 shows the NMEA logs and whether they use GPS (GP), GLONASS (GL), Galileo (GA) or combined (GN) talkers with NMEATALKER AUTO.

Table 49: NMEA Talkers

| Log   | Talker IDs           |
|-------|----------------------|
| GLMLA | GL                   |
| GPALM | GP                   |
| GPGGA | GP                   |
| GPGLL | GP or GL or GA or GN |
| GPGRS | GP or GL or GA or GN |
| GPGSA | GP or GL or GA or GN |
| GPGST | GP or GL or GA or GN |
| GPGSV | GP and GL and GA     |
| GPRMB | GP or GL or GA or GN |
| GPRMC | GP or GL or GA or GN |
| GPVTG | GP or GL or GA or GN |
| GPZDA | GP                   |

# 2.4.85 NMEAVERSION Sets the NMEA Version for Output

OEM Platform: 615, 617, 617D, 628, 638, FlexPak6, FlexPak6D, ProPak6

Use this command to set the output version of NMEA messages.

Message ID: 1574

**Abbreviated ASCII Syntax:** 

NMEAVERSION Version

**Factory Defaults:** 

NMEAVERSION V31

**ASCII Example:** 

NMEAVERSION V41

| Field     | Field Type            | ASCII<br>Value | Binary<br>Value | Description                                                                                                    | Format | Binary<br>Bytes | Binary<br>Offset |
|-----------|-----------------------|----------------|-----------------|----------------------------------------------------------------------------------------------------|--------|-----------------|------------------|
| 1         | NMEAVERSION<br>header | -              | -               | This field contains the command name or<br>the message header depending on<br>whether the command is abbreviated<br>ASCII, ASCII or binary, respectively | -      | Н               | 0                |
| 2         | Version               | V31            | 0               | NMEA messages will be output in NMEA version 3.10 format.                                                                                                | A Enum | 1               | Н                |
| Z Version | VEISIOII              | V41            | 1               | NMEA messages will be output in NMEA version 4.10 format.                                                                                                | EHUIH  | 4               |                  |

## 2.4.86 NTRIPCONFIG Configures NTRIP

OEM Platform: 628, 638, FlexPak6, ProPak6

This command sets up and configures NTRIP communication.

Message ID: 1249

#### **Abbreviated ASCII Syntax:**

NTRIPCONFIG port type [protocol [endpoint [mountpoint [username [password [bindinterface]]]]]]

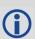

Mountpoint, username and password are all set up on the caster.

#### **Factory Default:**

NTRIPCONFIG ncom1 disabled
NTRIPCONFIG ncom2 disabled
NTRIPCONFIG ncom3 disabled
NTRIPCONFIG ncomX disabled

#### **ASCII Example:**

NTRIPCONFIG ncom1 client v1 :2000 calg0

| Field  | Field Type            | ASCII Value | Binary<br>Value | Description                                                                                                    | Format  | Binary<br>Bytes | Binary<br>Offset |
|--------|-----------------------|-------------|-----------------|----------------------------------------------------------------------------------------------------|---------|-----------------|------------------|
| 1      | NTRIPCONFIG<br>Header | -           | -               | This field contains the command name or the message header depending on whether the command is abbreviated ASCII, ASCII or binary, respectively | -       | Н               | 0                |
| 2 port |                       | THISPORT    | 6               | Name of the port see <i>Table 30,</i> - Communications Port Identifiers on page 135                                                             | Enum    | 4               | Н                |
|        | port                  | NCOM1       | 26              |                                                                                                    |         |                 |                  |
| _      |                       | NCOM2       | 27              |                                                                                                    |         |                 |                  |
|        |                       | NCOM3       | 28              |                                                                                                    |         |                 |                  |
|        |                       | DISABLED    | 1               |                                                                                                    | Enum    |                 |                  |
| 3      | type                  | CLIENT      | 2               | NTRIP type                                                                                                    |         | 4               | H+4              |
|        |                       | SERVER      | 3               |                                                                                                    |         |                 |                  |
| 4      | protocol              | V1          | 1               | Protocol (default V1)                                                                                                    | Enum    | 4               | H+8              |
|        | protocor              | V2          | 2               | Trotocor (detault VT)                                                                                                    | LIIGIII | 7               | П+0              |

| Field | Field Type    | ASCII Value   | Binary<br>Value | Description                                                                                                    | Format      | Binary<br>Bytes       | Binary<br>Offset |
|-------|---------------|---------------|-----------------|----------------------------------------------------------------------------------------------------|-------------|-----------------------|------------------|
| 5     | endpoint      | Max 80 charac | cter string     | Endpoint to wait on or to connect<br>to where host is a hostname or<br>IP address and port is the TCP/<br>UDP port number (default = 80) | String [80] | variable <sup>a</sup> | H+12             |
| 6     | mountpoint    | Max 80 charac | cter string     | Which mount point to use                                                                                                    | String [80] | variable <sup>a</sup> | variable         |
| 7     | user name     | Max 30 charac | cter string     | Login user name                                                                                                    | String [30] | variable <sup>a</sup> | variable         |
| 8     | password      | Max 30 charac | cter string     | Password                                                                                                    | String [30] | variable <sup>a</sup> | variable         |
| 9     | bindInterface | ALL (default) | 1               | Not supported. Set to <i>ALL</i> for future compatibility.                                                                               | Enum        | 4                     | variable         |

a. In the binary case, each string field needs to be NULL terminated and additional bytes of padding added to maintain 4-byte alignment, up to the maximum defined by the string size. The next defined field starts immediately at the next 4-byte alignment following the NULL.

# 2.4.87 NTRIPSOURCETABLE Set NTRIPCASTER ENDPONTS

OEM Platform: 628, 638, FlexPak6, ProPak6

This command is used to set the NTRIPCASTER ENDPOINTS to be used for the SOURCETABLE log.

Message ID: 1343

#### **Abbreviated ASCII Syntax:**

NTRIPSOURCETABLE endpoint [reserved1] [reserved2]

#### **Factory Default:**

NTRIPSOURCETABLE none

#### **ASCII Example:**

NTRIPSOURCETABLE hera.novatel.com:2101 NTRIPSOURCETABLE 198.161.64.11:2101

| Field | Field Type                     |                     | Binary<br>Value | Description                                                                                                    | Format         | Binary<br>Bytes       | Binary<br>Offset |
|-------|--------------------------------|---------------------|-----------------|----------------------------------------------------------------------------------------------------|----------------|-----------------------|------------------|
| 1     | NTRIPSOURCE<br>TABLE<br>header | -                   |                 | This field contains the command name or the message header depending on whether the command is abbreviated ASCII, ASCII or binary, respectively | -              | Н                     | 0                |
| 2     | Endpoint                       | Max 80<br>character | string          | Endpoint, in format of host:port, to connect to where the host is a hostname or IP address and port is the TCP/IP port number                   | String<br>[80] | variable <sup>a</sup> | Н                |
| 3     | Reserved1                      | Reserved            |                 | Reserved                                                                                                    | Ulong          | 4                     | variable         |
| 4     | Reserved2                      | Reserved            | I               | Reserved                                                                                                    | Ulong          | 4                     | variable         |

a. In the binary case, each string field needs to be NULL terminated and additional bytes of padding added to maintain 4-byte alignment, up to the maximum defined by the string size. The next defined field starts immediately at the next 4-byte alignment following the NULL.

#### 2.4.88 NVMRESTORE

#### Restores NVM data after an NVM failure

OEM Platform: 615, 617, 617D, 628, 638, FlexPak6, FlexPak6D, ProPak6

This command is used to restore Non-Volatile Memory (NVM) data after a NVM Fail error. This failure is indicated by bit 15 of the receiver error word being set (see also RXSTATUS on page 642 and RXSTATUSEVENT on page 650). If corrupt NVM data is detected, the receiver remains in the error state and continues to flash an error code on the Status LED until the NVMRESTORE command is issued (refer to the chapter on Built-In Status Tests in the OEM6 Family Installation and Operation User Manual (OM-20000128) for further explanation).

If you have more than one auth code and the saved model is lost, then the model may need to be entered using the MODEL command or it is automatically saved in NVM on the next start up. If the almanac was lost, a new almanac is automatically saved when the next complete almanac is received (after approximately 15 minutes of continuous tracking). If the user configuration was lost, it has to be reentered by the user. This could include communication port settings.

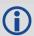

The factory default for the COM ports is 9600, n, 8, 1.

After entering the NVMRESTORE command and resetting the receiver, the communications link may have to be reestablished at a different baud rate from the previous connection.

Message ID: 197

#### **Abbreviated ASCII Syntax:**

NVMRESTORE

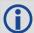

The possibility of NVM failure is extremely remote, however, if it should occur it is likely that only a small part of the data is corrupt. This command is used to remove the corrupt data and restore the receiver to an operational state. The data lost could be the user configuration, almanac, model or other reserved information.

# 2.4.89 OMNIUSEGLONASS Enables/disables GLONASS in OmniSTAR

OEM Platform: 628, 638, FlexPak6, ProPak6

This command is used to enable or disable the use of GLONASS in OmniSTAR.

Message ID: 1199

**Abbreviated ASCII Syntax:** 

OMNIUSEGLONASS switch

**Factory Default:** 

OMNIUSEGLONASS enable

**ASCII Example:** 

OMNIUSEGLONASS disable

| Field | Field Type               | ASCII<br>Value | Binary<br>Value | Description                                                                                                    | Format  | Binary<br>Bytes | Binary<br>Offset |
|-------|--------------------------|----------------|-----------------|----------------------------------------------------------------------------------------------------|---------|-----------------|------------------|
| 1     | OMNIUSEGLONASS<br>header | -              | -               | This field contains the command name or the message header depending on whether the command is abbreviated ASCII, ASCII or binary, respectively | -       | Н               | 0                |
| 2     | 2 switch                 | DISABLE        | 0               | Enables/disables GLONASS in OmniSTAR                                                                                                    | Enum    | 4               | Н                |
| _     |                          | ENABLE         | 1               |                                                                                                    | Lilaiii | 7               |                  |

#### 2.4.90 PDPFILTER

#### Enables, disables or resets the PDP filter

OEM Platform: 615, 617, 617D, 628, 638, FlexPak6, FlexPak6D, ProPak6

This command is used to enable, disable or reset the Pseudorange/Delta-Phase (PDP) filter. The main advantages of the PDP implementation are:

- Smooths a jumpy position
- Bridges outages in satellite coverage (the solution is degraded from normal but there is at least a reasonable solution without gaps)

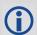

- 1. Enable the PDP filter to output the PDP solution in BESTPOS, BESTVEL and NMEA logs.
- 2. Refer to the Operation chapter of the <u>OEM6 Installation and Operation Manual</u> (OM-20000128) for a section on configuring your receiver for PDP or GLIDE™ operation.

#### **GLIDE Position Filter**

GLIDE is a mode of the PDP<sup>1</sup> filter that optimizes the position for consistency over time rather than absolute accuracy. This is ideal in clear sky conditions where the user needs a tight, smooth and consistent output. The GLIDE filter works best with SBAS. The PDP filter is smoother than a least squares solution but is still noisy in places. The GLIDE filter produces a very smooth solution with relative rather than absolute position accuracy. There should typically be less than 1 centimeter difference in error from epoch to epoch. GLIDE also works in single point, DGPS and OmniSTAR VBS modes. See also the PDPMODE command on page 218 and the PDPPOS log on page 547, PDPVEL log on page 550 and PDPXYZ log on page 551.

#### Message ID: 424

#### **Abbreviated ASCII Syntax:**

PDPFILTER switch

## **Factory Default:**

PDPFILTER disable

#### **ASCII Example:**

PDPFILTER enable

| Field | Field Type          | ASCII<br>Value | Binary<br>Value | Description                                                                                                    | Format |   | Binary<br>Offset |
|-------|---------------------|----------------|-----------------|----------------------------------------------------------------------------------------------------|--------|---|------------------|
| 1     | PDPFILTER<br>header | -              | -               | This field contains the command name or the message header depending on whether the command is abbreviated ASCII, ASCII or binary, respectively | -      | Н | 0                |
|       |                     | DISABLE        | 0               | Enable/disable/reset the PDP filter. A reset                                                                                                    |        |   |                  |
| 2     | 2 switch            | ENABLE         | 1               | clears the filter memory so that the PDP filter                                                                                                 | Enum   | 4 | Н                |
|       |                     | RESET          | 2               | can start over                                                                                                    |        |   |                  |

<sup>1.</sup> Refer also to our application note <u>APN038 on Pseudorange/Delta-Phase (PDP)</u>, available on our website a <u>www.novatel.com/support/search</u>.

## 2.4.91 PDPMODE

## Selects the PDP mode and dynamics

OEM Platform: 615, 617, 617D, 628, 638, FlexPak6, FlexPak6D, ProPak6

This command is used to select the mode and dynamics of the PDP filter.

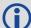

- 1. The PDPFILTER ENABLE command (page 217) must be entered before the PDPMODE command.
- 2. It is recommended that the ionotype be left at AUTO when using either normal mode PDP or GLIDE. See also the SETIONOTYPE command on page 284.

Message ID: 970

## **Abbreviated ASCII Syntax:**

PDPMODE mode dynamics

## **Factory Default:**

PDPMODE normal auto

## **ASCII Example:**

PDPMODE relative dynamic

| Field | Field Type        | ASCII<br>Value | Binary<br>Value | Description                                                                                                    | Format | Binary<br>Bytes | Binary<br>Offset |
|-------|-------------------|----------------|-----------------|----------------------------------------------------------------------------------------------------|--------|-----------------|------------------|
| 1     | PDPMODE<br>header | -              | -               | This field contains the command name or the message header depending on whether the command is abbreviated ASCII, ASCII or binary, respectively                      | -      | Н               | 0                |
|       | mode              | NORMAL         | 0               | In relative mode, GLIDE performance is                                                                                                    |        |                 |                  |
|       |                   | RELATIVE       | 1               | optimized to obtain a consistent error in latitude and longitude over time periods of 15                                                                             | Enum   |                 |                  |
| 2     |                   | GLIDE          | 3               | minutes or less, rather than to obtain the smallest absolute position error. See also <i>GLIDE Position Filter</i> on page 217 for GLIDE mode additional information |        | 4               | Н                |
|       |                   | AUTO           | 0               | Auto detect dynamics mode                                                                                                    |        |                 |                  |
| 3     | dynamics          | STATIC         | 1               | Static mode                                                                                                    | Enum   | 4               | H+4              |
|       |                   | DYNAMIC        | 2               | Dynamic mode                                                                                                    |        |                 |                  |

## 2.4.92 PDPVELOCITYOUT

## Set the type of velocity used in the PDPVEL log

OEM Platform: 615, 617, 617D, 628, 638, FlexPak6, FlexPak6D, ProPak6

This command configures the type of velocity that is output in the PDPVEL log. By default, the PDPVELOCITYOUT mode is set to PDP while the PDPVEL log (see page 550) and associated BESTVEL log (see page 404) contain the velocity from the PDP filter. When the PDPVELOCITYOUT mode is set to PSR, a Doppler-based velocity (similar to that output with the PSR position) with lower latency is output.

Message ID: 1324

**Abbreviated ASCII Syntax:** 

PDPVELOCITYOUT mode

**Factory Default:** 

PDPVELOCITYOUT pdp

**ASCII Example:** 

PDPVELOCITYOUT psr

| Field | Field Type            | ASCII<br>Value | Binary<br>Value | Description                                                                                                    | Format | Binary<br>Bytes | Binary<br>Offset |
|-------|-----------------------|----------------|-----------------|----------------------------------------------------------------------------------------------------|--------|-----------------|------------------|
| 1     | PDPVELOCITYOUT header | -              | -               | This field contains the command name or the message header depending on whether the command is abbreviated ASCII, ASCII or binary, respectively | -      | Н               | 0                |
|       |                       | PDP            | 0               | Use the velocity from the PDP filter.                                                                                                    |        |                 |                  |
| 2     | mode                  | PSR            | 1               | Use a Doppler-based velocity with lower latency.                                                                                                | Enum   | 4               | Н                |

## 2.4.93 **POSAVE**

## Implements base station position averaging

OEM Platform: 615, 617, 617D, 628, 638, FlexPak6, FlexPak6D, ProPak6

This command implements position averaging for base stations. Position averaging continues for a specified number of hours or until the estimated averaged position error is within specified accuracy limits. Averaging stops when the time limit or the horizontal standard deviation limit or the vertical standard deviation limit is achieved. When averaging is complete, the FIX POSITION command is automatically invoked.

If differential logging is initiated, then issue the POSAVE command followed by the SAVECONFIG command. The receiver averages positions after every power on or reset. It then invokes the FIX POSITION command to enable it to send differential corrections.

Message ID: 173

#### **Abbreviated ASCII Syntax:**

POSAVE state [maxtime [maxhstd [maxvstd]]]

#### **Factory Default:**

POSAVE off

#### **ASCII Example 1:**

POSAVE on 24 1 2

#### **ASCII Example 2:**

POSAVE OFF

| Field | Field<br>Type    | ASCII<br>Value | Binary<br>Value | Description                                                                                                    | Format  | Binary<br>Bytes | Binary<br>Offset |
|-------|------------------|----------------|-----------------|----------------------------------------------------------------------------------------------------|---------|-----------------|------------------|
| 1     | POSAVE<br>header | -              | -               | This field contains the command name or the message header depending on whether the command is abbreviated ASCII, ASCII or binary, respectively |         | Н               | 0                |
| 2     | state            | ON             | 1               | Enable or disable position averaging                                                                                                    | Enum    | 4               | Н                |
| 2     | State            | OFF            | 0               | Enable of disable position averaging                                                                                                    | Ellulli | 4               | 11               |
| 3     | maxtime          | 0.01 - 10      | 00 hours        | Maximum amount of time that positions are to be averaged (default=0.0)                                                                          | Float   | 4               | H+4              |
| 4     | maxhstd          | 0 - 100        | m               | Desired horizontal standard deviation (default = 0.0)                                                                                           | Float   | 4               | H+8              |
| 5     | maxvstd          | 0 - 100        | m               | Desired vertical standard deviation (default = 0.0)                                                                                             | Float   | 4               | H+12             |

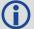

The POSAVE command can be used to establish a new base station, in any form of survey or RTK data collection, by occupying a site and averaging the position until either a certain amount of time has passed or position accuracy has reached a user specified level. User specified requirements can be based on time or horizontal or vertical quality of precision.

## 2.4.94 POSTIMEOUT

## Sets the position time out

OEM Platform: 615, 617, 617D, 628, 638, FlexPak6, FlexPak6D, ProPak6

This commands is used to set the time out value for the position calculation in seconds.

In position logs, for example BESTPOS or PSRPOS, when the position time out expires, the Position Type field is set to NONE. Other field values in these logs remain populated with the last available position data. Also, the position is no longer used in conjunction with the almanac to determine what satellites are visible.

Message ID: 612

#### **Abbreviated ASCII Syntax:**

POSTIMEOUT sec

## **Factory Default:**

POSTIMEOUT 600

#### **ASCII Example:**

POSTIMEOUT 1200

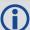

When performing data collection in a highly dynamic environment (for example, urban canyons or in high speed operations), you can use POSTIMEOUT to prevent the receiver from outputting calculated positions that are too old. Use POSTIMEOUT to force the receiver position type to NONE. This ensures that the position information being used in BESTPOS or PSRPOS logs is based on a recent calculation. All position calculations are then recalculated using the most recent satellite information.

| Fi | ield | Field Type           | ASCII<br>Value | Binary<br>Value | Description                                                                                                    | Format | Binary<br>Bytes | Binary<br>Offset |
|----|------|----------------------|----------------|-----------------|----------------------------------------------------------------------------------------------------|--------|-----------------|------------------|
| 1  |      | POSTIMEOUT<br>header | -              | -               | This field contains the command name or<br>the message header depending on<br>whether the command is abbreviated<br>ASCII, ASCII or binary, respectively | -      | Н               | 0                |
| 2  |      | sec                  | 0-86400        | l               | Time out in seconds                                                                                                    | Ulong  | 4               | Н                |

# 2.4.95 PPPCONVERGEDCRITERIA Configures decision for PPP convergence

OEM Platform: 615, 617, 617D, 628, 638, FlexPak6, FlexPak6D, ProPak6

This command controls how the PPP filter determines if the solution has converged.

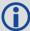

Relaxing the convergence threshold shortens the time before a PPP solution is reported as converged. However, it does not alter solution behavior. During the initial PPP solution period, the positions can have decimeter error variation. Only relax the convergence threshold if the application can tolerate higher solution variability.

Message ID: 1566

## **Abbreviated ASCII Syntax:**

PPPCONVERGEDCRITERIA criteria tolerance

## **Factory Default:**

PPPCONVERGEDCRITERIA horizontal stddev 0.32

## **ASCII Example:**

PPPCONVERGEDCRITERIA total stddev 0.15

| Field | Field Type                             | ASCII Value           | Binary<br>Value | Description                                                                                                    | Format | Binary<br>Bytes | Binary<br>Offset |
|-------|----------------------------------------|-----------------------|-----------------|----------------------------------------------------------------------------------------------------|--------|-----------------|------------------|
| 1     | PPP<br>CONVERGED<br>CRITERIA<br>header | -                     | -               | This field contains the command name or the message header depending on whether the command is abbreviated ASCII, ASCII or binary, respectively | -      | Н               | 0                |
| 2     | Criteria                               | TOTAL_STDDEV          | 1               | Use the total, 3D, standard deviation                                                                                                    | Enum   | 4 H             | Н                |
| 2     | Chiena                                 | HORIZONTAL_<br>STDDEV | 2               | Use the horizontal, 2D, standard deviation                                                                                                    | TEHUIH |                 | 11               |
| 3     | Tolerance                              |                       |                 | Tolerance (m)                                                                                                    | Float  | 4               | H+4              |

# 2.4.96 PPPDYNAMICS Sets the PPP dynamics mode

OEM Platform: 615, 617, 617D, 628, 638, FlexPak6, FlexPak6D, ProPak6

This command configures the dynamics assumed by the PPP filter. AUTO detects the antenna dynamics and adapts filter operation accordingly.

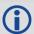

The automatic dynamics detection, however, may be fooled by very slow, "creeping" motion, where the antenna consistently moves less than 2 cm/s. In such cases, the mode should explicitly be set to DYNAMIC.

Message ID: 1551

## **Abbreviated ASCII Syntax:**

PPPDYNAMICS mode

**Factory Default:** 

PPPDYNAMICS dynamic

**ASCII Example:** 

PPPDYNAMICS auto

| Field | Field Type         | ASCII<br>Value | Binary<br>Value                          | Description                                                                                                    | Format | Binary<br>Bytes | Binary<br>Offset |
|-------|--------------------|----------------|------------------------------------------|----------------------------------------------------------------------------------------------------|--------|-----------------|------------------|
| 1     | PPPDYNAMICS header | -              | -                                        | This field contains the command name or the message header depending on whether the command is abbreviated ASCII, ASCII or binary, respectively | 1      | Н               | 0                |
| 2     |                    | AUTO           | O Automatically determines dynamics mode |                                                                                                    |        |                 |                  |
|       | Mode               | STATIC         | 1                                        | Static mode                                                                                                    | Enum   | 4               | Н                |
|       |                    | DYNAMIC        | 2                                        | Dynamic mode                                                                                                    |        |                 |                  |

#### 2.4.97 **PPPSEED**

## Control the seeding of the PPP filter

OEM Platform: 615, 617, 617D, 628, 638, FlexPak6, FlexPak6D, ProPak6

The PPPSEED command controls the seeding of the PPP filter. Accurate position seeding can accelerate PPP convergence.

PPPSEED SET is used to explicitly specify a seed position. The seed position must be in a datum consistent with the PPP corrections that will be used. For NovAtel CORRECT with PPP, this is ITRF2008.

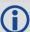

Caution must be exercised when using PPPSEED SET. While a good seed position can accelerate convergence, a bad seed position hurts performance. In some cases, a bad seed can prevent a solution from ever converging to a correct position. In other cases, a bad seed might be rejected immediately. In still other cases, the filter might operate with it for a time period only to reject it later. In this case, the filter position is partially reset, with a corresponding discontinuity in the PPP position.

PPPSEED STORE and RESTORE are intended to simplify seeding in operations where the antenna does not move between power-down and power-up. For example, in agricultural operations a tractor might be stopped in a field at the end of a day and then re-started the next day in the same position. Before the receiver is powered-down, the current PPP position could be saved to NVM using the PPPSEED STORE command, and then that position applied as a seed after power-up using PPPSEED RESTORE.

PPPSEED AUTO automates the STORE and RESTORE process. When this option is used, the PPP filter automatically starts using the stopping position of the previous day. For this command to work, the PPPDYNAMICS command (see page 223) setting must be AUTO so that the receiver can determine when it is static, or the filter must explicitly be told it is static using PPPDYNAMIC STATIC. Additionally, in order for the receiver to recall the saved seed, the PPPSEED AUTO command should be saved to NVM using the SAVECONFIG command (see page 261).

## Message ID: 1544

#### **Abbreviated ASCII Syntax:**

```
PPPSEED option [latitude] [longitude] [height] [northing_std._dev.] [easting_std._dev.]
```

#### **ASCII Example:**

PPPSEED set 51.11635322441 -114.03819311672 1064.5458 0.05 0.05 0.05

| Field | Field Type        | ASCII<br>Value | Binary<br>Value | Description                                                                                                    | Format | Binary<br>Bytes | Binary<br>Offset |
|-------|-------------------|----------------|-----------------|----------------------------------------------------------------------------------------------------|--------|-----------------|------------------|
| 1     | PPPSEED<br>header | -              | -               | This field contains the command name or the message header depending on whether the command is abbreviated ASCII, ASCII or binary, respectively | -      | Н               | 0                |

| Field | Field Type         | ASCII<br>Value | Binary<br>Value | Description                                                                                        | Format | Binary<br>Bytes | Binary<br>Offset |
|-------|--------------------|----------------|-----------------|----------------------------------------------------------------------------------------------------|--------|-----------------|------------------|
|       |                    | CLEAR          | 0               | Resets the stored seed, and prevents any auto seeding from occurring.                              |        |                 |                  |
|       |                    | SET            | 1               | Immediately apply the specified co-<br>ordinates as a seed position.                               |        |                 |                  |
| 2     | option             | STORE          | 2               | Store the current PPP position in NVM for use as a future seed.                                    | Enum   | 4               | Н                |
|       |                    | RESTORE        | 3               | Retrieve and apply a seed position that was previously saved in NVM via the STORE or AUTO options. |        |                 |                  |
|       |                    | AUTO           | 4               | Automatically store and restore PPP seed positions.                                                |        |                 |                  |
| 3     | latitude           | ±90            |                 | Latitude (degrees)                                                                                 | Double | 8               | H+4              |
| 4     | longitude          | ±180           |                 | Longitude (degrees)                                                                                | Double | 8               | H+12             |
| 5     | height             | > -2000.0      |                 | Ellipsoidal height (metres)                                                                        | Double | 8               | H+20             |
| 6     | northing std. dev. |                |                 | Northing standard deviation (metres)                                                               | Float  | 4               | H+28             |
| 7     | easting std. dev.  |                |                 | Easting standard deviation (metres)                                                                | Float  | 4               | H+32             |
| 8     | height std. dev.   |                |                 | Ellipsoidal height standard deviation (metres)                                                     | Float  | 4               | H+36             |
| 9     | Reserved           |                |                 |                                                                                                    | Float  | 4               | H+40             |

## 2.4.98 PPPSOURCE

## Specifies the PPP correction source

OEM Platform: 615, 617, 617D, 628, 638, FlexPak6, FlexPak6D, FlexPak6D, ProPak6

This command determines what corrections the PPP filter will use. When transitioning between explicitly specified sources, there can be some delay between this command being accepted and the source specified in the PPP solution changing.

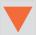

The AUTO source behavior is subject to change.

Message ID: 1707

**Abbreviated ASCII Syntax:** 

PPPSOURCE source

**Factory Default:** 

PPPSOURCE auto

**ASCII Example:** 

PPPSOURCE none

| Field | Field Type          | ASCII Value | Binary<br>Value | Description                                                                                                    | Format  | Binary<br>Bytes | Binary<br>Offset |
|-------|---------------------|-------------|-----------------|----------------------------------------------------------------------------------------------------|---------|-----------------|------------------|
| 1     | PPPSOURCE<br>header | -           | -               | This field contains the command name or the message header depending on whether the command is abbreviated ASCII, ASCII or binary, respectively | -       | Н               | 0                |
|       |                     | NONE        | 0               | Reject all PPP corrections. Disables the PPP filter                                                                                             |         |                 |                  |
|       |                     | TERRASTAR   | 1               | Only accept TerraStar PPP corrections                                                                                                    |         | 4               |                  |
| 2     | source              | VERIPOS     | 2               | Only accept Veripos PPP corrections                                                                                                    | Enum    |                 | Н                |
| 2     | Source              | TERRASTAR_L |                 | Only accept TerraStar-L PPP corrections                                                                                                    | CIIUIII | 4               | П                |
|       |                     | TERRASTAR_C | 10              | Only accept TerraStar-C PPP corrections                                                                                                    |         |                 |                  |
|       |                     | AUTO        | 100             | Automatically select and use the best corrections                                                                                               |         |                 |                  |

## **2.4.99 PPPTIMEOUT**

# Sets the maximum age of the PPP corrections

OEM Platform: 615, 617, 617D, 628, 638, FlexPak6, FlexPak6D, ProPak6

This command sets the maximum age of the corrections used in the PPP filter. Corrections older than the specified duration are not applied to the receiver observations and uncorrected observations are not used in the filter.

Message ID: 1560

**Abbreviated ASCII Syntax:** 

PPPTIMEOUT delay

**Factory Default:** 

PPPTIMEOUT 360

**ASCII Example:** 

PPPTIMEOUT 120

| Field | Field Type           | ASCII<br>Value | Binary<br>Value | Description                                                                                                    | Format | Binary<br>Bytes | Binary<br>Offset |
|-------|----------------------|----------------|-----------------|----------------------------------------------------------------------------------------------------|--------|-----------------|------------------|
| 1     | PPPTIMEOUT<br>header | -              | -               | This field contains the command name or<br>the message header depending on<br>whether the command is abbreviated<br>ASCII, ASCII or binary, respectively | -      | Н               | 0                |
| 2     | delay                | 5 to 900       | s               | Maximum corrections age                                                                                                    | Ulong  | 4               | Н                |

# 2.4.100 PPSCONTROL

## Controls the PPS output

OEM Platform: 615, 617, 617D, 628, 638, FlexPak6, FlexPak6D, ProPak6

This command provides a method for controlling the polarity, period and pulse width of the PPS output on the OEM6. The PPS output can also be disabled using this command.

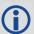

This command is used to setup the PPS signal coming from the receiver. For example, to take measurements such as temperature or pressure, in synch with your GNSS data, the PPS signal can be used to trigger measurements in other devices.

The leading edge of the 1 PPS pulse is always the trigger/reference. For example:

PPSCONTROL ENABLE NEGATIVE

generates a normally high, active low pulse with the falling edge as the reference, while:

PPSCONTROL ENABLE POSITIVE

generates a normally low, active high pulse with the rising edge as the reference.

The pulse width is user-adjustable. The adjustable pulse width feature supports triggers/systems that need longer, or shorter, pulse widths than the default to register the pulse enabling a type of GPIO line for manipulation of external hardware control lines.

The switch states allow more control over disabling/enabling the PPS. The ENABLE\_FINETIME switch prevents the PPS from being enabled until FINE or FINESTEERING time status has been reached. The ENABLE\_FINETIME\_MINUTEALIGN switch is similar to ENABLE\_FINETIME with caveat that the PPS will still not be enabled until the start of the next 60 seconds (a 1 minute modulus) after FINE or FINESTEERING time status has been reached.

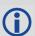

If the value of a field shared with PPSCONTROL2 is changed in PPSCONTROL, the value of that field is also changed in PPSCONTROL2. For example, if the polarity is changed using the PPSCONTROL command, the polarity is also changed in PPSCONTROL2 command.

Message ID: 613

#### **Abbreviated ASCII Syntax:**

PPSCONTROL [switch [polarity [period [pulsewidth]]]]

#### **Factory Default:**

PPSCONTROL enable negative 1.0 1000

#### **ASCII Example:**

PPSCONTROL enable positive 0.5 2000

| Field | Field Type           | ASCII Value                                 | Binary<br>Value | Description                                                                                                    | Format | Binary<br>Bytes | Binary<br>Offset |
|-------|----------------------|---------------------------------------------|-----------------|----------------------------------------------------------------------------------------------------|--------|-----------------|------------------|
| 1     | PPSCONTROL<br>header | -                                           | -               | This field contains the command name or the message header depending on whether the command is abbreviated ASCII, ASCII or binary, respectively               | -      | Н               | 0                |
|       |                      | DISABLE                                     | 0               | Disable the PPS                                                                                                    |        |                 |                  |
|       |                      | ENABLE                                      | 1               | Enable the PPS (default)                                                                                                    |        | 4               |                  |
| 2     | switch               | ENABLE_<br>FINETIME                         | 2               | Enable the PPS only when FINE or FINESTEERING time status has been reached                                                                                    | Enum   |                 | Н                |
|       |                      | ENABLE_<br>FINETIME_<br>MINUTEALIGN         | 3               | Enable the PPS only when FINE or FINESTEERING time status has been reached AND the start of the next 60 seconds (1 minute modulus) has occurred               |        |                 |                  |
|       |                      | NEGATIVE                                    | 0               | Optional field to specify the polarity                                                                                                    |        |                 |                  |
| 3     | polarity             | POSITIVE                                    | 1               | of the pulse to be generated on the PPS output. See <i>Figure 6, TTL Pulse Polarity</i> on page 204 for more information (default= NEGATIVE)                  | Enum   | 4               | H+4              |
| 4     | period               | 0.05, 0.1, 0.2, 0.<br>1.0, 2.0, 3.0,20      |                 | Optional field to specify the period of the pulse, in seconds (default=1.0)                                                                                   | Double | 8               | H+8              |
| 5     | pulse width          | Any positive values than or equal to period |                 | Optional field to specify the pulse width of the PPS signal in microseconds. This value should always be less than or equal to half the period (default=1000) | Ulong  | 4               | H+16             |

## 2.4.101 PPSCONTROL2

## Controls polarity, period, pulse width and estimated error limit of the PPS output

OEM Platform: 615, 617, 617D, 628, 638, FlexPak6, FlexPak6D, ProPak6

The PPSCONTROL2 command provides a method for controlling the polarity, period, pulse width, and estimated error limit of the PPS output on the OEM6. The PPS output can also be disabled using this command.

This command is identical to the PPSCONTROL command (see page 228) with the addition of a new parameter that represents the Estimated Error Limit.

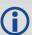

If the value of a field shared with PPSCONTROL2 is changed in PPSCONTROL, the value of that field is also changed in PPSCONTROL2. For example, if the polarity is changed using the PPSCONTROL command, the polarity is also changed in PPSCONTROL2 command.

The estimated error limit sets an allowable  $\pm$  range for the clock offset. The PPS output is only enabled when the clock offset is within this range.

Message ID: 1740

#### **Abbreviated ASCII Syntax:**

PPSCONTROL2 [switch [polarity [period [pulsewidth [estimatederrorlimit]]]]]

#### **Factory default:**

PPSCONTROL2 enable negative 1.0 1000 0

#### **ASCII Example:**

PPSCONTROL2 enable finetime positive 0.5 2000 10

| Field | Field Type            | ASCII Value                         | Binary<br>Value | Description                                                                                                    | Format | Binary<br>Bytes | Binary<br>Offset |
|-------|-----------------------|-------------------------------------|-----------------|----------------------------------------------------------------------------------------------------|--------|-----------------|------------------|
| 1     | PPSCONTROL2<br>header | -                                   | -               | This field contains the command name or the message header depending on whether the command is abbreviated ASCII, ASCII or binary, respectively | -      | Н               | 0                |
|       |                       | DISABLE                             | 0               | Disable the PPS                                                                                                    |        | 4               | Н                |
|       |                       | ENABLE                              | 1               | Enable the PPS (default)                                                                                                    |        |                 |                  |
| 2     | switch                | ENABLE_<br>FINETIME                 | 2               | Enable the PPS only when FINE or FINESTEERING time status has been reached                                                                      | Enum   |                 |                  |
|       |                       | ENABLE_<br>FINETIME_<br>MINUTEALIGN | 3               | Enable the PPS only when FINE or FINESTEERING time status has been reached AND the start of the next 60 seconds (1 minute modulus) has occurred |        |                 |                  |

| Field | Field Type               | ASCII Value                                              | Binary<br>Value | Description                                                                                                    | Format | Binary<br>Bytes | Binary<br>Offset |
|-------|--------------------------|----------------------------------------------------------|-----------------|----------------------------------------------------------------------------------------------------|--------|-----------------|------------------|
|       |                          | NEGATIVE                                                 | 0               | Optional field to specify the                                                                                                    |        |                 |                  |
| 3     | polarity                 | POSITIVE 1                                               |                 | polarity of the pulse to be generated on the PPS output. See Figure 6, TTL Pulse Polarity on page 204 for more information (default = NEGATIVE).                                                                                                    | Enum   | 4               | H+4              |
| 4     | period                   | 0.05, 0.1, 0.2, 0.2<br>1.0, 2.0, 3.0,20.                 |                 | Optional field to specify the period of the pulse in seconds (default = 1.0).                                                                                                    | Double | 8               | H+8              |
| 5     | pulse width              | Any value less that equal to half the period in microsed | oulse           | Optional field to specify the pulse width of the PPS signal in microseconds. This value should always be equal to half the period (default = 1000).                                                                                                    | Ulong  | 4               | H+16             |
| 6     | estimated error<br>limit | 0 to 2147483647 in<br>nanoseconds                        |                 | Optional field to specify the ± estimated error limit (in nanoseconds) for the clock offset (default = 0). The PPS output is only enabled when the clock offset is within this limit.  An estimated error limit of 0 removes the estimated error limit restraint on the PPS. | Long   | 4               | H+20             |

## 2.4.102 PROFILE

## Profile in Non-Volatile Memory (NVM)

OEM Platform: 615, 617, 617D, 628, 638, FlexPak6, FlexPak6D, ProPak6

This command is used to configure multiple profiles in the NVM at receiver startup. The output is in the PROFILEINFO log (see page 559). See also the FRESET command on page 157.

Message ID: 1411

#### **Abbreviated ASCII Syntax:**

PROFILE Option Name [command]

#### **ASCII Examples:**

PROFILE create Base

PROFILE createelement Base "log versiona"

PROFILE createelement Base "serialconfig com2 115200"

PROFILE createelement Base "log com2 rtca1 ontime 1"

PROFILE activate Base

| Field | Field Type        | ASCII<br>Value                   | Binary<br>Value | Description                                                                                                    | Format           | Binary<br>Bytes       | Binary<br>Offset |
|-------|-------------------|----------------------------------|-----------------|----------------------------------------------------------------------------------------------------|------------------|-----------------------|------------------|
| 1     | PROFILE<br>header | -                                | -               | This field contains the command name or the message header depending on whether the command is abbreviated ASCII, ASCII or binary, respectively | -                | Н                     | 0                |
| 2     | Option            | Refer to 7<br>Profile Oppage 233 | otion on        | Profile options                                                                                                    | Enum             | 4                     | Н                |
| 3     | Name              |                                  |                 | Profile name                                                                                                    | String [Max 20]  | variable <sup>a</sup> | H+4              |
| 4     | Command           |                                  |                 | Profile command                                                                                                    | String [Max 200] | variable <sup>a</sup> | variable         |

a. In the binary case, each string field needs to be NULL terminated and additional bytes of padding added to maintain
 4-byte alignment, up to the maximum defined by the string size. The next defined field starts immediately at the next 4-byte alignment following the NULL.

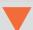

#### **Restrictions:**

- 1. Only supports up to a maximum of 9 profiles.
- 2. Only supports up to a maximum of 20 commands per profile.
- 3. Only supports up to a maximum of 200 characters long for each command.
- 4. Only supports up to a maximum of 1500 characters for all commands in one profile.
- 5. If one of the profiles is activated, the SAVECONFIG functionality is disabled.
- 6. All profile data cleared from the NVM only by using the FRESET or NVMCLEAR commands.
- 7. The receiver resets after a profile is activated.

Table 50: Profile Option

| Binary | ASCII         | Description                                       |
|--------|---------------|---------------------------------------------------|
| 0      | Reserved      |                                                   |
| 1      | CREATE        | Create a profile                                  |
| 2      | DELETE        | Delete an existing profile                        |
| 3      | CREATEELEMENT | Create an element in an existing profile          |
| 4      | DELETEELEMENT | Delete an existing element in an existing profile |
| 5      | ACTIVATE      | Activate an existing profile                      |
| 6      | DEACTIVATE    | Deactivate a running profile                      |

#### 2.4.103 PSRDIFFSOURCE

## Sets the pseudorange differential correction source

OEM Platform: 615, 617, 617D, 628, 638, FlexPak6, FlexPak6D, ProPak6

This command is used to identify which base station to accept differential corrections from. This is useful when the receiver is receiving corrections from multiple base stations. See also the RTKSOURCE command on page 256.

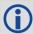

- 1. When a valid PSRDIFFSOURCE command is received, the current correction is removed immediately rather than in the time specified in PSRDIFFSOURCETIMEOUT (page 237).
- 2. To use L-Band differential corrections, an L-Band receiver and the OmniSTAR VBS service or use of a DGPS service is required. Contact NovAtel for details.
- 3. For ALIGN users: the ALIGN rover will not use RTK corrections automatically to do PSRDIFF positioning, as ALIGN is commonly used with a moving base. If you have a static base and want a PSRDIFF position, at the ALIGN rover, set the PSRDIFFSOURCE to RTK.

Message ID: 493

#### **Abbreviated ASCII Syntax:**

PSRDIFFSOURCE type [id]

#### **Factory Default:**

PSRDIFFSOURCE auto ANY

#### **ASCII Examples:**

1. Enable only SBAS:

RTKSOURCE NONE
PSRDIFFSOURCE SBAS
SBASCONTROL ENABLE AUTO

2. Enable OmniSTAR VBS and HP or XP:

RTKSOURCE OMNISTAR PSRDIFFSOURCE OMNISTAR

3. Enable RTK and PSRDIFF from RTCM, with a fall-back to SBAS:

RTKSOURCE RTCM ANY PSRDIFFSOURCE RTCM ANY SBASCONTROL ENABLE AUTO

4. Disable all corrections:

RTKSOURCE NONE
PSRDIFFSOURCE none

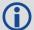

Since several errors affecting signal transmission are nearly the same for two receivers near each other on the ground, a base at a known location can monitor the errors and generate corrections for the rover to use. This method is called Differential GPS and is used by surveyors to obtain submetre accuracy.

Major factors degrading GPS signals, which can be removed or reduced with differential methods, are atmospheric, satellite orbit errors and satellite clock errors. Errors not removed include receiver noise and multipath.

| Field | Field Type              | ASCII<br>Value                | Binary<br>Value | Description                                                                                                    | Format  | Binary<br>Bytes | Binary<br>Offset |
|-------|-------------------------|-------------------------------|-----------------|----------------------------------------------------------------------------------------------------|---------|-----------------|------------------|
| 1     | PSRDIFFSOURCE<br>header | -                             | -               | This field contains the command name or the message header depending on whether the command is abbreviated ASCII, ASCII or binary, respectively                             | -       | Н               | 0                |
| 2     | type                    | See Tall<br>DGPS 1<br>page 23 | <i>Type</i> on  | ID Type. All types (except NONE) may<br>revert to SBAS (if enabled) or SINGLE<br>position types. See <i>Table 84, Position</i><br>or Velocity Type on page 396 <sup>a</sup> | Enum    | 4               | П                |
| 3     | Base station ID         | Char [5]                      | or ANY          | ID string                                                                                                    | Char[5] | 8 <sup>b</sup>  | H+4              |

- a. If ANY is chosen, the receiver ignores the ID string. Specify a Type when using base station IDs.
- b. In the binary log case, an additional 3 bytes of padding are added to maintain 4-byte alignment.

Table 51: DGPS Type

| Binary  | ASCII                   | Description                                                                                                    |
|---------|-------------------------|----------------------------------------------------------------------------------------------------|
| 0       | RTCM <sup>d</sup>       | RTCM ID: 0 ≤ RTCM ID ≤ 1023 or ANY                                                                                                    |
| 1       | RTCA <sup>d</sup>       | RTCA ID: A four character string containing only alpha (a-z) or numeric characters (0-9) <b>or</b> ANY                                                                                                    |
| 2       | CMR <sup>d a</sup>      | CMR ID: 0 ≤ CMR ID ≤ 31 <b>or</b> ANY                                                                                                    |
| 3       | OMNISTAR <sup>b d</sup> | In the PSRDIFFSOURCE command, OMNISTAR enables OmniSTAR VBS and disables other DGPS types. OmniSTAR VBS produces RTCM-type corrections. In the RTKSOURCE command, OMNISTAR enables OmniSTAR HP/XP (if allowed) and disables other RTK types. OmniSTAR HP/XP has its own filter, which computes corrections to within about 10 cm accuracy                                                                                                    |
| Reserve | ed                      |                                                                                                    |
| 5       | SBAS <sup>c d</sup>     | In the PSRDIFFSOURCE command, when enabled, SBAS such as WAAS, EGNOS and MSAS, forces the use of SBAS as the pseudorange differential source. SBAS is able to simultaneously track two SBAS satellites and incorporate the SBAS corrections into the position to generate differential quality position solutions. An SBAS-capable receiver permits anyone within the area of coverage to take advantage of its benefits.  If SBAS is set in the RTKSOURCE command, it can not provide carrier phase |
|         |                         | positioning and returns an error                                                                                                    |
| 6       | RTK <sup>c</sup>        | In the PSRDIFFSOURCE command, RTK enables using RTK correction types for PSRDIFF positioning. The correction type used is determined by the setting of the RTKSOURCE command                                                                                                    |

| Binary | ASCII                  | Description                                                                                                    |
|--------|------------------------|----------------------------------------------------------------------------------------------------|
| 40     | 10 AUTO <sup>c d</sup> | In the PSRDIFFSOURCE command, AUTO means that if any correction format is received then it will be used. If multiple correction formats are available, then RTCM, RTCA and RTK will be preferred over OmniSTAR, which will be preferred over SBAS messages. If RTCM, RTCA and RTK are all available then the type of the first received message will be used. |
| 10     |                        | In the RTKSOURCE command, AUTO means that both the NovAtel RTK filter and the OmniSTAR HP/XP filter (if authorized) are enabled. The NovAtel RTK filter selects the first received RTCM, RTCA, RTCMV3 or CMR message.                                                                                                    |
|        |                        | The BESTPOS log selects the best solution between NovAtel RTK and OmniSTAR HP/XP                                                                                                    |
| 11     | NONE c d               | Disables all differential correction types                                                                                                    |
| 12     | Reserved               |                                                                                                    |
| 13     | RTCMV3 b a             | RTCM Version 3.0 ID: 0 ≤ RTCMV3 ID ≤ 4095 or ANY                                                                                                    |
| 14     | NOVATELX               | NovAtel proprietary message format ID: A four character string containing alpha (a-z) or numeric characters (0-9) or ANY                                                                                                    |

a. This cannot be used in the  ${\tt PSRDIFFSOURCE}$  command.

- b. Base station ID parameter is ignored.
- c. Available only with the  ${\tt PSRDIFFSOURCE}$  command.
- d. All PSRDIFFSOURCE entries fall back to SBAS (except NONE).

## 2.4.104 PSRDIFFSOURCETIMEOUT

## Sets pseudorange differential correction source timeout

OEM Platform: 615, 617, 617D, 628, 638, FlexPak6, FlexPak6D, ProPak6

When multiple differential correction sources are available, this command allows the user to set a time in seconds, that the receiver will wait before switching to another differential source, if corrections from the original source are lost.

Message ID: 1449

#### **Abbreviated ASCII Syntax:**

PSRDIFFSOURCETIMEOUT option [timeout]

## **Factory Default:**

PSRDIFFSOURCETIMEOUT AUTO

## **ASCII Example:**

PSRDIFFSOURCETIMEOUT auto
PSRDIFFSOURCETIMEOUT set 180

| Field | Field Type                      | ASCII<br>Value | Binary<br>Value | Description                                                                                                    | Format  | Binary<br>Bytes | Binary<br>Offset |
|-------|---------------------------------|----------------|-----------------|----------------------------------------------------------------------------------------------------|---------|-----------------|------------------|
| 1     | PSRDIFFSOURCE<br>TIMEOUT header | -              | -               | This field contains the command name or the message header depending on whether the command is abbreviated ASCII ASCII or binary, respectively | -       | Н               | 0                |
| 2     | option                          | AUTO           | 1               | Use AUTO or SET to set the time                                                                                                    | Enum    | 4               | Н                |
|       | Option                          | SET            | 2               | OSE ACTO OF SET TO SET THE TIME                                                                                                    | LIIUIII | 7               | 11               |
| 3     | timeout                         | 0 to 360       | 00 sec          | Specify the timeout (default=0)                                                                                                    | Ulong   | 4               | H+4              |

## 2.4.105 PSRDIFFTIMEOUT

## Sets maximum age of pseudorange differential data

OEM Platform: 615, 617, 617D, 628, 638, FlexPak6, FlexPak6D, ProPak6

This command is used to set the maximum age of pseudorange differential correction data to use when operating as a rover station. Received pseudorange differential correction data, older than the specified time, is ignored. This time out period also applies to differential corrections generated from RTK corrections.

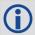

The RTCA Standard for scat-i stipulates that the maximum age of differential correction messages cannot be greater than 22 seconds. Therefore, for RTCA rover users, the recommended PSRDIFF delay setting is 22.

Message ID: 1450

**Abbreviated ASCII Syntax:** 

PSRDIFFTIMEOUT delay

**Factory Default:** 

PSRDIFFTIMEOUT 300

**ASCII Example:** 

PSRDIFFTIMEOUT 60

| Field | Field Type            | ASCII<br>Value | Binary<br>Value | Description                                                                                                    | Format | Binary<br>Bytes | Binary<br>Offset |
|-------|-----------------------|----------------|-----------------|----------------------------------------------------------------------------------------------------|--------|-----------------|------------------|
| 1     | PRSDIFFTIMEOUT header | -              | -               | This field contains the command name or<br>the message header depending on<br>whether the command is abbreviated<br>ASCII, ASCII or binary, respectively | -      | Н               | 0                |
| 2     | delay                 | 2 to 100       | 00 s            | Maximum pseudorange differential age                                                                                                    | Ulong  | 4               | Н                |

## 2.4.106 QZSSECUTOFF

### Sets QZSS satellite elevation cutoff

OEM Platform: 615, 617, 617D, 628, 638, FlexPak6, FlexPak6D, ProPak6

This command is used to set the elevation cut-off angle for QZSS satellites. The receiver does not start automatically searching for a QZSS satellite until it rises above the cut-off angle (when satellite position is known). Tracked QZSS satellites that fall below the QZSSECUTOFF angle are no longer tracked unless they are manually assigned (see the ASSIGN command on page 67).

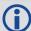

- 1. Care must be taken when using QZSSECUTOFF command because the signals from lower elevation satellites are traveling through more atmosphere and are therefore degraded. Use of satellites below 5 degrees is not recommended.
- 2. Use the ELEVATIONCUTOFF command (see page 138) to set the cut-off angle for any system.
- 3. For the OEM617D and FlexPak6D receivers, this command applies to both the primary and secondary antennas.

Message ID: 1350

## **Abbreviated ASCII Syntax:**

QZSSECUTOFF angle

## **Factory Default:**

QZSSECUTOFF 5.0

#### **ASCII Example**

QZSSECUTOFF 10.0

This command permits a negative cut-off angle and can be used in the following situations:

- The antenna is at a high altitude and can look below the local horizon
- Satellites are visible below the horizon due to atmospheric refraction

| Field | Field Type            |         | Binary<br>Value | Description                                                                                                    | Format | Binary<br>Bytes | Binary<br>Offset |
|-------|-----------------------|---------|-----------------|----------------------------------------------------------------------------------------------------|--------|-----------------|------------------|
| 1     | QZSSECUTOFF<br>header | -       | -               | This field contains the command name or the message header depending on whether the command is abbreviated ASCII, ASCII or binary, respectively | -      | Н               | 0                |
| 2     | angle                 | ±90 deg | grees           | Elevation cutoff angle relative to the horizon                                                                                                  | Float  | 4               | Н                |

## 2.4.107 RAIMMODE

## Configures RAIM mode

OEM Platform: 615, 617, 617D, 628, 638, FlexPak6, FlexPak6D, ProPak6

This command is used to configure Receiver Autonomous Integrity Monitoring (RAIM) operation. This command uses RTCA MOPS characteristics which defines the positioning accuracy requirements for airborne lateral navigation (LNAV) and vertical navigation (VNAV) at 3 stages of flight:

- 1. En route travel
- 2. Terminal (within range of air terminal)
- 3. Non-precision approach

In order to ensure that the required level of accuracy is available in these phases of flight, MOPS requires the computation of protection levels (HPL and VPL). MOPS has the following definitions that apply to NovAtel's RAIM feature:

**Horizontal Protection Level (HPL)** is a radius of the circle in the horizontal plane. Its center is at the true position, that describes the region, assured to contain the indicated horizontal position. It is the horizontal region where the missed alert and false alert requirements are met using autonomous fault detection.

**Vertical Protection Level (VPL)** is half the length of the segment on the vertical axis. Its center is at the true position, that describes the region, assured to contain the indicated vertical position when autonomous fault detection is used.

**Horizontal Alert Limit (HAL)** is a radius of the circle in the horizontal plane. Its center is at the true position, that describes the region, required to contain the indicated horizontal position with the required probability.

**Vertical Alert Limit (VAL)** is half the length of the segment on the vertical axis. Its center is at the true position, that describes the region, required to contain the indicated vertical position with certain probability.

**Probability of False Alert (P**<sub>fa</sub>) is a false alert defined as the indication of a positioning failure, when a positioning failure has not occurred (as a result of false detection). A false alert would cause a navigation alert.

#### **Detection strategy**

NovAtel's RAIM detection strategy uses the weighted Least-Squares Detection (LSA) method. This method computes a solution using a LSA and is based on the sum of squares of weighted residuals. It is a comparison between a root sum of squares of residuals and a decision threshold to determine a pass/fail decision.

#### **Isolation strategy**

NovAtel RAIM uses the maximum residual method. Logically it is implemented as a second part of Fault Detection and Exclusion (FDE) algorithm for LSA detection method. Weighted LSA residuals are standardized individually and the largest residual is compared to a decision threshold. If it is more than the threshold, the observation corresponding to this residual is declared faulty.

Message ID: 1285

#### **Abbreviated ASCII Syntax:**

RAIMMODE mode [hal [val [pfa]]]

#### **Factory Default:**

RAIMMODE default

# Input Example:

RAIMMODE user 100 100 0.01 RAIMMODE terminal

| Field | Field Type         | ASCII<br>Value       | Binary<br>Value                | Description                                                                                                    | Format | Binary<br>Bytes | Binary<br>Offset |
|-------|--------------------|----------------------|--------------------------------|----------------------------------------------------------------------------------------------------|--------|-----------------|------------------|
| 1     | RAIMMODE<br>Header | -                    | -                              | This field contains the command name or the message header depending on whether the command is abbreviated ASCII, ASCII or binary, respectively | -      | Н               | 0                |
| 2     | MODE               | See Table            | 52, RAIM M                     | lode Types                                                                                                    | Enum   | 4               | Н                |
| 3     | HAL                | 5 ≤ HAL ≤ 9          | 9999.99                        | Horizontal alert limit (m) (Default = 0.0)                                                                                                    | Double | 8               | H+4              |
| 4     | VAL                | 5 ≤ VAL ≤ 9          | 9999.99                        | Vertical alert limit (m) (Default = 0.0)                                                                                                    | Double | 8               | H+12             |
| 5     | PFA                | $(P_{fa}) = 1e^{-7}$ | ≤ <i>P<sub>fa</sub></i> ≤ 0.25 | Probability of false alert (Default = 0.0)                                                                                                    | Double | 8               | H+20             |

Table 52: RAIM Mode Types

| Binary | ASCII    | Description                                                                                                    |
|--------|----------|----------------------------------------------------------------------------------------------------|
| 0      | DISABLE  | Do not do integrity monitoring of least squares solution                                                              |
| 1      | USER     | User will specify alert limits and probability of false alert                                                         |
| 2      | DEFAULT  | Use NovAtel RAIM (default)                                                                                            |
| 3      | APPROACH | Default numbers for non-precision approach navigation modes are used - HAL = 556 m (0.3 nm), VAL = 50 m for LNAV/VNAV |
| 4      | TERMINAL | Default numbers for terminal navigation mode are used -<br>HAL = 1855 m (1 nm), no VAL requirement                    |
| 5      | ENROUTE  | Default numbers for enroute navigation mode are used -<br>HAL = 3710m (2 nm), no VAL requirement                      |

## 2.4.108 REFERENCESTATIONTIMEOUT

## Sets timeout for removing previously stored base stations

OEM Platform: 615, 617, 617D, 628, 638, FlexPak6, FlexPak6D, ProPak6

This command sets how long the receiver will retain RTK base station co-ordinates. Shorter durations might be required if the receiver is operating in a VRS RTK network that recycles base station IDs quickly.

Message ID: 2033

### **Abbreviated ASCII Syntax:**

REFERENCESTATIONTIMEOUT option [timeout]

## **Factory Default:**

REFERENCESTATIONTIMEOUT AUTO

## **ASCII Example:**

REFERENCESTATIONTIMEOUT SET 90

| Field | Field Type                            | ASCII<br>Value    | Binary<br>Value | Description                                                                                                    | Format | Binary<br>Bytes | Binary<br>Offset |
|-------|---------------------------------------|-------------------|-----------------|----------------------------------------------------------------------------------------------------|--------|-----------------|------------------|
| 1     | REFERENCEST<br>ATIONTIMEOUT<br>header | -                 | -               | This field contains the command name or<br>the message header depending on<br>whether the command is abbreviated<br>ASCII, ASCII or binary, respectively | -      | Н               | 0                |
| 2     | option                                | AUTO <sup>a</sup> | 1               | Timeout field is optional for AUTO and has no effect                                                                                                    | Enum   | 4               | Н                |
|       |                                       | SET               | 2               | 0 is not accepted by SET command                                                                                                    |        |                 |                  |
| 3     | timeout                               | 1 to<br>3600 s    | 1 to<br>3600 s  | Specify the time                                                                                                    | Ulong  | 4               | H+4              |

a. AUTO option sets the timeout to 90 seconds. This behavior is subject to change.

## 2.4.109 RESET

#### Performs a hardware reset

OEM Platform: 615, 617, 617D, 628, 638, FlexPak6, FlexPak6D, ProPak6

This command performs a hardware reset. Following a RESET command, the receiver initiates a cold start boot up. The receiver configuration reverts either to the factory default, if no user configuration was saved or the last SAVECONFIG settings. Refer to the FRESET command on page 157 and SAVECONFIG command on page 261.

The optional delay field is used to set the number of seconds the receiver is to wait before resetting.

Message ID: 18

#### **Abbreviated ASCII Syntax:**

RESET [delay]

#### Input Example

RESET 30

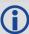

- 1. The RESET command can be used to erase any unsaved changes to the receiver configuration.
- 2. Unlike the FRESET command, the RESET command does not erase data stored in the NVM, such as Almanac and Ephemeris data.

| Field | Field Type   | ASCII<br>Value | Binary<br>Value | Description                                                                                                    | Format | Binary<br>Bytes | Binary<br>Offset |
|-------|--------------|----------------|-----------------|----------------------------------------------------------------------------------------------------|--------|-----------------|------------------|
| 1     | RESET header | -              | -               | This field contains the command name or the message header depending on whether the command is abbreviated ASCII, ASCII or binary, respectively | -      | Н               | 0                |
| 2     | delay (0-60) |                |                 | Seconds to wait before resetting (default = 0)                                                                                                  | Ulong  | 4               | Н                |

#### 2.4.110 RTKANTENNA

## Specifies L1 phase center (PC) or ARP and enables/disables PC modeling

OEM Platform: 615, 617, 617D, 628, 638, FlexPak6, FlexPak6D, ProPak6

Use this command to specify whether to use L1 phase center or Antenna Reference Point (ARP) positioning.

You can also decide whether or not to apply phase center variation modeling. If there are any conditions that make a selected mode impossible, the solution status in the position log will indicate an error or warning.

L1 ARP offsets and L2 ARP offsets can be entered using the BASEANTENNAPCO command on page 83 and THISANTENNAPCO command on page 312. Phase center variation parameters can be entered using the BASEANTENNAPCV command on page 85 and THISANTENNAPCV command on page 313.

Error states occur if either the rover does not have the necessary antenna information entered or the base is not sending sufficient information to work in the requested mode. Some examples of these error conditions are:

- RTCM Types 23 and 24 messages are received from the base and no model is available for the specified base antenna
- Phase center modeling is requested but the base is only sending RTCM Types 3 and 22
- Position reference to the ARP is requested but no rover antenna model is available

Message ID: 858

## **Abbreviated ASCII Syntax:**

RTKANTENNA posref pcv

#### **Factory Default:**

RTKANTENNA unknown disable

#### **ASCII Example:**

RTKANTENNA arp enable

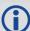

This command is used for high precision RTK positioning allowing application of antenna offset and phase center variation parameters.

| Field | Field Type           | ASCII Value | Binary<br>Value | Description                                                                                                    | Format  | Binary<br>Bytes | Binary<br>Offset |
|-------|----------------------|-------------|-----------------|----------------------------------------------------------------------------------------------------|---------|-----------------|------------------|
| 1     | RTKANTENNA<br>header | -           | -               | This field contains the command name or the message header depending on whether the command is abbreviated ASCII, ASCII or binary, respectively | -       | Н               | 0                |
|       |                      | L1PC        | 0               | L1 phase center position reference                                                                                                    |         |                 |                  |
| 2     | posref               | ARP         | 1               | ARP position reference                                                                                                    | Enum    | 4               | Н                |
|       |                      | UNKNOWN     | 2               | Unknown position reference                                                                                                    |         |                 |                  |
| 3     | pcv                  | DISABLE     | 0               | Disable PCV modeling                                                                                                    | Enum    | 4               | H+4              |
|       |                      | ENABLE      | 1               | Enable PCV modeling                                                                                                    | LIIUIII | 4               | 11114            |

| Field | Field Type A | SCII Value | Binary<br>Value | Description | Format | Binary<br>Bytes | Binary<br>Offset |
|-------|--------------|------------|-----------------|-------------|--------|-----------------|------------------|
| 4     | Reserved     |            |                 |             | Bool   | 4               | H+8              |
| 5     | Reserved     |            |                 |             | Bool   | 4               | H+12             |

## 2.4.111 RTKASSIST

### Enable or disable RTK ASSIST

OEM Platform: 628, FlexPak6

This command enables or disables RTK ASSIST.

RTK ASSIST uses L-Band delivered corrections to enable RTK operation to continue for extended durations if RTK corrections are lost. In order to use RTK ASSIST, a receiver model with L-Band tracking capability and an RTK ASSIST subscription are needed. Using this subscription, up to 20 minutes of extended RTK operation are possible. Smaller durations can be set using the RTKASSISTTIMEOUT command (see page 247).

When active, RTK ASSIST is shown in the RTKPOS and BESTPOS extended solution status field (see *Table 87, Extended Solution Status* on page 397). Further details on the RTK ASSIST status are available through the RTKASSISTSTATUS log on page 629.

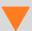

For reliable RTK ASSIST performance, the RTK base station position must be within 1 metre of its true WGS84 position.

Message ID: 1985

## **Abbreviated ASCII Syntax:**

RTKASSIST switch

## **Factory Default:**

RTKASSIST enable

#### **ASCII Example:**

RTKASSIST disable

| Field | Field Type          | ASCII<br>Value | Binary<br>Value | Description                                                                                                    | Format  | Binary<br>Bytes | Binary<br>Offset |
|-------|---------------------|----------------|-----------------|----------------------------------------------------------------------------------------------------|---------|-----------------|------------------|
| 1     | RTKASSIST<br>header | -              | -               | This field contains the command name or the message header depending on whether the command is abbreviated ASCII, ASCII or binary, respectively | -       | н               | 0                |
| 2     | switch              | DISABLE        | 0               | Disable RTK ASSIST                                                                                                    | Enum    | 4               | Н                |
| 2     | SWILCH              | ENABLE         | 1               | Enable RTK ASSIST                                                                                                    | LIIUIII |                 |                  |

# 2.4.112 RTKASSISTTIMEOUT Set the maximum RTK ASSIST duration

OEM Platform: 628, FlexPak6

This command sets how long the receiver will report an RTK solution when RTK is being maintained by RTK ASSIST. The maximum duration of extended RTK operation permitted by an RTK ASSIST subscription is 20 minutes. Values less than the subscription limit can be set using the RTKASSISTTIMEOUT command.

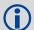

When RTK ASSIST is active, the RTKTIMEOUT command is disregarded. The maximum time that RTK will continue past an RTK corrections outage is controlled by RTKASSISTTIMEOUT.

Message ID: 2003

#### **Abbreviated ASCII Syntax:**

RTKASSISTTIMEOUT limit type [limit value]

## **Factory Default:**

RTKASSISTTIMEOUT SUBSCRIPTION LIMIT

## **ASCII Example:**

RTKASSISTTIMEOUT USER LIMIT 900

| Field | Field Type                     | ASCII Value            | Binary<br>Value | Description                                                                                                    | Format | Binary<br>Bytes | Binary<br>Offset |
|-------|--------------------------------|------------------------|-----------------|----------------------------------------------------------------------------------------------------|--------|-----------------|------------------|
| 1     | RTKASSIST<br>TIMEOUT<br>header | -                      | -               | This field contains the command name or the message header depending on whether the command is abbreviated ASCII, ASCII or binary, respectively | -      | Н               | 0                |
|       | limit_type                     | SUBSCRIPTION_<br>LIMIT | 0               | Use the 20 minute duration permitted by an RTK ASSIST subscription                                                                              |        | 4               | Н                |
| 2     |                                | USER_LIMIT             | 1               | The maximum RTK ASSIST duration is user set, up to the limit permitted by the subscription.                                                     | Enum   |                 |                  |
| 3     | limit_value                    |                        |                 | Time out value in seconds. Only valid for the USER_LIMIT Limit Type.                                                                            | Ulong  | 4               | H+4              |

## 2.4.113 RTKCOMMAND

## Resets or sets the RTK filter to default

OEM Platform: 615, 617, 617D, 628, 638, FlexPak6, FlexPak6D, ProPak6

This command is used to reset the RTK filter or clear any set RTK parameters. The RESET parameter causes the AdVance RTK algorithm to undergo a complete reset, forcing the system to restart the ambiguity resolution calculations. The USE\_DEFAULTS action executes the following command: RTKDYNAMICS AUTO.

Message ID: 97

**Abbreviated ASCII Syntax:** 

RTKCOMMAND action

**Factory Default:** 

RTKCOMMAND USE\_DEFAULTS

**ASCII Example:** 

RTKCOMMAND reset

| Field | Field Type           | ASCII Value  | Binary<br>Value | Description                                                                                                    | Format  | Binary<br>Bytes | Binary<br>Offset |
|-------|----------------------|--------------|-----------------|----------------------------------------------------------------------------------------------------|---------|-----------------|------------------|
| 1     | RTKCOMMAND<br>header | -            | -               | This field contains the command<br>name or the message header<br>depending on whether the<br>command is abbreviated ASCII,<br>ASCII or binary, respectively | -       | Н               | 0                |
| 2     | action               | USE_DEFAULTS | 0               | Reset to defaults                                                                                                    | Enum    | 4               | Н                |
|       |                      | RESET        | 1               | Reset RTK filter                                                                                                    | LIIUIII | 7               |                  |

## 2.4.114 RTKDYNAMICS

## Sets the RTK dynamics mode

OEM Platform: 615, 617, 617D, 628, 638, FlexPak6, FlexPak6D, ProPak6

This command is used to specify how the receiver looks at the data. There are three modes: STATIC, DYNAMIC and AUTO. The STATIC mode forces the RTK software to treat the rover station as though it were stationary.

DYNAMIC mode forces the software to treat the rover as though it were in motion. If the receiver is undergoing very slow, steady motion (<2.5 cm/s for more than 5 seconds), use DYNAMIC mode (as opposed to AUTO) to prevent inaccurate results and possible resets.

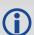

For reliable performance, the antenna should not move more than 1-2 cm when in STATIC mode.

Message ID: 183

#### **Abbreviated ASCII Syntax:**

RTKDYNAMICS mode

#### **Factory Default:**

RTKDYNAMICS dynamic

#### **ASCII Example:**

RTKDYNAMICS static

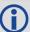

Use the STATIC option to decrease the time required to fix ambiguities and reduce the amount of noise in the position solution. If STATIC mode is used when the antenna is not static, the receiver will have erroneous solutions and unnecessary RTK resets.

| Field | Field Type            | ASCII<br>Value      | Binary<br>Value | Description                                                                                                    | Format | Binary<br>Bytes | Binary<br>Offset |
|-------|-----------------------|---------------------|-----------------|----------------------------------------------------------------------------------------------------|--------|-----------------|------------------|
| 1     | RTKDYNAMICS<br>header | -                   | -               | This field contains the command name or the message header depending on whether the command is abbreviated ASCII, ASCII or binary, respectively | -      | Н               | 0                |
| 2     | mode                  | Table 53<br>Dynamic |                 | Set the dynamics mode                                                                                                    | Enum   | 4               | Н                |

**Table 53: Dynamics Mode** 

| ASCII   | Binary | Description                            |
|---------|--------|----------------------------------------|
| AUTO    | 0      | Automatically determines dynamics mode |
| STATIC  | 1      | Static mode                            |
| DYNAMIC | 2      | Dynamic mode                           |

# 2.4.115 RTKELEVMASK

## Sets the RTK elevation mask

OEM Platform: 615, 617, 617D, 628, 638, FlexPak6, FlexPak6D, ProPak6

This command sets the elevation mask for generating RTK corrections at a base station. Any satellites below the elevation mask will not be included in the correction messages. Intended for RTCA, it works only with RTCAOBS, RTCAOBS2 or RTCAOBS3 (see page 618). This command is useful when the amount of bandwidth available for transmitting corrections is limited.

Message ID: 91

**Abbreviated ASCII Syntax:** 

RTKELEVMASK masktype [angle]

**Factory Default:** 

RTKELEVMASK auto 0.0

**ASCII Example:** 

RTKELEVMASK auto 2.0

| Field | Field Type            | ASCII<br>Value | Binary<br>Value | Description                                                                                                    | Format | Binary<br>Bytes | Binary<br>Offset |
|-------|-----------------------|----------------|-----------------|----------------------------------------------------------------------------------------------------|--------|-----------------|------------------|
| 1     | RTKELEVMASK<br>header | -              | -               | This field contains the command name or<br>the message header depending on<br>whether the command is abbreviated<br>ASCII, ASCII or binary, respectively | -      | Н               | 0                |
| 2     | MaskType              | AUTO           | 0               | -Type of elevation mask for RTK                                                                                                    | Enum   | 4               | Н                |
| _     | iviask i ype          | USER           | 1               |                                                                                                    | Enum   | _               | "                |
| 3     | Angle                 | 0 to 90        |                 | Elevation mask angle (default=-1.0)                                                                                                    | Float  | 4               | H+4              |

## 2.4.116 RTKINTEGERCRITERIA

## Report inaccurate fixed-integer RTK positions with float solution type

OEM Platform: 615, 617, 617D, 628, 638, FlexPak6, FlexPak6D, ProPak6

This command forces a fixed-integer RTK position to be reported as float if the estimated solution standard deviation exceeds a threshold.

Normally, a fixed-integer solution is very accurate. However, in some rarely-occurring situations, even a fixed-integer solution can become inaccurate; for example, if the DOP is high due to satellites not being visible. In such cases, the accuracy of the RTK solution might be worse than what is customarily expected from a fixed-integer solution. The RTKINTEGERCRITERIA command changes the solution type of these high standard deviation integer solutions to their float equivalent. NARROW\_INT, for instance, becomes NARROW\_FLOAT. Depending on the GGAQUALITY command setting, this will also impact the NMEA GGA quality flag.

Message ID: 2070

#### **Abbreviated ASCII Syntax:**

RTKINTEGERCRITERIA criteria threshold

#### **Factory Default:**

RTKINTEGERCRITERIA TOTAL\_STDDEV 1.0

#### **ASCII Example:**

RTKINTEGERCRITERIA HORIZONTAL\_STDDEV 0.25

| Field | Field Type                       | ASCII Value           | Binary<br>Value | Description                                                                                                    | Format  | Binary<br>Bytes | Binary<br>Offset |
|-------|----------------------------------|-----------------------|-----------------|----------------------------------------------------------------------------------------------------|---------|-----------------|------------------|
| 1     | RTKINTEGER<br>CRITERIA<br>header | -                     | -               | This field contains the command name or the message header depending on whether the command is abbreviated ASCII, ASCII or binary, respectively | -       | Н               | 0                |
| 2     | criteria                         | TOTAL_STDDEV          | 1               | Test the threshold against the estimated total, 3D, standard deviation                                                                          | Enum    | 4               | Н                |
|       |                                  | HORIZONTAL_<br>STDDEV | 2               | Test the threshold against the estimated horizontal standard deviation                                                                          | Liluiii |                 |                  |
| 3     | threshold                        | 0.01 m and higher     |                 | Estimated solution standard deviation required for solution to be reported as integer                                                           | Float   | 4               | H+4              |

## 2.4.117 RTKMATCHEDTIMEOUT

## Sets RTK filter reset time after corrections are lost

OEM Platform: 615, 617, 617D, 628, 638, FlexPak6, FlexPak6D, ProPak6

This command sets the length of time the receiver continues to use the last RTK correction data once the corrections stop. Once this time is reached, the RTK filter is reset.

Message ID: 1447

**Abbreviated ASCII Syntax:** 

RTKMATCHEDTIMEOUT timeout

**ASCII Example:** 

RTKMATCHEDTIMEOUT 180

**Factory Default** 

RTKMATCHEDTIMEOUT 300

| Field | Field Type                      | ASCII<br>Value | Binary<br>Value | Description                                                                                                    | Format | Binary<br>Bytes | Binary<br>Offset |
|-------|---------------------------------|----------------|-----------------|----------------------------------------------------------------------------------------------------|--------|-----------------|------------------|
| 1     | RTKMATCHED<br>TIMEOUT<br>header | -              | -               | This field contains the command name or<br>the message header depending on<br>whether the command is abbreviated<br>ASCII, ASCII or binary, respectively | -      | Н               | 0                |
| 2     | timeout                         | 1 to 360       | 0 s             | Time out period                                                                                                    | Ulong  | 4               | Н                |

### **2.4.118 RTKNETWORK**

# Specifies the RTK network mode

OEM Platform: 615, 617, 617D, 628, 638, FlexPak6, FlexPak6D, ProPak6

Network RTK uses permanent base station installations, allowing kinematic GNSS users to achieve centimetre accuracies, without the need of setting up a GNSS base station, at a known site. This command sets the RTK network mode for a specific network. For more details on Network RTK, refer to the application note <u>APN-041 Network RTK</u>, available on our website a <u>www.novatel.com/support/search</u>.

Message ID: 951

**Abbreviated ASCII Syntax:** 

RTKNETWORK mode [network#]

**Factory Default:** 

RTKNETWORK AUTO

Input Example:

RTKNETWORK imax

| Field | Field Type           | ASCII<br>Value                   | Binary<br>Value | Description                                                                                                    | Format | Binary<br>Bytes | Binary<br>Offset |
|-------|----------------------|----------------------------------|-----------------|----------------------------------------------------------------------------------------------------|--------|-----------------|------------------|
| 1     | RTKNETWORK<br>header | -                                | -               | This field contains the command name or the message header depending on whether the command is abbreviated ASCII, ASCII or binary, respectively | -      | Н               | 0                |
| 2     | mode                 | Table 54,<br>RTK Mod<br>page 254 | e on            | RTK network mode. The factory default is auto where the receiver switches to the first available network RTK source                             | Enum   | 4               | Н                |
| 3     | network#             | 4-24                             |                 | Specify a number for the network (default = 0)                                                                                                  | Ulong  | 4               | H+4              |

**Table 54: Network RTK Mode** 

|        |          | Table 34. Network KTK Mode                                                                                                    |
|--------|----------|----------------------------------------------------------------------------------------------------|
| Binary | ASCII    | Description                                                                                                    |
| 0      | DISABLE  | Single reference station RTK mode. All received network RTK corrections are ignored.                                                                                                    |
| 1-4    | Reserved |                                                                                                    |
| 5      | VRS      | The Virtual Reference Station (VRS) or Virtual Base Station (VBS) idea introduced by Trimble, is that a base station is artificially created in the vicinity of a rover receiver. All baseline length dependent errors, such as abnormal troposphere variation, ionospheric disturbances and orbital errors, are reduced for this VRS. The rover receiving VRS information has a lower level of these errors than a distant base station. The VRS is calculated for a position, supplied by the rover during communication start up, with networking software. The VRS position can change if the rover is far away from the initial point. The format for sending the rover's position is standard NMEA format. Most rovers receive VRS data, for a calculated base station, within a couple of metres away. The VRS approach requires bi-directional communication for supplying the rover's position to the networking software.                                                                                                    |
| 6      | IMAX     | The iMAX idea, introduced by Leica Geosystems, is that networking software corrections, based on the rover's position, are calculated as with VRS. However, instead of calculating the base station observations for the provided position or another position closer to the base station, original observation information is corrected with the calculated corrections and broadcast. VRS works so that although the rover is unaware of the errors the VRS is taking care of, there still might be ionospheric remains in the base station observations. iMAX provides actual base station position information. The rover may assume the base station is at a distance and open its settings for estimation of the remaining ionospheric residuals. The iMAX method may trigger the rover to open its settings further than required, since the networking software removes at least part of the ionospheric disturbances. However, compared to VRS above, this approach is safer since it notifies the rover when there might be baseline length dependent errors in the observation information. iMAX requires bi-directional communication to the networking software for supplying the base station observation information. |
| 7      | FKP      | The FKP method delivers the information from a base station network to the rover. No precise knowledge of the rover's position is required for providing the correct information. The corrections are deployed as gradients to be used for interpolating to the rover's actual position.                                                                                                    |
| 8      | MAX      | The basic principle of the master-auxiliary concept is to provide, in compact form, as much of the information from the network and the errors it is observing to the rover as possible. With more information about the state and distribution of the dispersive and non-dispersive errors across the network, the rover is able to use more intelligent algorithms in the determination of its position solution. Each supplier of reference station software will have their own proprietary algorithms for modeling or estimating these error sources. The rover system can decide to use or to neglect the network RTK information, depending on its own firmware algorithm performance.                                                                                                    |
| 9      | Reserved |                                                                                                    |
| 10     | AUTO     | Default value, assume single base. If network RTK corrections are detected then the receiver will switch to the appropriate mode. iMAX and VRS can only be detected using RTCMV3, however, it is not possible to distinguish between iMAX or VRS. If iMAX or VRS is detected, then iMAX will be assumed.                                                                                                    |

# 2.4.119 RTKQUALITYLEVEL

Sets an RTK quality mode

OEM Platform: 615, 617, 617D, 628, 638, FlexPak6, FlexPak6D, ProPak6

Use this command to select an RTK quality mode.

Message ID: 844

**Abbreviated ASCII Syntax:** 

RTKQUALITYLEVEL mode

**Factory Default:** 

RTKQUALITYLEVEL normal

ASCII Example:

RTKQUALITYLEVEL extra safe

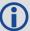

The EXTRA\_SAFE command is needed in areas where the signal is partially blocked and the position solution in NORMAL mode shows NARROW\_INT even though the real position solution is out by several metres. Using EXTRA\_SAFE in these environments means the solution will be slower getting to NARROW\_INT but it is less likely to be erroneous.

| Field | Field Type                  | ASCII<br>Value         | Binary<br>Value   | Description                                                                                                    | Format | Binary<br>Bytes | Binary<br>Offset |
|-------|-----------------------------|------------------------|-------------------|----------------------------------------------------------------------------------------------------|--------|-----------------|------------------|
| 1     | RTKQUALITY-<br>LEVEL header | -                      | -                 | This field contains the command name or the message header depending on whether the command is abbreviated ASCII, ASCII or binary, respectively | -      | Н               | 0                |
| 2     | mode                        | See Table<br>Quality M | e 55, RTK<br>lode | Set the RTK quality level mode                                                                                                    | Enum   | 4               | Н                |

Table 55: RTK Quality Mode

| ASCII      | Binary | Description    |
|------------|--------|----------------|
| NORMAL     | 1      | Normal RTK     |
| EXTRA_SAFE | 4      | Extra Safe RTK |

#### 2.4.120 RTKSOURCE

#### Sets the RTK correction source

OEM Platform: 615, 617, 617D, 628, 638, FlexPak6, FlexPak6D, ProPak6

This command is used to identify from which base station to accept RTK (RTCM, RTCMV3, RTCA, CMR and OmniSTAR (HP/XP)) differential corrections. This is useful when the receiver is receiving corrections from multiple base stations. See also the PSRDIFFSOURCE command on page 234.

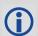

To use OmniSTAR HP/XP differential corrections, a NovAtel receiver with L-Band capability and a subscription to the OmniSTAR service are required. Contact NovAtel for details.

Message ID: 494

#### **Abbreviated ASCII Syntax:**

RTKSOURCE type [id]

#### **Factory Default:**

RTKSOURCE auto ANY

#### **ASCII Examples:**

1. Specify the format before specifying the base station IDs:

```
RTKSOURCE rtcmv3 5
RTKSOURCE rtcm 6
```

2. Select only SBAS:

RTKSOURCE NONE
PSRDIFFSOURCE SBAS
SBASCONTROL ENABLE AUTO

3. Enable OmniSTAR HP and VBS:

RTKSOURCE OMNISTAR
PSRDIFFSOURCE OMNISTAR

4. Enable RTK and PSRDIFF from RTCM, with a fall-back to SBAS:

```
RTKSOURCE RTCM ANY
PSRDIFFSOURCE RTCM ANY
SBASCONTROL ENABLE AUTO
```

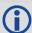

Consider an agricultural example where a farmer has their own RTCM base station set up but due to either obstructions or radio problems, occasionally experiences loss of corrections. By specifying a fall back to SBAS, the farmer could set up their receiver to use transmitted RTCM corrections when available but fall back to SBAS. Also, if they decided to get an OmniSTAR subscription, they could switch to the OmniSTAR corrections.

OEM6 Firmware Reference Manual Rev 11

| Field | Field Type          | ASCII<br>Value     | Binary<br>Value | Description                                                                                                    | Format  | Binary<br>Bytes | Binary<br>Offset |
|-------|---------------------|--------------------|-----------------|----------------------------------------------------------------------------------------------------|---------|-----------------|------------------|
| 1     | RTKSOURCE<br>header | -                  | -               | This field contains the command name or the message header depending on whether the command is abbreviated ASCII, ASCII or binary, respectively | -       | Н               | 0                |
| 2     | type                | See <i>Table</i> s |                 | ID Type <sup>a</sup>                                                                                                    | Enum    | 4               | Н                |
| 3     | Base station ID     | Char [4] or        | ANY             | ID string                                                                                                    | Char[5] | 8 <sup>b</sup>  | H+4              |

a. If ANY chosen, the receiver ignores the ID string. Specify a type when using base station IDs.

b. In the binary log case, an additional 3 bytes of padding are added to maintain 4-byte alignment.

### 2.4.121 RTKSOURCETIMEOUT

### Sets RTK correction source timeout

OEM Platform: 615, 617, 617D, 628, 638, FlexPak6, FlexPak6D, ProPak6

When multiple RTK correction sources are available, this command allows the user to set a time, in seconds, that the receiver will wait before switching to another RTK correction source if corrections from the original source are lost.

Message ID: 1445

#### **Abbreviated ASCII Syntax:**

RTKSOURCETIMEOUT option [timeout]

### **Factory Default:**

RTKSOURCETIMEOUT AUTO

### **ASCII Example:**

RTKSOURCETIMEOUT auto
RTKSOURCETIMEOUT set 180

| Field | Field Type                     | ASCII<br>Value       | Binary<br>Value | Description                                                                                                    | Format | Binary<br>Bytes | Binary<br>Offset |
|-------|--------------------------------|----------------------|-----------------|----------------------------------------------------------------------------------------------------|--------|-----------------|------------------|
| 1     | RTKSOURCE<br>TIMEOUT<br>header | -                    | -               | This field contains the command name or the message header depending on whether the command is abbreviated ASCII, ASCII or binary, respectively |        | Н               | 0                |
| 2     | option                         | AUTO <sup>a</sup>    | 1               | Timeout field is optional for AUTO and has no effect                                                                                            | Enum   | 4               | Н                |
|       |                                | SET                  | 2               | 0 is not accepted by SET command                                                                                                    |        |                 |                  |
| 3     | timeout                        | 1 to 3600<br>(maximu |                 | Specify the time (default=0 for the AUTO option)                                                                                                | Ulong  | 4               | H+4              |

a. AUTO option sets timeout according to network type or other self-detected conditions.

#### 2.4.122 RTKSVENTRIES

#### Sets number of satellites in corrections

OEM Platform: 615, 617, 617D, 628, 638, FlexPak6, FlexPak6D, ProPak6

This command sets the number of satellites (at the highest elevation) that are transmitted in the RTK corrections from a base station receiver. Intended for RTCA, it works only with RTCAOBS, RTCAOBS2 or RTCAOBS3 (see page 618). This is useful when the amount of bandwidth available for transmitting corrections is limited.

Message ID: 92

#### **Abbreviated ASCII Syntax:**

RTKSVENTRIES number

### **Factory Default:**

RTKSVENTRIES 24

#### **ASCII Example:**

RTKSVENTRIES 7

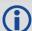

GPS devices have enabled many transit and fleet authorities to provide Automatic Vehicle Location (AVL). AVL systems track the position of individual vehicles and relay that data back to a remote dispatch location that can store or better utilize the information. Consider the implementation of an AVL system within a police department, to automatically log and keep track of the location of each cruiser. Typically a fleet uses a 9600 bps connection where AVL data is relayed back to headquarters. The limited bandwidth of the radio must be shared amongst the AVL and other systems in multiple cruisers.

When operating with a low baud rate radio transmitter (9600 or lower), especially over a long distance, the AVL system could limit the number of satellites for which corrections are sent using the RTKSVENTRIES command.

| Field | Field Type          | ASCII<br>Value | Binary<br>Value | Description                                                                                                    | Format | Binary<br>Bytes | Binary<br>Offset |
|-------|---------------------|----------------|-----------------|----------------------------------------------------------------------------------------------------|--------|-----------------|------------------|
| 1     | RTKSVENTRIES header | -              | -               | This field contains the command name or the message header depending on whether the command is abbreviated ASCII, ASCII or binary, respectively | -      | Н               | 0                |
| 2     | number              | 4-24           |                 | The number of SVs to be transmitted in correction messages                                                                                      | Ulong  | 4               | Н                |

# **2.4.123 RTKTIMEOUT**

# Sets maximum age of RTK data

OEM Platform: 615, 617, 617D, 628, 638, FlexPak6, FlexPak6D, ProPak6

This command is used to set the maximum age of RTK data to use when operating as a rover station. RTK data received that is older than the specified time is ignored.

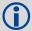

When RTK ASSIST is active, the RTKTIMEOUT command is disregarded. The maximum time that RTK will continue past an RTK corrections outage is controlled by the settings in the RTKASSISTTIMEOUT command (see page 247).

Message ID: 910

### **Abbreviated ASCII Syntax:**

RTKTIMEOUT delay

### **Factory Default:**

RTKTIMEOUT 60

#### **ASCII Example (rover):**

RTKTIMEOUT 20

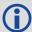

See the DGPSEPHEMDELAY command on page 120 to set the ephemeris changeover delay for base stations.

| Field | Field Type           | ASCII<br>Value | Binary<br>Value | Description                                                                                                    | Format | Binary<br>Bytes | Binary<br>Offset |
|-------|----------------------|----------------|-----------------|----------------------------------------------------------------------------------------------------|--------|-----------------|------------------|
| 1     | RTKTIMEOUT<br>header | -              | -               | This field contains the command name or<br>the message header depending on<br>whether the command is abbreviated<br>ASCII, ASCII or binary, respectively | -      | Н               | 0                |
| 2     | delay                | 5 to 60 s      | i               | Maximum RTK data age                                                                                                    | Ulong  | 4               | Н                |

# 2.4.124 SAVECONFIG

# Save current configuration in NVM

OEM Platform: 615, 617, 617D, 628, 638, FlexPak6, FlexPak6D, ProPak6

This command saves the present configuration in Non-Volatile Memory (NVM). The configuration includes the current log settings, FIX settings, port configurations and so on. The output is in the RXCONFIG log (see page 640). See also the FRESET command on page 157.

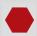

If using the SAVECONFIG command in NovAtel Connect, ensure that you have all windows other than the Console window closed. Otherwise, log requests used for the various windows are saved as well. This will result in unnecessary data being logged.

Message ID: 19

## **Abbreviated ASCII Syntax:**

SAVECONFIG

#### 2.4.125 SAVEETHERNETDATA

## Save the configuration data associated with an Ethernet interface

OEM Platform: 628, 638, FlexPak6, ProPak6

Saving the configuration data for an Ethernet interface allows the interface to start automatically at boot time and be configured with either a static IP address or to obtain an address using DHCP. The SAVEETHERNETDATA command saves the configuration for the interface previously entered using the ETHCONFIG, IPCONFIG and DNSCONFIG commands (page 140, page 183 and page 127). The configuration data that is saved will survive a RESET and FRESET command (page 243 and page 157). To clear the Ethernet interface configuration data, the FRESET ETHERNET command is used. It is not necessary to issue the SAVECONFIG command to save the Ethernet interface configuration data. In fact, if SAVECONFIG is used to save the ETHCONFIG, IPCONFIG and DNSCONFIG commands, the configuration saved by SAVEETHERNETDATA will take precedence over the SAVECONFIG configuration.

Message ID: 1679

#### **Abbreviated ASCII Syntax:**

SAVEETHERNETDATA [Interface]

#### **ASCII Example:**

```
ETHCONFIG ETHA AUTO AUTO AUTO AUTO
IPCONFIG ETHA STATIC 192.168.8.11 255.255.255.0 192.168.8.1
dnsconfig 1 192.168.4.200
SAVEETHERNETDATA ETHA
```

| Field | Field Type                  |      | Binary<br>Value | Description                                                                                                    | Format | Binary<br>Bytes | Binary<br>Offset |
|-------|-----------------------------|------|-----------------|----------------------------------------------------------------------------------------------------|--------|-----------------|------------------|
| 1     | SAVEETHERNET<br>DATA header | -    | -               | This field contains the command name or<br>the message header depending on<br>whether the command is abbreviated<br>ASCII, ASCII or binary, respectively | -      | Н               | 0                |
| 2     | Interface                   | ETHA | 2               | The Ethernet interface to save the configuration data for. The default is ETHA.                                                                          | Enum   | 4               | Н                |

Note that the configurations set using the ICOMCONFIG and NTRIPCONFIG commands are not saved by the SAVEETHERDATA command. The following factory default ICOM configurations can be used if Ethernet access to the receiver is required immediately after the receiver is RESET or FRESET.

ICOMCONFIG ICOM1 TCP :3001 ICOMCONFIG ICOM2 TCP :3002 ICOMCONFIG ICOM3 TCP :3003

See also the following commands: ETHCONFIG command on page 140, IPCONFIG command on page 183, DNSCONFIG command on page 127 and FRESET command on page 157.

# 2.4.126 SBASCONTROL

### Sets SBAS test mode and PRN

OEM Platform: 615, 617, 617D, 628, 638, FlexPak6, FlexPak6D, ProPak6

This command is used to dictate how the receiver tracks and uses correction data from Satellite Based Augmentation Systems (SBAS).

To enable the position solution corrections, issue the SBASCONTROL ENABLE command. The receiver does not, by default, attempt to track or use any SBAS signals satellites unless told to do so by the SBASCONTROL command. When in AUTO mode, if the receiver is outside the defined satellite system's corrections grid, it reverts to ANY mode and chooses a system based on other criteria.

The "testmode" parameter in the example provides a method to use a particular satellite even if it is currently operating in test mode. The recommended setting for tracking satellites operating in test mode is ZEROTOTWO. On a simulator, you may want to leave this parameter off or specify NONE explicitly.

When using the SBASCONTROL command to direct the receiver to use a specific correction type, the receiver begins to search for and track the relevant GEO PRNs for that correction type only.

The receiver can be forced to track a specific PRN using the ASSIGN command. The receiver can also be forced to use the corrections from a specific SBAS PRN using the SBASCONTROL command.

Disable stops the corrections from being used.

Message ID: 652

### **Abbreviated ASCII Syntax:**

SBASCONTROL switch [system] [prn] [testmode]

#### **Factory Default:**

SBASCONTROL disable

### **ASCII Example:**

SBASCONTROL enable waas

| Field | Field Type            | ASCII Value                            | Binary<br>Value | Description                                                                                                    | Format  | Binary<br>Bytes | Binary<br>Offset |
|-------|-----------------------|----------------------------------------|-----------------|----------------------------------------------------------------------------------------------------|---------|-----------------|------------------|
| 1     | SBASCONTROL<br>header | -                                      | -               | This field contains the command name or the message header depending on whether the command is abbreviated ASCII, ASCII or binary, respectively | -       | Н               | 0                |
| 2     | switch                | DISABLE                                | 0               | Receiver does not use the SBAS corrections it receives (default)                                                                                | Fnum    | 4               | Н                |
| 2     | 2 SWILCH              | ENABLE                                 | 1               | Receiver uses the SBAS corrections it receives                                                                                                  | Liiuiii | 4               |                  |
| 3     | system                | See <i>Table 56, S Types</i> on page 2 | •               | Choose the SBAS the receiver will use                                                                                                    | Enum    | 4               | H+4              |

| Field | Field Type | ASCII Value    | Binary<br>Value | Description                                                                                | Format | Binary<br>Bytes | Binary<br>Offset |
|-------|------------|----------------|-----------------|--------------------------------------------------------------------------------------------|--------|-----------------|------------------|
|       |            | 0              |                 | Receiver uses any PRN (default)                                                            |        |                 |                  |
| 4     | l prn      | 120-138 and 18 | 3-187           | Receiver uses SBAS corrections only from this PRN                                          | Ulong  | 4               | H+8              |
|       |            | NONE           | 0               | Receiver interprets Type 0 messages as they are intended (as do not use) (default)         |        |                 |                  |
| 5     | testmode   | ZEROTOTWO      | 1               | Receiver interprets Type 0 messages as Type 2 messages                                     | Enum   | 4               | H+12             |
|       |            | IGNOREZERO     | 2               | Receiver ignores the usual interpretation of Type 0 messages (as do not use) and continues |        |                 |                  |

Table 56: System Types

| ASCII | Binary | Description                                                                                                    |
|-------|--------|----------------------------------------------------------------------------------------------------|
| NONE  | 0      | Does not use any SBAS satellites (Default for SBASCONTROL DISABLE)                                                                                            |
| AUTO  | 1      | Automatically determines satellite system to use and prevents the receiver from using satellites outside of the service area (Default for SBASCONTROL ENABLE) |
| ANY   | 2      | Uses any and all SBAS satellites found                                                                                                    |
| WAAS  | 3      | Uses only WAAS satellites                                                                                                    |
| EGNOS | 4      | Uses only EGNOS satellites                                                                                                    |
| MSAS  | 5      | Uses only MSAS satellites                                                                                                    |
| GAGAN | 6      | Uses only GAGAN satellites                                                                                                    |
| QZSS  | 7      | Uses only QZSS SAIF signals                                                                                                    |

### 2.4.127 SBASECUTOFF

#### Sets SBAS satellite elevation cut-off

OEM Platform: 615, 617, 617D, 628, 638, FlexPak6, FlexPak6D, ProPak6

This command sets the elevation cut-off angle for SBAS satellites. The receiver does not start automatically searching for an SBAS satellite until it rises above the cut-off angle (when satellite position is known). Tracked SBAS satellites that fall below the SBASECUTOFF angle are no longer tracked unless they are manually assigned (see the ASSIGN command on page 67).

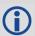

Use the ELEVATIONCUTOFF command (see page 138) to set the cut-off angle for all other systems.

Message ID: 1000

### **Abbreviated ASCII Syntax:**

SBASECUTOFF angle

#### **Factory Default:**

SBASECUTOFF -5.0

#### **ASCII Example:**

SBASECUTOFF 10.0

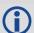

This command permits a negative cut-off angle and can be used in the following situations:

- The antenna is at a high altitude and can look below the local horizon
- Satellites are visible below the horizon due to atmospheric refraction

| Field | Field Type            | ASCII<br>Value | Binary<br>Value | Description                                                                                                    | Format | Binary<br>Bytes | Binary<br>Offset |
|-------|-----------------------|----------------|-----------------|----------------------------------------------------------------------------------------------------|--------|-----------------|------------------|
| 1     | SBASECUTOFF<br>header | -              | -               | This field contains the command name or the message header depending on whether the command is abbreviated ASCII, ASCII or binary, respectively | -      | Н               | 0                |
| 2     | angle                 | ±90.0 de       | egrees          | Elevation cut-off angle relative to horizon                                                                                                    | Float  | 4               | Н                |

### 2.4.128 SBASTIMEOUT

# Sets the SBAS position time out

OEM Platform: 615, 617, 617D, 628, 638, FlexPak6, FlexPak6D, ProPak6

This command is used to set the amount of time the receiver remains in an SBAS position if it stops receiving SBAS corrections.

Message ID: 1001

## **Abbreviated ASCII Syntax:**

SBASTIMEOUT mode [delay]

### **Factory Default:**

SBASTIMEOUT auto

### **ASCII Example:**

SBASTIMEOUT set 100

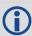

When the time out mode is AUTO, the time out delay is 180 s.

| Field | Field Type            | ASCII<br>Value          | Binary<br>Value | Description                                                                                                    | Format | Binary<br>Bytes | Binary<br>Offset |
|-------|-----------------------|-------------------------|-----------------|----------------------------------------------------------------------------------------------------|--------|-----------------|------------------|
| 1     | SBASTIMEOUT<br>header | -                       | -               | This field contains the command name or the message header depending on whether the command is abbreviated ASCII, ASCII or binary, respectively | -      | Н               | 0                |
| 2     | mode                  | See Table<br>Time Out N | ,               | Time out mode                                                                                                    | Enum   | 4               | Н                |
| 3     | delay                 | 2 to 1000 s             |                 | Maximum SBAS position age (default=180)                                                                                                    | Double | 8               | H+4              |
| 4     | Reserved              |                         |                 |                                                                                                    | Double | 8               | H+12             |

Table 57: SBAS Time Out Mode

| Binary | ASCII    | Description                   |
|--------|----------|-------------------------------|
| 0      | Reserved | 1                             |
| 1      | AUTO     | Set the default value (180 s) |
| 2      | SET      | Set the delay in seconds      |

### 2.4.129 SELECTCHANCONFIG

# Sets the channel configuration

OEM Platform: 615, 617, 617D, 628, 638, FlexPak6, FlexPak6D, ProPak6

Some software models come with support for more than one channel configuration, which can be verified by logging CHANCONFIGLIST (see page 416). The SELECTCHANCONFIG command is used to pick a different channel configuration. If a different channel configuration is selected via the SELECTCHANCONFIG command, the receiver resets and starts up with the new configuration. The Set in Use number in the CHANCONFIGLIST log changes as a result.

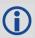

After a FRESET, the channel configuration is reset to 1.

Message ID: 1149

#### **Abbreviated ASCII Syntax:**

SELECTCHANCONFIG chanconfigsetting

### **Factory Default:**

SELECTCHANCONFIG 1

### **ASCII Example:**

SELECTCHANCONFIG 2

| Field | Field Type              | Description                                                                                                    | Format | Binary<br>Bytes | Binary<br>Offset |
|-------|-------------------------|----------------------------------------------------------------------------------------------------|--------|-----------------|------------------|
| 1     | SELECTCHANCONFIG header | This field contains the command name or the message header depending on whether the command is abbreviated ASCII, ASCII or binary, respectively | -      | Н               | 0                |
| 2     | chanconfigsetting       | Channel configuration to use                                                                                                    | Ulong  | 4               | Н                |

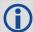

Below is a use case example of the SELECTCHANCONFIG command. Abbreviated ASCII commands and logs are used to better illustrate the example.

1. LOG VERSION to show the current model. For example:

```
GPSCARD "D2LRORCCR" "BFN11230026" "OEM628-1.00" "OEM060200RN0000" "OEM060200RB0000" "2012/Mar/22" "10:51:30"
```

- 2. "D2L" prefix in the model indicates it is a GPS+GLONASS L1/L2 with SBAS and LBAND functionality.
- 3. LOG CHANCONFIGLIST to show what the channel configuration options are and which channel configuration set is being used.

```
CHANCONFIGLIST COM1 0 84.5 FINESTEERING 1684 158935.214 00000020 d1c0 10526

1 2
4
16 GPSL1L2
4 SBASL1
14 GLOL1L2
1 LBAND
4
16 GPSL1L2PL2C
4 SBASL1
14 GLOL1L2PL2C
1 LBAND
```

- 4. There are two options given for the model and the first channel configuration set is currently being used.
- 5. If the user would like to use the second channel configuration set where the receiver would explicitly track both L2P and L2C signals, SELECTCHANCONFIG 2 would be entered.
- 6. The receiver receives the command and resets. At startup, the second channel configuration set is configured.
- 7. To verify that setting has changed, enter LOG CHANCONFIGLIST:

```
CHANCONFIGLIST COM1 0 84.5 FINESTEERING 1684 158935.214 00000020 d1c0 10526 2 2 4 16 GPSL1L2PL2C 4 SBASL1 14 GLOL1L2PL2C 1 LBAND
```

8. To further verify, enter LOG TRACKSTAT to show all the configured channels.

#### 2.4.130 SEND

## Sends an ASCII message to a COM port

OEM Platform: 615, 617, 617D, 628, 638, FlexPak6, FlexPak6D, ProPak6

This command is used to send ASCII printable data from any of the COM or USB ports to a specified communications port. This is a one time command, therefore the data message must be preceded by the SEND command and followed by <CR> each time data is sent. If the data string contains delimiters (that is, spaces, commas, tabs and so on), the entire string must be contained within double quotation marks. Carriage return and line feed characters (for example, 0x0D, 0x0A) are appended to the sent ASCII data.

Message ID: 177

### **Abbreviated ASCII Syntax:**

SEND [port] data

#### **ASCII Example**

SEND com1 "log com1 rtcaobs ontime 5"

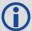

**Scenario**: Assume you are operating receivers as base and rover stations. It could also be assumed that the base station is unattended but operational and you wish to control it from the rover station. From the rover station, you could establish the data link and command the base station receiver to send differential corrections.

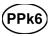

The SEND command can be used to send commands and configure the OEM615 within the ProPak6 via COM5.

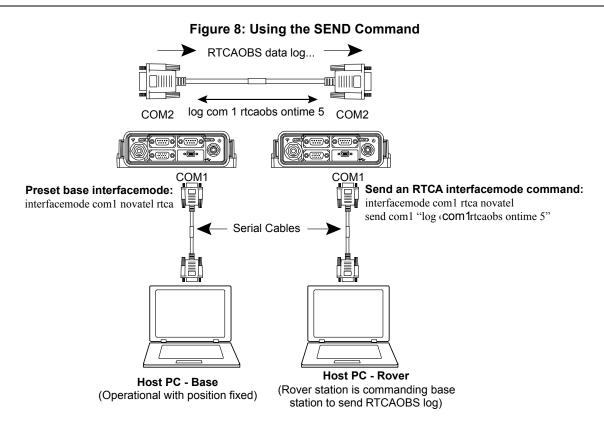

| Field | Field<br>Type  | ASCII Value                                                                                           | Binary<br>Value | Description                                                                                                    | Format              | Binary<br>Bytes       | Binary<br>Offset |
|-------|----------------|----------------------------------------------------------------------------------------------------|-----------------|----------------------------------------------------------------------------------------------------|---------------------|-----------------------|------------------|
| 1     | SEND<br>header | -                                                                                                    | -               | This field contains the command name or the message header depending on whether the command is abbreviated ASCII, ASCII or binary, respectively | -                   | Н                     | 0                |
| 2     | port           | See Table 4, Detailed Port Identifier on page 24                                                      |                 | Output port (default=THISPORT)                                                                                                    | Enum                | 4                     | Т                |
| 3     | message        | Max 100 character string (99 typed visible chars and a null char added by the firmware automatically) |                 | ASCII data to send                                                                                                    | String<br>[max 100] | Variable <sup>a</sup> | H+4              |

a. In the binary case, each string field needs to be NULL terminated and additional bytes of padding added to maintain 4-byte alignment, up to the maximum defined by the string size. The next defined field starts immediately at the next 4-byte alignment following the NULL.

### 2.4.131 SENDHEX

# Send non-printable characters in hex pairs

OEM Platform: 615, 617, 617D, 628, 638, FlexPak6, FlexPak6D, ProPak6

This command is like the SEND command (see page 269) except it is used to send non-printable characters expressed as hexadecimal pairs. Carriage return and line feed characters (for example, 0x0D, 0x0A) will not be appended to the sent data and so must be explicitly added to the data if needed.

Message ID: 178

#### **Abbreviated ASCII Syntax:**

SENDHEX port length data

### Input Example:

SENDHEX COM1 6 143Ab5910D0A

| Field | Field<br>Type     | ASCII<br>Value                                                                                                    | Binary<br>Value | Description                                                                                                    | Format              | Binary<br>Bytes       | Binary<br>Offset |
|-------|-------------------|----------------------------------------------------------------------------------------------------|-----------------|----------------------------------------------------------------------------------------------------|---------------------|-----------------------|------------------|
| 1     | SENDHEX<br>header | -                                                                                                    | -               | This field contains the command name or the message header depending on whether the command is abbreviated ASCII, ASCII or binary, respectively | -                   | Н                     | 0                |
| 2     | port              | See Table 4, Detailed Port Identifier on page 24                                                                                                    |                 | Output port (default=THISPORT)                                                                                                    | Enum                | 4                     | Н                |
| 3     | length            | 0 - 700                                                                                                    |                 | Number of hex pairs                                                                                                    | Ulong               | 4                     | H+4              |
| 4     | message           | limited to a 700 maximum<br>string (1400 pair hex). Even<br>number of ASCII characters<br>from set of 0-9, A-F. No<br>spaces are allowed between<br>pairs of characters |                 | Data                                                                                                    | String<br>[max 700] | Variable <sup>a</sup> | H+8              |

a. In the binary case, each string field needs to be NULL terminated and additional bytes of padding added to maintain 4-byte alignment, up to the maximum defined by the string size. The next defined field starts immediately at the next 4-byte alignment following the NULL.

#### 2.4.132 SERIALCONFIG

## Configures serial port settings

OEM Platform: 615, 617, 617D, 628, 638, FlexPak6, FlexPak6D, ProPak6

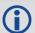

- 1. This replaces the COM command. Also refer to the ECHO command on page 134.
- 2. The SERIALCONFIG command can be used as a log to confirm settings.
- 3. The entire content of the current log is sent before pausing due to the receipt of the XOFF character.

This command is used to configure the receiver's asynchronous serial port communications drivers. The current SERIALCONFIG port configuration can be reset to its default state at any time by sending it two hardware break signals of 250 milliseconds each, spaced by fifteen hundred milliseconds (1.5 seconds) with a pause of at least 250 milliseconds following the second break. This will:

- Stop the logging of data on the current port (see the UNLOGALL command on page 330)
- Clear the transmit and receive buffers on the current port
- Return the current port to its default settings (see Factory Defaults on page 37 for details)
- Set the interface mode to NovAtel for both input and output (see the INTERFACEMODE command on page 176)

See also Factory Defaults on page 37 for a description of the factory defaults.

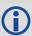

- 1. The COMCONTROL command (see page 109) may conflict with handshaking of the selected COM port. If handshaking is enabled, then unexpected results may occur.
- 2. Baud rates higher than 115,200 bps are not supported by standard PC hardware. Special PC hardware may be required for higher rates, including 230400 bps, 460800 bps and 921600 bps. Also, some PC's have trouble with baud rates beyond 57600 bps. Avoid having COM ports of two receivers connected together using baud rates that do not match. Data transmitted through a port operating at a slower baud rate may be misinterpreted as break signals by the receiving port if it is operating at a higher baud rate because data transmitted at the lower baud rate is stretched relative to the higher baud rate. In this case, configure the receiving port to break detection disabled using the SERIALCONFIG command.

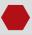

Use the SERIALCONFIG command before using the INTERFACEMODE command on each port. Turn break detection off using the SERIALCONFIG command to stop the port from resetting because it is interpreting incoming bits as a break command.

Message ID: 1246

#### **Abbreviated ASCII Syntax:**

SERIALCONFIG [port] baud [parity[databits[stopbits[handshaking[break]]]]]

## **Factory Defaults:**

```
SERIALCONFIG COM1 9600 N 8 1 N ON SERIALCONFIG COM2 9600 N 8 1 N ON SERIALCONFIG COM3 9600 N 8 1 N ON SERIALCONFIG COM4 9600 N 8 1 N ON SERIALCONFIG COM5 9600 N 8 1 N ON SERIALCONFIG COM6 9600 N 8 1 N ON
```

#### **ASCII Example:**

serialconfig com1 9600 n 8 1 n off

| Field | Field Type             | ASCII<br>Value                                                                                            | Binary<br>Value     | Description                                                                                                    | Format  | Binary<br>Bytes | Binary<br>Offset |
|-------|------------------------|----------------------------------------------------------------------------------------------------|---------------------|----------------------------------------------------------------------------------------------------|---------|-----------------|------------------|
| 1     | SERIALCONFIG<br>Header | -                                                                                                    | -                   | This field contains the command name or the message header depending on whether the command is abbreviated ASCII, ASCII or binary, respectively | -       | Н               | 0                |
| 2     | port                   | See Table 58<br>Identifiers on                                                                            | •                   | Port to configure (default = THISPORT)                                                                                                    | Enum    | 4               | Н                |
| 3     | bps/baud               | 300, 600, 900, 1200,<br>2400, 4800, 9600, 19200,<br>38400, 57600, 115200,<br>230400, 460800 and<br>921600 |                     | Communication baud rate (bps).                                                                                                    | Ulong   | 4               | H+4              |
| 4     | parity                 | See <i>Table 59</i> page 274                                                                              | <i>9, Parity</i> on | Parity                                                                                                    | Enum    | 4               | H+8              |
| 5     | databits               | 7 or 8                                                                                                    |                     | Number of data bits (default = 8)                                                                                                    | Ulong   | 4               | H+12             |
| 6     | stopbits               | 1 or 2                                                                                                    |                     | Number of stop bits (default = 1)                                                                                                    | Ulong   | 4               | H+16             |
| 7     | handshake <sup>a</sup> | See <i>Table 60, Handshaking</i> on page 274                                                              |                     | Handshaking                                                                                                    | Enum    | 4               | H+20             |
| 8     | break                  | OFF                                                                                                    | 0                   | Disable break detection                                                                                                    | Enum    | 4               | H+24             |
|       | DICAR                  | ON                                                                                                    | 1                   | Enable break detection (default)                                                                                                    | LIIUIII | 7               | 11'27            |

a. On the OEM615 and OEM628, The AUX and COM3 ports do not support hardware handshaking. Only transmit and receive lines exist for these ports.

**Table 58: COM Port Identifiers** 

| Binary | ASCII    | Description           | Applicable Card                     |
|--------|----------|-----------------------|-------------------------------------|
| 1      | COM1     | COM port 1            | OM615, OEM628, OM638                |
| 2      | COM2     | COM port 2            | OM615, OEM628, OM638                |
| 3      | СОМ3     | COM port 3            | OM615, OEM628, OM638                |
| 6      | THISPORT | The current COM port  | OM615, OEM628, OM638                |
| 7      | FILE     | For logging to a file | OEM638                              |
| 8      | ALL      | All COM ports         | OM615, OEM628, OM638                |
| 19     | COM4     | COM port 4            | OEM638                              |
| 21     | IMU      | IMU COM port          | dependent on hardware configuration |
| 31     | COM5     | COM port 5            | OEM638                              |
| 32     | СОМ6     | COM port 6            | OEM638                              |
| 33     | BT1      | Bluetooth COM port    | dependent on hardware configuration |
| 34     | СОМ7     | COM port 7            | ProPak6 only via expansion cable    |
| 35     | COM8     | COM port 8            | ProPak6 only via expansion cable    |
| 36     | СОМ9     | COM port 9            | ProPak6 only via expansion cable    |
| 37     | COM10    | COM port 10           | ProPak6 only via expansion cable    |

Table 59: Parity

| Binary | ASCII | Description         |  |
|--------|-------|---------------------|--|
| 0      | N     | No parity (default) |  |
| 1      | E     | Even parity         |  |
| 2      | 0     | Odd parity          |  |

Table 60: Handshaking

| Binary | ASCII | Description                   |
|--------|-------|-------------------------------|
| 0      | N     | No handshaking (default)      |
| 1      | XON   | XON/XOFF software handshaking |
| 2      | CTS   | CTS/RTS hardware handshaking  |

#### 2.4.133 SERIALPROTOCOL

# Sets the protocol to be used by a serial port

OEM Platform: 628, 638, FlexPak6, ProPak6

On some OEM6 receiver cards, selected ports can support either RS-232 or RS-422 signaling protocol. The default protocol is RS-232. The SERIALPROTOCOL command is used to select the protocol (RS-232 or RS-422) supported on the port.

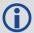

In some cases, the protocol used on a serial port can also be selected at boot time by pulling a USER\_IO line high or low, as appropriate. See the <a href="OEM6 Family Installation and Operation">OEM6 Family Installation and Operation</a>
User Manual (OM-20000128) for more information

The SERIALPROTOCOL command can be used to override the protocol selected at boot time.

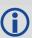

On the OEM615, there are no COM ports that support the RS-422 protocol.

Message ID: 1444

### **Abbreviated ASCII Syntax:**

SERIALPROTOCOL port protocol

#### **ASCII Example:**

SERIALPROTOCOL COM2 RS422

| Field | Field Type                   | ASCII<br>Value                       | Binary<br>Value | Description                                                                                                    | Format | Binary<br>Bytes | Binary<br>Offset |
|-------|------------------------------|--------------------------------------|-----------------|----------------------------------------------------------------------------------------------------|--------|-----------------|------------------|
| 1     | SERIAL<br>PROTOCOL<br>header | -                                    | -               | This field contains the command name or<br>the message header depending on<br>whether the command is abbreviated<br>ASCII, ASCII or binary, respectively | -      | Н               | 0                |
| 2     | port                         | See Table<br>Supporting<br>on page 2 | RS-422          | Select the COM port on which the protocol is being set.  The port that can be entered depends on the hardware platform being used.                       | Enum   | 4               | Н                |
| 3     | protocol                     | RS232                                | 0               | Set the port to use RS-232 protocol                                                                                                    | Enum   | 4               | H+4              |
| 3     | protocol                     | RS422                                | 1               | Set the port to use RS-422 protocol                                                                                                    | Enum   | 4               | <b>□+4</b>       |

Table 61: Ports Supporting RS-422

| OEM6 Receiver Type           | Allowable Ports | Binary Value |
|------------------------------|-----------------|--------------|
| OEM615, 617, 617D, FlexPak6D | None            |              |
| OEM628, FlexPak6             | COM1            | 1            |
|                              | COM1            | 1            |
| OEM638, ProPak6              | COM2            | 2            |
|                              | COM6            | 6            |

### 2.4.134 SETADMINPASSWORD

## Sets the administration password

OEM Platform: 628, 638, FlexPak6, ProPak6

This command sets the administration password used to log into various web services.

· The administration password is required for FTP access (no guest access).

The default password is the receiver's PSN. This password should be changed before connecting the receiver to a network.

Message ID: 1579

#### **Abbreviated ASCII Syntax:**

SETADMINPASSWORD oldpassword newpassword

#### Input example

SETADMINPASSWORD ABC123 XYZ789

| Field | Field Type                  | ASCII<br>Value      | Binary<br>Value | Description                                                                                                    | Format      | Binary<br>Bytes       | Binary<br>Offset |
|-------|-----------------------------|---------------------|-----------------|----------------------------------------------------------------------------------------------------|-------------|-----------------------|------------------|
| 1     | SETADMINPASS<br>WORD header | -                   | -               | This field contains the command name or the message header depending on whether the command is abbreviated ASCII, ASCII or binary, respectively. | -           | Н                     | 0                |
| 2     | OldPassword                 | Maximui<br>characte |                 | Previous password.                                                                                                    | String [28] | variable <sup>a</sup> | Н                |
| 3     | NewPassword                 | Maximui<br>characte |                 | New password.                                                                                                    | String [28] | variable <sup>a</sup> | variable         |

a. In the binary case, each string field needs to be NULL terminated and additional bytes of padding added to maintain 4-byte alignment, up to the maximum defined by the string size. The next defined field starts immediately at the next 4-byte alignment following the NULL.

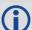

This password can be restored to default (the receiver's PSN) by issuing the FRESET USER ACCOUNTS command (see page 157).

### 2.4.135 SETAPPROXPOS

### Sets an approximate position

OEM Platform: 615, 617, 617D, 628, 638, FlexPak6, FlexPak6D, ProPak6

This command sets an approximate latitude, longitude and height in the receiver. Estimating these parameters, when used in conjunction with an approximate time (see the SETAPPROXTIME command on page 278), can improve satellite acquisition times and Time To First Fix (TTFF). For more information about TTFF and Satellite Acquisition, refer to our book <u>An Introduction to GNSS</u>, available on our website at <a href="https://www.novatel.com/support/">www.novatel.com/support/</a>.

The horizontal position entered should be within 200 km of the actual receiver position. The approximate height is not critical and can normally be entered as zero. If the receiver cannot calculate a valid position within 2.5 minutes of entering an approximate position, the approximate position is ignored.

The approximate position is not visible in any position logs. It can be seen by issuing a SETAPPROXPOS log. See also the SATVIS log on page 652.

Message ID: 377

### **Abbreviated ASCII Syntax:**

SETAPPROXPOS lat lon height

#### Input Example:

SETAPPROXPOS 51.116 -114.038 0

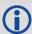

For an example on the use of this command, refer to the SETAPPROXTIME command on page 278.

| Field | Field Type             | ASCII<br>Value | Binary<br>Value | Description                                                                                                    | Format | Binary<br>Bytes | Binary<br>Offset |
|-------|------------------------|----------------|-----------------|----------------------------------------------------------------------------------------------------|--------|-----------------|------------------|
| 1     | SETAPPROXPOS<br>header | -              | -               | This field contains the command name or the message header depending on whether the command is abbreviated ASCII, ASCII or binary, respectively | -      | Н               | 0                |
| 2     | Lat                    | ± 90 degre     | es              | Approximate latitude                                                                                                    | Double | 8               | Н                |
| 3     | Lon                    | ± 180 degre    | ees             | Approximate longitude                                                                                                    | Double | 8               | H+8              |
| 4     | Height                 | -1000 to +2    | 0000000 m       | Approximate height                                                                                                    | Double | 8               | H+16             |

### 2.4.136 SETAPPROXTIME

## Sets an approximate GPS reference time

OEM Platform: 615, 617, 617D, 628, 638, FlexPak6, FlexPak6D, ProPak6

This command sets an approximate time in the receiver. The receiver uses this time as system time until a coarse time can be acquired. This can be used in conjunction with an approximate position (see the SETAPPROXPOS command on page 277) to improve Time To First Fix (TTFF). For more information TTFF and Satellite Acquisition, refer to our book <u>An Introduction to GNSS</u>, available on our website at <a href="https://www.novatel.com/support/">www.novatel.com/support/</a>.

The time entered should be within 10 minutes of the actual GPS reference time. If the week number entered does not match the broadcast week number, the receiver resets once it is tracking.

Message ID: 102

#### **Abbreviated ASCII Syntax:**

SETAPPROXTIME week sec

#### Input Example:

SETAPPROXTIME 1605 425384

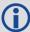

Upon power up, the receiver does not know its position or time and therefore cannot use almanac information to aid satellite acquisition. You can set an approximate GPS reference time using the SETAPPROXPOS command (see page 277).

Approximate time and position may be used in conjunction with a current almanac to aid satellite acquisition. See the table below for a summary of the OEM6 family commands used to inject an approximated time or position into the receiver:

| Approximate | Command       |
|-------------|---------------|
| Time        | SETAPPROXTIME |
| Position    | SETAPPROXPOS  |

Base station aiding can help in these environments. A set of ephemerides can be injected into a rover station by broadcasting the RTCAEPHEM message from a base station. This is also useful in environments where there is frequent loss of lock. GPS ephemeris is three frames long within a sequence of five frames. Each frame requires 6 s of continuous lock to collect the ephemeris data. This gives a minimum of 18 s and a maximum of 36 s continuous lock time or when no recent ephemerides (new or stored) are available. See also the SATVIS log on page 652.

| Field | Field Type              | ASCII<br>Value | Binary<br>Value | Description                                                                                                    | Format | Binary<br>Bytes | Binary<br>Offset |
|-------|-------------------------|----------------|-----------------|----------------------------------------------------------------------------------------------------|--------|-----------------|------------------|
| 1     | SETAPPROXTIME<br>header | -              | -               | This field contains the command name or the message header depending on whether the command is abbreviated ASCII, ASCII or binary, respectively | -      | Н               | 0                |
| 2     | week                    | 0-9999         |                 | GPS reference week number                                                                                                    | Ulong  | 4               | Н                |
| 3     | sec                     | 0-60480        | 00              | Number of seconds into GPS reference week                                                                                                    | Double | 8               | H+4              |

# 2.4.137 SETBASERECEIVERTYPE Sets base receiver type

OEM Platform: 615, 617, 617D, 628, 638, FlexPak6, FlexPak6D, ProPak6

This command allows the user to specify the base receiver type to aid GLONASS ambiguity fixing in RTK. It can be used as a substitute for RTCM1033 messages that contains the information on the base receiver type. This command should be issued to the Rover. Using this allows the Rover receiver to fix the GLONASS ambiguities when using RTCM2.X and CMR corrections as well.

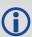

An incorrect base type setting can significantly impair ambiguity resolution.

Message ID: 1374

### **Abbreviated ASCII Syntax:**

SETBASERECEIVERTYPE base type

#### **Factory Default:**

SETBASERECEIVERTYPE unknown

#### **ASCII Example:**

SETBASERECEIVERTYPE novatel

| Field | Field Type                   | ASCII<br>Value | Binary<br>Value | Description                                                                                                    | Format    | Binary<br>Bytes | Binary<br>Offset |
|-------|------------------------------|----------------|-----------------|----------------------------------------------------------------------------------------------------|-----------|-----------------|------------------|
| 1     | SBASERECEIVER<br>TYPE header | -              | -               | This field contains the command name or the message header depending on whether the command is abbreviated ASCII, ASCII or binary, respectively. | -         | Н               | 0                |
|       |                              | unknown        | 0               | Unknown Base                                                                                                    |           | 4               |                  |
|       |                              | novatel        | 1               | NovAtel Base                                                                                                    |           |                 |                  |
| 2     | base type                    | trimble        | 2               | Trimble Base                                                                                                    | -Enum     |                 | H                |
| 2     | Dase_type                    | topcon         | 3               | Topcon Base                                                                                                    | - Ellulli |                 | П                |
|       |                              | magellan       | 4               | Magellan Base                                                                                                    |           |                 |                  |
|       |                              | leica          | 5               | Leica Base                                                                                                    |           |                 |                  |

### 2.4.138 SETBESTPOSCRITERIA

#### Sets selection criteria for BESTPOS

OEM Platform: 615, 617, 617D, 628, 638, FlexPak6, FlexPak6D, ProPak6

Use this command to set the criteria for the BESTPOS log and choose between 2D and 3D standard deviation to obtain the best position from the BESTPOS log. It also allows you to specify the number of seconds to wait before changing the position type. This delay provides a single transition that ensures position types do not skip back and forth. See also the BESTPOS log on page 393.

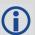

The SETBESTPOSCRITERIA command is also used as the basis for the UALCONTROL command (see page 319) standard deviations.

Message ID: 839

### **Abbreviated ASCII Syntax:**

SETBESTPOSCRITERIA type [delay]

#### **Factory Default:**

SETBESTPOSCRITERIA pos3d 0

#### Input Example:

SETBESTPOSCRITERIA pos2d 5

| Field | Field Type                       | ASCII<br>Value         | Binary<br>Value | Description                                                                                                    | Format | Binary<br>Bytes | Binary<br>Offset |
|-------|----------------------------------|------------------------|-----------------|----------------------------------------------------------------------------------------------------|--------|-----------------|------------------|
| 1     | SETBESTPOS<br>CRITERIA<br>header | -                      | -               | This field contains the command name or the message header depending on whether the command is abbreviated ASCII, ASCII or binary, respectively | -      | Н               | 0                |
| 2     | type                             | See Table<br>Selection | ,               | Select a 2D or 3D standard deviation type to obtain the best position from the BESTPOS log                                                      | Enum   | 4               | Н                |
| 3     | delay                            | 0 to 100 s             |                 | Set the number of seconds to wait before changing the position type. Default=0                                                                  | Ulong  | 4               | H+4              |

Table 62: Selection Type

| ASCII | Binary | Description           |
|-------|--------|-----------------------|
| POS3D | 0      | 3D standard deviation |
| POS2D | 1      | 2D standard deviation |

## **2.4.139 SETCANNAME**

# Sets the CAN name fields

OEM Platform: 615, 617, 617D, 628, 638, FlexPak6, ProPak6

This commands sets the CAN device name fields.

Message ID: 1091

### **Abbreviated ASCII Syntax:**

SETCANNAME ManufacturerCode [IndustryGroup] [DeviceClass] [DeviceClassInstance] [Function] [functioninstance] [ECUInstance] [PreferredAddress]

### Input Example:

SETCANNAME 305

| Field | Field Type           | ASCII<br>Value | Binary<br>Value | Description                                                                                                    | Format | Binary<br>Bytes | Binary<br>Offset |
|-------|----------------------|----------------|-----------------|----------------------------------------------------------------------------------------------------|--------|-----------------|------------------|
| 1     | SETCANNAME<br>header | -              | -               | This field contains the command name or the message header depending on whether the command is abbreviated ASCII, ASCII or binary, respectively | -      | Н               | 0                |
| 2     | ManufacturerCode     |                |                 | CAN module's Manufacturer Code Set the manufacturer code for the messages output by NovAtel devices to 305.                                     | Ulong  | 4               | Н                |
| 3     | IndustryGroup        |                |                 | Industry group number (default = 2)                                                                                                    | Ulong  | 4               | H+4              |
| 4     | DeviceClass          |                |                 | 11783-5 Device class (default = 0)                                                                                                    | Ulong  | 4               | H+8              |
| 5     | DeviceClassInstance  |                |                 | 11783-5 Device class instance (default = 0)                                                                                                    | Ulong  | 4               | H+12             |
| 6     | Function             |                |                 | 11783-5 Function (default = 23)                                                                                                    | Ulong  | 4               | H+16             |
| 7     | FunctionInstance     |                |                 | 11783-5 Function instance (default = 0)                                                                                                    | Ulong  | 4               | H+20             |
| 8     | ECUInstance          |                |                 | 11783-5 ECU Instance (default = 0)                                                                                                    | Ulong  | 4               | H+24             |
| 9     | PreferredAddress     |                |                 | Device default address on start up (default=28)                                                                                                 | Ulong  | 4               | H+28             |
| 10    | Reserved             |                |                 |                                                                                                    | Ulong  | 4               | H+32             |

### 2.4.140 SETDIFFCODEBIASES

#### Sets satellite differential code biases

OEM Platform: 615, 617, 617D, 628, 638, FlexPak6, FlexPak6D, ProPak6

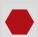

Changing the biases may negatively affect positioning accuracy. NovAtel recommends that only advanced users modify the biases.

Use this command to set the differential code biases that correct pseudorange errors affecting the L1/L2 ionospheric corrections. Bias values are restricted to between -10 ns and +10 ns. A set of biases is included in the firmware and use of the biases is enabled by default. See also the DIFFCODEBIASCONTROL command on page 123.

The receiver uses the C/A code on L1 and the P code on L2 to calculate a dual-frequency ionospheric correction. However, the GNSS clock corrections are broadcast as if the P codes on both L1 and L2 are used to calculate this correction. The biases account for the differences between the P and C/A codes on L1 and improve the estimate of the ionospheric correction.

The biases are calculated by the International GNSS Service (IGS). Calculation details, analysis and results are available at <a href="http://aiuws.unibe.ch/spec/dcb.php">http://aiuws.unibe.ch/spec/dcb.php</a>. The most recent 30 day average bias values can be downloaded from <a href="ftp://ftp.unibe.ch/aiub/CODE/P1C1.DCB">ftp://ftp.unibe.ch/aiub/CODE/P1C1.DCB</a>.

Message ID: 687

### **Abbreviated ASCII Syntax:**

SETDIFFCODEBIASES bias type biases

| Field | Field Type                      | ASCII Value   | Binary<br>Value | Description                                                                                                    | Format    | Binary<br>Bytes | Binary<br>Offset |
|-------|---------------------------------|---------------|-----------------|----------------------------------------------------------------------------------------------------|-----------|-----------------|------------------|
| 1     | SETDIFFCODE<br>BIASES<br>header | -             | -               | This field contains the command<br>name or the message header<br>depending on whether the<br>command is abbreviated ASCII,<br>ASCII or binary, respectively | -         | Н               | 0                |
|       | GPS_C1P1<br>(default)           |               | 0               |                                                                                                    | _         |                 |                  |
| 2     | 2 bias_type                     | GPS_C2P2      | 1               | Code pair to which biases refer                                                                                                    | Enum      | 4               | Н                |
|       |                                 | GLONASS_C1P1  | 2               |                                                                                                    |           |                 |                  |
| 3     | biases                          | -10 to +10 ns |                 | Array of 40 biases (ns)                                                                                                    | Float[40] | 160             | H+4              |

### 2.4.141 SETFILECOPYMODE

# Configures the internal memory copy function

OEM Platform: 638, ProPak6

The SETFILECOPYMODE command is used to configure the copy function from internal memory to USB stick. The copy function is only performed if there is no log file open for writing at the time the USB stick is inserted. Subsequently, closing the log file or issuing this command after inserting the USB stick does not initiate the auto-copy procedure. This command has nothing to do with the manual copy procedure (DOSCMD COPY).

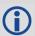

To use the auto copy feature, the USB memory stick must be empty to avoid any naming collisions.

Message ID: 1581

#### **Abbreviated ASCII Syntax:**

SETFILECOPYMODE FileCopyModeEnum [Reserved]

#### **Factory Default:**

SETFILECOPYMODE manual

## **ASCII Example:**

SETFILECOPYMODE AUTO ALL

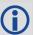

The SETFILECOPYMODE command copies all recorded log files from internal memory to a USB stick. The USB stick must be empty and have the capacity to hold the data. The SETFILECOPYMODE command must be issued prior to inserting the USB stick to trigger auto-copy.

| Field | Field Type             | ASCII<br>Value | Binary<br>Value | Description                                                                                                    | Format | Binary<br>Bytes | Binary<br>Offset |
|-------|------------------------|----------------|-----------------|----------------------------------------------------------------------------------------------------|--------|-----------------|------------------|
| 1     | SETFILECOPYMODE header |                |                 | This field contains the command name or the message header depending on whether the command is abbreviated ASCII, ASCII or binary, respectively | -      | Н               | 0                |
| 2     | FileCopyModeEnum       | MANUAL         | 0               | Manual copy using the DOSCMD COPY function                                                                                                    | Enum   | 4               | Н                |
|       |                        | AUTO_ALL       | 1               | Automatically copy all files                                                                                                    |        |                 |                  |
| 3     | Reserved               |                |                 |                                                                                                    |        | •               |                  |

### 2.4.142 SETIONOTYPE

# Enables ionospheric models

OEM Platform: 615, 617, 617D, 628, 638, FlexPak6, FlexPak6D, ProPak6

Use this command to set which ionospheric corrections model the receiver should use. If the selected model is not available, the receiver reverts to AUTO.

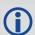

L1 only models automatically use SBAS ionospheric grid corrections, if available.

Message ID: 711

#### **Abbreviated ASCII Syntax:**

SETIONOTYPE model

#### **Factory Default:**

SETIONOTYPE auto

#### **ASCII Example:**

SETIONOTYPE Klobuchar

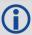

An ionotype of AUTO is recommended for PDP and GLIDE.

| Field | Field Type                 | ASCII Value                   | Binary<br>Value | Description                                                                                                    | Format | Binary<br>Bytes | Binary<br>Offset |
|-------|----------------------------|-------------------------------|-----------------|----------------------------------------------------------------------------------------------------|--------|-----------------|------------------|
| 1     | SETIONO-<br>TYPE<br>header | -                             | -               | This field contains the command name or the message header depending on whether the command is abbreviated ASCII, ASCII or binary, respectively | -      | Н               | 0                |
| 2     | model                      | See Table 63<br>Correction Mo | •               | Choose an ionospheric corrections model                                                                                                    | Enum   | 4               | Н                |

**Table 63: Ionospheric Correction Models** 

| ASCII     | Binary | Description                                          |
|-----------|--------|------------------------------------------------------|
| NONE      | 0      | Don't use ionosphere modeling                        |
| KLOBUCHAR | 1      | Use the Klobuchar model broadcast by GPS             |
| GRID      | 2      | Use the SBAS grid model                              |
| L1L2      | 3      | Use the L1/L2 model                                  |
| AUTO      | 4      | Automatically determine the ionospheric model to use |

#### 2.4.143 SETNAV

## Sets start and destination waypoints

OEM Platform: 615, 617, 617D, 628, 638, FlexPak6, FlexPak6D, ProPak6

This command permits entry of one set of navigation waypoints (see *Figure 9, Illustration of SETNAV Parameters*). The origin (from) and destination (to) waypoint coordinates entered are considered on the ellipsoidal surface of the current datum (default wgs84). Once SETNAV has been set, monitor the navigation calculations and progress by observing the NAVIGATE log messages (page 530).

Track offset is the perpendicular distance from the great circle line drawn between the from lat-lon and to lat-lon waypoints. It establishes the desired navigation path or track, that runs parallel to the great circle line, which now becomes the offset track, and is set by entering the track offset value in metres. A negative track offset value indicates that the offset track is to the left of the great circle line track. A positive track offset value (no sign required) indicates the offset track is to the right of the great circle line track (looking from origin to destination). See *Figure 9, Illustration of SETNAV Parameters* for clarification.

#### Message ID: 162

#### **Abbreviated ASCII Syntax:**

SETNAV fromlat fromlon tolat tolon trackoffset from-point to-point

#### **Factory Default:**

SETNAV 90.0 0.0 90.0 0.0 0.0 from to

### **ASCII Example:**

SETNAV 51.1516 -114.16263 51.16263 -114.1516 -125.23 FROM TO

Figure 9: Illustration of SETNAV Parameters

To lat-lon

FROM lat-lon

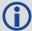

Consider the case of setting waypoints in a deformation survey along a dam. The surveyor enters the From and To point locations, on either side of the dam using the SETNAV command. They then use the NAVIGATE log messages to record progress and show where they are in relation to the From and To points.

| Field | Field Type       | ASCII<br>Value       | Binary<br>Value | Description                                                                                                    | Format            | Binary<br>Bytes       | Binary<br>Offset |
|-------|------------------|----------------------|-----------------|----------------------------------------------------------------------------------------------------|-------------------|-----------------------|------------------|
| 1     | SETNAV<br>header | -                    | -               | This field contains the command name or the message header depending on whether the command is abbreviated ASCII, ASCII or binary, respectively                        | -                 | Н                     | 0                |
| 2     | fromlat          | ± 90 degrees         |                 | Origin latitude in units of degrees/decimal degrees. A negative sign for South latitude. No sign for North latitude                                                    | Double            | 8                     | Н                |
| 3     | fromlon          | ± 180 degrees        |                 | Origin longitude in units of degrees/decimal degrees. A negative sign for West longitude. No sign for East longitude                                                   | Double            | 8                     | H+8              |
| 4     | tolat            | ± 90 degrees         |                 | Destination latitude in units of degrees/<br>decimal degrees                                                                                                    | Double            | 8                     | H+16             |
| 5     | tolon            | ± 180 degrees        |                 | Destination longitude in units of degrees/<br>decimal degrees                                                                                                    | Double            | 8                     | H+24             |
| 6     | trackoffset      | ± 1000 km            |                 | Waypoint great circle line offset (in metres) establishes offset track. Positive indicates right of great circle line and negative indicates left of great circle line | Double            | 8                     | H+32             |
| 7     | from-point       | 5 characters maximum |                 | ASCII origin station name                                                                                                    | String<br>[max 5] | Variable <sup>a</sup> | H+40             |
| 8     | to-point         | 5 characters maximum |                 | ASCII destination station name                                                                                                    | String<br>[max 5] | Variable <sup>a</sup> | Variable         |

a. In the binary case, each string field needs to be NULL terminated and additional bytes of padding added to maintain 4-byte alignment, up to the maximum defined by the string size. The next defined field starts immediately at the next 4-byte alignment following the NULL.

### 2.4.144 SETPREFERREDNETIF

## Set the Network Interfaces for DNS and Default Gateway Configuration

**OEM Platform: ProPak6** 

This command sets the preferred network interface. The preferred interface is used to obtain the default gateway and DNS server network configuration for the receiver.

The commands to configure the gateway and DNS server settings apply to specific interfaces. IPCONFIG and DNSCONFIG configure the Ethernet interface (ETHA), WIFICLICONFIG configures the Wi-Fi interface, and CELLULARCONFIG configures the cellular modem interface (CELL).

The gateway and DNS configuration set for the preferred interface can be static or DHCP. If an interface is configured to use DHCP, then the receiver will use the default gateway and DNS server received from DHCP only when received on the preferred interface.

Message ID: 1688

#### **Abbreviated ASCII Syntax:**

SETPREFERREDNETIF [NetIfPreferredInterfaceMode] PrimaryNetIf [SecondaryNetIf] [TertiaryNetIf] [QuaternaryNetIf] [QuinaryNetIf] [SenaryNetIf] [SenaryNetIf] [OctonaryNetIf] [NonaryNetIf] [DenaryNetIf]

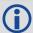

When entering the SETPREFERREDNETIF command in ASCII, only the *PrimaryNetIf* field is required. See the ASCII example below.

When entering the SETPREFERREDNETIF command in binary, all of the fields must be entered. However, all fields other than *PrimaryNetIf* must be set to zero.

#### **Factory Default:**

SETPREFERREDNETIF etha

### **ASCII Example:**

SETPREFERREDNETIF CELL

| Field | Field Type                      | ASCII Value  | Binary<br>Value | Description                                                                                                    | Format | Binary<br>Bytes | Binary<br>Offset |
|-------|---------------------------------|--------------|-----------------|----------------------------------------------------------------------------------------------------|--------|-----------------|------------------|
| 1     | SETPREFERRED<br>NETIF header    | -            | -               | This field contains the command name or the message header depending on whether the command is abbreviated ASCII, ASCII or binary, respectively | -      | Н               | 0                |
| 2     | NetIfPreferred<br>InterfaceMode | Not required | 0               | Preferred interface selection behavior                                                                                                    | Enum   | 4               | Н                |
| 3     | PrimaryNetIf                    | ETHA         | 2               | Set ETHA as the primary network interface                                                                                                    | Enum   | 4               | H+4              |
|       |                                 | WIFI         | 10              | Set Wi-Fi as the primary network interface                                                                                                    |        |                 |                  |
|       |                                 | CELL         | 20              | Set the cellular modem as the primary network interface                                                                                         |        |                 |                  |

| Field | Field Type      | ASCII Value  | Binary<br>Value | Description                  | Format | Binary<br>Bytes | Binary<br>Offset |
|-------|-----------------|--------------|-----------------|------------------------------|--------|-----------------|------------------|
| 4     | SecondaryNetIf  | Not required | 0               | Secondary network interface  | Enum   | 4               | H+8              |
| 5     | TertiaryNetIf   | Not required | 0               | Tertiary network interface   | Enum   | 4               | H+12             |
| 6     | QuaternaryNetIf | Not required | 0               | Quaternary network interface | Enum   | 4               | H+16             |
| 7     | QuinaryNetIf    | Not required | 0               | Quinary network interface    | Enum   | 4               | H+20             |
| 8     | SenaryNetIf     | Not required | 0               | Senary network interface     | Enum   | 4               | H+24             |
| 9     | SeptenaryNetIf] | Not required | 0               | Septenary network interface  | Enum   | 4               | H+28             |
| 10    | OctonaryNetIf   | Not required | 0               | Octonary network interface   | Enum   | 4               | H+32             |
| 11    | NonaryNetIf     | Not required | 0               | Nonary network interface     | Enum   | 4               | H+36             |
| 12    | DenaryNetIf     | Not required | 0               | Denary network interface     | Enum   | 4               | H+40             |

# 2.4.145 SETROVERID Set ID for ALIGN rovers

OEM Platform: 615, 617, 617D, 628, 638, FlexPak6, FlexPak6D, ProPak6

This command sets the Rover ID output in ROVERPOS, HEADING2, ALIGNBSLNXYZ and ALIGNBSLNENU logs.

The default value for the ID is set using the last six characters of the receiver PSN Number. For example, if the receiver PSN number is DAB07170027, ID is set as R027, i.e., 17 is represented as R and last three characters are filled in as is. The fourth last character is ignored.

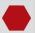

It is not guaranteed that each receiver will have a unique auto-generated ID. Use this command to set the ID in case the auto-generated ID overlaps with other rovers. It is the user's responsibility to ensure each receiver ID is unique (if they own multiple receivers). If the ID overlaps, use this command to set the ID.

Message ID: 1135

#### **Abbreviated ASCII Syntax:**

SETROVERID rovid

## **Factory Default:**

If the receiver PSN is: DAB07170027

SETROVERID R027

#### **Input Example**

SETROVERID rov1

| Field | Field Type           | ASCII<br>Value        | Binary<br>Value | Description                                                                                                    | Format    | Binary<br>Bytes | Binary<br>Offset |
|-------|----------------------|-----------------------|-----------------|----------------------------------------------------------------------------------------------------|-----------|-----------------|------------------|
| 1     | SETROVERID<br>header | -                     | -               | This field contains the command name or the message header depending on whether the command is abbreviated ASCII, ASCII or binary, respectively | -         | Н               | 0                |
| 2     | ID                   | 4 Charac<br>e.g., RO\ | •               | ID String (maximum 4 characters plus NULL)                                                                                                    | String[5] | 5 <sup>a</sup>  | Н                |

a. In the binary case, each string field needs to be NULL terminated and additional bytes of padding added to maintain 4-byte alignment, up to the maximum defined by the string size. The next defined field starts immediately at the next 4-byte alignment following the NULL.

#### 2.4.146 SETRTCM16

#### Enters ASCII text for RTCM data stream

OEM Platform: 615, 617, 617D, 628, 638, FlexPak6, FlexPak6D, ProPak6

The RTCM type 16 message allows ASCII text to be transferred from a GNSS base station to rover GNSS receivers. The SETRTCM16 command is used to define the ASCII text at the base station. The text defined by the SETRTCM16 command can be verified in the RXCONFIG log. Once the ASCII text is defined it can be broadcast periodically by the base station with the command "log <port> RTCM16 ONTIME <interval>". The received ASCII text can be displayed at the rover by logging RTCM16T (refer to the logs under Section 3.2.130, RTCM Standard Logs on page 620).

This command limits the input message length to a maximum of 90 ASCII characters. If the message string contains any delimiters (that is, spaces, commas, tabs and so on) the entire string must be contained in double quotation marks.

Message ID: 131

#### **Abbreviated ASCII Syntax:**

SETRTCM16 text

## Input Example:

SETRTCM16 "Base station will shut down in 1 hour"

| Field | Field Type          | ASCII<br>Value      | Binary<br>Value | Description                                                                                                    | Format             | Binary<br>Bytes       | Binary<br>Offset |
|-------|---------------------|---------------------|-----------------|----------------------------------------------------------------------------------------------------|--------------------|-----------------------|------------------|
| 1     | SETRTCM16<br>header | -                   | -               | This field contains the command name or<br>the message header depending on<br>whether the command is abbreviated<br>ASCII, ASCII or binary, respectively | -                  | Н                     | 0                |
| 2     | text                | Maximui<br>characte |                 | The text string                                                                                                    | String<br>[max 90] | Variable <sup>a</sup> | Н                |

a. In the binary case, each string field needs to be NULL terminated and additional bytes of padding added to maintain 4-byte alignment, up to the maximum defined by the string size. The next defined field starts immediately at the next 4-byte alignment following the NULL.

#### 2.4.147 SETRTCM36

#### Enters ASCII text with Russian characters

OEM Platform: 615, 617, 617D, 628, 638, FlexPak6, FlexPak6D, ProPak6

The RTCM Type 36 message is the GLONASS equivalent of the RTCM Type 16 message except that the RTCM36 message can contain characters from an extended character set including Russian characters. *Table 64, Russian Alphabet Characters (Ch) in Decimal (Dec) and Hexadecimal (Hex)* on page 292 provides the standard decimal and hex codes to use when transmitting Cyrillic characters to provide Russian language messages. Codes from 0 to 127 correspond to standard ASCII codes.

To support the 8-bit character data in the ASCII version, 8-bit characters are represented as \xnn (or \dnnn) which are the hexadecimal (or decimal) values of the characters. A "\" is represented as "\\".

In the RTCM36T log, the ASCII output displays the 8-bit characters in the decimal \dnnn representation. However, in the SETRTCM36 command, you can enter the 8-bit characters using the \x or \d prefix.

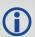

This command limits the input message length to a maximum of 90 ASCII characters. If the message string contains any delimiters (that is, spaces, commas, tabs, and so on) the entire string must be contained in double quotation marks.

Message ID: 880

#### **Abbreviated ASCII Syntax:**

SETRTCM36 extdtext

#### **Input Example:**

To set the message "QUICK <u>IITOPM</u>", enter any of the following commands (color added to aid understanding):

```
SETRTCM36 "QUICK \d166\d146\d174\d144\d140"

SETRTCM36 "QUICK \xa6\x92\xae\x90\x8c"

SETRTCM36 "\x51\x55\x49\x43\x4b\x20\xa6\x92\xae\x90\x8c"

SETRTCM36 "\x51\x55\x49\x43\x4b\x20\xa6\x92\xae\x90\x8c"
```

Similarly, the corresponding RTCM36T message, see page 620, looks like:

#RTCM36TA, COM1, 0, 77.5, FINESTEERING, 1399, 237244.454, 00000000, 2e54, 35359; "QUICK \d166\d146\d174\d144\d140"\*4aa7f340

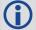

Similar to the RTCM Type 16 message, the <code>SETRTCM36</code> command is used to define the ASCII text at the base station and can be verified in the RXCONFIG log. Once the ASCII text is defined it can be broadcast periodically by the base station with the command, for example "log< port> RTCM36 ONTIME 10". The received ASCII text can be displayed at the rover by logging RTCM36T.

| Field | Field Type          | ASCII<br>Value      | Binary<br>Value | Description                                                                                                    | Format             | Binary<br>Bytes       | Binary<br>Offset |
|-------|---------------------|---------------------|-----------------|----------------------------------------------------------------------------------------------------|--------------------|-----------------------|------------------|
| 1     | SETRTCM36<br>header | -                   | -               | This field contains the command name or the message header depending on whether the command is abbreviated ASCII, ASCII or binary, respectively | -                  | Н                     | 0                |
| 2     | extdtext            | Maximui<br>characte |                 | The RTCM36 text string                                                                                                    | String<br>[max 90] | Variable <sup>a</sup> | Н                |

a. In the binary case, each string field needs to be NULL terminated and additional bytes of padding added to maintain 4-byte alignment, up to the maximum defined by the string size. The next defined field starts immediately at the next 4-byte alignment following the NULL.

Table 64: Russian Alphabet Characters (Ch) in Decimal (Dec) and Hexadecimal (Hex)

| Hex<br>Code | Dec<br>Code | Ch | Hex<br>Code | Dec<br>Code | Ch | Hex<br>Code | Dec<br>Code | Ch | Hex<br>Code | Dec<br>Code | Ch |
|-------------|-------------|----|-------------|-------------|----|-------------|-------------|----|-------------|-------------|----|
| 80          | 128         | Α  | 90          | 144         | Р  | A0          | 160         | а  | В0          | 176         | р  |
| 81          | 129         | Б  | 91          | 145         | С  | A1          | 161         | б  | B1          | 177         | С  |
| 82          | 130         | В  | 92          | 146         | Т  | A2          | 162         | В  | B2          | 178         | Т  |
| 83          | 131         | Γ  | 93          | 147         | У  | А3          | 163         | Г  | В3          | 179         | у  |
| 84          | 132         | Д  | 94          | 148         | Ф  | A4          | 164         | Д  | B4          | 180         | ф  |
| 85          | 133         | Е  | 95          | 149         | Х  | A5          | 165         | е  | B5          | 181         | х  |
| 86          | 134         | Ж  | 96          | 150         | Ц  | A6          | 166         | ж  | В6          | 182         | ц  |
| 87          | 135         | 3  | 97          | 151         | ч  | A7          | 167         | 3  | В7          | 183         | Ч  |
| 88          | 136         | И  | 98          | 152         | Ш  | A8          | 168         | И  | B8          | 184         | Ш  |
| 89          | 137         | Й  | 99          | 153         | Щ  | A9          | 169         | Й  | В9          | 185         | Щ  |
| 8A          | 138         | К  | 9A          | 154         | Ъ  | AA          | 170         | К  | ВА          | 186         | Ъ  |
| 8B          | 139         | Л  | 9B          | 155         | Ы  | AB          | 171         | Л  | BB          | 187         | Ы  |
| 8C          | 140         | М  | 9C          | 156         | Ь  | AC          | 172         | М  | ВС          | 188         | Ь  |
| 8D          | 141         | Н  | 9D          | 157         | Э  | AD          | 173         | Н  | BD          | 189         | Э  |
| 8E          | 142         | 0  | 9E          | 158         | Ю  | AE          | 174         | 0  | BE          | 190         | ю  |
| 8F          | 143         | П  | 9F          | 159         | Я  | AF          | 175         | П  | BF          | 191         | Я  |

# 2.4.148 SETRTCMRXVERSION Sets the RTCM message standard

OEM Platform: 615, 617, 617D, 628, 638, FlexPak6, FlexPak6D, ProPak6

This command sets RTCM corrections to RTCM 2.2 or 2.3 message standards.

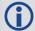

For RTCM correction message types, see *Table 42, Serial Port Interface Modes* on page 178.

Message ID: 1216

**Abbreviated ASCII Syntax:** 

SETRTCMRXVERSION version

**Factory Default:** 

SETRTCMRXVERSION v23

Input Example:

SETRTCMRXVERSION V23

| Field | Field Type                 | ASCII<br>Value | Binary<br>Value | Description                                                                                                    | Format  | Binary<br>Bytes | Binary<br>Offset |
|-------|----------------------------|----------------|-----------------|----------------------------------------------------------------------------------------------------|---------|-----------------|------------------|
| 1     | SETRTCMRXVERSION<br>header | -              | -               | This field contains the command name or the message header depending on whether the command is abbreviated ASCII, ASCII or binary, respectively | -       | Н               | 0                |
| 2     | version                    | v23            | 0               | RTCM version 2.3                                                                                                    | Enum    | 4               | Н                |
|       | 2 Version                  |                | 1               | RTCM version 2.2                                                                                                    | LIIUIII | <b>T</b>        | 11               |

## 2.4.149 SETRTCMTXVERSION

## Sets the RTCM transmission standard

OEM Platform: 615, 617, 617D, 628, 638, FlexPak6, FlexPak6D, ProPak6

This command sets RTCM corrections to RTCM 2.2 or 2.3 transmission standards.

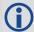

For RTCM correction message types, see Table 42, Serial Port Interface Modes on page 178.

Message ID: 1322

**Abbreviated ASCII Syntax:** 

SETRTCMTXVERSION version

**Factory Default:** 

SETRTCMTXVERSION v23

Input Example:

SETRTCMTXVERSION V23

| Field | Field Type                 | ASCII<br>Value | Binary<br>Value | Description                                                                                                    | Format  | Binary<br>Bytes | Binary<br>Offset |
|-------|----------------------------|----------------|-----------------|----------------------------------------------------------------------------------------------------|---------|-----------------|------------------|
| 1     | SETRTCMTXVERSION<br>header | -              | -               | This field contains the command name or the message header depending on whether the command is abbreviated ASCII, ASCII or binary, respectively | -       | Н               | 0                |
| 2     | version                    | v23            | 0               | RTCM version 2.3                                                                                                    | Enum    | 4               | 0                |
|       | version                    |                | 1               | RTCM version 2.2                                                                                                    | LIIGIII | 4               | U                |

## 2.4.150 SETTIMEBASE

# Sets primary and backup systems for time base

OEM Platform: 615, 617, 617D, 628, 638, FlexPak6, FlexPak6D, ProPak6

This command configures the primary and backup steering system(s) for timing. The primary system is the system that the receiver steers the clock to. Upon startup, the primary system must be present long enough to steer the clock to be valid once, otherwise, the backup system cannot be used. The backup system is used whenever the primary system is not present.

Message ID: 1237

## **Abbreviated ASCII Syntax:**

SETTIMEBASE primarysystem numbackups[system[timeout]]

## **Factory Default:**

For GLONASS only receiver:

SETTIMEBASE Glonass 0

For GPS capable receiver:

SETTIMEBASE GPS 1 AUTO 0

For BeiDou only receiver:

SETTIMEBASE beidou 0

#### Input Example:

SETTIMEBASE gps 1 glonass 30

| Field | Field Type            | ASCII<br>Value                               | Binary<br>Value | Description                                                                                                    | Format | Binary<br>Bytes | Binary<br>Offset |
|-------|-----------------------|----------------------------------------------|-----------------|----------------------------------------------------------------------------------------------------|--------|-----------------|------------------|
| 1     | SETTIMEBASE<br>header | -                                            | -               | This field contains the command name or the message header depending on whether the command is abbreviated ASCII, ASCII or binary, respectively | -      | Н               | 0                |
| 2     | primarysystem         | Table 65, Sy<br>for Timing or                |                 | The primary system for steering the receiver clock                                                                                              | Enum   | 4               | Н                |
| 3     | numbackups            | 0 or 1                                       |                 | The number of records to follow                                                                                                    | Ulong  | 4               | H+4              |
| 4     | system <sup>a</sup>   | Table 65, System Used for Timing on page 296 |                 | The system to be used for backup                                                                                                    | Enum   | 4               | H+8              |
| 5     | timeout <sup>a</sup>  | 0 to +42949<br>(seconds)                     | 67295           | Duration that the backup system is used to steer the clock. 0 means ongoing                                                                     | Ulong  | 4               | H+12             |

a. Fields can repeat.

Table 65: System Used for Timing

| Binary | ASCII             |
|--------|-------------------|
| 0      | GPS               |
| 1      | GLONASS           |
| 2      | GALILEO           |
| 3      | BEIDOU            |
| 99     | AUTO <sup>a</sup> |

a. AUTO is used only as a backup system (not available for primary system field).

# 2.4.151 SETTROPOMODEL

# Sets Troposphere model

OEM Platform: 615, 617, 617D, 628, 638, FlexPak6, FlexPak6D, ProPak6

This command sets the troposphere model used to correct ranges used in the PSRPOS and PDPPOS solutions.

Message ID: 1434

## **Abbreviate ASCII Syntax:**

SETTROPOMODEL model

## **Factory Default:**

SETTROPOMODEL auto

## Input Example:

SETTROPOMODEL none

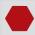

Disabling the troposphere model may negatively affect positioning accuracy. NovAtel recommends that only advanced users modify this setting.

| Field | Field Type              | ASCII<br>Value | Binary<br>Value | Description                                                                                                    | Format  | Binary<br>Bytes | Binary<br>Offset |
|-------|-------------------------|----------------|-----------------|----------------------------------------------------------------------------------------------------|---------|-----------------|------------------|
| 1     | SETTROPOMODEL<br>header | -              | -               | This field contains the command name or the message header depending on whether the command is abbreviated ASCII, ASCII or binary, respectively | -       | Н               | 0                |
| 2     | 2 model                 | NONE           | 1               | Do not apply any troposphere corrections                                                                                                    | Enum    | 4               | Τ                |
|       |                         | AUTO           | 2               | Automatically use an appropriate model                                                                                                    | LIIGIII | 4               | П                |

# 2.4.152 SETUTCLEAPSECONDS Sets future leap seconds

OEM Platform: 615, 617, 617D, 628, 638, FlexPak6, FlexPak6D, ProPak6

This command allows the user to force the UTC offset to be updated according to the input date.

Message ID: 1150

## **Abbreviated ASCII Syntax:**

SETUTCLEAPSECONDS seconds [futureweeknumber [futuredaynumber [futureseconds]]]

## **Factory Default:**

SETUTCLEAPSECONDS 16 1694 7 16

## Input Example:

SETUTCLEAPSECONDS 17 1823 7 16

| Field | Field Type               | ASCII<br>Value | Binary<br>Value | Description                                                                                                    | Format | Binary<br>Bytes | Binary<br>Offset |
|-------|--------------------------|----------------|-----------------|----------------------------------------------------------------------------------------------------|--------|-----------------|------------------|
| 1     | SETUTCLEAPSECONDS header | -              | -               | This field contains the command name or the message header depending on whether the command is abbreviated ASCII, ASCII or binary, respectively | -      | Н               | 0                |
| 2     | Seconds <sup>a</sup>     | 0-             |                 | Current UTC leap second                                                                                                    | Ulong  | 4               | Н                |
| 3     | Futureweeknumber         | 0-10000        | )               | GPS Week when future leap<br>seconds will take effect<br>(default = 1694)                                                                       | Ulong  | 4               | H+4              |
| 4     | Futuredaynumber          | 1-7            |                 | Day of the week when future leap<br>seconds will take effect<br>(default = 7)                                                                   | Ulong  | 4               | H+8              |
| 5     | Futureseconds            | 0-             |                 | Future leap second offset that will take effect at the end of the futuredaynumber of the futureweeknumber (default = 16)                        | Ulong  | 4               | H+12             |

a. This value will only be applied if the UTC status in the TIME log is not Valid.

## 2.4.153 SOFTLOADCOMMIT

## Completes the SoftLoad process

OEM Platform: 615, 617, 617D, 628, 638, FlexPak6, FlexPak6D, ProPak6

This command completes the SoftLoad process by verifying the downloaded image and activating it. Refer to The <u>OEM6 Installation and Operation Manual</u> (OM-20000128) for more information about the SoftLoad process.

This command can only be sent to the receiver when the SOFTLOADSTATUS log reports READY FOR DATA.

After issuing the SOFTLOADCOMMIT command the user must wait for the OK or ERROR command response before proceeding. This response is guaranteed to be output from the receiver within 300 seconds from the time the command was received by the receiver. If an error response is returned, consult the SOFTLOADSTATUS log on page 704 for more detail.

Message ID: 475

## **Abbreviated ASCII Syntax:**

SOFTLOADCOMMIT

#### Input Example:

SOFTLOADCOMMIT

| Field | Field Type               | ASCII<br>Value | Binary<br>Value | Description                                                                                                    | Format | Binary<br>Bytes | Binary<br>Offset |
|-------|--------------------------|----------------|-----------------|----------------------------------------------------------------------------------------------------|--------|-----------------|------------------|
| 1     | SOFTLOADCOMMIT<br>header | -              | -               | This field contains the command name or the message header depending on whether the command is abbreviated ASCII, ASCII or binary, respectively | -      | Н               | 0                |
| 2     | Reserved                 | -              |                 | Reserved. Set to 1 in the binary case                                                                                                    | Enum   | 4               | Н                |

#### 2.4.154 SOFTLOADDATA

## Sends firmware image data to the receiver for the SoftLoad process

OEM Platform: 615, 617, 617D, 628, 638, FlexPak6, FlexPak6D, ProPak6

This command is only valid in binary mode.

This command is used to upload data to the receiver for the SoftLoad process. Refer to the <u>OEM6 Installation</u> and <u>Operation Manual</u> (OM-20000128) for more information about the SoftLoad process.

After each SOFTLOADDATA command, the user must wait for the OK or ERROR command response before proceeding. This response is guaranteed to be output from the receiver within 15 seconds from the time the command was received by the receiver. If an error response is returned, consult the SOFTLOADSTATUS log on page 704 for more detail.

This command can only be sent to the receiver once the SOFTLOADSREC or SOFTLOADSETUP commands have sent the content of the S0 records from the start of a firmware \*.hex or \*.shex file. In these cases, the SOFTLOADSTATUS log reports READY\_FOR\_SETUP or READY\_FOR\_DATA.

Message ID: 1218

## **Abbreviated ASCII Syntax:**

Not applicable

| Field | Field Type          | Binary<br>Value | Description                                                                                    | Format | Binary<br>Bytes | Binary<br>Offset |
|-------|---------------------|-----------------|------------------------------------------------------------------------------------------------|--------|-----------------|------------------|
| 1     | SOFTLOADDATA header | -               | NovAtel binary message header                                                                  | -      | Н               | 0                |
| 2     | offset              | -               | Offset of the data within the downloaded image                                                 | Ulong  | 4               | Н                |
| 3     | data length         | -               | Number of bytes of data. This must match the number of bytes contained within the "data" field | Ulong  | 4               | H+4              |
| 4     | data                | -               | Incoming data up to a maximum of 4096 bytes                                                    | Uchar  | 4096            | H+8              |

# 2.4.155 SOFTLOADFILE

Updates the receiver firmware using a \*.hex or \*.shex file that has been uploaded to the receiver

OEM Platform: 638, ProPak6

Use this command to update receiver firmware using the file devices of the receiver.

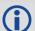

If the Storage device is USBSTICK, copy the firmware .hex file to the USB stick before connecting the stick to the OEM638.

If the Storage device is the INTERNALFLASH, use the FTP server to upload the firmware .hex file to the internal flash (eMMC) data logging device.

Message ID: 1302

## **Abbreviated ASCII Syntax:**

SOFTLOADFILE Storage File [Dest]

## **Abbreviated ASCII Example:**

SOFTLOADFILE USBSTICK zM6omap.hex

| Field | Field Type              | ASCII Value    | Binary<br>Value | Description                                                                                                    | Format        | Binary<br>Bytes | Binary<br>Offset |
|-------|-------------------------|----------------|-----------------|----------------------------------------------------------------------------------------------------|---------------|-----------------|------------------|
| 1     | SOFTLOAD<br>FILE header | -              | -               | This field contains the command name or the message header depending on whether the command is abbreviated ASCII, ASCII or binary | -             | Н               | 0                |
| 2     | storage                 | USBSTICK       | 1               | The source device the on which                                                                                                    | Enum          | 4               | Н                |
| _     | Storage                 | INTERNAL_FLASH | 4               | the file is stored.                                                                                                    | Ellulli       |                 |                  |
| 3     | file                    | String         |                 | The hex file to load. File names have a 128 character limit                                                                       | Char<br>[128] | 128             | H+4              |
| 4     | dest                    | Reserved       | 0               | Reserved                                                                                                    | Enum          | 4               | variable         |

## 2.4.156 SOFTLOADRESET

## Initiates a new SoftLoad process

OEM Platform: 615, 617, 617D, 628, 638, FlexPak6, FlexPak6D, ProPak6

This command restarts the SoftLoad process. Refer to the <u>OEM6 Installation and Operation Manual</u> (OM-2000128) for more information about the SoftLoad process.

The command does not affect the flash and does not reset the receiver.

The SOFTLOADRESET command can be issued at any time. If it is issued while a SoftLoad process is currently in progress then that process is terminated and a new one is started. After the SOFTLOADRESET command is processed the SOFTLOADSTATUS log will report a status of READY\_FOR\_SETUP.

After issuing the SOFTLOADRESET command the user must wait for the OK or ERROR command response before proceeding. This response is guaranteed to be output from the receiver within 300 seconds from the time the command was received by the receiver. If an error response is returned, consult the SOFTLOADSTATUS log on page 704 for more detail.

Message ID: 476

## **Abbreviated ASCII Syntax:**

SOFTLOADRESET

#### Input Example:

SOFTLOADRESET

| Field | Field Type              | ASCII<br>Value | Binary<br>Value | Description                                                                                                    | Format | Binary<br>Bytes | Binary<br>Offset |
|-------|-------------------------|----------------|-----------------|----------------------------------------------------------------------------------------------------|--------|-----------------|------------------|
| 1     | SOFTLOADRESET<br>header | -              | -               | This field contains the command name or the message header depending on whether the command is abbreviated ASCII, ASCII or binary, respectively | -      | Н               | 0                |
| 2     | Reserved                | -              | -               | Reserved. Set to 1 in the binary case                                                                                                    | Enum   | 4               | Н                |

## 2.4.157 SOFTLOADSETUP

## Sends configuration information to the receiver for the SoftLoad process

OEM Platform: 615, 617, 617D, 628, 638, FlexPak6, FlexPak6D, ProPak6

The SOFTLOADSETUP command can be used in place of the SOFTLOADSREC command when sending S0 Records. This command is meant to be used if the user requires that the entire SoftLoad process be performed in binary, but can also be used in ASCII or abbreviated ASCII. The examples below are given in abbreviated ASCII for simplicity.

Refer to the <u>OEM6 Installation and Operation Manual</u> (OM-20000128) for more information about the SoftLoad process.

This command can only be sent to the receiver when the SOFTLOADSTATUS log reports READY FOR SETUP.

After each SOFTLOADSETUP command, the user must wait for the OK or ERROR command response before proceeding. This response is guaranteed to be output from the receiver within 15 seconds from the time the command was received by the receiver. If an error response is returned, consult the SOFTLOADSTATUS log on page 704 for more detail.

NovAtel S0 records use the following format: S0~X~<<DATA>>, where X is the Setup Type and <<DATA>> is a NULL terminated string. To convert from S0 record to the SOFTLOADSETUP command, convert the Setup Type to the appropriate Setup type enumeration, as described in Table 64, and copy the <<DATA>> string in to the Setup data string.

Message ID: 1219

#### **Abbreviated ASCII Syntax:**

SOFTLOADSETUP setuptype setupdata

## Input Example:

SOFTLOADSETUP datatype "APP"

| Field | Field Type                  | ASCII<br>Value                              | Binary<br>Value | Description                                                                                                    | Format          | Binary<br>Bytes       | Binary<br>Offset |
|-------|-----------------------------|---------------------------------------------|-----------------|----------------------------------------------------------------------------------------------------|-----------------|-----------------------|------------------|
| 1     | SOFTLOAD<br>SETUP<br>header | -                                           | -               | This field contains the command name or<br>the message header depending on whether<br>the command is abbreviated ASCII, ASCII<br>or binary, respectively                                                                                                    | -               | Н                     | 0                |
| 2     | Setup type                  | See Tabl<br>Available<br>Comman<br>page 304 | Set Up<br>ds on | The type of setup command                                                                                                    | Enum            | 4                     | Н                |
| 3     | Setup data                  | -                                           | -               | ASCII setup data string. See <i>Table 66</i> , <i>Available Set Up Commands</i> on page 304 for details on this data. This data can be pulled from the S0 records of the hex file being loaded onto the receiver. If the ASCII form of this command is used, this string must be enclosed in double quotes (" ") | String<br>[512] | variable <sup>a</sup> | H+4              |

a. In the binary case, each string field needs to be NULL terminated and additional bytes of padding added to maintain 4-byte alignment, up to the maximum defined by the string size. The next defined field starts immediately at the next 4-byte alignment following the NULL.

Table 66: Available Set Up Commands

| Binary | ASCII    | Description                                                                                                    |
|--------|----------|----------------------------------------------------------------------------------------------------|
| 1      | Platform | Comma separated list of platforms supported by the data to be uploaded. This corresponds to S0~P~. For example, the S-Record S0~P~OEM628,OEM628R,OEM615, translates to SOFTLOADSETUP PLATFORM "OEM628,OEM628R,OEM615"                                                                       |
| 2      | Version  | Version of the data to be uploaded. This corresponds to S0~V~. For example, the S-Record S0~V~OMP060400RN0000, translates to SOFTLOADSETUP VERSION "OMP060400RN0000"                                                                                                    |
| 3      | Datatype | Intended data block for the data to be uploaded. This corresponds to S0~T~. For example, the S-Record S0~T~APP, translates to SOFTLOADSETUP DATATYPE "APP"                                                                                                    |
| 4      | Authcode | PSN and AUTH code for the data to be uploaded. The format is: PSN:AuthCode.Note that since there are commas within the AuthCode, double quotes must surround the PSN:AuthCode string. For example: SOFTLOADSETUP AUTHCODE "BFN10260115:T48JF2,W25DBM,JH46BJ,2WGHMJ,8JW5TW,G2SR0RCCR,101114" |

#### 2.4.158 SOFTLOADSREC

## Sends an S-Record to the receiver for the SoftLoad process

OEM Platform: 615, 617, 617D, 628, 638, FlexPak6, FlexPak6D, ProPak6

Use this command to send S-Records to the receiver for the SoftLoad process. Refer to the <a href="OEM6">OEM6</a> <a href="Installation and Operation Manual">Installation and Operation Manual</a> (OM-20000128) for more information about the SoftLoad process.

After each SOFTLOADDATA command, the user must wait for the OK or ERROR command response before proceeding. This response is guaranteed to be output from the receiver within 15 seconds from the time the command was received by the receiver. If an error response is returned, consult the SOFTLOADSTATUS log on page 704 for more detail.

This command can only be sent to the receiver when the SOFTLOADSTATUS log reports READY FOR SETUP or READY FOR DATA.

Message ID: 477

#### **Abbreviated ASCII Syntax:**

SOFTLOADSREC s-record

#### Input Example:

SOFTLOADSREC "S30900283C10FAA9F000EF"

| Field | Field Type             | ASCII<br>Value | Binary<br>Value | Description                                                                                                    | Format          | Binary<br>Bytes       | Binary<br>Offset |
|-------|------------------------|----------------|-----------------|----------------------------------------------------------------------------------------------------|-----------------|-----------------------|------------------|
| 1     | SOFTLOADSREC<br>header | -              | -               | This field contains the command name or the message header depending on whether the command is abbreviated ASCII, ASCII or binary, respectively | -               | Н                     | 0                |
| 2     | SREC                   | -              |                 | ASCII S-Record string to copy from firmware *.hex or *.shex file                                                                                | String<br>[515] | variable <sup>a</sup> | Н                |
| 3     | Reserved               | -              | 1               | Reserved. Set to 1 in the binary case                                                                                                    | Ulong           | 4                     | variable         |

a. In the binary case, each string field needs to be NULL terminated and additional bytes of padding added to maintain 4Hbyte alignment, up to the maximum defined by the string size. The next defined field starts immediately at the next 4Hbyte alignment following the NULL.

# 2.4.159 **SOFTPOWER**

## Shut down the receiver

**OEM Platform: ProPak6** 

Use the SOFTPOWER command to power off the receiver.

Before the receiver is shut down, the internal flash storage is unmounted to minimize the risk of losing data being recorded to a log file.

Message ID: 213

# **Abbreviated ASCII Syntax:**

SOFTPOWER PDC\_Priority

## Input Example:

SOFTPOWER NOW

| Field | Field Type          | ASCII<br>Value | Binary<br>Value | Description                                                                                                    | Format | Binary<br>Bytes | Binary<br>Offset |
|-------|---------------------|----------------|-----------------|----------------------------------------------------------------------------------------------------|--------|-----------------|------------------|
| 1     | SOFTPOWER<br>header |                |                 | This field contains the command name or the message header depending on whether the command is abbreviated ASCII, ASCII or binary, respectively | -      | Н               | 0                |
| 2     | PDC_Priority        | NOW            | 1               | Power off immediately                                                                                                    | Enum   | 4               | Н                |

#### 2.4.160 STATUSCONFIG

## Configures RXSTATUSEVENT mask fields

OEM Platform: 615, 617, 617D, 628, 638, FlexPak6, FlexPak6D, ProPak6

This command is used to configure the various status mask fields in the RXSTATUSEVENT log (see page 650). These masks can modify whether various status fields generate errors or event messages when they are set or cleared.

Receiver Errors automatically generate event messages. These event messages are output in RXSTATUSEVENT logs. It is also possible to have status conditions trigger event messages to be generated by the receiver. This is done by setting/clearing the appropriate bits in the event set/clear masks. The set mask tells the receiver to generate an event message when the bit becomes set. Likewise, the clear mask causes messages to be generated when a bit is cleared. To disable all these messages without changing the bits, simply UNLOG the RXSTATUSEVENT logs on the appropriate ports. Refer also to the *Built in Status Tests* chapter in the OEM6 Installation and Operation Manual (OM-20000128).

#### Message ID: 95

#### **Abbreviated ASCII Syntax:**

STATUSCONFIG type word mask

#### **Factory Default:**

```
STATUSCONFIG PRIORITY STATUS 0

STATUSCONFIG PRIORITY AUX1 0x00000008

STATUSCONFIG PRIORITY AUX2 0

STATUSCONFIG SET STATUS 0x00000000

STATUSCONFIG SET AUX1 0

STATUSCONFIG CLEAR STATUS 0x00000000

STATUSCONFIG CLEAR AUX1 0

STATUSCONFIG CLEAR AUX1 0
```

#### ASCII Example:

STATUSCONFIG SET STATUS 0028A51D

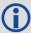

The receiver gives the user the ability to determine the importance of the status bits. In the case of the Receiver Status, setting a bit in the priority mask causes the condition to trigger an error. This causes the receiver to idle all channels, set the ERROR strobe line, flash an error code on the status LED, turn off the antenna (LNA power) and disable the RF hardware, the same as if a bit in the Receiver Error word is set. Setting a bit in an Auxiliary Status priority mask causes that condition to set the bit in the Receiver Status word corresponding to that Auxiliary Status.

| Field | Field Type          | ASCII<br>Value | Binary<br>Value | Description                                                                                                    | Format  | Binary<br>Bytes | Binary<br>Offset |
|-------|---------------------|----------------|-----------------|----------------------------------------------------------------------------------------------------|---------|-----------------|------------------|
| 1     | STATUSCONFIG header | -              | -               | This field contains the command name or the message header depending on whether the command is abbreviated ASCII, ASCII or binary, respectively | -       | Н               | 0                |
|       |                     | PRIORITY       | 0               | Replace the Priority mask                                                                                                    |         | 4               | Н                |
| 2     | type                | SET            | 1               | Replace the Set mask                                                                                                    | Enum    |                 |                  |
|       |                     | CLEAR          | 2               | Replace the Clear mask                                                                                                    |         |                 |                  |
|       |                     | STATUS         | 1               | Receiver Status word                                                                                                    |         |                 |                  |
| 3     | word                | AUX1           | 2               | Auxiliary 1 Status word                                                                                                    | Enum    | 4               | H+4              |
| 3     | Word                | AUX2           | 3               | Auxiliary 2 Status word                                                                                                    | Ellulli | 4               | 1174             |
|       |                     | AUX3           | 4               | Auxiliary 3 Status word                                                                                                    |         |                 |                  |
| 4     | mask                | 8 digit hexa   | decimal         | The hexadecimal bit mask                                                                                                    | Ulong   | 4               | H+8              |

#### 2.4.161 STEADYLINE

## Configures position mode matching

OEM Platform: 615, 617, 617D, 628, 638, FlexPak6, FlexPak6D, ProPak6

The STEADYLINE functionality helps mitigate the discontinuities that often occur when a GNSS receiver changes positioning modes. The effect is especially evident when a receiver transitions from an RTK position mode solution to a lower accuracy "fall back" solution, such as DGPS, WAAS+GLIDE or even autonomous GLIDE. Smooth transitions are particularly important for agricultural steering applications where sudden jumps may be problematic.

The STEADYLINE internally monitors the position offsets between all the positioning modes present in the receiver. When the receiver experiences a position transition, the corresponding offset is applied to the output position to limit a potential real position jump. When the original accurate position type returns, the STEADYLINE algorithm will slowly transition back to the new accurate position at a default rate of 0.005 m/s. This creates a smoother pass-to-pass relative accuracy at the expense of a possible degradation of absolute accuracy.

For example, a receiver can be configured to do both RTK and GLIDE. If this receiver has a fixed RTK position and experiences a loss of correction data causing the loss of the RTK solution it will immediately apply the offset between the two position modes and uses the GLIDE position stability to maintain the previous trajectory. Over time the GLIDE (or non-RTK) position will experience some drift. Once the RTK position is achieved again the receiver will start using the RTK positions for position stability and will slowly transition back to the RTK positions at a default rate of 0.005 m/s.

If the position type is OUT\_OF\_BOUNDS (see the <code>UALCONTROL</code> command on page 319) then STEADYLINE is reset.

Message ID: 1452

#### **Abbreviated ASCII Syntax:**

STEADYLINE mode [transition time]

#### **Factory Default:**

STEADYLINE disable

## **ASCII Example:**

STEADYLINE prefer accuracy 100

| Field | Field Type           | ASCII<br>Value                 | Binary<br>Value | Description                                                                                                    | Format | Binary<br>Bytes | Binary<br>Offset |
|-------|----------------------|--------------------------------|-----------------|----------------------------------------------------------------------------------------------------|--------|-----------------|------------------|
| 1     | STEADYLINE<br>header | -                              | 1               | This field contains the command name or<br>the message header depending on<br>whether the command is abbreviated<br>ASCII, ASCII or binary | -      | Н               | 0                |
| 2     | mode                 | See Tab<br>STEADY<br>Mode on p | LINE            | STEADYLINE mode                                                                                                    | Enum   | 4               | Н                |
| 3     | Transition time      |                                |                 | Time over which solutions will transition in seconds. The minimum rate of change is 0.005 m/s regardless of this parameter.                | Ulong  | 4               | H+4              |

**Table 67: STEADYLINE Mode** 

| ASCII           | Binary | Description                                                                                                    |
|-----------------|--------|----------------------------------------------------------------------------------------------------|
| DISABLE         | 0      | Disable STEADYLINE (default)                                                                                                    |
| MAINTAIN        | 1      | Maintain the relative offset of the solution. There is no discontinuity in the position solution when the reference position type changes. Any offset in the position is maintained.                                                                                          |
| TRANSITION      | 2      | Transition, at a user-configurable rate. There is no discontinuity in the position solution when the reference position type changes. The position will slowly transition to the new reference position type over the time period specified by the Transition time parameter. |
| RESET           | 3      | Reset the saved offsets                                                                                                    |
| PREFER_ACCURACY | 4      | TRANSITION when changing from less accurate reference positioning type to more accurate reference positioning type. MAINTAIN when changing from more accurate reference positioning type to a less accurate reference positioning type.                                       |
| UAL             | 5      | For use with the UALCONTROL command: TRANSITION when the position type is in WARNING MAINTAIN when the position type is in OPERATIONAL DISABLE when the position type is OUT_OF_BOUNDS                                                                                        |

## 2.4.162 STEADYLINEDIFFERENTIALTIMEOUT

# Sets how long the receiver will report RTK/PPP after corrections are lost

OEM Platform: 615, 617, 617D, 628, 638, FlexPak6, FlexPak6D, ProPak6

Use this command to set how long STEADYLINE will report RTK or PPP solutions after a loss of corrections. STEADYLINE will report an RTK or PPP solution until this timeout expires or until the RTK/PPP timeout expires, whichever is higher.

#### For example:

- If the RTKTIMEOUT is 60 seconds and the STEADYLINEDIFFERENTIALTIMEOUT is 300 seconds, STEADYLINE will report an RTK solution for 300 seconds.
- If the RTKTIMEOUT is 60 seconds and the STEADYLINEDIFFERENTIALTIMEOUT is 30 seconds, STEADYLINE will report an RTK solution for 60 seconds.

Message ID: 2002

#### **Abbreviated ASCII Syntax:**

STEADYLINEDIFFERENTIALTIMEOUT timeout

# Factory Default:1

STEADYLINEDIFFERENTIALTIMEOUT 60

## **ASCII Example:**

STEADYLINEDIFFERENTIALTIMEOUT 150

| Field | Field Type                                      | ASCII<br>Value | Binary<br>Value | Description                                                                                                    | Format | Binary<br>Bytes | Binary<br>Offset |
|-------|-------------------------------------------------|----------------|-----------------|----------------------------------------------------------------------------------------------------|--------|-----------------|------------------|
| 1     | STEADYLINE<br>DIFFERENTIAL<br>TIMEOUT<br>header | -              | -               | This field contains the command name or the message header depending on whether the command is abbreviated ASCII, ASCII or binary | -      | Н               | 0                |
| 2     | timeout                                         | 5 to 1200      | )               | Timeout period in seconds                                                                                                    | Float  | 4               | Н                |

<sup>1.</sup> Versions prior to the 6.72 software release had a default value of 300.

# 2.4.163 THISANTENNAPCO Sets the PCO model of this receiver

OEM Platform: 615, 617, 617D, 628, 638, FlexPak6, FlexPak6D, ProPak6

Use the THISANTENNAPCO command to set the Phase Center Offsets (PCO) for the given frequency of this receiver. The Offsets are defined as North, East and Up from the Antenna Reference Point to the Frequency Phase Center in mm.

Message ID: 1417

## **Abbreviated ASCII Syntax:**

THISANTENNAPCO Frequency [NorthOffset] [EastOffset] [UpOffset]

## **ASCII Example:**

THISANTENNAPCO GPSL1 0.61 1.99 65.64

| Field | Field Type            | ASCII<br>Value                | Binary<br>Value | Description                                                                                                    | Format | Binary<br>Bytes | Binary<br>Offset |
|-------|-----------------------|-------------------------------|-----------------|----------------------------------------------------------------------------------------------------|--------|-----------------|------------------|
| 1     | THISANTENNAPCO header | -                             | -               | This field contains the command name or the message header depending on whether the command is abbreviated ASCII, ASCII or binary, respectively | -      | Н               | 0                |
| 2     | Frequency             | See Tab<br>Frequer<br>on page | су Туре         | The frequency for which the phase center offsets are valid.                                                                                     | Enum   | 4               | Н                |
| 3     | North Offset          |                               |                 | NGS standard Phase Center North<br>Offset in millimetres. <sup>a</sup>                                                                          | Double | 8               | H+4              |
| 4     | East Offset           |                               |                 | NGS standard Phase Center East Offset in millimetres. <sup>a</sup>                                                                              | Double | 8               | H+12             |
| 5     | Up Offset             |                               |                 | NGS standard Phase Center Up<br>Offset in millimetres. <sup>a</sup>                                                                             | Double | 8               | H+20             |

a. Enter values as per the NGS standards and tables to define which direction is plus or minus.

# 2.4.164 THISANTENNAPCV Sets the PCV model of this receiver

OEM Platform: 615, 617, 617D, 628, 638, FlexPak6, FlexPak6D, ProPak6

Use the THISANTENNAPCV command to set the Phase Center Variation (PVC) for the given frequency of this receiver. The Phase Center Variation entries follow the NGS standard and correspond to the phase elevation at 5 degree increments starting at 90 degrees and decreasing to 0.

Message ID: 1418

#### **Abbreviated ASCII Syntax:**

THISANTENNAPCV Frequency [PCVArray]

## **ASCII Example:**

THISANTENNAPCV GPSL1 0.00 -0.020 -0.07 -0.15 -0.24 -0.34 -0.43 -0.51 -0.56 -0.61 -0.65 -0.69 -0.69 -0.62 -0.44 -0.13 0.28 0.70 1.02

| Field | Field Type               | ASCII<br>Value                 | Binary<br>Value | Description                                                                                                    | Format                  | Binary<br>Bytes | Binary<br>Offset |
|-------|--------------------------|--------------------------------|-----------------|----------------------------------------------------------------------------------------------------|-------------------------|-----------------|------------------|
| 1     | THISANTENNAPCV<br>header | -                              | -               | This field contains the command name or the message header depending on whether the command is abbreviated ASCII, ASCII or binary, respectively                                                                     | -                       | Н               | 0                |
| 2     | Frequency                | See Tab<br>Frequent<br>on page | су Туре         | The frequency for which the phase center variations is valid.                                                                                                    | Emun                    | 4               | Н                |
| 3     | PCV Array                |                                |                 | NGS standard 19 Element array of<br>Phase Center Variations for phase<br>variation for 5 degree elevation<br>increments starting at 90 degrees and<br>decreasing to 0. The variances are<br>entered in millimetres. | Double<br>Array<br>[19] | 152             | H+4              |

## 2.4.165 THISANTENNATYPE

# Sets the antenna type of this receiver

OEM Platform: 615, 617, 617D, 628, 638, FlexPak6, FlexPak6D, ProPak6

Use the THISANTENNATYPE command to set the antenna type of this receiver. The antenna type and radome type are the NGS names for the antenna.

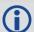

When antenna type is set using this command, the receiver will look up and use the Phase Center Variations and Phase Center Offsets from an internal table.

Message ID: 1420

#### **Abbreviated ASCII Syntax:**

THISANTENNATYPE AntennaType [RadomeType]

## **ASCII Example:**

THISANTENNATYPE NOV702

| Field | Field Type                 | ASCII<br>Value                               | Binary<br>Value | Description                                                                                                    | Format | Binary<br>Bytes | Binary<br>Offset |
|-------|----------------------------|----------------------------------------------|-----------------|----------------------------------------------------------------------------------------------------|--------|-----------------|------------------|
| 1     | THISANTENNA<br>TYPE header | -                                            | -               | This field contains the command name or the message header depending on whether the command is abbreviated ASCII, ASCII or binary, respectively | -      | Н               | 0                |
| 2     | antenna type               | See <i>Table 17, Antenna Type</i> on page 86 |                 | NGS Antenna Name                                                                                                    | Enum   | 4               | Н                |
| 3     | radome type                | See <i>Table 18, Radome Type</i> on page 93  |                 | NGS Radome Name                                                                                                    | Enum   | 4               | H+4              |

## 2.4.166 TRACKSV

# Overrides automatic satellite assignment criteria

OEM Platform: 615, 617, 617D, 628, 638, FlexPak6, FlexPak6D, ProPak6

This command is used to override the automatic satellite/channel assignment for all satellites with manual instructions.

Message ID: 1326

#### **Abbreviated ASCII Syntax:**

TRACKSV system SVID condition

## **Factory Default:**

GPS, GLONASS, GALILEO, QZSS and BeiDou default = GOODHEALTH SBAS default = ANYHEALTH

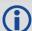

For the OEM617D and FlexPak6D receivers, this command applies to both the primary and secondary antennas.

| Field | Field<br>Type     | ASCII<br>Value                                                                                                    | Binary<br>Value | Description                                                                                                    | Format | Binary<br>Bytes | Binary<br>Offset |
|-------|-------------------|----------------------------------------------------------------------------------------------------|-----------------|----------------------------------------------------------------------------------------------------|--------|-----------------|------------------|
| 1     | TRACKSV<br>header | -                                                                                                    | -               | This field contains the command name or the message header depending on whether the command is abbreviated ASCII, ASCII or binary, respectively | -      | Н               | 0                |
| 2     | System            | See Table 10<br>System on pa                                                                                                    |                 | System that the SVID belongs to                                                                                                    | Enum   | 4               | Н                |
| 3     | SVID              | GPS: 1-32 SBAS: 120-138, 183-187 GLONASS:1-24 (see Section 1.3, GLONASS Slot and Frequency Numbers on page 31) GALILEO: 1-36 QZSS: 193-197 BeiDou: 1-30 "0" allowed and applies to all SVIDs for the specified system type |                 | Satellite SVID number                                                                                                    | Ulong  | 4               | H+4              |
| 4     | Condition         | See Table 68<br>Command Copage 316                                                                                                    |                 | Tracking condition                                                                                                    | Enum   | 4               | H+8              |

**Table 68: TrackSV Command Condition** 

| Binary | ASCII      | Description                                                                                  |
|--------|------------|----------------------------------------------------------------------------------------------|
| 1      | NEVER      | Never track this satellite                                                                   |
| 2      | GOODHEALTH | Track this satellite if the health is indicated as healthy in both the almanac and ephemeris |
| 3      | ANYHEALTH  | Track this satellite regardless of health status                                             |
| 4      | ALWAYS     | Always track this satellite                                                                  |

#### 2.4.167 TUNNELESCAPE

#### Breaks out of an established tunnel

OEM Platform: 615, 617, 617D, 628, 638, FlexPak6, FlexPak6D, ProPak6

The tunnel escape sequence feature allows you to break out of a tunnel between two ports by sending a predefined sequence of bytes through the tunnel in-line with the data stream. While the Bluetooth implementation on OEM628 and ProPak6 products utilizes the tunnel mode of OEM receivers, the tunnel escape sequence feature is applicable to any tunneling application.

Use the <code>TUNNELESCAPE</code> command to specify the tunnel escape sequence. The escape sequence is applied independently to all active tunnels. Use the <code>SAVECONFIG</code> command to save the escape sequence in case of a power cycle.

This command is used to define an escape sequence that, when detected in a byte stream between any two COM (or AUX) ports, resets the interface mode to <code>NOVATEL NOVATEL</code> on those ports. The baud rate and other port parameters remain unaffected.

The TUNNELESCAPE command accepts three parameters. The first is the *switch* parameter with ENABLE or DISABLE options. The second is the *length* parameter. It is a number from 1 to 8 and must be present if the switch parameter is set to ENABLE. The third parameter, *esc seq*, consists of a series of pairs of digits representing hexadecimal numbers, where the number of pairs are equal to the value entered for the second parameter. The series of hexadecimal pairs of digits represent the escape sequence. The receiver detects a sequence in a tunnel exactly as it was entered.

For example, the command <code>TUNNELESCAPE ENABLE 4 61626364</code> searches for the bytes representing "abcd" in a tunnel stream. <code>TUNNELESCAPE ENABLE 3 AA4412</code> searches for the NovAtel binary log sync bytes.

You must first set up a tunnel. For example, create a tunnel between COM1 and COM2 by entering INTERFACEMODE COM1 TCOM2 NONE OFF. The commands can be entered in any order.

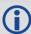

- All bytes, leading up to and including the escape sequence, pass through the tunnel before
  it is reset. Therefore, the escape sequence is the last sequence of bytes that passes
  through the tunnel. Configure the receiver to detect and interpret the escape sequence. For
  example, use this information to reset equipment or perform a shutdown process.
- 2. The receiver detects the escape sequence in all active tunnels in any direction.
- 3. Create tunnels using the INTERFACEMODE command (see page 176).

Message ID: 962

#### **Abbreviated ASCII Syntax:**

TUNNELESCAPE switch length escseq

#### **Factory Default:**

TUNNELESCAPE disable 0

#### **ASCII Example:**

TUNNELESCAPE enable 1 aa

| Field | Field Type             | ASCII<br>Value | Binary<br>Value | Description                                                                                                    | Format   | Binary<br>Bytes | Binary<br>Offset |
|-------|------------------------|----------------|-----------------|----------------------------------------------------------------------------------------------------|----------|-----------------|------------------|
| 1     | TUNNELESCAPE<br>header | -              | -               | This field contains the command name or the message header depending on whether the command is abbreviated ASCII, ASCII or binary, respectively | Н        | 0               | -                |
| 2     | switch                 | DISABLE        | 0               | Enable or disable the tunnel escape mode (default = DISABLE)                                                                                    | Enum     | 4               | Н                |
| 2     |                        | ENABLE         | 1               |                                                                                                    |          |                 |                  |
| 3     | length                 | 1 to 8         |                 | Specifies the number of hex bytes to follow                                                                                                    | Ulong    | 4               | H+4              |
| 4     | escseq                 |                |                 | Escape sequence where Hex pairs are entered without spaces, for example, AA4412                                                                 | Uchar[8] | 8               | H+8              |

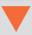

If using the SAVECONFIG command in NovAtel Connect, ensure all windows other than the *Console* window are closed. If open, NovAtel Connect also saves log commands used for its various windows. This results in unnecessary data being logged.

## 2.4.168 UALCONTROL

## Setup User Accuracy levels

OEM Platform: 615, 617, 617D, 628, 638, FlexPak6, FlexPak6D, ProPak6

The <code>UALCONTROL</code> command is used to define User Accuracy Levels. User accuracy levels are user defined standard deviations thresholds, used to determine solution acceptability. Issuing the <code>UALCONTROL</code> command causes the BESTPOS and GPGGA solution types to be controlled via the specified thresholds, rather than by the solution source or mode. The new solution types are described in the table below.

Table 69: User Accuracy Level Supplemental Position Types and NMEA Equivalents

| Value | BESTPOS Position Type <sup>a</sup> | NMEA Equivalent <sup>b</sup> |
|-------|------------------------------------|------------------------------|
| 70    | OPERATIONAL                        | 4                            |
| 71    | WARNING                            | 5                            |
| 72    | OUT_OF_BOUNDS                      | 1                            |

a. As reported in the BESTPOS log (see page 393).

The SETBESTPOSCRITERIA command (see page 280) determines which standard deviations are compared against the provided thresholds. When using the STEADYLINE command (see page 309) together with the UALCONTROL command, the UAL setting is recommended. Refer to *Table 67, STEADYLINE Mode* on page 310 for mode details.

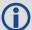

UAL is useful for applications that rely upon specific solutions types being present in the BESTPOS or GPGGA logs. For example, if an agricultural steering system commonly requires an RTK fixed GPGGA solution type (4) to operate, and interruptions in RTK conventionally cause the GPGGA to switch to another solution type. This causes the steering system to disengage. However, while using STEADYLINE, solutions with fixed RTK accuracy can be maintained by GLIDE even if RTK is interrupted. UALCONTROL can be used to ensure that the required solution type is maintained through such interruptions, permitting the steering system to function continuously.

#### Message ID: 1627

#### **Abbreviated ASCII Syntax:**

UALCONTROL Action [Operational limit] [Warning limit]

#### **Factory Default:**

UALCONTROL disable

#### **ASCII Example:**

UALCONTROL enable 0.10 0.20

b. Refers to the GPGGA quality indicator (see page 459 for details).

| Field | Field Type           | ASCII<br>Value | Binary<br>Value | Description                                                                                                    | Format | Binary<br>Bytes | Binary<br>Offset |
|-------|----------------------|----------------|-----------------|----------------------------------------------------------------------------------------------------|--------|-----------------|------------------|
| 1     | UALCONTROL<br>header | -              | -               | This field contains the command name or the message header depending on whether the command is abbreviated ASCII, ASCII or binary, respectively                                                                                    | -      | Н               | 0                |
|       |                      | DISABLE        | 0               | Disables this feature                                                                                                    |        |                 |                  |
| 2     | Action               | ENABLE         | 1               | Replace BESTPOS and GPGGA position types with OPERATIONAL, WARNING or OUT_OF_BOUNDS based on the entered standard deviations (refer to Table 69, User Accuracy Level Supplemental Position Types and NMEA Equivalents on page 319) | Enum   | 4               | Н                |
|       |                      | CLEAR          | 2               | Disable this feature and reset the entered standard deviations.                                                                                                    | _      |                 |                  |
| 3     | Operational<br>Limit |                |                 | Standard deviation in metres to report OPERATIONAL                                                                                                    | Double | 8               | H+4              |
| 4     | Warning Limit        |                |                 | Standard deviation in metres to report WARNING  Note: OUT_OF_BOUND reports when the standard deviation exceeds this value                                                                                                    | Double | 8               | H+12             |

## 2.4.169 UNASSIGN

# Unassigns a previously assigned channel

OEM Platform: 615, 617, 617D, 628, 638, FlexPak6, FlexPak6D, ProPak6

This command cancels a previously issued ASSIGN command (see page 67) and the SV channel reverts to automatic control (the same as ASSIGN AUTO).

Message ID: 29

#### **Abbreviated ASCII Syntax:**

UNASSIGN channel [state]

#### Input Example:

UNASSIGN 11

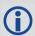

Issuing the UNASSIGN command to a channel that was not previously assigned by the ASSIGN command has no effect.

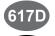

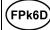

For the OEM617D and FlexPak6D receivers, when using the <code>UNASSIGN</code> command for SV channels on the primary antenna, the SV channel count goes from 0 to N-1, where N is the number of channels in the primary antenna channel configuration. When using the <code>UNASSIGN</code> command for SV channels on the secondary antenna, the SV channel count begins at N and goes to N+(M-1), where M is the number of SV channels in the secondary antenna channel configuration.

| Field | Field Type         | ASCII Value                                                              | Binary Value | Description                                                                                                    | Format | Binary<br>Bytes | Binary<br>Offset |
|-------|--------------------|--------------------------------------------------------------------------|--------------|----------------------------------------------------------------------------------------------------|--------|-----------------|------------------|
| 1     | UNASSIGN<br>header | -                                                                        | -            | This field contains the command name or the message header depending on whether the command is abbreviated ASCII, ASCII or binary, respectively | -      | Н               | 0                |
| 2     | channel            | 0 to n, where n<br>of the last char<br>current channe                    | nnel in the  | Channel number reset to automatic search and acquisition mode                                                                                   | Ulong  | 4               | Н                |
| 3     | state              | These return S control to the a search engine (see Table 12, on page 67) | utomatic     | Set the SV channel state (currently ignored)                                                                                                    | Enum   | 4               | H+4              |

## 2.4.170 UNASSIGNALL

# Unassigns all previously assigned channels

OEM Platform: 615, 617, 617D, 628, 638, FlexPak6, FlexPak6D, ProPak6

This command cancels all previously issued ASSIGN commands for all SV channels (same as ASSIGNALL AUTO). Tracking and control for each SV channel reverts to automatic mode.

Message ID: 30

#### **Abbreviated ASCII Syntax:**

UNASSIGNALL [system]

#### Input Example:

UNASSIGNALL GPS

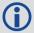

Issuing the <code>UNASSIGNALL</code> command has no effect on channels that were not previously assigned using the <code>ASSIGN</code> command.

| Field | Field Type            | ASCII<br>Value    | Binary<br>Value | Description                                                                                                    | Format | Binary<br>Bytes | Binary<br>Offset |
|-------|-----------------------|-------------------|-----------------|----------------------------------------------------------------------------------------------------|--------|-----------------|------------------|
| 1     | UNASSIGNALL<br>header | -                 | -               | This field contains the command name or the message header depending on whether the command is abbreviated ASCII, ASCII or binary, respectively | -      | Н               | 0                |
| 2     | system                | i nannai svetam i |                 | System that will be affected by the unassignall command (default = ALL)                                                                         | Enum   | 4               | Н                |

# 2.4.171 UNDULATION Chooses undulation

OEM Platform: 615, 617, 617D, 628, 638, FlexPak6, FlexPak6D, ProPak6

This command permits you to enter a specific geoidal undulation value. In the option field, the EGM96 table provides ellipsoid heights at a 0.5° by 0.5° spacing while the OSU89B is implemented at a 2° by 3° spacing. In areas of rapidly changing elevation, you could be operating somewhere within the 2° by 3° grid with an erroneous height. EGM96 provides a more accurate model of the ellipsoid which results in a denser grid of heights. It is also more accurate because the accuracy of the grid points themselves has also improved from OSU89B to EGM96. For example, the default grid (EGM96) is useful where there are underwater canyons, steep drop-offs or mountains.

The undulation values reported in the position logs are in reference to the ellipsoid of the chosen datum.

Refer to the application note <u>APN-006 Geoid Issue</u>, available on our website <u>www.novatel.com/support/search/</u> for a description of the relationships in *Figure 10, Illustration of Undulation*.

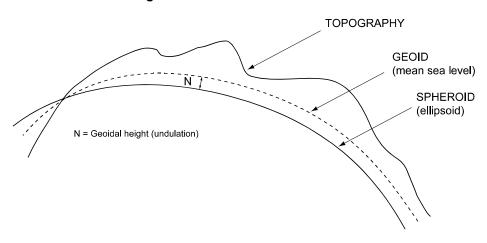

Figure 10: Illustration of Undulation

Message ID: 214

#### **Abbreviated ASCII Syntax:**

UNDULATION option [separation]

#### **Factory Default:**

UNDULATION egm96 0.0000

#### **ASCII Example 1:**

UNDULATION osu89b

#### **ASCII Example 2:**

UNDULATION USER -5.599999905

| Field | Field Type        | ASCII<br>Value | Binary<br>Value | Description                                                                                                    | Format | Binary<br>Bytes | Binary<br>Offset |
|-------|-------------------|----------------|-----------------|----------------------------------------------------------------------------------------------------|--------|-----------------|------------------|
| 1     | UNDULATION header | -              | -               | This field contains the command name or<br>the message header depending on<br>whether the command is abbreviated<br>ASCII, ASCII or binary, respectively | -      | Н               | 0                |
|       |                   | USER           | 1               | Use the user specified undulation value                                                                                                    |        |                 | Н                |
| 2     | option            | OSU89B         | 2               | Use the OSU89B undulation table                                                                                                    | Enum   | 4               |                  |
|       | •                 | EGM96          | 3               | Use global geoidal height model EGM96 table                                                                                                    |        |                 |                  |
| 3     | separation        | ± 1000.0 m     |                 | The undulation value (required for the USER option) (default = 0.000)                                                                                    | Float  | 4               | H+4              |

#### 2.4.172 UNLOCKOUT

#### Reinstates a satellite in the solution

OEM Platform: 615, 617, 617D, 628, 638, FlexPak6, FlexPak6D, ProPak6

This command allows a satellite which has been previously locked out (LOCKOUT command on page 191) to be reinstated in the solution computation. If more than one satellite is to be reinstated, this command must be reissued for each satellite reinstatement.

Message ID: 138

#### **Abbreviated ASCII Syntax:**

UNLOCKOUT prn

#### Input Example:

UNLOCKOUT 8

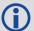

The  ${\tt UNLOCKOUT}$  command is used to reinstate a satellite while leaving other locked out satellites unchanged.

This command can be used for GPS, GLONASS, SBAS and QZSS.

| Field | Field Type          | ASCII<br>Value                                                                                         | Binary<br>Value                     | Description                                                                                                    | Format | Binary<br>Bytes | Binary<br>Offset |
|-------|---------------------|----------------------------------------------------------------------------------------------------|-------------------------------------|----------------------------------------------------------------------------------------------------|--------|-----------------|------------------|
| 1     | UNLOCKOUT<br>header | -                                                                                                    | -                                   | This field contains the command name or the message header depending on whether the command is abbreviated ASCII, ASCII or binary, respectively | -      | Н               | 0                |
| 2     | prn                 | GPS: 1-32<br>SBAS: 120-1<br>GLONASS: s<br>Section 1.3, (<br>Slot and Fred<br>Numbers on<br>QZSS 193-19 | see<br>GLONASS<br>quency<br>page 31 | A single satellite PRN number to be reinstated                                                                                                  | Ulong  | 4               | Н                |

#### 2.4.173 UNLOCKOUTALL

#### Reinstates all previously locked out satellites

OEM Platform: 615, 617, 617D, 628, 638, FlexPak6, FlexPak6D, ProPak6

This command allows all satellites which have been previously locked out (LOCKOUT command on page 191 or LOCKOUTSYSTEM command on page 192) to be reinstated in the solution computation.

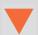

This command cannot be used in conjunction with SAVECONFIG to automatically remove the factory default LOCKOUTSYSTEM. It must be issued each time the receiver is started up.

Message ID: 139

#### **Abbreviated ASCII Syntax:**

UNLOCKOUTALL

#### Input Example:

UNLOCKOUTALL

#### 2.4.174 UNLOCKOUTSYSTEM

#### Reinstates previously locked out system

OEM Platform: 615, 617, 617D, 628, 638, FlexPak6, FlexPak6D, ProPak6

This command allows a system which has been previously locked out (refer to the LOCKOUTSYSTEM command on page 192) to be reinstated in the solution computation.

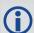

If more than one system is to be reinstated, this command must be reissued for each system reinstatement.

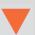

This command cannot be used in conjunction with SAVECONFIG to automatically remove the factory default LOCKOUTSYSTEM. It must be issued each time the receiver is started up.

Message ID: 908

#### **Abbreviated ASCII Syntax:**

UNLOCKOUTSYSTEM system

#### Input Example:

UNLOCKOUTSYSTEM glonass

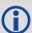

The UNLOCKOUTSYSTEM command is used to reinstate a system while leaving other locked out systems unchanged.

| Field | Field Type          | ASCII<br>Value                       | Binary<br>Value | Description                                                                                                    | Format | Binary<br>Bytes | Binary<br>Offset |
|-------|---------------------|--------------------------------------|-----------------|----------------------------------------------------------------------------------------------------|--------|-----------------|------------------|
| 1     | UNLOCKOUT<br>header | -                                    | -               | This field contains the command name or the message header depending on whether the command is abbreviated ASCII, ASCII or binary, respectively | -      | Н               | 0                |
| 2     | system              | See Tabl<br>Satellite S<br>on page 4 | System          | A single satellite system to be reinstated                                                                                                    | Enum   | 4               | Н                |

#### 2.4.175 UNLOG

## Removes a log from logging control

OEM Platform: 615, 617, 617D, 628, 638, FlexPak6, FlexPak6D, ProPak6

This command is used to remove a specific log request from the system.

The [port] parameter is optional. If [port] is not specified, it is defaulted to the port on which the command was received.

Message ID: 36

#### **Abbreviated ASCII Syntax:**

UNLOG [port] message

#### Input Example:

UNLOG com1 bestposa
UNLOG bestposa

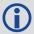

The UNLOG command is used to remove one or more logs while leaving other logs unchanged.

| Field | Field<br>Name                | Binary Value                                                                                                    | Description                                                                                                    | Format | Binary<br>Bytes | Binary<br>Offset |
|-------|------------------------------|----------------------------------------------------------------------------------------------------|----------------------------------------------------------------------------------------------------|--------|-----------------|------------------|
| 1     | UNLOG<br>(binary)<br>header  | (See Table 3, Binary Message<br>Header Structure on page 23)                                                                                                    | This field contains the message header                                                                                                | -      | Н               | 0                |
| 2     | port                         | See Table 4, Detailed Port Identifier on page 24 (decimal port values greater than 16 may be used)                                                                                                    | Port to which log is being sent (default = THISPORT)                                                                                  | Enum   | 4               | Н                |
| 3     | message Any valid message ID |                                                                                                    | Message ID of log to output<br>(refer to <i>Table 80, OEM6 Logs</i><br>by Message ID on page 364) for<br>a list of message ID numbers | Ushort | 2               | H+4              |
| 4     | message<br>type              | Bits 0-4 = Reserved  Bits 5-6 = Format  00 = Binary  01 = ASCII  10 = Abbreviated ASCII, NMEA  11 = Reserved  Bit 7 = Response Bit (Responses on page 29)  0 = Original Message  1 = Response Message | Message type of log                                                                                                    | Char   | 1               | H+6              |
| 5     | Reserved                     |                                                                                                    |                                                                                                    | Char   | 1               | H+7              |

| Field | Field<br>Type              | ASCII<br>Value                                              | Binary<br>Value          | Description                                                                                                    | Format | Binary<br>Bytes | Binary<br>Offset |
|-------|----------------------------|-------------------------------------------------------------|--------------------------|----------------------------------------------------------------------------------------------------|--------|-----------------|------------------|
| 1     | UNLOG<br>(ASCII)<br>header | -                                                           | -                        | This field contains the command name or the message header depending on whether the command is abbreviated ASCII or ASCII, respectively | -      | Н               | 0                |
| 2     | port                       | See Table 4, Identifier on p<br>(decimal port than 16 may b | age 24<br>/alues greater | Port to which log is being sent (default = THISPORT)                                                                                    | Enum   | 4               | Н                |
| 3     | message                    | Message<br>Name                                             | N/A                      | Message Name of log to be disabled<br>Table 10, OEM6 Commands in<br>Alphabetical Order on page 44                                       | Ulong  | 4               | H+4              |

#### 2.4.176 UNLOGALL

## Removes all logs from logging control

OEM Platform: 615, 617, 617D, 628, 638, FlexPak6, FlexPak6D, ProPak6

If [port] is specified, this command disables all logs on the specified port only. All other ports are unaffected. If [port] is not specified this command defaults to the ALL\_PORTS setting.

Message ID: 38

#### **Abbreviated ASCII Syntax:**

UNLOGALL [port] [held]

#### Input Example:

UNLOGALL com2\_15
UNLOGALL true

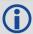

The UNLOGALL command is used to remove all log requests currently in use.

| Field | Field Type         | ASCII<br>Value                                                 | Binary<br>Value             | Description                                                                                                    | Format | Binary<br>Bytes | Binary<br>Offset |
|-------|--------------------|----------------------------------------------------------------|-----------------------------|----------------------------------------------------------------------------------------------------|--------|-----------------|------------------|
| 1     | UNLOGALL<br>header | -                                                              | -                           | This field contains the command name or the message header depending on whether the command is abbreviated ASCII, ASCII or binary, respectively | -      | Н               | 0                |
| 2     | port               | See Table 4<br>Port Identifie<br>(decimal value<br>than 16 may | r on page 24<br>ues greater | Port to clear<br>(default = ALL_PORTS)                                                                                                    | Enum   | 4               | Н                |
| 3     | 3 held             | FALSE                                                          | 0                           | Does not remove logs with the HOLD parameter (default)                                                                                          | Bool   | 4               | H+4              |
|       |                    | TRUE                                                           | 1                           | Removes previously held logs, even those with the HOLD parameter                                                                                | DOOI   | 7               | 11114            |

#### 2.4.177 USERDATUM

#### Sets user customized datum

OEM Platform: 615, 617, 617D, 628, 638, FlexPak6, FlexPak6D, ProPak6

This command permits entry of customized ellipsoidal datum parameters. This command is used in conjunction with the DATUM command (see page 115). If used, the command default setting for USERDATUM is WGS84.

When the USERDATUM command is entered, the USEREXPDATUM command is then issued internally with the USERDATUM command values (page 333). It is the USEREXPDATUM command that appears in the RXCONFIG log. If the USEREXPDATUM or the USERDATUM command are used, their newest values overwrite the internal USEREXPDATUM values.

The transformation for the WGS84 to Local used in the OEM6 family is the Bursa-Wolf transformation or reverse Helmert transformation. In the Helmert transformation, the rotation of a point is counter clockwise around the axes. In the Bursa-Wolf transformation, the rotation of a point is clockwise. Therefore, the reverse Helmert transformation is the same as the Bursa-Wolf.

#### Message ID: 78

#### **Abbreviated ASCII Syntax:**

USERDATUM semimajor flattening dx dy dz rx ry rz scale

#### **Factory Default:**

USERDATUM 6378137.0 298.2572235628 0.0 0.0 0.0 0.0 0.0 0.0 0.0

#### **ASCII Example:**

USERDATUM 6378206.400 294.97869820000 -12.0000 147.0000 192.0000 0.0000 0.0000 0.0000000000

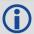

Use the USERDATUM command in a survey to fix the position with values from another known datum so that the GNSS calculated positions are reported in the known datum rather than WGS84.

| Field | Field Type          |                  | Binary<br>Value | Description                                                                                                    | Format | Binary<br>Bytes | Binary<br>Offset |
|-------|---------------------|------------------|-----------------|----------------------------------------------------------------------------------------------------|--------|-----------------|------------------|
| 1     | USERDATUM<br>header | -                | -               | This field contains the command name or<br>the message header depending on<br>whether the command is abbreviated<br>ASCII, ASCII or binary, respectively | -      | Н               | 0                |
| 2     | semimajor           | 630000<br>640000 |                 | Datum Semi-major Axis (a) in metres                                                                                                    | Double | 8               | Н                |
| 3     | flattening          | 290.0 -          | 305.0           | Reciprocal Flattening,<br>1/f = a/(a-b)                                                                                                    | Double | 8               | H+8              |
| 4     | dx                  | ± 2000           | .0              | Datum offsets from local to WGS84.                                                                                                    | Double | 8               | H+16             |
| 5     | dy                  | ± 2000           | .0              | These are the translation values between the user datum and WGS84                                                                                        | Double | 8               | H+24             |
| 6     | dz                  | ± 2000           | .0              | (internal reference)                                                                                                    | Double | 8               | H+32             |

| Field | Field Type | ASCII Binary<br>Value Value | Description                                                                      | Format | Binary<br>Bytes | Binary<br>Offset |
|-------|------------|-----------------------------|----------------------------------------------------------------------------------|--------|-----------------|------------------|
| 7     | rx         | ± 10.0 radians              | Datum rotation angle about X, Y and Z.                                           | Double | 8               | H+40             |
| 8     | ry         | ± 10.0 radians              | These values are the rotation from your local datum to WGS84. A positive sign is | Double | 8               | H+48             |
| 9     | rz         | ± 10.0 radians              | for counter clockwise rotation and a negative sign is for clockwise rotation     | Double | 8               | H+56             |
| 10    | scale      | ± 10.0 ppm                  | Scale value is the difference in ppm between the user datum and WGS84            | Double | 8               | H+64             |

#### 2.4.178 USEREXPDATUM

#### Sets custom expanded datum

OEM Platform: 615, 617, 617D, 628, 638, FlexPak6, FlexPak6D, ProPak6

Like the USERDATUM command, this command allows you to enter customized ellipsoidal datum parameters. However, USEREXPDATUM literally means user expanded datum which allows entering additional datum information such as velocity offsets and time constraints. The 7 expanded parameters are rates of change of the initial 7 parameters. These rates of change affect the initial 7 parameters over time relative to the Reference Date provided by the user.

This command is used in conjunction with the DATUM command (see page 115). If this command is used without specifying any parameters, the command defaults to WGS84. If a USERDATUM command is entered, the USEREXPDATUM command is then issued internally with the USERDATUM command values (page 331). It is the USEREXPDATUM command that appears in the RXCONFIG log. If the USEREXPDATUM or the USERDATUM command are used, their newest values overwrite the internal USEREXPDATUM values.

#### Message ID: 783

#### **Abbreviated ASCII Syntax:**

USEREXPDATUM semimajor flattening dx dy dz rx ry rz scale xvel yvel zvel xrvel yrvel zrvel scalev refdate

#### **Factory Default:**

#### **ASCII Example:**

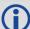

Use the USEREXPDATUM command in a survey to fix the position with values from another known datum so that the GPS calculated positions are reported in the known datum rather than WGS84. For example, it is useful for places like Australia, where the continent is moving several centimetres a year relative to WGS84. With USEREXPDATUM you can also input the velocity of the movement to account for drift over the years.

| Field | Field Type             | ASCII<br>Value     | Binary<br>Value | Description                                                                                                    | Format | Binary<br>Bytes | Binary<br>Offset |
|-------|------------------------|--------------------|-----------------|----------------------------------------------------------------------------------------------------|--------|-----------------|------------------|
| 1     | USEREXPDATUM<br>header | -                  | -               | This field contains the command name or the message header depending on whether the command is abbreviated ASCII, ASCII or binary, respectively | -      | Н               | 0                |
| 2     | semimajor              | 6300000<br>6400000 |                 | Datum semi-major axis (a) in metres                                                                                                    | Double | 8               | Н                |
| 3     | flattening             | 290.0 - 3          | 305.0           | Reciprocal Flattening, 1/f = a/(a-b)                                                                                                    | Double | 8               | H+8              |

| Field | Field Type | ASCII Binary<br>Value Value | Description                                                                        | Format | Binary<br>Bytes | Binary<br>Offset |
|-------|------------|-----------------------------|------------------------------------------------------------------------------------|--------|-----------------|------------------|
| 4     | dx         | ± 2000.0 m                  | Datum offsets from local to WGS84.                                                 | Double | 8               | H+16             |
| 5     | dy         | ± 2000.0 m                  | These are the translation values between the user datum and WGS84                  | Double | 8               | H+24             |
| 6     | dz         | ± 2000.0 m                  | internal reference)                                                                | Double | 8               | H+32             |
| 7     | rx         | ± 10.0 radians              | Datum rotation angle about X, Y and Z.                                             | Double | 8               | H+40             |
| 8     | ry         | ± 10.0 radians              | These values are the rotation from your local datum to WGS84. A positive sign is   | Double | 8               | H+48             |
| 9     | rz         | ± 10.0 radians              | for counter clockwise rotation and a negative sign is for clockwise rotation       | Double | 8               | H+56             |
| 10    | scale      | ± 10.0 ppm                  | Scale value is the difference in ppm between the user datum and WGS84              | Double | 8               | H+64             |
| 11    | xvel       | ± 2000.0 m/yr               | Velocity vector along X-axis                                                       | Double | 8               | H+72             |
| 12    | yvel       | ± 2000.0 m/yr               | Velocity vector along Y-axis                                                       | Double | 8               | H+80             |
| 13    | zvel       | ± 2000.0 m/yr               | Velocity vector along Z-axis                                                       | Double | 8               | H+88             |
| 14    | xrvel      | ± 10.0 radians/yr           | Change in the rotation about X over time                                           | Double | 8               | H+96             |
| 15    | yrvel      | ± 10.0 radians/yr           | Change in the rotation about Y over time                                           | Double | 8               | H+104            |
| 16    | zrvel      | ± 10.0 radians/yr           | Change in the rotation about Z over time                                           | Double | 8               | H+112            |
| 17    | scalev     | ± 10.0 ppm/yr               | Change in scale from WGS84 over time                                               | Double | 8               | H+120            |
| 18    | refdate    | 0.0 year                    | Reference date of parameters Example: 2011.00 = Jan 1, 2011 2011.19 = Mar 11, 2011 | Double | 8               | H+128            |

#### 2.4.179 UTMZONE

#### Sets UTM parameters

OEM Platform: 615, 617, 617D, 628, 638, FlexPak6, FlexPak6D, ProPak6

This command sets the UTM persistence, zone number or meridian. Refer to <a href="mailto:earth-info.nga.mil/GandG/coordsys/grids/referencesys.html">earth-info.nga.mil/GandG/coordsys/grids/referencesys.html</a> for more information and a world map of UTM zone numbers.

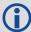

- 1. The latitude limits of the UTM System are 80°S to 84°N, so if your position is outside this range, the BESTUTM log outputs a northing, easting and height of 0.0, along with a zone letter of "\*" and a zone number of 0, so that it is obvious that the data in the log is dummy data.
- 2. If the latitude band is X, then the Zone number should not be set to 32, 34 or 36. These zones were incorporated into other zone numbers and do not exist.

Message ID: 749

#### **Abbreviated ASCII Syntax:**

UTMZONE command [parameter]

#### **Factory Default:**

UTMZONE auto 0

#### **ASCII Example 1:**

UTMZONE SET 10

#### **ASCII Example 2:**

UTMZONE CURRENT

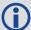

The UTM grid system is displayed on all National Topographic Series (NTS) of Canada maps and United States Geological Survey (USGS) maps. On USGS 7.5-minute quadrangle maps (1:24,000 scale), 15-minute quadrangle maps (1:50,000, 1:62,500, and standard-edition 1:63,360 scales) and Canadian 1:50,000 maps the UTM grid lines are drawn at intervals of 1,000 metres and are shown either with blue ticks at the edge of the map or by full blue grid lines. On USGS maps at 1:100,000 and 1:250,000 scale and Canadian 1:250,000 scale maps a full UTM grid is shown at intervals of 10,000 metres.

| Field | Field Type        | ASCII<br>Value | Binary<br>Value | Description                                                                                                    | Format | Binary<br>Bytes | Binary<br>Offset |
|-------|-------------------|----------------|-----------------|----------------------------------------------------------------------------------------------------|--------|-----------------|------------------|
| 1     | UTMZONE<br>header | -              | -               | This field contains the command name or<br>the message header depending on<br>whether the command is abbreviated<br>ASCII, ASCII or binary, respectively | -      | Н               | 0                |
| 2     | command           | See Ta         | ble 70, U       | TM Zone Commands on page 336                                                                                                    | Enum   | 4               | Н                |
| 3     | parameter         | See Ta         | ble 70, U       | TM Zone Commands on page 336                                                                                                    | Long   | 4               | H+4              |

**Table 70: UTM Zone Commands** 

| Binary | ASCII    | Description                                                                                                    |
|--------|----------|----------------------------------------------------------------------------------------------------|
| 0      | AUTO     | UTM zone default that automatically sets the central meridian and does not switch zones until it overlaps by the set persistence. This a spherical approximation to the earth unless you are at the equator (default = 0) (m) |
| 1      | CURRENT  | Same as UTMZONE AUTO with infinite persistence of the current zone. The parameter field is not used                                                                                                    |
| 2      | SET      | Sets the central meridian based on the specified UTM zone. A zone includes its western boundary, but not its eastern boundary, Meridian. For example, zone 12 includes (108°W, 114°W) where 108° < longitude < 114°           |
| 3      | MERIDIAN | Sets the central meridian as specified in the parameter field. In BESTUTM, the zone number is output as 61 to indicate the manual setting (zones are set by pre-defined central meridians not user-set ones)                  |

## 2.4.180 WIFIAPCONFIG Configure the Wi-Fi AP

**OEM Platform: ProPak6** 

This command configures the Wi-Fi Access Points (AP), which are used when the Wi-Fi radio is configured for use as an AP. Up to four APs can be configured on the ProPak6. Each AP supports up to 5 clients associated at one time. By default, ProPak6 AP ID 1 is enabled.

By default and after a factory reset (FRESET), the Wi-Fi AP is enabled. Refer to the <u>ProPak6 User Manual</u> (OM-20000148) for instructions on enabling Wi-Fi AP.

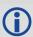

Also see the WIFICONFIG command (see page 344) for more information.

When changing any settings using the WIFIAPCONFIG command, the Wi-Fi controller requires a power cycle before the settings will take effect. See the WIFICONFIG command (see page 344) to change the state to OFF then back to disabled/enabled.

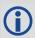

Use the DHCPCONFIG command to configure the optional parameters for the DHCP Server.

#### Security

By default, minimal network/port security is set. It is the responsibility of the user to assess security requirements and configure the ProPak6 as necessary. Refer to the Security section of the <a href="ProPak6 User Manual">ProPak6 User Manual</a> (OM-20000148) for security settings.

Message ID: 1665

#### **Abbreviated ASCII Syntax:**

WIFIAPCONFIG [WifiApId] WifiApConfiguration value

#### **ASCII Example:**

WIFIAPCONFIG 1 SSID "MySSID"
WIFIAPCONFIG 1 IPADDR "10.10.23.1"

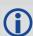

This command must be entered in ASCII or Abbreviated ASCII.

| Field | Field Type             | ASCII<br>Value | Binary<br>Value | Description                                                                                                    | Format | Binary<br>Bytes | Binary<br>Offset |
|-------|------------------------|----------------|-----------------|----------------------------------------------------------------------------------------------------|--------|-----------------|------------------|
| 1     | WIFIAPCONFIG<br>header |                |                 | This field contains the command name or the message header depending on whether the command is abbreviated ASCII, ASCII or binary, respectively | -      | н               | 0                |

| Field | Field Type          | ASCII Binary<br>Value Value                                           | Description                                                                                                    | Format         | Binary<br>Bytes       | Binary<br>Offset |
|-------|---------------------|-----------------------------------------------------------------------|----------------------------------------------------------------------------------------------------|----------------|-----------------------|------------------|
| 2     | wifiapid            | 1<br>2<br>3<br>4                                                      | The ID of the AP being configured.  1 = AP 1 2 = AP 2 3 = AP 3 4 = AP 4                                                                 | Enum           | 4                     | Н                |
| 3     | wifiapconfiguration | See Table 71,<br>WIFIAPCONFIG<br>Parameters and<br>Values on page 338 | Configuration parameter for the network.                                                                                                | Enum           | 4                     | H+4              |
| 4     | value               | See Table 71,<br>WIFIAPCONFIG<br>Parameters and<br>Values on page 338 | The value assigned to the configuration parameter. The valid range for Value depends on which configuration parameter is being changed. | String<br>[68] | variable <sup>a</sup> | H+8              |

a. In the binary case, each string field needs to be NULL terminated and additional bytes of padding added to maintain 4-byte alignment, up to the maximum defined by the string size. The next defined field starts immediately at the next 4-byte alignment following the NULL.

**Table 71: WIFIAPCONFIG Parameters and Values** 

| Parameter      | Value                                  | Description                                                                                                    |
|----------------|----------------------------------------|----------------------------------------------------------------------------------------------------|
| SSID           | STRING                                 | The Service Set Identifier (network name) of the Wi-Fi AP.                                                                                                    |
| IsHidden       | TRUE or FALSE                          | When this parameter set to TRUE, the Wi-Fi AP does not broadcast the SSID.                                                                                                    |
| Channel        | 802.11 Channel                         | The 802.11 Channel to use for this Wi-FI AP. The valid range of Channels depends on 802.11 regulatory domain. In North America the valid range is: 1-11                                                                                                    |
| Authentication | OPEN WPA_PSK WPA2_PSK WPA/WPA2_PSK     | The authentication type used for the Wi-Fi AP.  The value for Authentication is dependent on the values for Encryption and Protocol. See <i>Table 72, Legal Combination of Authentication, Encryption, Protocol</i> on page 339 for the valid combinations of Authentication, Encryption and Protocol. |
| Encryption     | NONE TKIP AES_CCMP TKIP AES_CCMP       | The encryption protocol used for the Wi-Fi AP.  The value for Encryption is dependent on the values for Authentication and Protocol. See <i>Table 72, Legal Combination of Authentication, Encryption, Protocol</i> on page 339 for the valid combinations of Authentication, Encryption and Protocol. |
| Passphrase     | STRING                                 | WPA/WPA2 passphrase (8 to 63 ASCII characters) or Hex key (32 bytes - 64 ASCII characters)                                                                                                    |
| IPAddr         | ddd.ddd.ddd<br>(for example: 10.0.0.2) | The IP address of the Wi-Fi AP. This must be a static IP address.                                                                                                    |

| Parameter      | Value                                          | Description                                                                                                    |
|----------------|------------------------------------------------|----------------------------------------------------------------------------------------------------|
| Netmask        | ddd.ddd.ddd<br>(for example:<br>255.255.255.0) | The netmask for Wi-Fi AP IP address.                                                                                                    |
| Gateway        | ddd.ddd.ddd<br>(for example: 10.0.0.1)         | The IP address of the gateway                                                                                                    |
| Protocol       | b<br>g<br>bg<br>bgn                            | The 802.11 standard protocol used for the Wi-Fi AP.  The value for Protocol is dependent on the values for Authentication and Encryption. See <i>Table 72</i> , <i>Legal Combination of Authentication</i> , <i>Encryption</i> , <i>Protocol</i> on page 339 for the valid combinations of Authentication, Encryption and Protocol. |
| Client_Timeout | 1 to 3600 seconds                              | Time in seconds for the Wi-Fi AP to detect a lost client connection.                                                                                                    |

Table 72: Legal Combination of Authentication, Encryption, Protocol

| Authentication | Encryption    | Protocol      | Comments                                                                                                   |
|----------------|---------------|---------------|----------------------------------------------------------------------------------------------------|
| OPEN           | NONE          | b, g, bg, bgn | No security.                                                                                               |
| WPA_PSK        | TKIP          | b, g, bg      | 802.11n cannot be used with TKIP-only encryption Not recommended. Intended to support legacy clients only. |
| WPA2_PSK       | AES_CCMP      | b, bg, bgn    |                                                                                                    |
| WPA/WPA2_PSK   | TKIP AES_CCMP | b, g, bg, bgn | Not recommended. Intended to support legacy clients only                                                   |

Table 73: WIFIAPCONFIG Default Parameters for AP 1

| Parameter      | Value               |
|----------------|---------------------|
| SSID           | ProPak6 <psn></psn> |
| IsHidden       | FALSE               |
| Channel        | 6                   |
| Authentication | WPA2_PSK            |
| Encryption     | AES_CCMP            |
| Passphrase     | <psn></psn>         |
| IPAddr         | 192.168.1.1         |
| Netmask        | 255.255.255.0       |
| Protocol       | bgn                 |
| Client_Timeout | 300 seconds         |

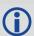

For AP 2, AP 3 and AP 4, all of the <code>WIFIAPCONFIG</code> parameters are blank by default.

# 2.4.181 WIFICLICONFIG Configures Wi-Fi client

**OEM Platform: ProPak6** 

This command configures the Wi-Fi client. The ProPak6 can store the configurations for a maximum of 16 Access Points (AP).

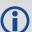

To use the ProPak6 as an Wi-Fi client, use the WIFICONFIG command to set the Wi-Fi mode to client and Wi-Fi state to enabled.

wificonfig mode client
wificonfig state enabled

See the WIFICONFIG command (see page 344) for more information.

A minimal configuration includes setting the SSID, Authentication and Encryption (to connect to an open AP using DHCP). Contact your network administrator for the settings required on your local network architecture.

Message ID: 1614

#### **Abbreviated ASCII Syntax:**

WIFICLICONFIG WifiNetworkId WifiNetworkConfiguration Value

#### **Factory Defaults:**

SSID = blank
Passphrase = blank
Authentication = OPEN
Encryption = NONE
DHCP = TRUE

#### **ASCII Example:**

WIFICLICONFIG 1 SSID NOVATEL

| Field | Field Type                | Description                                                                                                    | Format         | Binary<br>Bytes       | Binary<br>Offset |
|-------|---------------------------|----------------------------------------------------------------------------------------------------|----------------|-----------------------|------------------|
| 1     | WIFICLICONFIG<br>header   | This field contains the command name or the message header depending on whether the command is abbreviated ASCII, ASCII or binary, respectively |                | Н                     | 0                |
| 2     | wifinetworkid             | ID of the Wi-Fi network. Valid range: 1 to 16                                                                                                   |                | 4                     | Н                |
| 3     | wifinetwork configuration | Configuration parameter for the network See <i>Table 74, WIFICLICONFIG Parameters</i> on page 341                                               | Enum           | 4                     | H+4              |
| 4     | value                     | Value for the wifinetworkconfiguration parameter See <i>Table 74</i> , <i>WIFICLICONFIG Parameters</i> on page 341                              | String<br>[68] | variable <sup>a</sup> | H+8              |

a. In the binary case, each string field needs to be NULL terminated and additional bytes of padding added to maintain 4-byte alignment, up to the maximum defined by the string size. The next defined field starts immediately at the next 4-byte alignment following the NULL.

**Table 74: WIFICLICONFIG Parameters** 

| WiFiNetwork<br>Configuration | Value                                          | Description                                                                                                    |
|------------------------------|------------------------------------------------|----------------------------------------------------------------------------------------------------|
| SSID                         | STRING                                         | Service Set Identifier of the Wi-Fi AP being connected to This value must be entered in ASCII characters only (no binary).                                                                                                    |
| BSSID                        | aa::bb::cc::ee::ff                             | Basic Service Set ID. The client will connect only to this BSSID.                                                                                                    |
| Enabled                      | TRUE, FALSE                                    | When set to TRUE, the Wi-Fi client network is included as a potential connection when the client interface is enabled and the system is searching for Access Points it knows.  When set to FALSE, the Wi-Fi client network is kept for reference but is not automatically used. |
| Priority                     | INT                                            | Instructs the client to always attempt connecting to this network, regardless of availability of other networks, signal strength, etc                                                                                                    |
| Authentication               | OPEN<br>WPA_PSK<br>WPA2_PSK                    | The authentication method for the AP being connected to.                                                                                                    |
| Encryption                   | None<br>TKIP<br>AES_CCMP                       | The encryption method for the AP being connected to.                                                                                                    |
| Passphrase                   | String, 64                                     | WPA, WPA2 passphrase (8-63 ASCII chars), or key (64 hex digits)                                                                                                    |
| DUOD                         | TRUE FALOE                                     | When set to TRUE, DHCP is used to acquire the network configuration from the AP.  When set to FALSE the static configuration values (shown below)                                                                                                    |
| DHCP                         | TRUE, FALSE                                    | are used to connect to the AP.  Note that unless this value is specifically set to FALSE, DHCP is enabled regardless of any network parameters that may be set (IP, Netmask, Gateway, DNS)                                                                                      |
| IPAddr                       | ddd.ddd.ddd<br>(for example: 10.0.0.2)         | The IP address to be used by the receiver. (If not using DHCP.)                                                                                                    |
| Netmask                      | ddd.ddd.ddd<br>(for example:<br>255.255.255.0) | The netmask to be used by the receiver. (If not using DHCP.)                                                                                                    |
| Gateway                      | ddd.ddd.ddd.ddd<br>(for example: 10.0.0.1)     | The IP address of the default gateway. (If not using DHCP.)                                                                                                    |
| DNS1                         | ddd.ddd.ddd<br>(for example: 10.0.0.3)         | The IP address of the primary DNS server. (If not using DHCP.)                                                                                                    |

## 2.4.182 WIFICLICONTROL Controls Wi-Fi client

**OEM Platform: ProPak6** 

Use the WIFILCLICONTROL command to scan for Access Points (AP) within range of the Propak6 or to select one of the configurations already entered (using the WIFICLICONFIG command (see page 340)) to gain access to a particular AP.

Any changes resulting from WIFICLICONTROL are transient, i.e., they only affect the running instance of the Wi-Fi stack and do not persist across restarts of the Wi-Fi stack.

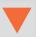

The WIFILCLICONTROL command cannot be saved with SAVECONFIG.

Message ID: 1615

#### **Abbreviated ASCII Syntax:**

WIFICLICONTROL WifiClientControl value

#### **ASCII Example:**

WIFICLICONTROL SCAN

| Field | Field Type               | Description                                                                                                    | Format      | Binary<br>Bytes       | Binary<br>Offset |
|-------|--------------------------|----------------------------------------------------------------------------------------------------|-------------|-----------------------|------------------|
| 1     | WIFICLICONTROL<br>header | This field contains the command name or the message header depending on whether the command is abbreviated ASCII, ASCII or binary, respectively |             |                       | 0                |
| 2     | wificlientcontrol        | Control parameter (refer to <i>Table 75</i> , WIFICLICONTROL Parameters on page 343)                                                            | Enum        | 4                     | Н                |
| 3     | value                    | Used by the control parameter                                                                                                    | String [32] | variable <sup>a</sup> | H+4              |

a. In the binary case, each string field needs to be NULL terminated and additional bytes of padding added to maintain 4-byte alignment, up to the maximum defined by the string size. The next defined field starts immediately at the next 4-byte alignment following the NULL.

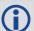

If you experience problems connecting to a new Wi-Fi Access Point when previously connected to another Access Point, the Wi-Fi module may need to be restarted. Issue the following commands to restart the Wi-Fi module:

WIFICONFIG STATE OFF

log wificlistatusa onchanged

(wait for WIFICLISTATUS to show OFF)

WIFICONFIG STATE ENABLED

**Table 75: WIFICLICONTROL Parameters** 

| WifiClientControl | Description                                                                                                    |
|-------------------|----------------------------------------------------------------------------------------------------|
| SCAN              | Triggers a scan to find any APs within range of the ProPak6.  Results are output into the WIFICLISCANRESULTS log (see page 726) and can be used to configure Wi-Fi networks using the WIFICLICONFIG command |
| APPLYCONFIG       | Applies configuration changes made with WIFICLICONFIG and enables automatic connectivity. This may result in the network disconnecting and reconnecting.                                                    |
| DISCONNECT        | Disconnects from the current AP, if any. Automatic connectivity is disabled.                                                                                                    |
| CONNECT           | Connects to one of the networks defined using the WIFICLICONFIG command. This parameter requires a value. The valid values are: 1 - 16                                                                      |

#### 2.4.183 WIFICONFIG

### Configure the Wi-Fi radio power and operating mode

#### **OEM Platform: ProPak6**

Use this command to configure the power and operating mode of the Wi-Fi radio. When the Wi-Fi radio is enabled, it can run in one of two states:

- Client mode
- · Access Point (AP) mode

Client mode and AP mode are mutually exclusive. The AP settings are configured using the WIFIAPCONFIG command (see page 337). The Client settings are configured using the WIFICLICONFIG command (see page 340).

When the WIFICONFIG command is used to change the operational MODE to AP or Client, the Wi-Fi controller powers on and the radio is automatically set to the enabled state.

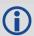

This command can be saved with the SAVECONFIG command.

#### Message ID: 1617

#### **Abbreviated ASCII Syntax:**

```
WIFICONFIG WifiConfiguration Parameter 1 [Parameter 2]
```

#### **Factory Default:**

```
wificonfig mode AP
wificonfig state enabled
```

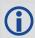

The factory default sets the Wi-Fi radio to AP mode enabled. See *Table 73, WIFIAPCONFIG Default Parameters for AP 1* on page 339 for the default AP mode settings.

#### **ASCII Examples (AP):**

| wificonfig mode ap        | Configures the receiver as an AP with the default profile (1) |
|---------------------------|---------------------------------------------------------------|
| wificonfig mode ap 2      | Configures the receiver as AP with AP profile 2               |
| wificonfig state enabled  | Enables Wi-Fi as an AP (since the mode is set to AP)          |
| wificonfig state disabled | Disables Wi-Fi                                                |
| wificonfig state off      | Completely powers off 802.11 chip                             |

#### **ASCII Examples (client):**

| WIFICONFIG MODE CLIENT    | Configures the receiver as a client                         |
|---------------------------|-------------------------------------------------------------|
| WIFICONFIG STATE ENABLED  | Enables Wi-Fi as a client (since the mode is set to client) |
| WIFICONFIG STATE DISABLED | Disables Wi-Fi                                              |
| WIFICONFIG STATE OFF      | Completely powers off 802.11 chip                           |

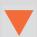

Changing the Wi-Fi mode (from AP to Client or Client to AP) resets the Wi-Fi and Bluetooth radio. Any active Bluetooth connections are terminated.

| Field | Field Type           | ASCII<br>Value                                                                                                    | Binary<br>Value | Description                                                                                                    | Format         | Binary<br>Bytes       | Binary<br>Offset |
|-------|----------------------|----------------------------------------------------------------------------------------------------|-----------------|----------------------------------------------------------------------------------------------------|----------------|-----------------------|------------------|
| 1     | WIFICONFIG<br>header |                                                                                                    | -               | This field contains the command name or<br>the message header depending on<br>whether the command is abbreviated<br>ASCII, ASCII or binary, respectively | -              | Н                     | 0                |
| 2     | wificonfiguration    | MODE                                                                                                    | 1               | Set the operating mode of the Wi-Fi radio                                                                                                    | Enum           | 4                     | Н                |
| 2     | willcomiguration     | STATE                                                                                                    | 4               | Set the state of the Wi-FI radio                                                                                                    |                |                       |                  |
| 3     | parameter 1          |                                                                                                    | E was se        | or parameter 1 depend on whether MODE lected. See <i>Table 76, WIFICONFIG</i> age 345                                                                    | String<br>[32] | variable <sup>a</sup> | H + 4            |
| 4     | parameter 2          | The valid values for parameter 2 depend on whether MODE or STATE was selected. See <i>Table 76</i> , <i>WIFICONFIG Parameters</i> on page 345 |                 |                                                                                                    |                | variable <sup>a</sup> | variable         |

a. In the binary case, each string field needs to be NULL terminated and additional bytes of padding added to maintain 4-byte alignment, up to the maximum defined by the string size. The next defined field starts immediately at the next 4-byte alignment following the NULL.

**Table 76: WIFICONFIG Parameters** 

| wificonfiguration | Parameter 1<br>String | Parameter 2<br>String | Description                                                                                                    |
|-------------------|-----------------------|-----------------------|----------------------------------------------------------------------------------------------------|
| MODE              | CLIENT                | N/A                   | Sets the Wi-Fi radio to Client mode (802.11 STA)                                                                                                    |
| MODE              | AP                    | 1<br>2<br>3<br>4      | Sets the Wi-Fi radio to AP mode (802.11 Infrastructure Access Point) and selects the AP Profile.  The AP Profile can be 1, 2, 3 or 4. The default value for the AP Profile is 1. |
| STATE             | ENABLED (default)     | N/A                   | Enables the MODE, Wi-Fi radio is active Powers on the 802.11 hardware, if it was powered off using STATE OFF                                                                     |
| STATE             | DISABLED              | N/A                   | Disables the MODE, Wi-Fi radio is inactive                                                                                                    |
| STATE             | OFF <sup>a</sup>      | N/A                   | Disables the MODE, Wi-Fi radio is inactive, 802.11 hardware powered off The 802.11 firmware is reset the next time the Wi-Fi radio is powered on                                 |

Typically, DISABLED is used rather than OFF.
 OFF is required only if there is a specific need to power off the 802.11 hardware.

## 3.1 Log Types

See the LOG command on page 193, for details about requesting logs.

The receiver is capable of generating three type of logs: synchronous, asynchronous and polled. The data for synchronous logs is generated on a regular schedule. In order to output the most current data as soon as it is available, asynchronous data is generated at irregular intervals. The data in polled logs is generated on demand. The following table outlines the log types and the valid triggers to use:

**Table 77: Log Type Triggers** 

| Type   | Recommended Trigger         | Illegal Trigger  |
|--------|-----------------------------|------------------|
| Synch  | ONTIME                      | ONNEW, ONCHANGED |
| Asynch | ONCHANGED or ONCE           | -                |
| Polled | ONCE or ONTIME <sup>a</sup> | ONNEW, ONCHANGED |

a. Polled log types do not allow fractional offsets and cannot do ontime rates faster than 1 Hz.

See Section 1.5, Message Time Stamps on page 33 for information about how the message time stamp is set for each type of log.

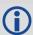

- 1. The OEM6 family of receivers can handle 64 logs at a time. If an attempt is made to log more than 64 logs at a time, the receiver responds with an Insufficient Resources error.
- 2. The following logs do not support the ONNEXT trigger: GPSEPHEM, RAWEPHEM, RAWGPSSUBFRAME, RAWSBASFRAME, RXSTATUSEVENT and SBAS9.
- 3. Asynchronous logs, such as MATCHEDPOS, should only be logged ONCHANGED. Otherwise, the most current data is not output when it is available. This is especially true of the ONTIME trigger, which may result in inaccurate time tags.
- 4. Use the ONNEW trigger with the MARKTIME or MARKPOS logs.
- 5. Before the output of fields for ASCII and binary logs, there is an ASCII or binary header respectively. See *Table 2, ASCII Message Header Structure* on page 21 and *Table 3, Binary Message Header Structure* on page 23. There is no header information before Abbreviated ASCII output, see page 22.

#### 3.1.1 Log Type Examples

For polled logs, the receiver only supports an offset that is:

- · smaller than the logging period
- decimal values that are a multiple of the maximum logging rate defined by the receiver model. For more information see the LOG command on page 193.

The following are valid examples for a polled log:

```
log comconfig ontime 2 1
log portstats ontime 4 2
log version once
```

For polled logs, the following examples are invalid:

```
log comconfig ontime 1 2 [offset is larger than the logging period]
log comconfig ontime 4 1.5 [offset is not an integer]
```

For synchronous and asynchronous logs, the receiver supports any offset that is:

- smaller than the logging period
- · a multiple of the minimum logging period

For example, if the receiver supports 20 Hz logging, the minimum logging period is 1/20 Hz or 0.05 s. The following are valid examples for a synchronous or asynchronous log, on a receiver that can log at rates up to 20 Hz:

```
log bestpos ontime 1 [1 Hz]
log bestpos ontime 1 0.1
log bestpos ontime 1 0.90
log avepos ontime 1 0.95
log avepos ontime 2 [0.5 Hz]
log avepos ontime 2 1.35
log avepos ontime 2 1.75
```

For synchronous and asynchronous logs, the following examples are invalid:

```
log bestpos ontime 1 0.08 [offset is not a multiple of the minimum logging period]
log bestpos ontime 1 1.05 [offset is larger than the logging period]
```

## 3.2 Log Reference

Table 78: OEM6 Logs Sorted by Function

| Table 70. OLINO Logs Softed by Function                                                                                                    |                                                                                                    |        |  |
|----------------------------------------------------------------------------------------------------|----------------------------------------------------------------------------------------------------|--------|--|
| Log                                                                                                    | Description                                                                                                    |        |  |
|                                                                                                    | General Receiver Control and Status                                                                                                    |        |  |
| APPLICATIONSTATUS                                                                                                    | Provides application status information                                                                                                    |        |  |
| AUTHCODES                                                                                                    | Contains all authorization codes (auth codes) entered into the system since the last complete firmware reload                                                                                                    |        |  |
| BLUETOOTHSTATUS                                                                                                    | Bluetooth radio module status                                                                                                    | Asynch |  |
| CELLULARINFO                                                                                                    | Cellular modem and network information                                                                                                    | Asynch |  |
| CELLULARSTATUS                                                                                                    | Cellular modem and network status information                                                                                                    | Asynch |  |
| DIRENT                                                                                                    | Onboard memory file list                                                                                                    | Polled |  |
| ETHSTATUS                                                                                                    | Current Ethernet status                                                                                                    | Asynch |  |
| HWMONITOR                                                                                                    | Monitor hardware levels                                                                                                    | Polled |  |
| IPSTATS                                                                                                    | IP statistics                                                                                                    | Polled |  |
| IPSTATUS                                                                                                    | Current network configuration status                                                                                                    | Asynch |  |
| LOGFILESTATUS                                                                                                    | Current state of file and recording                                                                                                    | Asynch |  |
| LOGLIST                                                                                                    | List of system logs                                                                                                    |        |  |
| MODELFEATURES                                                                                                    | States features available for current loaded model                                                                                                    |        |  |
| PASSAUX, PASSCOM1, PASSCOM2, PASSCOM3, PASSCOM4, PASSCOM5, PASSCOM6, PASSCOM7, PASSCOM8, PASSCOM9, PASSCOM10, PASSETH1, PASSICOM1, PASSICOM2, PASSICOM3, PASSICOM1, PASSICOM2, PASSICOM3, PASSUSB1, PASSUSB2, PASSUSB3, PASSXCOM1, PASSXCOM2, PASSXCOM3 | Pass-through log that redirects data from one port to another port                                                                                                    |        |  |
| PASSTHROUGH                                                                                                    | Outputs pass-through data from all receiver ports                                                                                                    | Asynch |  |
| PORTSTATS                                                                                                    | Displays port statistics                                                                                                    |        |  |
| PROFILEINFO                                                                                                    | Outputs a list of profiles                                                                                                    |        |  |
| RTCAOBS3                                                                                                    | Proprietary message that carries dual-frequency GPS and GLO measurements and is used in ALIGN. Also carries SBAS measurements if the Master receiver is single-frequency (L1-only) receiver to enable SBAS-ALIGN at the L1-only ALIGN Rover |        |  |
| RXCONFIG                                                                                                    | Receiver configuration status                                                                                                    | Polled |  |
| RXSTATUS                                                                                                    | Self-test status                                                                                                    |        |  |
| L                                                                                                    | I                                                                                                    | l      |  |

| Log                  | Description                                                                                                    | Type   |
|----------------------|----------------------------------------------------------------------------------------------------|--------|
| RXSTATUSEVENT        | Status event indicator                                                                                                    |        |
| SOURCETABLE          | Outputs the NTRIP source table entries from the NTRIPCASTER set by the NTRIPSOURCETABLE command                                                                                         |        |
| VALIDMODELS          | Model and expiry date information for receiver                                                                                                    | Asynch |
| VERSION              | Receiver hardware and software version numbers                                                                                                    | Polled |
| WIFIAPSTATUS         | Wi-Fi Access Point Status                                                                                                    | Asynch |
| WIFICLISCANRESULTS   | Wi-Fi AP scan results                                                                                                    | Asynch |
| WIFICLISTATUS        | Wi-Fi client connection status                                                                                                    | Asynch |
| Posit                | ion, Parameters and Solution Filtering Control                                                                                                    |        |
| ALIGNBSLNXYZ         | Outputs the RTK quality XYZ baselines from ALIGN.                                                                                                    | Asynch |
| ALIGNBSLNENU         | Outputs the RTK quality ENU baselines from ALIGN. The XYZ baselines (output in ALIGNBSLNXYZ log) are rotated relative to master position (output in MASTERPOS) to compute ENU baselines |        |
| ALIGNDOP             | Outputs the DOP computed using the satellites used in solution                                                                                                    | Asynch |
| AVEPOS               | Position averaging log                                                                                                    |        |
| BESTPOS <sup>a</sup> | Best position data                                                                                                    |        |
| BESTUTM              | Best available UTM data                                                                                                    |        |
| BESTXYZ              | Cartesian coordinates position data                                                                                                    |        |
| BSLNXYZ              | RTK XYZ baseline                                                                                                    |        |
| GALIONO              | Decoded Galileo ionospheric corrections                                                                                                    |        |
| GPGGA                | NMEA, fix and position data                                                                                                    |        |
| GPGGALONG            | GPS Fix Data, Extra Precision and undulation                                                                                                    | Synch  |
| GPGGARTK             | NMEA, global position system fix data                                                                                                    | Synch  |
| GPGLL                | NMEA, position data                                                                                                    | Synch  |
| GPGRS                | NMEA, range residuals                                                                                                    |        |
| GPGSA                | NMEA, DOP information                                                                                                    |        |
| GPGST                | NMEA, measurement noise statistics                                                                                                    |        |
| GPHDT                | NMEA, heading from True North                                                                                                    |        |
| HEADING              | Heading information with the ALIGN feature                                                                                                    |        |
| HEADING2             | Outputs same information as HEADING log with an additional Rover ID field                                                                                                    |        |
| HEADINGRATE          | Provides rate of change for the heading parameters                                                                                                    |        |
|                      | Outputs the satellite information from ALIGN filter A                                                                                                    |        |

| Log                                          | Description                                         | Type   |
|----------------------------------------------|-----------------------------------------------------|--------|
| IONUTC                                       | Ionospheric and UTC model information               |        |
| MARKPOS, MARK2POS,<br>MARK3POS, MARK4POS     | Position at time of mark input event                |        |
| MARKTIME, MARK2TIME,<br>MARK3TIME, MARK4TIME | Time of mark input event                            |        |
| MASTERPOS                                    | Displays the master position with the ALIGN feature | Asynch |
| MATCHEDPOS <sup>a</sup>                      | Computed position                                   | Asynch |
| MATCHEDXYZ                                   | Cartesian coordinates computed position data        | Asynch |
| OMNIHPPOS                                    | OmniSTAR HP/XP/G2 position data                     | Synch  |
| PDPPOS                                       | PDP filter position                                 | Synch  |
| PDPVEL                                       | PDP filter velocity                                 | Synch  |
| PDPXYZ                                       | PDP filter Cartesian position and velocity          | Synch  |
| PPPPOS                                       | PPP filter position                                 | Synch  |
| PSRDOP                                       | DOP of SVs currently tracking                       | Asynch |
| RAIMSTATUS                                   | RAIM status                                         | Synch  |
| ROVERPOS                                     | Displays the rover position with the ALIGN feature  | Asynch |
| RTKASSISTSTATUS                              | Status of RTK ASSIST                                |        |
| RTKDOP                                       | Values from the RTK fast filter                     |        |
| RTKDOP2                                      | Values from the RTK fast filter                     |        |
| RTKPOS <sup>a</sup>                          | RTK low latency position                            |        |
| RTKVEL <sup>b</sup>                          | RTK velocity S                                      |        |
| RTKXYZ                                       | RTK Cartesian coordinate position                   |        |
|                                              | Waypoint Navigation                                 |        |
| BESTPOS                                      | Best position data                                  | Synch  |
| BESTVEL b                                    | Velocity data                                       | Synch  |
| GPHDT                                        | NMEA, heading from True North                       | Asynch |
| GPRMB                                        | NMEA, waypoint status                               | Synch  |
| GPRMC                                        | NMEA, navigation information S                      |        |
| GPVTG                                        | NMEA, track made good and speed Syn                 |        |
| NAVIGATE                                     | Navigation waypoint status                          |        |
|                                              | Clock Information, Status and Time                  |        |
| CLOCKMODEL                                   | Range bias information                              |        |
| CLOCKSTEERING                                | Clock steering status                               |        |

| Log               | Description                                                                                                    | Туре   |
|-------------------|----------------------------------------------------------------------------------------------------|--------|
| GALCLOCK          | Galileo time information                                                                                                    |        |
| GLOCLOCK          | GLONASS clock information                                                                                                    |        |
| GPZDA             | NMEA, UTC time and data                                                                                                    |        |
| MARK1COUNT        | Count for the Mark1 input                                                                                                    | Asynch |
| MARK2COUNT        | Count for the Mark2 input                                                                                                    | Asynch |
| MARK3COUNT        | Count for the Mark3 input                                                                                                    | Asynch |
| MARK4COUNT        | Count for the Mark4 input                                                                                                    | Asynch |
| PSRTIME           | Time offsets from the pseudorange filter                                                                                       | Synch  |
| TIME              | Receiver time information                                                                                                    | Synch  |
| TIMESYNC          | Synchronize time between receivers                                                                                             | Synch  |
|                   | Post-Processing Data                                                                                                    |        |
| GPSEPHEM          | Decoded GPS ephemeris information                                                                                              | Asynch |
| IONUTC            | Ionospheric and UTC model information                                                                                          | Asynch |
| RANGE             | Satellite range information                                                                                                    | Synch  |
| RANGECMP          | Compressed version of the RANGE log                                                                                            | Synch  |
| RANGECMP2         | RANGE data compressed to handle more channels and types                                                                        |        |
| RANGEGPSL1        | L1 version of the RANGE log                                                                                                    |        |
| RAWEPHEM          | Raw ephemeris                                                                                                    |        |
| TIME              | Receiver clock offset information                                                                                              |        |
|                   | Satellite Tracking and Channel Control                                                                                         |        |
| ALMANAC           | Current decoded almanac data                                                                                                   | Asynch |
| BDSALMANAC        | Decoded almanac parameters as received from the satellite, with the parity information removed and appropriate scaling applied | Asynch |
| BDSCLOCK          | Time parameters transmitted by the BeiDou satellites                                                                           | Asynch |
| BDSEPHEMERIS      | A single set of BDS ephemeris parameters                                                                                       |        |
| BDSIONO           | Contains the Klobuchar ionosphere model parameters transmitted by the BeiDou satellites                                        |        |
| BDSRAWNAVSUBFRAME | Log contains single set of BDS ephemeris parameters                                                                            |        |
| BESTSATS          | Satellites used in BESTPOS                                                                                                    |        |
| CHANCONFIGLIST    | Channel configuration list                                                                                                    |        |
| GALALMANAC        | Decoded Galileo almanac parameters from Galileo navigation messages                                                            |        |
| GALEPHEMERIS      | Galileo ephemeris information is available through the GALEPHEMERIS log                                                        |        |

| Log              | Description                                                                                                    | Type   |
|------------------|----------------------------------------------------------------------------------------------------|--------|
| GALFNAVEPHEMERIS | Decoded Galileo FNAV ephemeris                                                                                                    | Asynch |
| GALFNAVRAWPAGE   | Contains the raw Galileo F/Nav page data                                                                                                   | Asynch |
| GALINAVEPHEMERIS | Decoded Galileo INAV ephemeris                                                                                                    |        |
| GALINAVRAWWORD   | Contains the raw Galileo I/Nav word data                                                                                                   | Asynch |
| GLMLA            | NMEA GLONASS almanac data                                                                                                    | Asynch |
| GLOALMANAC       | GLONASS almanac data                                                                                                    | Asynch |
| GLOEPHEMERIS     | GLONASS ephemeris data                                                                                                    | Asynch |
| GLORAWALM        | Raw GLONASS almanac data                                                                                                    | Asynch |
| GLORAWEPHEM      | Raw GLONASS ephemeris data                                                                                                    | Asynch |
| GLORAWFRAME      | Raw GLONASS frame data                                                                                                    | Asynch |
| GLORAWSTRING     | Raw GLONASS string data                                                                                                    | Asynch |
| GPALM            | NMEA, almanac data                                                                                                    | Asynch |
| GPGSA            | NMEA, SV DOP information                                                                                                    | Synch  |
| GPGSV            | NMEA, satellite-in-view information                                                                                                    | Synch  |
| GPSEPHEM         | Decoded GPS ephemeris information                                                                                                    | Asynch |
| LBANDBEAMTABLE   | List of L-Band Beams                                                                                                    |        |
| LBANDTRACKSTAT   | L-Band Tracking Status                                                                                                    |        |
| MATCHEDSATS      | Lists the used and unused satellites for the corresponding MATCHEDPOS solution                                                             | Asynch |
| OMNIHPSATS       | Satellites used in the OMNIHPPOS solution                                                                                                  |        |
| OMNIVIS          | OmniSTAR satellite visibility list                                                                                                    |        |
| PDPSATS          | Satellites used in PDPPOS solution                                                                                                    |        |
| PSRDOP           | DOP of SVs currently tracking                                                                                                    | Asynch |
| PSRDOP2          | Pseudorange Least Squares DOP                                                                                                    | Asynch |
| PSRSATS          | Satellites used in PSRPOS solution                                                                                                    | Synch  |
| QZSSALMANAC      | Contains the decoded almanac parameters as received from the satellite with the parity information removed and appropriate scaling applied |        |
| QZSSEPHEMERIS    | Single set of QZSS ephemeris parameters                                                                                                    |        |
| QZSSIONUTC       | Ionospheric Model parameters (ION) and the Universal Time<br>Coordinated parameters (UTC) for QZSS are provided                            |        |
| QZSSRAWALMANAC   | Contains the undecoded almanac subframes as received from the QZSS satellite                                                               |        |
| QZSSRAWEPHEM     | Contains the raw binary information for subframes one, two and three from the satellite with the parity information removed                |        |

| Log             | Description                                                                                                    | Туре   |
|-----------------|----------------------------------------------------------------------------------------------------|--------|
| QZSSRAWSUBFRAME | A raw QZSS subframe is 300 bits in total, includes the parity bits which are interspersed with the raw data ten times, in six bit chunks, for a total of 60 parity bits | Asynch |
| RANGE           | Satellite range information                                                                                                    | Synch  |
| RANGEGPSL1      | L1 version of the RANGE log                                                                                                    | Synch  |
| RAWALM          | Raw GPS almanac                                                                                                    | Asynch |
| RAWCNAVFRAME    | Raw GPS L2C frame data                                                                                                    | Asynch |
| RAWEPHEM        | Raw GPS ephemeris                                                                                                    | Asynch |
| RAWGPSSUBFRAME  | Raw GPS subframe data                                                                                                    | Asynch |
| RAWGPSWORD      | Raw GPS navigation word                                                                                                    | Asynch |
| RAWSBASFRAME    | Raw SBAS frame data                                                                                                    | Asynch |
| RTKSATS         | Satellites used in RTKPOS solution                                                                                                    | Synch  |
| SATVIS          | Satellite visibility                                                                                                    | Synch  |
| SATVIS2         | Satellite visibility                                                                                                    | Asynch |
| SATXYZ2         | Combined with a RANGE log, contains the decoded satellite information necessary to compute the solution                                                                 | Synch  |
| SBAS0           | Removes PRN from the solution                                                                                                    | Asynch |
| SBAS1           | PRN mask assignments                                                                                                    | Asynch |
| SBAS2           | Fast correction slots 0-12                                                                                                    | Asynch |
| SBAS3           | Fast correction slots 13-25                                                                                                    | Asynch |
| SBAS4           | Fast correction slots 26-38                                                                                                    | Asynch |
| SBAS5           | Fast correction slots 39-50                                                                                                    | Asynch |
| SBAS6           | Integrity message                                                                                                    | Asynch |
| SBAS7           | Fast correction degradation                                                                                                    | Asynch |
| SBAS9           | GEO navigation message                                                                                                    | Asynch |
| SBAS10          | Degradation factor                                                                                                    | Asynch |
| SBAS12          | SBAS network time and UTC                                                                                                    | Asynch |
| SBAS17          | GEO almanac message                                                                                                    | Asynch |
| SBAS18          | IGP mask                                                                                                    | Asynch |
| SBAS24          | Mixed fast/slow corrections                                                                                                    | Asynch |
| SBAS25          | Long-term slow satellite corrections                                                                                                    | Asynch |
| SBAS26          | Ionospheric delay corrections                                                                                                    | Asynch |
| SBAS27          | SBAS service message                                                                                                    |        |
| SBAS32          | Fast correction slots 0-10                                                                                                    |        |

| Log             | Description                                                       | Туре   |
|-----------------|-------------------------------------------------------------------|--------|
| SBAS33          | Fast correction slots 11-21                                       |        |
| SBAS34          | Fast correction slots 22-32                                       |        |
| SBAS35          | Fast correction slots 39-50                                       |        |
| SBAS45          | Slow corrections                                                  | Asynch |
| SBASALMANAC     | A collection of all current SBAS almanacs decoded by the receiver | Asynch |
| SBASCORR        | SBAS range corrections used                                       | Synch  |
| SOFTLOADSTATUS  | Describes the status of the SoftLoad process                      | Asynch |
| TERRASTARINFO   | TerraStar Subscription Information                                | Asynch |
| TERRASTARSTATUS | TerraStar Decoder and Subscription Status                         | Asynch |
| TRACKSTAT       | Satellite tracking status                                         | Synch  |
| VERIPOSINFO     | Veripos Subscription Information                                  | Asynch |
| VERIPOSSTATUS   | Veripos Decoder and Subscription Status                           | Asynch |
|                 | Differential Base Station                                         |        |
| ALMANAC         | Current almanac information                                       | Asynch |
| BESTPOS         | Best position data                                                |        |
| BESTVEL         | Velocity data                                                     |        |
| BSLNXYZ         | RTK XYZ baseline                                                  |        |
| GPGGA           | NMEA, position fix data                                           |        |
| GPGGARTK        | NMEA, global position system fix data                             |        |
| LBANDINFO       | L-Band configuration information                                  |        |
| LBANDSTAT       | L-Band status information                                         |        |
| MATCHEDPOS      | Computed position – Time Matched                                  | Asynch |
| OMNIHPPOS       | OmniSTAR HP/XP/G2 position data                                   | Synch  |
| PSRPOS          | Pseudorange position                                              | Synch  |
| PSRVEL          | Pseudorange velocity                                              |        |
| RANGE           | Satellite range information                                       |        |
| RANGECMP        | Compressed version of the RANGE log                               |        |
| RAWLBANDFRAME   | Raw L-Band frame data                                             |        |
| RAWLBANDPACKET  | Raw L-Band data packet                                            |        |
| REFSTATION      | Base station position and health                                  |        |
| REFSTATIONINFO  | Reference station position and health                             | Asynch |
| RTCA1           | Type 1 Differential GPS corrections                               |        |
| RTCAEPHEM       | Type 7 Ephemeris and time information                             | Synch  |

| Log        | Description                             | Туре  |
|------------|-----------------------------------------|-------|
| RTCAOBS    | Type 7 Base Station observations        | Synch |
| RTCAOBS2   | Type 7 Base Station observations 2      | Synch |
| RTCAREF    | Type 7 Base Station parameters          | Synch |
| RTCAREFEXT | Type 7 Extended Base Station parameters | Synch |
| RTKPOS     | RTK low latency position                | Synch |

- a. The RTK system in the receiver provides two kinds of position solutions. The Matched RTK position is computed with buffered observations, so there is no error due to the extrapolation of base station measurements. This provides the highest accuracy solution possible at the expense of some latency which is affected primarily by the speed of the differential data link. The MATCHEDPOS log contains the matched RTK solution and can be generated for each processed set of base station observations.
  - The Low-Latency RTK position is computed from the latest local observations and extrapolated base station observations. This supplies a valid RTK position with the lowest latency possible at the expense of some accuracy. The degradation in accuracy is reflected in the standard deviation and is summarized in <a href="An Introduction to GNSS">An Introduction to GNSS</a>, available on our website at <a href="www.novatel.com">www.novatel.com</a>. The amount of time that the base station observations are extrapolated is in the "differential age" field of the position log. The Low-Latency RTK system extrapolates for 60 seconds. The RTKPOS log contains the Low-Latency RTK position when valid, and an "invalid" status when a Low-Latency RTK solution could not be computed. The BESTPOS log contains either the low-latency RTK, PPP, OmniSTAR HP/XP or pseudorange-based position, whichever has the smallest standard deviation.
- b. In the velocity logs, the actual speed and direction of the receiver antenna over ground is provided. The receiver does not determine the direction a vessel, craft of vehicle is pointed (heading) but rather the direction of motion of the GNSS antenna, relative to ground.

Table 79: OEM6 Logs in Alphabetical Order

| Log               | Message ID | Description                                                                                                    |
|-------------------|------------|----------------------------------------------------------------------------------------------------|
| ALIGNBSLNENU      | 1315       | Outputs the RTK quality ENU baselines from ALIGN                                                                               |
| ALIGNBSLNXYZ      | 1314       | Outputs the RTK quality XYZ baselines from ALIGN                                                                               |
| ALIGNDOP          | 1332       | Outputs the DOP computed using the satellites used in solution                                                                 |
| ALMANAC           | 73         | Current almanac information                                                                                                    |
| APPLICATIONSTATUS | 520        | Provides application status information                                                                                        |
| AUTHCODES         | 1348       | Contains all authorization codes (auth codes) entered into the system since the last complete firmware reload                  |
| AVEPOS            | 172        | Position averaging                                                                                                    |
| BDSALMANAC        | 1584       | Decoded almanac parameters as received from the satellite, with the parity information removed and appropriate scaling applied |
| BDSCLOCK          | 1607       | Time parameters transmitted by the BeiDou satellites                                                                           |
| BDSEPHEMERIS      | 1696       | A single set of BDS ephemeris parameters                                                                                       |
| BDSIONO           | 1590       | Contains the Klobuchar ionosphere model parameters transmitted by the BeiDou satellites                                        |
| BDSRAWNAVSUBFRAME | 1695       | Log contains single set of BDS ephemeris parameters                                                                            |

| Log              | Message ID | Description                                                             |
|------------------|------------|-------------------------------------------------------------------------|
| BESTPOS          | 42         | Best position data                                                      |
| BESTSATS         | 1194       | Satellites used in BESTPOS                                              |
| BESTUTM          | 726        | Best available UTM data                                                 |
| BESTVEL          | 99         | Velocity data                                                           |
| BESTXYZ          | 241        | Cartesian coordinate position data                                      |
| BLUETOOTHSTATUS  | 1608       | Bluetooth radio module status                                           |
| BSLNXYZ          | 686        | RTK XYZ baseline                                                        |
| CELLULARINFO     | 1686       | Cellular modem and network information                                  |
| CELLULARSTATUS   | 1685       | Cellular modem and network status information                           |
| CHANCONFIGLIST   | 1148       | Channel configuration list                                              |
| CLOCKMODEL       | 16         | Current clock model matrices                                            |
| CLOCKSTEERING    | 26         | Clock steering status                                                   |
| DIRENT           | 159        | Onboard memory file list                                                |
| ETHSTATUS        | 1288       | Current Ethernet status                                                 |
| GALALMANAC       | 1120       | Decoded Galileo almanac parameters from Galileo navigation messages     |
| GALCLOCK         | 1121       | Galileo time information                                                |
| GALEPHEMERIS     | 1122       | Galileo ephemeris information is available through the GALEPHEMERIS log |
| GALFNAVEPHEMERIS | 1310       | Decoded Galileo FNAV ephemeris                                          |
| GALFNAVRAWPAGE   | 1413       | Contains the raw Galileo F/Nav page data                                |
| GALINAVEPHEMERIS | 1309       | Decoded Galileo INAV ephemeris                                          |
| GALINAVRAWWORD   | 1414       | Contains the raw Galileo I/Nav word data                                |
| GALIONO          | 1127       | Decoded Galileo ionospheric corrections                                 |
| GLOALMANAC       | 718        | GLONASS almanac data                                                    |
| GLOCLOCK         | 719        | GLONASS clock information                                               |
| GLOEPHEMERIS     | 723        | GLONASS ephemeris data                                                  |
| GLORAWALM        | 720        | Raw GLONASS almanac data                                                |
| GLORAWEPHEM      | 792        | Raw GLONASS ephemeris data                                              |
| GLORAWFRAME      | 721        | Raw GLONASS frame data                                                  |
| GLORAWSTRING     | 722        | Raw GLONASS string data                                                 |
| GPSEPHEM         | 7          | GPS ephemeris data                                                      |

| Log            | Message ID | Description                                                                    |
|----------------|------------|--------------------------------------------------------------------------------|
| HEADING        | 971        | Heading information with the ALIGN feature                                     |
| HEADING2       | 1335       | Outputs same information as HEADING log with an additional Rover ID field      |
| HEADINGRATE    | 1698       | Provides rate of change for the heading parameters                             |
| HEADINGSATS    | 1316       | Outputs the satellite information from ALIGN filter                            |
| HWMONITOR      | 963        | Monitor hardware levels                                                        |
| IONUTC         | 8          | Ionospheric and UTC model information                                          |
| IPSTATS        | 1669       | IP statistics                                                                  |
| IPSTATUS       | 1289       | Current network configuration status                                           |
| LBANDBEAMTABLE | 1718       | List of L-Band Beams                                                           |
| LBANDINFO      | 730        | L-Band configuration information                                               |
| LBANDSTAT      | 731        | L-Band status information                                                      |
| LBANDTRACKSTAT | 1201       | L-Band Tracking Status                                                         |
| LOGFILESTATUS  | 1146       | Current state of file and recording                                            |
| LOGLIST        | 5          | A list of system logs                                                          |
| MARK1COUNT     | 1093       | Count for the Mark1 input                                                      |
| MARK2COUNT     | 1094       | Count for the Mark2 input                                                      |
| MARK3COUNT     | 1095       | Count for the Mark3 input                                                      |
| MARK4COUNT     | 1096       | Count for the Mark4 input                                                      |
| MARKPOS        | 181        | Position at time of Mark1 input event                                          |
| MARK2POS       | 615        | Position at time of Mark2 input event                                          |
| MARK3POS       | 1738       | Position at time of Mark3 input event                                          |
| MARK4POS       | 1739       | Position at time of Mark4 input event                                          |
| MARKTIME       | 231        | Time of mark1 input event                                                      |
| MARK2TIME      | 616        | Time of mark2 input event                                                      |
| MARK3TIME      | 1075       | Time of mark3 input event                                                      |
| MARK4TIME      | 1076       | Time of mark4 input event                                                      |
| MASTERPOS      | 1051       | Displays master position with the ALIGN feature                                |
| MATCHEDPOS     | 96         | RTK Computed Position – Time Matched                                           |
| MATCHEDSATS    | 1176       | Lists the used and unused satellites for the corresponding MATCHEDPOS solution |
| MATCHEDXYZ     | 242        | RTK Time Matched cartesian coordinate position data                            |

| Log           | Message ID | Description                                                    |
|---------------|------------|----------------------------------------------------------------|
| MODELFEATURES | 1329       | States features available for current loaded model             |
| NAVIGATE      | 161        | Navigation waypoint status                                     |
| NOVATELXOBS   | 1618       | NovAtel proprietary RTK correction                             |
| NOVATELXREF   | 1620       | NovAtel proprietary reference station message for use in ALIGN |
| OMNIHPPOS     | 495        | OmniSTAR HP/XP/G2 position data                                |
| OMNIHPSATS    | 1197       | Satellites used in the OMNIHPPOS solution                      |
| OMNIVIS       | 860        | OmniSTAR satellite visibility list                             |
| PASSAUX       | 690        | Pass-through log                                               |
| PASSCOM1      | 233        | Pass-through log                                               |
| PASSCOM2      | 234        | Pass-through log                                               |
| PASSCOM3      | 235        | Pass-through log                                               |
| PASSCOM4      | 1384       | Pass-through log                                               |
| PASSCOM5      | 1576       | Pass-through log                                               |
| PASSCOM6      | 1577       | Pass-through log                                               |
| PASSCOM7      | 1701       | Pass-through log                                               |
| PASSCOM8      | 1702       | Pass-through log                                               |
| PASSCOM9      | 1703       | Pass-through log                                               |
| PASSCOM10     | 1704       | Pass-through log                                               |
| PASSETH1      | 1209       | Pass-through log                                               |
| PASSICOM1     | 1250       | Pass-through log                                               |
| PASSICOM2     | 1251       | Pass-through log                                               |
| PASSICOM3     | 1252       | Pass-through log                                               |
| PASSNCOM1     | 1253       | Pass-through log                                               |
| PASSNCOM2     | 1254       | Pass-through log                                               |
| PASSNCOM3     | 1255       | Pass-through log                                               |
| PASSUSB1      | 607        | Pass-through log                                               |
| PASSUSB2      | 608        | Pass-through log                                               |
| PASSUSB3      | 609        | Pass-through log                                               |
| PASSXCOM1     | 405        | Pass-through log                                               |
| PASSXCOM2     | 406        | Pass-through log                                               |
| PASSXCOM3     | 795        | Pass-through log                                               |

| Log             | Message ID | Description                                                                                                    |
|-----------------|------------|----------------------------------------------------------------------------------------------------|
| PASSTHROUGH     | 1342       | Outputs pass-through data from all receiver ports                                                                                                    |
| PDPPOS          | 469        | PDP filter position                                                                                                    |
| PDPSATS         | 1234       | Satellites used in PDPPOS solution                                                                                                    |
| PDPVEL          | 470        | PDP filter velocity                                                                                                    |
| PDPXYZ          | 471        | PDP filter Cartesian position and velocity                                                                                                    |
| PORTSTATS       | 72         | COM or USB port statistics                                                                                                    |
| PPPPOS          | 1538       | PPP filter position                                                                                                    |
| PPPSATS         | 1541       | Satellites used in the PPPPOS solution                                                                                                    |
| PROFILEINFO     | 1412       | Outputs a list of profiles                                                                                                    |
| PSRDOP          | 174        | DOP of SVs currently tracking                                                                                                    |
| PSRDOP2         | 1163       | Pseudorange Least Squares DOP                                                                                                    |
| PSRPOS          | 47         | Pseudorange position information                                                                                                    |
| PSRSATS         | 1162       | Satellites used in PSRPOS solution                                                                                                    |
| PSRTIME         | 881        | Time offsets from the pseudorange filter                                                                                                    |
| PSRVEL          | 100        | Pseudorange velocity information                                                                                                    |
| PSRXYZ          | 243        | Pseudorange Cartesian coordinate position information                                                                                                    |
| QZSSALMANAC     | 1346       | Contains the decoded almanac parameters as received from the satellite with the parity information removed and appropriate scaling applied                              |
| QZSSEPHEMERIS   | 1336       | Single set of QZSS ephemeris parameters                                                                                                    |
| QZSSIONUTC      | 1347       | Ionospheric Model parameters (ION) and the Universal Time<br>Coordinated parameters (UTC) for QZSS are provided                                                         |
| QZSSRAWALMANAC  | 1345       | Contains the undecoded almanac subframes as received from the QZSS satellite                                                                                            |
| QZSSRAWEPHEM    | 1330       | Contains the raw binary information for subframes one, two and three from the satellite with the parity information removed                                             |
| QZSSRAWSUBFRAME | 1330       | A raw QZSS subframe is 300 bits in total, includes the parity bits which are interspersed with the raw data ten times, in six bit chunks, for a total of 60 parity bits |
| RAIMSTATUS      | 1286       | RAIM status                                                                                                    |
| RANGE           | 43         | Satellite range information                                                                                                    |
| RANGECMP        | 140        | Compressed version of the RANGE log                                                                                                    |
| RANGECMP2       | 1273       | RANGE data compressed to handle more channels and types                                                                                                    |
| RANGEGPSL1      | 631        | L1 version of the RANGE log                                                                                                    |

| Log             | Message ID | Description                                                                                                    |
|-----------------|------------|----------------------------------------------------------------------------------------------------|
| RAWALM          | 74         | Raw almanac                                                                                                    |
| RAWCNAVFRAME    | 1066       | Raw GPS L2C frame data                                                                                                |
| RAWEPHEM        | 41         | Raw GPS ephemeris                                                                                                    |
| RAWGPSSUBFRAME  | 25         | Raw GPS subframe data                                                                                                 |
| RAWGPSWORD      | 407        | Raw GPS navigation word                                                                                               |
| RAWLBANDFRAME   | 732        | Raw L-Band frame data                                                                                                 |
| RAWLBANDPACKET  | 733        | Raw L-Band data packet                                                                                                |
| RAWSBASFRAME    | 973        | Raw SBAS frame data                                                                                                   |
| REFSTATION      | 175        | Base station position and health                                                                                      |
| REFSTATIONINFO  | 1325       | Reference station position and health information                                                                     |
| ROVERPOS        | 1052       | Displays over position with the ALIGN feature                                                                         |
| RTKASSISTSTATUS | 2048       | Status of RTK ASSIST                                                                                                  |
| RTKDOP          | 952        | Values from the RTK fast filter                                                                                       |
| RTKDOP2         | 1172       | Values from the RTK fast filter                                                                                       |
| RTKPOS          | 141        | RTK low latency position data                                                                                         |
| RTKSATS         | 1174       | Satellites used in RTKPOS solution                                                                                    |
| RTKVEL          | 216        | RTK velocity                                                                                                    |
| RTKXYZ          | 244        | RTK Cartesian coordinate position data                                                                                |
| RXCONFIG        | 128        | Receiver configuration status                                                                                         |
| RXSTATUS        | 93         | Self-test status                                                                                                    |
| RXSTATUSEVENT   | 94         | Status event indicator                                                                                                |
| SATVIS          | 48         | Satellite visibility                                                                                                  |
| SATVIS2         | 1043       | Satellite visibility                                                                                                  |
| SATXYZ2         | 1451       | Combined with a RANGE log, this data set contains the decoded satellite information necessary to compute the solution |
| SBAS0           | 976        | Remove PRN from the solution                                                                                          |
| SBAS1           | 977        | PRN mask assignments                                                                                                  |
| SBAS2           | 982        | Fast correction slots 0-12                                                                                            |
| SBAS3           | 987        | Fast correction slots 13-25                                                                                           |
| SBAS4           | 992        | Fast correction slots 26-38                                                                                           |
| SBAS5           | 994        | Fast correction slots 39-50                                                                                           |
| SBAS6           | 995        | Integrity message                                                                                                    |

| Log                | Message ID | Description                                                                                     |
|--------------------|------------|-------------------------------------------------------------------------------------------------|
| SBAS7              | 996        | Fast correction degradation                                                                     |
| SBAS9              | 997        | GEO navigation message                                                                          |
| SBAS10             | 978        | Degradation factor                                                                              |
| SBAS12             | 979        | SBAS network time and UTC                                                                       |
| SBAS17             | 980        | GEO almanac message                                                                             |
| SBAS18             | 981        | IGP mask                                                                                        |
| SBAS24             | 983        | Mixed fast/slow corrections                                                                     |
| SBAS25             | 984        | Long term slow satellite corrections                                                            |
| SBAS26             | 985        | Ionospheric delay corrections                                                                   |
| SBAS27             | 986        | SBAS service message                                                                            |
| SBAS32             | 988        | Fast correction slots 0-10                                                                      |
| SBAS33             | 989        | Fast correction slots 11-21                                                                     |
| SBAS34             | 990        | Fast correction slots 22-32                                                                     |
| SBAS35             | 991        | Fast correction slots 39-50                                                                     |
| SBAS45             | 993        | Slow corrections                                                                                |
| SBASALMANAC        | 1425       | A collection of all current SBAS almanacs decoded by the receiver                               |
| SBASCORR           | 998        | SBAS range corrections used                                                                     |
| SOFTLOADSTATUS     | 1235       | Describes the status of the SoftLoad process                                                    |
| SOURCETABLE        | 1344       | Outputs the NTRIP source table entries from the NTRIPCASTER set by the NTRIPSOURCETABLE command |
| TERRASTARINFO      | 1719       | TerraStar Subscription Information                                                              |
| TERRASTARSTATUS    | 1729       | TerraStar Decoder and Subscription Status                                                       |
| TIME               | 101        | Receiver time information                                                                       |
| TIMESYNC           | 492        | Synchronize time between receivers                                                              |
| TRACKSTAT          | 83         | Satellite tracking status                                                                       |
| VALIDMODELS        | 206        | Model and expiry date information for receiver                                                  |
| VERIPOSINFO        | 1728       | Veripos Subscription Information                                                                |
| VERIPOSSTATUS      | 1730       | Veripos Decoder and Subscription Status                                                         |
| VERSION            | 37         | Receiver hardware and software version numbers                                                  |
| WIFIAPSTATUS       | 1666       | Wi-Fi Access Point Status                                                                       |
| WIFICLISCANRESULTS | 1616       | Wi-Fi AP scan results                                                                           |

| Log           | Message ID     | Description                                                                                                    |
|---------------|----------------|----------------------------------------------------------------------------------------------------|
| WIFICLISTATUS | 1613           | Wi-Fi client connection status                                                                                                    |
|               |                | CMR Format Logs <sup>a</sup>                                                                                                    |
| CMRDESC       | 310            | Base station description information                                                                                                    |
| CMRGLOOBS     | 882            | CMR Type 3 GLONASS observations                                                                                                    |
| CMROBS        | 103            | Base station satellite observation information                                                                                                    |
| CMRPLUS       | 717            | Base station position information (low rate)                                                                                                    |
| CMRREF        | 105            | Base station position information                                                                                                    |
|               | R <sup>-</sup> | TCA FORMAT LOGS a                                                                                                    |
| RTCA1         | 10             | Type 1 Differential GPS corrections                                                                                                    |
| RTCAEPHEM     | 347            | Type 7 Ephemeris and time information                                                                                                    |
| RTCAOBS       | 6              | Type 7 Base Station observations                                                                                                    |
| RTCAOBS2      | 805            | Type 7 Base Station observations II                                                                                                    |
| RTCAOBS3      | 1340           | Proprietary message that carries dual-frequency GPS and GLO measurements and is used in ALIGN. Also carries SBAS measurements if the Master receiver is single-frequency (L1-only) receiver to enable SBAS-ALIGN at the L1-only ALIGN Rover |
| RTCAREF       | 11             | Type 7 Base Station parameters                                                                                                    |
| RTCAREFEXT    | 1049           | Type 7 Extended Base Station parameters                                                                                                    |
|               | R              | TCM FORMAT LOGS <sup>a</sup>                                                                                                    |
| RTCM1         | 107            | Type 1 Differential GPS corrections                                                                                                    |
| RTCM3         | 117            | Type 3 Base Station parameters                                                                                                    |
| RTCM9         | 275            | Type 9 Partial Differential GPS corrections                                                                                                    |
| RTCM15        | 307            | Type 15 Ionospheric corrections                                                                                                    |
| RTCM16        | 129            | Type16 Special message                                                                                                    |
| RTCM16T       | 131            | Type16T Special text message                                                                                                    |
| RTCM1819      | 260            | Type18 and Type 19 raw measurements                                                                                                    |
| RTCM2021      | 374            | Type 20 and Type 21 measurement corrections                                                                                                    |
| RTCM22        | 118            | Type 22 Extended Base Station parameters                                                                                                    |
| RTCM23        | 665            | Type 23 Antenna type definition                                                                                                    |
| RTCM24        | 667            | Type 24 Antenna Reference Point (ARP)                                                                                                    |
| RTCM31        | 864            | Type 31 Differential GLONASS corrections                                                                                                    |

| Log       | Message ID | Description                                                      |
|-----------|------------|------------------------------------------------------------------|
| RTCM32    | 873        | Type 32 GLONASS Base Station parameters                          |
| RTCM36    | 875        | Type 36 Special message                                          |
| RTCM36T   | 877        | Type 36T Special text message                                    |
| RTCM59    | 116        | Type 59N-0 NovAtel Proprietary: RT20 Differential                |
| RTCM59GLO | 903        | NovAtel proprietary GLONASS differential                         |
| RTCMOMNI1 | 957        | RTCM1 from OmniSTAR                                              |
|           | RTO        | CMV3 FORMAT LOGS <sup>a</sup>                                    |
| RTCM1001  | 772        | L1-Only GPS RTK Observables                                      |
| RTCM1002  | 774        | Extended L1-Only GPS RTK Observables                             |
| RTCM1003  | 776        | L1/L2 GPS RTK Observables                                        |
| RTCM1004  | 770        | Extended L1/L2 GPS RTK Observables                               |
| RTCM1005  | 765        | RTK Base Station ARP                                             |
| RTCM1006  | 768        | RTK Base Station ARP with Antenna Height                         |
| RTCM1007  | 852        | Extended Antenna Descriptor and Setup                            |
| RTCM1008  | 854        | Extended Antenna Reference Station Description and serial number |
| RTCM1009  | 885        | GLONASS L1-Only RTK                                              |
| RTCM1010  | 887        | Extended GLONASS L1-Only RTK                                     |
| RTCM1011  | 889        | GLONASS L1/L2 RTK                                                |
| RTCM1012  | 891        | Extended GLONASS L1/L2 RTK                                       |
| RTCM1019  | 893        | GPS Ephemerides                                                  |
| RTCM1020  | 895        | GLONASS Ephemerides                                              |
| RTCM1033  | 1097       | Receiver and antenna descriptors                                 |
|           | NN         | MEA Format Data Logs                                             |
| GLMLA     | 859        | NMEA GLONASS almanac data                                        |
| GPALM     | 217        | Almanac Data                                                     |
| GPGGA     | 218        | GPS Fix Data and undulation                                      |
| GPGGALONG | 521        | GPS Fix Data, Extra Precision and undulation                     |
| GPGGARTK  | 259        | GPS Fix Data with Extra Precision                                |
| GPGLL     | 219        | Geographic Position - latitude/longitude                         |
| GPGRS     | 220        | GPS Range Residuals for Each Satellite                           |

| Log   | Message ID | Description                              |
|-------|------------|------------------------------------------|
| GPGSA | 221        | GPS DOP and Active Satellites            |
| GPGST | 222        | Pseudorange Measurement Noise Statistics |
| GPGSV | 223        | GPS Satellites in View                   |
| GPHDT | 1045       | Heading in Degrees True                  |
| GPRMB | 224        | Generic Navigation Information           |
| GPRMC | 225        | GPS Specific Information                 |
| GPVTG | 226        | Track Made Good and Ground Speed         |
| GPZDA | 227        | UTC Time and Date                        |

a. CMR, RTCA, and RTCM logs may be logged with an A or B extension to give an ASCII or Binary output with a NovAtel header followed by Hex or Binary data respectively

Table 80: OEM6 Logs by Message ID

| Message ID | Log            | Description                                    |
|------------|----------------|------------------------------------------------|
| 5          | LOGLIST        | A list of system logs                          |
| 7          | GPSEPHEM       | GPS ephemeris data                             |
| 8          | IONUTC         | Ionospheric and UTC model information          |
| 16         | CLOCKMODEL     | Current clock model matrices                   |
| 25         | RAWGPSSUBFRAME | Raw GPS subframe data                          |
| 26         | CLOCKSTEERING  | Clock steering status                          |
| 37         | VERSION        | Receiver hardware and software version numbers |
| 41         | RAWEPHEM       | Raw GPS ephemeris                              |
| 42         | BESTPOS        | Best position data                             |
| 43         | RANGE          | Satellite range information                    |
| 47         | PSRPOS         | Pseudorange position information               |
| 48         | SATVIS         | Satellite visibility                           |
| 72         | PORTSTATS      | COM or USB port statistics                     |
| 73         | ALMANAC        | Current almanac information                    |
| 74         | RAWALM         | Raw GPS almanac                                |
| 83         | TRACKSTAT      | Satellite tracking status                      |
| 93         | RXSTATUS       | Self-test status                               |
| 94         | RXSTATUSEVENT  | Status event indicator                         |
| 96         | MATCHEDPOS     | RTK Computed Position – Time Matched           |

| Message ID | Log          | Description                                           |
|------------|--------------|-------------------------------------------------------|
| 99         | BESTVEL      | Velocity data                                         |
| 100        | PSRVEL       | Pseudorange velocity information                      |
| 101        | TIME         | Receiver time information                             |
| 128        | RXCONFIG     | Receiver configuration status                         |
| 140        | RANGECMP     | Compressed version of the RANGE log                   |
| 141        | RTKPOS       | RTK low latency position data                         |
| 159        | DIRENT       | Onboard memory file list                              |
| 161        | NAVIGATE     | Navigation waypoint status                            |
| 172        | AVEPOS       | Position averaging                                    |
| 174        | PSRDOP       | DOP of SVs currently tracking                         |
| 175        | REFSTATION   | Base station position and health                      |
| 181        | MARKPOS      | Position at time of mark1 input event                 |
| 206        | VALIDMODELS  | Model and expiry date information for receiver        |
| 216        | RTKVEL       | RTK velocity                                          |
| 231        | MARKTIME     | Time of mark1 input event                             |
| 233        | PASSCOM1     | Pass-through logs                                     |
| 234        | PASSCOM2     | Pass-through logs                                     |
| 235        | PASSCOM3     | Pass-through logs                                     |
| 241        | BESTXYZ      | Cartesian coordinate position data                    |
| 242        | MATCHEDXYZ   | RTK Time Matched cartesian coordinate position data   |
| 243        | PSRXYZ       | Pseudorange cartesian coordinate position information |
| 244        | RTKXYZ       | RTK cartesian coordinate position data                |
| 287        | RAWSBASFRAME | Raw GPS SBAS frame data                               |
| 405        | PASSXCOM1    | Pass-through logs                                     |
| 406        | PASSXCOM2    | Pass-through logs                                     |
| 407        | RAWGPSWORD   | Raw navigation word                                   |
| 469        | PDPPOS       | PDP filter position                                   |
| 470        | PDPVEL       | PDP filter velocity                                   |
| 471        | PDPXYZ       | PDP filter Cartesian position and velocity            |
| 492        | TIMESYNC     | Synchronize time between receivers                    |
| 495        | OMNIHPPOS    | OmniSTAR HP/XP/G2 position data                       |

| Message ID | Log               | Description                                        |
|------------|-------------------|----------------------------------------------------|
| 520        | APPLICATIONSTATUS | Provides application status information            |
| 607        | PASSUSB1          | Pass-through logs (for receivers that support USB) |
| 608        | PASSUSB2          | Pass-through logs (for receivers that support USB) |
| 609        | PASSUSB3          | Pass-through logs (for receivers that support USB) |
| 615        | MARK2POS          | Time of mark input2 event                          |
| 616        | MARK2TIME         | Position at time of mark2 input event              |
| 631        | RANGEGPSL1        | L1 version of the RANGE log                        |
| 686        | BSLNXYZ           | RTK XYZ baseline                                   |
| 690        | PASSAUX           | Pass-through log for AUX port                      |
| 718        | GLOALMANAC        | GLONASS almanac data                               |
| 719        | GLOCLOCK          | GLONASS clock information                          |
| 720        | GLORAWALM         | Raw GLONASS almanac data                           |
| 721        | GLORAWFRAME       | Raw GLONASS frame data                             |
| 722        | GLORAWSTRING      | Raw GLONASS string data                            |
| 723        | GLOEPHEMERIS      | GLONASS ephemeris data                             |
| 726        | BESTUTM           | Best available UTM data                            |
| 730        | LBANDINFO         | L-Band configuration information                   |
| 731        | LBANDSTAT         | L-Band status information                          |
| 732        | RAWLBANDFRAME     | Raw L-Band frame data                              |
| 733        | RAWLBANDPACKET    | Raw L-Band data packet                             |
| 792        | GLORAWEPHEM       | Raw GLONASS ephemeris data                         |
| 795        | PASSXCOM3         | Pass through log                                   |
| 860        | OMNIVIS           | OmniSTAR satellite visibility list                 |
| 881        | PSRTIME           | Time offsets from the pseudorange filter           |
| 952        | RTKDOP            | Values from the RTK fast filter                    |
| 963        | HWMONITOR         | Monitor Hardware Levels                            |
| 971        | HEADING           | Heading information with the ALIGN feature         |
| 973        | RAWSBASFRAME      | Raw SBAS frame data                                |
| 976        | SBAS0             | Remove PRN from the solution                       |
| 977        | SBAS1             | PRN mask assignments                               |
| 978        | SBAS10            | Degradation factor                                 |

| Message ID | Log            | Description                                         |
|------------|----------------|-----------------------------------------------------|
| 979        | SBAS12         | SBAS network time and UTC                           |
| 980        | SBAS17         | GEO almanac message                                 |
| 981        | SBAS18         | IGP mask                                            |
| 982        | SBAS2          | Fast correction slots 0-12                          |
| 983        | SBAS24         | Mixed fast/slow corrections                         |
| 984        | SBAS25         | Long term slow satellite corrections                |
| 985        | SBAS26         | Ionospheric delay corrections                       |
| 986        | SBAS27         | SBAS service message                                |
| 987        | SBAS3          | Fast correction slots 13-25                         |
| 988        | SBAS32         | CDGPS Fast Corrections slots 0-10                   |
| 989        | SBAS33         | CDGPS Fast Corrections slots 11-21                  |
| 990        | SBAS34         | CDGPS Fast Corrections slots 22-32                  |
| 991        | SBAS35         | CDGPS Fast Corrections slots 32-43                  |
| 992        | SBAS4          | Fast correction slots 26-38                         |
| 993        | SBAS45         | CDGPS Slow Corrections                              |
| 994        | SBAS5          | Fast corrections slots 39-50                        |
| 995        | SBAS6          | Integrity Message                                   |
| 996        | SBAS7          | Fast Correction Degradation                         |
| 997        | SBAS9          | Geo Nav Message                                     |
| 998        | SBASCORR       | SBAS range corrections used                         |
| 1201       | LBANDTRACKSTAT | L-Band Tracking Status                              |
| 1043       | SATVIS2        | Satellite visibility                                |
| 1051       | MASTERPOS      | Displays the master position with the ALIGN feature |
| 1052       | ROVERPOS       | Displays the rover position with the ALIGN feature  |
| 1066       | RAWCNAVFRAME   | Raw GPS L2C frame data                              |
| 1075       | MARK3TIME      | Position at time of mark3 input event               |
| 1076       | MARK4TIME      | Position at time of mark4 input event               |
| 1093       | MARK1COUNT     | Count for the Mark1 input                           |
| 1094       | MARK2COUNT     | Count for the Mark2 input                           |
| 1095       | MARK3COUNT     | Count for the Mark3 input                           |
| 1096       | MARK4COUNT     | Count for the Mark4 input                           |

| Message ID | Log              | Description                                                                    |
|------------|------------------|--------------------------------------------------------------------------------|
| 1120       | GALALMANAC       | Decoded Galileo almanac parameters from Galileo navigation messages            |
| 1121       | GALCLOCK         | Galileo time information                                                       |
| 1122       | GALEPHEMERIS     | Galileo ephemeris information is available through the GALEPHEMERIS log        |
| 1127       | GALIONO          | Decoded Galileo ionospheric corrections                                        |
| 1146       | LOGFILESTATUS    | Current state of file and recording                                            |
| 1148       | CHANCONFIGLIST   | Channel configuration list                                                     |
| 1162       | PSRSATS          | Satellites used in PSRPOS solution                                             |
| 1163       | PSRDOP2          | Pseudorange least squares DOP                                                  |
| 1172       | RTKDOP2          | Values from the RTK Fast Filter                                                |
| 1174       | RTKSATS          | Satellites used in RTKPOS solution                                             |
| 1176       | MATCHEDSATS      | Lists the used and unused satellites for the corresponding MATCHEDPOS solution |
| 1194       | BESTSATS         | Satellites used in BESTPOS                                                     |
| 1197       | OMNIHPSATS       | Satellites used in the OMNIHPPOS solution                                      |
| 1209       | PASSETH1         | Pass through log                                                               |
| 1234       | PDPSATS          | Satellites used in PDPPOS solution                                             |
| 1235       | SOFTLOADSTATUS   | Describes the status of the SoftLoad process                                   |
| 1250       | PASSICOM1        | Pass through log                                                               |
| 1251       | PASSICOM2        | Pass through log                                                               |
| 1252       | PASSICOM3        | Pass through log                                                               |
| 1253       | PASSNCOM1        | Pass through log                                                               |
| 1254       | PASSNCOM2        | Pass through log                                                               |
| 1255       | PASSNCOM3        | Pass through log                                                               |
| 1273       | RANGECMP2        | RANGE data compressed to handle more channels and types                        |
| 1286       | RAIMSTATUS       | RAIM status                                                                    |
| 1288       | ETHSTATUS        | Current Ethernet status                                                        |
| 1289       | IPSTATUS         | Current network configuration status                                           |
| 1309       | GALINAVEPHEMERIS | Decoded Galileo INAV ephemeris                                                 |
| 1301       | GALFNAVEPHEMERIS | Decoded Galileo FNAV ephemeris                                                 |
| 1314       | ALIGNBSLNXYZ     | Outputs the RTK quality XYZ baselines from ALIGN                               |

| Message ID | Log             | Description                                                                                                    |
|------------|-----------------|----------------------------------------------------------------------------------------------------|
| 1315       | ALIGNBSLNENU    | Outputs the RTK quality ENU baselines from ALIGN                                                                                                    |
| 1316       | HEADINGSATS     | Outputs the satellite information from ALIGN filter                                                                                                    |
| 1325       | REFSTATIONINFO  | Reference station position and health information                                                                                                    |
| 1329       | MODELFEATURES   | States features available for current loaded model                                                                                                    |
| 1330       | QZSSRAWEPHEM    | Contains the raw binary information for subframes one, two and three from the satellite with the parity information removed                                                                                                    |
| 1330       | QZSSRAWSUBFRAME | A raw QZSS subframe is 300 bits in total, includes the parity bits which are interspersed with the raw data ten times, in six bit chunks, for a total of 60 parity bits                                                                     |
| 1332       | ALIGNDOP        | Outputs the DOP computed using the satellites used in solution                                                                                                    |
| 1335       | HEADING2        | Outputs same information as HEADING log with an additional Rover ID field                                                                                                    |
| 1336       | QZSSEPHEMERIS   | Single set of QZSS ephemeris parameters                                                                                                    |
| 1340       | RTCAOBS3        | Proprietary message that carries dual-frequency GPS and GLO measurements and is used in ALIGN. Also carries SBAS measurements if the Master receiver is single-frequency (L1-only) receiver to enable SBAS-ALIGN at the L1-only ALIGN Rover |
| 1342       | PASSTHROUGH     | Outputs pass-through data from all receiver ports                                                                                                    |
| 1344       | SOURCETABLE     | Outputs the NTRIP source table entries from the NTRIPCASTER set by the NTRIPSOURCETABLE command                                                                                                    |
| 1345       | QZSSRAWALMANAC  | Contains the undecoded almanac subframes as received from the QZSS satellite                                                                                                    |
| 1346       | QZSSALMANAC     | Contains the decoded almanac parameters as received from the satellite with the parity information removed and appropriate scaling applied                                                                                                  |
| 1347       | QZSSIONUTC      | Ionospheric Model parameters (ION) and the Universal Time Coordinated parameters (UTC) for QZSS are provided                                                                                                    |
| 1348       | AUTHCODES       | Contains all authorization codes (auth codes) entered into the system since the last complete firmware reload                                                                                                    |
| 1384       | PASSCOM4        | Pass through log                                                                                                    |
| 1412       | PROFILEINFO     | Outputs a list of Profiles                                                                                                    |
| 1413       | GALFNAVRAWPAGE  | Contains the raw Galileo F/Nav page data                                                                                                    |
| 1414       | GALINAVRAWWORD  | Contains the raw Galileo I/Nav word data                                                                                                    |
| 1425       | SBASALMANAC     | A collection of all current SBAS almanacs decoded by the receiver                                                                                                    |
| 1451       | SATXYZ2         | Combined with a RANGE log, this data set contains the decoded satellite information necessary to compute the solution                                                                                                    |

| Message ID | Log                | Description                                                                                                    |
|------------|--------------------|----------------------------------------------------------------------------------------------------|
| 1538       | PPPPOS             | PPP filter position                                                                                                    |
| 1541       | PPPSATS            | Satellites used in the PPPPOS solution                                                                                         |
| 1576       | PASSCOM5           | Pass through log                                                                                                    |
| 1577       | PASSCOM6           | Pass through log                                                                                                    |
| 1584       | BDSALMANAC         | Decoded almanac parameters as received from the satellite, with the parity information removed and appropriate scaling applied |
| 1590       | BDSIONO            | Contains the Klobuchar ionosphere model parameters transmitted by the BeiDou satellites                                        |
| 1607       | BDSCLOCK           | Time parameters transmitted by the BeiDou satellites                                                                           |
| 1608       | BLUETOOTHSTATUS    | Bluetooth radio module status                                                                                                  |
| 1613       | WIFICLISTATUS      | Wi-Fi client connection status                                                                                                 |
| 1616       | WIFICLISCANRESULTS | Wi-Fi AP scan results                                                                                                    |
| 1618       | NOVATELXOBS        | NovAtel proprietary RTK correction                                                                                             |
| 1620       | NOVATELXREF        | NovAtel proprietary reference station message for use in ALIGN                                                                 |
| 1666       | WIFIAPSTATUS       | Wi-Fi Access Point Status                                                                                                    |
| 1669       | IPSTATS            | IP statistics                                                                                                    |
| 1685       | CELLULARSTATUS     | Cellular modem and network status information                                                                                  |
| 1686       | CELLULARINFO       | Cellular modem and network information                                                                                         |
| 1695       | BDSRAWNAVSUBFRAME  | Log contains single set of BDS ephemeris parameters                                                                            |
| 1696       | BDSEPHEMERIS'      | A single set of BDS ephemeris parameters                                                                                       |
| 1698       | HEADINGRATE        | Provides rate of change for the heading parameters                                                                             |
| 1701       | PASSCOM7           | Pass through log (ProPak6 only via expansion cable)                                                                            |
| 1702       | PASSCOM8           | Pass through log (ProPak6 only via expansion cable)                                                                            |
| 1703       | PASSCOM9           | Pass through log (ProPak6 only via expansion cable)                                                                            |
| 1704       | PASSCOM10          | Pass through log (ProPak6 only via expansion cable)                                                                            |
| 1718       | LBANDBEAMTABLE     | List of L-Band Beams                                                                                                    |
| 1719       | TERRASTARINFO      | TerraStar Subscription Information                                                                                             |
| 1728       | VERIPOSINFO        | Veripos Subscription Information                                                                                               |
| 1729       | TERRASTARSTATUS    | TerraStar Decoder and Subscription Status                                                                                      |
| 1730       | VERIPOSSTATUS      | Veripos Decoder and Subscription Status                                                                                        |
| 1738       | MARK3POS           | Position at time of Mark3 input event                                                                                          |
| 1739       | MARK4POS           | Position at time of Mark4 input event                                                                                          |

| Message ID | Log             | Description                                       |
|------------|-----------------|---------------------------------------------------|
| 2048       | RTKASSISTSTATUS | Status of RTK ASSIST                              |
|            |                 | CMR FORMAT LOGS <sup>a</sup>                      |
| 103        | CMROBS          | Base station satellite observation information    |
| 105        | CMRREF          | Base station position information                 |
| 310        | CMRDESC         | Base station description information              |
| 717        | CMRPLUS         | Base station position information (low rate)      |
| 882        | CMRGLOOBS       | CMR Type 3 GLONASS observations                   |
|            | R               | RTCA FORMAT LOGS <sup>a</sup>                     |
| 6          | RTCAOBS         | Type 7 Base Station observations                  |
| 10         | RTCA1           | Type 1 Differential GPS corrections               |
| 11         | RTCAREF         | Type 7 Base Station parameters                    |
| 347        | RTCAEPHEM       | Type 7 Ephemeris and time information             |
| 805        | RTCAOBS2        | Type 7 Base Station observations 2                |
| 1049       | RTCAREFEXT      | Type 7 Extended Base Station parameters           |
|            | R               | RTCM FORMAT LOGS <sup>a</sup>                     |
| 107        | RTCM1           | Type 1 Differential GPS corrections               |
| 116        | RTCM59          | Type 59N-0 NovAtel Proprietary: RT20 differential |
| 117        | RTCM3           | Type 3 Base Station parameters                    |
| 118        | RTCM22          | Type 22 Extended Base Station parameters          |
| 129        | RTCM16          | Type16 Special message                            |
| 131        | RTCM16T         | Type16T Special text message                      |
| 260        | RTCM1819        | Type18 and Type 19 raw measurements               |
| 275        | RTCM9           | Type 9 Partial Differential GPS Corrections       |
| 307        | RTCM15          | Type 15 Ionospheric Corrections                   |
| 374        | RTCM2021        | Type 20 and Type 21 Measurement Corrections       |
| 665        | RTCM23          | Type 22 Extended Base Station parameters          |
| 667        | RTCM24          | Type 23 Antenna Type Definition                   |
| 864        | RTCM31          | Type 31 Differential GLONASS Corrections          |
|            |                 | <u> </u>                                          |
| 873        | RTCM32          | Type 32 GLONASS Base Station parameters           |

| Message ID | Log       | Description                                                                       |
|------------|-----------|-----------------------------------------------------------------------------------|
| 877        | RTCM36T   | Type 36T Special Text Message                                                     |
| 903        | RTCM59GLO | NovAtel proprietary GLONASS differential NovAtel proprietary GLONASS differential |
| 957        | RTCMOMNI1 | RTCM1 from OmniSTAR                                                               |
|            | RT        | CMV3 FORMAT LOGS a                                                                |
| 765        | RTCM1005  | RTK Base Station ARP                                                              |
| 768        | RTCM1006  | RTK Base Station ARP with Antenna Height                                          |
| 770        | RTCM1004  | Extended L1/L2 GPS RTK Observables                                                |
| 772        | RTCM1001  | L1-Only GPS RTK Observables                                                       |
| 774        | RTCM1002  | Extended L1-Only GPS RTK Observables                                              |
| 776        | RTCM1003  | L1/L2 GPS RTK Observables                                                         |
| 852        | RTCM1007  | Extended Antenna Descriptor and Setup                                             |
| 854        | RTCM1008  | Extended Antenna Reference Station Description and Serial Number                  |
| 885        | RTCM1009  | GLONASS L1-Only RTK                                                               |
| 887        | RTCM1010  | Extended GLONASS L1-Only RTK                                                      |
| 889        | RTCM1011  | GLONASS L1/L2 RTK                                                                 |
| 891        | RTCM1012  | Extended GLONASS L1/L2 RTK                                                        |
| 893        | RTCM1019  | GPS Ephemerides                                                                   |
| 895        | RTCM1020  | GLONASS Ephemerides                                                               |
| 1097       | RTCM1033  | Receiver and antenna descriptors                                                  |
|            | N         | MEA Format Data Logs                                                              |
| 217        | GPALM     | Almanac Data                                                                      |
| 218        | GPGGA     | GPS Fix Data and Undulation                                                       |
| 219        | GPGLL     | Geographic Position - latitude/longitude                                          |
| 220        | GPGRS     | GPS Range Residuals for Each Satellite                                            |
| 221        | GPGSA     | GPS DOP and Active Satellites                                                     |
| 222        | GPGST     | Pseudorange Measurement Noise Statistics                                          |
| 223        | GPGSV     | GPS Satellites in View                                                            |
| 224        | GPRMB     | Generic Navigation Information                                                    |
| 225        | GPRMC     | GPS Specific Information                                                          |
| 226        | GPVTG     | Track Made Good and Ground Speed                                                  |

| Message ID | Log       | Description                                  |
|------------|-----------|----------------------------------------------|
| 227        | GPZDA     | UTC Time and Date                            |
| 259        | GPGGARTK  | GPS Fix Data with Extra Precision            |
| 521        | GPGGALONG | GPS Fix Data, Extra Precision and Undulation |
| 859        | GLMLA     | NMEA GLONASS Almanac Data                    |
| 1045       | GPHDT     | Heading in Degrees True                      |

a. CMR, RTCA, RTCM and RTCMV3 logs may be logged with an A or B extension to give an ASCII or Binary output with a NovAtel header followed by Hex or Binary data respectively.

# 3.2.1 ALIGNBSLNENU ENU baselines using ALIGN

OEM Platform: 615, 617, 617D, 628, 638, FlexPak6, FlexPak6D, ProPak6

This log outputs the RTK quality ENU baselines from ALIGN. The XYZ baselines (output in ALIGNBSLNXYZ log) are rotated relative to master position (output in MASTERPOS) to compute ENU baselines.

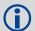

On OEM617D and FlexPak6D receivers, the ALIGNBSLNENU log is not available for the secondary antenna input.

Message ID: 1315

Log Type: Asynch

### **Recommended Input:**

log alignbslnenua onnew

## **ASCII Example:**

#ALIGNBSLNENUA, COM1, 0, 29.0, FINESTEERING, 1629, 259250.000, 00040000, 100b, 39448; SOL\_COMPUTED, NARROW\_INT, 4.1586, -1.9197, -0.0037, 0.0047, 0.0050, 0.0062, "0092", "AAAA", 22, 16, 16, 16, 0, 01, 0, 33\*11eld4c0

| Field | Field type   | Description                                                                                          | Format  | Binary<br>Bytes | Binary<br>Offset |
|-------|--------------|----------------------------------------------------------------------------------------------------|---------|-----------------|------------------|
| 1     | ALIGNBSLNENU | Log Header                                                                                           |         | Н               | 0                |
| 2     | sol stat     | Solution status, see Table 83, Solution Status on page 395                                           | Enum    | 4               | Н                |
| 3     | pos type     | Position type, see Table 84, Position or Velocity Type on page 396                                   | Enum    | 4               | H+4              |
| 4     | East         | East Baseline (relative to master position) in metres                                                | Double  | 8               | H+8              |
| 5     | North        | North Baseline (relative to master position) in metres                                               | Double  | 8               | H+16             |
| 6     | Up           | Up Baseline (relative to master position) in metres                                                  | Double  | 8               | H+24             |
| 7     | East σ       | East Baseline STD in metres                                                                          | Float   | 4               | H+32             |
| 8     | North σ      | North Baseline STD in metres                                                                         | Float   | 4               | H+36             |
| 9     | <b>U</b> p σ | Up Baseline STD in metres                                                                            | Float   | 4               | H+40             |
| 10    | Rover id     | Rover Receiver ID Set using the SETROVERID command (see page 289) on the Rover e.g., setroverid RRRR | Char[4] | 4               | H+44             |
| 11    | Master id    | Master Receiver ID Set using the DGPSTXID command (see page 121) on the Master Default: AAAA         | Char[4] | 4               | H+48             |

| Field | Field type                     | Description                                                                                                    | Format | Binary<br>Bytes | Binary<br>Offset |
|-------|--------------------------------|----------------------------------------------------------------------------------------------------|--------|-----------------|------------------|
| 12    | #SVs                           | Number of satellites tracked                                                                                                | Uchar  | 1               | H+52             |
| 13    | #solnSVs                       | Number of satellites in solution                                                                                            | Uchar  | 1               | H+53             |
| 14    | #obs                           | Number of satellites above elevation mask angle                                                                             | Uchar  | 1               | H+54             |
| 15    | #multi                         | Number of satellites above elevation mask angle with L2, B2                                                                 | Uchar  | 1               | H+55             |
| 16    | Reserved                       |                                                                                                    | Hex    | 1               | H+56             |
| 17    | ext sol stat                   | Extended solution status, see Table 87, Extended Solution Status on page 397                                                | Hex    | 1               | H+57             |
| 18    | Galileo and<br>BeiDou sig mask | Galileo and BeiDou signals used mask (see <i>Table 85</i> , <i>BESTPOS Galileo and BeiDou Signal-Used Mask</i> on page 397) | Hex    | 1               | H+58             |
| 19    | GPS and<br>GLONASS sig<br>mask | GPS and GLONASS signals used mask (see <i>Table 86</i> , <i>BESTPOS GPS and GLONASS Signal-Used Mask</i> on page 397)       | Hex    | 1               | H+59             |
| 20    | xxxx                           | 32-bit CRC (ASCII and Binary only)                                                                                          | Hex    | 4               | H+60             |
| 21    | [CR][LF]                       | Sentence Terminator (ASCII only)                                                                                            | -      | -               | -                |

## 3.2.2 ALIGNBSLNXYZ

## XYZ baselines using ALIGN

OEM Platform: 615, 617, 617D, 628, 638, FlexPak6, FlexPak6D, ProPak6

This log outputs the RTK quality XYZ baselines from ALIGN.

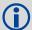

On OEM617D and FlexPak6D receivers, the ALIGNBSLNXYZ log is not available for the secondary antenna input.

Message ID: 1314

Log Type: Asynch

## **Recommended Input:**

log alignbslnxyza onnew

## **ASCII Example:**

#ALIGNBSLNXYZA,COM1,0,29.0,FINESTEERING,1629,259250.000,00040000,9d28,39448; SOL\_COMPUTED,NARROW\_INT,3.1901,-3.0566, 1.2079,0.0050,0.0054,0.0056,"0092", "AAAA",22,16,16,16,0,01,0,33\*ac372198

| Field | Field type   | Description                                                                                     | Format   | Binary<br>Bytes | Binary<br>Offset |
|-------|--------------|-------------------------------------------------------------------------------------------------|----------|-----------------|------------------|
| 1     | ALIGNBSLNXYZ | Log Header                                                                                      |          | Н               | 0                |
| 2     | sol stat     | Solution status, see Table 83, Solution Status on page 395                                      | Enum     | 4               | Н                |
| 3     | pos type     | Position type, see <i>Table 84, Position or Velocity Type</i> on page 396                       | Enum     | 4               | H+4              |
| 4     | dX           | X Baseline in metres                                                                            | Double   | 8               | H+8              |
| 5     | dY           | Y Baseline in metres                                                                            | Double   | 8               | H+16             |
| 6     | dZ           | Z Baseline in metres                                                                            | Double   | 8               | H+24             |
| 7     | dX σ         | X Baseline STD in metres                                                                        | Float    | 4               | H+32             |
| 8     | dY σ         | Y Baseline STD in metres                                                                        | Float    | 4               | H+36             |
| 9     | dZ σ         | Z Baseline STD in metres                                                                        | Float    | 4               | H+40             |
| 10    | Rover id     | Rover Receiver ID Set using SETROVERID command (see page 289) on the Rover e.g. SETROVERID RRRR | Uchar[4] | 4               | H+44             |
| 11    | Master id    | Master Receiver Id Set using the DGPSTXID command (see page 121) on the Master Default: AAAA    | Uchar[4] | 4               | H+48             |
| 12    | #SVs         | Number of satellites tracked                                                                    | Uchar    | 1               | H+52             |

| Field | Field type                     | Description                                                                                                    | Format | Binary<br>Bytes | Binary<br>Offset |
|-------|--------------------------------|----------------------------------------------------------------------------------------------------|--------|-----------------|------------------|
| 13    | #solnSVs                       | Number of satellites in solution                                                                                            | Uchar  | 1               | H+53             |
| 14    | #obs                           | Number of satellites above elevation mask angle                                                                             | Uchar  | 1               | H+54             |
| 15    | #multi                         | Number of satellites above elevation mask angle with L2, B2                                                                 | Uchar  | 1               | H+55             |
| 16    | Reserved                       |                                                                                                    | Hex    | 1               | H+56             |
| 17    | ext sol stat                   | Extended solution status, see <i>Table 87, Extended Solution Status</i> on page 397                                         | Hex    | 1               | H+57             |
| 18    | Galileo and<br>BeiDou sig mask | Galileo and BeiDou signals used mask (see <i>Table 85</i> , <i>BESTPOS Galileo and BeiDou Signal-Used Mask</i> on page 397) | Hex    | 1               | H+58             |
| 19    | GPS and<br>GLONASS sig<br>mask | GPS and GLONASS signals used mask (see <i>Table 86</i> , <i>BESTPOS GPS and GLONASS Signal-Used Mask</i> on page 397)       | Hex    | 1               | H+59             |
| 20    | xxxx                           | 32-bit CRC (ASCII and Binary only)                                                                                          | Hex    | 4               | H+60             |
| 21    | [CR][LF]                       | Sentence Terminator (ASCII only)                                                                                            | -      | -               | _                |

# 3.2.3 ALIGNDOP Calculated DOP values

OEM Platform: 615, 617, 617D, 628, 638, FlexPak6, FlexPak6D, ProPak6

This log outputs the DOP computed using the satellites used in the heading solution. This log comes out at a default 1 Hz rate. Additional logs may be output not on the even second if the DOP changes and ALIGN is operating at greater than 1 Hz.

Message ID: 1332

Log Type: Asynch

### **Recommended Input:**

log aligndopa onnew

### **ASCII Example:**

#ALIGNDOPA, COM1, 0, 22.5, FINESTEERING, 1629, 259250.000, 00040000, de2d, 39448; 1.6160, 1.2400, 0.6900, 0.9920, 0.7130, 10.0, 16, 4, 32, 23, 10, 7, 20, 13, 30, 16, 47, 43, 46, 53, 54, 44, 45\*90a72971

| Field | Field type | Description                              | Format | Binary<br>Bytes | Binary<br>Offset     |
|-------|------------|------------------------------------------|--------|-----------------|----------------------|
| 1     | ALIGNDOP   | Log Header                               |        | Н               | 0                    |
| 2     | GDOP       | Geometric DOP                            | Float  | 4               | Н                    |
| 3     | PDOP       | Position DOP                             | Float  | 4               | H+4                  |
| 4     | HDOP       | Horizontal DOP                           | Float  | 4               | H+8                  |
| 5     | HTDOP      | Horizontal and time DOP                  | Float  | 4               | H+12                 |
| 6     | TDOP       | Time DOP                                 | Float  | 4               | H+16                 |
| 7     | Elev mask  | Elevation mask angle                     | Float  | 4               | H+20                 |
| 8     | #sats      | Number of satellites to follow           | Ulong  | 4               | H+24                 |
| 9     | sats       | Satellites in use at time of calculation | Ulong  | 4               | H+28                 |
| 10    | xxxx       | 32-bit CRC (ASCII and Binary only)       | Hex    | 4               | H+28+<br>(#sats * 4) |
| 11    | [CR][LF]   | Sentence terminator (ASCII only)         | -      | -               | -                    |

## 3.2.4 ALMANAC Decoded GPS Almanac

OEM Platform: 615, 617, 617D, 628, 638, FlexPak6, FlexPak6D, ProPak6

This log contains the decoded GPS almanac parameters from subframes four and five, as received from the satellite, with the parity information removed and appropriate scaling applied. For more information about almanac data, refer to the GPS SPS Signal Specification.

The OEM6 family of receivers automatically save almanacs in their Non-Volatile Memory (NVM), so creating an almanac boot file is not necessary.

Message ID: 73

Log Type: Asynch

### **Recommended Input:**

log almanaca onchanged

### **ASCII Example:**

```
#ALMANACA, COM1, 0, 54.0, SATTIME, 1364, 409278.000, 00000000, 06de, 2310;
29,
1,1364,589824.0,6.289482e-03,-7.55460039e-09,-2.2193421e+00,-1.7064776e+00,
-7.94268362e-01,4.00543213e-05,3.63797881e-12,1.45856541e-04,2.6560037e+07,
4.45154034e-02,1,0,0,FALSE,
2,1364,589824.0,9.173393e-03,-8.16033991e-09,1.9308788e+00,1.9904300e+00,
6.60915023e-01,-1.62124634e-05,0.00000000,1.45860023e-04,2.6559614e+07,
8.38895743e-03,1,0,0,FALSE,
3,1364,589824.0,7.894993e-03,-8.04604944e-09,7.95206128e-01,6.63875501e-01,
-2.00526792e-01,7.91549683e-05,3.63797881e-12,1.45858655e-04,2.6559780e+07,
-1.59210428e-02,1,0,0,TRUE,
. . .
28,1364,589824.0,1.113367e-02,-7.87461372e-09,-1.44364969e-01,-2.2781989e+00,
1.6546425e+00,3.24249268e-05,0.00000000,1.45859775e-04,2.6559644e+07,
1.80122900e-02,1,0,0,FALSE,
29,1364,589824.0,9.435177e-03,-7.57745849e-09,-2.2673888e+00,-9.56729511e-01,
1.1791713e+00,5.51223755e-04,1.09139364e-11,1.45855297e-04,2.6560188e+07,
4.36225787e-02,1,0,0,FALSE,
30,1364,589824.0,8.776665e-03,-8.09176563e-09,-1.97082451e-01,1.2960786e+00,
2.0072936e+00,2.76565552e-05,0.00000000,"1.45849410e-04,2.6560903e+07,
2.14517626e-03,1,0,0,FALSE*de7a4e45
```

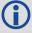

The speed at which the receiver locates and locks onto new satellites is improved if the receiver has approximate time and position, as well as an almanac. This allows the receiver to compute the elevation of each satellite so it can tell which satellites are visible and their Doppler offsets, improving Time to First Fix (TTFF).

| Field | Field type      | Description                                                                                                    | Format | Binary<br>Bytes | Binary<br>Offset                |
|-------|-----------------|----------------------------------------------------------------------------------------------------|--------|-----------------|---------------------------------|
| 1     | ALMANAC         | Log header                                                                                                    |        | Н               | 0                               |
| 2     | #messages       | The number of satellite PRN almanac messages to follow. Set to zero until almanac data is available                                                                              | Long   | 4               | Н                               |
| 3     | PRN             | Satellite PRN number for current message, dimensionless                                                                                                    | Ulong  | 4               | H+4                             |
| 4     | week            | Almanac reference week (GPS reference week number)                                                                                                    | Ulong  | 4               | H+8                             |
| 5     | seconds         | Almanac reference time, seconds into the week                                                                                                    | Double | 8               | H+12                            |
| 6     | ecc             | Eccentricity, dimensionless - defined for a conic section where e = 0 is a circle, e = 1 is a parabola, 0 <e<1 an="" and="" e="" ellipse="" is="">1 is a hyperbola</e<1>         | Double | 8               | H+20                            |
| 7     | ů               | Rate of right ascension, radians/second                                                                                                    | Double | 8               | H+28                            |
| 8     | $\omega_0$      | Right ascension, radians                                                                                                    | Double | 8               | H+36                            |
| 9     | ω               | Argument of perigee, radians - measurement along the orbital path from the ascending node to the point where the SV is closest to the Earth, in the direction of the SV's motion | Double | 8               | H+44                            |
| 10    | Мо              | Mean anomaly of reference time, radians                                                                                                    | Double | 8               | H+52                            |
| 11    | a <sub>fo</sub> | Clock aging parameter, seconds                                                                                                    | Double | 8               | H+60                            |
| 12    | a <sub>f1</sub> | Clock aging parameter, seconds/second                                                                                                    | Double | 8               | H+68                            |
| 13    | N <sub>0</sub>  | Computed mean motion, radians/second                                                                                                    | Double | 8               | H+76                            |
| 14    | А               | Semi-major axis, metres                                                                                                    | Double | 8               | H+84                            |
| 15    | incl-angle      | Angle of inclination relative to 0.3 $\pi$ , radians                                                                                                    | Double | 8               | H+92                            |
| 16    | SV config       | Satellite configuration                                                                                                    | Ulong  | 4               | H+100                           |
| 17    | health-prn      | SV health from Page 25 of subframe 4 or 5 (6 bits)                                                                                                    | Ulong  | 4               | H+104                           |
| 18    | health-alm      | SV health from almanac (8 bits)                                                                                                    | Ulong  | 4               | H+108                           |
| 19    | antispoof       | Anti-spoofing on? 0 = FALSE 1 = TRUE                                                                                                    | Bool   | 4               | H+112                           |
| 20    | Next PRN offs   | set = H + 4 + (#messages x 112)                                                                                                    |        |                 | •                               |
| 21    | xxxx            | 32-bit CRC (ASCII and Binary only)                                                                                                    | Hex    | 4               | H + 4 +<br>(112 x<br>#messages) |
| 22    | [CR][LF]        | Sentence terminator (ASCII only)                                                                                                    | _      | -               | -                               |
|       |                 |                                                                                                    |        |                 |                                 |

# 3.2.5 APPLICATIONSTATUS Application status information

OEM Platform: 615, 617, 617D, 628, 638, FlexPak6, FlexPak6D, ProPak6

This log contains API status information.

Message ID: 520

Log Type: Asynch

## **Recommended Input:**

log applicationstatus once

## **ASCII Example:**

#APPLICATIONSTATUSA, COM2, 0, 86.0, UNKNOWN, 0, 1.693, 00040000, 3314, 6096; 1, FALSE, 00000000, 00000000, "IndividualTest", "1.00""2010/Sep/14", "09:31:08"\*e3667131

| Field | Field type               | Description                                         | Format             | Binary<br>Bytes | Binary<br>Offset |
|-------|--------------------------|-----------------------------------------------------|--------------------|-----------------|------------------|
| 1     | APPLICATIONSTATUS header | Log header                                          |                    | Н               | 0                |
| 2     | APIVersion               | Version of the API header                           | Ulong              | 4               | Н                |
| 3     | Running                  | TRUE if the application is running. FALSE otherwise | Bool               | 4               | H+4              |
| 4     | BaseAddress              | Base address of the loaded application              | Ulong              | 4               | H+8              |
| 5     | Size                     | Size of the loaded application                      | Ulong              | 4               | H+12             |
| 6     | Name                     | Name of the loaded application                      | FixedCharArray[16] | 16              | H+16             |
| 7     | Version                  | Version of the loaded application                   | FixedCharArray[16] | 16              | H+32             |
| 8     | CompileDate              | Compile data of the loaded application              | FixedCharArray[12] | 12              | H+48             |
| 9     | CompileTime              | Compile time of the loaded application              | FixedCharArray[12] | 12              | H+60             |
| 10    | xxxx                     | 32-bit CRC (ASCII and Binary only)                  | Hex                | 4               | H+72             |
| 11    | [CR][LF]                 | Sentence terminator (ASCII only)                    | -                  | -               | -                |

## 3.2.6 AUTHCODES List of authorization codes

OEM Platform: 615, 617, 617D, 628, 638, FlexPak6, FlexPak6D, ProPak6

This log contains all authorization codes (auth codes) entered into the system since the last complete firmware reload. Signature authorization codes will be maintained through a SoftLoad. The log also indicates the status of the firmware signature, if present. For more information about firmware signatures see the "Upgrading Using the AUTH Command" section of the <u>OEM6 Installation and Operation Manual</u> (OM-20000128).

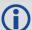

The following situations will cause an authorization code to be marked invalid:

- · Authorization Code is for a different receiver
- Authorization Code is for a different firmware version (if unsigned)
- Authorization Code has expired
- · Authorization Code was entered incorrectly
- Authorization Code requires a firmware signature, but one is not present.

If you require new authorization codes, contact NovAtel Customer Service.

Message ID: 1348

Log Type: Polled

### **Recommended Input:**

log authcodesa once

#### **ASCII Example:**

#AUTHCODESA, COM1, 0, 80.5, UNKNOWN, 0, 10.775, 004c0000, 2ad2, 12143; VALID, 2, SIGNATURE, TRUE, "63F3K8, MX43GD, T4BJ2X, 924RRB, BZRWBT, D2SB0G550", STANDARD, TRUE, "CJ43M9, 2RNDBH, F3PDK8, N88F44, 8JMKK9, D2SB0G550" \*6f778e32

| Field | Field type                       | Description                                                     | Format             | Binary<br>Bytes       | Binary Offset |
|-------|----------------------------------|-----------------------------------------------------------------|--------------------|-----------------------|---------------|
| 1     | AUTHCODES header                 | Log header                                                      |                    | Н                     | 0             |
| 2     | AUTHCODES<br>Signature<br>Status | Status of the Firmware Signature 1 = NONE 2 = INVALID 3 = VALID | Enum               | 4                     | Н             |
| 3     | Number of Auth<br>Codes          | # of Auth Codes to follow (max is 24)                           | Ulong              | 4                     | H+4           |
| 4     | Auth code type                   | 1=STANDARD<br>2=SIGNATURE                                       | Enum               | 4                     | H+8           |
| 5     | Valid                            | TRUE if the Auth Code has been verified                         | Bool               | 4                     | H+12          |
| 6     | Auth Code<br>String              | ASCII String of the Auth Code                                   | String<br>[max 80] | variable <sup>a</sup> | H+16          |

| Field | Field type | Description                        | Format | Binary<br>Bytes | Binary Offset                 |
|-------|------------|------------------------------------|--------|-----------------|-------------------------------|
| 7     | xxxx       | 32-bit CRC (ASCII and Binary only) | Hex    | 4               | H+8+<br>(#AuthCodes*variable) |
| 8     | [CR][LF]   | Sentence terminator (ASCII only)   | -      | -               | -                             |

a. In the binary case, each string field needs to be NULL terminated and additional bytes of padding added to maintain 4-byte alignment, up to the maximum defined by the string size. The next defined field starts immediately at the next 4-byte alignment following the NULL.

## 3.2.7 **AVEPOS**

## Position averaging

OEM Platform: 615, 617, 617D, 628, 638, FlexPak6, FlexPak6D, ProPak6

When position averaging is underway, the various fields in the AVEPOS log contain the parameters being used in the position averaging process. *Table 81, Position Averaging Status* on page 385 shows the possible position averaging status values seen in field #8 of the AVEPOS log table.

See the description of the POSAVE command on page 220. For general positioning information, refer to <u>An Introduction to GNSS</u>, available on our website at <u>www.novatel.com/support/</u>.

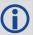

Asynchronous logs should only be logged ONCHANGED. Otherwise, the most current data is not output when it is available. This is especially true of the ONTIME trigger, which may cause inaccurate time tags to result.

Message ID: 172

Log Type: Asynch

#### **Recommended Input:**

log aveposa onchanged

### **ASCII Example:**

#AVEPOSA, COM1, 0, 48.5, FINESTEERING, 1364, 492100.000, 800000000, e3b4, 2310; 51.11635589900, -114.03833558937, 1062.216134356, 1.7561, 0.7856, 1.7236, INPROGRESS, 2400, 2\*72a550c1

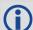

When a GNSS position is computed, there are four unknowns being solved: latitude, longitude, height and receiver clock offset (often just called time). The solutions for each of the four unknowns are correlated to satellite positions in a complex way. Since satellites are above the antenna (none are below) there is a geometric bias. Therefore, geometric biases are present in the solutions and affect the computation of height. These biases are called DOPs (Dilution Of Precision). Smaller biases are indicated by low DOP values. VDOP (Vertical DOP) pertains to height. Most of the time, VDOP is higher than HDOP (Horizontal DOP) and TDOP (Time DOP). Therefore, of the four unknowns, height is the most difficult to solve. Many GNSS receivers output the Standard Deviations (SD) of the latitude, longitude and height. Height often has a larger value than the other two.

Accuracy is based on statistics and reliability is measured in percent. When a receiver states it can measure height to one metre, this is an accuracy. Usually this is a one sigma value (one SD). A one sigma value for height has a reliability of 68%. In other words, the error is less than one metre 68% of the time. For a more realistic accuracy, double the one sigma value (one metre) and the result is 95% reliability (error is less than two metres 95% of the time). Generally, GNSS heights are 1.5 times poorer than horizontal positions. See also page 472 for CEP and RMS definitions.

| Field | Field type       | Description                                                                            | Format | Binary<br>Bytes | Binary<br>Offset |
|-------|------------------|----------------------------------------------------------------------------------------|--------|-----------------|------------------|
| 1     | AVEPOS<br>header | Log header                                                                             |        | Н               | 0                |
| 2     | lat              | Average WGS84 latitude (degrees)                                                       | Double | 8               | Н                |
| 3     | lon              | Average WGS84 longitude (degrees)                                                      | Double | 8               | H+8              |
| 4     | hgt              | Average height above sea level (m)                                                     | Double | 8               | H+16             |
| 5     | lat σ            | Estimated average standard deviation of latitude solution element (m)                  | Float  | 4               | H+24             |
| 6     | lon σ            | Estimated average standard deviation of longitude solution element (m)                 | Float  | 4               | H+28             |
| 7     | hgt σ            | Estimated average standard deviation of height solution element (m)                    | Float  | 4               | H+32             |
| 8     | posave           | Position averaging status (see <i>Table 81, Position Averaging Status</i> on page 385) | Enum   | 4               | H+36             |
| 9     | ave time         | Elapsed time of averaging (s)                                                          | Ulong  | 4               | H+40             |
| 10    | #samples         | Number of samples in the average                                                       | Ulong  | 4               | H+44             |
| 11    | xxxx             | 32-bit CRC (ASCII and Binary only)                                                     | Hex    | 4               | H+48             |
| 12    | [CR][LF]         | Sentence terminator (ASCII only)                                                       | -      | -               | -                |

**Table 81: Position Averaging Status** 

| Binary | ASCII      | Description               |
|--------|------------|---------------------------|
| 0      | OFF        | Receiver is not averaging |
| 1      | INPROGRESS | Averaging is in progress  |
| 2      | COMPLETE   | Averaging is complete     |

## 3.2.8 BDSALMANAC Decoded BDS Almanac

OEM Platform: 615, 617, 617D, 628, 638, FlexPak6, FlexPak6D, ProPak6

This log contains the decoded BeiDou almanac parameters, with the parity information removed and appropriate scaling applied. Multiple messages are transmitted, one for each SV almanac collected. For more information about almanac data, refer to the BDS Signal Specification.

The OEM6 family of receivers automatically save almanacs in their Non-Volatile Memory (NVM), so creating an almanac boot file is not necessary.

Message ID: 1584

Log Type: Asynch

### **Recommended Input:**

log bdsalmanaca onchanged

### **ASCII Example:**

#BDSALMANACA, COM1, 13, 88.5, SATTIME, 1727, 518438.000, 000000000, 24ad, 44226; 1, 371, 245760, 6493.394531, 2.9134750366e-04, -2.289514637, -0.021819903, -2.456844003, 1.30291141e-09, 2.7785425443e-02, -1.096725e-04, 2.18279e-11, 0\*77017e1b

#BDSALMANACA, COM1, 0, 88.5, SATTIME, 1727, 518108.000, 00000000, 24ad, 44226; 14, 371, 217088, 5282.558105, 1.4486312866e-03, -2.970093901, 2.846651891, 1.512957087, -6.91457373e-09, 1.7820542434e-02, 7.438660e-05, 0.00000, d8\*ce944672

| Field | Field Type        | Description                                                                                    | Format | Binary<br>Bytes | Binary<br>Offset |
|-------|-------------------|------------------------------------------------------------------------------------------------|--------|-----------------|------------------|
| 1     | BDSALMANAC header | Log header                                                                                     |        | н               | 0                |
| 2     | satellite ID      | Satellite ID/ranging code                                                                      | Ulong  | 4               | Н                |
| 3     | week              | Week number                                                                                    | Ulong  | 4               | H+4              |
| 4     | toa               | Time of almanac                                                                                | Ulong  | 4               | H+8              |
| 5     | RootA             | Square root of semi-major axis (sqrt(metres))                                                  | Double | 8               | H+12             |
| 6     | ecc               | Eccentricity                                                                                   | Double | 8               | H+20             |
| 7     | ω                 | Argument of perigee (radians)                                                                  | Double | 8               | H+28             |
| 8     | M <sub>0</sub>    | Mean anomaly at reference time (radians)                                                       | Double | 8               | H+36             |
| 9     | Ω                 | Longitude of ascending node of orbital of plane computed according to reference time (radians) |        | 8               | H+44             |
| 10    | ů                 | Rate of right ascension (radians/second)                                                       | Double | 8               | H+52             |
| 11    | δί                | Correction of orbit reference inclination at reference time (radians)                          | Double | 8               | H+60             |

| Field | Field Type     | Description                                                  | Format | Binary<br>Bytes | Binary<br>Offset |
|-------|----------------|--------------------------------------------------------------|--------|-----------------|------------------|
| 12    | a <sub>0</sub> | Constant term of clock correction polynomial (seconds)       | Double | 8               | H+68             |
| 13    | a <sub>1</sub> | Linear term of clock correction polynomial (seconds/seconds) | Double | 8               | H+76             |
| 14    | health         | Satellite health information                                 | Ulong  | 4               | H+84             |
| 15    | xxxx           | 32-bit CRC (ASCII and Binary only)                           | Hex    | 4               | H+88             |
| 16    | [CR][LF]       | Sentence terminator (ASCII only)                             | -      | -               | -                |

## 3.2.9 BDSCLOCK

## BeiDou time parameters

OEM Platform: 615, 617, 617D, 628, 638, FlexPak6, FlexPak6D, ProPak6

This log contains time parameters transmitted by the BeiDou satellites. These parameters can be used to calculated the offset between BeiDou time (BDT) and other time frames.

Message ID: 1607

Log Type: Asynch

## **Recommended Input:**

log bdsclocka onchanged

### **ASCII Example:**

#BDSCLOCKA, COM1, 0, 80.0, SATTIME, 1730, 193994.000, 000000000, 3b16, 44290;
-9.313225746154785e-010, -8.881784197001252e-016, 2, 6, 0, 2, 0.00000000000000e+000,
0.000000000000000e+000, 0.000000000000e+000, 0.0000000000000e+000,
0.000000000000000e+000, 0.00000000000000e+000\*84820676

| Field | Field Type         | Description                                                                      | Format | Binary<br>Bytes | Binary<br>Offset |
|-------|--------------------|----------------------------------------------------------------------------------|--------|-----------------|------------------|
| 1     | BDSCLOCK<br>header | Log header                                                                       |        | Н               | 0                |
| 2     | A <sub>0UTC</sub>  | BDT clock bias relative to UTC (seconds)                                         | Double | 8               | Н                |
| 3     | A <sub>1UTC</sub>  | BDT clock rate relative to UTC (seconds/second)                                  | Double | 8               | H+8              |
| 4     | ΔT <sub>LS</sub>   | Delta time due to leap seconds before the new leap second is effective (seconds) | Short  | 2               | H+16             |
| 5     | WN <sub>LSF</sub>  | Week number of the new leap second                                               | Ushort | 2               | H+18             |
| 6     | DN                 | Day number of week of the new leap second                                        | Ushort | 2               | H+20             |
| 7     | ΔT <sub>LSF</sub>  | Delta time due to leap seconds after the new leap second effective               | Short  | 2               | H+22             |
| 8     | A <sub>0GPS</sub>  | BDT clock bias relative to GPS time (seconds)                                    | Double | 8               | H+24             |
| 9     | A <sub>1GPS</sub>  | BDT clock rate relative to GPS time (seconds/second)                             | Double | 8               | H+32             |
| 10    | A <sub>0Gal</sub>  | BDT clock bias relative to Galileo time (seconds)                                | Double | 8               | H+40             |
| 11    | A <sub>1Gal</sub>  | BDT clock rate relative to Galileo time (seconds/second)                         | Double | 8               | H+48             |
| 12    | A <sub>0GLO</sub>  | BDT clock bias relative to GLONASS time (seconds)                                |        | 8               | H+56             |
| 13    | A <sub>1GLO</sub>  | BDT clock rate relative to GLONASS time (seconds/second)                         |        | 8               | H+64             |
| 14    | xxxx               | 32-bit CRC (ASCII and Binary only)                                               |        | 4               | H+72             |
| 15    | [CR][LF]           | Sentence terminator (ASCII only)                                                 | _      | -               | _                |

# 3.2.10 BDSEPHEMERIS Decoded BDS ephemeris

OEM Platform: 615, 617, 617D, 628, 638, FlexPak6, FlexPak6D, ProPak6

This log contains a single set of BDS ephemeris parameters with appropriate scaling applied. Multiple messages are transmitted, one for each SV ephemeris collected.

Message ID: 1696

Log Type: Asynch

### **Recommended Input:**

log bdsephemerisa onchanged

### **ASCII Example:**

#BDSEPHEMERISA,COM1,0,82.5,SATTIME,1774,162464.000,00000000,2626,45436;13,418,2.00,1,8.20e-09,3.10e-09,11,162000,2.33372441e-04,5.73052716e-12,8.53809211e-19,12,162000,5282.609060,2.3558507673e-03,3.122599126,4.1744595973e-09,-0.654635278,1.950232658e+00,-6.98564812e-09,9.5674299203e-01,3.164417525e-10,4.325527698e-06,8.850824088e-06,179.3593750,87.5312500,7.171183825e-08,1.024454832e-08\*d8b97536

| Field | Field Type          | Description                                                                               | Format | Binary<br>Bytes | Binary<br>Offset |
|-------|---------------------|-------------------------------------------------------------------------------------------|--------|-----------------|------------------|
| 1     | BDSEPHEMERIS header | Log header                                                                                |        | Н               | 0                |
| 2     | satellite ID        | ID/ranging code                                                                           | Ulong  | 4               | Н                |
| 3     | Week                | Week number                                                                               | Ulong  | 4               | H+4              |
| 4     | URA                 | User range accuracy (metres). This is the evaluated URAI/URA lookup-table value.          | Double | 8               | H+8              |
| 5     | health 1            | Autonomous satellite health flag. 0 means broadcasting satellite is good and 1 means not. | Ulong  | 4               | H+16             |
| 6     | tgd1                | Equipment group delay differential for the B1 signal (seconds)                            | Double | 8               | H+20             |
| 7     | tgd2                | Equipment group delay differential for the B2 signal (seconds)                            | Double | 8               | H+28             |
| 8     | AODC                | Age of data, clock                                                                        | Ulong  | 4               | H+36             |
| 9     | toc                 | Reference time of clock parameters                                                        | Ulong  | 4               | H+40             |
| 10    | a <sub>0</sub>      | Constant term of clock correction polynomial (seconds)                                    | Double | 8               | H+44             |
| 11    | a <sub>1</sub>      | Linear term of clock correction polynomial (seconds/seconds)                              | Double | 8               | H+52             |
| 12    | a <sub>2</sub>      | Quadratic term of clock correction polynomial (seconds/seconds^2)                         | Double | 8               | H+60             |

| Field | Field Type      | Description                                                                                    | Format | Binary<br>Bytes | Binary<br>Offset |
|-------|-----------------|------------------------------------------------------------------------------------------------|--------|-----------------|------------------|
| 13    | AODE            | Age of data, ephemeris                                                                         | Ulong  | 4               | H+68             |
| 14    | toe             | Reference time of ephemeris parameters                                                         | Ulong  | 4               | H+72             |
| 15    | RootA           | Square root of semi-major axis (sqrt(metres))                                                  | Double | 8               | H+76             |
| 16    | ecc             | Eccentricity (sqrt(metres))                                                                    | Double | 8               | H+84             |
| 17    | ω               | Argument of perigee                                                                            | Double | 8               | H+92             |
| 18    | ΔΝ              | Mean motion difference from computed value (radians/second)                                    | Double | 8               | H+100            |
| 19    | M <sub>0</sub>  | Mean anomaly at reference time (radians)                                                       | Double | 8               | H+108            |
| 20    | $\Omega_0$      | Longitude of ascending node of orbital of plane computed according to reference time (radians) | Double | 8               | H+116            |
| 21    | ů               | Rate of right ascension (radians/second)                                                       | Double | 8               | H+124            |
| 22    | i <sub>0</sub>  | Inclination angle at reference time (radians)                                                  | Double | 8               | H+132            |
| 23    | IDOT            | Rate of inclination angle (radians/second)                                                     | Double | 8               | H+140            |
| 24    | Cuc             | Amplitude of cosine harmonic correction term to the argument of latitude (radians)             | Double | 8               | H+148            |
| 25    | Cus             | Amplitude of sine harmonic correction term to the argument of latitude (radians)               | Double | 8               | H+156            |
| 26    | C <sub>rc</sub> | Amplitude of cosine harmonic correction term to the orbit radius (metres)                      | Double | 8               | H+164            |
| 27    | C <sub>rs</sub> | Amplitude of sine harmonic correction term to the orbit radius (metres)                        | Double | 8               | H+172            |
| 28    | Cic             | Amplitude of cosine harmonic correction term to the angle of inclination (radians)             | Double | 8               | H+180            |
| 29    | Cis             | Amplitude of sine harmonic correction term to the angle of inclination (radians)               | Double | 8               | H+188            |
| 30    | xxxx            | 32-bit CRC (ASCII and Binary only)                                                             | Ulong  | 4               | H+196            |
| 31    | [CR][LF]        | Sentence terminator (ASCII only)                                                               | -      | -               | -                |

## 3.2.11 BDSIONO

## BeiDou Klobuchar ionosphere delay model

OEM Platform: 615, 617, 617D, 628, 638, FlexPak6, FlexPak6D, ProPak6

This log contains the Klobuchar ionosphere model parameters transmitted by the BeiDou satellites.

Message ID: 1590

Log Type: Asynch

### **Recommended Input:**

log bdsionoa onchanged

### **ASCII Example:**

#BDSIONOA,COM1,0,80.0,SATTIME, 1734,58094.000,00080000,1956,44836;6, 2.607703208923340e-008,4.097819328308105e-007,-3.695487976074218e-006, 7.212162017822263e-006,69632.0,360448.0,-524288.0,-327680.0\*69c2a6c6

| Field | Field<br>Type     | Description                                                           | Format | Binary<br>Bytes | Binary<br>Offset |
|-------|-------------------|-----------------------------------------------------------------------|--------|-----------------|------------------|
| 1     | BDSIONO<br>Header | Log header                                                            |        | Н               | 0                |
| 2     | ID                | Transmitting satellite ID                                             | Ulong  | 4               | Н                |
| 3     | α0                | Klobuchar cosine curve amplitude constant term (seconds)              | Double | 8               | H+4              |
| 4     | α1                | Klobuchar cosine curve amplitude first-order term (seconds/π)         | Double | 8               | H+12             |
| 5     | α2                | Klobuchar cosine curve amplitude second-order term (seconds/ $\pi$ 2) | Double | 8               | H+20             |
| 6     | α3                | Klobuchar cosine curve amplitude third-order term (seconds/ $\pi$ 3)  | Double | 8               | H+28             |
| 7     | β0                | Klobuchar cosine curve period constant term (seconds)                 | Double | 8               | H+36             |
| 8     | β1                | Klobuchar cosine curve period first-order term (seconds/π)            | Double | 8               | H+44             |
| 9     | β2                | Klobuchar cosine curve period second-order term (seconds/π2)          | Double | 8               | H+52             |
| 10    | β3                | Klobuchar cosine curve period third-order term (seconds/π3)           | Double | 8               | H+60             |
| 11    | xxxx              | 32-bit CRC (ASCII and Binary only)                                    |        | 4               | H+68             |
| 12    | [CR][LF]          | Sentence terminator (ASCII only)                                      | -      | -               | -                |

## 3.2.12 BDSRAWNAVSUBFRAME Raw BeiDou subframe data

OEM Platform: 615, 617, 617D, 628, 638, FlexPak6, FlexPak6D, ProPak6

This log contains the raw BeiDou subframe data with parity bits removed. Only subframes that have passed the parity check are output.

Message ID: 1695

Log Type: Asynch

## **Recommended Input:**

log bdsrawnavsubframea onchanged

### **ASCII Example:**

#BDSRAWNAVSUBFRAMEA, COM1, 0, 85.5, SATTIME, 1774, 162554.000, 00000000, 88f3, 45436; 84,13, B1D1, 1, e24049ebb2b00d113c685207c4d0ee9fd1bf364e41f8f4b57003268c\*6b1f478b

| Field | Field Type               | Description                                                        | Format  | Binary<br>Bytes | Binary<br>Offset |
|-------|--------------------------|--------------------------------------------------------------------|---------|-----------------|------------------|
| 1     | BDSRAWNAVSUBFRAME header | Log header                                                         |         | Н               | 0                |
| 2     | signal channel           | Signal channel number                                              | Ulong   | 4               | Н                |
| 3     | satellite ID             | Satellite ID                                                       | Ulong   | 4               | H+4              |
| 4     | data source              | Source of data (refer to <i>Table 82, Data Source</i> on page 392) | Enum    | 4               | H+8              |
| 5     | subframe ID              | Subframe identifier                                                | Ulong   | 4               | H+12             |
| 6     | raw subframe data        | Framed raw navigation bits                                         | Hex[28] | 28              | H+16             |
| 7     | xxxx                     | 32-bit CRC (ASCII and Binary only)                                 | Hex     | 4               | H+44             |
| 8     | [CR][LF]                 | Sentence terminator (ASCII only)                                   | -       | -               | -                |

Table 82: Data Source

| ASCII | Binary | Description                 |
|-------|--------|-----------------------------|
| B1D1  | 0      | Data is from a B1/D1 signal |
| B1D2  | 1      | Data is from a B1/D2 signal |
| B2D1  | 65536  | Data is from a B2/D1 signal |
| B2D2  | 65537  | Data is from a B2/D2 signal |

# 3.2.13 BESTPOS Best position

OEM Platform: 615, 617, 617D, 628, 638, FlexPak6, FlexPak6D, ProPak6

When positioning with GNSS, there are four parameters being solved for: latitude, longitude, height and receiver clock offset from GPS time. The quality of the solution for all four parameters depends on the geometry of where the satellites are with respect to the antenna (and receiver). The strength of the positioning geometry is indicated by Dilution of Precision (DOP) values, with lower DOP numbers indicating better geometry. Because all the GNSS satellites are above terrestrial receivers, the VDOP (vertical DOP) is the largest DOP value. This is why the reported standard deviation for height is usually larger than for latitude or longitude.

Accuracy is based on statistics and reliability is measured in percentages. When a receiver states it can measure height to one metre, this is an accuracy measure. Usually this is a one sigma value (one SD). A one sigma value for height has a reliability of 68%. In other words, the error is less than one metre 68% of the time. For a more realistic accuracy, double the one sigma value (one metre) and the result is 95% reliability (error is less than two metres 95% of the time). Generally, GNSS heights are 1.5 times poorer than horizontal positions. See also the note in the GPGST log on page 472 for CEP and RMS definitions.

This log contains the best position computed by the receiver. In addition, it reports several status indicators, including differential age, which is useful in predicting anomalous behavior brought about by outages in differential corrections. A differential age of 0 indicates that no differential correction was used.

With the system operating in an RTK mode, BESTPOS reflects the latest low-latency solution for up to 60 seconds after reception of the last base station observation. After this 60 second period, the position reverts to the best solution available and the degradation in accuracy is reflected in the standard deviation fields. If the system is not operating in RTK mode, pseudorange differential solutions continue for the time specified in the PSRDIFFTIMEOUT command. If the receiver is SPAN enabled, the GNSS/INS combined solution is also a candidate for BESTPOS output.

See also the Log by Function table footnotes for position logs as well as the MATCHEDPOS log (see page 522), PSRPOS log (see page 564) and RTKPOS log (see page 632) logs in this manual.

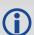

Multi-frequency GNSS receivers offer two major advantages over single-frequency equipment:

- Ionospheric errors, inherent in all GNSS observations, can be modeled and significantly reduced by combining satellite observations made on two different frequencies.
- 2. Observations on two frequencies allow for faster ambiguity resolution times.

In general, multi-frequency GNSS receivers provide a faster, more accurate and more reliable solution than single-frequency equipment. They do, however, cost significantly more and so it is important for potential GNSS buyers to carefully consider their current and future needs.

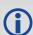

If SPAN enabled, refer the SPAN on <u>SPAN on OEM6 Firmware Reference Manual</u> (OM-20000144) located on our web site: <u>www.novatel.com/support/</u>.

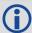

Different positioning modes have different maximum logging rates, which are also controlled by model option. The maximum rates are: 100 Hz for RTK, 100 Hz for pseudorange based positioning, 20 Hz for GLIDE (PDP), 20 Hz for PPP and 20 Hz for OmniSTAR (HP/XP/G2).

Message ID: 42

Log Type: Synch Recommended Input:

log bestposa ontime 1

### **ASCII Example 1:**

#BESTPOSA, COM1, 0, 83.5, FINESTEERING, 1419, 336148.000, 00000040, 6145, 2724; SOL\_COMPUTED, SINGLE, 51.11636418888, -114.03832502118, 1064.9520, -16.2712, WGS84, 1.6961, 1.3636, 3.6449, "", 0.000, 0.000, 8, 8, 8, 8, 0, 0, 0, 06, 0, 03\*6f63a93d

### **ASCII Example 2:**

#BESTPOSA, COM1, 0, 78.5, FINESTEERING, 1419, 336208.000, 00000040, 6145, 2724; SOL\_COMPUTED, NARROW\_INT, 51.11635910984, -114.03833105168, 1063.8416, -16.2712, WGS84, 0.0135, 0.0084, 0.0172, "AAAA", 1.000, 0.000, 8,8,8,8,0,01,0,03\*3d9fbd48

| Field | Field type     | Description                                                                                            | Format  | Binary<br>Bytes | Binary<br>Offset |
|-------|----------------|----------------------------------------------------------------------------------------------------|---------|-----------------|------------------|
| 1     | BESTPOS header | Log header                                                                                             |         | Н               | 0                |
| 2     | sol stat       | Solution status, see <i>Table 83, Solution Status</i> on page 395                                      | Enum    | 4               | Н                |
| 3     | pos type       | Position type, see <i>Table 84, Position or Velocity Type</i> on page 396                              | Enum    | 4               | H+4              |
| 4     | lat            | Latitude (degrees)                                                                                     | Double  | 8               | H+8              |
| 5     | lon            | Longitude (degrees)                                                                                    | Double  | 8               | H+16             |
| 6     | hgt            | Height above mean sea level (metres)                                                                   | Double  | 8               | H+24             |
| 7     | undulation     | Undulation - the relationship between the geoid and the ellipsoid (m) of the chosen datum <sup>a</sup> | Float   | 4               | H+32             |
| 8     | datum id#      | Datum ID number (see <i>Table 25, Reference Ellipsoid Constants</i> on page 116)                       | Enum    | 4               | H+36             |
| 9     | lat σ          | Latitude standard deviation (m)                                                                        | Float   | 4               | H+40             |
| 10    | lon σ          | Longitude standard deviation (m)                                                                       | Float   | 4               | H+44             |
| 11    | hgt σ          | Height standard deviation (m)                                                                          | Float   | 4               | H+48             |
| 12    | stn id         | Base station ID                                                                                        | Char[4] | 4               | H+52             |
| 13    | diff_age       | Differential age in seconds                                                                            | Float   | 4               | H+56             |
| 14    | sol_age        | Solution age in seconds                                                                                | Float   | 4               | H+60             |
| 15    | #SVs           | Number of satellites tracked                                                                           | Uchar   | 1               | H+64             |
| 16    | #solnSVs       | Number of satellites used in solution                                                                  | Uchar   | 1               | H+65             |
| 17    | #solnL1SVs     | Number of satellites with L1/E1/B1 signals used in solution                                            | Uchar   | 1               | H+66             |
| 18    | #solnMultiSVs  | Number of satellites with multi-frequency signals used in solution                                     | Uchar   | 1               | H+67             |
| 19    | Reserved       |                                                                                                    | Hex     | 1               | H+68             |
| 20    | ext sol stat   | Extended solution status (see <i>Table 87, Extended Solution Status</i> on page 397)                   | Hex     | 1               | H+69             |

| Field | Field type                     | Description                                                                                                    | Format | Binary<br>Bytes | Binary<br>Offset |
|-------|--------------------------------|----------------------------------------------------------------------------------------------------|--------|-----------------|------------------|
| 21    | Galileo and<br>BeiDou sig mask | Galileo and BeiDou signals used mask (see <i>Table 85</i> , <i>BESTPOS Galileo and BeiDou Signal-Used Mask</i> on page 397) | Hex    | 1               | H+70             |
| 22    | GPS and<br>GLONASS sig<br>mask | GPS and GLONASS signals used mask (see <i>Table 86</i> , <i>BESTPOS GPS and GLONASS Signal-Used Mask</i> on page 397)       | Hex    | 1               | H+71             |
| 23    | xxxx                           | 32-bit CRC (ASCII and Binary only)                                                                                          | Hex    | 4               | H+72             |
| 24    | [CR][LF]                       | Sentence terminator (ASCII only)                                                                                            | -      | _               | -                |

a. When using a datum other than WGS84, the undulation value also includes the vertical shift due to differences between the datum in use and WGS84.

**Table 83: Solution Status** 

| (Binary) | Solution Status<br>(ASCII) | Description                                                                                                    |
|----------|----------------------------|----------------------------------------------------------------------------------------------------|
| 0        | SOL_COMPUTED               | Solution computed                                                                                                    |
| 1        | INSUFFICIENT_OBS           | Insufficient observations                                                                                                    |
| 2        | NO_CONVERGENCE             | No convergence                                                                                                    |
| 3        | SINGULARITY                | Singularity at parameters matrix                                                                                                    |
| 4        | COV_TRACE                  | Covariance trace exceeds maximum (trace > 1000 m)                                                                                         |
| 5        | TEST_DIST                  | Test distance exceeded (maximum of 3 rejections if distance >10 km)                                                                       |
| 6        | COLD_START                 | Not yet converged from cold start                                                                                                    |
| 7        | V_H_LIMIT                  | Height or velocity limits exceeded (in accordance with export licensing restrictions)                                                     |
| 8        | VARIANCE                   | Variance exceeds limits                                                                                                    |
| 9        | RESIDUALS                  | Residuals are too large                                                                                                    |
| 13       | INTEGRITY_WARNING          | Large residuals make position unreliable                                                                                                  |
| 18       | PENDING                    | When a FIX POSITION command is entered, the receiver computes its own position and determines if the fixed position is valid <sup>a</sup> |
| 19       | INVALID_FIX                | The fixed position, entered using the FIX POSITION command, is not valid                                                                  |
| 20       | UNAUTHORIZED               | Position type is unauthorized - HP or XP on a receiver not authorized for it                                                              |

a. PENDING implies there are not enough satellites currently tracked to verify if the FIX POSITION entered into the receiver is valid. Under normal conditions, you should only see PENDING for a few seconds on power up before the GNSS receiver has locked onto its first few satellites. If your antenna is obstructed (or not plugged in) and you have entered a FIX POSITION command, then you may see PENDING indefinitely.

**Table 84: Position or Velocity Type** 

| Type<br>(binary) | Type (ASCII)             | Description                                                                 |
|------------------|--------------------------|-----------------------------------------------------------------------------|
| 0                | NONE                     | No solution                                                                 |
| 1                | FIXEDPOS                 | Position has been fixed by the FIX POSITION command                         |
| 2                | FIXEDHEIGHT              | Position has been fixed by the FIX HEIGHT/AUTO command                      |
| 8                | DOPPLER_VELOCITY         | Velocity computed using instantaneous Doppler                               |
| 16               | SINGLE                   | Single point position                                                       |
| 17               | PSRDIFF                  | Pseudorange differential solution                                           |
| 18               | WAAS                     | Solution calculated using corrections from an WAAS                          |
| 19               | PROPAGATED               | Propagated by a Kalman filter without new observations                      |
| 20               | OMNISTAR <sup>a</sup>    | OmniSTAR VBS position                                                       |
| 32               | L1_FLOAT                 | Floating L1 ambiguity solution                                              |
| 33               | IONOFREE_FLOAT           | Floating ionospheric-free ambiguity solution                                |
| 34               | NARROW_FLOAT             | Floating narrow-lane ambiguity solution                                     |
| 48               | L1_INT                   | Integer L1 ambiguity solution                                               |
| 50               | NARROW_INT               | Integer narrow-lane ambiguity solution                                      |
| 64               | OMNISTAR_HP <sup>a</sup> | OmniSTAR HP position                                                        |
| 65               | OMNISTAR_XP <sup>a</sup> | OmniSTAR XP or G2 position                                                  |
| 68               | PPP_CONVERGING b         | Converging TerraStar-C solution                                             |
| 69               | PPP b                    | Converged TerraStar-C solution                                              |
| 70               | OPERATIONAL              | Solution accuracy is within UAL operational limit                           |
| 71               | WARNING                  | Solution accuracy is outside UAL operational limit but within warning limit |
| 72               | OUT_OF_BOUNDS            | Solution accuracy is outside UAL limits                                     |
| 77               | PPP_BASIC_CONVERGING b   | Converging TerraStar-L solution                                             |
| 78               | PPP_BASIC <sup>b</sup>   | Converged TerraStar-L solution                                              |

a. In addition to a NovAtel receiver with L-Band capability, a subscription for OmniSTAR or use of a DGPS service is required. Contact NovAtel for details.

b. NovAtel CORRECT™ with PPP requires access to a suitable correction stream, delivered either through L-Band or the Internet. For L-Band delivered TerraStar or Veripos service, an L-Band capable receiver and software model is required, along with a subscription to the desired service. Contact NovAtel for TerraStar and Veripos subscription details.

Table 85: BESTPOS Galileo and BeiDou Signal-Used Mask

| Bit | Mask      | Description                 |
|-----|-----------|-----------------------------|
| 0   | 0x01      | Galileo E1 used in Solution |
| 1-3 | 0x02-0x08 | Reserved                    |
| 4   | 0x10      | BeiDou B1 used in Solution  |
| 5   | 0x20      | BeiDou B2 used in Solution  |
| 6-7 | 0x40-0x80 | Reserved                    |

Table 86: BESTPOS GPS and GLONASS Signal-Used Mask

| Bit | Mask      | Description                 |
|-----|-----------|-----------------------------|
| 0   | 0x01      | GPS L1 used in Solution     |
| 1   | 0x02      | GPS L2 used in Solution     |
| 2   | 0x04      | GPS L5 used in Solution     |
| 3   | 0x08      | Reserved                    |
| 4   | 0x10      | GLONASS L1 used in Solution |
| 5   | 0x20      | GLONASS L2 used in Solution |
| 6-7 | 0x40-0x80 | Reserved                    |

**Table 87: Extended Solution Status** 

| Bit | Mask | Description                                                                                                    |
|-----|------|----------------------------------------------------------------------------------------------------|
| 0   | 0x01 | If an RTK solution: NovAtel CORRECT solution has been verified If a PDP solution: solution is GLIDE Otherwise: Reserved                                                                                |
| 1-3 | 0x0E | Pseudorange Iono Correction  0 = Unknown or default Klobuchar model  1 = Klobuchar Broadcast  2 = SBAS Broadcast  3 = Multi-frequency Computed  4 = PSRDiff Correction  5 = NovAtel Blended Iono Value |
| 4   | 0x10 | RTK ASSIST active                                                                                                    |
| 5   | 0x20 | 0 - No antenna warning 1 - Antenna information is missing See to the RTKANTENNA command                                                                                                    |
| 6-7 | 0xC0 | Reserved                                                                                                    |

**Table 88: Supplemental Position Types and NMEA Equivalents** 

| Value | Documented Enum Name | NMEA<br>Equivalent |
|-------|----------------------|--------------------|
| 68    | PPP_CONVERGING       | 2                  |
| 69    | PPP                  | 5                  |
| 70    | OPERATIONAL          | 4                  |
| 71    | WARNING              | 5                  |
| 72    | OUT_OF_BOUNDS        | 1                  |
| 77    | PPP_BASIC_CONVERGING | 1                  |
| 78    | PPP_BASIC            | 2                  |

### **3.2.14 BESTSATS**

#### Satellites used in BESTPOS

OEM Platform: 615, 617, 617D, 628, 638, FlexPak6, FlexPak6D, ProPak6

This log lists the used and unused satellites for the corresponding BESTPOS solution. It also describes the signals of the used satellites or reasons for exclusions.

Message ID: 1194

Log Type: Synch

#### **Recommended Input:**

log bestsats ontime 1

### **Abbreviated ASCII Example:**

```
<BESTSATS COM1 0 57.5 FINESTEERING 1729 12132.000 00000000 95e7 11487</pre>
<
      26
<
           GPS 3 GOOD 00000003
<
           GPS 5 GOOD 00000003
           GPS 26 GOOD 00000003
<
<
           GPS 28 GOOD 00000003
           GLONASS 3+5 GOOD 00000003
<
<
           GLONASS 4+6 GOOD 00000003
. . .
           GLONASS 23+3 GOOD 00000003
<
           GLONASS 24+2 GOOD 00000003
<
<
           BEIDOU 6 GOOD 0000003
<
           BEIDOU 9 GOOD 00000003
           BEIDOU 12 GOOD 00000003
           BEIDOU 13 GOOD 00000003
<
```

| Field | Field type         | Description                                                                                                    | Format | Binary<br>Bytes | Binary<br>Offset |
|-------|--------------------|----------------------------------------------------------------------------------------------------|--------|-----------------|------------------|
| 1     | BESTSATS<br>header | Log header                                                                                                    |        | Н               | 0                |
| 2     | #entries           | Number of records to follow                                                                                                    | Ulong  | 4               | Н                |
| 3     | System             | See Table 109, Satellite System on page 493                                                                                                    |        | 4               | H+4              |
| 4     | Satellite ID       | In binary logs, the satellite ID field is 4 bytes. The 2 lowest-order bytes, interpreted as a USHORT, are the system identifier: for instance, the PRN for GPS, or the slot for GLONASS. The 2 highest-order bytes are the frequency channel for GLONASS, interpreted as a SHORT and zero for all other systems. In ASCII and abbreviated ASCII logs, the satellite ID field is the system identifier. If the system is GLONASS and the frequency channel is not zero, then the signed channel is appended to the system identifier. For example, slot 13, frequency channel -2 is output as 13-2 | Ulong  | 4               | H+8              |

| Field | Field type                                      | Description                                                                                                    |      | Binary<br>Bytes | Binary<br>Offset          |
|-------|-------------------------------------------------|----------------------------------------------------------------------------------------------------|------|-----------------|---------------------------|
| 5     | Status                                          | Satellite status. See <i>Table 89, Observation Statuses</i> on page 400                                                                                                    | Enum | 4               | H+12                      |
| 6     | Signal mask                                     | See Table 90, BESTSATS GPS Signal Mask on page 401,<br>Table 91, BESTSATS GLONASS Signal Mask on page 401,<br>Table 92, BESTSATS Galileo Signal Mask on page 401 and<br>Table 93, BESTSATS BeiDou Signal Mask on page 401 |      | 4               | H+16                      |
| 7     | Next satellite offset = H + 4 + (#entries x 16) |                                                                                                    |      |                 |                           |
| 8     | xxxx                                            | 32-bit CRC (ASCII and Binary only)                                                                                                    |      | 4               | H+4<br>(#entries<br>x 16) |
| 9     | [CR][LF]                                        | Sentence terminator (ASCII only)                                                                                                    | -    | -               | -                         |

**Table 89: Observation Statuses** 

| Value | Name           | Description                                                |
|-------|----------------|------------------------------------------------------------|
| 0     | GOOD           | Observation is good                                        |
| 1     | BADHEALTH      | Satellite is flagged as bad health in ephemeris or almanac |
| 2     | OLDEPHEMERIS   | Ephemeris >3 hours old                                     |
| 6     | ELEVATIONERROR | Satellite was below the elevation cutoff                   |
| 7     | MISCLOSURE     | Observation was too far from predicted value               |
| 8     | NODIFFCORR     | No differential correction available                       |
| 9     | NOEPHEMERIS    | No ephemeris available                                     |
| 10    | INVALIDIODE    | IODE used is invalid                                       |
| 11    | LOCKEDOUT      | Satellite has been locked out                              |
| 12    | LOWPOWER       | Satellite has low signal power                             |
| 13    | OBSL2          | An L2 observation not directly used in the solution        |
| 15    | UNKNOWN        | Observation was not used because it was of an unknown type |
| 16    | NOIONOCORR     | No ionosphere delay correction was available               |
| 17    | NOTUSED        | Observation was not used in the solution                   |
| 18    | OBSL1          | An L1 observation not directly used in the solution        |
| 19    | OBSE1          | An E1 observation not directly used in the solution        |
| 20    | OBSL5          | An L5 observation not directly used in the solution        |
| 21    | OBSE5          | An E5 observation not directly used in the solution        |
| 22    | OBSB2          | A B2 observation not directly used in the solution         |

| Value | Name          | Description                                                      |
|-------|---------------|------------------------------------------------------------------|
| 23    | OBSB1         | A B1 observation not directly used in the solution               |
| 25    | NOSIGNALMATCH | Signal type does not match                                       |
| 26    | SUPPLEMENTARY | Observation contributes supplemental information to the solution |
| 99    | NA            | No observation available                                         |
| 100   | BAD_INTEGRITY | Observation was an outlier and was eliminated from the solution  |
| 101   | LOSSOFLOCK    | Lock was broken on this signal                                   |
| 102   | NOAMBIGUITY   | No RTK ambiguity type resolved                                   |

Table 90: BESTSATS GPS Signal Mask

| Bit | Mask | Description             |
|-----|------|-------------------------|
| 0   | 0x01 | GPS L1 used in Solution |
| 1   | 0x02 | GPS L2 used in Solution |
| 2   | 0x04 | GPS L5 used in Solution |

Table 91: BESTSATS GLONASS Signal Mask

| Bit | Mask | Description                 |
|-----|------|-----------------------------|
| 0   | 0x01 | GLONASS L1 used in Solution |
| 1   | 0x02 | GLONASS L2 used in Solution |

Table 92: BESTSATS Galileo Signal Mask

| Bit | Mask | Description                 |
|-----|------|-----------------------------|
| 0   | 0x01 | Galileo E1 used in Solution |

Table 93: BESTSATS BeiDou Signal Mask

| Bit | Mask | Description                |
|-----|------|----------------------------|
| 0   | 0x01 | BeiDou B1 used in Solution |
| 1   | 0x02 | BeiDou B2 used in Solution |

### 3.2.15 **BESTUTM**

#### Best available UTM data

OEM Platform: 615, 617, 617D, 628, 638, FlexPak6, FlexPak6D, ProPak6

This log contains the best available position computed by the receiver in UTM coordinates.

See also the UTMZONE command on page 335 and the BESTPOS log on page 393.

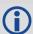

The latitude limits of the UTM System are 80°S to 84°N. If your position is outside this range, the BESTUTM log outputs a northing, easting and height of 0.0, along with a zone letter of '\*'and a zone number of 0, to indicate that the data in the log is unusable.

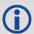

Refer to <a href="http://earth-info.nga.mil/GandG/coordsys/grids/referencesys.html">http://earth-info.nga.mil/GandG/coordsys/grids/referencesys.html</a> for more information and a world map of UTM zone numbers.

Message ID: 726

Log Type: Synch

#### **Recommended Input:**

log bestutma ontime 1

#### **ASCII Example:**

#BESTUTMA, COM1, 0, 73.0, FINESTEERING, 1419, 336209.000, 00000040, eb16, 2724; SOL\_COMPUTED, NARROW\_INT, 11, U, 5666936.4417, 707279.3875, 1063.8401, -16.2712, WGS84, 0.0135, 0.0084, 0.0173, "AAAA", 1.000, 0.000, 8, 8, 8, 8, 0, 01, 0, 03\*a6d06321

| Field | Field type        | Description                                                                                                    | Format | Binary<br>Bytes | Binary<br>Offset |
|-------|-------------------|----------------------------------------------------------------------------------------------------|--------|-----------------|------------------|
| 1     | BESTUTM<br>header | Log header                                                                                                    |        | Н               | 0                |
| 2     | sol status        | Solution status, see Table 83, Solution Status on page 395                                                                                                    | Enum   | 4               | Н                |
| 3     | pos type          | Position type, see <i>Table 84, Position or Velocity Type</i> on page 396                                                                                                    | Enum   | 4               | H+4              |
| 4     | z#                | Longitudinal zone number                                                                                                    | Ulong  | 4               | H+8              |
| 5     | zletter           | Latitudinal zone letter                                                                                                    | Ulong  | 4               | H+12             |
| 6     | northing          | Northing (m) where the origin is defined as the equator in the northern hemisphere and as a point 10000000 metres south of the equator in the southern hemisphere (that is, a 'false northing' of 10000000 m) | Double | 8               | H+16             |
| 7     | easting           | Easting (m) where the origin is 500000 m west of the central meridian of each longitudinal zone (that is, a 'false easting' of 500000 m)                                                                      | Double | 8               | H+24             |
| 8     | hgt               | Height above mean sea level (m)                                                                                                    | Double | 8               | H+32             |

| Field | Field type                        | Description                                                                                                    | Format  | Binary<br>Bytes | Binary<br>Offset |
|-------|-----------------------------------|----------------------------------------------------------------------------------------------------|---------|-----------------|------------------|
| 9     | undulation                        | Undulation - the relationship between the geoid and the ellipsoid (m) of the chosen datum <sup>a</sup>                      | Float   | 4               | H+40             |
| 10    | datum id#                         | Datum ID number (see <i>Table 25, Reference Ellipsoid Constants</i> on page 116)                                            | Enum    | 4               | H+44             |
| 11    | Νσ                                | Northing standard deviation (m)                                                                                             | Float   | 4               | H+48             |
| 12    | Εσ                                | Easting standard deviation (m)                                                                                              | Float   | 4               | H+52             |
| 13    | hgt σ                             | Height standard deviation (m)                                                                                               | Float   | 4               | H+56             |
| 14    | stn id                            | Base station ID                                                                                                    | Char[4] | 4               | H+60             |
| 15    | diff_age                          | Differential age in seconds                                                                                                 | Float   | 4               | H+64             |
| 16    | sol_age                           | Solution age in seconds                                                                                                    | Float   | 4               | H+68             |
| 17    | #SVs                              | Number of satellites tracked                                                                                                | Uchar   | 1               | H+72             |
| 18    | #solnSVs                          | Number of satellite vehicles used in solution                                                                               | Uchar   | 1               | H+73             |
| 19    | #ggL1                             | Number of GPS plus GLONASS plus BDS L1/B1 used in solution                                                                  | Uchar   | 1               | H+74             |
| 20    | #solnMultiSV                      | Number of satellites with L1/E1/B1 signals used in solution                                                                 | Uchar   | 1               | H+75             |
| 21    | Reserved                          |                                                                                                    | Uchar   | 1               | H+76             |
| 22    | ext sol stat                      | Extended solution status (see <i>Table 87, Extended Solution Status</i> on page 397)                                        | Hex     | 1               | H+77             |
| 23    | Galileo and<br>BeiDou sig<br>mask | Galileo and BeiDou signals used mask (see <i>Table 85</i> , <i>BESTPOS Galileo and BeiDou Signal-Used Mask</i> on page 397) | Hex     | 1               | H+78             |
| 24    | GPS and<br>GLONASS<br>sig mask    | GPS and GLONASS signals used mask (see <i>Table 86</i> , <i>BESTPOS GPS and GLONASS Signal-Used Mask</i> on page 397)       | Hex     | 1               | H+79             |
| 25    | xxxx                              | 32-bit CRC (ASCII and Binary only)                                                                                          | Hex     | 4               | H+80             |
| 26    | [CR][LF]                          | Sentence terminator (ASCII only)                                                                                            | -       | -               | -                |

a. When using a datum other than WGS84, the undulation value also includes the vertical shift due to differences between the datum in use and WGS84.

#### 3.2.16 BESTVEL

## Best available velocity data

OEM Platform: 615, 617, 617D, 628, 638, FlexPak6, FlexPak6D, ProPak6

This log contains the best available velocity information computed by the receiver. In addition, it reports a velocity status indicator, which is needed to determine whether or not the corresponding data is valid. The velocities calculated by the receiver can have a latency associated with them. When present, the velocity time of validity is the time tag in the log minus the latency value.

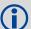

The velocity is typically from the same source used in the BESTPOS solution. For example, if the BESTPOS is from the pseudorange filter, then the BESTVEL velocity type is the same as for PSRVEL. However, a specific velocity source can be chosen. See the BESTVELTYPE command on page 96.

The RTK, RTK and PPP velocities are computed from the average change in position over the time interval between consecutive solutions. As such, they are an average velocity based on the time difference between successive position computations and not an instantaneous velocity at the BESTVEL time tag. The velocity latency to be subtracted from the time tag is normally half the time between filter updates. Under default operation, the positioning filters are updated at a rate of 2 Hz. This average velocity translates into a velocity latency of 0.25 seconds. To reduce the latency, increase the update rate of the positioning filter being used by requesting the BESTVEL or BESTPOS messages at a rate higher than 2 Hz. For example, a logging rate of 10 Hz would reduce the velocity latency to 0.05 seconds.

If the velocity in the BESTVEL log comes from the pseudorange filter, it has been computed from instantaneous Doppler measurements. You know that you have an instantaneous Doppler derived velocity solution when the velocity type is PSRDIFF, WAAS or DOPPLER\_VELOCITY. The instantaneous Doppler derived velocity has low latency and is not position change dependent. If you change your velocity quickly, you can see this in the DOPPLER\_VELOCITY solution. Under typically seen dynamics with minimal jerk, the velocity latency is zero. Under extreme, high-jerk dynamics, the latency cannot be well represented: it will still be reported as being zero, but may be as high as 0.15 seconds. Such dynamics are typically only seen in simulated trajectories.

Message ID: 99

Log Type: Synch

#### **Recommended Input:**

log bestvela ontime 1

#### **ASCII Example:**

#BESTVELA, COM1, 0, 61.0, FINESTEERING, 1337, 334167.000, 00000000, 827b, 1984; SOL\_COMPUTED, PSRDIFF, 0.250, 4.000, 0.0206, 227.712486, 0.0493, 0.0\*0e68bf05

| Field | Field type        | Description                                                               | Format | Binary<br>Bytes | Binary<br>Offset |
|-------|-------------------|---------------------------------------------------------------------------|--------|-----------------|------------------|
| 1     | BESTVEL<br>header | Log header                                                                |        | Н               | 0                |
| 2     | sol status        | Solution status, see Table 83, Solution Status on page 395                | Enum   | 4               | Н                |
| 3     | vel type          | Velocity type, see <i>Table 84, Position or Velocity Type</i> on page 396 | Enum   | 4               | H+4              |

| Field | Field type | Description                                                                                                    | Format | Binary<br>Bytes | Binary<br>Offset |
|-------|------------|----------------------------------------------------------------------------------------------------|--------|-----------------|------------------|
| 4     | latency    | A measure of the latency in the velocity time tag in seconds. It should be subtracted from the time to give improved results (s)                      | Float  | 4               | H+8              |
| 5     | age        | Differential age in seconds                                                                                                    | Float  | 4               | H+12             |
| 6     | hor spd    | Horizontal speed over ground, in metres per second                                                                                                    | Double | 8               | H+16             |
| 7     | trk gnd    | Actual direction of motion over ground (track over ground) with respect to True North, in degrees                                                     | Double | 8               | H+24             |
| 8     | vert spd   | Vertical speed, in metres per second, where positive values indicate increasing altitude (up) and negative values indicate decreasing altitude (down) | Double | 8               | H+32             |
| 9     | Reserved   |                                                                                                    | Float  | 4               | H+40             |
| 10    | xxxx       | 32-bit CRC (ASCII and Binary only)                                                                                                    | Hex    | 4               | H+44             |
| 11    | [CR][LF]   | Sentence terminator (ASCII only)                                                                                                    | -      | -               | -                |

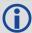

Velocity (speed and direction) calculations are computed from either Doppler or carrier phase measurements rather than from pseudorange measurements. Typical speed accuracies are around 0.03m/s (0.07 mph, 0.06 knots).

Direction accuracy is derived as a function of the vehicle speed. A simple approach would be to assume a worst case 0.03 m/s cross-track velocity that would yield a direction error function something like:

 $d (speed) = tan^{-1}(0.03/speed)$ 

For example, if you are flying in an airplane at a speed of 120 knots or 62 m/s, the approximate directional error will be:

 $tan^{-1} (0.03/62) = 0.03 degrees$ 

Consider another example applicable to hiking at an average walking speed of 3 knots or 1.5 m/s. Using the same error function yields a direction error of about 1.15 degrees.

You can see from both examples that a faster vehicle speed allows for a more accurate heading indication. As the vehicle slows down, the velocity information becomes less and less accurate. If the vehicle is stopped, a GNSS receiver still outputs some kind of movement at speeds between 0 and 0.5 m/s in random and changing directions. This represents the noise and error of the static position.

In a navigation capacity, the velocity information provided by your GNSS receiver is as, or more, accurate than that indicated by conventional instruments as long as the vehicle is moving at a reasonable rate of speed. It is important to set the GNSS measurement rate fast enough to keep up with all major changes of the vehicle's speed and direction. It is important to keep in mind that although the velocity vector is quite accurate in terms of heading and speed, the actual track of the vehicle might be skewed or offset from the true track by plus or minus 0 to 1.8 metres as per the standard positional errors.

#### 3.2.17 **BESTXYZ**

# Best available cartesian position and velocity

OEM Platform: 615, 617, 617D, 628, 638, FlexPak6, FlexPak6D, ProPak6

This log contains the receiver's best available position and velocity in ECEF coordinates. The position and velocity status fields indicate whether or not the corresponding data is valid. See *Figure 94*, *The WGS84 ECEF Coordinate System* on page 408, for a definition of the ECEF coordinates.

See also the BESTPOS log on page 393 and BESTVEL log on page 404.

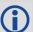

These quantities are always referenced to the WGS84 ellipsoid, regardless of the use of the DATUM or USERDATUM commands.

Message ID: 241

Log Type: Synch

#### **Recommended Input:**

log bestxyza ontime 1

#### **ASCII Example:**

#BESTXYZA,COM1,0,55.0,FINESTEERING,1419,340033.000,00000040,d821,2724;
SOL\_COMPUTED,NARROW\_INT,-1634531.5683,-3664618.0326,4942496.3270,0.0099,0.0219,
0.0115,SOL\_COMPUTED,NARROW\_INT,0.0011,-0.0049,-0.0001,0.0199,0.0439,0.0230,
"AAAA",0.250,1.000,0.000,12,11,11,11,0,01,0,33\*e9eafeca

| Field | Field type        | Description                                                               | Format | Binary<br>Bytes | Binary<br>Offset |
|-------|-------------------|---------------------------------------------------------------------------|--------|-----------------|------------------|
| 1     | BESTXYZ<br>header | Log header                                                                |        | Н               | 0                |
| 2     | P-sol status      | Solution status, see Table 83, Solution Status on page 395                | Enum   | 4               | Н                |
| 3     | pos type          | Position type, see <i>Table 84, Position or Velocity Type</i> on page 396 | Enum   | 4               | H+4              |
| 4     | P-X               | Position X-coordinate (m)                                                 | Double | 8               | H+8              |
| 5     | P-Y               | Position Y-coordinate (m)                                                 | Double | 8               | H+16             |
| 6     | P-Z               | Position Z-coordinate (m)                                                 | Double | 8               | H+24             |
| 7     | Р-Х σ             | Standard deviation of P-X (m)                                             | Float  | 4               | H+32             |
| 8     | Ρ-Υ σ             | Standard deviation of P-Y (m)                                             | Float  | 4               | H+36             |
| 9     | Ρ-Ζ σ             | Standard deviation of P-Z (m)                                             | Float  | 4               | H+40             |
| 10    | V-sol status      | Solution status, see Table 83, Solution Status on page 395                | Enum   | 4               | H+44             |
| 11    | vel type          | Velocity type, see <i>Table 84, Position or Velocity Type</i> on page 396 | Enum   | 4               | H+48             |
| 12    | V-X               | Velocity vector along X-axis (m/s)                                        | Double | 8               | H+52             |

| Field | Field type                        | Description                                                                                                    | Format  | Binary<br>Bytes | Binary<br>Offset |
|-------|-----------------------------------|----------------------------------------------------------------------------------------------------|---------|-----------------|------------------|
| 13    | V-Y                               | Velocity vector along Y-axis (m/s)                                                                                           | Double  | 8               | H+60             |
| 14    | V-Z                               | Velocity vector along Z-axis (m/s)                                                                                           | Double  | 8               | H+68             |
| 15    | V-X σ                             | Standard deviation of V-X (m/s)                                                                                              | Float   | 4               | H+76             |
| 16    | V-Υ σ                             | Standard deviation of V-Y (m/s)                                                                                              | Float   | 4               | H+80             |
| 17    | V-Z σ                             | Standard deviation of V-Z (m/s)                                                                                              | Float   | 4               | H+84             |
| 18    | stn ID                            | Base station identification                                                                                                  | Char[4] | 4               | H+88             |
| 19    | V-latency                         | A measure of the latency in the velocity time tag in seconds. It should be subtracted from the time to give improved results | Float   | 4               | H+92             |
| 20    | diff_age                          | Differential age in seconds                                                                                                  | Float   | 4               | H+96             |
| 21    | sol_age                           | Solution age in seconds                                                                                                    | Float   | 4               | H+100            |
| 22    | #SVs                              | Number of satellites tracked                                                                                                 | Uchar   | 1               | H+104            |
| 23    | #solnSVs                          | Number of satellite vehicles used in solution                                                                                | Uchar   | 1               | H+105            |
| 24    | #ggL1                             | Number of GPS plus GLONASS plus BDS L1/B1 used in solution                                                                   | Uchar   | 1               | H+106            |
| 25    | #solnMultiSVs                     | Number of satellites with L1/E1/B1 signals used in solution                                                                  | Uchar   | 1               | H+107            |
| 26    | Reserved                          |                                                                                                    | Char    | 1               | H+108            |
| 27    | ext sol stat                      | Extended solution status (see <i>Table 87, Extended Solution Status</i> on page 397)                                         | Hex     | 1               | H+109            |
| 28    | Galileo and<br>BeiDou sig<br>mask | Galileo and BeiDou signals used mask (see <i>Table 85, BESTPOS Galileo and BeiDou Signal-Used Mask</i> on page 397)          | Hex     | 1               | H+110            |
| 29    | GPS and<br>GLONASS sig<br>mask    | GPS and GLONASS signals used mask (see <i>Table 86, BESTPOS GPS and GLONASS Signal-Used Mask</i> on page 397)                | Hex     | 1               | H+111            |
| 30    | xxxx                              | 32-bit CRC (ASCII and Binary only)                                                                                           | Hex     | 4               | H+112            |
| 31    | [CR][LF]                          | Sentence terminator (ASCII only)                                                                                             | -       | -               | -                |

# Table 94: The WGS84 ECEF Coordinate System

- Definitions - \*

Origin = Earth's center of mass

Z-Axis = Parallel to the direction of the Conventional Terrestrial Pole (CTP) for polar motion, as defined by the Bureau International de l'Heure (BIH) on the basis of the coordinates adopted for the BIH stations.

X-Axis = Intersection of the WGS 84 Reference Meridian Plane and the plane of the CTP's Equator, the Reference Meridian being parallel to the Zero Meridian defined by the BIH on the basis of the coordinates adopted for the BIH stations.

Y-Axis = Completes a right-handed, earth-centered, earth-fixed (ECEF) orthogonal coordinate system, measured in the plane of the CTP Equator, 90° East of the X-Axis.

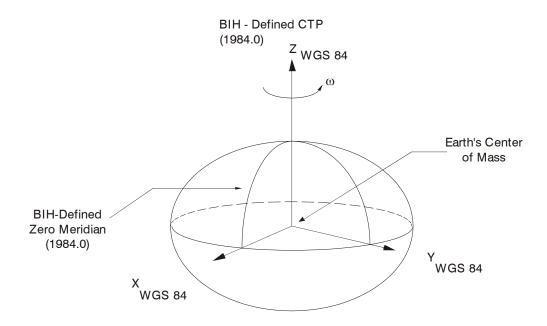

<sup>\*</sup> Analogous to the BIH Defined Conventional Terrestrial System (CTS), or BTS, 1984.0.

# 3.2.18 BLUETOOTHSTATUS Bluetooth radio module status

**OEM Platform: ProPak6** 

This log displays the status of the Bluetooth radio module.

Message ID: 1608

Log Type: Asynch

#### **Recommended Input:**

log bluetoothstatusa onchanged

#### **ASCII Example:**

#BLUETOOTHSTATUSA, COM1, 0, 65.5, FINESTEERING, 1745, 420975.939, 00440020, e870, 45001; OFF, "", ""\*0e0dd582

#BLUETOOTHSTATUSA, COM1, 0, 79.0, FINESTEERING, 1745, 420989.673, 00040020, e870, 45001; ON, "ProPak-6 BMAW13130046Y", "B1:9E:65:2F:18:0", ""\*d2ce72eb

#BLUETOOTHSTATUSA, COM1, 0, 66.5, FINESTEERING, 1745, 421012.417, 00040020, e870, 45001; PASSKEY, "DEL44385", "36:D2:BB:72:2:0", "859002"\*74134842

#BLUETOOTHSTATUSA, COM1, 0, 76.5, FINESTEERING, 1745, 421020.142, 00040020, e870, 45001; CONNECTED, "DEL44385", "36:D2:BB:72:2:0", ""\*ebc826d1

| Field | Field Type                    | Description                                                                                                    | Format              | Binary<br>Bytes       | Binary<br>Offset          |
|-------|-------------------------------|----------------------------------------------------------------------------------------------------|---------------------|-----------------------|---------------------------|
| 1     | BLUETOOTH<br>STATUS<br>Header | Log Header                                                                                                    |                     |                       | 0                         |
| 2     | BluetoothStatus               | Current Bluetooth status.<br>See <i>Table 95, Bluetooth Status</i> on page 410                                                                                                    | Enum                | 4                     | Н                         |
| 3     | Device Name                   | Is blank if the Bluetooth module is off Displays the local device name if no remote device is connected Displays the remote device name if a remote device is connected               | String<br>[Max 272] | Variable <sup>a</sup> | H+4                       |
| 4     | MAC Address                   | Is blank if the Bluetooth module is off Displays the local device MAC address if no remote device is connected Displays the remote device MAC address if a remote device is connected | String<br>[Max 64]) | Variable <sup>a</sup> | Variable<br>Max:<br>H+276 |
| 5     | Pass Code                     | Displays the pass code if pairing with a remote device using SSP Is blank otherwise                                                                                                   | String<br>[Max 64]  | Variable <sup>a</sup> | Variable<br>Max:<br>H+340 |

a. In the binary case, each string field needs to be NULL terminated and additional bytes of padding added to maintain 4-byte alignment, up to the maximum defined by the string size. The next defined field starts immediately at the next 4-byte alignment following the NULL.

Table 95: Bluetooth Status

| Binary | ASCII        | Description                                                                                                    |
|--------|--------------|----------------------------------------------------------------------------------------------------|
| 0      | ON           | Bluetooth module is on, but not discoverable.  This is the actual state rather than the configured state. Refer to BLUETOOTHCONFIG on page 97 for the configured state. |
| 1      | OFF          | Bluetooth module is off. This is the actual state.                                                                                                    |
| 2      | CONNECTED    | Serial Port (BT SPP) is connected.                                                                                                    |
| 3      | PASSKEY      | Secure Simple Pairing passkey displayed for confirmation.                                                                                                    |
| 4      | DISCOVERABLE | Bluetooth module is on and discoverable, allowing devices to detect the ProPak6 and pair with it.                                                                       |

# 3.2.19 BSLNXYZ RTK XYZ baseline

OEM Platform: 615, 617, 617D, 628, 638, FlexPak6, FlexPak6D, ProPak6

This log contains the receiver's RTK baseline in ECEF coordinates. The position status field indicates whether or not the corresponding data is valid. See *Figure 94, The WGS84 ECEF Coordinate System* on page 408 for a definition of the ECEF coordinates.

The BSLNXYZ log comes from time-matched base and rover observations such as in the MATCHEDXYZ log on page 525.

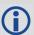

Asynchronous logs, such as BSLNXYZ, should only be logged ONCHANGED. Otherwise, the most current data is not output when it is available. This is especially true of the ONTIME trigger, which may cause inaccurate time tags to result.

Message ID: 686

Log Type: Asynch

#### **Recommended Input:**

log bslnxyza onchanged

#### **ASCII Example:**

#BSLNXYZA,COM1,0,59.5,FINESTEERING,1419,340033.000,00000040,5b48,2724; SOL\_COMPUTED,NARROW\_INT,0.0012,0.0002,-0.0004,0.0080,0.0160,0.0153,"AAAA", 12,12,12,12,0,01,0,33\*1a8a1b65

| Field | Field type        | Data Description                                                          | Format  | Binary<br>Bytes | Binary<br>Offset |
|-------|-------------------|---------------------------------------------------------------------------|---------|-----------------|------------------|
| 1     | BSLNXYZ<br>header | Log header                                                                |         | Н               | 0                |
| 2     | sol status        | Solution status, see Table 83, Solution Status on page 395                | Enum    | 4               | Н                |
| 3     | bsln type         | Baseline type, see <i>Table 84, Position or Velocity Type</i> on page 396 | Enum    | 4               | H+4              |
| 4     | B-X               | X-axis offset (m)                                                         | Double  | 8               | H+8              |
| 5     | B-Y               | Y-axis offset (m)                                                         | Double  | 8               | H+16             |
| 6     | B-Z               | Z-axis offset (m)                                                         | Double  | 8               | H+24             |
| 7     | В-Х σ             | Standard deviation of B-X (m)                                             | Float   | 4               | H+32             |
| 8     | Β-Υ σ             | Standard deviation of B-Y (m)                                             | Float   | 4               | H+36             |
| 9     | Β-Ζ σ             | Standard deviation of B-Z (m)                                             | Float   | 4               | H+40             |
| 10    | stn ID            | Base station identification                                               | Char[4] | 4               | H+44             |
| 11    | #SVs              | Number of satellites tracked                                              | Uchar   | 1               | H+48             |
| 12    | #solnSVs          | Number of satellite vehicles used in solution                             | Uchar   | 1               | H+49             |

| Field | Field type                        | Data Description                                                                                                    | Format | Binary<br>Bytes | Binary<br>Offset |
|-------|-----------------------------------|----------------------------------------------------------------------------------------------------|--------|-----------------|------------------|
| 13    | #ggL1                             | Number of GPS plus GLONASS plus BDS L1/B1 used in solution                                                            | Uchar  | 1               | H+50             |
| 14    | #solnMultiSVs                     | Number of satellites with L1/E1/B1 signals used in solution                                                           | Uchar  | 1               | H+51             |
| 15    | Reserved                          |                                                                                                    | Uchar  | 1               | H+52             |
| 16    | ext sol stat                      | Extended solution status (see <i>Table 87, Extended Solution Status</i> on page 397)                                  | Hex    | 1               | H+53             |
| 17    | Galileo and<br>BeiDou sig<br>mask | Galileo and BeiDou signals used mask (see <i>Table 85, BESTPOS Galileo and BeiDou Signal-Used Mask</i> on page 397)   | Hex    | 1               | H+54             |
| 18    | GPS and<br>GLONASS sig<br>mask    | GPS and GLONASS signals used mask (see <i>Table 86</i> , <i>BESTPOS GPS and GLONASS Signal-Used Mask</i> on page 397) | Hex    | 1               | H+55             |
| 19    | xxxx                              | 32-bit CRC (ASCII and Binary only)                                                                                    | Hex    | 4               | H+56             |
| 20    | [CR][LF]                          | Sentence terminator (ASCII only)                                                                                      | _      | -               | -                |

# 3.2.20 CELLULARINFO

#### Cellular modem and network information

**OEM Platform: ProPak6** 

This log displays information about the cellular modem and network settings.

Message ID: 1686

Log Type: Asynch

#### **Recommended Input:**

log cellularinfoa once

## **ASCII Example:**

#CELLULARINFOA, COM1, 0, 72.0, UNKNOWN, 0, 125.980, 014c4020, 250d, 45068; "HE910-D", "Telit", "351579952407038", "12.00.023", "", ""\*2566d58f

| Field | Field Type          | Description                                           | Format             | Binary<br>Bytes       | Binary<br>Offset       |
|-------|---------------------|-------------------------------------------------------|--------------------|-----------------------|------------------------|
| 1     | CELLULARINFO header | Log header                                            | -                  | Н                     | 0                      |
| 2     | make                | Modem make                                            | String<br>[max 20] | Variable <sup>a</sup> | Н                      |
| 3     | manufacturer        | Modem manufacturer                                    | String<br>[max 20] | Variable <sup>a</sup> | Variable<br>Max: H+20  |
| 4     | serial              | The International Mobile Equipment Identifier (IMEI). | String<br>[max 32] | Variable <sup>a</sup> | Variable<br>Max: H+40  |
| 5     | version             | Modem software version                                | String<br>[max 64] | Variable <sup>a</sup> | Variable<br>Max: H+72  |
| 6     | mdn <sup>b</sup>    | Mobile Directory Number (MDN), the modem phone number | String<br>[max 16] | Variable <sup>a</sup> | Variable<br>Max: H+136 |
| 7     | msid <sup>b</sup>   | Mobile Subscriber Identifier (MSID)                   | String<br>[max 32] | Variable <sup>a</sup> | Variable<br>Max: H+152 |

a. In the binary case, each string field needs to be NULL terminated and additional bytes of padding added to maintain 4-byte alignment, up to the maximum defined by the string size. The next defined field starts immediately at the next 4-byte alignment following the NULL.

b. The MDN and MSID fields may be blank (empty strings).
 With some carriers, this information cannot be reliably obtained so the fields will not be filled in or will be filled in after some delay.

## 3.2.21 CELLULARSTATUS

#### Cellular modem and network status information

**OEM Platform: ProPak6** 

This log displays the current status of the cellular modem and the cellular connection.

Message ID: 1685

Log Type: Asynch

#### **Recommended Input:**

log cellularstatusa onchanged

## **ASCII Example:**

#CELLULARSTATUSA, COM1, 0, 76.0, UNKNOWN, 0, 1653.887, 014c4020, f714, 45068; FULL, REGISTERED\_HOME, "196.207.248.183", 2, 18, "AirTel", 12d009a, 34, "Normal, unspecified" \*40a40551

| Field | Field Type            | Description                                                                                      | Format              | Binary<br>Bytes       | Binary<br>Offset      |
|-------|-----------------------|--------------------------------------------------------------------------------------------------|---------------------|-----------------------|-----------------------|
| 1     | CELLULARSTATUS header | Log header                                                                                       | -                   | Н                     | 0                     |
| 2     | status                | Current modem status See <i>Table 96, Modem Status</i> on page 415                               | Enum                | 4                     | Н                     |
| 3     | net status            | Registration status of the modem on the network. See <i>Table 97, Network Status</i> on page 415 | Enum                | 4                     | H+4                   |
| 4     | ip address            | Network-assigned IP address                                                                      | String<br>[Max 16]  | Variable <sup>a</sup> | H+8                   |
| 5     | signal                | Signal strength as number of bars (1-4)                                                          | Long                | 4                     | Variable<br>Max: H+24 |
| 6     | rssi                  | Received Signal Strength Indicator (dBm)                                                         | Long                | 4                     | Variable<br>Max: H+28 |
| 7     | network               | Network identification string or NID                                                             | String<br>[Max 20]  | Variable <sup>a</sup> | Variable<br>Max: H+32 |
| 8     | cellid                | Base station cell identifier                                                                     | Ulong               | 4                     | Variable<br>Max: H+52 |
| 9     | temperature           | Modem temperature, if available.  If the temperature is not available, this value is 0.          | Long                | 4                     | Variable<br>Max: H+56 |
| 10    | last error            | Last recorded modem error                                                                        | String<br>[Max 100] | Variable <sup>a</sup> | Variable<br>Max: H+60 |

a. In the binary case, each string field needs to be NULL terminated and additional bytes of padding added to maintain 4-byte alignment, up to the maximum defined by the string size. The next defined field starts immediately at the next 4-byte alignment following the NULL.

Table 96: Modem Status

|        | Modem Status          | Description                                                                      |  |  |
|--------|-----------------------|----------------------------------------------------------------------------------|--|--|
| Binary | ASCII                 | Description                                                                      |  |  |
| 1      | UNKNOWN               |                                                                                  |  |  |
| 2      | IN_PROGRESS           | Power control is in progress, power state is indeterminate                       |  |  |
| 3      | OFF                   | Radio is powered off                                                             |  |  |
| 4      | SIM_NOT_INSERTED      | SIM is not inserted                                                              |  |  |
| 5      | SIM_PASSWORD_REQUIRED | Radio is powered on; SIM password is required; some functionality is unavailable |  |  |
| 6      | FULL                  | Radio is fully powered on                                                        |  |  |

**Table 97: Network Status** 

|        | Network Status             | December 41 aug                                                               |
|--------|----------------------------|-------------------------------------------------------------------------------|
| Binary | ASCII                      | Description                                                                   |
| 0      | NOTREGISTERED_NOTSEARCHING | Not registered and not currently searching for a new operator to register to. |
| 1      | REGISTERED_HOME            | Registered on the home network                                                |
| 2      | NOTREGISTERED_SEARCHING    | Not registered, but currently searching a for new operator to register to     |
| 3      | DENIED                     | Registration denied                                                           |
| 4      | UNKNOWN                    | Unknown                                                                       |
| 5      | REGISTERED_ROAMING         | Registered on network that is not the home network (roaming)                  |

# 3.2.22 CHANCONFIGLIST Channel configuration list

OEM Platform: 615, 617, 617D, 628, 638, FlexPak6, FlexPak6D, ProPak6

This log provides the channel configuration list including the number of channels and signal types. If more than one channel configuration is available, then it can be switched using the SELECTCHANCONFIG command.

Message ID: 1148

Log Type: Polled

#### **Recommended Input:**

log chanconfiglista once

#### **Abbreviated ASCII Example:**

```
CHANCONFIGLIST COM1 2 73.5 FINESTEERING 1783 585128.718 01000040 d1c0 12793
6
12 GPSL1L2PL5
2 QZSSL1CAL2CL5
2 SBASL1
10 GLOL1L2
9 GALE1E5AE5BALTBOC
10 BEIDOUB1B2
6
10 GPSL1L2PL2CL5
2 QZSSL1CAL2CL5
2 SBASL1
8 GLOL1L2PL2C
8 GALE1E5AE5BALTBOC
8 BEIDOUB1B2
6
12 GPSL1L2PL5
2 OZSSL1CAL2CL5
2 SBASL1L5
10 GLOL1L2
9 GALE1E5AE5BALTBOC
9 BEIDOUB1B2
6
9 GPSL1L2PL2CL5
2 QZSSL1CAL2CL5
2 SBASL1L5
8 GLOL1L2PL2C
8 GALE1E5AE5BALTBOC
9 BEIDOUB1B2
```

| Field | Field type                                                                | Description                                                                                                    | Format | Binary<br>Bytes | Binary<br>Offset |
|-------|---------------------------------------------------------------------------|----------------------------------------------------------------------------------------------------|--------|-----------------|------------------|
| 1     | CHANCONFIGLIST header                                                     | Log header                                                                                                    |        | Н               | 0                |
| 2     | SetInUse                                                                  | Current channel configuration being used. For example, if SetInUse is 2 then the second channel configuration listed in this log is the current channel configuration | Ulong  | 4               | Н                |
| 3     | #chanconfigs                                                              | Number of channel configurations to follow                                                                                                    | Ulong  | 4               | H+4              |
| 4     | #signaltypes                                                              | Total number of signal types in this channel configuration                                                                                                    | Ulong  | 4               | H+8              |
| 5     | NumChans                                                                  | Number of channels for individual signal type                                                                                                    | Ulong  | 4               | H+12             |
| 6     | SignalType                                                                | See Table 98, CHANCONFIGLIST Signal Type                                                                                                    | Ulong  | 4               | H+16             |
| 7     | Next chanconfig offset = H + 8+ (#chanconfigs * (4 + (#signaltypes * 8))) |                                                                                                    |        |                 |                  |
| 8     | xxxx                                                                      | 32-bit CRC (ASCII and Binary only)                                                                                                    | Hex    | 4               | variable         |
| 9     | [CR][LF]                                                                  | Sentence terminator (ASCII only)                                                                                                    | -      | -               | -                |

Table 98: CHANCONFIGLIST Signal Type

| Value | Name        |                                      |
|-------|-------------|--------------------------------------|
| 0     | GPSL1       | GPS L1 C/A signal                    |
| 1     | GPSL1L2     | GPS L1 C/A and L2P(Y) signal         |
| 4     | SBASL1      | SBAS L1 C/A signal                   |
| 5     | GPSL5       | GPS L5 signal                        |
| 6     | GPSL1L2C    | GPS L1 C/A and L2C signal            |
| 7     | GPSL1L2AUTO | GPS L1 C/A and L2 P(Y) or L2C signal |
| 8     | GLOL1L2     | GLONASS L1 C/A and L2P signal        |
| 9     | LBAND       | L-Band signal                        |
| 10    | GLOL1       | GLONASS L1 C/A signal                |
| 11    | GALE1       | Galileo E1 signal                    |
| 12    | GALE5A      | Galileo E5a signal                   |
| 13    | GALE5B      | Galileo E5b signal                   |
| 14    | GALALTBOC   | Galileo E5 AltBOC signal             |
| 15    | BEIDOUB1    | BeiDou B1 signal                     |
| 16    | GPSL1L2PL2C | GPS L1 C/A, L2 P(Y), and L2C signal  |

| Value | Name              |                                            |
|-------|-------------------|--------------------------------------------|
| 17    | GPSL1L5           | GPS L1 C/A and L5 signal                   |
| 18    | SBASL1L5          | SBAS L1 C/A and L5 signal                  |
| 19    | GPSL1L2PL2CL5     | GPS L1 C/A, L2 P(Y), L2C, and L5 signal    |
| 20    | GPSL1L2PL5        | GPS L1 C/A, L2 P(Y), and L5 signal         |
| 21    | GALE1E5AE5B       | Galileo E1, E5a, and E5b signal            |
| 22    | GALE1E5AE5BALTBOC | Galileo E1, E5a, E5b, and E5 AltBOC signal |
| 23    | GALE1E5A          | Galileo E1 and E5a signal                  |
| 24    | GLOL1L2C          | GLONASS L1 C/A and L2C signal              |
| 25    | GLOL1L2PL2C       | GLONASS L1 C/A, L2 P, and L2C signal       |
| 26    | QZSSL1CA          | QZSS L1 C/A signal                         |
| 27    | QZSSL1CAL2C       | QZSS L1 C/A and L2C signal                 |
| 28    | QZSSL1CAL2CL5     | QZSS L1 C/A, L2C, and L5 signal            |
| 29    | QZSSL1CAL5        | QZSS L1 C/A and L5 signal                  |
| 30    | BEIDOUB1B2        | BeiDou B1 and B2 signal                    |
| 31    | GALE1E5B          | Galileo E1 and E5b signal                  |

### 3.2.23 CLOCKMODEL

#### Current clock model status

OEM Platform: 615, 617, 617D, 628, 638, FlexPak6, FlexPak6D, ProPak6

The CLOCKMODEL log contains the current clock model status of the receiver.

Monitoring the CLOCKMODEL log allows you to determine the error in your receiver reference oscillator as compared to the GNSS satellite reference.

All logs report GPS reference time not corrected for local receiver clock error. To derive the closest GPS reference time, subtract the clock offset from the GPS reference time reported. The clock offset can be calculated by dividing the value of the range bias given in field 6 of the CLOCKMODEL log by the speed of light (c).

The following symbols are used throughout this section:

B = range bias (m)

BR = range bias rate (m/s)

SAB = Gauss-Markov process representing range bias error due to satellite clock dither (m)

The standard clock model now used is as follows:

clock parameters array = [B BR SAB]

covariance matrix =

$$\begin{bmatrix} c_{B}^{2} & c_{B}^{2} & c_{B}^{2} & c_{B}^{2} \\ c_{B}^{2} & c_{B}^{2} & c_{B}^{2} & c_{B}^{2} \\ c_{B}^{2} & c_{B}^{2} & c_{B}^{2} \\ c_{B}^{2} & c_{B}^{2} & c_{B}^{2} \\ c_{B}^{2} & c_{B}^{2} & c_{B}^{2} \\ c_{B}^{2} & c_{B}^{2} & c_{B}^{2} \\ c_{B}^{2} & c_{B}^{2} & c_{B}^{2} \\ c_{B}^{2} & c_{B}^{2} & c_{B}^{2} \\ c_{B}^{2} & c_{B}^{2} & c_{B}^{2} \\ c_{B}^{2} & c_{B}^{2} & c_{B}^{2} \\ c_{B}^{2} & c_{B}^{2} & c_{B}^{2} \\ c_{B}^{2} & c_{B}^{2} & c_{B}^{2} \\ c_{B}^{2} & c_{B}^{2} & c_{B}^{2} \\ c_{B}^{2} & c_{B}^{2} & c_{B}^{2} \\ c_{B}^{2} & c_{B}^{2} \\ c_{B}^{2} & c_{B}^{2} \\ c_{B}^{2} & c_{B}^{2} \\ c_$$

Message ID: 16

Log Type: Synch

#### **Recommended Input:**

log clockmodela ontime 1

### **ASCII Example:**

#CLOCKMODELA, COM1, 0, 52.0, FINESTEERING, 1364, 489457.000, 80000000, 98f9, 2310; VALID, 0, 489457.000, 489457.000, 7.11142843e+00, 6.110131956e-03, -4.93391151e+00, 3.02626565e+01, 2.801659017e-02, -2.99281529e+01, 2.801659017e-02, 2.895779736e-02, -1.040643538e-02, -2.99281529e+01, -1.040643538e-02, 3.07428979e+01, 2.113, 2.710235665e-02, FALSE\*3d530b9a

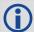

The CLOCKMODEL log can be used to monitor the clock drift of an internal oscillator once the CLOCKADJUST mode has been disabled. Watch the CLOCKMODEL log to see the drift rate and adjust the oscillator until the drift stops.

| Field | Field type        | Description                                                                                                    | Format | Binary<br>Bytes | Binary<br>Offset |
|-------|-------------------|----------------------------------------------------------------------------------------------------|--------|-----------------|------------------|
| 1     | CLOCKMODEL header | Log header                                                                                                    |        | Н               | 0                |
| 2     | clock status      | Clock model status as computed from current measurement data, see <i>Table 99, Clock Model Status</i> on page 420 | Enum   | 4               | Н                |
| 3     | reject            | Number of rejected range bias measurements                                                                        | Ulong  | 4               | H+4              |
| 4     | noise time        | GPS reference time of last noise addition                                                                         | GPSec  | 4               | H+8              |
| 5     | update time       | GPS reference time of last update                                                                                 | GPSec  | 4               | H+12             |
| 6     |                   |                                                                                                    |        | 8               | H+16             |
| 7     | parameters        | Clock correction parameters (a 1x3 array of length 3), listed left-to-right                                       | Double | 8               | H+24             |
| 8     |                   |                                                                                                    |        | 8               | H+32             |
| 9     |                   |                                                                                                    |        | 8               | H+40             |
| 10    |                   |                                                                                                    |        | 8               | H+48             |
| 11    |                   |                                                                                                    |        | 8               | H+56             |
| 12    |                   |                                                                                                    |        | 8               | H+64             |
| 13    | cov data          | Covariance of the straight line fit (a 3x3 array of length 9), listed left-to-right by rows                       | Double | 8               | H+72             |
| 14    |                   | 5 ,                                                                                                    |        | 8               | H+80             |
| 15    |                   |                                                                                                    |        | 8               | H+88             |
| 16    |                   |                                                                                                    |        | 8               | H+96             |
| 17    |                   |                                                                                                    |        | 8               | H+104            |
| 18    | range bias        | Last instantaneous measurement of the range bias (metres)                                                         | Double | 8               | H+112            |
| 19    | range bias rate   | Last instantaneous measurement of the range bias rate (m/s)                                                       | Double | 8               | H+120            |
| 20    | Reserved          |                                                                                                    | Bool   | 4               | H+128            |
| 21    | xxxx              | 32-bit CRC (ASCII and Binary only)                                                                                | Hex    | 4               | H+132            |
| 22    | [CR][LF]          | Sentence terminator (ASCII only)                                                                                  | -      |                 | -                |

Table 99: Clock Model Status

| Clock Status<br>(Binary) | Clock Status<br>(ASCII) | Description                                   |  |
|--------------------------|-------------------------|-----------------------------------------------|--|
| 0                        | VALID                   | The clock model is valid                      |  |
| 1                        | CONVERGING              | The clock model is near validity              |  |
| 2                        | ITERATING               | The clock model is iterating towards validity |  |
| 3                        | INVALID                 | The clock model is not valid                  |  |

# 3.2.24 CLOCKSTEERING Clock steering status

OEM Platform: 615, 617, 617D, 628, 638, FlexPak6, FlexPak6D, ProPak6

The CLOCKSTEERING log is used to monitor the current state of the clock steering process. All oscillators have some inherent drift. By default the receiver attempts to steer the receiver clock to accurately match GPS reference time. If for some reason this is not desired, this behavior can be disabled using the CLOCKADJUST command (see page 101).

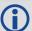

If the CLOCKADJUST command is ENABLED and the receiver is configured to use an external reference frequency (set in the EXTERNALCLOCK command (see page 145)), then the clock steering process takes over the VARF output pins and may conflict with a previously entered FREQUENCYOUT command (see page 155).

Message ID: 26

Log Type: Asynch

#### **Recommended Input:**

log clocksteeringa onchanged

## **ASCII Example:**

#CLOCKSTEERINGA, COM1, 0, 56.5, FINESTEERING, 1337, 394857.051, 00000000, 0f61, 1984; INTERNAL, SECOND\_ORDER, 4400, 1707.554687500, 0.029999999, -2.000000000, -0.224, 0.060 \*0e218bbc

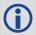

To configure the receiver to use an external reference oscillator, see the EXTERNALCLOCK command on page 145.

| Field | Field type           | Description                                                                                                    | Format | Binary<br>Bytes | Binary<br>Offset |
|-------|----------------------|----------------------------------------------------------------------------------------------------|--------|-----------------|------------------|
| 1     | CLOCKSTEERING header | Log header                                                                                                    |        | Н               | 0                |
| 2     | source               | Clock source, see Table 100, Clock Source on page 422                                                                                                    | Enum   | 4               | Н                |
| 3     | steeringstate        | Steering state, see Table 101, Steering State on page 422                                                                                                    | Enum   | 4               | H+4              |
| 4     | period               | Period of the FREQUENCYOUT signal used to control the oscillator, refer to the FREQUENCYOUT command. This value is set using the CLOCKCALIBRATE command                                                                                                    | Ulong  | 4               | H+8              |
| 5     | pulsewidth           | Current pulse width of the FREQUENCYOUT signal. The starting point for this value is set using the CLOCKCALIBRATE command. The clock steering loop continuously adjusts this value in an attempt to drive the receiver clock offset and drift terms to zero | Double | 8               | H+12             |
| 6     | bandwidth            | The current band width of the clock steering tracking loop in Hz. This value is set using the CLOCKCALIBRATE command                                                                                                    | Double | 8               | H+20             |

| Field | Field type | Description                                                                                                    | Format | Binary<br>Bytes | Binary<br>Offset |
|-------|------------|----------------------------------------------------------------------------------------------------|--------|-----------------|------------------|
| 7     | slope      | The current clock drift change in m/s/bit for a 1 LSB pulse width. This value is set using the CLOCKCALIBRATE command | Float  | 4               | H+28             |
| 8     | offset     | The last valid receiver clock offset computed (m). It is the same as Field # 18 of the CLOCKMODEL log (see page 419)  | Double | 8               | H+32             |
| 9     | driftrate  | The last valid receiver clock drift rate received (m/s). It is the same as Field # 19 of the CLOCKMODEL log           | Double | 8               | H+40             |
| 10    | xxxx       | 32-bit CRC (ASCII and Binary only)                                                                                    | Hex    | 4               | H+48             |
| 11    | [CR][LF]   | Sentence terminator (ASCII only)                                                                                      | -      | -               | -                |

Table 100: Clock Source

| Binary | ASCII    | Description                                                                              |
|--------|----------|------------------------------------------------------------------------------------------|
| 0      | INTERNAL | The receiver is currently steering its internal VCTCXO using an internal VARF signal     |
| 1      | EXTERNAL | The receiver is currently steering an external oscillator using the external VARF signal |

Table 101: Steering State

| Binary | ASCII                       | Description                                                                                                    |
|--------|-----------------------------|----------------------------------------------------------------------------------------------------|
| 0      | FIRST_ORDER                 | Upon start-up, the clock steering task adjusts the VARF pulse width to reduce the receiver clock drift rate to below 1 ms using a 1st order control loop. This is the normal start-up state of the clock steering loop.                                                                   |
| 1      | SECOND_ORDER                | Once the receiver has reduced the clock drift to below 1 m/s, it enters a second order control loop and attempts to reduce the receiver clock offset to zero. This is the normal runtime state of the clock steering process.                                                             |
| 2      | CALIBRATE_HIGH <sup>a</sup> | This state corresponds to when the calibration process is measuring at the "High" pulse width setting.                                                                                                    |
| 3      | CALIBRATE_LOW <sup>a</sup>  | This state corresponds to when the calibration process is measuring at the "Low" pulse width setting.                                                                                                    |
| 4      | CALIBRATE_CENTER b          | This state corresponds to the "Center" calibration process. Once the center has been found, the modulus pulse width, center pulse width, loop bandwidth and measured slope values are saved in NVM and are used from now on for the currently selected oscillator (INTERNAL or EXTERNAL). |

a. These states are only seen if you force the receiver to do a clock steering calibration using the CLOCKCALIBRATE command (see page 102). With the CLOCKCALIBRATE command, you can force the receiver to calibrate the slope and center pulse width of the currently selected oscillator, to steer. The receiver measures the drift rate at several "High" and "Low" pulse width settings.

b. After the receiver has measured the "High" and "Low" pulse width setting, the calibration process enters a "Center calibration" process where it attempts to find the pulse width required to zero the clock drift rate.

# 3.2.25 CMR Standard Logs

OEM Platform: 615, 617, 617D, 628, 638, FlexPak6, FlexPak6D, ProPak6

CMRDESC BASE Station Description Information

Message ID: 310

CMRGLOOBS CMR Data GLONASS Observations (CMR Type 3 Message)

Message ID: 882

CMROBS BASE Station Satellite Observation Information

Message ID: 103

CMRPLUS Base Station Position Information (Low Rate)

Message ID: 717

CMRREF BASE Station Position Information

Message ID: 105

The Compact Measurement Record (CMR) Format is a standard communications protocol used in Real-Time Kinematic (RTK) systems to transfer GNSS carrier phase and code observations from a base station to one or more rover stations.

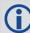

- The above messages can be logged with an A or B suffix for an ASCII or Binary output with a NovAtel header followed by Hex or Binary raw data respectively.
- 2. No guarantee is made that the OEM6 will meet its performance specifications if non-NovAtel equipment is used to provide differential corrections to the OEM6.
- 3. Trimble rovers must receive CMRDESC messages from a base.

The CMR message format was developed by Trimble Navigation Ltd. as a proprietary data transmission standard for use in RTK applications. In 1996, Trimble publicly disclosed this standard and allowed its use by all manufacturers in the GNSS industry<sup>1</sup>.

The NovAtel implementation allows a NovAtel rover receiver to operate in RTK mode while receiving pseudorange and carrier phase data via CMR messages (version 3.0) from either a NovAtel or non-NovAtel base-station receiver. The NovAtel receiver can also transmit CMR messages (version 3.0). The station ID must be £ 31 when transmitting CMR corrections. The CMRPLUS output message distributes the base station information over 14 updates.

The maximum message lengths of the four CMR messages are as follows:

```
CMROBS = 6 (frame) + 6 (header) + (14*L1 channels) + (14*L2 channels) = (222 bytes max.)
```

CMRREF = 6 (frame) + 6 (header) + 19 = (31 bytes)

CMRDESC = 6 (frame) + 6 (header) + (variable: 26 to 75) = (38 bytes minimum; 87 bytes max.)

CMRPLUS = 6 (frame) + 3 (header) + 7 = (16 bytes)

Talbot, N.C. (1996) "Compact Data Transmission Standard for High-Precision GPS". ION GPS-96 Conference Proceedings, Kansas, MO, Sept. 1996, Vol. I, pp. 861-871.

#### **CMR Type 3 RTK Formats**

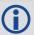

NovAtel CMR Type 3 messages are CMR Type 3 messages as defined by Leica and Topcon.

CMR Type 3 format messages are for GLONASS CMR observations. The CMRGLOOBS log is similar to the existing CMROBS log.

CMR Type 3 message types (CMRGLOOBS) have their Z count stamped to GLONASS UTC time instead of GPS reference time (the epoch field in the CMR Header part of the message).

When using CMRGLOOBS in conjunction with CMRREF and CMROBS, to perform GPS + GLONASS RTK positioning (provided you have a GLONASS-capable receiver model).

### **CMR Type 3 Example Setup**

In the example below, apply Steps #1 and #2 to the base and Step #3 to the rover.

1. Use the INTERFACEMODE command to set up the base port's receive mode as NONE and transmit mode as CMR:

interfacemode com2 none cmr

2. Log out CMRREF, CMROBS and CMRGLOOBS <sup>1</sup> messages:

```
log com2 CMRREF ontime 10
log com2 CMROBS ontime 1
log com2 CMRGLOOBS ontime 1
log com2 CMRDDESC ontime 10
```

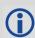

We recommend that you log CMROBS and CMRGLOOBS messages out at the same rate.

3. Set up the rover receiver to use incoming CMR messages by setting the rover port's receive mode as CMR and the transmit mode as NONE:

interfacemode com2 CMR none

### **Using AdVance RTK with CMR Format Messages**

To enable receiving CMR messages, follow these steps:

- 1. Issue the SERIALCONFIG command (see page 272), to the rover receiver to set its serial port parameters to the proper bit rate parity and so on.
- 2. Issue the INTERFACEMODE COMn CMR command to the rover receiver, where "COMn" refers to the communication port that is connected to the data link. See also the INTERFACEMODE command on page 176.

<sup>1.</sup> These correspond to reference station data, GPS observations and GLONASS observations respectively.

To send CMR messages, periodically transmit the three following CMR messages at the base station:

 A CMROBS message that contains base station satellite observation information. It should be sent once every 1 or 2 seconds.

- A CMRREF message that contains base station position information. It should be sent once every 10 seconds. Also, the rover receiver automatically sets an approximate position from this message if it does not already have a position. Therefore, this message can be used in conjunction with an approximate time to improve Time to First Fix (TTFF). For more information about TTFF, refer to An Introduction to GNSS, available on our website at <a href="https://www.novatel.com/support/">www.novatel.com/support/</a>.
- A CMRDESC message that contains base station description information. It should be sent once
  every 10 seconds and be interlinked with the CMRREF message.

Assuming that the base station is transmitting valid data, your rover receiver begins to operate in AdVance RTK mode.

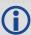

- 1. For CMR, the station ID must be less than 31 (refer to the DGPSTXID command on page 121 and the RTKSOURCE command on page 256).
- 2. CMRDESC is logged with an offset of 5 to allow interleaving with CMRREF. Note that Trimble rovers must receive CMRDESC messages from a base.
- 3. NovAtel CMR Type 2 messages are for compatibility only. Type 2 provides a reference station description message that is required by some manufacturers' rovers before CMR messages are used. When received, a Type 2 message is discarded. For transmission, all fields are permanently set as follows:

```
Record Length = 33 bytes
Short Station ID = "cref"
COGO Code = ""
Long Station ID = "UNKNOWN"
```

#### **Example Input:**

```
interfacemode com2 none CMR
fix position 51.116372360734 -114.038308797 1047.575
log com2 cmrobs ontime 1
log com2 cmrref ontime 10
log com2 cmrdesc ontime 10 5
log com2 cmrgloobs ontime 1
```

# 3.2.26 COMCONFIG

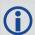

 ${\tt COMCONFIG} \ \ \textbf{is replaced with the SERIALCONFIG command (see page 272) which can act as a log when parameters are not defined.}$ 

### 3.2.27 **DIRENT**

# Onboard memory file list

OEM Platform: 638, ProPak6

The DIRENT log contains the current file contents of the receiver's onboard memory. Up to 512 files can be listed using this message.

The date and time for the DIRENT log is in UTC (Universal Coordinated Time). If the receiver has no almanac, UTC is unavailable.

The Date of Last Change field has 4 decimal digits reserved for the year, followed by 2 decimal digits reserved for the month, and 2 decimal digits for the day.

Example: Date of September 5, 2013

Date of Last Change field for this date when converted to a Ulong has a value of 20130905. The following steps can be used to obtain the various parts of the Date of Last Change field:

Ulong Year = (Ulong)(DateOfLastChange / 10000)

Ulong Month = (Ulong)( (DateOfLastChange - (Year \* 10000)) / 100)

Ulong Day = (Ulong)( DateOfLastChange - (Year \* 10000) - (Month \* 100) )

The Time of Last Change field is similar to the Date of Last Change field, in that the value of the field has 2 decimal digits reserved for the hour, followed by 2 decimal digits for the minutes, and 2 decimal digits for the seconds.

Example: Time of 16:01:25

Time of Last Change field when converted to a Ulong has a value of 160125. The following steps can be used to obtain the various parts of the Time of Last Change field:

Ulong Hour = (Ulong)(TimeOfLastChange / 10000)

Ulong Minutes = (Ulong)( (TimeOfLastChange - (Hour \* 10000)) / 100)

Ulong Seconds = (Ulong)( TimeOfLastChange - (Hour \* 10000) - (Minutes \* 100))

Message ID: 159

Log Type: Polled

| Field    | Field Type     | Description                      | Format | Binary<br>Bytes | Binary<br>Offset |
|----------|----------------|----------------------------------|--------|-----------------|------------------|
| 1        | DIRENT Header  | Log header                       | -      |                 | 0                |
| 2        | Filename       | File name                        | Char[] | 128             | Н                |
| 3        | Sizebytes      | Bytes size (bytes)               | Ulong  | 4               | H+128            |
| 4        | Sizepackets    | Packet size (packets)            | Ulong  | 4               | H+132            |
| 5        | Lastchangedate | Date of last change (yyyymmdd)   | Ulong  | 4               | H+136            |
| 6        | Lastchangetime | Time of last change (hhmmss)     | Ulong  | 4               | H+140            |
| variable | [CR][LF]       | Sentence terminator (ASCII only) | -      | -               | -                |

# 3.2.28 ETHSTATUS Current Ethernet status

OEM Platform: 628, 638, FlexPak6, ProPak6

This log provides the current status of the Ethernet ports.

Message ID: 1288

Log Type: Polled

#### **Recommended Input:**

log ethstatusa once

#### **ASCII Example:**

#ETHSTATUSA, COM1, 0, 89.5, FINESTEERING, 1609, 500138.174, 00000000, e89d, 6259; 1, ETHA, "00-21-66-00-05-A2", 100\_FULL\*98d86b04

| Field    | Field Type              | Description                                                               | Format      | Binary<br>Bytes       | Binary Offset              |
|----------|-------------------------|---------------------------------------------------------------------------|-------------|-----------------------|----------------------------|
| 1        | ETHSTATUS<br>header     | Log header                                                                | -           | Н                     | 0                          |
| 2        | #of interfaces          | Number of records to follow                                               | Ulong       | 4                     | Н                          |
| 3        | interface               | Name of the Ethernet interface (e.g., ETHA)                               | Enum        | 4                     | H+4                        |
| 4        | MAC address             | An identifier assigned to the network adapters or network interface card  | String [18] | variable <sup>a</sup> | H+8                        |
| 5        | interface configuration | Current connectivity, speed and duplex settings of the Ethernet interface | Enum        | 4                     | H+26                       |
| variable | xxxx                    | 32-bit CRC (ASCII and Binary only)                                        | Hex         | 4                     | H+4+(# of interfaces * 26) |
| variable | [CR][LF]                | Sentence terminator (ASCII only)                                          | -           | -                     | -                          |

a. In the binary case, each string field needs to be NULL terminated and additional bytes of padding added to maintain 4-byte alignment, up to the maximum defined by the string size. The next defined field starts immediately at the next 4-byte alignment following the NULL.

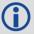

Refer to the ETHCONFIG command (see page 140) for enum values.

# 3.2.29 GALALMANAC

Decoded Galileo Almanac

OEM Platform: 615, 617, 617D, 628, 638, FlexPak6, FlexPak6D, ProPak6

This log contains the decoded Galileo almanac parameters from Galileo navigation messages. Multiple messages are transmitted, one for each satellite ID with data.

Message ID: 1120

Log Type: Asynch

#### **Recommended Input:**

log galalmanaca onchanged

#### **ASCII Example:**

#GALALMANACA, COM1, 3, 83.5, SATTIME, 1769, 333371.000, 00000020, 131f, 45362; 19, FALSE, TRUE, 0, 0, 0, 0, 10, 745, 332400.000, 1.221e-04, -5.486e-09, 2.757e+00, 2.038e+00, -1.226e+00, -1.1444e-05, 0.000, 2.539e-02, -1.457e-02\*5c77f44b

#GALALMANACA, COM1, 2, 83.5, SATTIME, 1769, 333399.000, 00000020, 131f, 45362; 20, FALSE, TRUE, 0, 0, 0, 0, 10, 745, 332400.000, 1.831e-04, -5.486e-09, 2.757e+00, 1.542e+00, -3.1734e-02, 4.8084e-03, 9.495e-10, 2.539e-02, -1.457e-02\*3530e391

#GALALMANACA, COM1, 1, 83.5, SATTIME, 1769, 333939.000, 00000020, 131f, 45362; 11, FALSE, TRUE, 0, 0, 0, 0, 11, 745, 333000.000, 6.104e-05, -5.120e-09, 6.6412e-01, 2.396e+00, -1.032e+00, 5.1498e-05, 1.091e-11, 3.125e-02, -1.764e-02\*afa0f631

#GALALMANACA, COM1, 0, 83.5, SATTIME, 1769, 333941.000, 00000020, 131f, 45362; 12, FALSE, TRUE, 0, 0, 0, 0, 11, 745, 333000.000, 1.526e-04, -5.120e-09, 6.6412e-01, -2.392e+00, -1.818e+00, 6.4850e-05, 1.091e-11, 3.516e-02, -1.764e-02\*ef41e1b2

| Field | Field Type        | Description                                                                 | Format | Binary<br>Bytes | Binary<br>Offset |
|-------|-------------------|-----------------------------------------------------------------------------|--------|-----------------|------------------|
| 1     | GALALMANAC header | Log header                                                                  |        | Н               | 0                |
| 2     | SatId             | Satellite ID                                                                | Ulong  | 4               | Н                |
| 3     | FNAVReceived      | Indicates FNAV almanac data received                                        | Bool   | 4               | H+4              |
| 4     | INAVReceived      | Indicates INAV almanac data received                                        | Bool   | 4               | H+8              |
| 5     | E1BHealth         | E1B health status bits (only valid if INAVReceived is TRUE)                 | Uchar  | 1               | H+12             |
| 6     | E5aHealth         | E5a health status bits (only valid if FNAVReceived is TRUE)                 | Uchar  | 1               | H+13             |
| 7     | E5bHealth         | E5b health status bits (only valid if INAVReceived is TRUE)                 | Uchar  | 1               | H+14             |
| 8     | Reserved          |                                                                             | Uchar  | 1               | H+15             |
| 9     | IODa              | Almanac issue of data                                                       | Ulong  | 4               | H+16             |
| 10    | Weeks             | Almanac reference week                                                      | Ulong  | 4               | H+20             |
| 11    | Seconds           | Almanac reference time of week (seconds for ASCII, milliseconds for binary) | GPSec  | 4               | H+24             |

| Field | Field Type | Description                                                               | Format | Binary<br>Bytes | Binary<br>Offset |
|-------|------------|---------------------------------------------------------------------------|--------|-----------------|------------------|
| 12    | Ecc        | Eccentricity                                                              | Double | 8               | H+28             |
| 13    | OmegaDot   | Rate of right ascension                                                   | Double | 8               | H+36             |
| 14    | Omega0     | Right ascension                                                           | Double | 8               | H+44             |
| 15    | Omega      | Argument of perigee                                                       | Double | 8               | H+52             |
| 16    | МО         | Mean anomaly at ref time                                                  | Double | 8               | H+60             |
| 17    | Af0        | Satellite clock correction bias                                           | Double | 8               | H+68             |
| 18    | Af1        | Satellite clock correction linear                                         | Double | 8               | H+76             |
| 19    | DeltaRootA | Difference with respect to the square root of the nominal semi-major axis | Double | 8               | H+84             |
| 20    | Deltal     | Inclination at reference time relative to I0 = 56 deg                     | Double | 8               | H+92             |
| 21    | xxxx       | 32-bit CRC (ASCII and Binary only)                                        | Hex    | 4               | H+100            |
| 22    | [CR][LF]   | Sentence terminator (ASCII only)                                          | _      | -               | -                |

### 3.2.30 GALCLOCK

#### Galileo clock information

OEM Platform: 615, 617, 617D, 628, 638, FlexPak6, FlexPak6D, ProPak6

This log contains the Galileo time information.

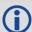

This log is populated from both the INAV and FNAV messages. Depending on the data source, it is possible that the time in the header of the log may be earlier than the time in a previous log. This is expected behavior.

Message ID: 1121

Log Type: Asynch

#### **Recommended Input:**

log galclocka onchanged

#### **ASCII Example:**

#GALCLOCKA, COM1, 0, 84.5, SATTIME, 1769, 336845.000, 00000020, c6cf, 45362; 8.381903172e-09, -3.5527137e-15, 16, 259200, 233, 28, 7, 16, -3.5216e-09, -1.776e-14, 345600, 41\*186e9085

| Field | Field Type         | Description                                                                            | Format | Binary<br>Bytes | Binary<br>Offset |
|-------|--------------------|----------------------------------------------------------------------------------------|--------|-----------------|------------------|
| 1     | GALCLOCK<br>header | Log header                                                                             |        | Н               | 0                |
| 2     | A0                 | Constant term of polynomial                                                            | Double | 8               | Н                |
| 3     | A1                 | 1st order term of polynomial                                                           | Double | 8               | H+8              |
| 4     | DeltaTls           | Leap second count before leap second adjustment                                        | Long   | 4               | H+16             |
| 5     | Tot                | UTC data reference time of week (seconds)                                              | Ulong  | 4               | H+20             |
| 6     | WNt                | UTC data reference week number                                                         | Ulong  | 4               | H+24             |
| 7     | WNIsf              | Week number of leap second adjustment                                                  | Ulong  | 4               | H+28             |
| 8     | DN                 | Day number at the end of which a leap second adjustment becomes effective              | Ulong  | 4               | H+32             |
| 9     | DeltaTlsf          | Leap second count after leap second adjustment                                         | Long   | 4               | H+36             |
| 10    | A0g                | Constant term of the polynomial describing the difference between Galileo and GPS time | Double | 8               | H+40             |
| 11    | A1g                | Rate of change of offset the offset between Galileo and GPS time                       | Double | 8               | H+48             |
| 12    | T0g                | Reference time for GGTO data                                                           | Ulong  | 4               | H+56             |
| 13    | WN0g               | Week number of GGTO reference                                                          | Ulong  | 4               | H+60             |
| 14    | xxxx               | 32-bit CRC (ASCII and Binary only)                                                     | Hex    | 4               | H+64             |
| 15    | [CR][LF]           | Sentence terminator (ASCII only)                                                       | -      | -               | -                |

# 3.2.31 GALEPHEMERIS Decoded Galileo Ephemeris

OEM Platform: 615, 617, 617D, 628, 638, FlexPak6, FlexPak6D, ProPak6

This log contains Galileo ephemeris information. Multiple messages are transmitted, one for each SVID with date.

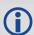

The GALEPHEMERIS log is being deprecated and will be removed in a future release. Use the GALINAVEPHEMERIS and GALFNAVEMPHEMERIS logs for Galileo ephemeris data.

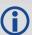

This log is populated from both the INAV and FNAV messages. Depending on the data source, it is possible that the time in the header of the log may be earlier than the time in a previous log. This is expected behavior.

Message ID: 1122

Log Type: Asynch

#### **Recommended Input:**

log galephemerisa onchanged

#### **ASCII Example:**

#GALEPHEMERISA, COM1, 3, 84.0, SATTIME, 1769, 336895.000, 00000020, ddc6, 45362; 20, FALSE TRUE, 0, 0, 0, 0, 0, 0, 107, 0, 48, 336000, 5.44061421e+03, 3.3351e-09, 4.135230286e-01, 1.833668211e-04,1.54330383e+00,-5.1595e-07,1.0144e-05,1.245e+02,-1.206e+01, 3.7253e-09, 6.8918e-08, 9.628509837e-01, -7.5646e-10, 2.75683149e+00,-5.4634419e-09,0,0.000000000,0.000000,0.0,336000,4.811083607e-03,9.504078e-10,0.0,3.260e-09,3.492e-09\*4a101918 #GALEPHEMERISA, COM1, 2, 84.0, SATTIME, 1769, 336055.000, 00000020, ddc6, 45362; 12, FALSE TRUE, 0, 0, 0, 0, 0, 0, 107, 0, 46, 334800, 5.44062124e+03, 2.7433e-09, -1.59939066e+00, 1.471719006e-04,-2.38667040e+00,-4.3102e-06,1.4253e-05,2.994e+01,-9.513e+01, 2.6077e-08,4.8429e-08,9.596726435e-01,6.8789e-10,6.640948000e-01, -5.2684337e-09,0,0.000000000,0.000000,0.0,334800,6.539805327e-05,1.249134e-11,0.0,-2.328e-09,-2.095e-09\*06a29c83 #GALEPHEMERISA, COM1, 1, 84.0, SATTIME, 1769, 336655.000, 00000020, ddc6, 45362; 19, FALSE TRUE, 0, 0, 0, 0, 0, 0, 107, 0, 47, 335400, 5.44061331e+03, 3.3259e-09, -8.547636369e-01, 1.281467266e-04, 2.03894226e+00, -4.9546e-07, 9.9950e-06, 1.260e+02, -1.138e+01,9.8720e-08,0.0000,9.628405311e-01,-8.1611e-10,2.75686609e+00,-5.4988005e-09, 0,0.000000000,0.000000,0.0,335400,-1.169519965e-05,-4.831691e-13,0.0,3.958e-09,4.657e-09\*6ae89727 #GALEPHEMERISA, COM1, 0, 84.0, SATTIME, 1769, 336895.000, 00000020, ddc6, 45362; 11, FALSE TRUE, 0, 0, 0, 0, 0, 0, 107, 0, 48, 336000, 5.44062407e+03, 2.7673e-09, -6.419769592e-01, 6.538478192e-05,2.37749875e+00,-4.5095e-06,1.4078e-05,3.494e+01,-9.647e+01, 2.6077e-08,2.2352e-08,9.596617345e-01,6.5467e-10,6.641122644e-01, -5.2645050e-09,0,0.000000000,0.000000,0.0,336000,5.154800601e-05,1.030287e-11,0.0,-4.889e-09,-6.054e-09\*b19baef3

| Field | Field Type          | Description                                                                            | Format | Binary<br>Bytes | Binary<br>Offset |
|-------|---------------------|----------------------------------------------------------------------------------------|--------|-----------------|------------------|
| 1     | GALEPHEMERIS header | Log header                                                                             |        | Н               | 0                |
| 2     | SatId               | Satellite ID                                                                           | Ulong  | 4               | Н                |
| 3     | FNAVReceived        | Indicates FNAV ephemeris data received                                                 | Bool   | 4               | H+4              |
| 4     | INAVReceived        | Indicates INAV ephemeris data received                                                 | Bool   | 4               | H+8              |
| 5     | E1BHealth           | E1B health status bits (only valid if INAVReceived is TRUE)                            | Uchar  | 1               | H+12             |
| 6     | E5aHealth           | E5a health status bits (only valid if FNAVReceived is TRUE)                            | Uchar  | 1               | H+13             |
| 7     | E5bHealth           | E5b health status bits (only valid if INAVReceived is TRUE)                            | Uchar  | 1               | H+14             |
| 8     | E1BDVS              | E1B data validity status (only valid if INAVReceived is TRUE)                          | Uchar  | 1               | H+15             |
| 9     | E5aDVS              | E5a data validity status (only valid if FNAVReceived is TRUE)                          | Uchar  | 1               | H+16             |
| 10    | E5bDVS              | E5b data validity status (only valid if INAVReceived is TRUE)                          | Uchar  | 1               | H+17             |
| 11    | SISA Index          | Signal in space accuracy (unitless)                                                    | Uchar  | 1               | H+18             |
| 12    | Reserved            |                                                                                        | Uchar  | 1               | H+19             |
| 13    | IODNav              | Issue of data ephemeris                                                                | Ulong  | 4               | H+20             |
| 14    | T0e                 | Ephemeris reference time (s)                                                           | Ulong  | 4               | H+24             |
| 15    | RootA               | Square root of semi-major axis                                                         | Double | 8               | H+28             |
| 16    | DeltaN              | Mean motion difference (radians/s)                                                     | Double | 8               | H+36             |
| 17    | MO                  | Mean anomaly at ref time (radians)                                                     | Double | 8               | H+44             |
| 18    | Ecc                 | Eccentricity (unitless)                                                                | Double | 8               | H+52             |
| 19    | Omega               | Argument of perigee (radians)                                                          | Double | 8               | H+60             |
| 20    | Cuc                 | Amplitude of the cosine harmonic correction term to the argument of latitude (radians) | Double | 8               | H+68             |
| 21    | Cus                 | Amplitude of the sine harmonic correction term to the argument of latitude (radians)   | Double | 8               | H+76             |
| 22    | Crc                 | Amplitude of the cosine harmonic correction term to the orbit radius (m)               | Double | 8               | H+84             |
| 23    | Crs                 | Amplitude of the sine harmonic correction term to the orbit radius (m)                 | Double | 8               | H+92             |
| 24    | Cic                 | Amplitude of the cosine harmonic correction term to the angle of inclination (radians) | Double | 8               | H+100            |
| 25    | Cis                 | Amplitude of the sine harmonic correction term to the angle of inclination (radians)   | Double | 8               | H+108            |
| 26    | 10                  | Inclination angle at ref time (radians)                                                | Double | 8               | H+116            |

| Field | Field Type | Description                                                                                                   | Format | Binary<br>Bytes | Binary<br>Offset |
|-------|------------|----------------------------------------------------------------------------------------------------|--------|-----------------|------------------|
| 27    | IDot       | Rate of inclination angle (radians/s)                                                                         | Double | 8               | H+124            |
| 28    | Omega0     | Longitude of ascending node of orbital plane at weekly epoch (radians)                                        | Double | 8               | H+132            |
| 29    | OmegaDot   | Rate of right ascension (radians/s)                                                                           | Double | 8               | H+140            |
| 30    | FNAVT0c    | Clock correction data reference time of week from the F/NAV message (s). Only valid if FNAVReceived is TRUE   | Ulong  | 4               | H+148            |
| 31    | FNAVAf0    | SV clock bias correction coefficient from the F/NAV message (s). Only valid if FNAVReceived is TRUE           | Double | 8               | H+152            |
| 32    | FNAVAf1    | SV clock drift correction coefficient from the F/NAV message (s/s). Only valid if FNAVReceived is TRUE        | Double | 8               | H+160            |
| 33    | FNAVAf2    | SV clock drift rate correction coefficient from the F/NAV message (s/s^2). Only valid if FNAVReceived is TRUE | Double | 8               | H+168            |
| 34    | INAVT0c    | Clock correction data reference time of week from the I/NAV message (s). Only valid if INAVReceived is TRUE   | Ulong  | 4               | H+176            |
| 35    | INAVAf0    | SV clock bias correction coefficient from the I/NAV message (s). Only valid if INAVReceived is TRUE           | Double | 8               | H+180            |
| 36    | INAVAf1    | SV clock drift correction coefficient from the I/NAV message (s/s). Only valid if INAVReceived is TRUE        | Double | 8               | H+188            |
| 37    | INAVAf2    | SV clock drift rate correction coefficient from the I/NAV message (s/s^2). Only valid if INAVReceived is TRUE | Double | 8               | H+196            |
| 38    | E1E5aBGD   | E1, E5a broadcast group delay                                                                                 | Double | 8               | H+204            |
| 39    | E1E5bBGD   | E1, E5b broadcast group delay. Only valid if INAVReceived is TRUE                                             | Double | 8               | H+212            |
| 40    | xxxx       | 32-bit CRC (ASCII and Binary only)                                                                            | Hex    | 4               | H+220            |
| 41    | [CR][LF]   | Sentence terminator (ASCII only)                                                                              | -      | -               | -                |

# 3.2.32 GALFNAVEPHEMERIS Decoded Galileo FNAV Ephemeris

OEM Platform: 615, 617, 617D, 628, 638, FlexPak6, FlexPak6D, ProPak6

The GALFNAVEPHEMERIS log contains the Galileo FNAV ephemeris information. Multiple messages are transmitted, one for each satellite ID with date.

Message ID: 1310

Log Type: Asynch

## **Recommended Input:**

log galfnavephemerisa onchanged

## **ASCII Example:**

#GALFNAVEPHEMERISA,COM2,0,82.5,SATTIME,1874,148850.000,02400000,02cd,32768;22,0,0,0,0,118,122,0,147600,147600,-6.101167919e-01,3.1687e-09,4.478077171e-04,5.44059147e+03,9.639218456e-01,6.4610e-10,2.329679501e-01,2.55827293e+00,-5.5577315e-09,1.0207e-06,8.2552e-06,1.611e+02,2.313e+01,4.0978e-08,-1.8626e-09,1.335504232e-03,1.768257e-10,0.0,2.561e-09\*d02e28ca

| Field | Field Type              | Description                                                              | Format | Binary<br>Bytes | Binary<br>Offset |
|-------|-------------------------|--------------------------------------------------------------------------|--------|-----------------|------------------|
| 1     | GALFNAVEPHEMERIS header | Log Header                                                               |        | Н               | 0                |
| 2     | SatId                   | Satellite identifier                                                     | Ulong  | 4               | Н                |
| 3     | E5aHealth               | E5a health status bits                                                   | Uchar  | 1               | H+4              |
| 4     | E5aDVS                  | E5a data validity status                                                 | Uchar  | 1               | H+5              |
| 5     | Reserved                |                                                                          | Uchar  | 1               | H+6              |
| 6     | Reserved                |                                                                          | Uchar  | 1               | H+7              |
| 7     | IODnav                  | Issue of data ephemeris                                                  | Ushort | 2               | H+8              |
| 8     | SISA Index              | Signal in space accuracy (unitless)                                      | Uchar  | 1               | H+10             |
| 9     | Reserved                |                                                                          | Uchar  | 1               | H+11             |
| 10    | T0e                     | Ephemeris reference time (s)                                             | Ulong  | 4               | H+12             |
| 11    | ТОс                     | Clock correction data reference time of week from the F/NAV message (s). | Ulong  | 4               | H+16             |
| 12    | МО                      | Mean anomaly at ref time (radians)                                       | Double | 8               | H+20             |
| 13    | DeltaN                  | Mean motion difference (radians/s)                                       | Double | 8               | H+28             |
| 14    | Ecc                     | Eccentricity (unitless)                                                  | Double | 8               | H+36             |
| 15    | RootA                   | Square root of semi-major axis                                           | Double | 8               | H+44             |
| 16    | 10                      | Inclination angle at ref time (radians)                                  | Double | 8               | H+52             |

| Field | Field Type | Description                                                                            | Format | Binary<br>Bytes | Binary<br>Offset |
|-------|------------|----------------------------------------------------------------------------------------|--------|-----------------|------------------|
| 17    | IDot       | Rate of inclination angle (radians/s)                                                  | Double | 8               | H+60             |
| 18    | Omega0     | Longitude of ascending node of orbital plane at weekly epoch (radians)                 | Double | 8               | H+68             |
| 19    | Omega      | Argument of perigee (radians)                                                          | Double | 8               | H+76             |
| 20    | OmegaDot   | Rate of right ascension (radians/s)                                                    | Double | 8               | H+84             |
| 21    | Cuc        | Amplitude of the cosine harmonic correction term to the argument of latitude (radians) | Double | 8               | H+92             |
| 22    | Cus        | Amplitude of the sine harmonic correction term to the argument of latitude (radians)   | Double | 8               | H+100            |
| 23    | Crc        | Amplitude of the cosine harmonic correction term to the orbit radius (m)               | Double | 8               | H+108            |
| 24    | Crs        | Amplitude of the sine harmonic correction term to the orbit radius (m)                 | Double | 8               | H+116            |
| 25    | Cic        | Amplitude of the cosine harmonic correction term to the angle of inclination (radians) | Double | 8               | H+124            |
| 26    | Cis        | Amplitude of the sine harmonic correction term to the angle of inclination (radians)   | Double | 8               | H+132            |
| 27    | Af0        | SV clock bias correction coefficient from the F/NAV message (s).                       | Double | 8               | H+140            |
| 28    | Af1        | SV clock drift correction coefficient from the F/NAV message (s/s).                    | Double | 8               | H+148            |
| 29    | Af2        | SV clock drift rate correction coefficient from the F/NAV message (s/s^2).             | Double | 8               | H+156            |
| 30    | E1E5aBGD   | E1, E5a broadcast group delay                                                          | Double | 8               | H+164            |
| 31    | xxxx       | 32-bit CRC (ASCII and Binary only)                                                     | Hex    | 4               | H+172            |
| 32    | [CR][LF]   | Sentence terminator (ASCII only)                                                       | -      | -               | -                |

# 3.2.33 GALFNAVRAWPAGE Raw Galileo FNAV page data

OEM Platform: 615, 617, 617D, 628, 638, FlexPak6, FlexPak6D, ProPak6

This log contains the raw Galileo FNAV page data.

Message ID: 1413

Log Type: Asynch

# **Recommended Input:**

log galfnavrawpagea onchanged

# **ASCII Example:**

#GALFNAVRAWPAGEA, USB3, 0, 85.0, SATTIME, 1680, 434410.000, 00000008, d4fb, 43274; 56, 11, 0b818df50ad5ffc151001baffdaa04d5dae655e17affc8a41a83aa\*5955b14d

| Field | Field Type            | Description                                                  | Format  | Binary<br>Bytes | Binary<br>Offset |
|-------|-----------------------|--------------------------------------------------------------|---------|-----------------|------------------|
| 1     | GALFNAVRAWPAGE header | Log header                                                   |         | Н               | 0                |
| 2     | SigChanNum            | Signal channel providing the data                            | Ulong   | 4               | Н                |
| 3     | SatId                 | SVID of transmitting satellite                               | Ulong   | 4               | H+4              |
| 4     | RawFrameData          | Raw F/NAV page (214 bits). Does not include CRC or Tail bits | Hex[27] | 27              | H+8              |
| 5     | xxxx                  | 32-bit CRC (ASCII and Binary only)                           | Hex     | 4               | H+35             |
| 6     | [CR][LF]              | Sentence terminator (ASCII only)                             | -       | -               | -                |

# 3.2.34 GALINAVEPHEMERIS Decoded Galileo INAV Ephemeris

OEM Platform: 615, 617, 617D, 628, 638, FlexPak6, FlexPak6D, ProPak6

The GALINAVEPHEMERIS log contains the Galileo INAV ephemeris information. Multiple messages are transmitted, one for each SVID with date.

Message ID: 1309

Log Type: Asynch

## **Recommended Input:**

log galinavephemerisa onchanged

## **ASCII Example:**

#GALINAVEPHEMERISA, COM2, 0, 83.5, SATTIME, 1874, 148255.000, 020000000, dbe9, 32768; 22, 0, 0, 0, 0, 0, 0, 0, 117, 122, 3, 147000, 147000, -6.844124251e-01, 3.1683e-09, 4.479445051e-04, 5.44059175e+03, 9.639214579e-01, 6.4717e-10, 2.329712680e-01, 2.55818235e+00, -5.5566600e-09, 9.5367e-07, 8.2646e-06, 1.609e+02, 2.203e+01, 3.9116e-08, -3.7253e-09, 1.335399167e-03, 1.767830e-10, 0.0, 2.561e-09, 1.863e-09\*211734d9

| Field | Field Type              | Description                                                                   | Format | Binary<br>Bytes | Binary<br>Offset |
|-------|-------------------------|-------------------------------------------------------------------------------|--------|-----------------|------------------|
| 1     | GALINAVEPHEMERIS header | Log Header                                                                    |        | Н               | 0                |
| 2     | SatId                   | Satellite identifier                                                          | Ulong  | 4               | Н                |
| 3     | E5bHealth               | E5b health status bits                                                        | Uchar  | 1               | H+4              |
| 4     | E5bDVS                  | E5b data validity status                                                      | Uchar  | 1               | H+5              |
| 5     | Reserved                |                                                                               | Uchar  | 1               | H+6              |
| 6     | Reserved                |                                                                               | Uchar  | 1               | H+7              |
| 7     | E1bHealth               | E1b health status bits                                                        | Uchar  | 1               | H+8              |
| 8     | E1bDVS                  | E1b data validity status                                                      | Uchar  | 1               | H+9              |
| 9     | Reserved                |                                                                               | Uchar  | 1               | H+10             |
| 10    | Reserved                |                                                                               | Uchar  | 1               | H+11             |
| 11    | IODnav                  | Issue of data ephemeris                                                       | Ushort | 2               | H+12             |
| 12    | SISA Index              | Signal in space accuracy (unitless)                                           | Uchar  | 1               | H+14             |
| 13    | INAV Source             | Identifies the source signal:  0 = Unknown  1 = E1b  2 = E5b  3 = E1b and E5b | Uchar  | 1               | H+15             |
| 14    | T0e                     | Ephemeris reference time (s)                                                  | Ulong  | 4               | H+16             |

| Field | Field Type | Description                                                                            | Format | Binary<br>Bytes | Binary<br>Offset |
|-------|------------|----------------------------------------------------------------------------------------|--------|-----------------|------------------|
| 15    | T0c        | Clock correction data reference time of week from the I/NAV message (s).               | Ulong  | 4               | H+20             |
| 16    | MO         | Mean anomaly at ref time (radians)                                                     | Double | 8               | H+24             |
| 17    | DeltaN     | Mean motion difference (radians/s)                                                     | Double | 8               | H+32             |
| 18    | Ecc        | Eccentricity (unitless)                                                                | Double | 8               | H+40             |
| 19    | RootA      | Square root of semi-major axis                                                         | Double | 8               | H+48             |
| 20    | 10         | Inclination angle at ref time (radians)                                                | Double | 8               | H+56             |
| 21    | IDot       | Rate of inclination angle (radians/s)                                                  | Double | 8               | H+64             |
| 22    | Omega0     | Longitude of ascending node of orbital plane at weekly epoch (radians)                 | Double | 8               | H+72             |
| 23    | Omega      | Argument of perigee (radians)                                                          | Double | 8               | H+80             |
| 24    | OmegaDot   | Rate of right ascension (radians/s)                                                    | Double | 8               | H+88             |
| 25    | Cuc        | Amplitude of the cosine harmonic correction term to the argument of latitude (radians) | Double | 8               | H+96             |
| 26    | Cus        | Amplitude of the sine harmonic correction term to the argument of latitude (radians)   | Double | 8               | H+104            |
| 27    | Crc        | Amplitude of the cosine harmonic correction term to the orbit radius (m)               | Double | 8               | H+112            |
| 28    | Crs        | Amplitude of the sine harmonic correction term to the orbit radius (m)                 | Double | 8               | H+120            |
| 29    | Cic        | Amplitude of the cosine harmonic correction term to the angle of inclination (radians) | Double | 8               | H+128            |
| 30    | Cis        | Amplitude of the sine harmonic correction term to the angle of inclination (radians)   | Double | 8               | H+136            |
| 31    | Af0        | SV clock bias correction coefficient from the I/NAV message (s).                       | Double | 8               | H+144            |
| 32    | Af1        | SV clock drift correction coefficient from the I/NAV message (s/s).                    | Double | 8               | H+152            |
| 33    | Af2        | SV clock drift rate correction coefficient from the I/NAV message (s/s^2).             | Double | 8               | H+160            |
| 34    | E1E5aBGD   | E1, E5a broadcast group delay                                                          | Double | 8               | H+168            |
| 35    | E1E5bBGD   | E1, E5b broadcast group delay                                                          | Double | 8               | H+176            |
| 36    | xxxx       | 32-bit CRC (ASCII and Binary only)                                                     | Hex    | 4               | H+184            |
| 37    | [CR][LF]   | Sentence terminator (ASCII only)                                                       | -      | -               | -                |

# 3.2.35 GALINAVRAWWORD Raw Galileo INAV word data

OEM Platform: 615, 617, 617D, 628, 638, FlexPak6, FlexPak6D, ProPak6

This log contains the raw Galileo INAV word data.

Message ID: 1414

Log Type: Asynch

# **Recommended Input:**

log galinavrawworda onchanged

# **ASCII Example:**

#GALINAVRAWWORDA, USB3, 0, 84.5, SATTIME, 1680, 434401.000, 00000008, 884b, 43274; 55, 11, GALE1, 0b81e655e17a26eb5237d7d20088ffc9\*dcb4bedb

| Field | Field Type                                                        | Description                            | Format  | Binary<br>Bytes | Binary<br>Offset |
|-------|-------------------------------------------------------------------|----------------------------------------|---------|-----------------|------------------|
| 1     | GALINAVRAWWORD header                                             | Log header                             |         | Н               | 0                |
| 2     | SigChanNum                                                        | Signal channel providing data          | Ulong   | 4               | Н                |
| 3     | SatId                                                             | Satellite ID of transmitting satellite | Ulong   | 4               | H+4              |
| 4     | SignalType as defined in <i>Table 27, Signal Type</i> on page 126 |                                        | Enum    | 4               | H+8              |
| 5     | RawFrameData                                                      | Raw I/NAV word (128 bits)              | Hex[16] | 16              | H+12             |
| 6     | xxxx                                                              | 32-bit CRC (ASCII and Binary only)     | Hex     | 4               | H+28             |
| 7     | [CR][LF]                                                          | Sentence terminator (ASCII only)       | -       | -               | -                |

# 3.2.36 **GALIONO**

# Decoded Galileo ionospheric corrections

OEM Platform: 615, 617, 617D, 628, 638, FlexPak6, FlexPak6D, ProPak6

This log contains the decoded Galileo ionospheric corrections.

Message ID: 1127

Log Type: Asynch

# **Recommended Input:**

log galionoa onchanged

# **ASCII Example:**

#GALIONOA, COM1, 0, 84.0, SATTIME, 1686, 503485.000, 00000020, d22e, 10636; 100.000000000, 0.000000000, 0.000000000, 0, 0, 0, 0, 0 \*5215b367

| Field | Field Type        | Description                                                   | Format | Binary<br>Bytes | Binary<br>Offset |
|-------|-------------------|---------------------------------------------------------------|--------|-----------------|------------------|
| 1     | GALIONO<br>header | Log header                                                    |        | Н               | 0                |
| 2     | Ai0               | Effective ionization level 1st order parameter (sfu)          | Double | 8               | Н                |
| 3     | Ai1               | Effective ionization level 2st order parameter (sfu/degree)   | Double | 8               | H+8              |
| 4     | Ai2               | Effective ionization level 3st order parameter (sfu/degree^2) | Double | 8               | H+16             |
| 5     | SF1               | Ionospheric disturbance flag for region 1                     | Uchar  | 1               | H+24             |
| 6     | SF2               | Ionospheric disturbance flag for region 2                     | Uchar  | 1               | H+25             |
| 7     | SF3               | Ionospheric disturbance flag for region 3                     | Uchar  | 1               | H+26             |
| 8     | SF4               | Ionospheric disturbance for flag region 4                     | Uchar  | 1               | H+27             |
| 9     | SF5               | lonospheric disturbance for flag region 5                     | Uchar  | 1               | H+28             |
| 10    | xxxx              | 32-bit CRC (ASCII and Binary only)                            | Hex    | 4               | H+29             |
| 11    | [CR][LF]          | Sentence terminator (ASCII only)                              | -      | -               | -                |

## 3.2.37 GLMLA

## NMEA GLONASS Almanac data

OEM Platform: 615, 617, 617D, 628, 638, FlexPak6, FlexPak6D, ProPak6

This log outputs almanac data for GLONASS satellites. Multiple sentences are transmitted, one for each satellite.

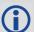

The following relationships enable translation between the NMEA GLONASS satellite IDs, the NovAtel GLONASS PRN IDs, and the GLONASS slot numbers:

NMEA GLONASS satellite ID = GLONASS slot number + 64

NovAtel GLONASS PRN ID = GLONASS slot number + 37

= NMEA GLONASS satellite ID - 27

Message ID: 859

Log Type: Asynch

## **Recommended Input:**

log glmlaa onchanged

## **ASCII Example:**

\$GLMLA,16,01,65,1176,07,0496,4c,5ff2,8000,34c05e,0e93e8,04b029,001fa2,099,213\*68 \$GLMLA,16,02,66,1176,01,12e3,4c,42cc,8000,34c08e,10fae9,02f48c,00224e,099,003\*64 \$GLMLA,16,03,67,1176,8c,08f6,4a,ef4d,8000,34c051,13897b,00d063,001b09,099,000\*63 \$GLMLA,16,04,68,1176,06,116b,48,3a00,8000,34c09d,02151f,0e49e8,00226e,099,222\*63 \$GLMLA,16,05,70,1176,01,140f,49,45c4,8000,34c0bc,076637,0a3e40,002214,099,036\*37 \$GLMLA,16,06,71,1176,05,0306,4c,5133,8000,34c025,09bda7,085d84,001f83,099,21d\*6E \$GLMLA,16,07,72,1176,06,01b1,4c,4c19,8000,34c021,0c35a0,067db8,001fca,099,047\*3D \$GLMLA,16,08,74,1176,84,076b,45,7995,8000,34c07b,104b6d,0e1557,002a38,099,040\*35 \$GLMLA,16,09,78,1176,84,066c,46,78cf,8000,34c07b,0663f0,1a6239,0029df,099,030\*38 \$GLMLA,16,10,79,1176,80,0afc,45,8506,8000,34c057,08de48,1c44ca,0029d7,099,000\*6B \$GLMLA,16,11,82,1176,8a,12d3,0f,e75d,8000,34be85,10aea6,1781b7,00235a,099,207\*6E \$GLMLA,16,12,83,1176,03,0866,0f,6c08,8000,34c009,11f32e,18839d,002b22,099,214\*36 \$GLMLA,16,13,85,1176,88,01a6,0d,9dc9,8000,34bff8,031887,02da1e,002838,099,242\*6D \$GLMLA,16,14,86,1176,8a,00e1,0e,4b15,8000,34c016,058181,010433,0027f0,099,227\*6F \$GLMLA,16,15,87,1176,03,0383,0f,824c,8000,34bfda,081864,1104ea,002b04,099,00c\*60 \$GLMLA,16,16,88,1176,02,0821,0f,8ac8,8000,34c05b,0a8510,12dcb6,002b6f,099,020\*3F

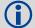

| Field | Structure          | Description                                                                          | Symbol  | Example  |
|-------|--------------------|--------------------------------------------------------------------------------------|---------|----------|
| 1     | \$GLMLA            | Log header                                                                           |         | \$GLMLA  |
| 2     | #alm               | Number of NMEA almanac messages in the set                                           | x.x     | 16       |
| 3     | alm#               | Current message number                                                               | x.x     | 13       |
| 4     | slot               | Slot number for satellite (65-96) <sup>a</sup>                                       | xx      | 85       |
| 5     | N                  | Calendar day count within the four year period from the last leap year               | x.x     | 1176     |
| 6     | hlth & freq        | Health and frequency for satellite <sup>b</sup>                                      | hh      | 88       |
| 7     | ecc                | Eccentricity <sup>c</sup>                                                            | hhhh    | 01a6     |
| 8     | ∆Tdot              | Rate of change of orbital period (s/orbital period <sup>2</sup> ) <sup>c</sup>       | hh      | 0d       |
| 9     | w                  | Argument of perigee (PZ-90.02), in radians <sup>c</sup>                              | hhhh    | 9dc9     |
| 10    | t <sub>16MSB</sub> | Clock offset, in seconds <sup>c</sup>                                                | hhhh    | 8000     |
| 11    | ΔΤ                 | Correction to the mean value of the Draconian period (s/orbital period) <sup>c</sup> | hhhhhh  | 34bff8   |
| 12    | tλ                 | GLONASS Time of ascending node equator crossing, in seconds <sup>c</sup>             | hhhhhhh | 031887   |
| 13    | I                  | Longitude of ascending node equator crossing (PZ-90.02), in radians <sup>c</sup>     | hhhhhhh | 02da1e   |
| 14    | Δί                 | Correction to nominal inclination, in radians <sup>c</sup>                           | hhhhhhh | 002838   |
| 15    | t <sub>12LSB</sub> | Clock offset, in seconds <sup>c</sup>                                                | hhh     | 099      |
| 16    | t                  | Coarse value of the time scale shift <sup>c</sup>                                    | hhh     | 242      |
| 17    | xxxx               | 32-bit CRC (ASCII and Binary only)                                                   | Hex     | *6D      |
| 18    | [CR][LF]           | Sentence terminator (ASCII only)                                                     | -       | [CR][LF] |

- a. The NMEA GLONASS PRN numbers are 64 plus the GLONASS slot number. Current slot numbers are 1 to 24 which give the range 65 to 88. PRN numbers 89 to 96 are available if slot numbers above 24 are allocated to on-orbit spares.
- b. Health and carrier frequency numbers are represented in this 2-character Hex field as:

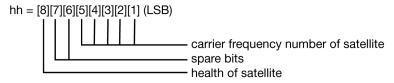

c. The LSB of the Hex data field corresponds to the LSB of the word indicated in the Table 4.3 of the GLONASS Interface Control Document, 1995. If the number of available bits in the Hex field is greater than the word, the MSB (upper bits) are unused and filled with zeroes.

# 3.2.38 GLOALMANAC Decoded GLONASS Almanac

OEM Platform: 615, 617, 617D, 628, 638, FlexPak6, FlexPak6D, ProPak6

The GLONASS almanac reference time and week are in GPS reference time coordinates. GLONASS ephemeris information is available through the GLOEPHEMERIS command (see page 448).

Nominal orbit parameters of the GLONASS satellites are as follows:

- Draconian period 11 hours 15 minutes 44 seconds (see fields 14 and 15 in the following table)
- Orbit altitude 19100 km
- Inclination 64.8 (see field 11)
- Eccentricity 0 (see field 12)

Message ID: 718

Log Type: Asynch

## **Recommended Input:**

log gloalmanaca onchanged

## **ASCII Example:**

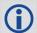

| Field | Field type        | Description                                                                                  | Format | Binary<br>Bytes | Binary<br>Offset     |
|-------|-------------------|----------------------------------------------------------------------------------------------|--------|-----------------|----------------------|
| 1     | GLOALMANAC header | Log header                                                                                   |        | Н               | 0                    |
| 2     | #recs             | The number of GLONASS almanac records to follow. Set to zero until almanac data is available | Long   | 4               | Н                    |
| 3     | week              | GPS reference week, in weeks                                                                 | Ulong  | 4               | H+4                  |
| 4     | time              | GPS reference time, in milliseconds (binary data) or seconds (ASCII data)                    | GPSec  | 4               | H+8                  |
| 5     | slot              | Slot number for satellite, ordinal                                                           | Uchar  | 1               | H+12                 |
| 6     | frequency         | Frequency for satellite, ordinal (frequency channels are in the range -7 to +6)              | Char   | 1               | H+13                 |
| 7     | sat type          | Satellite type where  0 = GLO_SAT  1 = GLO_SAT_M (M type)  2 = GLO_SAT_K (K type)            | Uchar  | 1               | H+14                 |
| 8     | health            | Almanac health where  0 = GOOD  1 = BAD                                                      | Uchar  | 1               | H+15                 |
| 9     | TlambdaN          | GLONASS Time of ascending node equator crossing, in seconds                                  | Double | 8               | H+16                 |
| 10    | lambdaN           | Longitude of ascending node equator crossing (PZ-90.02), in radians                          | Double | 8               | H+24                 |
| 11    | deltaI            | Correction to nominal inclination, in radians                                                | Double | 8               | H+32                 |
| 12    | ecc               | Eccentricity                                                                                 | Double | 8               | H+40                 |
| 13    | ArgPerig          | Argument of perigee (PZ-90.02), in radians                                                   | Double | 8               | H+48                 |
| 14    | deltaT            | Correction to the mean value of the Draconian period (s/ orbital period)                     | Double | 8               | H+56                 |
| 15    | deltaTD           | Rate of change of orbital period (s/orbital period <sup>2</sup> )                            | Double | 8               | H+64                 |
| 16    | tau               | Clock offset, in seconds                                                                     | Double | 8               | H+72                 |
| 17    | Next message o    | ffset = H + 4 + (#recs x 76)                                                                 |        |                 |                      |
| 18    | xxxx              | 32-bit CRC (ASCII and Binary only)                                                           | Ulong  | 4               | H + 4 + (76 x #recs) |
| 19    | [CR][LF]          | Sentence terminator (ASCII only)                                                             | _      | -               | -                    |

# 3.2.39 GLOCLOCK GLONASS clock information

OEM Platform: 615, 617, 617D, 628, 638, FlexPak6, FlexPak6D, ProPak6

This log contains the time difference information between GPS and GLONASS time as well as status flags. The status flags are used to indicate the type of time processing used in the least squares adjustment. GPS and GLONASS time are both based on the Universal Time Coordinated (UTC) time scale with some adjustments. GPS reference time is continuous and does not include any of the leap second adjustments to UTC applied since 1980. The result is that GPS reference time currently leads UTC time by 15 seconds.

GLONASS time applies leap seconds but is also three hours ahead to represent Moscow time. The nominal offset between GPS and GLONASS time is therefore due to the three hour offset minus the leap second offset. As well as the nominal offset, there is a residual offset on the order of nanoseconds which must be estimated in the least squares adjustment. The GLONASS-M satellites broadcasts this difference in the navigation message.

This log also contains information from the GLONASS navigation data relating GLONASS time to UTC.

Message ID: 719

Log Type: Asynch

## **Recommended Input:**

log gloclocka onchanged

## **ASCII Example:**

#GLOCLOCKA, COM1, 0, 54.5, SATTIME, 1364, 411884.000, 00000000, 1d44, 2310; 0, 0.000000000, 0.000000000, 0, 0, -0.000000275, 792, -0.000001207, 0.000000000, 0.000000000, 0\*437e9afaf

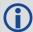

| Field | Field type         | Description                                                                       | Format | Binary<br>Bytes | Binary<br>Offset  |
|-------|--------------------|-----------------------------------------------------------------------------------|--------|-----------------|-------------------|
| 1     | GLOCLOCK<br>header | Log header                                                                        |        | Н               | 0                 |
| 2     |                    |                                                                                   | Ulong  | 4               | Н                 |
| 3     | Reserved           |                                                                                   | Double | 8               | H+4               |
| 4     |                    |                                                                                   | Double | 8               | H+12              |
| 5     | sat type           | Satellite type where  0 = GLO_SAT  1 = GLO_SAT_M (M type)  2 = GLO_SAT_K (K type) | Uchar  | 1               | H+20              |
| 6     | N <sup>4</sup>     | Four-year interval number starting from 1996                                      | Uchar  | 1 <sup>a</sup>  | H+21 <sup>a</sup> |

| Field | Field type       | Description                                                                                                    | Format | Binary<br>Bytes | Binary<br>Offset  |
|-------|------------------|----------------------------------------------------------------------------------------------------|--------|-----------------|-------------------|
| 7     | τ <sub>GPS</sub> | Correction to GPS time relative to GLONASS time                                                                                                    | Double | 8               | H+24              |
| 8     | N <sup>A</sup>   | GLONASS calendar day number within a four year period beginning since the leap year, in days                                                       | Ushort | 2 <sup>a</sup>  | H+32 <sup>a</sup> |
| 9     | τ <sub>C</sub>   | GLONASS time scale correction to UTC(SU) given at beginning of day N4, in seconds                                                                  | Double | 8               | H+36              |
| 10    | b1               | Beta parameter 1st order term                                                                                                    | Double | 8               | H+44              |
| 11    | b2               | Beta parameter 2nd order term                                                                                                    | Double | 8               | H+52              |
| 12    | Кр               | Kp provides notification of the next expected leap second. For more information, see <i>Table 102, Kp UTC Leap Second Descriptions</i> on page 447 | Uchar  | 1               | H+60              |
| 13    | xxxx             | 32-bit CRC (ASCII and Binary only)                                                                                                    | Ulong  | 4               | H+61              |
| 14    | [CR][LF]         | Sentence terminator (ASCII only)                                                                                                    | -      | -               | -                 |

a. In the binary log case, additional bytes of padding are added to maintain 4-byte alignment.

Table 102: Kp UTC Leap Second Descriptions

| Кр | Information on UTC Leap Second <sup>a</sup>               |
|----|-----------------------------------------------------------|
| 00 | No UTC update for this quarter                            |
| 01 | UTC update of plus 1 second at the end of current quarter |
| 11 | UTC update of minus 1 second at end of current quarter    |

a. Based on GLONASS ICD version 5.1, 2008.

# 3.2.40 GLOEPHEMERIS Decoded GLONASS ephemeris

OEM Platform: 615, 617, 617D, 628, 638, FlexPak6, FlexPak6D, ProPak6

This log contains GLONASS ephemeris information. GLONASS ephemerides are referenced to the PZ90.02 geodetic datum. No adjustment between the GPS and GLONASS reference frames are made for positioning. Multiple messages are transmitted, one for each SVID with data.

Message ID: 723

Log Type: Asynch

## **Recommended Input:**

log gloephemerisa onchanged

## **Example:**

#GLOEPHEMERISA, COM1, 3, 49.0, SATTIME, 1364, 413624.000, 00000000, 6b64, 2310; 43, 8, 1, 0, 1364, 413114000, 10786, 792, 0, 0, 87, 0, 9.0260864257812500e+06, -6.1145468750000000e+06, 2.2926090820312500e+07, 1.4208841323852539e+03, 2.8421249389648438e+03, 1.939868 9270019531e+02, 0.00000000000000000, -2.79396772384643555e-06, -2.793967723846435 55e-06, 2.12404876947402954e-04, -1.396983862e-08, -3.63797880709171295e-12, 78810, 3,15,0,12\*a02ce18b

#GLOEPHEMERISA, COM1, 2, 49.0, SATTIME, 1364, 413626.000, 00000000, 6b64, 2310; 44, 11, 1, 0, 1364, 413116000, 10784, 792, 0, 0, 87, 13, -1.2882617187500000e+06, -1.93186577148437 50e+07, 1.6598909179687500e+07, 9.5813846588134766e+02, 2.0675134658813477e+03, 2.4 769935607910156e+03, 2.79396772384643555e-06, -3.72529029846191406e-06, -1.862645 14923095703e-06, 6.48368149995803833e-05, -4.656612873e-09, 3.63797880709171295e-12, 78810, 3, 15, 3, 28\*e2d5ef15

#GLOEPHEMERISA,COM1,0,49.0,SATTIME,1364,413624.000,00000000,6b64,2310;59,17,0,0,1364,413114000,10786,0,0,0,87,0,-2.3824853515625000e+05,-1.6590188964843750e+07,1.9363733398437500e+07,1.3517074584960938e+03,-2.2859592437744141e+03,-1.9414072036743164e+03,1.86264514923095703e-06,-3.72529029846191406e-06,-1.86264514923095703e-06,7.92574137449264526e-05,4.656612873e-09,2.72848410531878471e-12,78810,0,0,0,12\*ed7675f5

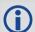

| Field | Field type                 | Description                                                                                                    | Format | Binary<br>Bytes | Binary<br>Offset |
|-------|----------------------------|----------------------------------------------------------------------------------------------------|--------|-----------------|------------------|
| 1     | GLO<br>EPHEMERIS<br>header | Log header                                                                                                    |        | Н               | 0                |
| 2     | sloto                      | Slot information offset - PRN identification (Slot + 37). This is also called SLOTO in Connect                 | Ushort | 2               | Н                |
| 3     | freqo                      | Frequency channel offset for satellite in the range 0 to 20                                                    |        | 2               | H+2              |
| 4     | sat type                   | Satellite type where  0 = GLO_SAT  1 = GLO_SAT_M (M type)  2 = GLO_SAT_K (K type)                              | Uchar  | 1               | H+4              |
| 5     | Reserved                   |                                                                                                    |        | 1               | H+5              |
| 6     | e week                     | Reference week of ephemeris (GPS reference time)                                                               | Ushort | 2               | H+6              |
| 7     | e time                     | Reference time of ephemeris (GPS reference time) in ms                                                         | Ulong  | 4               | H+8              |
| 8     | t offset                   | Integer seconds between GPS and GLONASS time. A positive value implies GLONASS is ahead of GPS reference time. | Ulong  | 4               | H+12             |
| 9     | Nt                         | Calendar number of day within 4 year interval starting at Jan 1 of a leap year                                 | Ushort | 2               | H+16             |
| 10    | Dagamad                    |                                                                                                    |        | 1               | H+18             |
| 11    | Reserved                   |                                                                                                    |        | 1               | H+19             |
| 12    | issue                      | 15 minute interval number corresponding to ephemeris reference time                                            | Ulong  | 4               | H+20             |
| 13    | health <sup>a</sup>        | Ephemeris health where  0-3 = GOOD  4-15 = BAD                                                                 | Ulong  | 4               | H+24             |
| 14    | pos x                      | X coordinate for satellite at reference time (PZ-90.02), in metres                                             | Double | 8               | H+28             |
| 15    | pos y                      | Y coordinate for satellite at reference time (PZ-90.02), in metres                                             | Double | 8               | H+36             |
| 16    | pos z                      | Z coordinate for satellite at reference time (PZ-90.02), in metres                                             | Double | 8               | H+44             |
| 17    | vel x                      | X coordinate for satellite velocity at reference time (PZ-90.02), in metres/s                                  | Double | 8               | H+52             |
| 18    | vel y                      | Y coordinate for satellite velocity at reference time (PZ-90.02), in metres/s                                  | Double | 8               | H+60             |
| 19    | vel z                      | Z coordinate for satellite velocity at reference time (PZ-90.02), in metres/s                                  | Double | 8               | H+68             |
| 20    | LS acc x                   | X coordinate for lunisolar acceleration at reference time (PZ-90.02), in metres/s/s                            | Double | 8               | H+76             |

| Field | Field type  | Description                                                                                                    | Format | Binary<br>Bytes | Binary<br>Offset |
|-------|-------------|----------------------------------------------------------------------------------------------------|--------|-----------------|------------------|
| 21    | LS acc y    | Y coordinate for lunisolar acceleration at reference time (PZ-90.02), in metres/s/s                                                                      | Double | 8               | H+84             |
| 22    | LS acc z    | Z coordinate for lunisolar acceleration at reference time (PZ-90.02), in metres/s/s                                                                      | Double | 8               | H+92             |
| 23    | tau_n       | Correction to the nth satellite time t_n relative to GLONASS time t_c, in seconds                                                                        | Double | 8               | H+100            |
| 24    | delta_tau_n | Time difference between navigation RF signal transmitted in L2 sub-band and navigation RF signal transmitted in L1 sub-band by nth satellite, in seconds | Double | 8               | H+108            |
| 25    | gamma       | Frequency correction, in seconds/second                                                                                                    | Double | 8               | H+116            |
| 26    | Tk          | Time of frame start (since start of GLONASS day), in seconds                                                                                             | Ulong  | 4               | H+124            |
| 27    | Р           | Technological parameter                                                                                                    | Ulong  | 4               | H+128            |
| 28    | Ft          | User range                                                                                                    | Ulong  | 4               | H+132            |
| 29    | age         | Age of data, in days                                                                                                    | Ulong  | 4               | H+136            |
| 30    | Flags       | Information flags, see <i>Table 103, GLONASS Ephemeris Flags Coding</i> on page 450                                                                      | Ulong  | 4               | H+140            |
| 31    | xxxx        | 32-bit CRC (ASCII and Binary only)                                                                                                    | Ulong  | 4               | H+144            |
| 32    | [CR][LF]    | Sentence terminator (ASCII only)                                                                                                    | -      | -               | _                |

a. The last four bits of this field are used to describe the health.

Bit 0-2: Bn

Bit 3: In

All other bits are reserved and set to 0.

Table 103: GLONASS Ephemeris Flags Coding

| Nibble<br>Number      | Bit         | Description                                                                     | Range Values                                         | Hex Value |
|-----------------------|-------------|---------------------------------------------------------------------------------|------------------------------------------------------|-----------|
| NO                    | 0           | P1 Flag - Time interval between adjacent iISSUE (fb) values                     | 00 = 0 minutes<br>01 = 30 minutes<br>10 = 45 minutes | 0000001   |
|                       |             |                                                                                 | 11 = 60 minutes                                      | 00000002  |
|                       | 2           | P2 Flag - Oddness or Evenness of iISSUE (fb) value                              | 0 = even<br>1 = odd                                  | 0000004   |
|                       | 3           | P3 Flag - Number of satellites with almanac information within current subframe | 0 = four<br>1 = five                                 | 00000008  |
| N-1<br>through<br>N-7 | 4<br><br>31 | Reserved                                                                        |                                                      |           |

# 3.2.41 GLORAWALM Raw GLONASS Almanac data

OEM Platform: 615, 617, 617D, 628, 638, FlexPak6, FlexPak6D, ProPak6

This log contains the raw almanac subframes as received from the GLONASS satellite.

Message ID: 720

Log Type: Asynch

### **Recommended Input:**

log glorawalma onchanged

# Example:

```
#GLORAWALMA, COM1, 0, 44.5, SATTIME, 1364, 419924.000, 00000000, 77bb, 2310;
1364,419954.069,54,
0563100000a4000000006f,0,
0681063c457a12cc0419be,0,
075ff807e2a69804e0040b,0,
0882067fcd80141692d6f2,0,
09433e1b6676980a40429b,0,
0a838d1bfcb4108b089a8c,0,
Obec572f9c869804f05882,0,
06950201e02e13d3819564,0,
07939a4a16fe97fe814ad0,0,
08960561cecc13b0014613,0,
09469a5d70c69802819466,0,
0a170165bed413b704d416,0,
0b661372213697fd41965a,0,
0c18000000000000000006,0,
0d0000000000000000652,0,
0e00000000000000000d0,0*b516623b
```

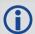

| Field | Field type       | Description                                                               | Format | Binary<br>Bytes | Binary<br>Offset |
|-------|------------------|---------------------------------------------------------------------------|--------|-----------------|------------------|
| 1     | GLORAWALM header | Log header                                                                |        | Н               | 0                |
| 2     | week             | GPS reference week, in weeks                                              | Ulong  | 4               | Н                |
| 3     | time             | GPS reference time, in milliseconds (binary data) or seconds (ASCII data) | GPSec  | 4               | H+4              |
| 4     | #recs            | Number of records to follow                                               | Ulong  | 4               | H+8              |

| Field | Field type                            | Description                        | Format     | Binary<br>Bytes | Binary<br>Offset    |  |
|-------|---------------------------------------|------------------------------------|------------|-----------------|---------------------|--|
| 5     | string                                | GLONASS data string                | String[11] | 11              | H+12                |  |
| 6     | Reserved                              |                                    |            | 1               | H+23                |  |
| 7     | Next record offset = H+8+(#recs x 12) |                                    |            |                 |                     |  |
| 8     | xxxx                                  | 32-bit CRC (ASCII and Binary only) | Ulong      | 4               | H+12+<br>(#recsx12) |  |
| 9     | [CR][LF]                              | Sentence terminator (ASCII only)   | -          | -               | -                   |  |

# 3.2.42 GLORAWEPHEM Raw GLONASS Ephemeris data

OEM Platform: 615, 617, 617D, 628, 638, FlexPak6, FlexPak6D, ProPak6

This log contains the raw ephemeris frame data as received from the GLONASS satellite.

Message ID: 792

Log Type: Asynch

### **Recommended Input:**

log glorawephema onchanged

## Example:

#GLORAWEPHEMA, COM1, 3, 47.0, SATTIME, 1340, 398653.000, 00000000, 332d, 2020; 38, 9, 0, 1340, 398653.080, 4, 0148d88460fc115dbdaf78, 0, 0218e0033667aec83af2a5, 0, 038000b9031e14439c75ee, 0, 0404f2266000000000005, 0\*17f3dd17

#GLORAWEPHEMA, COM1, 0, 47.0, SATTIME, 1340, 398653.000, 00000000, 332d, 2020; 41, 13, 0, 1340, 398653.078, 4, 0108d812532805bfa1cd2c, 0, 0208e0a36e8e0952b111da, 0, 03c02023b68c9a32410958, 0, 0401fda4400000000002a, 0\*0b237405

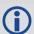

| Field | Field type                             | Description                                                                                                    | Format     | Binary<br>Bytes | Binary<br>Offset    |  |
|-------|----------------------------------------|----------------------------------------------------------------------------------------------------|------------|-----------------|---------------------|--|
| 1     | GLORAWEPHEM header                     | Log header                                                                                                    |            | Н               | 0                   |  |
| 2     | sloto                                  | Slot information offset - PRN identification (Slot + 37). Ephemeris relates to this slot and is also called SLOTO in NovAtel Connect | Ushort     | 2               | Н                   |  |
| 3     | freqo                                  | Frequency channel offset in the range 0 to 20                                                                                        | Ushort     | 2               | H+2                 |  |
| 4     | sigchan                                | Signal channel number                                                                                                    | Ulong      | 4               | H+4                 |  |
| 5     | week                                   | GPS reference week, in weeks                                                                                                    | Ulong      | 4               | H+8                 |  |
| 6     | time                                   | GPS reference time, in milliseconds (binary data) or seconds (ASCII data)                                                            | GPSec      | 4               | H+12                |  |
| 7     | #recs                                  | Number of records to follow                                                                                                    | Ulong      | 4               | H+16                |  |
| 8     | string                                 | GLONASS data string                                                                                                    | String[11] | 11              | H+20                |  |
| 9     | Reserved                               |                                                                                                    | Uchar      | 1               | H+31                |  |
| 10    | Next record offset = H+20+(#recs x 12) |                                                                                                    |            |                 |                     |  |
| 11    | xxxx                                   | 32-bit CRC (ASCII and Binary only)                                                                                                   | Ulong      | 4               | H+20+<br>(#recsx12) |  |
| 12    | [CR][LF]                               | Sentence terminator (ASCII only)                                                                                                    | -          | -               | -                   |  |

# 3.2.43 GLORAWFRAME Raw GLONASS frame data

OEM Platform: 615, 617, 617D, 628, 638, FlexPak6, FlexPak6D, ProPak6

This log contains the raw GLONASS frame data as received from the GLONASS satellite. Multiple messages are transmitted, one for each SVID with data.

Message ID: 721

Log Type: Asynch

## **Recommended Input:**

log glorawframea onchanged

## Example:

#GLORAWFRAMEA, COM1, 19, 53.0, SATTIME, 1340, 398773.000, 00000000, 8792, 2020; 3, 39, 8, 1340, 398773.067, 44, 44, 15, 0148dc0b67e9184664cb35, 0, 0218e09dc8a3ae8c6ba18d, 0,

... 0f000000000000000000000,0\*11169f9e

•••

#GLORAWFRAMEA, COM1, 0, 53.0, SATTIME, 1340, 398713.000, 00000000, 8792, 2020; 1, 41, 13, 1340, 398713.077, 36, 36, 15, 0108da12532805bfa1cded, 0, 0208e0a36e8e0952b111da, 0, 03c02023b68c9a32410958, 0,

...

Of6efb59474697fd72c4e2,0\*0a6267c8

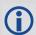

| Field | Field type         | Description                                                                                                    | Format | Binary<br>Bytes | Binary<br>Offset |
|-------|--------------------|----------------------------------------------------------------------------------------------------|--------|-----------------|------------------|
| 1     | GLORAWFRAME header | Log header                                                                                                    |        | н               | 0                |
| 2     | frame#             | Frame number                                                                                                    | Ulong  | 4               | Н                |
| 3     | sloto              | Slot information offset - PRN identification (Slot + 37). Ephemeris relates to this slot and is also called SLOTO in NovAtel Connect. | Ushort | 2               | H+4              |
| 4     | freqo              | Frequency channel offset in the range 0 to 20                                                                                         | Ushort | 2               | H+6              |
| 5     | week               | GPS Week, in weeks                                                                                                    | Ulong  | 4               | H+8              |
| 6     | time               | GPS Time, in milliseconds (binary data) or seconds (ASCII data)                                                                       | GPSec  | 4               | H+12             |
| 7     | frame decode       | Frame decoder number                                                                                                    | Ulong  | 4               | H+16             |
| 8     | sigchan            | Signal channel number                                                                                                    | Ulong  | 4               | H+20             |

| Field | Field type                              | Description                        | Format     | Binary<br>Bytes | Binary<br>Offset       |  |
|-------|-----------------------------------------|------------------------------------|------------|-----------------|------------------------|--|
| 9     | #recs                                   | Number of records to follow        | Ulong      | 4               | H+24                   |  |
| 10    | string                                  | GLONASS data string                | String[11] | 11              | H+28                   |  |
| 11    | Reserved                                |                                    | Uchar      | 1               | H+39                   |  |
| 12    | Next record offset = H+28+ (#recs x 12) |                                    |            |                 |                        |  |
| 13    | xxxx                                    | 32-bit CRC (ASCII and Binary only) | Ulong      | 4               | H +28+<br>(#recs x 12) |  |
| 14    | [CR][LF]                                | Sentence terminator (ASCII only)   | -          | -               | -                      |  |

# 3.2.44 GLORAWSTRING Raw GLONASS string

**OEM Platform:** 615, 617, 617D, 628, 638, FlexPak6, FlexPak6D, ProPak6 This log contains the raw string data as received from the GLONASS satellite.

Message ID: 722

Log Type: Asynch

## **Recommended Input:**

log glorawstringa onchanged

# **Example:**

#GLORAWSTRINGA, COM1, 0, 51.0, SATTIME, 1340, 399113.000, 00000000, 50ac, 2020; 4, 6, 061000000000000000004f, 0\*5b215fb2

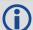

| Field | Field type          | Description                                                       | Format  | Binary<br>Bytes | Binary<br>Offset |
|-------|---------------------|-------------------------------------------------------------------|---------|-----------------|------------------|
| 1     | GLORAWSTRING header | Log header                                                        |         | Н               | 0                |
| 2     | slot                | Slot identification                                               | Uchar   | 1               | Н                |
| 3     | freq                | Frequency channel (frequency channels are in the range -7 to +13) | Char    | 1               | H+1              |
| 4     | string              | GLONASS data string                                               | Hex[11] | 11              | H+2              |
| 5     | Reserved            |                                                                   | Uchar   | 1               | H+13             |
| 6     | xxxx                | 32-bit CRC (ASCII and Binary only)                                | Ulong   | 4               | H+14             |
| 7     | [CR][LF]            | Sentence terminator (ASCII only)                                  | _       | -               | _                |

# 3.2.45 GPALM Almanac data

OEM Platform: 615, 617, 617D, 628, 638, FlexPak6, FlexPak6D, ProPak6

This log outputs raw almanac data for each GPS satellite PRN contained in the broadcast message. A separate record is logged for each PRN, up to a maximum of 32 records. GPALM outputs these messages without waiting for a valid almanac. Instead, it uses a UTC time, calculated with default parameters. In this case, the UTC time status (see the TIME log on page 713) is set to WARNING since it may not be one hundred percent accurate. When a valid almanac is available, the receiver uses the real parameters. UTC time is then set to VALID. It takes a minimum of 12.5 minutes to collect a complete almanac following receiver boot-up. In the case of a GLONASS capable receiver, the UTC offset can be determined once the GLONASS ephemeris is decoded, which takes about 50 seconds. If an almanac was stored in NVM, the stored values are reported in the GPALM log once time is set on the receiver.

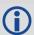

To obtain copies of ICD-GPS-200, refer to ARINC on our website at <a href="www.novatel.com/support/knowledge-and-learning/published-papers-and-documents/standards-and-references/">www.novatel.com/support/knowledge-and-learning/published-papers-and-documents/standards-and-references/</a>. NMEA contact information is also located there.

Message ID: 217

Log Type: Asynch

## **Recommended Input:**

log gpalm onchanged

## **Example:**

\$GPALM, 28, 01, 01, 1337, 00, 305a, 90, 1b9d, fd5b, a10ce9, ba0a5e, 2f48f1, cccb76, 006, 001\*2

\$GPALM, 28, 02, 02, 1337, 00, 4aa6, 90, 0720, fd50, a10c5a, 4dc146, d89bab, 0790b6, fe4, 000\*7

.

\$GPALM, 28, 24, 26, 1337, 00, 878c, 90, 1d32, fd5c, a10c90, 1db6b6, 2eb7f5, ce95c8, 00d, 000\*2

\$GPALM, 28, 25, 27, 1337, 00, 9cde, 90, 07f2, fd54, a10da5, adc097, 562da3, 6488dd, 00e, 000\*2

\$GPALM, 28, 26, 28, 1337, 00, 5509, 90, 0b7c, fd59, a10cc4, a1d262, 83e2c0, 3003bd, 02d, 000\*7

\$GPALM, 28, 27, 29, 1337, 00, 47f7, 90, 1b20, fd58, a10ce0, d40a0b, 2d570e, 221641, 122, 006\*7

\$GPALM, 28, 28, 30, 1337, 00, 4490, 90, 0112, fd4a, a10cc1, 33d10a, 81dfc5, 3bdb0f, 178, 004\*2

\$GPALM, 28, 28, 30, 1337, 00, 4490, 90, 0112, fd4a, a10cc1, 33d10a, 81dfc5, 3bdb0f, 178, 004\*2

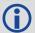

See the GPGGA usage box that applies to all NMEA logs on page 459.

| Field | Structure       | Description                                                                  | Symbol | Example  |
|-------|-----------------|------------------------------------------------------------------------------|--------|----------|
| 1     | \$GPALM         | Log header                                                                   |        | \$GPALM  |
| 2     | # msg           | Total number of messages logged. Set to zero until almanac data is available | x.x    | 17       |
| 3     | msg #           | Current message number                                                       | x.x    | 17       |
| 4     | PRN             | Satellite PRN number:<br>GPS = 1 to 32                                       | xx     | 28       |
| 5     | GPS wk          | GPS reference week number <sup>a</sup>                                       | x.x    | 653      |
| 6     | SV hlth         | SV health, bits 17-24 of each almanac page <sup>b</sup>                      | hh     | 00       |
| 7     | ecc             | e, eccentricity od                                                           | hhhh   | 3EAF     |
| 8     | alm ref time    | to a almanac reference time <sup>c</sup>                                     | hh     | 87       |
| 9     | incl angle      | (sigma) <sub>i</sub> , inclination angle <sup>c</sup>                        | hhhh   | OD68     |
| 10    | omegadot        | OMEGADOT, rate of right ascension <sup>c</sup>                               | hhhh   | FD30     |
| 11    | rt axis         | (A) <sup>1/2</sup> , root of semi-major axis <sup>c</sup>                    | hhhhhh | A10CAB   |
| 12    | omega           | omega, argument of perigee ce                                                | hhhhhh | 6EE732   |
| 13    | long asc node   | (OMEGA)o,longitude of ascension node c                                       | hhhhhh | 525880   |
| 14    | Mo              | Mo, mean anomaly <sup>c</sup>                                                | hhhhhh | 6DC5A8   |
| 15    | a <sub>f0</sub> | af0, clock parameter <sup>c</sup>                                            | hhh    | 009      |
| 16    | a <sub>f1</sub> | af1, clock parameter <sup>c</sup>                                            | hhh    | 005      |
| 17    | *xx             | Checksum                                                                     | *hh    | *37      |
| 18    | [CR][LF]        | Sentence terminator                                                          |        | [CR][LF] |

- a Variable length integer, 4-digits maximum from (2) most significant binary bits of Subframe 1, Word 3 reference Table 20-I, ICD-GPS-200, Rev. B, and (8) least significant bits from subframe 5, page 25, word 3 reference Table 20-I, ICD-GPS-200.
- b Reference paragraph 20.3.3.5.1.3, Table 20-VII and Table 20-VIII, ICD-GPS-200, Rev. B.
- c Reference Table 20-VI, ICD-GPS-200, Rev. B for scaling factors and units.
- d A quantity defined for a conic section where e= 0 is a circle, e = 1 is an ellipse, 0<e<1 is a parabola and e>1 is a hyperbola.
- e A measurement along the orbital path from the ascending node to the point where the SV is closest to the Earth, in the direction of the SV's motion.

# 3.2.46 GPGGA

## GPS fix data and undulation

OEM Platform: 615, 617, 617D, 628, 638, FlexPak6, FlexPak6D, ProPak6

This log contains time, position and fix related data of the GNSS receiver. For greater precision but with loss of the undulation fields, use the GPGGARTK log (see page 464). See also *Table 105, Position Precision of NMEA Logs* on page 467.

The GPGGA log outputs these messages without waiting for a valid almanac. Instead, it uses a UTC time, calculated with default parameters. In this case, the UTC time status (see the TIME log on page 713) is set to WARNING since it may not be one hundred percent accurate. When a valid almanac is available, the receiver uses the real parameters. Then the UTC time status is set to VALID.

Message ID: 218

Log Type Synch

## **Recommended Input:**

log gpgga ontime 1

## **Example:**

\$GPGGA,134658.00,5106.9792,N,11402.3003,W,2,09,1.0,1048.47,M,-16.27,M,08,AAAA

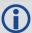

The NMEA (National Marine Electronics Association) has defined standards that specify how electronic equipment for marine users communicate. GNSS receivers are part of this standard and the NMEA has defined the format for several GNSS data logs otherwise known as 'sentences'.

Each NMEA sentence begins with a '\$' followed by the prefix 'GL' or 'GN' followed by a sequence of letters that define the type of information contained in the sentence. Data contained within the sentence is separated by commas and the sentence is terminated with a two digit checksum followed by a carriage return/line feed. Here is an example of a NMEA sentence describing time, position and fix related data:

```
$GPGGA,134658.00,5106.9792,N,11402.3003,W,2,09,1.0,1048.47,M,-16.27,M,08,AAAA*60
```

The GPGGA sentence shown above and other NMEA logs are output the same no matter what GNSS receiver is used, providing a standard way to communicate and process GNSS information. For more information about NMEA, see the NMEATALKER command on page 209.

| Field | Structure | Description                                                         | Symbol    | Example   |
|-------|-----------|---------------------------------------------------------------------|-----------|-----------|
| 1     | \$GPGGA   | Log header                                                          |           | \$GPGGA   |
| 2     | utc       | UTC time status of position (hours/minutes/seconds/decimal seconds) | hhmmss.ss | 202134.00 |
| 3     | lat       | Latitude (DDmm.mm)                                                  | IIII.II   | 5106.9847 |
| 4     | lat dir   | Latitude direction (N = North, S = South)                           | а         | N         |

| Field | Structure  | Description                                                             | Symbol   | Example                                      |
|-------|------------|-------------------------------------------------------------------------|----------|----------------------------------------------|
| 5     | lon        | Longitude (DDDmm.mm)                                                    | ууууу.уу | 11402.2986                                   |
| 6     | lon dir    | Longitude direction (E = East, W = West)                                | а        | W                                            |
| 7     | quality    | refer to Table 104, GPS Quality Indicators on page 460                  | х        | 1                                            |
| 8     | # sats     | Number of satellites in use. May be different to the number in view     | xx       | 10                                           |
| 9     | hdop       | Horizontal dilution of precision                                        | x.x      | 1.0                                          |
| 10    | alt        | Antenna altitude above/below mean sea level                             | x.x      | 1062.22                                      |
| 11    | a-units    | Units of antenna altitude (M = metres)                                  | М        | М                                            |
| 12    | undulation | Undulation - the relationship between the geoid and the WGS84 ellipsoid | x.x      | -16.271                                      |
| 13    | u-units    | Units of undulation (M = metres)                                        | М        | M                                            |
| 14    | age        | Age of correction data (in seconds) <sup>a</sup>                        | xx       | (empty when no differential data is present) |
| 15    | stn ID     | Differential base station ID                                            | xxxx     | (empty when no differential data is present) |
| 16    | *xx        | Checksum                                                                | *hh      | *48                                          |
| 17    | [CR][LF]   | Sentence terminator                                                     |          | [CR][LF]                                     |

a. The maximum age reported here is limited to 99 seconds.

**Table 104: GPS Quality Indicators** 

| Indicator | Description                     |
|-----------|---------------------------------|
| 0         | Fix not available or invalid    |
| 1         | Single point                    |
| '         | Converging PPP (TerraStar-L)    |
|           | Pseudorange differential        |
|           | Converged PPP (TerraStar-L)     |
| 2         | Converging PPP (TerraStar-C)    |
|           | Converging OmniSTAR HP/XP/G2    |
|           | OmniSTAR VBS                    |
| 4         | RTK fixed ambiguity solution    |
|           | RTK floating ambiguity solution |
| 5         | Converged PPP (TerraStar-C)     |
|           | Converged OmniSTAR HP/XP/G2     |

| Indicator | Description                        |  |
|-----------|------------------------------------|--|
| 6         | Dead reckoning mode                |  |
| 7         | Manual input mode (fixed position) |  |
| 8         | Simulator mode                     |  |
| 9         | WAAS (SBAS) <sup>a</sup>           |  |

a. An indicator of 9 has been temporarily set for SBAS (NMEA standard for SBAS not decided yet). This indicator can be customized using the GGAQUALITY command.

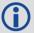

Refer to the BESTPOS log (see page 393) and *Table 88, Supplemental Position Types and NMEA Equivalents* on page 398.

## 3.2.47 GPGGALONG

## Fix data, extra precision and undulation

OEM Platform: 615, 617, 617D, 628, 638, FlexPak6, FlexPak6D, ProPak6

This log contains, time, position, undulation and fix related data of the GNSS receiver. This is output as a GPGGA log but the GPGGALONG log differs from the normal GPGGA log by its extra precision. See also *Table 105, Position Precision of NMEA Logs* on page 467.

The GPGGALONG log outputs these messages without waiting for a valid almanac. Instead, it uses a UTC time, calculated with default parameters. In this case, the UTC time status (see the TIME log on page 713) is set to WARNING since it may not be one hundred percent accurate. When a valid almanac is available, the receiver uses the real parameters. Then the UTC time status is set to VALID.

Message ID: 521

Log Type: Synch

## **Recommended Input:**

log gpggalong ontime 1

## Example 1:

\$GPGGA,181126.00,5106.9802863,N,11402.3037304,W,7,11,0.9,1048.234,M,-16.27,M,,\*51

## Example 2:

\$GPGGA,134658.00,5106.9802863,N,11402.3037304,W,2,09,1.0,1048.234,M,-16.27,M,08,AAAA

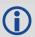

See the GPGGA usage box that applies to all NMEA logs on page 459.

| Field | Structure   | Description                                                                 | Symbol    | Example       |
|-------|-------------|-----------------------------------------------------------------------------|-----------|---------------|
| 1     | \$GPGGALONG | Log header                                                                  |           | \$GPGGA       |
| 2     | utc         | UTC time status of position (hours/minutes/<br>seconds/ decimal seconds)    | hhmmss.ss | 202126.00     |
| 3     | lat         | Latitude (DDmm.mm)                                                          | IIII.II   | 5106.9847029  |
| 4     | lat dir     | Latitude direction (N = North, S = South)                                   | а         | N             |
| 5     | lon         | Longitude (DDDmm.mm)                                                        | ууууу.уу  | 11402.2986286 |
| 6     | lon dir     | Longitude direction (E = East, W = West)                                    | а         | W             |
| 7     | GPS qual    | Refer to Table 104, GPS Quality Indicators on page 460                      | x         | 1             |
| 8     | # sats      | Number of satellites in use (00-12). May be different to the number in view | xx        | 10            |

| Field | Structure  | Description                                                             | Symbol | Example                                           |
|-------|------------|-------------------------------------------------------------------------|--------|---------------------------------------------------|
| 9     | hdop       | Horizontal dilution of precision                                        | x.x    | 1.0                                               |
| 10    | alt        | Antenna altitude above/below msl                                        | x.x    | 1062.376                                          |
| 11    | units      | Units of antenna altitude (M = metres)                                  | М      | M                                                 |
| 12    | undulation | Undulation - the relationship between the geoid and the WGS84 ellipsoid | x.x    | -16.271                                           |
| 13    | u-units    | Units of undulation (M = metres)                                        | М      | M                                                 |
| 14    | age        | Age of Differential GPS data (in seconds) <sup>a</sup>                  | xx     | 10 (empty when no differential data is present)   |
| 15    | stn ID     | Differential base station ID, 0000-1023                                 | xxxx   | AAAA (empty when no differential data is present) |
| 16    | *xx        | Checksum                                                                | *hh    | *48                                               |
| 17    | [CR][LF]   | Sentence terminator                                                     |        | [CR][LF]                                          |

a. The maximum age reported here is limited to 99 seconds.

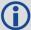

Refer to the BESTPOS log (see page 393) and *Table 88, Supplemental Position Types and NMEA Equivalents* on page 398.

## 3.2.48 GPGGARTK

## Global position system fix data

OEM Platform: 615, 617, 617D, 628, 638, FlexPak6, FlexPak6D, ProPak6

This log contains time, position and fix-related data of the GNSS receiver. This is output as a GPGGA log but the GPGGARTK log differs from the normal GPGGA log by its extra precision. In order for the position to be output with this extra precision, the undulation fields are unavailable (see the GPGGA log on page 459). See also *Table 105*, *Position Precision of NMEA Logs* on page 467.

The GPGGARTK log outputs these messages without waiting for a valid almanac. Instead, it uses a UTC time, calculated with default parameters. In this case, the UTC time status (see the TIME log on page 713) is set to WARNING since it may not be one hundred percent accurate. When a valid almanac is available, the receiver uses the real parameters. Then the UTC time status is set to VALID.

Message ID: 259

Log Type: Synch

## **Recommended Input:**

log gpggartk ontime 1

## Example:

\$GPGGA,135324.00,5106.9791988,N,11402.3002127,W,2,09,1.0,1047.606,M,,,04,AAAA\*1C

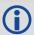

The GPGGARTK log is ideal for RTK positioning applications where millimeter level position precision is required. See also the GPGGA usage box that applies to all NMEA logs on page 459.

| Field | Structure | Description                                                          | Symbol    | Example       |
|-------|-----------|----------------------------------------------------------------------|-----------|---------------|
| 1     | \$GPGGA   | Log header                                                           |           | \$GPGGA       |
| 2     | utc       | UTC time status of position (hours/minutes/seconds/ decimal seconds) | hhmmss.ss | 220147.50     |
| 3     | lat       | Latitude (DDmm.mm)                                                   | IIII.II   | 5106.7194489  |
| 4     | lat dir   | Latitude direction (N = North, S = South)                            | а         | N             |
| 5     | Ion       | Longitude (DDDmm.mm)                                                 | ууууу.уу  | 11402.3589020 |
| 6     | lon dir   | Longitude direction (E = East, W = West)                             | а         | W             |
| 7     | GPS qual  | Refer to Table 104, GPS Quality Indicators on page 460               | х         | 1             |
| 8     | # sats    | Number of satellites in use. May be different to the number in view  | xx        | 08            |
| 9     | hdop      | Horizontal dilution of precision                                     | x.x       | 0.9           |
| 10    | alt       | Antenna altitude above/below mean sea level                          | x.x       | 1080.406      |
| 11    | units     | Units of antenna altitude (M = metres)                               | М         | М             |

| Field | Structure | Description                                            | Symbol | Example                                      |
|-------|-----------|--------------------------------------------------------|--------|----------------------------------------------|
| 12    | null      | (This field not available on OEM6 family receivers)    |        | (empty when no differential data is present) |
| 13    | null      | (This field not available on OEM6 family receivers)    |        |                                              |
| 14    | age       | Age of Differential GPS data (in seconds) <sup>a</sup> | xx     |                                              |
| 15    | stn ID    | Differential base station ID, 0000-1023                | xxxx   |                                              |
| 16    | *xx       | Checksum                                               | *hh    | *48                                          |
| 17    | [CR][LF]  | Sentence terminator                                    |        | [CR][LF]                                     |

a. The maximum age reported here is limited to 99 seconds.

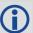

Refer to the BESTPOS log (see page 393) and *Table 88, Supplemental Position Types and NMEA Equivalents* on page 398.

## 3.2.49 GPGLL

# Geographic position

OEM Platform: 615, 617, 617D, 628, 638, FlexPak6, FlexPak6D, ProPak6

This log contains latitude and longitude of present vessel position, time of position fix and status.

*Table 105, Position Precision of NMEA Logs* on page 467 compares the position precision of selected NMEA logs.

The GPGLL log outputs these messages without waiting for a valid almanac. Instead, it uses a UTC time, calculated with default parameters. In this case, the UTC time status (see the TIME log on page 713) is set to WARNING since it may not be one hundred percent accurate. When a valid almanac is available, the receiver uses the real parameters. Then the UTC time status is set to VALID.

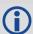

If the NMEATALKER command (see page 209) is set to AUTO, the talker (the first 2 characters after the \$ sign in the log header) is set to GP (GPS satellites only), GL (GLONASS satellites only) or GN (satellites from both systems) or GA (Galileo satellites only).

Message ID: 219

Log Type: Synch

**Recommended Input:** 

log gpgll ontime 1

Example 1 (GPS only):

\$GPGLL,5107.0013414,N,11402.3279144,W,205412.00,A,A\*73

**Example 2** (Combined GPS and GLONASS):

\$GNGLL,5107.0014143,N,11402.3278489,W,205122.00,A,A\*6E

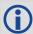

See the GPGGA usage box that applies to all NMEA logs on page 459.

| Field | Structure   | Description                                                                                                 | Example       |
|-------|-------------|----------------------------------------------------------------------------------------------------|---------------|
| 1     | \$GPGLL     | Log header                                                                                                  | \$GPGLL       |
| 2     | lat         | Latitude (DDmm.mm)                                                                                          | 5106.7198674  |
| 3     | lat dir     | Latitude direction (N = North, S = South)                                                                   | N             |
| 4     | Ion         | Longitude (DDDmm.mm)                                                                                        | 11402.3587526 |
| 5     | lon dir     | Longitude direction (E = East, W = West)                                                                    | W             |
| 6     | utc         | UTC time status of position (hours/minutes/seconds/decimal seconds)                                         | 220152.50     |
| 7     | data status | Data status: A = Data valid, V = Data invalid                                                               | А             |
| 8     | mode ind    | Positioning system mode indicator, see <i>Table 106, NMEA Positioning System Mode Indicator</i> on page 478 | А             |

| Field | Structure | Description         | Example  |
|-------|-----------|---------------------|----------|
| 9     | *xx       | Checksum            | *1B      |
| 10    | [CR][LF]  | Sentence terminator | [CR][LF] |

**Table 105: Position Precision of NMEA Logs** 

| NMEA Log  | Latitude<br>(# of decimal places) | Longitude<br>(# of decimal places) | Altitude<br>(# of decimal places) |
|-----------|-----------------------------------|------------------------------------|-----------------------------------|
| GPGGA     | 4                                 | 4                                  | 2                                 |
| GPGGALONG | 7                                 | 7                                  | 3                                 |
| GPGGARTK  | 7                                 | 7                                  | 3                                 |
| GPGLL     | 7                                 | 7                                  | N/A                               |
| GPRMC     | 7                                 | 7                                  | N/A                               |

## 3.2.50 GPGRS

## GPS range residuals for each satellite

OEM Platform: 615, 617, 617D, 628, 638, FlexPak6, FlexPak6D, ProPak6

Range residuals can be computed in two ways, and this log reports those residuals. Under mode 0, residuals output in this log are used to update the position solution output in the GPGGA message. Under mode 1, the residuals are recomputed after the position solution in the GPGGA message is computed. The receiver computes range residuals in mode 1. An integrity process using GPGRS would also require GPGGA (for position fix data), GPGSA (for DOP figures) and GPGSV (for PRN numbers) for comparative purposes.

The GPGRS log outputs these messages without waiting for a valid almanac. Instead, it uses a UTC time, calculated with default parameters. In this case, the UTC time status (see the TIME log on page 713) is set to WARNING since it may not be one hundred percent accurate. When a valid almanac is available, the receiver uses the real parameters. Then the UTC time status is set to VALID.

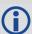

- 1. If the range residual exceeds ± 99.9, then the decimal part is dropped. Maximum value for this field is ± 999. The sign of the range residual is determined by the order of parameters used in the calculation as follows:
  - range residual = calculated range measured range
- If the NMEATALKER command (see page 209) is set to AUTO, the talker (the first 2 characters after the \$ sign in the log header) is set to GP (GPS satellites only), GL (GLONASS satellites only) or GN (satellites from both systems) or GA (Galileo satellites only).
- 3. There is no residual information available from the OmniSTAR HP/XP/G2 service, so the GPGRS contains the pseudorange position values when using it. For the OmniSTAR VBS service, residual information is available.

Message ID: 220

Log Type: Synch

### **Recommended Input:**

log gpgrs ontime 1

#### Example 1 (GPS only):

```
$GPGRS,142406.00,1,-1.1,-0.1,1.7,1.2,-2.0,-0.5,1.2,-1.2,-0.1,,,*67
```

## Example 2 (Combined GPS and GLONASS):

```
$GNGRS,143209.00,1,-0.2,-0.5,2.2,1.3,-2.0,-1.3,1.3,-0.4,-1.2,-0.2,,*72
$GNGRS,143209.00,1,1.3,-6.7,,,,,,,*73
```

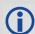

See the GPGGA usage box that applies to all NMEA logs on page 459.

| Field  | Structure | Description                                                                                                    | Symbol    | Example                                                |
|--------|-----------|----------------------------------------------------------------------------------------------------|-----------|--------------------------------------------------------|
| 1      | \$GPGRS   | Log header                                                                                                    |           | \$GPGRS                                                |
| 2      | utc       | UTC time status of position (hours/minutes/seconds/decimal seconds)                                                                                                    | hhmmss.ss | 192911.0                                               |
| 3      | mode      | Mode 0= residuals were used to calculate the position given in the matching GGA line (apriori) (not used by OEM6 receivers)  Mode 1= residuals were recomputed after the GGA position was computed (preferred mode) | x         | 1                                                      |
| 4 - 15 | res       | Range residuals for satellites used in the navigation solution. Order matches order of PRN numbers in GPGSA                                                                                                    | x.x,x.x,  | -13.8,-1.9,11.4,-33.6,0.9,<br>6.9,-12.6,0.3,0.6, -22.3 |
| 16     | *xx       | Checksum                                                                                                    | *hh       | *65                                                    |
| 17     | [CR][LF]  | Sentence terminator                                                                                                    |           | [CR][LF]                                               |

# 3.2.51 GPGSA GPS DOP and active satellites

OEM Platform: 615, 617, 617D, 628, 638, FlexPak6, FlexPak6D, ProPak6

This log contains GNSS receiver operating mode, satellites used for navigation and DOP values.

The GPGSA log outputs these messages without waiting for a valid almanac. Instead, it uses a UTC time, calculated with default parameters. In this case, the UTC time status (see the TIME log on page 713) is set to WARNING since it may not be one hundred percent accurate. When a valid almanac is available, the receiver uses the real parameters. Then the UTC time status is set to VALID.

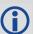

If the NMEATALKER command (see page 209) is set to AUTO, the talker (the first 2 characters after the \$ sign in the log header) is set to GP (GPS satellites only), GL (GLONASS satellites only), or GN (satellites from both systems) or GA (Galileo satellites only).

Message ID: 221

Log Type: Synch

#### **Recommended Input:**

log gpgsa ontime 1

#### Example 1 (GPS only):

\$GPGSA,M,3,17,02,30,04,05,10,09,06,31,12,,,1.2,0.8,0.9\*35

#### Example 2 (Combined GPS and GLONASS):

\$GNGSA,M,3,17,02,30,04,05,10,09,06,31,12,,,1.2,0.8,0.9\*2B \$GNGSA,M,3,87,70,,,,,,,,1.2,0.8,0.9\*2A

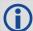

The DOPs provide a simple characterization of the user satellite geometry. DOP is related to the volume formed by the intersection points of the user satellite vectors, with the unit sphere centered on the user. Larger volumes give smaller DOPs. Lower DOP values generally represent better position accuracy. The role of DOP in GNSS positioning is often misunderstood. A lower DOP value does not automatically mean a low position error. The quality of a GNSS derived position estimate depends upon both the measurement geometry as represented by DOP values and range errors caused by signal strength, ionospheric effects, multipath and so on.

Also see the GPGGA usage box that applies to all NMEA logs on page 459.

| Field | Structure | Description                                                      | Symbol | Example |
|-------|-----------|------------------------------------------------------------------|--------|---------|
| 1     | \$GPGSA   | Log header                                                       |        | \$GPGSA |
| 2     | mode MA   | A = Automatic 2D/3D<br>M = Manual, forced to operate in 2D or 3D | М      | М       |
| 3     | mode 123  | Mode: 1 = Fix not available; 2 = 2D; 3 = 3D                      | х      | 3       |

| Field  | Structure | Description                                                                                                    | Symbol | Example                                 |
|--------|-----------|----------------------------------------------------------------------------------------------------|--------|-----------------------------------------|
| 4 - 15 | prn       | PRN numbers of satellites used in solution (null for unused fields), total of 12 fields  GPS = 1 to 32  SBAS = 33 to 64 (add 87 for PRN number)  GLO = 65 to 96 <sup>a</sup> | xx,xx, | 18,03,13,<br>25,16,<br>24,12,<br>20,,,, |
| 16     | pdop      | Position dilution of precision                                                                                                    | x.x    | 1.5                                     |
| 17     | hdop      | Horizontal dilution of precision                                                                                                    | x.x    | 0.9                                     |
| 18     | vdop      | Vertical dilution of precision                                                                                                    | x.x    | 1.2                                     |
| 19     | *xx       | Checksum                                                                                                    | *hh    | *3F                                     |
| 20     | [CR][LF]  | Sentence terminator                                                                                                    |        | [CR][LF]                                |

a. The NMEA GLONASS PRN numbers are 64 plus the GLONASS slot number. Current slot numbers are 1 to 24 which give the range 65 to 88. PRN numbers 89 to 96 are available if slot numbers above 24 are allocated to on-orbit spares.

#### 3.2.52 GPGST

### Pseudorange measurement noise statistics

OEM Platform: 615, 617, 617D, 628, 638, FlexPak6, FlexPak6D, ProPak6

This log contains pseudorange measurement noise statistics are translated in the position domain in order to give statistical measures of the quality of the position solution.

This log reflects the accuracy of the solution type used in the BESTPOS (page 393) and GPGGA (page 459), except for the RMS field. The RMS field, since it specifically relates to pseudorange inputs, does not represent carrier-phase based positions. Instead it reflects the accuracy of the pseudorange position which is given in the PSRPOS log (see page 564).

The GPGST log outputs these messages without waiting for a valid almanac. Instead, it uses a UTC time, calculated with default parameters. In this case, the UTC time status (see the TIME log on page 713) is set to WARNING since it may not be one hundred percent accurate. When a valid almanac is available, the receiver uses the real parameters. Then the UTC time status is set to VALID.

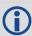

If the NMEATALKER command (see page 209) is set to AUTO, the talker (the first 2 characters after the \$ sign in the log header) is set to GP (GPS satellites only), GL (GLONASS satellites only) or GN (satellites from both systems) or GA (Galileo satellites only).

Message ID: 222

Log Type: Synch

**Recommended Input:** 

log gpgst ontime 1

#### Example 1 (GPS only):

## **Example 2 (Combined GPS and GLONASS):**

\$GNGST,143333.00,7.38,1.49,1.30,68.1409,1.47,1.33,2.07\*4A

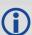

- 1. See the GPGGA usage box that applies to all NMEA logs on page 459.
- 2. Accuracy is based on statistics, reliability is measured in percent. When a receiver can measure height to one metre, this is an accuracy. Usually this is a one sigma value (one SD). A one sigma value for height has a reliability of 68%, that is, the error is less than one metre 68% of the time. For a more realistic accuracy, double the one sigma value (1 m) and the result is 95% reliability (error is less than 2 m 95% of the time). Generally, GNSS heights are 1.5 times poorer than horizontal positions.

As examples of statistics, the GPGST message and NovAtel performance specifications use Root Mean Square (RMS). Specifications may be quoted in CEP:

- RMS root mean square (a probability level of 68%)
- CEP circular error probable (the radius of a circle such that 50% of a set of events occur inside the boundary)

| Field | Structure | Description                                                                                                    | Symbol    | Example   |
|-------|-----------|----------------------------------------------------------------------------------------------------|-----------|-----------|
| 1     | \$GPGST   | Log header                                                                                                    |           | \$GPGST   |
| 2     | utc       | UTC time status of position (hours/minutes/seconds/ decimal seconds)                                                                      | hhmmss.ss | 173653.00 |
| 3     | rms       | RMS value of the standard deviation of the range inputs to the navigation process. Range inputs include pseudoranges and DGPS corrections | x.x       | 2.73      |
| 4     | smjr std  | Standard deviation of semi-major axis of error ellipse (m)                                                                                | x.x       | 2.55      |
| 5     | smnr std  | Standard deviation of semi-minor axis of error ellipse (m)                                                                                | x.x       | 1.88      |
| 6     | orient    | Orientation of semi-major axis of error ellipse (degrees from true north)                                                                 | x.x       | 15.2525   |
| 7     | lat std   | Standard deviation of latitude error (m)                                                                                                  | x.x       | 2.51      |
| 8     | Ion std   | Standard deviation of longitude error (m)                                                                                                 | x.x       | 1.94      |
| 9     | alt std   | Standard deviation of altitude error (m)                                                                                                  | x.x       | 4.30      |
| 10    | *xx       | Checksum                                                                                                    | *hh       | *6E       |
| 11    | [CR][LF]  | Sentence terminator                                                                                                    |           | [CR][LF]  |

## 3.2.53 GPGSV GPS satellites in view

OEM Platform: 615, 617, 617D, 628, 638, FlexPak6, FlexPak6D, ProPak6

This log contains the number of GPS SVs in view, PRN numbers, elevation, azimuth and SNR value. Four satellites maximum per message. When required, additional satellite data sent in 2 or more messages (a maximum of 9). The total number of messages being transmitted and the current message being transmitted are indicated in the first two fields.

The GPGSV log outputs these messages without waiting for a valid almanac. Instead, it uses a UTC time, calculated with default parameters. In this case, the UTC time status (see the TIME log on page 713) is set to WARNING since it may not be one hundred percent accurate. When a valid almanac is available, the receiver uses the real parameters. Then the UTC time status is set to VALID.

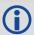

- Satellite information may require the transmission of multiple messages. The first field specifies the total number of messages, minimum value 1. The second field identifies the order of this message (message number), minimum value 1.
- 2. If the NMEATALKER command (see page 209) is set to AUTO, the talker (the first 2 characters after the \$ sign in the log header) is set to GP (GPS satellites only) or GL (GLONASS satellites only) or GN (satellites from both systems) or GA (Galileo satellites only). Each system is output in a separate message.
- 3. The ID setting in the NMEATALKER command (see page 209) controls the satellites reported in this log. If the NMEATALKER ID is set to GP, only GPS satellites are reported in this log. If the NMEATALKER ID is set to AUTO, all satellites in view are reported.
- 4. A variable number of 'PRN-Elevation-Azimuth-SNR' sets are allowed up to a maximum of four sets per message. Null fields are not required for unused sets when less than four sets are transmitted.

Message ID: 223

Log Type: Synch

#### **Recommended Input:**

log gpgsv ontime 1

#### **Example** (Including GPS and GLONASS sentences):

```
$GPGSV,3,1,11,18,87,050,48,22,56,250,49,21,55,122,49,03,40,284,47*78
$GPGSV,3,2,11,19,25,314,42,26,24,044,42,24,16,118,43,29,15,039,42*7E
$GPGSV,3,3,11,09,15,107,44,14,11,196,41,07,03,173,*4D
$GLGSV,2,1,06,65,64,037,41,66,53,269,43,88,39,200,44,74,25,051,*64
$GLGSV,2,2,06,72,16,063,35,67,01,253,*66
```

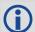

The GPGSV log can be used to determine which GPS satellites are currently available to the receiver. Comparing the information from this log to that in the GPGSA log shows if the receiver is tracking all available satellites.

See also the GPGGA usage box that applies to all NMEA logs on page 459.

| Field    | Structure | Description                                                                                                    | Symbol | Example  |
|----------|-----------|----------------------------------------------------------------------------------------------------|--------|----------|
| 1        | \$GPGSV   | Log header                                                                                                    |        | \$GPGSV  |
| 2        | # msgs    | Total number of messages (1-9)                                                                                                    | х      | 3        |
| 3        | msg #     | Message number (1-9)                                                                                                    | х      | 1        |
| 4        | # sats    | Total number of satellites in view. May be different than the number of satellites in use (see also the <i>GPGGA log on page 459</i> ) | xx     | 09       |
| 5        | prn       | Satellite PRN number  GPS = 1 to 32  SBAS = 33 to 64 (add 87 for PRN#s)  GLO = 65 to 96 a                                              | xx     | 03       |
| 6        | elev      | Elevation, degrees, 90 maximum                                                                                                    | xx     | 51       |
| 7        | azimuth   | Azimuth, degrees True, 000 to 359                                                                                                    | xxx    | 140      |
| 8        | SNR       | SNR (C/No) 00-99 dB, null when not tracking                                                                                            | xx     | 42       |
|          |           | Next satellite PRN number, elev, azimuth, SNR,                                                                                         |        |          |
|          |           |                                                                                                    |        |          |
|          |           | Last satellite PRN number, elev, azimuth, SNR,                                                                                         |        |          |
| variable | *xx       | Checksum                                                                                                    | *hh    | *72      |
| variable | [CR][LF]  | Sentence terminator                                                                                                    |        | [CR][LF] |

a. The NMEA GLONASS PRN numbers are 64 plus the GLONASS slot number. Current slot numbers are 1 to 24 which give the range 65 to 88. PRN numbers 89 to 96 are available if slot numbers above 24 are allocated to on-orbit spares.

## 3.2.54 GPHDT NMEA heading log

OEM Platform: 615, 617, 617D, 628, 638, FlexPak6, FlexPak6D, ProPak6

This log contains actual vessel heading in degrees True (from True North). See also a description of the HEADING log on page 486. You can also set a standard deviation threshold for this log, see the HDTOUTTHRESHOLD command on page 168.

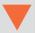

You must have an ALIGN capable receiver to use this log.

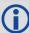

- If the NMEATALKER command (see page 209) is set to AUTO, the talker (the first 2 characters after the \$ sign in the log header) is set to GP (GPS satellites only), GL (GLONASS satellites only) or GN (satellites from both systems) or GA (Galileo satellites only).
- 2. Asynchronous logs, such as GPHDT, should only be logged ONCHANGED otherwise the most current data is not available or included in the output. An example of this occurrence is in the ONTIME trigger. If this trigger is not logged ONCHANGED, it may cause inaccurate time tags.

Message ID: 1045

Log Type: Asynch

#### **Recommended Input:**

log gphdt onchanged

#### Example 1 (GPS only):

\$GPHDT,75.5664,T\*36

#### Example 2 (Combined GPS and GLONASS):

\$GNHDT,75.5554,T\*45

| Field | Structure | Description         | Symbol | Example  |
|-------|-----------|---------------------|--------|----------|
| 1     | \$GPHDT   | Log header          |        | \$GPHDT  |
| 2     | heading   | Heading in degrees  | x.x    | 75.5554  |
| 3     | True      | Degrees True        | Т      | Т        |
| 4     | *xx       | Checksum            | *hh    | *36      |
| 5     | [CR][LF]  | Sentence terminator |        | [CR][LF] |

#### 3.2.55 GPRMB

### Navigation information

OEM Platform: 615, 617, 617D, 628, 638, FlexPak6, FlexPak6D, ProPak6

This log contains navigation data from present position to a destination waypoint. The destination is set active by the receiver SETNAV command (see page 285).

The GPRMB log outputs these messages without waiting for a valid almanac. Instead, it uses a UTC time, calculated with default parameters. In this case, the UTC time status (see the TIME log on page 713) is set to WARNING since it may not be one hundred percent accurate. When a valid almanac is available, the receiver uses the real parameters. Then the UTC time status is set to VALID.

Message ID: 224

Log Type: Synch

#### **Recommended Input:**

log gprmb ontime 1

### Example 1 (GPS only):

\$GPRMB, A, 5.14, L, FROM, TO, 5109.7578000, N, 11409.0960000, W, 5.1, 303.0, -0.0, V, A\*6F

## Example 2 (Combined GPS and GLONASS):

\$GNRMB, A, 5.14, L, FROM, TO, 5109.7578000, N, 11409.0960000, W, 5.1, 303.0, -0.0, V, A\*71

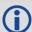

- If the NMEATALKER command (see page 209) is set to AUTO, the talker (the first 2 characters after the \$ sign in the log header) is set to GP (GPS satellites only), GL (GLONASS satellites only) or GN (satellites from both systems) or GA (Galileo satellites only).
- 2. See the GPGGA usage box that applies to all NMEA logs on page 459.

| Field | Structure   | Field Description                                            | Symbol   | Example       |
|-------|-------------|--------------------------------------------------------------|----------|---------------|
| 1     | \$GPRMB     | Log header                                                   |          | \$GPRMB       |
| 2     | data status | Data status: A = data valid; V = navigation receiver warning | А        | А             |
| 3     | xtrack      | Cross track error <sup>a</sup>                               | X.X      | 5.14          |
| 4     | dir         | Direction to steer to get back on track (L/R) b              | а        | L             |
| 5     | origin ID   | Origin waypoint ID <sup>c</sup>                              | CC       | FROM          |
| 6     | dest ID     | Destination waypoint ID <sup>C</sup>                         | CC       | ТО            |
| 7     | dest lat    | Destination waypoint latitude (DDmm.mm <sup>c</sup>          | IIII.II  | 5109.7578000  |
| 8     | lat dir     | Latitude direction (N = North, S = South) <sup>c</sup>       | а        | N             |
| 9     | dest lon    | Destination waypoint longitude (DDDmm.mm) <sup>c</sup>       | ууууу.уу | 11409.0960000 |

| Field | Structure  | Field Description                                                                                           | Symbol | Example  |
|-------|------------|----------------------------------------------------------------------------------------------------|--------|----------|
| 10    | lon dir    | Longitude direction (E = East, W = West) <sup>c</sup>                                                       | а      | W        |
| 11    | range      | Range to destination, nautical miles <sup>d</sup>                                                           | X.X    | 5.1      |
| 12    | bearing    | Bearing to destination, degrees True                                                                        | x.x    | 303.0    |
| 13    | vel        | Destination closing velocity, knots                                                                         | x.x    | -0.0     |
| 14    | arr status | Arrival status: A = perpendicular passed V = destination not reached or passed                              | A      | V        |
| 15    | mode ind   | Positioning system mode indicator, see <i>Table 106, NMEA</i> Positioning System Mode Indicator on page 478 | а      | А        |
| 16    | *xx        | Checksum                                                                                                    | *hh    | *6F      |
| 17    | [CR][LF]   | Sentence terminator                                                                                         |        | [CR][LF] |

- a. If cross track error exceeds 9.99 NM, display 9.99
  - Represents track error from intended course
  - One nautical mile = 1,852 metres
- b. Direction to steer is based on the sign of the crosstrack error, that is, L = xtrack error (+); R = xtrack error (-).
- c. Fields 5, 6, 7, 8, 9, and 10 are tagged from the  ${\tt SETNAV}$  command (see page 285).
- d. If range to destination exceeds 999.9 NM, display 999.9.

Table 106: NMEA Positioning System Mode Indicator

| Mode | Indicator                       |
|------|---------------------------------|
| Α    | Autonomous                      |
| D    | Differential                    |
| Е    | Estimated (dead reckoning) mode |
| М    | Manual input                    |
| N    | Data not valid                  |

## 3.2.56 **GPRMC**

### GPS specific information

OEM Platform: 615, 617, 617D, 628, 638, FlexPak6, FlexPak6D, ProPak6

This log contains time, date, position, track made good and speed data provided by the GPS navigation receiver. RMC and RMB are the recommended minimum navigation data to be provided by a GNSS receiver.

A comparison of the position precision between this log and other selected NMEA logs can be seen in *Table 105. Position Precision of NMEA Logs* on page 467.

The GPRMC log outputs these messages without waiting for a valid almanac. Instead, it uses a UTC time, calculated with default parameters. In this case, the UTC time status (see the TIME log on page 713) is set to WARNING since it may not be one hundred percent accurate. When a valid almanac is available, the receiver uses the real parameters. Then the UTC time status is set to VALID.

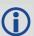

If the NMEATALKER command (see page 209) is set to AUTO, the talker (the first 2 characters after the \$ sign in the log header) is set to GP (GPS satellites only), GL (GLONASS satellites only) or GN (satellites from both systems) or GA (Galileo satellites only).

Message ID: 225

Log Type: Synch

#### **Recommended Input:**

log gprmc ontime 1

#### Example 1 (GPS):

\$GPRMC,144326.00,A,5107.0017737,N,11402.3291611,W,0.080,323.3,210307,0.0,E,A\*20

#### Example 2 (Combined GPS and GLONASS):

\$GNRMC,143909.00,A,5107.0020216,N,11402.3294835,W,0.036,348.3,210307,0.0,E,A\*31

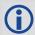

See the GPGGA usage box that applies to all NMEA logs on page 459.

| Field | Structure  | Field Description                                  | Symbol    | Example       |
|-------|------------|----------------------------------------------------|-----------|---------------|
| 1     | \$GPRMC    | Log header                                         |           | \$GPRMC       |
| 2     | utc        | UTC of position                                    | hhmmss.ss | 144326.00     |
| 3     | pos status | Position status (A = data valid, V = data invalid) | А         | А             |
| 4     | lat        | Latitude (DDmm.mm)                                 | IIII.II   | 5107.0017737  |
| 5     | lat dir    | Latitude direction: (N = North, S = South)         | а         | N             |
| 6     | lon        | Longitude (DDDmm.mm)                               | ууууу.уу  | 11402.3291611 |
| 7     | lon dir    | Longitude direction: (E = East, W = West)          | а         | W             |
| 8     | speed Kn   | Speed over ground, knots                           | x.x       | 0.080         |

| Field | Structure  | Field Description                                                                                           | Symbol | Example  |
|-------|------------|----------------------------------------------------------------------------------------------------|--------|----------|
| 9     | track true | Track made good, degrees True                                                                               | x.x    | 323.3    |
| 10    | date       | Date: dd/mm/yy                                                                                              | xxxxxx | 210307   |
| 11    | mag var    | Magnetic variation, degrees <sup>a</sup>                                                                    | x.x    | 0.0      |
| 12    | var dir    | Magnetic variation direction E/W <sup>b</sup>                                                               | а      | Е        |
| 13    | mode ind   | Positioning system mode indicator, see <i>Table 106, NMEA Positioning System Mode Indicator</i> on page 478 | а      | А        |
| 14    | *xx        | Checksum                                                                                                    | *hh    | *20      |
| 15    | [CR][LF]   | Sentence terminator                                                                                         |        | [CR][LF] |

a. Note that this field is the actual magnetic variation and will always be positive. The direction of the magnetic variation is always positive.

b. Easterly variation (E) subtracts from True course and Westerly variation (W) adds to True course.

## **3.2.57 GPSEPHEM**

## Decoded GPS ephemerides

OEM Platform: 615, 617, 617D, 628, 638, FlexPak6, FlexPak6D, ProPak6

This log contains a single set of GPS ephemeris parameters.

Message ID: 7

Log Type: Asynch

#### **Recommended Input:**

log gpsephema onchanged

#### **ASCII Example:**

#GPSEPHEMA, COM1, 12, 59.0, SATTIME, 1337, 397560.000, 00000000, 9145, 1984; 3, 397560.0, 0, 99, 99, 1337, 1337, 403184.0, 2.656004220e+07, 4.971635660e-09, -2.752651501e+00, 7.1111434372e-03, 6.0071892571e-01, 2.428889275e-06, 1.024827361e-05, 1.64250000e+02, 4.81562500e+01, 1.117587090e-08, -7.078051567e-08, 9.2668266314e-01, -1.385772009e-10, -2.098534041e+00, -8.08319384e-09, 99, 403184.0, -4.190951586e-09, 2.88095e-05, 3.06954e-12, 0.00000, TRUE, 1.458614684e-04, 4.000000000e+00\*0f875b12 #GPSEPHEMA, COM1, 11, 59.0, SATTIME, 1337, 397560.000, 00000000, 9145, 1984; 25, 397560.0, 0, 184, 184, 1337, 1337, 403200.0, 2.656128681e+07, 4.897346851e-09, 1.905797220e+00, 1.1981436634e-02, -1.440195331e+00, -1.084059477e-06, 6.748363376e-06, 2.37812500e+02, -1.74687500e+01, 1.825392246e-07, -1.210719347e-07, 9.5008501632e-01, 2.171519024e-10, 2.086083072e+00, -8.06140722e-09, 184, 403200.0, -7.450580597e-09, 1.01652e-04, 9.09495e-13, 0.00000, TRUE, 1.458511425e-04, 4.000000000e+00\*18080b24

.

#GPSEPHEMA, COM1, 0, 59.0, SATTIME, 1337, 397560.000, 00000000, 9145, 1984; 1, 397560.0, 0, 224, 224, 1337, 1337, 403200.0, 2.656022490e+07, 3.881233098e-09, 2.938005195e+00, 5.8911956148e-03, -1.716723741e+00, -2.723187208e-06, 9.417533875e-06, 2.08687500e+02, -5.25625000e+01, 9.126961231e-08, -7.636845112e-08, 9.8482911735e-01, 1.325055194e-10, 1.162012787e+00, -7.64138972e-09, 480, 403200.0, -3.259629011e-09, 5.06872e-06, 2.04636e-12, 0.00000, TRUE, 1.458588731e-04, 4.000000000e+00\*97058299

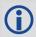

The GPSEPHEM log can be used to monitor changes in the orbits of GPS satellites.

| Field | Field type      | Description                        | Format | Binary<br>Bytes | Binary<br>Offset |
|-------|-----------------|------------------------------------|--------|-----------------|------------------|
| 1     | GPSEPHEM header | Log header                         |        | Н               | 0                |
| 2     | PRN             | Satellite PRN number               | Ulong  | 4               | Н                |
| 3     | tow             | Time stamp of subframe 1 (seconds) | Double | 8               | H+4              |

| Field | Field type      | Description                                                                                                    | Format | Binary<br>Bytes | Binary<br>Offset |
|-------|-----------------|----------------------------------------------------------------------------------------------------|--------|-----------------|------------------|
| 4     | health          | Health status - a 6-bit health code as defined in ICD-GPS-200 <sup>a</sup>                                                                                                    | Ulong  | 4               | H+12             |
| 5     | IODE1           | Issue of ephemeris data 1                                                                                                    | Ulong  | 4               | H+16             |
| 6     | IODE2           | Issue of ephemeris data 2                                                                                                    | Ulong  | 4               | H+20             |
| 7     | week            | toe week number (computed from Z count week)                                                                                                    | Ulong  | 4               | H+24             |
| 8     | z week          | Z count week number. This is the week number from subframe 1 of the ephemeris. The 'toe week' (field #7) is derived from this to account for rollover                            | Ulong  | 4               | H+28             |
| 9     | toe             | Reference time for ephemeris, seconds                                                                                                    | Double | 8               | H+32             |
| 10    | А               | Semi-major axis, metres                                                                                                    | Double | 8               | H+40             |
| 11    | ΔΝ              | Mean motion difference, radians/second                                                                                                    | Double | 8               | H+48             |
| 12    | M <sub>0</sub>  | Mean anomaly of reference time, radians                                                                                                    | Double | 8               | H+56             |
| 13    | ecc             | Eccentricity, dimensionless - quantity defined for a conic section where e= 0 is a circle, e = 1 is a parabola, 0 <e<1 an="" and="" e="" ellipse="" is="">1 is a hyperbola</e<1> | Double | 8               | H+64             |
| 14    | ω               | Argument of perigee, radians - measurement along the orbital path from the ascending node to the point where the SV is closest to the Earth, in the direction of the SV's motion | Double | 8               | H+72             |
| 15    | cuc             | Argument of latitude (amplitude of cosine, radians)                                                                                                    | Double | 8               | H+80             |
| 16    | cus             | Argument of latitude (amplitude of sine, radians)                                                                                                    | Double | 8               | H+88             |
| 17    | crc             | Orbit radius (amplitude of cosine, metres)                                                                                                    | Double | 8               | H+96             |
| 18    | crs             | Orbit radius (amplitude of sine, metres)                                                                                                    | Double | 8               | H+104            |
| 19    | cic             | Inclination (amplitude of cosine, radians)                                                                                                    | Double | 8               | H+112            |
| 20    | cis             | Inclination (amplitude of sine, radians)                                                                                                    | Double | 8               | H+120            |
| 21    | I <sub>0</sub>  | Inclination angle at reference time, radians                                                                                                    | Double | 8               | H+128            |
| 22    | ľ               | Rate of inclination angle, radians/second                                                                                                    | Double | 8               | H+136            |
| 23    | $\omega_0$      | Right ascension, radians                                                                                                    | Double | 8               | H+144            |
| 24    | ů               | Rate of right ascension, radians/second                                                                                                    | Double | 8               | H+152            |
| 25    | iodc            | Issue of data clock                                                                                                    | Ulong  | 4               | H+160            |
| 26    | toc             | SV clock correction term, seconds                                                                                                    | Double | 8               | H+164            |
| 27    | tgd             | Estimated group delay difference, seconds                                                                                                    | Double | 8               | H+172            |
| 28    | a <sub>f0</sub> | Clock aging parameter, seconds (s)                                                                                                    | Double | 8               | H+180            |
| 29    | a <sub>f1</sub> | Clock aging parameter, (s/s)                                                                                                    | Double | 8               | H+188            |

| Field | Field type      | Description                                                                                                    | Format | Binary<br>Bytes | Binary<br>Offset |
|-------|-----------------|----------------------------------------------------------------------------------------------------|--------|-----------------|------------------|
| 30    | a <sub>f2</sub> | Clock aging parameter, (s/s/s)                                                                                                    | Double | 8               | H+196            |
| 31    | AS              | Anti-spoofing on: 0 = FALSE 1 = TRUE                                                                                                    | Bool   | 4               | H+204            |
| 32    | N               | Corrected mean motion, radians/second  Note: This field is computed by the receiver.                                                                                                    | Double | 8               | H+208            |
| 33    | URA             | User Range Accuracy variance, m <sup>2</sup> . The ICD <sup>a</sup> specifies that the URA index transmitted in the ephemerides can be converted to a nominal standard deviation value using an algorithm listed there. We publish the square of the nominal value (variance). The correspondence between the original URA index and the value output is shown in <i>Table 107</i> , <i>URA Variance</i> on page 483 | Double | 8               | H+216            |
| 34    | xxxx            | 32-bit CRC (ASCII and Binary only)                                                                                                    | Ulong  | 4               | H+224            |
| 35    | [CR][LF]        | Sentence terminator (ASCII only)                                                                                                    | -      | -               | -                |

a. To obtain copies of ICD-GPS-200, refer to the GPS website www.gps.gov/.

Table 107: URA Variance

| Index<br>Value (m) | A: Standard<br>Deviations (m) | Variance: A <sup>2</sup> (m <sup>2</sup> ) |
|--------------------|-------------------------------|--------------------------------------------|
| 0                  | 2.0                           | 4                                          |
| 1                  | 2.8                           | 7.84                                       |
| 2                  | 4.0                           | 16                                         |
| 3                  | 5.7                           | 32.49                                      |
| 4                  | 8                             | 64                                         |
| 5                  | 11.3                          | 127.69                                     |
| 6                  | 16.0                          | 256                                        |
| 7                  | 32.0                          | 1024                                       |
| 8                  | 64.0                          | 4096                                       |
| 9                  | 128.0                         | 16384                                      |
| 10                 | 256.0                         | 65536                                      |
| 11                 | 512.0                         | 262144                                     |
| 12                 | 1024.0                        | 1048576                                    |
| 13                 | 2048.0                        | 4194304                                    |
| 14                 | 4096.0                        | 16777216                                   |
| 15                 | 8192.0                        | 67108864                                   |

#### 3.2.58 GPVTG

## Track made good and ground speed

OEM Platform: 615, 617, 617D, 628, 638, FlexPak6, FlexPak6D, ProPak6

This log contains the track made good and speed relative to the ground.

The GPVTG log outputs these messages without waiting for a valid almanac. Instead, it uses a UTC time, calculated with default parameters. In this case, the UTC time status (see the TIME log on page 713) is set to WARNING since it may not be one hundred percent accurate. When a valid almanac is available, the receiver uses the real parameters. Then the UTC time status is set to VALID.

Message ID: 226

Log Type: Synch

#### **Recommended Input:**

log gpvtg ontime 1

#### Example 1 (GPS only):

\$GPVTG,172.516,T,155.295,M,0.049,N,0.090,K,D\*2B

#### **Example 2** (Combined GPS and GLONASS):

\$GNVTG,134.395,T,134.395,M,0.019,N,0.035,K,A\*33

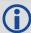

If the NMEATALKER command (see page 209) is set to AUTO, the talker (the first 2 characters after the \$ sign in the log header) is set to GP (GPS satellites only), GL (GLONASS satellites only) or GN (satellites from both systems). See the GPGGA usage box that applies to all NMEA logs on page 459.

| Field | Structure  | Description                                                                                                    | Symbol | Example   |
|-------|------------|----------------------------------------------------------------------------------------------------|--------|-----------|
| 1     | \$GPVTG    | Log header                                                                                                    |        | \$GPVTG   |
| 2     | track true | Track made good, degrees True                                                                                      | x.x    | 24.168    |
| 3     | Т          | True track indicator                                                                                               | Т      | Т         |
| 4     | track mag  | Track made good, degrees Magnetic; Track mag = Track true + (MAGVAR correction) See the MAGVAR command on page 202 | x.x    | 24.168    |
| 5     | М          | Magnetic track indicator                                                                                           | М      | М         |
| 6     | speed Kn   | Speed over ground, knots                                                                                           | x.x    | 0.4220347 |
| 7     | N          | Nautical speed indicator (N = Knots)                                                                               | N      | N         |
| 8     | speed Km   | Speed, kilometres/hour                                                                                             | x.x    | 0.781608  |
| 9     | К          | Speed indicator (K = km/hr)                                                                                        | K      | K         |
| 10    | mode ind   | Positioning system mode indicator, see <i>Table 106, NMEA Positioning System Mode Indicator</i> on page 478        | а      | А         |
| 11    | *xx        | Checksum                                                                                                    | *hh    | *7A       |
| 12    | [CR][LF]   | Sentence terminator                                                                                                |        | [CR][LF]  |

## 3.2.59 GPZDA

#### UTC time and date

OEM Platform: 615, 617, 617D, 628, 638, FlexPak6, FlexPak6D, ProPak6

The GPSZDA log outputs the UTC date and time. If no valid almanac is stored in the receiver, a default UTC offset is used to generate the time until a new almanac is downloaded. If the offset is not up-to-date, this initial UTC time may be incorrect until the new almanac is present.

Message ID: 227

Log Type: Synch

#### **Recommended Input:**

log gpzda ontime 1

#### **Example:**

\$GPZDA,143042.00,25,08,2005,,\*6E

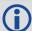

See the GPGGA usage box that applies to all NMEA logs on page 459.

| Field | Structure | Description                                               | Symbol    | Example                         |
|-------|-----------|-----------------------------------------------------------|-----------|---------------------------------|
| 1     | \$GPZDA   | Log header                                                |           | \$GPZDA                         |
| 2     | utc       | UTC time status                                           | hhmmss.ss | 220238.00                       |
| 3     | day       | Day, 01 to 31                                             | xx        | 15                              |
| 4     | month     | Month, 01 to 12                                           | xx        | 07                              |
| 5     | year      | Year                                                      | xxxx      | 1992                            |
| 6     | null      | Local zone description—not available                      | xx        | (empty when no data is present) |
| 7     | null      | Local zone minutes description—not available <sup>a</sup> | xx        | (empty when no data is present) |
| 8     | *xx       | Checksum                                                  | *hh       | *6F                             |
| 9     | [CR][LF]  | Sentence terminator                                       |           | [CR][LF]                        |

a. Local time zones are not supported by OEM6 family receivers. Fields 6 and 7 are always null.

# 3.2.60 HEADING Heading information

OEM Platform: 615, 617, 617D, 628, 638, FlexPak6, FlexPak6D, ProPak6

The heading is the angle from True North of the base to rover vector in a clockwise direction. This log can be output at both Master and Rover ends.

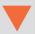

You must have an ALIGN capable receiver to use this log.

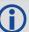

Asynchronous logs, such as HEADING, should only be logged ONCHANGED or ONNEW otherwise the most current data is not available or included in the output. An example of this occurrence is in the ONTIME trigger. If this trigger is not logged ONCHANGED, it may cause inaccurate time tags.

The HEADING log is dictated by the output frequency of the master receiver sending out RTCAOBS2, RTCAOBS3 or NovAtelXObs messages. For the OEM628 and OEM638 HEADING now supports 20 Hz output rate. Ensure sufficient radio bandwidth is available between the ALIGN Master and the ALIGN Rover.

Message ID: 971

Log Type: Asynch

#### **Recommended Input:**

log headinga onchanged

#### **ASCII Example:**

#HEADINGA, COM1, 0, 66.5, FINESTEERING, 1844, 505873.200, 00040020, 22a9, 13306; SOL\_COMPUTED, NARROW\_INT, 12.801044464, 160.432525635, -0.015716553, 0.0, 0.018702479, 0.029530477, "G097", 18, 16, 16, 16, 10, 00, 01, 00, 33\*c9cd21f6

| Field | Field type        | Description                                                                                                    | Format | Binary<br>Bytes | Binary<br>Offset |
|-------|-------------------|----------------------------------------------------------------------------------------------------|--------|-----------------|------------------|
| 1     | HEADING<br>header | Log header                                                                                                    |        | Н               | 0                |
| 2     | sol stat          | Solution status, see Table 83, Solution Status on page 395                                                        | Enum   | 4               | Н                |
| 3     | pos type          | Position type, see <i>Table 84, Position or Velocity Type</i> on page 396                                         | Enum   | 4               | H+4              |
| 4     | length            | Baseline length (0 to 3000 m) <sup>a</sup> For Z ALIGN Rovers, this field outputs decimal portion of the baseline | Float  | 4               | H+8              |
| 5     | heading           | Heading in degrees (0 to 360.0 degrees)                                                                           | Float  | 4               | H+12             |
| 6     | pitch             | Pitch (±90 degrees)                                                                                               | Float  | 4               | H+16             |
| 7     | Reserved          |                                                                                                    | Float  | 4               | H+20             |

| Field | Field type                        | Description                                                                                                    | Format  | Binary<br>Bytes | Binary<br>Offset |
|-------|-----------------------------------|----------------------------------------------------------------------------------------------------|---------|-----------------|------------------|
| 8     | hdg std dev                       | Heading standard deviation in degrees                                                                                   | Float   | 4               | H+24             |
| 9     | ptch std dev                      | Pitch standard deviation in degrees                                                                                     | Float   | 4               | H+28             |
| 10    | stn ID                            | Station ID string                                                                                                    | Char[4] | 4               | H+32             |
| 11    | #SVs                              | Number of satellites tracked                                                                                            | Uchar   | 1               | H+36             |
| 12    | #solnSVs                          | Number of satellites in solution                                                                                        | Uchar   | 1               | H+37             |
| 13    | #obs                              | Number of satellites above the elevation mask angle                                                                     | Uchar   | 1               | H+38             |
| 14    | #multi                            | Number of satellites above the mask angle with L2                                                                       | Uchar   | 1               | H+39             |
| 15    | sol source                        | Solution source (see <i>Table 108, Solution Source</i> on page 487)                                                     | Hex     | 1               |                  |
| 16    | ext sol stat                      | Extended solution status (see <i>Table 87, Extended Solution Status</i> on page 397)                                    | Hex     | 1               |                  |
| 17    | Galileo and<br>BeiDou sig<br>mask | Galileo and BeiDou signals used mask (see <i>Table 85</i> ,<br>BESTPOS Galileo and BeiDou Signal-Used Mask on page 397) | Hex     | 1               | H+42             |
| 18    | GPS and<br>GLONASS<br>sig mask    | GPS and GLONASS signals used mask (see <i>Table 86</i> , <i>BESTPOS GPS and GLONASS Signal-Used Mask</i> on page 397)   | Hex     | 1               | H+43             |
| 19    | xxxx                              | 32-bit CRC (ASCII and Binary only)                                                                                      | Hex     | 4               | H+44             |
| 20    | [CR][LF]                          | Sentence terminator (ASCII only)                                                                                        | -       | -               | -                |

a. This is only true for L1 GPS + GLONASS Heading. If the user has a dual-frequency heading model, traditional RTK baseline lengths apply.

**Table 108: Solution Source** 

| Bit | Mask | Description                                                |
|-----|------|------------------------------------------------------------|
| 0-1 | 0x03 | Reserved                                                   |
| 2-3 | 0x0C | Source antenna<br>0=Primary antenna<br>1=Secondary antenna |
| 4-7 | 0xF0 | Reserved                                                   |

#### 3.2.61 HEADING2

## Heading information with multiple rovers

OEM Platform: 615, 617, 617D, 628, 638, FlexPak6, FlexPak6D, ProPak6

The heading is the angle from True North of the base to rover vector in a clockwise direction. This log is similar to the HEADING log (see page 486) with additional rover ID field. This log can be output at both Master and Rover ends.

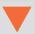

An ALIGN capable receiver is required to use this log.

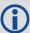

Asynchronous logs, such as HEADING and HEADING2, should only be logged ONCHANGED or ONNEW otherwise the most current data is not available or included in the output. An example of this occurrence is in the ONTIME trigger. If this trigger is not logged ONCHANGED, it may cause inaccurate time tags.

The HEADING2 log is dictated by the output frequency of the master receiver sending out RTCAOBS2, RTCAOBS3 or NovAtelXObs messages. For the OEM628 and OEM638, HEADING2 now supports 20 Hz output rate. Ensure sufficient radio bandwidth is available between the ALIGN Master and the ALIGN Rover.

Message ID: 1335

Log Type: Asynch

#### **Recommended Input:**

log heading2a onnew

#### **ASCII Example:**

#HEADING2A, COM1, 0, 39.5, FINESTEERING, 1622, 422892.200, 00040000, f9bf, 6521; SOL\_COMPUTED, NARROW\_INT, 0.927607417, 178.347869873, -1.3037414550.0, 0.261901051, 0.391376048, "R222", "AAAA", 18, 17, 17, 16, 0, 01, 0, 33\*7be836f6

| Field | Field type | Description                                                                                      | Binary<br>Format | Binary<br>Bytes | Binary<br>Offset |
|-------|------------|--------------------------------------------------------------------------------------------------|------------------|-----------------|------------------|
| 1     | HEADING2   | Log header                                                                                       |                  | Н               | 0                |
| 2     | sol stat   | Solution status, see Table 83, Solution Status on page 395                                       | Enum             | 4               | Н                |
| 3     | pos type   | Position type, see <i>Table 84, Position or Velocity Type</i> on page 396                        | Enum             | 4               | H+4              |
| 4     | length     | Baseline length in metres For Z ALIGN Rovers, this field outputs decimal portion of the baseline | Float            | 4               | H+8              |
| 5     | heading    | Heading in degrees (0° to 359.999°)                                                              | Float            | 4               | H+12             |
| 6     | pitch      | Pitch (±90 degrees)                                                                              | Float            | 4               | H+16             |
| 7     | Reserved   |                                                                                                  | Float            | 4               | H+20             |

| Field | Field type                        | Description                                                                                                    | Binary<br>Format | Binary<br>Bytes | Binary<br>Offset |
|-------|-----------------------------------|----------------------------------------------------------------------------------------------------|------------------|-----------------|------------------|
| 8     | hdg std dev                       | Heading standard deviation in degrees                                                                                 | Float            | 4               | H+24             |
| 9     | ptch std<br>dev                   | Pitch standard deviation in degrees                                                                                   | Float            | 4               | H+28             |
| 10    | rover stn ID                      | Rover Receiver ID  Set using the SETROVERID command (see page 289) on the Rover e.g. setroverid RRRR                  | Char[4]          | 4               | H+32             |
| 11    | Master stn<br>ID                  | Master Receiver ID Set using the DGPSTXID command (see page 121) on the Master Default: AAAA                          | Char[4]          | 4               | H+36             |
| 12    | #SVs                              | Number of satellites tracked                                                                                          | Uchar            | 1               | H+40             |
| 13    | #solnSVs                          | Number of satellites in solution                                                                                      | Uchar            | 1               | H+41             |
| 14    | #obs                              | Number of satellites above the elevation mask angle                                                                   | Uchar            | 1               | H+42             |
| 15    | #multi                            | Number of satellites above the mask angle with L2                                                                     | Uchar            | 1               | H+43             |
| 16    | sol source                        | Solution source (see <i>Table 108, Solution Source</i> on page 487)                                                   | Hex              | 1               | H+44             |
| 17    | ext sol stat                      | Extended solution status (see <i>Table 87, Extended Solution Status</i> on page 397)                                  | Uchar            | 1               | H+45             |
| 18    | Galileo and<br>BeiDou sig<br>mask | Galileo and BeiDou signals used mask (see <i>Table 85, BESTPOS Galileo and BeiDou Signal-Used Mask</i> on page 397)   | Hex              | 1               | H+46             |
| 19    | GPS and<br>GLONASS<br>sig mask    | GPS and GLONASS signals used mask (see <i>Table 86</i> , <i>BESTPOS GPS and GLONASS Signal-Used Mask</i> on page 397) | Hex              | 1               | H+47             |
| 20    | xxxx                              | 32-bit CRC (ASCII and Binary only)                                                                                    | Hex              | 4               | H+48             |
| 21    | [CR][LF]                          | Sentence terminator (ASCII only)                                                                                      | -                | _               | -                |

## 3.2.62 HEADINGRATE

## Heading rate information

OEM Platform: 615, 617, 617D, 628, 638, FlexPak6, FlexPak6D, ProPak6

This log provides rate of change for the heading parameters. The heading is the angle from True North of the base to rover vector in a clockwise direction.

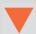

You must have an ALIGN capable receiver to use this log.

Message ID: 1698

Log Type: Asynch

#### **Recommended Input:**

log headingratea onchanged

### **ASCII Example:**

#HEADINGRATEA,UNKNOWN,0,60.0,FINESTEERING,1873,411044.700,02040008,c53a,32768; SOL\_COMPUTED,NARROW\_INT,0.025000000,0.000000000,-0.308837891,0.575313330,0.000000000,1.264251590,1.663657904,0.0,"748M","725U",00,0,0,0\*66f97b96

| Field | Field type             | Description                                                                                                    | Format | Binary<br>Bytes | Binary<br>Offset |
|-------|------------------------|----------------------------------------------------------------------------------------------------|--------|-----------------|------------------|
| 1     | HEADINGRATE header     | Log header                                                                                                    |        | Н               | 0                |
| 2     | sol stat               | Solution status, see Table 83, Solution Status on page 395                                                                     | Enum   | 4               | Н                |
| 3     | pos type               | Position type, see <i>Table 84, Position or Velocity Type</i> on page 396                                                      | Enum   | 4               | H+4              |
| 4     | latency                | A measure of the latency in the velocity time tag in seconds. It should be subtracted from the time to give improved results.  | Float  | 4               | H+8              |
| 5     | length rate            | Rate of change of the baseline length in m/s. For Z ALIGN rovers, this field outputs the decimal portion of the baseline rate. | Float  | 4               | H+12             |
| 6     | heading rate           | Rate of change of the heading in °/s                                                                                           | Float  | 4               | H+16             |
| 7     | pitch rate             | Rate of change of the pitch in °/s                                                                                             | Float  | 4               | H+20             |
| 8     | length rate std<br>dev | Baseline rate standard deviation in m/s                                                                                        | Float  | 4               | H+24             |
| 9     | heading rate std dev   | Heading rate standard deviation in °/s                                                                                         | Float  | 4               | H+28             |
| 10    | pitch rate std dev     | Pitch rate standard deviation in °/s                                                                                           | Float  | 4               | H+32             |
| 11    | Reserved               |                                                                                                    | Float  | 4               | H+36             |

| Field | Field type    | Description                                                                                                    | Format | Binary<br>Bytes | Binary<br>Offset |
|-------|---------------|----------------------------------------------------------------------------------------------------|--------|-----------------|------------------|
| 12    | rover stn ID  | Rover Receiver ID  Set using the SETROVERID command (see page 289) on the Rover receiver. For example, setroverid RRRR. | Uchar  | 4               | H+40             |
| 13    | master stn ID | Master Receiver ID Set using the DGPSTXID command (see page 121) on the Master receiver. Default: AAAA                  | Uchar  | 4               | H+44             |
| 14    | sol source    | Solution source (see <i>Table 108, Solution Source</i> on page 487)                                                     | Hex    | 1               | H+48             |
| 15    | Reserved      |                                                                                                    | Uchar  | 1               | H+49             |
| 16    | Reserved      |                                                                                                    | Uchar  | 1               | H+50             |
| 17    | Reserved      |                                                                                                    | Uchar  | 1               | H+51             |
| 18    | xxxx          | 32-bit CRC (ASCII and Binary only)                                                                                      | Hex    | 4               | H+52             |
| 19    | [CR][LF]      | Sentence terminator (ASCII only)                                                                                        | _      | _               | -                |

## 3.2.63 HEADINGSATS

## Satellite used in heading solution

OEM Platform: 615, 617, 617D, 628, 638, FlexPak6, FlexPak6D, ProPak6

This log provides information on the satellites that are used in a heading solution.

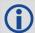

The HEADINGSATS log can only be used from the ALIGN rover.

Message ID: 1316

Log Type: Asynch

#### **Recommended Input:**

log headingsatsa onnew

#### **ASCII Example:**

#HEADINGSATSA,COM1,0,26.0,FINESTEERING,1625,344654.600,00000008,f5b0,6569;17,GPS,31,GOOD,00000003,GPS,23,GOOD,00000003,GPS,30,GOOD,00000003,GPS,16,GOOD,00000003,GPS,20,GOOD,00000003,GPS,25,GOOD,00000003,GPS,4,GOOD,00000003,GPS,24,GOOD,00000003,GPS,11,GOOD,00000003,GPS,32,GOOD,00000003,GPS,14,GOOD,00000003,GLONASS,20+2,GOOD,00000003,GLONASS,14-7,GOOD,0000001,GLONASS,2-4,GOOD,00000003,GLONASS,13-2,GOOD,00000003,GLONASS,12-1,GOOD,00000003,GLONASS,19+3,GOOD,00000001\*15ec53a6

| Field | Field type          | Description                                                                                                    | Format | Binary<br>Bytes | Binary<br>Offset |
|-------|---------------------|----------------------------------------------------------------------------------------------------|--------|-----------------|------------------|
| 1     | HEADINGSATS         | Log header                                                                                                    |        | Н               | 0                |
| 2     | #entries            | Number of records to follow                                                                                                    | Ulong  | 4               | Н                |
| 3     | System              | Refer to Table 109, Satellite System on page 493.                                                                                                    | Enum   | 4               | H+4              |
| 4     | Satellite ID        | In binary logs, the satellite ID field is 4 bytes. The 2 lowest-order bytes, interpreted as a USHORT, are the system identifier: for instance, the PRN for GPS, or the slot for GLONASS. The 2 highest-order bytes are the frequency channel for GLONASS, interpreted as a SHORT and zero for all other systems.  In ASCII and abbreviated ASCII logs, the satellite ID field is the system identifier. If the system is GLONASS and the frequency channel is not zero, then the signed channel is appended to the system identifier. For example, slot 13, frequency channel -2 is output as 13-2 | Ulong  | 4               | H+8              |
| 5     | Status              | see Table 89, Observation Statuses on page 400                                                                                                    | Enum   | 4               | H+12             |
| 6     | Signal Mask         | see Table 90, BESTSATS GPS Signal Mask on page 401 through Table 93, BESTSATS BeiDou Signal Mask on page 401                                                                                                    | Hex    | 4               | H+16             |
| 7     | Next satellite offs | et = H + 4 + (#sat x 16)                                                                                                    | •      | •               |                  |

| Field | Field type | Description                        | Format | Binary<br>Bytes | Binary<br>Offset  |
|-------|------------|------------------------------------|--------|-----------------|-------------------|
| 8     | xxxx       | 32-bit CRC (ASCII and Binary only) | Hex    | 4               | H+4+(#<br>satx16) |
| 9     | [CR][LF]   | Sentence Terminator (ASCII only)   | -      | -               | -                 |

Table 109: Satellite System

| Binary Value | ASCII Mode Name |
|--------------|-----------------|
| 0            | GPS             |
| 1            | GLONASS         |
| 2            | SBAS            |
| 5            | Galileo         |
| 6            | BeiDou          |
| 7            | QZSS            |

# 3.2.64 HWMONITOR Monitor hardware levels

**OEM Platform:** 615, 617, 617D, 628, 638, FlexPak6, FlexPak6D, ProPak6 This log allows the user to monitor temperature, antenna current and voltages.

Message ID: 963

Log Type: Polled

#### **Recommended Input:**

log hwmonitora ontime 10

## **ASCII Example:**

#HWMONITORA,COM1,0,83.0,FINESTEERING,1681,319572.841,00000020,52db,10526;10,43.312500000,100,0.000000000,200,3.207038403,300,1.881818175,400,2.787878752,500,5.085718632,600,0.000000000,700,1.200586438,800,1.313000917,900,1.816617727,a00\*fe36fddc

| Field | Field Type         | Description                                                                                                    | Format   | Binary<br>Bytes | Binary Offset                |
|-------|--------------------|----------------------------------------------------------------------------------------------------|----------|-----------------|------------------------------|
| 1     | HWMONITOR header   | Log Header                                                                                                    |          | Н               | 0                            |
| 2     | # measurements     | Number of measurements to follow                                                                                                 | Ulong    | 4               | Н                            |
| 3     | reading            | Temperature, antenna current or voltage reading Units: Degree Celsius for Temperature Amps for Antenna Current Volts for Voltage | Float    | 4               | H+4                          |
| 4     | status             | See Table 110, HWMONITOR Status Table on page 495                                                                                | HexUlong | 4               | H+8                          |
| 5     | Next reading offse | et = H + 4 + (# measurements x 8)                                                                                                |          |                 |                              |
| 6     | xxxx               | 32-bit CRC (ASCII and Binary only)                                                                                               | Hex      | 4               | H+4+<br>(# measurements x 8) |
| 7     | [CR][LF]           | Sentence Terminator (ASCII only)                                                                                                 | -        | -               | -                            |

**Table 110: HWMONITOR Status Table** 

| Bits | Description                                                                                                    | Applicable OEM<br>Platform |
|------|----------------------------------------------------------------------------------------------------|----------------------------|
|      | Boundary Limit Status (Binary):                                                                                                    |                            |
|      | 0 = Value falls within acceptable bounds                                                                                                    |                            |
| 0.7  | 1 = Value is under the lower warning limit                                                                                                    |                            |
| 0-7  | 2 = Value is under the lower error limit                                                                                                    |                            |
|      | 3 = Value is over the upper warning limit                                                                                                    |                            |
|      | 4 = Value is over the upper error limit                                                                                                    |                            |
|      | Reading Type (Binary):                                                                                                    |                            |
|      | 0 = Reserved                                                                                                    |                            |
|      | 1 = Temperature                                                                                                    |                            |
|      | A temperature sensor is located on the receiver and provides the approximate temperature of the PCB surface near critical components (for example, CPU, TCXO) (degrees Celsius) | 615, 617, 628, 638         |
|      | 2 = Antenna Current The amount of current being drawn by the active antenna (mA)                                                                                                | 628                        |
|      | 3 = MID3V3 Voltage  Output of the 3.3V regulator. This the primary supply to other regulators providing voltages to components on the receiver. (Volts)                         | 628, 638                   |
|      | 4 = VNIOL Voltage                                                                                                    | 628                        |
|      | 5 = VNIOH Voltage                                                                                                    | 628                        |
|      | 6 = Supply Voltage Input supply voltage (Volts)                                                                                                    | 628, 638                   |
| 8-15 |                                                                                                    | 620                        |
|      | 7 = Antenna Voltage                                                                                                    | 628                        |
|      | 8 = Digital Core Voltage Internal regulator output voltage supplying a key component on the receiver (Volts)                                                                    | 628, 638                   |
|      | 9 = VCC Core Voltage                                                                                                    | 628                        |
|      | 10 = VCC Mem Voltage                                                                                                    | 628                        |
|      | 11 = Atlas Voltage                                                                                                    | 628                        |
|      | 12 = 3V3 Imon                                                                                                    | None                       |
|      | 13 = GPIA                                                                                                    |                            |
|      | The voltage on pin 34 of the main header on the OEM638.<br>Not connected in the ProPak-6. (Volts)                                                                               | 638                        |
|      | 14 = FPGA Voltage                                                                                                    |                            |
|      | Internal regulator output voltage supplying a key component on the receiver (Volts)                                                                                             | 638                        |

| Bits        | Description                                                                                              | Applicable OEM<br>Platform |
|-------------|----------------------------------------------------------------------------------------------------|----------------------------|
|             | 15 = Digital IO Internal regulator output voltage supplying a key component on the receiver (Volts)      | 638                        |
|             | 16 = VIOL Internal regulator output voltage supplying a key component on the receiver (Volts)            | 638                        |
|             | 17 = 1V8 Internal regulator output voltage supplying a key component on the receiver (Volts)             | 638                        |
| 8-15        | 18 = VDD1 Internal regulator output voltage supplying VDD (Volts)                                        | 638                        |
| (continued) | 19 = VDD2 Internal regulator output voltage supplying second VDD (Volts)                                 | 638                        |
|             | 20 = LNA IMON  The amount of current being drawn by the Low Noise Amplifier in an active antenna (mA)    | 638                        |
|             | 21 = 5 V<br>On card 5V supply                                                                            | 638                        |
|             | 22 = Secondary Temperature  A second temperature sensor is located on the receiver PCB (degrees Celsius) | 638                        |

### 3.2.65 IONUTC

## Ionospheric and UTC data

OEM Platform: 615, 617, 617D, 628, 638, FlexPak6, FlexPak6D, ProPak6

This log contains the Ionospheric Model parameters (ION) and the Universal Time Coordinated parameters (UTC).

Message ID: 8

Log Type: Asynch

#### **Recommended Input:**

log ionutca onchanged

### **ASCII Example:**

#IONUTCA, COM1, 0, 58.5, FINESTEERING, 1337, 397740.107, 000000000, ec21, 1984; 1.210719347000122e-08, 2.235174179077148e-08, -5.960464477539062e-08, -1.192092895507812e-07, 1.00352000000000e+05, 1.146880000000000e+05, -6.55360000000000e+04, -3.27680000000000e+05, 1337, 589824, -1.2107193470001221e-08, -3.907985047e-14, 1355, 7, 13, 14, 0\*cldfd456

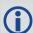

The Receiver-Independent Exchange (RINEX1<sup>a</sup>) format is a broadly accepted, receiver independent format for storing GPS data. It features a non-proprietary ASCII file format that can be used to combine or process data generated by receivers made by different manufacturers.

Use the NovAtel's Convert4 utility to produce RINEX files from NovAtel receiver data files. For the best results, the NovAtel receiver input data file should contain the logs as specified in the *PC Software and Firmware* chapter of the <u>OEM6 Family Installation and Operation User Manual</u> (OM-20000128) including IONUTC.

a. Refer to the U.S. National Geodetic Survey website at: www.ngs.noaa.gov/CORS/data.shtml.

| Field | Field type    | Description                    | Format | Binary<br>Bytes | Binary<br>Offset |
|-------|---------------|--------------------------------|--------|-----------------|------------------|
| 1     | IONUTC header | Log header                     |        | Н               | 0                |
| 2     | a0            | Alpha parameter constant term  | Double | 8               | Н                |
| 3     | a1            | Alpha parameter 1st order term | Double | 8               | H+8              |
| 4     | a2            | Alpha parameter 2nd order term | Double | 8               | H+16             |
| 5     | а3            | Alpha parameter 3rd order term | Double | 8               | H+24             |
| 6     | b0            | Beta parameter constant term   | Double | 8               | H+32             |
| 7     | b1            | Beta parameter 1st order term  | Double | 8               | H+40             |
| 8     | b2            | Beta parameter 2nd order term  | Double | 8               | H+48             |
| 9     | b3            | Beta parameter 3rd order term  | Double | 8               | H+56             |
| 10    | utc wn        | UTC reference week number      | Ulong  | 4               | H+64             |

| Field | Field type                            | Description                                                        | Format | Binary<br>Bytes | Binary<br>Offset |  |  |
|-------|---------------------------------------|--------------------------------------------------------------------|--------|-----------------|------------------|--|--|
| 11    | tot                                   | Reference time of UTC parameters                                   | Ulong  | 4               | H+68             |  |  |
| 12    | A0                                    | UTC constant term of polynomial                                    | Double | 8               | H+72             |  |  |
| 13    | A1                                    | UTC 1st order term of polynomial                                   | Double | 8               | H+80             |  |  |
| 14    | wn Isf                                | Future week number                                                 | Ulong  | 4               | H+88             |  |  |
| 15    | dn                                    | Day number (the range is 1 to 7 where Sunday = 1 and Saturday = 7) | Ulong  | 4               | H+92             |  |  |
| 16    | deltat Is                             | Delta time due to leap seconds                                     | Long   | 4               | H+96             |  |  |
| 17    | deltat Isf                            | Future delta time due to leap seconds                              | Long   | 4               | H+100            |  |  |
| 18    | Reserved (4 bytes, with offset H+104) |                                                                    |        |                 |                  |  |  |
| 19    | xxxx                                  | 32-bit CRC (ASCII and Binary only)                                 | Hex    | 4               | H+108            |  |  |
| 20    | [CR][LF]                              | Sentence terminator (ASCII only)                                   | -      | _               | -                |  |  |

## 3.2.66 IPSTATS IP statistics

OEM Platform: 628, 638, FlexPak6, ProPak6

This log contains the current IP interface statistics.

Message ID: 1669

Log Type: Polled

**Recommended Input:** 

log ipstatsa

## **ASCII Example:**

#IPSTATSA, COM1, 0, 70.5, FINESTEERING, 1749, 328376.337, 00000020, 0d94, 45068; 1, CELL, 0, 526, 526\*01c4847c

| Field | Field Type         | Description                                            | Format | Binary<br>Bytes | Binary<br>Offset |
|-------|--------------------|--------------------------------------------------------|--------|-----------------|------------------|
| 1     | IPSTATS header     | Log Header                                             |        | Н               | 0                |
| 2     | Physical Interface | IP Interface Type 1 = ALL 2 = ETHA 10 = WIFI 20 = CELL | Enum   | 4               | н                |
| 3     | Reserved           |                                                        | Ulong  | 4               | H+4              |
| 4     | Receive Bytes      | Total number of bytes received                         | Ulong  | 4               | H+8              |
| 5     | Transmit Bytes     | Total number of bytes transmitted                      | Ulong  | 4               | H+12             |
| 6     | [CR][LF]           | Sentence terminator (ASCII only)                       | -      | -               | -                |

## **3.2.67 IPSTATUS**

## Current network configuration status

OEM Platform: 628, 638, FlexPak6, ProPak6

This log provides the configuration of IP address, netmask, gateway and a list of DNS servers currently in use.

Message ID: 1289

Log Type: Asynch

## **Recommended Input:**

log ipstatusa once

## **ASCII Example:**

#IPSTATUSA, COM1, 0, 90.5, FINESTEERING, 1609, 500464.121, 00000000, 7fe2, 6259; 1, ETHA, "10.4.44.131", "255.255.255.0", "10.4.44.1", 1, "198.161.72.85" \*ec22236c

| Field | Field Type           | Description                                                                                                    | Format     | Binary<br>Bytes       | Binary Offset           |
|-------|----------------------|----------------------------------------------------------------------------------------------------|------------|-----------------------|-------------------------|
| 1     | IPSTATUS<br>Header   | Log header                                                                                                    | -          | Н                     | 0                       |
| 2     | #IPrec               | Number of records to follow                                                                                                    | Ulong      | 4                     | Н                       |
| 3     | interface            | Name of the network interface 2 = ETHA 10 = WIFI 20 = CELL                                                                                                    | Enum       | 4                     | H+4                     |
| 4     | IP address           | IP Address-decimal dot notation                                                                                                    | String[16] | variable <sup>a</sup> | H+8                     |
| 5     | netmask              | Netmask-decimal dot notation                                                                                                    | String[16] | variable <sup>a</sup> | H+24                    |
| 6     | gateway              | Gateway-decimal dot notation The gateway address is only included in the IP record for the network interface that is configured as the preferred network interface. This is the default gateway that is currently in use by the receiver (see the SETPREFERREDNETIF command on page 287). | String[16] | variable <sup>a</sup> | H+40                    |
| 7     | Next reading         | g offset = H+4+(#IPrec * 52)                                                                                                    | •          |                       | <u> </u>                |
| 8     | #dnsserver           | Number of DNS Servers to follow The DNS servers used by the receiver are restricted to those DNS servers configured for the preferred network interface (see the SETPREFERREDNETIF command on page 287).                                                                                  | Ulong      | 4                     | H+4+<br>(#IPrec x 52)   |
| 9     | server IP<br>address | IP address-decimal dot notation                                                                                                    | String[16] | variable <sup>a</sup> | H+4+<br>(#IPrec x 52)+4 |
| 10    | Next reading         | g offset = H+4+(#IPrec * 52)+4+(#dnsserver * 16)                                                                                                    |            |                       |                         |

| Field | Field Type | Description                        | Format | Binary<br>Bytes | Binary Offset                                 |
|-------|------------|------------------------------------|--------|-----------------|-----------------------------------------------|
| 11    | xxxx       | 32-bit CRC (ASCII and Binary only) | Hex    | 4               | H+4+<br>(#IPrec x 52)+4+<br>(#dnsserver x 16) |
| 12    | [CR][LF]   | Sentence terminator (ASCII only)   | -      | -               | -                                             |

a. In the binary case, each string field needs to be NULL terminated and additional bytes of padding added to maintain 4-byte alignment, up to the maximum defined by the string size. The next defined field starts immediately at the next 4-byte alignment following the NULL.

## 3.2.68 LBANDBEAMTABLE List of L-Band beams

OEM Platform: 628, 638, FlexPak6, ProPak6

This log lists the TerraStar and Veripos L-Band beams known to the receiver.

Message ID: 1718

Log Type: Asynch

#### **Recommended Input:**

log lbandbeamtablea onchanged

## **Abbreviated ASCII Example:**

| Field | Field type            | Description                                           | Format  | Binary<br>Bytes | Binary<br>Offset        |
|-------|-----------------------|-------------------------------------------------------|---------|-----------------|-------------------------|
| 1     | LBANDBEAMTABLE header | Log header                                            |         | Н               | 0                       |
| 2     | #entries              | Number of records to follow                           | Ulong   | 4               | Н                       |
| 3     | Name                  | Beam/transmitting satellite name                      | Char[8] | 8               | H+4                     |
| 4     | Reserved              |                                                       | Char[8] | 8               | H+12                    |
| 5     | Frequency             | Frequency (Hz)                                        | Ulong   | 4               | H+20                    |
| 6     | Baud                  | Baud rate                                             | Ulong   | 4               | H+24                    |
| 7     | Longitude             | Transmitting satellite longitude (degrees)            | Float   | 4               | H+28                    |
| 8     | Access                | Beam service availability flag 0 = Denied 1 = Granted | Ulong   | 4               | H+32                    |
| 9     | Next beam offset = H  | + 4 + (#entries x 32)                                 |         |                 |                         |
| 10    | xxxx                  | 32-bit CRC (ASCII and Binary only)                    | Ulong   | 4               | H+4+<br>(#entries x 32) |
| 11    | [CR][LF]              | Sentence terminator (ASCII only)                      | -       | -               | -                       |

#### 3.2.69 LBANDINFO

## L-Band configuration information

OEM Platform: 628, 638, FlexPak6, ProPak6

This log outputs configuration information for OmniSTAR services.

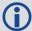

In addition to a NovAtel receiver with L-Band capability, a subscription to an OmniSTAR service is required. Contact NovAtel for details through our website at <a href="www.novatel.com">www.novatel.com</a> through Support or the Customer Support section in the <a href="OEM6 Family Installation and Operation User\_Manual">OEM6 Family Installation and Operation User\_Manual</a> (OM-20000128).

Message ID: 730

Log Type: Asynch

#### **Recommended Input:**

log lbandinfoa ontime 1

#### **ASCII Example 1 (OmniSTAR HP):**

#LBANDINFOA, COM2, 0, 81.5, FINESTEERING, 1295, 152639.184, 00000240, c51d, 34461; 1547547, 4800, c685, 0, 762640, EXPIRED, 0, 0, FIXEDTIME, 1199, 259199, 0\*8cc5e573

| Field | Field Type       | Description                                                                                                    | Format | Binary<br>Bytes | Binary<br>Offset |
|-------|------------------|----------------------------------------------------------------------------------------------------|--------|-----------------|------------------|
| 1     | LBANDINFO header | Log header                                                                                                    |        | Н               | 0                |
| 2     | freq             | Selected frequency for L-Band service (Hz or kHz, depending on how the frequency was specified in the ASSIGNLBAND, ASSIGNLBAND2 or ASSIGNLBANDBEAM command) |        | 4               | Н                |
| 3     | baud             | Communication baud rate from L-Band satellite                                                                                                    |        | 4               | H+4              |
| 4     | ID               | L-Band signal service ID                                                                                                    | Ushort | 2               | H+8              |
| 5     |                  |                                                                                                    | Ushort | 2               | H+10             |
| 6     | OSN              | L-Band serial number                                                                                                    | Ulong  | 4               | H+12             |
| 7     | vbs sub          | L-Band VBS subscription type (see <i>Table 111, L-Band Subscription Type</i> on page 504)                                                                   |        | 4               | H+16             |
| 8     | vbs exp week     | GPS reference week number of L-Band VBS expiration date <sup>a</sup>                                                                                        |        | 4               | H+20             |
| 9     | vbs exp secs     | Number of seconds into the GPS reference week of L-Band VBS expiration date <sup>a</sup>                                                                    | Ulong  | 4               | H+24             |
| 10    | hp sub           | OmniSTAR HP or XP subscription type (see <i>Table 111, L-Band Subscription Type</i> on page 504)                                                            |        | 4               | H+28             |
| 11    | hp exp week      | GPS reference week number of OmniSTAR HP or XP expiration date <sup>a</sup>                                                                                 | Ulong  | 4               | H+32             |

| Field | Field Type  | Description                                                                                          | Format | Binary<br>Bytes | Binary<br>Offset |
|-------|-------------|----------------------------------------------------------------------------------------------------|--------|-----------------|------------------|
| 12    | hp exp secs | Number of seconds into the GPS reference week of OmniSTAR HP or XP expiration date <sup>a</sup>      | Ulong  | 4               | H+36             |
| 13    | hp sub mode | Subscription mode if the subscription is valid. Refer to Table 112, HP Subscription Mode on page 504 | Hex    | 4               | H+40             |
| 14    | xxxx        | 32-bit CRC (ASCII and Binary only)                                                                   | Hex    | 4               | H+44             |
| 15    | [CR][LF]    | Sentence terminator (ASCII only)                                                                     | -      | -               | -                |

a. If the subscription type is COUNTDOWN, see Field #7 above, the expiration week and expiration seconds into the GPS reference week contain the amount of running time remaining in the subscription.

If the subscription type is COUNTDOWNOVERRUN, the expiration week and expiration seconds into GPS reference week count the amount of the overrun time.

Table 111: L-Band Subscription Type

| Binary | ASCII            | Description                                                                                          |
|--------|------------------|----------------------------------------------------------------------------------------------------|
| 0      | EXPIRED          | The L-Band subscription has expired or does not exist                                                |
| 1      | FIXEDTIME        | The L-Band subscription expires at a fixed date and time                                             |
| 2      | COUNTDOWN        | The L-Band subscription expires after the specified amount of running time                           |
| 3      | COUNTDOWNOVERRUN | The COUNTDOWN subscription has expired but has entered a brief grace period. Resubscribe immediately |
| 16     | UNKNOWN          | Unknown subscription                                                                                 |

**Table 112: HP Subscription Mode** 

| Bit Number | Mask       | Description <sup>a</sup> | Value        |
|------------|------------|--------------------------|--------------|
| 0          | 0x0000001  | XP                       | 1=subscribed |
| 1          | 0x00000002 | HP                       | 1=subscribed |
| 2          | 0x00000004 | G2                       | 1=subscribed |
| 3-7        | 0x000000f8 | Reserved                 |              |
| 9          | 0x00000100 | GPS measurements         | 1=enabled    |
| 10         | 0x00000200 | GLONASS measurements     | 1=enabled    |

a. All other bits are reserved.

#### 3.2.70 LBANDSTAT

#### L-Band status information

OEM Platform: 628, 638, FlexPak6, ProPak6

This log outputs status information for a standard L-Band, OmniSTAR XP (Extra Precision) or OmniSTAR HP (High Performance) service.

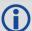

In addition to a NovAtel receiver with L-Band capability, a subscription to an OmniSTAR service is required. Contact NovAtel for details, through our website at <a href="https://www.novatel.com">www.novatel.com</a> through Support, or the Customer Support section in the <a href="https://www.novatel.com">OEM6 Family Installation and Operation User Manual</a>.

Message ID: 731

Log Type: Synch

#### **Recommended Input:**

log lbandstata ontime 1

### **ASCII Example:**

#LBANDSTATA, COM1, 0, 73.5, FINESTEERING, 1314, 494510.000, 00000000, c797, 1846; 1551488 896, 43.19, 62.3, 0.00, 0082, 0000, 7235, 11, 0, 0000, 0001, 7762, 04000000, 0\*93f7d2af

| Field | Field Type                                                                                                    | Description                                                                                        | Format | Binary<br>Bytes | Binary<br>Offset |
|-------|----------------------------------------------------------------------------------------------------|----------------------------------------------------------------------------------------------------|--------|-----------------|------------------|
| 1     | LBANDSTAT<br>header                                                                                                    | Log header                                                                                         |        | Н               | 0                |
| 2     | freq                                                                                                    | Measured frequency of L-Band signal (Hz)                                                           | Ulong  | 4               | Н                |
| 3     | C/No                                                                                                    | Carrier to noise density ratio C/No = 10[log <sub>10</sub> (S/N <sub>0</sub> )] (dB-Hz)            |        | 4               | H+4              |
| 4     | locktime                                                                                                    | Number of seconds of continuous tracking (no cycle slipping)                                       | Float  | 4               | H+8              |
| 5     | Reserved                                                                                                    |                                                                                                    | Float  | 4               | H+12             |
| 6     | tracking                                                                                                    | Tracking status of L-Band signal (see <i>Table 113, L-Band Signal Tracking Status</i> on page 506) | Hex    | 2               | H+16             |
| 7     | Reserved                                                                                                    |                                                                                                    | Hex    | 2               | H+18             |
| 8     | #bytes                                                                                                    | Number of bytes fed to the standard process                                                        | Ulong  | 4               | H+20             |
| 9     | #good dgps                                                                                                    | Number of standard updates                                                                         | Ulong  | 4               | H+24             |
| 10    | #bad data                                                                                                    | Number of missing standard updates                                                                 | Ulong  | 4               | H+28             |
| 11    | Reserved (the <i>hp status 1</i> field is obsolete and has been replaced by the longer OmniSTAR HP Status field. The shorter legacy status here is maintained for backward compatibility) |                                                                                                    |        | 2               | H+32             |

| Field | Field Type  | Description                                                                                                    | Format | Binary<br>Bytes | Binary<br>Offset |
|-------|-------------|----------------------------------------------------------------------------------------------------|--------|-----------------|------------------|
| 12    | hp status 2 | Additional status pertaining to the HP or XP process (see <i>Table 114, OmniSTAR HP/XP/G2 Additional Status Word</i> on page 507) | Hex    | 2               | H+34             |
| 13    | #bytes hp   | Number of bytes fed to the HP or XP process                                                                                       | Ulong  | 4               | H+36             |
| 14    | hp status   | Status from the HP or XP process (see <i>Table 115, OmniSTAR HP/XP/G2 Status Word</i> on page 507)                                | Hex    | 4               | H+40             |
| 15    | VBS status  | Status word for OmniSTAR (see <i>Table 116, OmniSTAR VBS Status Word</i> on page 508)                                             | Hex    | 4               | H+44             |
| 16    | xxxx        | 32-bit CRC (ASCII and Binary only)                                                                                                | Hex    | 4               | H+48             |
| 17    | [CR][LF]    | Sentence terminator (ASCII only)                                                                                                  | -      | -               | -                |

Table 113: L-Band Signal Tracking Status

| Nibble # | Bit# | Mask   | Description                               | Range Value                 |  |
|----------|------|--------|-------------------------------------------|-----------------------------|--|
|          | 0    | 0x0001 | Tracking State                            | 0 = Searching, 1 = Pull-in, |  |
| N0       | 1    | 0x0002 | Tracking State                            | 2 = Tracking, 3 = Idle      |  |
| INU      | 2    | 0x0004 |                                           |                             |  |
|          | 3    | 0x0008 | Reserved                                  |                             |  |
|          | 4    | 0x0010 | Reserved                                  |                             |  |
| N1       | 5    | 0x0020 |                                           |                             |  |
| INI      | 6    | 0x0040 | Bit Timing Lock 0 = Not Locked, 1 = Locke |                             |  |
|          | 7    | 0x0080 | Phase Locked                              | 0 = Not Locked, 1 = Locked  |  |
|          | 8    | 0x0100 | DC Offset Unlocked 0 = Good, 1 = Warning  |                             |  |
| N2       | 9    | 0x0200 | AGC Unlocked                              | 0 = Good, 1 = Warning       |  |
| INZ      | 10   | 0x0400 |                                           |                             |  |
|          | 11   | 0x0800 |                                           |                             |  |
|          | 12   | 0x1000 | Reserved                                  |                             |  |
| N3       | 13   | 0x2000 |                                           |                             |  |
| INO      | 14   | 0x4000 |                                           |                             |  |
|          | 15   | 0x8000 | Error                                     | 0 = Good, 1 = Error         |  |

Table 114: OmniSTAR HP/XP/G2 Additional Status Word

| Nibble # | Bit# | Mask   | Description                       | Bit = 0    | Bit = 1      |
|----------|------|--------|-----------------------------------|------------|--------------|
|          | 0    | 0x0001 | Solution not fully converged      | False      | True         |
| N0       | 1    | 0x0002 | OmniSTAR satellite list available | False      | True         |
| INU      | 2    | 0x0004 | Reserved                          |            |              |
|          | 3    | 0x0008 | Reserved                          |            |              |
|          | 4    | 0x0010 | HP not authorized <sup>a</sup>    | Authorized | Unauthorized |
| N1       | 5    | 0x0020 | XP not authorized <sup>a</sup>    | Authorized | Unauthorized |
| INI      | 6    | 0x0040 |                                   |            |              |
|          | 7    | 0x0080 |                                   |            |              |
|          | 8    | 0x0100 |                                   |            |              |
| N2       | 9    | 0x0200 |                                   |            |              |
| INZ      | 10   | 0x0400 | Reserved                          |            |              |
|          | 11   | 0x0800 | Reserved                          |            |              |
|          | 12   | 0x1000 |                                   |            |              |
| N3       | 13   | 0x2000 |                                   |            |              |
| INO      | 14   | 0x4000 |                                   |            |              |
|          | 15   | 0x8000 |                                   |            |              |

a. This authorization is related to the receiver model and not the OmniSTAR subscription. To view OmniSTAR subscription information use the LBANDINFO log (see page 503).

Table 115: OmniSTAR HP/XP/G2 Status Word

| Nibble # | Bit# | Mask       | Description                       | Bit = 0 | Bit = 1 |
|----------|------|------------|-----------------------------------|---------|---------|
|          | 0    | 0x00000001 | Subscription Expired <sup>a</sup> | False   | True    |
| N0       | 1    | 0x00000002 | Out of Region <sup>a</sup>        | False   | True    |
| INU      | 2    | 0x0000004  | Wet Error <sup>a</sup>            | False   | True    |
|          | 3    | 0x00000008 | Link Error <sup>a</sup>           | False   | True    |
|          | 4    | 0x0000010  | No Measurements                   | False   | True    |
| N1       | 5    | 0x00000020 | No Ephemeris                      | False   | True    |
| INT      | 6    | 0x00000040 | No Initial Position               | False   | True    |
|          | 7    | 0x00000080 | No Time Set                       | False   | True    |
|          | 8    | 0x00000100 | Velocity Error                    | False   | True    |
| N2       | 9    | 0x00000200 | No base stations                  | False   | True    |
| INZ      | 10   | 0x00000400 | No Mapping Message                | False   | True    |
|          | 11   | 0x00000800 | Altitude Error                    | False   | True    |

| Nibble # | Bit#  | Mask        | Description                | Bit = 0 | Bit = 1 |
|----------|-------|-------------|----------------------------|---------|---------|
| N3-N5    | 12-23 | Reserved    |                            |         |         |
|          | 24-25 | Reserveu    |                            |         |         |
| N6       | 26    | 0x04000000  | Static Initialization Mode | False   | True    |
|          | 27    | Reserved    |                            |         |         |
| N7       | 28-30 | I Vesei ven |                            |         |         |
| IN/      | 31    | 0x80000000  | Updating Data              | False   | True    |

a. Contact OmniSTAR for subscription support. All other status values are updated by collecting the OmniSTAR data for 20-35 minutes.

Table 116: OmniSTAR VBS Status Word

| Nibble # | Bit#  | Mask       | Description                       | Bit = 0 | Bit = 1 |  |  |  |  |
|----------|-------|------------|-----------------------------------|---------|---------|--|--|--|--|
|          | 0     | 0x0000001  | Subscription Expired <sup>a</sup> | False   | True    |  |  |  |  |
| N0       | 1     | 0x00000002 | Out of Region <sup>a</sup>        | False   | True    |  |  |  |  |
| INO      | 2     | 0x0000004  | Wet Error <sup>a</sup>            | False   | True    |  |  |  |  |
|          | 3     | 0x00000008 | Link Error <sup>a</sup>           | False   | True    |  |  |  |  |
|          | 4     | 0x00000010 | No Remote Sites                   | False   | True    |  |  |  |  |
| N1       | 5     | 0x00000020 | No Almanac                        | False   | True    |  |  |  |  |
| INI      | 6     | 0x00000040 | No Position                       | False   | True    |  |  |  |  |
|          | 7     | 0x00000080 | No Time                           | False   | True    |  |  |  |  |
| N2-N4    | 8-19  |            |                                   |         |         |  |  |  |  |
|          | 20    | Posonyod   | Reserved                          |         |         |  |  |  |  |
| N5       | 21    | Reserved   |                                   |         |         |  |  |  |  |
| INO      | 22    |            |                                   |         |         |  |  |  |  |
|          | 23    | 0x00800000 | Wet Warning <sup>a</sup>          | False   | True    |  |  |  |  |
| N6       | 24-27 |            |                                   |         |         |  |  |  |  |
|          | 28    | Reserved   |                                   |         |         |  |  |  |  |
| N7       | 29    | Reserved   |                                   |         |         |  |  |  |  |
| IN/      | 30    | 1          |                                   |         |         |  |  |  |  |
|          | 31    | 0x80000000 | Updating Data                     | False   | True    |  |  |  |  |

a. Contact OmniSTAR for subscription support. All other status values are updated by collecting OmniSTAR data for 20-35 minutes.

# 3.2.71 LBANDTRACKSTAT L-Band tracking status

OEM Platform: 628, 638, FlexPak6, ProPak6

This log reports the L-Band tracking and Viterbi decoding status.

Message ID: 1201

Log Type: Synch

# **Recommended Input:**

log lbandtrackstata ontime 1

# **ASCII Example:**

#LBANDTRACKSTATA, COM1, 0, 73.5, FINESTEERING, 1769, 328196.000, 000000000, 29fd, 12602; 1, "98w", 1539902500, 1200, 974c, 00c2, 0, -316.186, 43.842, 4.3840, 61.920, 1088, 2, 2, 138176, 79, 0.0001\*3e43cb7d

| Field | Field type            | Description                                                                                         | Format  | Binary<br>Bytes | Binary Offset |
|-------|-----------------------|----------------------------------------------------------------------------------------------------|---------|-----------------|---------------|
| 1     | LBANDTRACKSTAT header | Log header                                                                                          |         | Н               | 0             |
| 2     | #entries              | Number of records to follow                                                                         | Ulong   | 4               | Н             |
| 3     | Name                  | Beam/transmitting satellite name                                                                    | Char[8] | 8               | H+4           |
| 4     | Frequency             | Frequency assigned to this L-Band beam (Hz)                                                         | Ulong   | 4               | H+12          |
| 5     | Baud rate             | Baud rate of assigned beam                                                                          | Ushort  | 2               | H+16          |
| 6     | ID                    | Service ID of the assigned beam                                                                     | Ushort  | 2               | H+18          |
| 7     | Status                | Tracking status word (refer to <i>Table 113</i> , <i>L-Band Signal Tracking Status</i> on page 506) | Ushort  | 2               | H+20          |
| 8     | Reserved              | Reserved                                                                                            | Ushort  | 2               | H+22          |
| 8     | Doppler               | Signal Doppler (Hz)                                                                                 | Float   | 4               | H+24          |
| 9     | C/No                  | Carrier to noise density ratio (dB-Hz)                                                              | Float   | 4               | H+28          |
| 10    | Std. Dev.             | Phase error standard deviation (cycles)                                                             | Float   | 4               | H+32          |
| 11    | Lock time             | Lock time (seconds)                                                                                 | Float   | 4               | H+36          |
| 12    | Unique word bits      | Total unique word bits                                                                              | Ulong   | 4               | H+40          |
| 13    | Bad unique word bits  | Bad unique word bits                                                                                | Ulong   | 4               | H+44          |
| 14    | Bad unique words      | Bad unique words                                                                                    | Ulong   | 4               | H+48          |
| 15    | Viterbi symbols       | Total Viterbi symbols                                                                               | Ulong   | 4               | H+52          |
| 16    | Corrected Viterbi     | Corrected Viterbi symbols                                                                           | Ulong   | 4               | H+56          |
| 17    | BER                   | Estimated pre-Viterbi Bit Error Rate (BER)                                                          | Float   | 4               | H+60          |

| Field | Field type            | Description                                 | Format | Binary<br>Bytes | Binary Offset           |
|-------|-----------------------|---------------------------------------------|--------|-----------------|-------------------------|
| 18    | Next entry offset = H | Next entry offset = H + 4 + (#entries x 56) |        |                 |                         |
| 19    | xxxx                  | 32-bit CRC (ASCII and Binary only)          | Hex    | 4               | H+4+<br>(#entries x 60) |
| 20    | [CR][LF]              | Sentence terminator (ASCII only)            | -      | -               | -                       |

# 3.2.72 LOGFILESTATUS

# Current state of file and recording

OEM Platform: OEM638, ProPak6

This log displays the current state of the data log file and recording media. Typically it is used to determine if the logfile used to record data to internal storage is open for writing or closed. However, it can also indicate if the internal storage device is busy (for example during a DOSCMD function) or if there's an error with the device.

Message ID: 1146

Log Type: Asynch

#### **Recommended Input:**

log logfilestatus

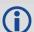

The following example indicates that the log file is closed (thus no filename and size), media capacity is 3.8 GB and space remaining is 3.8 GB.

#### **ASCII Example:**

#LOGFILESTATUSA, COM1, 0, 82.0, COARSESTEERING, 1738, 399162.010, 00400020, 820b, 44894;
CLOSE, "", 0, INTERNAL FLASH, 3809988, 3809996\*76ec6431

| Field | Field Type           | Description                                                                     | Format     | Binary<br>Bytes | Binary<br>Offset |
|-------|----------------------|---------------------------------------------------------------------------------|------------|-----------------|------------------|
| 1     | LOGFILESTATUS header | Log Header                                                                      | Header     | Н               | 0                |
| 2     | File State           | File/Media State <sup>a</sup> 0 = Open 1 = Close 2 = Media Busy 3 = Media Error | Enum       | 4               | Н                |
| 3     | File Name            | File name                                                                       | Char array | 128             | H+4              |
| 4     | File Size            | File Size (in Bytes)                                                            | Ulong      | 4               | H+132            |
| 5     | Storage Medium       | Recording Device<br>4 = Internal Flash                                          | Enum       | 4               | H+136            |
| 6     | Media Free Space     | Media Remaining Capacity (in kB)                                                | Ulong      | 4               | H+140            |
| 7     | Media Capacity       | Media Total Capacity (in kB)                                                    | Ulong      | 4               | H+144            |
| 8     | [CR][LF]             | Sentence terminator                                                             | -          | -               | -                |

a. In normal conditions, the status is Open or Close. At start up, during system initialization or in the case of actual media error, the status will be Busy or Error.

# 3.2.73 **LOGLIST**

# List of system logs

OEM Platform: 615, 617, 617D, 628, 638, FlexPak6, FlexPak6D, ProPak6

This log outputs a list of log entries in the system. The following tables show the binary and ASCII output. See also the RXCONFIG log on page 640 for a list of current command settings.

Message ID: 5

Log Type: Polled

#### **Recommended Input:**

log loglista once

#### **ASCII Example:**

```
#LOGLISTA,COM1,0,60.5,FINESTEERING,1337,398279.996,000000000,c00c,1984; 8, COM1,RXSTATUSEVENTA,ONNEW,0.000000,0.000000,HOLD, COM2,RXSTATUSEVENTA,ONNEW,0.000000,0.000000,HOLD, COM3,RXSTATUSEVENTA,ONNEW,0.000000,0.000000,HOLD, USB1,RXSTATUSEVENTA,ONNEW,0.000000,0.000000,HOLD, USB2,RXSTATUSEVENTA,ONNEW,0.000000,0.000000,HOLD, USB3,RXSTATUSEVENTA,ONNEW,0.000000,0.000000,HOLD, COM1,BESTPOSA,ONTIME,10.000000,0.000000,NOHOLD, COM1,LOGLISTA,ONCE,0.000000,0.000000,NOHOLD*5b29eed3
```

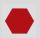

Do not use undocumented logs or commands. Doing so may produce errors and void your warranty.

#### **Binary**

| Field | Field type                 | Description                                                                                                    | Format | Binary<br>Bytes | Binary<br>Offset |
|-------|----------------------------|----------------------------------------------------------------------------------------------------|--------|-----------------|------------------|
| 1     | LOGLIST<br>(binary) header | Log header                                                                                                    |        | Н               | 0                |
| 2     | #logs                      | Number of messages to follow, maximum = 64                                                                                                    | Ulong  | 4               | Н                |
| 3     | port                       | Output port, see <i>Table 4, Detailed Port Identifier</i> on page 24                                                                                                    | Enum   | 4               | H+4              |
| 4     | message                    | Message ID of log (refer <i>Table 80, OEM6 Logs by Message ID</i> on page 364)                                                                                                    | Ushort | 2               | H+8              |
| 5     | message type               | Bits 0-4 = Reserved  Bits 5-6 = Format  00 = Binary  01 = ASCII  10 = Abbreviated ASCII, NMEA  11 = Reserved  Bit 7 = Response Bit (see Responses on page 29)  0 = Original Message  1 = Response Message | Char   | 1               | H+10             |

| Field    | Field type                             | Description                                                                      | Format | Binary<br>Bytes | Binary<br>Offset     |  |  |
|----------|----------------------------------------|----------------------------------------------------------------------------------|--------|-----------------|----------------------|--|--|
| 6        | Reserved                               |                                                                                  | Char   | 1               | H+11                 |  |  |
| 7        | trigger                                | 0 = ONNEW<br>1 = ONCHANGED<br>2 = ONTIME<br>3 = ONNEXT<br>4 = ONCE<br>5 = ONMARK | Enum   | 4               | H+12                 |  |  |
| 8        | period                                 | Log period for ONTIME                                                            | Double | 8               | H+16                 |  |  |
| 9        | offset                                 | Offset for period (ONTIME trigger)                                               | Double | 8               | H+24                 |  |  |
| 10       | hold                                   | 0 = NOHOLD<br>1 = HOLD                                                           | Enum   | 4               | H+32                 |  |  |
| 11       | Next log offset = H + 4 + (#logs x 32) |                                                                                  |        |                 |                      |  |  |
| variable | xxxx                                   | 32-bit CRC                                                                       | Hex    | 4               | H+4+<br>(#logs x 32) |  |  |

# **ASCII**

| Field    | Field type                | Id type Description                                                                                                    |         |
|----------|---------------------------|----------------------------------------------------------------------------------------------------|---------|
| 1        | LOGLIST<br>(ASCII) header | Log header                                                                                                    |         |
| 2        | #port                     | Number of messages to follow, maximum = 64                                                                                                    | Long    |
| 3        | port                      | Output port, see Table 4, Detailed Port Identifier on page 24                                                                                                    | Enum    |
| 4        | message                   | Message name of log with no suffix for abbreviated ASCII, an A suffix for ASCII and a B suffix for binary ( <i>Table 79, OEM6 Logs in Alphabetical Order</i> on page 355) | Char [] |
| 5        | trigger                   | ONNEW ONCHANGED ONTIME ONNEXT ONCE ONMARK                                                                                                    | Enum    |
| 6        | period                    | Log period for ONTIME                                                                                                    | Double  |
| 7        | offset                    | Offset for period (ONTIME trigger)                                                                                                    | Double  |
| 8        | hold                      | NOHOLD<br>HOLD                                                                                                    | Enum    |
| 9        | Next port                 |                                                                                                    |         |
| variable | xxxx                      | 32-bit CRC                                                                                                    | Hex     |
| variable | [CR][LF]                  | Sentence terminator                                                                                                    | -       |

# 3.2.74 MARK1COUNT, MARK2COUNT, MARK3COUNT and MARK4COUNT Count for the Mark inputs

OEM Platform: 638, ProPak6

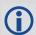

These logs are only available for SPAN systems with an OEM638 or ProPak6 receiver.

These logs contain the tick count for the EVENT1 (MARK1COUNT), EVENT2 (MARK2COUNT), EVENT3 (MARK3COUNT) and EVENT4 (MARK4COUNT) inputs.

When the input mode is set to COUNT using the EVENTINCONTROL command (see page 141), the MARKxCOUNT logs become available.

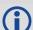

- 1. Use the ONNEW trigger with this, the MARKxTIME, or the MARKxPVA logs.
- 2. Only the MARKxCOUNT, MARKxPVA logs, the MARKxTIME logs, and 'polled' log types are generated 'on the fly' at the exact time of the mark. Synchronous and asynchronous logs output the most recently available data.

Message ID: 1093 (MARK1COUNT)

1094 (MARK2COUNT) 1095 (MARK3COUNT) 1096 (MARK4COUNT)

Log Type: Asynch

#### **Recommended Input:**

log mark1counta onnew
log mark2counta onnew
log mark3counta onnew

#### **ASCII Example:**

#MARK1COUNTA, COM1, 0, 98.5, FINESTEERING, 1520, 515353.000, 00000000, 0000, 137; 1000000, 1\*1786750b

| Field | Field Type                                                  | Description                        | Format | Binary<br>Bytes | Binary<br>Offset |
|-------|-------------------------------------------------------------|------------------------------------|--------|-----------------|------------------|
| 1     | MARK1COUNT, MARK2COUNT,<br>MARK3COUNT, MARK4COUNT<br>header | Log header                         |        | Н               | 0                |
| 2     | Period                                                      | Delta time (microseconds)          | Ulong  | 4               | Н                |
| 3     | Count                                                       | Tick count                         | Ushort | 2               | H+4              |
| 4     | xxxx                                                        | 32-bit CRC (ASCII and Binary only) | Hex    | 4               | H+6              |
| 5     | [CR][LF]                                                    | Sentence terminator (ASCII only)   | -      | -               | -                |

# 3.2.75 MARKPOS, MARK2POS, MARK3POS and MARK4POS Position at time of mark input event

OEM Platform: 615, 617, 617D, 628, 638, FlexPak6, FlexPak6D, ProPak6

This log contains the estimated position of the antenna when a pulse is detected at a mark input. MARKPOS is generated when a pulse occurs on the MK1I input. MARK2POS is generated when a pulse occurs on the MK2I input.MARK3POS is generated when a pulse occurs on the MK3I input (OEM638 and ProPak6 only). MARK4POS is generated when a pulse occurs on the MK4I input (OEM638 and ProPak6 only). Refer to the product specific *Technical Specifications* appendices in the OEM6 Family Installation and Operation User Manual (OM-20000128) for mark input pulse specifications and the location of the mark input pins.

The position at the mark input pulse is extrapolated using the last valid position and velocities. The latched time of mark impulse is in GPS reference weeks and seconds into the week. The resolution of the latched time is 10 ns. See also the notes on MARKPOS in the MARKTIME log on page 518.

Message ID: 181 (MARKPOS)

615 (MARK2POS) 1738 (MARK3POS) 1739 (MARK4POS)

Log Type: Asynch

#### **Recommended Input:**

log markposa onnew

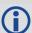

- Use the ONNEW trigger with the MARKTIME or MARKPOS logs.
- Refer to the Technical Specifications appendix in the OEM6 Family Installation and
   Operation User Manual (OM-20000128) for more details on the MK1I pin. ONMARK only
   applies to MK1I. Events on MK2I (if available) do not trigger logs when ONMARK is used.
   Use the ONNEW trigger with the MARKTIME, MARK2TIME, MARKPOS or MARK2POS
   logs.
- 3. Once the 1PPS signal has hit a rising edge, for both MARKPOS and MARKTIME logs, a resolution of both measurements is 10 ns. As for the ONMARK trigger for other logs that measure latency, for example RANGE and POSITION logs such as BESTPOS, it takes typically 20-30 ms (50 ms maximum) for the logs to output information from the 1PPS signal. Latency is the time between the reception of the 1PPS pulse and the first byte of the associated log. See also the MARKTIME logs on page 518.

### **Abbreviated ASCII Example:**

<MARKPOS COM1 0 89.0 FINESTEERING 1670 413138.000 00000020 c223 42770
< SOL\_COMPUTED SINGLE 51.11289233689 -114.02932170726 1018.9653 1049.4915 BUKIT
1.9372 1.1981 4.0909 "" 0.000 0.000 19 18 18 18 0 06 0 33</pre>

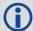

Consider the case where you have a user point device such as video equipment. Connect the device to the receiver's I/O port using a cable that is compatible to both the receiver and the device. Refer to your device's documentation for information about

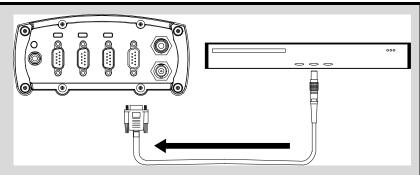

connectors and cables. The arrow along the cable in the figure below indicates a MARKIN pulse, from the user device on the right to the receiver I/O port.

| Field | Field type                                               | Description                                                                              | Format  | Binary<br>Bytes | Binary<br>Offset |
|-------|----------------------------------------------------------|------------------------------------------------------------------------------------------|---------|-----------------|------------------|
| 1     | MARKPOS/<br>MARK2POS/<br>MARK3POS/<br>MARK4POS<br>header | Log header                                                                               |         | Н               | 0                |
| 2     | sol status                                               | Solution status (see Table 83, Solution Status on page 395)                              | Enum    | 4               | Н                |
| 3     | pos type                                                 | Position type (see <i>Table 84, Position or Velocity Type</i> on page 396)               | Enum    | 4               | H+4              |
| 4     | lat                                                      | Latitude (degrees)                                                                       | Double  | 8               | H+8              |
| 5     | lon                                                      | Longitude (degrees)                                                                      | Double  | 8               | H+16             |
| 6     | hgt                                                      | Height above mean sea level (m)                                                          | Double  | 8               | H+24             |
| 7     | undulation                                               | Undulation - the relationship between the geoid and the WGS84 ellipsoid (m) <sup>a</sup> | Float   | 4               | H+32             |
| 8     | datum id#                                                | Datum ID number (refer to Table 25, Reference Ellipsoid Constants on page 116)           | Enum    | 4               | H+36             |
| 9     | lat σ                                                    | Latitude standard deviation (m)                                                          | Float   | 4               | H+40             |
| 10    | lon σ                                                    | Longitude standard deviation (m)                                                         | Float   | 4               | H+44             |
| 11    | hgt σ                                                    | Height standard deviation (m)                                                            | Float   | 4               | H+48             |
| 12    | stn id                                                   | Base station ID                                                                          | Char[4] | 4               | H+52             |
| 13    | diff_age                                                 | Differential age in seconds                                                              | Float   | 4               | H+56             |

| Field | Field type                        | Description                                                                                                    | Format | Binary<br>Bytes | Binary<br>Offset |
|-------|-----------------------------------|----------------------------------------------------------------------------------------------------|--------|-----------------|------------------|
| 14    | sol_age                           | Solution age in seconds                                                                                                 | Float  | 4               | H+60             |
| 15    | #SVs                              | Number of satellites tracked                                                                                            | Uchar  | 1               | H+64             |
| 16    | #solnSVs                          | Number of satellite vehicles used in solution                                                                           | Uchar  | 1               | H+65             |
| 17    | #ggL1                             | Number of satellites with L1/E1/B1 signals used in solution                                                             | Uchar  | 1               | H+66             |
| 18    | #solnMultiSVs                     | Number of satellites with multi-frequency signals used in solution                                                      | Uchar  | 1               | H+67             |
| 19    | Reserved                          | eserved                                                                                                    |        |                 | H+68             |
| 20    | ext sol stat                      | Extended solution status (see <i>Table 87, Extended Solution Status</i> on page 397)                                    | Hex    | 1               | H+69             |
| 21    | Galileo and<br>BeiDou sig<br>mask | Galileo and BeiDou signals used mask (see <i>Table 85</i> ,<br>BESTPOS Galileo and BeiDou Signal-Used Mask on page 397) | Hex    | 1               | H+70             |
| 22    | GPS and<br>GLONASS sig<br>mask    | GPS and GLONASS signals used mask (see <i>Table 86</i> , <i>BESTPOS GPS and GLONASS Signal-Used Mask</i> on page 397)   | Hex    | 1               | H+71             |
| 23    | xxxx                              | 32-bit CRC (ASCII and Binary only)                                                                                      | Hex    | 4               | H+72             |
| 24    | [CR][LF]                          | Sentence terminator (ASCII only)                                                                                        | -      | -               | -                |

a. When using a datum other than WGS84, the undulation value also includes the vertical shift due to differences between the datum in use and WGS84.

# 3.2.76 MARKTIME, MARK2TIME, MARK3TIME and MARK4TIME Time of mark input event

OEM Platform: 615, 617, 617D, 628, 638, FlexPak6, FlexPak6D, ProPak6

This log contains the time of the leading edge of the detected mark input pulse.

- MARKTIME is generated when a pulse occurs on a MK1I input
- MARK2TIME is generated when a pulse occurs on a MK2I input
- MARK3TIME is generated when a pulse occurs on a MK3I input (OEM638 and ProPak6 only)
- MARK4TIME is generated when a pulse occurs on a MK4I input (OEM638 and ProPak6 only)

Refer to the *Technical Specifications* appendix in the <u>OEM6 Family Installation and Operation User Manual</u> (OM-20000128) for mark input pulse specifications and the location of the mark input pins. The resolution of this measurement is 10 ns.

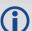

- 1. Use the ONNEW trigger with the MARKTIME or the MARKPOS logs.
- 2. Only the MARKPOS logs, MARKTIME logs and 'polled' log types are generated 'on the fly' at the exact time of the mark. Synchronous and asynchronous logs output the most recently available data.
- 3. Refer to the *Technical Specifications* appendix in the <u>OEM6 Family Installation and Operation User Manual</u> (OM-20000128) for more details on the MK1I pin. ONMARK only applies to MK1I. Events on MK2I (if available) do not trigger logs when ONMARK is used. Use the ONNEW trigger with the MARKTIME, MARK2TIME, MARKPOS or MARK2POS logs.
- 4. Once the 1PPS signal has hit a rising edge, for both MARKPOS and MARKTIME logs, a resolution of both measurements is 10 ns. As for the ONMARK trigger for other logs that measure latency, for example RANGE and POSITION logs such as BESTPOS, it takes typically 20-30 ms (50 ms maximum) for the logs to output information from the 1PPS signal. Latency is the time between the reception of the 1PPS pulse and the first byte of the associated log. See also the MARKPOS logs on page 515.

Message ID: 231 (MARKTIME)

616 (MARK2TIME) 1075 (MARK3TIME) 1076 (MARK4TIME)

Log Type: Asynch

#### **Recommended Input:**

log marktimea onnew

#### **ASCII Example:**

#MARKTIMEA, COM1, 0, 77.5, FINESTEERING, 1358, 422621.000, 00000000, 292E, 2214; 1358, 422621.000000500, -1.398163614E-08, 7.812745577E-08, -14.000000002, VALID\*D8502226

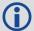

These logs allow you to measure the time when events are occurring in other devices (such as a video recorder). See also the MARKCONTROL command on page 204.

| Field | Field type                                                   | Description                                                                                                    | Format | Binary<br>Bytes | Binary<br>Offset |
|-------|--------------------------------------------------------------|----------------------------------------------------------------------------------------------------|--------|-----------------|------------------|
| 1     | MARKTIME/<br>MARK2TIME/<br>MARK3TIME/<br>MARK4TIME<br>header | Log header                                                                                                    |        | Н               | 0                |
| 2     | week                                                         | GPS reference week number                                                                                                    | Long   | 4               | Н                |
| 3     | seconds                                                      | Seconds into the week as measured from the receiver clock, coincident with the time of electrical closure on the Mark Input port                                                                                                    | Double | 8               | H+4              |
| 4     | offset                                                       | Receiver clock offset, in seconds. A positive offset implies that the receiver clock is ahead of GPS reference time. To derive GPS reference time, use the following formula:  GPS reference time = receiver time - (offset)                                              | Double | 8               | H+12             |
| 5     | offset std                                                   | Standard deviation of receiver clock offset (s)                                                                                                    | Double | 8               | H+20             |
| 6     | utc offset                                                   | This field represents the offset of GPS reference time from UTC time (s), computed using almanac parameters. UTC time is GPS reference time plus the current UTC offset plus the receiver clock offset.  UTC time = GPS reference time + offset + UTC offset <sup>a</sup> | Double | 8               | H+28             |
| 7     | status                                                       | Clock model status, see <i>Table 99, Clock Model Status</i> on page 420                                                                                                    | Enum   | 4               | H+36             |
| 8     | xxxx                                                         | 32-bit CRC (ASCII and Binary only)                                                                                                    | Ulong  | 4               | H+40             |
| 9     | [CR][LF]                                                     | Sentence terminator (ASCII only)                                                                                                    | -      | -               | -                |

a. 0 indicates that UTC time is unknown because there is no almanac available in order to acquire the UTC offset.

# 3.2.77 MASTERPOS

# Master Position using ALIGN

OEM Platform: 615, 617, 617D, 628, 638, FlexPak6, FlexPak6D, ProPak6

ALIGN generates distance and bearing information between a Master and Rover receiver. This log outputs the position information of the master when using the ALIGN feature. This log can be output from both Y and Z ALIGN models and can be output at both Master and Rover ends.

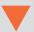

You must have an ALIGN capable receiver to use this log.

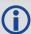

- 1. ALIGN is useful for obtaining the relative directional heading of a vessel/body, separation heading between two vessels/bodies or heading information with moving base and pointing applications.
- The log can be output at both Y and Z model Rover if it is receiving the RTCAREFEXT or NovAtelXRef message from the Master. The log can be output at any Master if the Master is receiving HEADINGEXTB or HEADINGEXT2B from the Rover. Refer to the NovAtel application note <u>APN-048</u> for details on HEADINGEXT (available on our website at www.novatel.com/support/.)
- 3. MASTERPOS logging is dictated by the output frequency of the RTCAREFEXT or NovAtelXRef output frequency.

Message ID: 1051

Log Type: Asynch

#### **Recommended Input:**

log masterposa onchanged

#### **ASCII Example:**

#MASTERPOSA, COM1, 0, 21.5, FINESTEERING, 1544, 340322.000, 000000008, 5009, 4655; SOL\_COMPUTED, NARROW\_INT, 51.11604599076, -114.03855412002, 1055.7756, 16.9000, WGS84, 0.0090, 0.0086, 0.0143, "AAAA", 0.0, 0.0, 13, 13, 13, 12, 0, 0, 0, 0 \*a72e8d3f

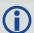

Asynchronous logs, such as MASTERPOS, should only be logged ONCHANGED or ONNEW otherwise, the most current data is not output when it is available. This is especially true of the ONTIME trigger, which may cause inaccurate time tags to result.

| Field | Field Type          | Description                                                              | Format | Binary<br>Bytes | Binary<br>Offset |
|-------|---------------------|--------------------------------------------------------------------------|--------|-----------------|------------------|
| 1     | MASTERPOS<br>header | Log Header                                                               |        | Н               | 0                |
| 2     | sol stat            | Solution Status, see Table 83, Solution Status on page 395               | Enum   | 4               | Н                |
| 3     | pos type            | Position Type see <i>Table 84, Position or Velocity Type</i> on page 396 | Enum   | 4               | H+4              |

| Field | Field Type | Description                                                                           | Format  | Binary<br>Bytes | Binary<br>Offset |
|-------|------------|---------------------------------------------------------------------------------------|---------|-----------------|------------------|
| 4     | lat        | Master WGS84 Latitude in degrees                                                      | Double  | 8               | H+8              |
| 5     | long       | Master WGS84 Longitude in degrees                                                     | Double  | 8               | H+16             |
| 6     | hgt        | Master MSL Height in metres                                                           | Double  | 8               | H+24             |
| 7     | undulation | Undulation in metres                                                                  | Float   | 4               | H+32             |
| 8     | datum id#  | WGS84 (default) (refer to <i>Table 25, Reference Ellipsoid Constants</i> on page 116) | Enum    | 4               | H+36             |
| 9     | lat σ      | Latitude Std in metres                                                                | Float   | 4               | H+40             |
| 10    | long σ     | Longitude Std in metres                                                               | Float   | 4               | H+44             |
| 11    | hgt σ      | Height Std in metres                                                                  | Float   | 4               | H+48             |
| 12    | stn id     | Receiver ID can be set using the DGPSTXID command (see page 121)                      | Char[4] | 4               | H+52             |
| 13    | Decembed   |                                                                                       | Float   | 4               | H+56             |
| 14    | Reserved   |                                                                                       | Float   | 4               | H+60             |
| 15    | #SVs       | Number of satellite vehicles tracked                                                  | Uchar   | 1               | H+64             |
| 16    | #solnSVs   | Number of satellite vehicles used in solution                                         | Uchar   | 1               | H+65             |
| 17    | #obs       | Number of satellites with L1/E1/B1 signals used in solution                           | Uchar   | 1               | H+66             |
| 18    | #multi     | Number of satellites with multi-frequency signals used in solution                    | Uchar   | 1               | H+67             |
| 19    | sol source | Solution source (see <i>Table 108, Solution Source</i> on page 487)                   | Hex     | 1               | H+68             |
| 20    |            |                                                                                       | Uchar   | 1               | H+69             |
| 21    | Reserved   |                                                                                       | Uchar   | 1               | H+70             |
| 22    | ]          |                                                                                       | Uchar   | 1               | H+71             |
| 23    | xxxx       | 32-bit CRC (ASCII and Binary only)                                                    | HEX     | 1               | H+72             |
| 24    | [CR][LF]   | Sentence Terminator (ASCII only)                                                      | -       | -               | -                |

# 3.2.78 MATCHEDPOS Matched RTK position

OEM Platform: 615, 617, 617D, 628, 638, FlexPak6, FlexPak6D, ProPak6

This log represents positions that have been computed from time matched base and rover observations. There is no base extrapolation error on these positions because they are based on buffered measurements, that is, they lag real time by some amount depending on the latency of the data link. If the rover receiver has not been enabled to accept RTK differential data or is not actually receiving data leading to a valid solution, this is shown in fields #2 (sol status) and #3 (pos type).

This log provides the best accuracy in static operation. For lower latency in kinematic operation, see the RTKPOS log (see page 632) or BESTPOS log (see page 393) logs. The data in the logs changes only when a base observation (RTCM, RTCMv3, RTCA, CMRPLUS or CMR) changes.

A good message trigger for this log is onchanged. Then, only positions related to unique base station messages are produced and the existence of this log indicates a successful link to the base.

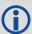

Asynchronous logs, such as MATCHEDPOS, should only be logged ONCHANGED otherwise the most current data is not output when it is available. This is especially true of the ONTIME trigger, which may cause inaccurate time tags to result.

Message ID: 96

Log Type: Asynch

#### **Recommended Input:**

log matchedposa onchanged

#### **ASCII Example:**

#MATCHEDPOSA, COM1, 0, 63.0, FINESTEERING, 1419, 340034.000, 00000040, 2f06, 2724; SOL\_COMPUTED, NARROW\_INT, 51.11635908660, -114.03833102484, 1063.8400, -16.2712, WGS84, 0.0140, 0.0075, 0.0174, "AAAA", 0.000, 0.000, 12, 12, 12, 12, 0, 01, 0, 33\*feac3a3a

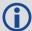

Measurement precision is different from the position computation precision. Measurement precision is a value that shows how accurately the actual code or carrier phase is measured by the GNSS receiver. Position precision is a value that shows the accuracy of the position computation made from the code and/or carrier phase measurements. The P-code L2 measurement precision is not as good as the C/A measurement precision because the NovAtel GNSS receiver is a civilian grade GPS device and does not have direct access to the decrypted military L2 P(Y) code. This means that NovAtel's semi-codeless P-code L2 measurements are noisier than the civilian band C/A code measurements. Refer to the OEM6 Installation and Operation Manual (OM-20000128) for the technical specification of the OEM6 card.

| Field | d Field type      | Description                                                        | Format | Binary<br>Bytes | Binary<br>Offset |
|-------|-------------------|--------------------------------------------------------------------|--------|-----------------|------------------|
| 1     | MATCHEDPOS header | Log header                                                         |        | Н               | 0                |
| 2     | sol status        | Solution status (see <i>Table 83, Solution Status</i> on page 395) | Enum   | 4               | Н                |

| Field | Field type                        | Description                                                                                                    | Format  | Binary<br>Bytes | Binary<br>Offset |
|-------|-----------------------------------|----------------------------------------------------------------------------------------------------|---------|-----------------|------------------|
| 3     | pos type                          | Position type (see <i>Table 84, Position or Velocity Type</i> on page 396)                                                  | Enum    | 4               | H+4              |
| 4     | lat                               | Latitude (degrees)                                                                                                    | Double  | 8               | H+8              |
| 5     | lon                               | Longitude (degrees)                                                                                                    | Double  | 8               | H+16             |
| 6     | hgt                               | Height above mean sea level (m)                                                                                             | Double  | 8               | H+24             |
| 7     | undulation                        | Undulation - the relationship between the geoid and the WGS84 ellipsoid (m) <sup>a</sup>                                    | Float   | 4               | H+32             |
| 8     | datum id#                         | Datum ID number (see <i>Table 25, Reference Ellipsoid Constants</i> on page 116)                                            | Enum    | 4               | H+36             |
| 9     | lat σ                             | Latitude standard deviation (m)                                                                                             | Float   | 4               | H+40             |
| 10    | lon σ                             | Longitude standard deviation (m)                                                                                            | Float   | 4               | H+44             |
| 11    | hgt σ                             | Height standard deviation (m)                                                                                               | Float   | 4               | H+48             |
| 12    | stn id                            | Base station ID                                                                                                    | Char[4] | 4               | H+52             |
| 13    | Reserved                          |                                                                                                    | Float   | 4               | H+56             |
| 14    | Reserved                          |                                                                                                    | Float   | 4               | H+60             |
| 15    | #SVs                              | Number of satellites tracked                                                                                                | Uchar   | 1               | H+64             |
| 16    | #solnSVs                          | Number of satellite vehicles used in solution                                                                               | Uchar   | 1               | H+65             |
| 17    | #ggL1                             | Number of satellites with L1/E1/B1 signals used in solution                                                                 | Uchar   | 1               | H+66             |
| 18    | #solnMultiSVs                     | Number of satellites with multi-frequency signals used in solution                                                          | Uchar   | 1               | H+67             |
| 19    | Reserved                          |                                                                                                    | Hex     | 1               | H+68             |
| 20    | ext sol stat                      | Extended solution status (see <i>Table 87, Extended Solution Status</i> on page 397)                                        | Hex     | 1               | H+69             |
| 21    | Galileo and<br>BeiDou sig<br>mask | Galileo and BeiDou signals used mask (see <i>Table 85</i> , <i>BESTPOS Galileo and BeiDou Signal-Used Mask</i> on page 397) | Hex     | 1               | H+70             |
| 22    | GPS and<br>GLONASS sig<br>mask    | GPS and GLONASS signals used mask (see <i>Table 86</i> , <i>BESTPOS GPS and GLONASS Signal-Used Mask</i> on page 397)       | Hex     | 1               | H+71             |
| 23    | xxxx                              | 32-bit CRC (ASCII and Binary only)                                                                                          | Hex     | 4               | H+72             |
| 24    | [CR][LF]                          | Sentence terminator (ASCII only)                                                                                            | -       | -               | -                |

a. When using a datum other than WGS84, the undulation value also includes the vertical shift due to differences between the datum in use and WGS84.

#### 3.2.79 MATCHEDSATS

# Satellites used in MATCHEDPOS solution

OEM Platform: 615, 617, 617D, 628, 638, FlexPak6, FlexPak6D, ProPak6

This log lists the used and unused satellites for the corresponding MATCHEDPOS solution. It also describes the signals of the used satellites and reasons for exclusions.

Message ID: 1176

Log Type: Asynch

#### **Recommended Input:**

log matchedsats onchanged

# **Abbreviated ASCII Example:**

```
<MATCHEDSATS COM1 0 60.5 FINESTEERING 1728 524924.000 00000000 b555 11487</pre>
<
      24
<
           GPS 3 GOOD 00000003
<
           GPS 5 GOOD 00000003
           GPS 23 GOOD 00000003
<
<
           GPS 30 GOOD 00000003
           GLONASS 1+1 GOOD 00000003
<
<
           GLONASS 2-4 GOOD 00000003
. . .
           GLONASS 21+4 GOOD 00000003
<
           BEIDOU 6 GOOD 0000003
<
<
           BEIDOU 11 GOOD 00000003
. . .
           BEIDOU 12 GOOD 00000003
<
           BEIDOU 13 GOOD 00000003
```

| Field | Field type                                  | Description                                                                                                  | Format | Binary<br>Bytes | Binary<br>Offset    |  |  |
|-------|---------------------------------------------|----------------------------------------------------------------------------------------------------|--------|-----------------|---------------------|--|--|
| 1     | MATCHEDSATS header                          | Log header                                                                                                   |        | Н               | 0                   |  |  |
| 2     | #entries                                    | Number of records to follow                                                                                  | Ulong  | 4               | Н                   |  |  |
| 3     | system                                      | See Table 109, Satellite System on page 493                                                                  | Enum   | 4               | H+4                 |  |  |
| 4     | Satellite ID                                | Satellite identifier                                                                                         | Ulong  | 4               | H+8                 |  |  |
| 5     | Status                                      | Satellite status (Table 89, Observation Statuses on page 400)                                                | Enum   | 4               | H+12                |  |  |
| 6     | Signal mask                                 | See Table 90, BESTSATS GPS Signal Mask on page 401 through Table 93, BESTSATS BeiDou Signal Mask on page 401 | Hex    | 4               | H+16                |  |  |
| 7     | Next satellite offset = H + 4 + (#sat x 16) |                                                                                                    |        |                 |                     |  |  |
| 8     | xxxx                                        | 32-bit CRC (ASCII and Binary only)                                                                           | Hex    | 1               | H+4+<br>(#sat x 16) |  |  |
| 9     | [CR][LF]                                    | Sentence terminator (ASCII only)                                                                             | -      | -               | -                   |  |  |

# 3.2.80 MATCHEDXYZ Matched RTK Cartesian position

OEM Platform: 615, 617, 617D, 628, 638, FlexPak6, FlexPak6D, ProPak6

This log contains the receiver's matched position in ECEF coordinates. It represents positions that have been computed from time matched base and rover observations. There is no base station extrapolation error on these positions because they are based on buffered measurements, that is, they lag real time, by some amount, depending on the latency of the data link. If the rover receiver has not been enabled to accept RTK differential data or is not actually receiving data leading to a valid solution, this is reflected by the code shown in field #2 (solution status) and #3 (position type). See *Figure 94, The WGS84 ECEF Coordinate System* on page 408 for a definition of the ECEF coordinates.

This log provides the best accuracy in static operation. For lower latency in kinematic operation, see the BESTXYZ log (see page 406) or RTKXYZ log (see page 638). The data in the logs changes only when a base observation (RTCM, RTCMv3, RTCA or CMR) changes.

The time stamp in the header is the time of the matched observations that the computed position is based on and not the current time.

Message ID: 242

Log Type: Asynch

#### **Recommended Input:**

log matchedxyza onchanged

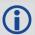

Asynchronous logs, such as MATCHEDXYZ, should only be logged ONCHANGED otherwise the most current data is not output when it is available. This is especially true of the ONTIME trigger, which may cause inaccurate time tags to result.

# **ASCII Example:**

#MATCHEDXYZA, COM1, 0, 62.5, FINESTEERING, 1419, 340035.000, 00000040, b8ed, 2724; SOL\_COMPUTED, NARROW\_INT, -1634531.5703, -3664618.0321, 4942496.3280, 0.0080, 0.0159, 0.0154, "AAAA", 12, 12, 12, 12, 0, 01, 0, 33\*e4b84015

| Field | Field type           | Description                                                               | Format | Binary<br>Bytes | Binary<br>Offset |
|-------|----------------------|---------------------------------------------------------------------------|--------|-----------------|------------------|
| 1     | MATCHEDXYZ<br>header | Log header                                                                |        | Н               | 0                |
| 2     | P-sol status         | Solution status, see Table 83, Solution Status on page 395                | Enum   | 4               | Н                |
| 3     | pos type             | Position type, see <i>Table 84, Position or Velocity Type</i> on page 396 | Enum   | 4               | H+4              |
| 4     | P-X                  | Position X-coordinate (m)                                                 | Double | 8               | H+8              |
| 5     | P-Y                  | Position Y-coordinate (m)                                                 | Double | 8               | H+16             |
| 6     | P-Z                  | Position Z-coordinate (m)                                                 | Double | 8               | H+24             |
| 7     | Ρ-Χ σ                | Standard deviation of P-X (m)                                             | Float  | 4               | H+32             |
| 8     | Ρ-Υ σ                | Standard deviation of P-Y (m)                                             | Float  | 4               | H+36             |

| Field | Field type                        | Description                                                                                                    | Format  | Binary<br>Bytes | Binary<br>Offset |
|-------|-----------------------------------|----------------------------------------------------------------------------------------------------|---------|-----------------|------------------|
| 9     | Ρ-Ζ σ                             | Standard deviation of P-Z (m)                                                                                               | Float   | 4               | H+40             |
| 10    | stn ID                            | Base station ID                                                                                                    | Char[4] | 4               | H+44             |
| 11    | #SVs                              | Number of satellites tracked                                                                                                | Uchar   | 1               | H+48             |
| 12    | #solnSVs                          | Number of satellite vehicles used in solution                                                                               | Uchar   | 1               | H+49             |
| 13    | #ggL1                             | Number of satellites with L1/E1/B1 signals used in solution                                                                 | Uchar   | 1               | H+50             |
| 14    | #solnMultiSVs                     | Number of satellites with multi-frequency signals used in solution                                                          | Uchar   | 1               | H+51             |
| 15    | Reserved                          |                                                                                                    | Char    | 1               | H+52             |
| 16    | ext sol stat                      | Extended solution status (see <i>Table 87, Extended Solution Status</i> on page 397)                                        | Hex     | 1               | H+53             |
| 17    | Galileo and<br>BeiDou sig<br>mask | Galileo and BeiDou signals used mask (see <i>Table 85</i> , <i>BESTPOS Galileo and BeiDou Signal-Used Mask</i> on page 397) | Hex     | 1               | H+54             |
| 18    | GPS and<br>GLONASS sig<br>mask    | GPS and GLONASS signals used mask (see <i>Table 86</i> , <i>BESTPOS GPS and GLONASS Signal-Used Mask</i> on page 397)       | Hex     | 1               | H+55             |
| 19    | xxxx                              | 32-bit CRC (ASCII and Binary only)                                                                                          | Hex     | 4               | H+56             |
| 20    | [CR][LF]                          | Sentence terminator (ASCII only)                                                                                            | -       | -               | _                |

# 3.2.81 MODELFEATURES

#### States features available for current loaded model

The MODELFEATURES log states the features available for the current loaded model.

To see what satellite systems are available for the current model, use the CHANCONFIGLIST log (see page 416).

Most features have a boolean state: authorized or unauthorized. However, some have more complex licensed states with varying degrees of capability.

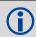

This log is best viewed in Abbreviated ASCII.

Message ID: 1329

Log Type: Polled

### **Recommended Input:**

log modelfeatures once

#### **Abbreviated ASCII Example:**

```
18
           20HZ MAX MSR RATE
<
           20HZ MAX POS RATE
<
           IMU LOW QUALITY MEMS IMU
<
           INS HEAVE INS
<
           AUTHORIZED MEAS OUTPUT
           AUTHORIZED DGPS TX
<
<
           AUTHORIZED RTK TX
           AUTHORIZED RTK FLOAT
<
           AUTHORIZED RTK FIXED
<
           AUTHORIZED PPP
           AUTHORIZED LOW END POSITIONING
<
           AUTHORIZED RAIM
<
           AUTHORIZED ALIGN HEADING
<
<
           AUTHORIZED ALIGN RELATIVE POS
           AUTHORIZED NTRIP
<
```

[COM1] < MODELFEATURES COM1 0 74.0 FINESTEERING 1875 508886.133 02000000 141a 32768

AUTHORIZED DEBUG UNAUTHORIZED API

UNAUTHORIZED SCINTILLATION

<

<

| Field | Field type           | Description                                                                       | Format | Binary<br>Bytes | Binary<br>Offset |
|-------|----------------------|-----------------------------------------------------------------------------------|--------|-----------------|------------------|
| 1     | MODELFEATURES header | Log header                                                                        |        | Н               | 0                |
| 2     | Feature Count        | Number of features in list                                                        | ULONG  | 4               | Н                |
| 3     | Feature Status       | Licensing status of feature See <i>Table 117, Feature Status Enum</i> on page 528 | Enum   | 4               | H+4              |
| 4     | Feature Type         | Type of feature See <i>Table 118, Feature Enum</i> on page 529                    | Enum   | 4               | H+8              |

**Table 117: Feature Status Enum** 

| Value | Document Name           | Description                                        |
|-------|-------------------------|----------------------------------------------------|
| 0     | AUTHORIZED              | The feature is authorized                          |
| 1     | UNAUTHORIZED            | The feature is unauthorized                        |
| 2     | 0 Hz                    | Disables output of POS logs                        |
| 3     | 1 Hz                    | Maximum logging rate for POS or MSR logs is 1 Hz   |
| 4     | 5 Hz                    | Maximum logging rate for POS or MSR logs is 5 Hz   |
| 5     | 10 Hz                   | Maximum logging rate for POS or MSR logs is 10 Hz  |
| 6     | 20 Hz                   | Maximum logging rate for POS or MSR logs is 2 0Hz  |
| 7     | 50 Hz                   | Maximum logging rate for POS or MSR logs is 50 Hz  |
| 8     | 100 Hz                  | Maximum logging rate for POS or MSR logs is 100 Hz |
| 9     | RATE_INVALID            | Option bits don't correspond to a valid rate       |
| 15    | INS_GENERIC             | SPAN Licensed-Generic Interface                    |
| 16    | INS_HEAVE               | SPAN Licensed-Heave Option                         |
| 19    | INS_EXTERNAL_AIDING     | INS Enabled-External Aiding                        |
| 20    | IMU_LOW_QUALITY_MEMS    | IMU Grade-Low Quality MEMS                         |
| 21    | IMU_LOW_GRADE_TACTICAL  | IMU Grade-Low Grade Tactical                       |
| 22    | IMU_HIGH_GRADE_TACTICAL | IMU Grade-High Grade Tactical                      |
| 23    | IMU_NAVIGATION          | IMU Grade-Navigation                               |

Table 118: Feature Enum

| Value | Document Name       | Description                                                                                  |
|-------|---------------------|----------------------------------------------------------------------------------------------|
| 0     | MAX_MSR_RATE        | Maximum measurement logging rate                                                             |
| 1     | MAX_POS_RATE        | Maximum position logging rate                                                                |
| 3     | MEAS_OUTPUT         | Output of raw measurements (phase and pseudorange)                                           |
| 4     | DGPS_TX             | Transmission of DGPS (non RTK) corrections                                                   |
| 5     | RTK_TX              | Transmission of RTK corrections                                                              |
| 6     | RTK_FLOAT           | RTK float positioning                                                                        |
| 7     | RTK_FIXED           | RTK fixed positioning                                                                        |
| 8     | RAIM                | Extended RAIM                                                                                |
| 9     | LOW_END_POSITIONING | GLIDE and TerraStar-L positioning                                                            |
| 10    | ALIGN_HEADING       | Heading                                                                                      |
| 11    | ALIGN_RELATIVE_POS  | Heading and Relative Positioning                                                             |
| 12    | API                 | User Application (API)                                                                       |
| 15    | NTRIP               | NTRIP Server/Client                                                                          |
| 19    | PPP                 | TerraStar-C positioning                                                                      |
| 20    | SCINTILLATION       | Scintillation                                                                                |
| 22    | INS                 | Inertial (SPAN)                                                                              |
| 23    | IMU                 | IMU Grade                                                                                    |
| 999   | MODEL_INVALID       | If a bad model is loaded, MODELFEATURES will contain one entry: MODEL_INVALID STATUS_INVALID |

#### 3.2.82 NAVIGATE

# User navigation data

OEM Platform: 615, 617, 617D, 628, 638, FlexPak6, FlexPak6D, ProPak6

This log reports the status of the waypoint navigation progress. It is used in conjunction with the SETNAV command (see page 285).

See the figure below for an illustration of navigation parameters.

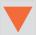

The SETNAV command must be enabled before valid data will be reported from this log.

Message ID: 161

Log Type: Sync

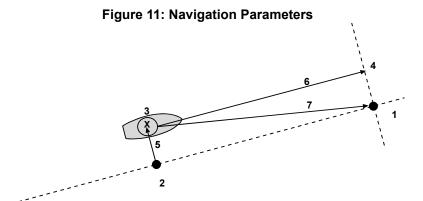

Reference **Description** 1 TO lat-lon 2 X-Track perpendicular reference point 3 Current GPS position 4 A-Track perpendicular reference point 5 X-Track (cross track) 6 A-Track (along track) 7 Distance and bearing from 3 to 1

#### **Recommended Input:**

log navigatea ontime 1

#### **ASCII Example:**

#NAVIGATEA, COM1, 0, 56.0, FINESTEERING, 1337, 399190.000, 00000000, aece, 1984;
SOL\_COMPUTED, PSRDIFF, SOL\_COMPUTED, GOOD, 9453.6278, 303.066741, 133.7313, 9577.9118,
1338, 349427.562\*643cd4e2

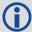

Use the NAVIGATE log in conjunction with the SETNAV command to tell you where you currently are with relation to known To and From points. You can find a specific latitude, longitude or height knowing from where you started. For example, a backpacker could use these two commands to program a user supplied graphical display, on a digital GPS compass, to show their progress as they follow a defined route.

| Field | Field Type         | Description                                                                                                    | Format | Binary<br>Bytes | Binary<br>Offset |
|-------|--------------------|----------------------------------------------------------------------------------------------------|--------|-----------------|------------------|
| 1     | NAVIGATE<br>header | Log header                                                                                                    |        | Н               | 0                |
| 2     | sol status         | Solution status, see Table 83, Solution Status on page 395                                                                                                    | Enum   | 4               | Н                |
| 3     | pos type           | Position type, see Table 84, Position or Velocity Type on page 396                                                                                                    | Enum   | 4               | H+4              |
| 4     | vel status         | Velocity status, see Table 83, Solution Status on page 395                                                                                                    | Enum   | 4               | H+8              |
| 5     | nav type           | Navigation data type (see <i>Table 119, Navigation Data Type</i> on page 532)                                                                                                    | Enum   | 4               | H+12             |
| 6     | distance           | Straight line horizontal distance from current position to the destination waypoint, in metres (see <i>Figure 11, Navigation Parameters</i> on page 530). This value is positive when approaching the waypoint and becomes negative on passing the waypoint                                                                                                    | Double | 8               | H+16             |
| 7     | bearing            | Direction from the current position to the destination waypoint, in degrees, with respect to True North (or magnetic if corrected for magnetic variation by MAGVAR command)                                                                                                    | Double | 8               | H+24             |
| 8     | along track        | Horizontal track distance from the current position to the closest point on the waypoint arrival perpendicular; expressed in metres. This value is positive when approaching the waypoint and becomes negative on passing the waypoint                                                                                                    | Double | 8               | H+32             |
| 9     | xtrack             | The horizontal distance (perpendicular track error), from the vessel's present position to the closest point on the great circle line, that joins the FROM and TO waypoints. If a "track offset" has been entered in the SETNAV command, xtrack is the perpendicular error from the "offset track". Xtrack is expressed in metres. Positive values indicate the current position is right of the Track, while negative offset values indicate left | Double | 8               | H+40             |
| 10    | eta week           | Estimated GPS reference week number at time of arrival at the "TO" waypoint, along track arrival perpendicular based on current position and speed, in units of GPS reference weeks. If the receiving antenna is moving at a speed of less than 0.1 m/s, in the direction of the destination, the value in this field is "9999"                                                                                                    | Ulong  | 4               | H+48             |
| 11    | eta secs           | Estimated GPS seconds into week at time of arrival at destination waypoint along track arrival perpendicular, based on current position and speed, in units of GPS seconds into the week. If the receiving antenna is moving at a speed of less than 0.1 m/s in the direction of the destination, the value in this field is "0.000"                                                                                                    | Double | 8               | H+52             |
| 12    | xxxx               | 32-bit CRC (ASCII and Binary only)                                                                                                    | Ulong  | 4               | H+60             |
| 13    | [CR][LF]           | Sentence terminator (ASCII only)                                                                                                    | -      | _               | _                |

**Table 119: Navigation Data Type** 

| Na                                              | vigation Data Type | Description                                         |  |  |
|-------------------------------------------------|--------------------|-----------------------------------------------------|--|--|
| Binary                                          | ASCII              | Description                                         |  |  |
| 0                                               | GOOD               | Navigation is good                                  |  |  |
| 1                                               | NOVELOCITY         | LOCITY Navigation has no velocity                   |  |  |
| 2                                               | BADNAV             | Navigation calculation failed for an unknown reason |  |  |
| 3                                               | FROM_TO_SAME       | "From" is too close to "To" for computation         |  |  |
| 4 TOO_CLOSE_TO_TO Position is too close to "To" |                    | Position is too close to "To" for computation       |  |  |
| 5                                               | ANTIPODAL_WAYPTS   | Waypoints are antipodal on surface                  |  |  |

# 3.2.83 NMEA Standard Logs

OEM Platform: 615, 617, 617D, 628, 638, FlexPak6, FlexPak6D, ProPak6

This log contains NMEA logs.

GLMLA GLONASS Almanac Data

**GPALM** Almanac Data

GPGGA Global Position System Fix Data and Undulation

GPGGALONG GPS Fix Data, Extra Precision and Undulation

**GPGGARTK** GPS Fix Data

**GPGLL** Geographic Position

GPGRS GPS Range Residuals for Each Satellite

GPGSA GPS DOP on Active Satellites

**GPGST** Pseudorange Measurement Noise Statistics

GPGSV GPS Satellites in View

GPHDT NMEA Heading Log (ALIGN)

GPRMB Navigation Information
GPRMC GPS Specific Information

**GPVTG** Track Made Good and Ground Speed

**GPZDA** UTC Time and Date

The NMEA log structures follow format standards as adopted by the National Marine Electronics Association. The reference document used is "Standard For Interfacing Marine Electronic Devices NMEA 0183 Version 3.01". For further information, refer to the <u>Standards and References</u> section of our website <u>www.novatel.com/support/</u>. The following table contains excerpts from Table 6 of the NMEA Standard which defines the variables for the NMEA logs. The actual format for each parameter is indicated after the description.

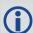

See the GPGGA usage box that applies to all NMEA logs on page 459.

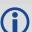

- 1. Spaces may only be used in variable text fields.
- 2. A negative sign "-" (HEX 2D) is the first character in a Field if the value is negative. The sign is omitted if the value is positive.
- 3. All data fields are delimited by a comma (,).
- 4. Null fields are indicated by no data between two commas (,,). Null fields indicate invalid data or no data available.
- 5. The NMEA Standard requires that message length be limited to 82 characters.

| Field Type            | Symbol             | Definition                                                                                                    |  |  |  |  |
|-----------------------|--------------------|----------------------------------------------------------------------------------------------------|--|--|--|--|
| Special Format Fields |                    |                                                                                                    |  |  |  |  |
| Status                | А                  | Single character field: A = Yes, Data Valid, Warning Flag Clear V = No, Data Invalid, Warning Flag Set                                                                                                    |  |  |  |  |
| Latitude              | IIII.II            | Fixed/Variable length field:  degrees minutes.decimal - 2 fixed digits of degrees, 2 fixed digits of mins and a <u>variable</u> number of digits for decimal-fraction of mins. Leading zeros always included for degrees and mins to maintain fixed length. The decimal point and associated decimal-fraction are optional if full resolution is not required                                                        |  |  |  |  |
| Longitude             | ууууу.уу           | Fixed/Variable length field:  degrees minutes.decimal - 3 fixed digits of degrees, 2 fixed digits of mins and a <u>variable</u> number of digits for decimal-fraction of mins. Leading zeros always included for degrees and mins to maintain fixed length. The decimal point and associated decimal-fraction are optional if full resolution is not required                                                        |  |  |  |  |
| Time                  | hhmmss.ss          | Fixed/Variable length field: hours minutes seconds.decimal - 2 fixed digits of hours, 2 fixed digits of mins, 2 fixed digits of seconds and <a href="variable">variable</a> number of digits for decimal-fraction of seconds. Leading zeros always included for hours, mins and seconds to maintain fixed length. The decimal point and associated decimal-fraction are optional if full resolution is not required. |  |  |  |  |
| Defined field         |                    | Some fields are specified to contain predefined constants, most often alpha characters. Such a field is indicated in this standard by the presence of one or more valid characters. Excluded from the list of allowable characters are the following which are used to indicate field types within this standard:  "A", "a", "c", "hh", "hhmmss.ss", "IIII.II", "x", "yyyyy.yy"                                      |  |  |  |  |
| Numeric Value Field   | ds                 |                                                                                                    |  |  |  |  |
| Variable numbers      | x.x                | Variable length integer or floating numeric field. Optional leading and trailing zeros. The decimal point and associated decimal-fraction are optional if full resolution is not required (example: 73.10 = 73.1 = 073.1 = 73)                                                                                                    |  |  |  |  |
| Fixed HEX field       | hh                 | Fixed length HEX numbers only, MSB on the left                                                                                                    |  |  |  |  |
| Information Fields    | Information Fields |                                                                                                    |  |  |  |  |
| Variable text         | CC                 | Variable length valid character field                                                                                                    |  |  |  |  |
| Fixed alpha field     | aa                 | Fixed length field of uppercase or lowercase alpha characters                                                                                                    |  |  |  |  |
| Fixed number field    | xx                 | Fixed length field of numeric characters                                                                                                    |  |  |  |  |
| Fixed text field      | cc                 | Fixed length field of valid characters                                                                                                    |  |  |  |  |

# 3.2.84 NOVATELXOBS

# NovAtel proprietary RTK correction

OEM Platform: 615, 617, 617D, 628, 638, FlexPak6, FlexPak6D, ProPak6

NOVATELX is a combined observation and reference station message used to transmit RTK corrections. This is a proprietary message and supports sending data for all systems.

Message ID: 1618

Log Type: Synch

#### **Recommended Input:**

```
log com2 novatelxobs ontime 1
```

To calculate the size of the NOVATELXOBS messages, use the following formula.

Size = 
$$168 + s * (6 + p * (54 + f*33))$$

where:

s = number of systems (maximum 8)

p = number of PRN per system (maximum 64)

f = number of signals data per PRN - 1 (maximum 10 signals possible)

#### **Example size calculations:**

For 2 systems (GPS and GLONASS), 12 PRN per system, and 2 signals per satellite (L1CA, L2PY)

Size = 168 + 2 \* (6 + 12 \* (54 + 33))

= 2268 bits per second

= 284 bytes + NovAtelXHeader (8 bytes)

 For 3 systems (GPS, BEIDOU and GLONASS), 12 PRN per system, and 2 signals per satellite (L1CA, L2PY)

Size = 168 + 3 \* (6 + 12 \* (54 + 33))

= 3318 bits per second

= 415 bytes + NovAtelXHeader (8 bytes)

 For 3 systems (GPS, BEIDOU and GLONASS), 12 PRN per system, and 3 signals per satellite (L1CA, L2PY, L2C)

Size = 168 + 3 \* (6 + 12 \* (54 + 2\*33))

= 4506 bits per second

= 564 bytes + NovAtelXHeader (8 bytes)

# 3.2.85 NOVATELXREF

# NovAtel proprietary reference station message for use in ALIGN

OEM Platform: 615, 617, 617D, 628, 638, FlexPak6, FlexPak6D, ProPak6

NOVATELXREF is a proprietary extended reference station message for use in ALIGN configurations only. This message enables the output of MASTERPOS, ROVERPOS and ALIGNBSLNENU logs on the rover.

Message ID: 1620

Log Type: Synch

# **Recommended Input:**

log com2 novatelxref ontime 1

# 3.2.86 OMNIHPPOS OmniSTAR HP/XP/G2 position

OEM Platform: 615, 617, 617D, 628, 638, FlexPak6, FlexPak6D, ProPak6

This log outputs OmniSTAR Extra Performance (XP), High Performance (HP) or G2 position information.

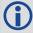

In addition to a NovAtel receiver with L-Band capability, a subscription to an OmniSTAR service is required. Contact NovAtel for details, through our website at <a href="https://www.novatel.com">www.novatel.com</a> through Support, or the Customer Support section in the <a href="https://www.novatel.com">OEM6 Family Installation and Operation User Manual</a> (OM-20000128).

Message ID: 495

Log Type: Synch

#### **Recommended Input:**

log omnihpposa ontime 1

#### **ASCII Example:**

#OMNIHPPOSA, COM1, 0, 67.5, FINESTEERING, 1419, 320435.000, 00000000, 808d, 2724; SOL\_COMPUTED, OMNISTAR\_HP, 51.11635489609, -114.03819540112, 1063.8314, -16.2713, WGS84, 0.1258, 0.2135, 0.2342, "1000", 8.000, 0.000, 13, 10, 10, 10, 0, 00, 0, 03\*e8510806

| Field | Field type          | Description                                                                              | Format  | Binary<br>Bytes | Binary<br>Offset |
|-------|---------------------|------------------------------------------------------------------------------------------|---------|-----------------|------------------|
| 1     | OMNIHPPOS<br>header | Log header                                                                               |         | Н               | 0                |
| 2     | sol status          | Solution status, see Table 83, Solution Status on page 395                               | Enum    | 4               | Н                |
| 3     | pos type            | Position type, see <i>Table 84, Position or Velocity Type</i> on page 396                | Enum    | 4               | H+4              |
| 4     | lat                 | Latitude (degrees)                                                                       | Double  | 8               | H+8              |
| 5     | lon                 | Longitude (degrees)                                                                      | Double  | 8               | H+16             |
| 6     | hgt                 | Height above mean sea level (m)                                                          | Double  | 8               | H+24             |
| 7     | undulation          | Undulation - the relationship between the geoid and the WGS84 ellipsoid (m) <sup>a</sup> | Float   | 4               | H+32             |
| 8     | datum id#           | Datum ID number (see <i>Table 25, Reference Ellipsoid Constants</i> on page 116)         | Enum    | 4               | H+36             |
| 9     | lat σ               | Latitude standard deviation (m)                                                          | Float   | 4               | H+40             |
| 10    | lon σ               | Longitude standard deviation (m)                                                         | Float   | 4               | H+44             |
| 11    | hgt σ               | Height standard deviation (m)                                                            | Float   | 4               | H+48             |
| 12    | stn id              | Base station ID                                                                          | Char[4] | 4               | H+52             |
| 13    | diff_age            | Differential age in seconds                                                              | Float   | 4               | H+56             |

| Field | Field type                        | Description                                                                                                    | Format | Binary<br>Bytes | Binary<br>Offset |
|-------|-----------------------------------|----------------------------------------------------------------------------------------------------|--------|-----------------|------------------|
| 14    | sol_age                           | Solution age in seconds                                                                                                    | Float  | 4               | H+60             |
| 15    | #SVs                              | Number of satellite vehicles tracked                                                                                                    | Uchar  | 1               | H+64             |
| 16    | #solnSVs                          | Number of satellite vehicles used in solution                                                                                              | Uchar  | 1               | H+65             |
| 17    | #ggL1                             | Number of GPS plus GLONASS L1 used in solution                                                                                             | Uchar  | 1               | H+66             |
| 18    | #ggL1L2                           | Number of GPS plus GLONASS L1 and L2 used in solution                                                                                      | Uchar  | 1               | H+67             |
| 19    | Reserved                          |                                                                                                    | Hex    | 1               | H+68             |
| 20    | ext sol stat                      | Extended solution status (see <i>Table 87, Extended Solution Status</i> on page 397)                                                       | Hex    | 1               | H+69             |
| 21    | Galileo and<br>BeiDou sig<br>mask | Galileo and BeiDou signals used mask (see <i>Table 85</i> ,<br>BESTPOS Galileo and BeiDou Signal-Used Mask on page 397)                    | Hex    | 1               | H+70             |
| 22    | GPS and<br>GLONASS sig<br>mask    | GPS and GLONASS signals used mask (see <i>Table 86</i> , <i>BESTPOS GPS and GLONASS Signal-Used Mask</i> on page 397)                      | Hex    | 1               | H+71             |
| 23    | sig mask                          | Signals used mask - if 0, signals used in solution are unknown (see <i>Table 86, BESTPOS GPS and GLONASS Signal-Used Mask</i> on page 397) | Hex    | 1               | H+71             |
| 24    | xxxx                              | 32-bit CRC (ASCII and Binary only)                                                                                                    | Hex    | 4               | H+72             |
| 25    | [CR][LF]                          | Sentence terminator (ASCII only)                                                                                                    | _      | -               | -                |

a. When using a datum other than WGS84, the undulation value also includes the vertical shift due to differences between the datum in use and WGS84.

#### 3.2.87 OMNIHPSATS

#### Satellites used in the OMNIHPPOS solution

OEM Platform: 615, 617, 617D, 628, 638, FlexPak6, FlexPak6D, ProPak6

This log lists the used and unused satellites for the corresponding OMNIHPPOS solution. It also describes the signals of the used satellites and reasons for exclusions.

Message ID: 1197

Log Type: Synch

#### **Recommended Input:**

log omnihpsatsa ontime 1

#### **ASCII Example:**

#OMNIHPSATSA,COM2,0,85.0,FINESTEERING,1610,241351.000,00000000,2577,6293;17,GPS,17,GOOD,00000003,GPS,2,GOOD,00000003,GPS,10,GOOD,00000003,GPS,4,GOOD,00000003,GPS,29,GOOD,00000003,GPS,5,NOTUSED,00000000,GPS,25,GOOD,00000003,GPS,9,GOOD,00000003,GPS,12,GOOD,00000003,GLONASS,15,NOTUSED,00000000,GLONASS,2-4,NOTUSED,00000000,GLONASS,18-3,NOTUSED,00000000,GLONASS,9-2,NOTUSED,00000000,GLONASS,1+1,NOTUSED,00000000,GLONASS,17+4,NOTUSED,00000000,GLONASS,16-1,NOTUSED,00000000,GLONASS,19+3,NOTUSED,00000000\*F9EB4605

| Field | Field type        | Description                                                                                             | Format | Binary<br>Bytes | Binary Offset           |
|-------|-------------------|----------------------------------------------------------------------------------------------------|--------|-----------------|-------------------------|
| 1     | OMNIHPSATS header | Log header                                                                                              |        | Н               | 0                       |
| 2     | #entries          | Number of records to follow                                                                             | Ulong  | 4               | Н                       |
| 3     | system            | See Table 109, Satellite System on page 493.                                                            | Enum   | 4               | H+4                     |
| 4     | Satellite ID      | Satellite identifier                                                                                    | Ulong  | 4               | H+8                     |
| 5     | Status            | Satellite status. See <i>Table 89, Observation Statuses</i> on page 400                                 | Enum   | 4               | H+16                    |
| 6     | Status mask       | See Table 90, BESTSATS GPS Signal Mask on page 401 to Table 93, BESTSATS BeiDou Signal Mask on page 401 | Hex    | 4               | H+20                    |
| 7     | xxxx              | 32-bit CRC (ASCII and Binary only)                                                                      | Hex    | 4               | H+4+<br>(#entries x 16) |
| 8     | [CR][LF]          | Sentence terminator (ASCII only)                                                                        | -      | -               | -                       |

#### 3.2.88 **OMNIVIS**

#### Omnistar satellite visibility list

OEM Platform: 615, 617, 617D, 628, 638, FlexPak6, FlexPak6D, ProPak6

This log contains OmniSTAR satellite and visibility information.

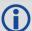

For local OmniSTAR beams, the satellite with the smallest local ellipsoid distance is the best one to use. For global beams, the satellite with the highest elevation is the best one.

Message ID: 860

Log Type: Synch

#### **Recommended Input:**

log omnivisa ontime 1

#### **ASCII Example 1:**

```
#OMNIVISA,COM1,0,60.5,FINESTEERING,1419,396070.000,00000020,0041,2710;TRUE,8,10,0,"MSVW_",0,0.000,1536782000,1200,c685,-1.16,-90.00,
11,0,"MSVC_",0,0.000,1534741000,1200,c685,8.28,-90.00,
12,0,"MSVE_",0,0.000,1530359000,1200,c685,22.97,-90.00,
8,0,"AMSAT",0,0.000,1535137500,1200,c685,34.87,31.09,
7,0,"EASAT",0,0.000,1535152500,1200,c685,91.01,-41.76,
3,0,"AFSAT",0,0.000,1535185000,1200,c685,110.73,-41.76,
4,0,"APSAT",0,0.000,1535185000,1200,2873,185.25,-40.66,
13,0,"OCSAT",0,0.000,1535185000,1200,2873,235.91,-18.57*b35c9cdf
```

#### **ASCII Example 2:**

#OMNIVISA, COM1, 0, 62.5, FINESTEERING, 1419, 334202.000, 00000020, 0041, 2710; FALSE, 0\*9e0f9078

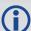

# Local Beams:

When the value is negative, the user is inside the local beam footprint and a signal should be available. Beams with small positive values may be available but their availability is not guaranteed.

#### **Global Beams**:

Any beams above 0 degrees are visible, however the tracking may be marginal for elevations less than 10 degrees.

| Field | Field type     | Description                                           | Format | Binary<br>Bytes | Binary<br>Offset |
|-------|----------------|-------------------------------------------------------|--------|-----------------|------------------|
| 1     | OMNIVIS header | Log header                                            |        | Н               | 0                |
| 2     | valid          | Is the list of satellites valid?  0 = FALSE  1 = TRUE | Bool   | 4               | Н                |
| 3     | #recs          | Number of records to follow                           | Ulong  | 4               | H+4              |
| 4     | link ID        | Satellite link ID                                     | Uchar  | 1               | H+8              |

| Field | Field type           | Description                                                                                               | Format         | Binary<br>Bytes       | Binary<br>Offset     |
|-------|----------------------|----------------------------------------------------------------------------------------------------|----------------|-----------------------|----------------------|
| 5     | app flag             | Time of applicability flag:  0 = Valid Now  1 = Invalid  2 = Valid Until  3 = Valid After  4-7 = Reserved | Uchar          | 1                     | H+9                  |
| 6     | sat name             | Satellite name                                                                                            | String [max 6] | variable <sup>a</sup> | H+10                 |
| 7     | app week             | Time of applicability week                                                                                | Ulong          | 4                     | H+16                 |
| 8     | app sec              | Time of applicability (s into the week)                                                                   | GPSec          | 4                     | H+20                 |
| 9     | freq                 | Satellite broadcast frequency (Hz)                                                                        | Ulong          | 4                     | H+24                 |
| 10    | bit rate             | Satellite data bit rate                                                                                   | Ushort         | 2                     | H+28                 |
| 11    | service id           | Satellite service ID                                                                                      | Hex            | 2                     | H+30                 |
| 12    | ellip dist           | Local ellipsoid distance parameter (kilometres)                                                           | Float          | 4                     | H+32                 |
| 13    | global elev          | Global beam elevation (degrees)                                                                           | Float          | 4                     | H+36                 |
| 14    | Next satellite offse | t = H+8+(#recs x 32)                                                                                      |                | -                     | -                    |
| 15    | xxxx                 | 32-bit CRC (ASCII and Binary only)                                                                        | Hex            | 4                     | H+8+<br>(#recs x 32) |
| 16    | [CR][LF]             | Sentence terminator (ASCII only)                                                                          | -              | -                     | -                    |

a. In the binary case, each string field needs to be NULL terminated and additional bytes of padding added to maintain 4-byte alignment, up to the maximum defined by the string size. The next defined field starts immediately at the next 4-byte alignment following the NULL.

# 3.2.89 PASSCOM, PASSXCOM, PASSAUX, PASSUSB, PASSETH1, PASSICOM, PASSNCOM Redirects data

OEM Platform: 615, 617, 617D, 628, 638, FlexPak6, FlexPak6D, ProPak6

The pass-through logging feature enables the receiver to redirect any ASCII or binary data, input at a specified port, to any specified receiver port. It allows the receiver to perform bi-directional communications with other devices such as a modem, terminal or another receiver. See also the INTERFACEMODE command on page 176.

There are many pass through logs: PASSCOM1, PASSCOM2, PASSCOM3, PASSCOM4, PASSCOM5, PASSCOM6, PASSXCOM1, PASSXCOM2, PASSXCOM3, PASSAUX, PASSETH1, PASSICOM1, PASSICOM2, PASSICOM2, PASSICOM3, PASSICOM3, PASSICOM3, PASSICOM3, PASSICOM3, PASSICOM3, PASSICOM4, PASSICOM3, Virtual COM1, Virtual COM2 or AUX. PASSCOM4, PASSCOM5 and PASSCOM6 are only available on OEM638 receivers. The AUX port is available on some products. PASSUSB1, PASSUSB2, PASSUSB3 are only available on receivers supporting USB and can be used to redirect data from USB1, USB2 or USB3. PASSETH1 is only available on receivers supporting Ethernet and can be used to redirect data from ETH1.

A pass through log is initiated the same as any other log, that is, log [to-port] [data-type] [trigger]. However, pass-through can be more clearly specified as: log [to-port] [from-port-AB] [onchanged]. Now, the [from-port-AB] field designates the port which accepts data (that is, com1, com2, COM3, COM4, COM5, COM6, AUX, USB1, USB2 or USB3) as well as the format in which the data is logged by the [to-port] (A for ASCII or B for Binary).

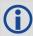

To pass through data arriving on all ports, use the PASSTHROUGH log (see page 546).

When the [from-port-AB] field is suffixed with an [A], all data received by that port is redirected to the [to-port] in ASCII format and logs according to standard NovAtel ASCII format. Therefore, all incoming ASCII data is redirected and output as ASCII data. However, any binary data received is converted to a form of ASCII hexadecimal before it is logged.

When the [from-port-AB] field is suffixed with a [B], all data received by that port is redirected to the [to-port] exactly as it is received. The log header and time tag adhere to standard NovAtel Binary format followed by the pass through data as it was received (ASCII or binary).

Pass through logs are best utilized by setting the [trigger] field as onchanged or onnew.

If the data being injected is ASCII, then the data is grouped together with the following rules:

- blocks of 80 characters
- any block of characters ending in a <CR>
- any block of characters ending in a <LF>
- any block remaining in the receiver code when a timeout occurs (100 ms)

If the data being injected is binary or the port INTERFACEMODE mode is set to GENERIC, then the data is grouped as follows:

- blocks of 80 bytes
- any block remaining in the receiver code when a timeout occurs (100 ms)

If a binary value is encountered in an ASCII output, then the byte is output as a hexadecimal byte preceded by a backslash and an x. For example 0A is output as \x0A. An actual '\' in the data is output as \\. The output counts as one pass through byte although it is four characters.

The first character of each pass-through record is time tagged in GPS reference weeks and seconds.

PASSCOM1 Message ID: 233

PASSCOM2 Message ID: 234

PASSCOM3 Message ID: 235

PASSCOM4 Message ID: 1384

PASSCOM5 Message ID: 1576

PASSCOM6 Message ID: 1577

PASSXCOM1 Message ID: 405

PASSXCOM2 Message ID: 406

PASSXCOM3 Message ID: 795

PASSUSB1 Message ID: 607

PASSUSB2 Message ID: 608

PASSUSB3 Message ID: 609

PASSAUX Message ID: 690

PASSETH1 Message ID: 1209

PASSICOM1 Message ID: 1250

PASSICOM2 Message ID: 1251

PASSICOM3 Message ID: 1252

PASSNCOM1 Message ID: 1253

PASSNCOM2 Message ID: 1254

PASSNCOM3 Message ID: 1255

PASSCOM7 Message ID: 1701

PASSCOM8 Message ID: 1702

PASSCOM9 Message ID: 1703

PASSCOM10 Message ID: 1704

Log Type: Asynch

#### **Recommended Input:**

log passcomla onchanged

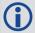

Asynchronous logs should only be logged ONCHANGED otherwise the most current data is not output when it is available. This is especially true of the ONTIME trigger, which may cause inaccurate time tags to result.

#### **ASCII Example 1:**

#PASSCOM2A,COM1,0,59.5,FINESTEERING,1337,400920.135,00000000,2b46,1984;80,
#BESTPOSA,COM3,0,80.0,FINESTEERING,1337,400920.000,00000000,4ca6,1899;
SOL\_COMPUT\*f9dfab46
#PASSCOM2A,COM1,0,64.0,FINESTEERING,1337,400920.201,000000000,2b46,1984;80,ED,
SINGLE,51.11636326036,-114.03824210485,1062.6015,-16.2713,WGS84,1.8963,
1.0674\*807fd3ca
#PASSCOM2A,COM1,0,53.5,FINESTEERING,1337,400920.856,00000000,2b46,1984;49,,
2.2862,"",0.000,0.000,9,9,0,0,0,0,0\*20b24878\x0d\x0a\*3eef4220
#PASSCOM1A,COM1,0,53.5,FINESTEERING,1337,400922.463,00000000,13ff,1984;17,
unlog passcom2a\x0d\x0a\*ef8d2508

#### **ASCII Example 2:**

#PASSCOM2A,COM1,0,53.0,FINESTEERING,1337,400040.151,00000000,2b46,1984;80,\x99A \x10\x04\x07yN &\xc6\xea\xf10\x00\x01\xde\x00\x10\xfe\xbf\xfe1\xfe\x9c\xf4 \x03\xe2\xef\x9f\x1f\xf3\xff\xd6\xff\xc3\_A~z \xaa\xfe\xbf\xf9\xd3\xf8\xd4\xf4-\xe8kHo\xe2\x00>\xe0QOC>\xc3\x9c\x11\xff\x7f\xf4\xa1\xf3t\xf4'\xf4xvo\xe6\x00\x9d\*dcd2e989

In the example, note that '~' is a printable character.

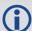

For example, you could connect two OEM6 family receivers together via their COM1 ports such as in the *Figure 12, Pass Through Log Data* on page 544 (a rover station to base station scenario). If the rover station is logging BESTPOSA data to the base station, it is possible to use the pass through logs to pass through the received BESTPOSA data to a disk file (let's call it diskfile.log) at the base station host PC hard disk.

BESTPOS data log... Data link to COM1 to COM1 Rover Base Receiver Receiver COM<sub>2</sub> **INTERFACEMODE FIX POSITION (lat, long, ht) COM1 RTCA NOVATEL OFF INTERFACEMODE** LOG COM1 **COM1 GENERIC RTCA OFF** Serial Cables **BESTPOSA ONTIME 5 LOG COM2 PASSCOM1A ONNEW** LOG COM1 RTCAOBS ONTIME 1 **LOG COM1 RTCAREF ONTIME 10** Pocket PC - rover (Operational with position fixed)
(Rover station is commanding base station to send RTCAOBS log)

Figure 12: Pass Through Log Data

Under default conditions, the two receivers "chatter" back and forth with the Invalid Command Option message (due to the command interpreter in each receiver not recognizing the command prompts of the other receiver). The chattering in turn causes the accepting receiver to transmit new pass through logs with the response data from the other receiver. To avoid the chattering problem, use the INTERFACEMODE command on the accepting port to disable error reporting from the receiving port command interpreter.

If the accepting port's error reporting is disabled by INTERFACEMODE, the BESTPOSA data record passes through and creates two records.

The reason that two records are logged from the accepting receiver is the first record was initiated by receipt of the BESTPOSA first terminator <CR>. The second record followed in response to the BESTPOSA second terminator <LF>.

Note the time interval between the first character received and the terminating <LF> can be calculated by differencing the two GPS reference time tags. This pass through feature is useful for time tagging the arrival of external messages. These messages can be any user related data. When using this feature for tagging external events, it is recommended that the rover receiver be disabled from interpreting commands so the receiver does not respond to the messages, using the INTERFACEMODE command (see page 176).

If the BESTPOSB binary log data is input to the accepting port (log com2 passcom1a onchanged), the BESTPOSB binary data at the accepting port is converted to a variation of ASCII hexadecimal before it is passed through to com2 port for logging.

| Field | Field Type     | Description                        | Format    | Binary<br>Bytes | Binary Offset |
|-------|----------------|------------------------------------|-----------|-----------------|---------------|
| 1     | PASSCOM header | Log header                         |           | Н               | 0             |
| 2     | #bytes         | Number of bytes to follow          | Ulong     | 4               | Н             |
| 3     | data           | Message data                       | Char [80] | 80              | H+4           |
| 4     | xxxx           | 32-bit CRC (ASCII and Binary only) | Ulong     | 4               | H+4+(#bytes)  |
| 5     | [CR][LF]       | Sentence terminator (ASCII only)   | -         | -               | -             |

### 3.2.90 PASSTHROUGH

### Redirected data from all ports

OEM Platform: 615, 617, 617D, 628, 638, FlexPak6, FlexPak6D, ProPak6

This log outputs pass through data from all receiver ports. The behavior is the same as the port specific pass though logs described in *Section 3.2.89*, *PASSCOM*, *PASSXCOM*, *PASSAUX*, *PASSUSB*, *PASSETH1*, *PASSICOM*, *PASSNCOM* on page 542.

Message ID: 1342

Log Type: Asynch

#### **Recommended Input:**

log passthrougha onchanged

#### **ASCII Example:**

| Field | Field type         | Description                                    | Format   | Binary<br>Bytes | Binary<br>Offset |
|-------|--------------------|------------------------------------------------|----------|-----------------|------------------|
| 1     | PASSTHROUGH header | Log header                                     |          | Н               | 0                |
| 2     | Port               | See Table 58, COM Port Identifiers on page 274 | Enum     | 4               | Н                |
| 3     | #bytes             | Number of bytes to follow                      | Ulong    | 4               | H+4              |
| 4     | data               | Message data                                   | Char[80] | 80              | H+8              |
| 5     | xxxx               | 32-bit CRC (ASCII and Binary only)             | Ulong    | 4               | H+8+#bytes       |
| 6     | [CR][LF]           | Sentence terminator (ASCII only)               | -        | -               | -                |

### 3.2.91 PDPPOS PDP filter position

OEM Platform: 615, 617, 617D, 628, 638, FlexPak6, FlexPak6D, ProPak6

The PDPPOS log contains the receiver position computed by the receiver with the PDP filter enabled. See also the PDPFILTER command on page 217.

Message ID: 469

Log Type: Synch

#### **Recommended Input:**

log pdpposa ontime 1

#### **ASCII Example:**

#PDPPOSA,COM1,0,75.5,FINESTEERING,1431,494991.000,00040000,a210,35548;
SOL\_COMPUTED,SINGLE,51.11635010310,-114.03832575772,1065.5019,-16.9000,WGS84,
4.7976,2.0897,5.3062,"",0.000,0.000,8,8,0,0,0,0,0,0\*3cbfa646

| Field | Field type       | Description                                                                              | Format  | Binary<br>Bytes | Binary<br>Offset |
|-------|------------------|------------------------------------------------------------------------------------------|---------|-----------------|------------------|
| 1     | PDPPOS<br>header | Log header                                                                               |         | Н               | 0                |
| 2     | sol status       | Solution status (refer to Table 83, Solution Status on page 395)                         | Enum    | 4               | Н                |
| 3     | pos type         | Position type (refer to <i>Table 84, Position or Velocity Type</i> on page 396)          | Enum    | 4               | H+4              |
| 4     | lat              | Latitude (degrees)                                                                       | Double  | 8               | H+8              |
| 5     | Ion              | Longitude (degrees)                                                                      | Double  | 8               | H+16             |
| 6     | hgt              | Height above mean sea level (m)                                                          | Double  | 8               | H+24             |
| 7     | undulation       | Undulation - the relationship between the geoid and the WGS84 ellipsoid (m) <sup>a</sup> | Float   | 4               | H+32             |
| 8     | datum id#        | Datum ID number (refer to <i>Table 26, Datum Transformation Parameters</i> on page 116)  | Enum    | 4               | H+36             |
| 9     | lat σ            | Latitude standard deviation (m)                                                          | Float   | 4               | H+40             |
| 10    | lon σ            | Longitude standard deviation (m)                                                         | Float   | 4               | H+44             |
| 11    | hgt σ            | Height standard deviation (m)                                                            | Float   | 4               | H+48             |
| 12    | stn id           | Base station ID                                                                          | Char[4] | 4               | H+52             |
| 13    | diff_age         | Differential age in seconds                                                              | Float   | 4               | H+56             |
| 14    | sol_age          | Solution age in seconds                                                                  | Float   | 4               | H+60             |
| 15    | #sats            | Number of satellites tracked                                                             | Uchar   | 1               | H+64             |
| 16    | #sats soln       | Number of satellites in the solution                                                     | Uchar   | 1               | H+65             |

| Field | Field type                        | Description                                                                                                    | Format | Binary<br>Bytes | Binary<br>Offset |
|-------|-----------------------------------|----------------------------------------------------------------------------------------------------|--------|-----------------|------------------|
| 17    |                                   |                                                                                                    | Uchar  | 1               | H+66             |
| 18    | Reserved                          |                                                                                                    | Uchar  | 1               | H+67             |
| 19    |                                   |                                                                                                    | Hex    | 1               | H+68             |
| 20    | ext sol stat                      | Extended solution status (see <i>Table 87, Extended Solution Status</i> on page 397)                                  | Hex    | 1               | H+69             |
| 21    | Galileo and<br>BeiDou sig<br>mask | Galileo and BeiDou signals used mask (see <i>Table 85, BESTPOS Galileo and BeiDou Signal-Used Mask</i> on page 397)   | Hex    | 1               | H+70             |
| 22    | GPS and<br>GLONASS<br>sig mask    | GPS and GLONASS signals used mask (see <i>Table 86</i> , <i>BESTPOS GPS and GLONASS Signal-Used Mask</i> on page 397) | Hex    | 1               | H+71             |
| 23    | xxxx                              | 32-bit CRC (ASCII and Binary only)                                                                                    | Hex    | 4               | H+72             |
| 24    | [CR][LF]                          | Sentence terminator (ASCII only)                                                                                      | -      | _               | -                |

a. When using a datum other than WGS84, the undulation value also includes the vertical shift due to differences between the datum in use and WGS84.

#### **3.2.92 PDPSATS**

#### Satellites used in PDPPOS solution

OEM Platform: 615, 617, 617D, 628, 638, FlexPak6, FlexPak6D, ProPak6

This log lists the used and unused satellites for the corresponding PDPPOS solution. It also describes the signals of the used satellites and reasons for exclusions.

Message ID: 1234

Log Type: Synch

#### **Recommended Input:**

log pdpsatsa ontime 1

#### **Abbreviated ASCII Example:**

```
<PDPSATS COM1 0 80.0 FINESTEERING 1690 603073.000 00000008 be33 43488</pre>
<
      21
<
           GPS 11 GOOD 00000001
<
           GPS 27 GOOD 0000001
           GPS 1 GOOD 0000001
<
<
           GPS 7 GOOD 0000001
           SBAS 133 NOTUSED 00000000
<
<
           SBAS 138 NOTUSED 00000000
           SBAS 135 NOTUSED 00000000
<
           GLONASS 10-7 GOOD 00000001
<
           GLONASS 21+4 GOOD 00000001
<
           GLONASS 12-1 GOOD 00000001
           GLONASS 11 GOOD 00000001
<
```

| Field | Field type        | Description                                                                                                  | Format | Binary<br>Bytes | Binary<br>Offset    |
|-------|-------------------|----------------------------------------------------------------------------------------------------|--------|-----------------|---------------------|
| 1     | PDPSATS<br>header | Log header                                                                                                   |        | Н               | 0                   |
| 2     | #entries          | Number of records to follow                                                                                  | Ulong  | 4               | Н                   |
| 3     | system            | See Table 109, Satellite System on page 493                                                                  | Enum   | 4               | H+4                 |
| 4     | Satellite ID      | Satellite identifier                                                                                         | Ulong  | 4               | H+8                 |
| 5     | Status            | Satellite status (see <i>Table 89, Observation Statuses</i> on page 400)                                     | Enum   | 4               | H+12                |
| 6     | Status<br>mask    | See Table 90, BESTSATS GPS Signal Mask on page 401 through Table 93, BESTSATS BeiDou Signal Mask on page 401 | Hex    | 4               | H+16                |
| 7     | Next satellite    | e offset = H+4+(#sat x 16)                                                                                   |        |                 |                     |
| 8     | xxxx              | 32-bit CRC (ASCII and Binary only)                                                                           | Ulong  | 4               | H+4+<br>(#sat x 16) |
| 9     | [CR][LF]          | Sentence terminator (ASCII only)                                                                             | -      | _               | -                   |

## 3.2.93 PDPVEL PDP filter velocity

OEM Platform: 615, 617, 617D, 628, 638, FlexPak6, FlexPak6D, ProPak6

The PDPVEL log contains the pseudorange velocity computed by the receiver with the PDP filter enabled. See also the PDPFILTER command on page 217.

Message ID: 470

Log Type: Synch

#### **Recommended Input:**

log pdpvela ontime 1

#### **ASCII Example:**

#PDPVELA,COM1,0,75.0,FINESTEERING,1430,505990.000,00000000,b886,2859;
SOL COMPUTED,SINGLE,0.150,0.000,27.4126,179.424617,-0.5521,0.0\*7746b0fe

| Field | Field type       | Description                                                                                                    | Format | Binary<br>Bytes | Binary<br>Offset |
|-------|------------------|----------------------------------------------------------------------------------------------------|--------|-----------------|------------------|
| 1     | PDPVEL<br>header | Log header                                                                                                    |        | Н               | 0                |
| 2     | sol status       | Solution status (refer to Table 83, Solution Status on page 395)                                                                 | Enum   | 4               | Н                |
| 3     | vel type         | Velocity type (refer to <i>Table 84, Position or Velocity Type</i> on page 396)                                                  | Enum   | 4               | H+4              |
| 4     | latency          | A measure of the latency in the velocity time tag in seconds. It should be subtracted from the time to give improved results     | Float  | 4               | H+8              |
| 5     | age              | Differential age in seconds                                                                                                    | Float  | 4               | H+12             |
| 6     | hor spd          | Horizontal speed over ground, in metres per second                                                                               | Double | 8               | H+16             |
| 7     | trk gnd          | Actual direction of motion over ground (track over ground) with respect to True North, in degrees                                | Double | 8               | H+24             |
| 8     | height           | Height in metres where positive values indicate increasing altitude (up) and negative values indicate decreasing altitude (down) | Double | 8               | H+32             |
| 9     | Reserved         |                                                                                                    | Float  | 4               | H+40             |
| 10    | xxxx             | 32-bit CRC (ASCII and Binary only)                                                                                               | Ulong  | 4               | H+44             |
| 11    | [CR][LF]         | Sentence terminator (ASCII only)                                                                                                 | -      | _               | -                |

#### 3.2.94 PDPXYZ

#### PDP filter Cartesian position and velocity

OEM Platform: 615, 617, 617D, 628, 638, FlexPak6, FlexPak6D, ProPak6

The PDPXYZ log contains the Cartesian position in X, Y and Z coordinates as computed by the receiver with the PDP filter enabled. See also the PDPFILTER command on page 217.

Message ID: 471

Log Type: Synch

#### **Recommended Input:**

log pdpxyza ontime 1

#### **ASCII Example:**

#PDPXYZA,COM1,0,75.5,FINESTEERING,1431,494991.000,00040000,33ce,35548;
SOL\_COMPUTED,SINGLE,-1634531.8128,-3664619.4862,4942496.5025,2.9036,6.1657,
3.0153,SOL\_COMPUTED,SINGLE,-2.5588e-308,-3.1719e-308,3.9151e-308,0.0100,0.0100,
0.0100,"",0.150,0.000,0.000,8,8,0,0,0,0,0,0\*a20dbd4f

| Field | Field type       | Description                                                                     | Format | Binary<br>Bytes | Binary<br>Offset |
|-------|------------------|---------------------------------------------------------------------------------|--------|-----------------|------------------|
| 1     | PDPXYZ<br>header | Log header                                                                      |        | Н               | 0                |
| 2     | P-sol status     | Solution status (refer to Table 83, Solution Status on page 395)                | Enum   | 4               | Н                |
| 3     | pos type         | Position type (refer to <i>Table 84, Position or Velocity Type</i> on page 396) | Enum   | 4               | H+4              |
| 4     | P-X              | Position X-coordinate (m)                                                       | Double | 8               | H+8              |
| 5     | P-Y              | Position Y-coordinate (m)                                                       | Double | 8               | H+16             |
| 6     | P-Z              | Position Z-coordinate (m)                                                       | Double | 8               | H+24             |
| 7     | Ρ-Χ σ            | Standard deviation of P-X (m)                                                   | Float  | 4               | H+32             |
| 8     | Ρ- Υ σ           | Standard deviation of P-Y (m)                                                   | Float  | 4               | H+36             |
| 9     | Ρ-Ζ σ            | Standard deviation of P-Z (m)                                                   | Float  | 4               | H+40             |
| 10    | V-sol status     | Solution status (refer to Table 83, Solution Status on page 395)                | Enum   | 4               | H+44             |
| 11    | vel type         | Velocity type (refer to <i>Table 84, Position or Velocity Type</i> on page 396) | Enum   | 4               | H+48             |
| 12    | V-X              | Velocity vector along X-axis (m)                                                | Double | 8               | H+52             |
| 13    | V-Y              | Velocity vector along Y-axis (m)                                                | Double | 8               | H+60             |
| 14    | V-Z              | Velocity vector along Z-axis (m)                                                | Double | 8               | H+68             |
| 15    | V-X σ            | Standard deviation of V-X (m)                                                   | Float  | 4               | H+76             |
| 16    | V-Y σ            | Standard deviation of V-Y (m)                                                   | Float  | 4               | H+80             |

| Field | Field type                        | Description                                                                                                    | Format  | Binary<br>Bytes | Binary<br>Offset |
|-------|-----------------------------------|----------------------------------------------------------------------------------------------------|---------|-----------------|------------------|
| 17    | V-Z σ                             | Standard deviation of V-Z (m)                                                                                                | Float   | 4               | H+84             |
| 18    | stn ID                            | Base station ID                                                                                                    | Char[4] | 4               | H+88             |
| 19    | V-latency                         | A measure of the latency in the velocity time tag in seconds. It should be subtracted from the time to give improved results | Float   | 4               | H+92             |
| 20    | diff_age                          | Differential age in seconds                                                                                                  | Float   | 4               | H+96             |
| 21    | sol_age                           | Solution age in seconds                                                                                                    | Float   | 4               | H+100            |
| 22    | #sats                             | Number of satellite vehicles tracked                                                                                         | Uchar   | 1               | H+104            |
| 23    | #sats soln                        | Number of satellite vehicles used in solution                                                                                | Uchar   | 1               | H+105            |
| 24    |                                   |                                                                                                    | Uchar   | 1               | H+106            |
| 25    | Reserved                          |                                                                                                    | Uchar   | 1               | H+107            |
| 26    |                                   |                                                                                                    | Uchar   | 1               | H+108            |
| 27    | ext sol stat                      | Extended solution status (see <i>Table 87, Extended Solution Status</i> on page 397)                                         | Hex     | 1               | H+109            |
| 28    | Galileo and<br>BeiDou sig<br>mask | Galileo and BeiDou signals used mask (see <i>Table 85, BESTPOS Galileo and BeiDou Signal-Used Mask</i> on page 397)          | Hex     | 1               | H+110            |
| 29    | GPS and<br>GLONASS<br>sig mask    | GPS and GLONASS signals used mask (see <i>Table 86</i> , BESTPOS GPS and GLONASS Signal-Used Mask on page 397)               | Hex     | 1               | H+111            |
| 30    | xxxx                              | 32-bit CRC (ASCII and Binary only)                                                                                           | Hex     | 4               | H+112            |
| 31    | [CR][LF]                          | Sentence terminator (ASCII only)                                                                                             | -       | -               | -                |

### 3.2.95 PORTSTATS Port statistics

OEM Platform: 615, 617, 617D, 628, 638, FlexPak6, FlexPak6D, ProPak6

This log conveys various status parameters of the receiver's communication ports. The receiver maintains a running count of a variety of status indicators of the data link. This log outputs a report of those indicators.

Message ID: 72

Log Type: Polled

#### **Recommended Input:**

log portstatsa once

#### **ASCII example:**

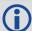

Parity and framing errors occur for COM ports if poor transmission lines are encountered or if there is an incompatibility in the data protocol. If errors occur, you may need to confirm the bit rate, number of data bits, number of stop bits and parity of both the transmit and receiving ends. Characters may be dropped when the CPU is overloaded.

| Field | Field type       | Description                                                           | Format | Binary<br>Bytes | Binary<br>Offset |
|-------|------------------|-----------------------------------------------------------------------|--------|-----------------|------------------|
| 1     | PORTSTATS header | Log header                                                            |        | Н               | 0                |
| 2     | #port            | Number of ports with information to follow                            | Long   | 4               | Н                |
| 3     | port             | Refer to <i>Table 30, Communications Port Identifiers</i> on page 135 | Enum   | 4               | H+4              |
| 4     | rx chars         | Total number of characters received through this port                 | Ulong  | 4               | H+8              |
| 5     | tx chars         | Total number of characters transmitted through this port              | Ulong  | 4               | H+12             |
| 6     | acc rx chars     | Total number of accepted characters received through this port        | Ulong  | 4               | H+16             |
| 7     | dropped rx chars | Number of software overruns in receive                                | Ulong  | 4               | H+20             |
| 8     | interrupts       | Number of interrupts on this port                                     | Ulong  | 4               | H+24             |
| 9     | breaks           | Number of breaks (only for serial ports)                              | Ulong  | 4               | H+28             |
| 10    | par err          | Number of parity errors (only for serial ports)                       | Ulong  | 4               | H+32             |

| Field | Field type         | Description                                      | Format | Binary<br>Bytes | Binary<br>Offset     |
|-------|--------------------|--------------------------------------------------|--------|-----------------|----------------------|
| 11    | frame err          | Number of framing errors (only for serial ports) | Ulong  | 4               | H+36                 |
| 12    | rx overruns        | Number of hardware overruns in receive           | Ulong  | 4               | H+40                 |
| 13    | Next port offset = | H+4+(#port x 40)                                 |        |                 |                      |
| 14    | xxxx               | 32-bit CRC (ASCII and Binary only)               | Ulong  | 4               | H+4+<br>(#port x 40) |
| 15    | [CR][LF]           | Sentence terminator (ASCII only)                 | -      | -               | -                    |

### 3.2.96 PPPPOS PPP filter position

OEM Platform: 615, 617, 617D, 628, 638, FlexPak6, FlexPak6D, ProPak6

This log contains the position solution computed by the PPP filter.

Message ID: 1538

Log Type: Synch

#### **Recommended Input:**

log pppposa ontime 1

#### **ASCII Example:**

#PPPPOSA,COM1,0,80.0,FINESTEERING,1735,345300.000,00000000,6f47,44027;
SOL\_COMPUTED,PPP,51.11635350286,-114.03819287079,1064.5365,-16.9000,WGS84,
0.0375,0.0460,0.0603,"0",4.000,0.000,12,12,12,12,0,00,00,03\*ef17d668

| Field | Field type       | Description                                                                              | Format  | Binary<br>Bytes | Binary<br>Offset |
|-------|------------------|------------------------------------------------------------------------------------------|---------|-----------------|------------------|
| 1     | PPPPOS<br>header | Log header                                                                               |         | Н               | 0                |
| 2     | Status           | Solution status (see Table 83, Solution Status on page 395)                              | Enum    | 4               | Н                |
| 3     | Туре             | Position type (see <i>Table 84, Position or Velocity Type</i> on page 396)               | Enum    | 4               | H+4              |
| 4     | lat              | Latitude (degrees)                                                                       | Double  | 8               | H+8              |
| 5     | lon              | Longitude (degrees)                                                                      | Double  | 8               | H+16             |
| 6     | hgt              | Height above mean sea level (m)                                                          | Double  | 8               | H+24             |
| 7     | undulation       | Undulation - the relationship between the geoid and the WGS84 ellipsoid (m) <sup>a</sup> | Float   | 4               | H+32             |
| 8     | datum id#        | Datum ID number (see <i>Table 25, Reference Ellipsoid Constants</i> on page 116)         | Enum    | 4               | H+36             |
| 9     | lat σ            | Latitude standard deviation (m)                                                          | Float   | 4               | H+40             |
| 10    | lon σ            | Longitude standard deviation (m)                                                         | Float   | 4               | H+44             |
| 11    | hgt σ            | Height standard deviation (m)                                                            | Float   | 4               | H+48             |
| 12    | stn id           | Base station ID                                                                          | Char[4] | 4               | H+52             |
| 13    | diff_age         | Differential age in seconds                                                              | Float   | 4               | H+56             |
| 14    | sol_age          | Solution age in seconds                                                                  | Float   | 4               | H+60             |
| 15    | #SVs             | Number of satellites tracked                                                             | Uchar   | 1               | H+64             |
| 16    | #solnSVs         | Number of satellites vehicles used in solution                                           | Uchar   | 1               | H+65             |
| 17    | #ggL1            | Number of GPS plus GLONASS plus BDS L1/B1 used in solution                               | Uchar   | 1               | H+66             |

| Field | Field type                     | Description                                                                                                    | Format | Binary<br>Bytes | Binary<br>Offset |
|-------|--------------------------------|----------------------------------------------------------------------------------------------------|--------|-----------------|------------------|
| 18    | #solnMultiSVs                  | Number of satellites with multi-frequency signals used in solution                                                                                                    | Uchar  | 1               | H+67             |
| 19    | Reserved                       |                                                                                                    | Hex    | 1               | H+68             |
| 20    | ext sol stat                   | Extended solution status (see <i>Table 109, Satellite System</i> on page 493)                                                                                                    | Hex    | 1               | H+69             |
| 21    | Reserved                       |                                                                                                    | Hex    | 1               | H+70             |
| 22    | GPS and<br>GLONASS sig<br>mask | GPS and GLONASS signals used mask (see <i>Table 86</i> , <i>BESTPOS GPS and GLONASS Signal-Used Mask</i> on page 397 or <i>Table 85</i> , <i>BESTPOS Galileo and BeiDou Signal-Used Mask</i> on page 397) | Hex    | 1               | H+71             |
| 23    | xxxx                           | 32-bit CRC (ASCII and Binary only)                                                                                                    | Ulong  | 4               | H+72             |
| 24    | [CR][LF]                       | Sentence terminator (ASCII only)                                                                                                    | -      | -               | -                |

a. When using a datum other than WGS84, the undulation value also includes the vertical shift due to differences between the datum in use and WGS84.

**Table 120: Position Type** 

| ASCII                | Binary | Description                     |
|----------------------|--------|---------------------------------|
| NONE                 | 0      | No solution                     |
| PPP_CONVERGING       | 68     | Converging TerraStar-C solution |
| PPP                  | 69     | Converged TerraStar-C solution  |
| PPP_BASIC_CONVERGING | 77     | Converging TerraStar-L solution |
| PPP_BASIC            | 78     | Converged TerraStar-L solution  |

#### 3.2.97 **PPPSATS**

#### Satellites used in the PPPPOS solution

OEM Platform: 615, 617, 617D, 628, 638, FlexPak6, FlexPak6D, ProPak6

This log lists the used and unused satellites for the corresponding PPPPOS solution. It also describes the signals of the used satellites and reasons for exclusions.

Message ID: 1541

Log Type: Synch

#### **Recommended Input:**

log pppsatsa ontime 1

#### **Abbreviated ASCII Example:**

```
<PPPSATS COM1 0 80.0 FINESTEERING 1735 345300.000 00000000 ce3f 44027</pre>
<
      12
<
           GPS 3 GOOD 00000003
<
           GPS 5 GOOD 00000003
<
           GPS 6 GOOD 00000003
<
           GPS 7 GOOD 00000003
<
           GPS 8 GOOD 00000003
<
           GPS 10 GOOD 00000003
<
           GPS 13 GOOD 00000003
<
           GPS 16 GOOD 00000003
<
           GPS 19 GOOD 00000003
<
           GPS 23 GOOD 00000003
<
           GPS 26 GOOD 00000003
           GPS 28 GOOD 00000003
```

| Field | Field type        | Description                                                                                                    | Format | Binary<br>Bytes | Binary<br>Offset |
|-------|-------------------|----------------------------------------------------------------------------------------------------|--------|-----------------|------------------|
| 1     | PPPSATS<br>header | Log header                                                                                                    |        | Н               | 0                |
| 2     | #entries          | Number of records to follow                                                                                                    | Ulong  | 4               | Н                |
| 3     | System            | Satellite system (see Table 109, Satellite System on page 493)                                                                                                    | Enum   | 4               | H+4              |
| 4     | Satellite ID      | See the description of "Satellite ID" in the BESTSATS field table                                                                                                    | Ulong  | 4               | H+8              |
| 5     | Status            | Satellite status (see <i>Table 89, Observation Statuses</i> on page 400)                                                                                                    | Enum   | 4               | H+12             |
| 6     | Signal<br>Mask    | Signals used in the solution (see <i>Table 90, BESTSATS GPS Signal Mask</i> on page 401, <i>Table 91, BESTSATS GLONASS Signal Mask</i> on page 401, <i>Table 92, BESTSATS Galileo Signal Mask</i> on page 401 and <i>Table 93, BESTSATS BeiDou Signal Mask</i> on page 401) | Hex    | 4               | H+16             |
| 7     | Next satellit     | e offset = H + 4 + (#entries x 16)                                                                                                    |        |                 |                  |

| Field | Field type | Description                        | Format | Binary<br>Bytes | Binary<br>Offset           |
|-------|------------|------------------------------------|--------|-----------------|----------------------------|
| 8     | xxxx       | 32-bit CRC (ASCII and Binary only) | Ulong  | 4               | H+4+<br>(#entries<br>x 16) |
| 9     | [CR][LF]   | Sentence terminator (ASCII only)   | -      | -               | -                          |

#### 3.2.98 PROFILEINFO

#### Profile information in NVM

OEM Platform: 615, 617, 617D, 628, 638, FlexPak6, FlexPak6D, ProPak6

This log outputs a list of Profiles in the system. Refer also to the PROFILE command on page 232.

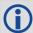

A list may consist of a maximum of 20 profiles.

Message ID: 1412

Log Type: Poled

#### **Recommended Input:**

log profileinfoa onchanged

#### **ASCII Examples:**

#PROFILEINFOA, COM1, 0, 84.0, UNKNOWN, 0, 17539.339, 004c0020, ae3a, 10526;

<sup>&</sup>quot;SERIALCONFIG COM2 230400"\*0ad5cda5

| Field | Field Type                  | Description                                 | Format           | Binary<br>Bytes       | Binary<br>Offset |  |  |
|-------|-----------------------------|---------------------------------------------|------------------|-----------------------|------------------|--|--|
| 1     | PROFILEINFO header          |                                             | -                | Н                     | 0                |  |  |
| 2     | Name                        | Profile Name                                | String [Max 20]  | variable <sup>a</sup> | Н                |  |  |
| 3     | Status Word                 | Refer to Table 121, Status Word on page 560 | Ulong            | 4                     | variable         |  |  |
| 4     | # of Commands               | # of Commands                               | Ulong            | 4                     | variable         |  |  |
| 5     | Command                     | Profile command                             | String [Max 150] | variable <sup>a</sup> | variable         |  |  |
| 6     | Next port offset = variable |                                             |                  |                       |                  |  |  |
| 7     | xxxx                        | 32-bit CRC (ASCII and Binary only)          | Ulong            | 4                     | variable         |  |  |
| 8     | [CR][LF]                    | Sentence terminator (ASCII only)            | -                | -                     | -                |  |  |

a. In the binary case, each string field needs to be NULL terminated and additional bytes of padding added to maintain 4-byte alignment, up to the maximum defined by the string size. The next defined field starts immediately at the next 4-byte alignment following the NULL.

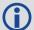

If the input command has an optional port input, COM1 is assumed as the input.

For example, if <Profile Createelement Testing "log versiona"> is entered, defaults as "Log COM1 Versiona".

If you want to log version on COM2, then <Profile Createelement Testing "Log Com2 versiona"> command has to be entered.

<sup>&</sup>quot;BASE", 0, 2,

<sup>&</sup>quot;LOG VERSION",

Table 121: Status Word

| Bit#    | Mask       | Description                                                  |
|---------|------------|--------------------------------------------------------------|
| 0       | 0x00000001 | Activate Flag<br>(0 – Deactivate (default), 1 –Activate)     |
| 1 – 3   | 0x0000000E | Reserved                                                     |
| 4       | 0x0000010  | Command 1 validation Flag (0 – Valid (default), 1 – Invalid) |
| 5       | 0x00000020 | Command 2 validation Flag                                    |
| 6       | 0x00000040 | Command 3 validation Flag                                    |
| 7       | 0x00000080 | Command 4 validation Flag                                    |
| 8       | 0x00000100 | Command 5 validation Flag                                    |
| 9       | 0x00000200 | Command 6 validation Flag                                    |
| 10      | 0x00000400 | Command 7 validation Flag                                    |
| 11      | 0x00000800 | Command 8 validation Flag                                    |
| 12      | 0x00001000 | Command 9 validation Flag                                    |
| 13      | 0x00002000 | Command 10 validation Flag                                   |
| 14      | 0x00004000 | Command 11 validation Flag                                   |
| 15      | 0x00008000 | Command 12 validation Flag                                   |
| 16      | 0x00010000 | Command 13 validation Flag                                   |
| 17      | 0x00020000 | Command 14 validation Flag                                   |
| 18      | 0x00040000 | Command 15 validation Flag                                   |
| 19      | 0x00080000 | Command 16 validation Flag                                   |
| 20      | 0x00100000 | Command 17 validation Flag                                   |
| 21      | 0x00200000 | Command 18 validation Flag                                   |
| 22      | 0x00400000 | Command 19 validation Flag                                   |
| 23      | 0x00800000 | Command 20 validation Flag                                   |
| 24 - 31 | 0xFF000000 | Reserved                                                     |

#### 3.2.99 PSRDOP

#### Pseudorange DOP

OEM Platform: 615, 617, 617D, 628, 638, FlexPak6, FlexPak6D, ProPak6

The dilution of precision data is calculated using the geometry of only those satellites currently being tracked and used in the position solution by the receiver. This log is updated once every 60 seconds. Therefore, the total number of data fields output by the log is variable and depends on the number of SVs being tracked.

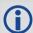

- 1. If a satellite is locked out using the LOCKOUT command, it will still show in the prn list but it will be significantly deweighted in the dop calculation.
- 2. The vertical dilution of precision can be calculated by:  $vdop = \sqrt{pdop2} hdop2$
- 3. If the DOP is not yet calculated, a default value of 9999.0 is displayed.

Message ID: 174

Log Type: Asynch

#### **Recommended Input:**

log psrdopa onchanged

#### **ASCII Example:**

#PSRDOPA,COM1,0,56.5,FINESTEERING,1337,403100.000,00000000,768f,1984;1.9695,1.7613,1.0630,1.3808,0.8812,5.0,10,14,22,25,1,24,11,5,20,30,7\*106de10a

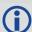

When operating in differential mode, you require at least four common satellites at the base and rover. The number of common satellites being tracked at large distances is less than at short distances. This is important because the accuracy of GPS and DGPS positions depend a great deal on how many satellites are being used in the solution (redundancy) and the geometry of the satellites being used (DOP). DOP stands for Dilution Of Precision and refers to the geometry of the satellites. A good DOP occurs when the satellites being tracked and used are evenly distributed throughout the sky. A bad DOP occurs when the satellites being tracked and used are not evenly distributed throughout the sky or grouped together in one part of the sky.

| Field | Field type       | Description                                                                                                    | Format | Binary<br>Bytes | Binary<br>Offset |
|-------|------------------|----------------------------------------------------------------------------------------------------|--------|-----------------|------------------|
| 1     | PSRDOP<br>header | Log header                                                                                                    |        | Н               | 0                |
| 2     | gdop             | Geometric dilution of precision - assumes 3D position and receiver clock offset (all 4 parameters) are unknown | Float  | 4               | Н                |
| 3     | pdop             | Position dilution of precision - assumes 3D position is unknown and receiver clock offset is known             | Float  | 4               | H+4              |
| 4     | hdop             | Horizontal dilution of precision.                                                                              | Float  | 4               | H+8              |
| 5     | htdop            | Horizontal position and time dilution of precision.                                                            | Float  | 4               | H+12             |

| Field | Field type                        | Description                                                                                             | Format | Binary<br>Bytes | Binary<br>Offset    |  |  |
|-------|-----------------------------------|----------------------------------------------------------------------------------------------------|--------|-----------------|---------------------|--|--|
| 6     | tdop                              | Time dilution of precision - assumes 3D position is known and only the receiver clock offset is unknown | Float  | 4               | H+16                |  |  |
| 7     | cutoff                            | GPS elevation cut-off angle                                                                             | Float  | 4               | H+20                |  |  |
| 8     | #PRN                              | Number of satellites PRNs to follow                                                                     | Long   | 4               | H+24                |  |  |
| 9     | PRN                               | PRN of SV PRN tracking, null field until position solution available                                    | Ulong  | 4               | H+28                |  |  |
| 10    | Next PRN offset = H+28+(#prn x 4) |                                                                                                    |        |                 |                     |  |  |
| 11    | xxxx                              | 32-bit CRC (ASCII and Binary only)                                                                      | Ulong  | 4               | H+28+<br>(#prn x 4) |  |  |
| 12    | [CR][LF]                          | Sentence terminator (ASCII only)                                                                        | -      | -               | -                   |  |  |

#### 3.2.100 PSRDOP2

#### Pseudorange DOP

OEM Platform: 615, 617, 617D, 628, 638, FlexPak6, FlexPak6D, ProPak6

This log is similar to the PSRDOP log but contains the per system Time Dilution of Precision (TDOP).

Message ID: 1163

Log Type: Asynch

#### **Recommended Input:**

log psrdop2a onchanged

#### **ASCII Example:**

#PSRDOP2A,COM1,0,89.5,FINESTEERING,1613,164820.000,00000008,0802,39031;1.6740,
1.3010,0.6900,1.1030,2,GPS,0.6890,GLONASS,0.7980\*5dd123d0.

| Field | Field type                                  | Description                                                                                                    | Format | Binary<br>Bytes | Binary Offset           |  |  |
|-------|---------------------------------------------|----------------------------------------------------------------------------------------------------|--------|-----------------|-------------------------|--|--|
| 1     | PSRDOP2<br>header                           | Log header                                                                                                    |        | Н               | 0                       |  |  |
| 2     | GDOP                                        | Geometric dilution of precision - assumes 3D position and receiver clock offset (all 4 parameters) are unknown | Float  | 4               | Н                       |  |  |
| 3     | PDOP                                        | Position dilution of precision - assumes 3D position is unknown and receiver clock offset is known             | Float  | 4               | H+4                     |  |  |
| 4     | HDOP                                        | Horizontal dilution of precision                                                                               | Float  | 4               | H+8                     |  |  |
| 5     | VDOP                                        | Vertical dilution of precision                                                                                 | Float  | 4               | H+12                    |  |  |
| 6     | #systems                                    | Number of systems                                                                                              | Ulong  | 4               | H+16                    |  |  |
| 7     | system                                      | See Table 65, System Used for Timing on page 296                                                               | Enum   | 4               | H+20                    |  |  |
| 8     | TDOP                                        | Time dilution of precision                                                                                     | Float  | 4               | H+24                    |  |  |
| 9     | Next satellite offset = H+20+(#systems x 8) |                                                                                                    |        |                 |                         |  |  |
| 10    | xxxx                                        | 32-bit CRC (ASCII and Binary only)                                                                             | Hex    | 4               | H+20+<br>(#systems x 8) |  |  |
| 11    | [CR][LF]                                    | Sentence terminator (ASCII only)                                                                               | -      | -               | -                       |  |  |

#### 3.2.101 PSRPOS

#### Pseudorange position

OEM Platform: 615, 617, 617D, 628, 638, FlexPak6, FlexPak6D, ProPak6

This log contains the position (in metres) computed by the receiver, along with three status flags. In addition, it reports other status indicators, including differential age, which is useful in predicting anomalous behavior brought about by outages in differential corrections.

Message ID: 47

Log Type: Synch

#### **Recommended Input:**

log psrposa ontime 1

#### **ASCII Example:**

#PSRPOSA,COM1,0,58.5,FINESTEERING,1419,340037.000,00000040,6326,2724;
SOL\_COMPUTED,SINGLE,51.11636177893,-114.03832396506,1062.5470,-16.2712,WGS84,
1.8532,1.4199,3.3168,"",0.000,0.000,12,12,0,0,0,06,0,33\*d200a78c

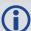

There are DGPS use cases in which the base receiver is not maintained or controlled by the positioning user. For example, the US Coast Guard operates a differential correction service which broadcasts GPS differential corrections over marine radio beacons. As a user, all you need is a marine beacon receiver and a GNSS receiver to achieve positioning accuracy of less than 1 metre. In this case, the Coast Guard owns and operates the base receiver at known coordinates. Other examples of users appearing to use only one GNSS receiver include FM radio station correction services, privately owned radio transmitters and corrections carried by communication satellites. Some of the radio receivers have built-in GNSS receivers and combined antennas, so they even appear to look as one self contained unit.

The major factors degrading GPS signals which can be removed or reduced with differential methods are the atmosphere, ionosphere, satellite orbit errors, and satellite clock errors. Some errors which are not removed include receiver noise and multipath.

| Field | Field type       | Description                                                                | Format | Binary<br>Bytes | Binary<br>Offset |
|-------|------------------|----------------------------------------------------------------------------|--------|-----------------|------------------|
| 1     | PSRPOS<br>header | Log header                                                                 |        | Н               | 0                |
| 2     | sol status       | Solution status (see Table 83, Solution Status on page 395)                | Enum   | 4               | Н                |
| 3     | pos type         | Position type (see <i>Table 84, Position or Velocity Type</i> on page 396) | Enum   | 4               | H+4              |
| 4     | lat              | Latitude (degrees)                                                         | Double | 8               | H+8              |
| 5     | lon              | Longitude (degrees)                                                        | Double | 8               | H+16             |
| 6     | hgt              | Height above mean sea level (m)                                            | Double | 8               | H+24             |

| Field | Field type                        | Description                                                                                                    | Format  | Binary<br>Bytes | Binary<br>Offset |
|-------|-----------------------------------|----------------------------------------------------------------------------------------------------|---------|-----------------|------------------|
| 7     | undulation                        | Undulation - the relationship between the geoid and the WGS84 ellipsoid (m) <sup>a</sup>                                    | Float   | 4               | H+32             |
| 8     | datum id#                         | Datum ID number (see <i>Table 25, Reference Ellipsoid Constants</i> on page 116)                                            | Enum    | 4               | H+36             |
| 9     | lat σ                             | Latitude standard deviation (m)                                                                                             | Float   | 4               | H+40             |
| 10    | lon σ                             | Longitude standard deviation (m)                                                                                            | Float   | 4               | H+44             |
| 11    | hgt σ                             | Height standard deviation (m)                                                                                               | Float   | 4               | H+48             |
| 12    | stn id                            | Base station ID                                                                                                    | Char[4] | 4               | H+52             |
| 13    | diff_age                          | Differential age in seconds                                                                                                 | Float   | 4               | H+56             |
| 14    | sol_age                           | Solution age in seconds                                                                                                    | Float   | 4               | H+60             |
| 15    | #SVs                              | Number of satellites tracked                                                                                                | Uchar   | 1               | H+64             |
| 16    | #solnSVs                          | Number of satellite vehicles used in solution                                                                               | Uchar   | 1               | H+65             |
| 17    |                                   |                                                                                                    | Uchar   | 1               | H+66             |
| 18    | Reserved                          |                                                                                                    | Uchar   | 1               | H+67             |
| 19    |                                   |                                                                                                    | Hex     | 1               | H+68             |
| 20    | ext sol stat                      | Extended solution status (see <i>Table 87, Extended Solution Status</i> on page 397)                                        | Hex     | 1               | H+69             |
| 21    | Galileo and<br>BeiDou sig<br>mask | Galileo and BeiDou signals used mask (see <i>Table 85</i> , <i>BESTPOS Galileo and BeiDou Signal-Used Mask</i> on page 397) | Hex     | 1               | H+70             |
| 22    | GPS and<br>GLONASS<br>sig mask    | GPS and GLONASS signals used mask (see <i>Table 86</i> , <i>BESTPOS GPS and GLONASS Signal-Used Mask</i> on page 397)       | Hex     | 1               | H+71             |
| 23    | xxxx                              | 32-bit CRC (ASCII and Binary only)                                                                                          | Hex     | 4               | H+72             |
| 24    | [CR][LF]                          | Sentence terminator (ASCII only)                                                                                            | -       | -               | -                |

a. When using a datum other than WGS84, the undulation value also includes the vertical shift due to differences between the datum in use and WGS84.

#### 3.2.102 PSRSATS

#### Satellites used in PSRPOS solution

OEM Platform: 615, 617, 617D, 628, 638, FlexPak6, FlexPak6D, ProPak6

This log lists the used and unused satellites for the corresponding PSRPOS solution. It also describes the signals of the used satellites and reasons for exclusions.

Message ID: 1162

Log Type: Synch

#### **Recommended Input:**

log psrsats ontime 1

#### **Abbreviated ASCII Example:**

```
<PSRSATS COM1 0 80.0 FINESTEERING 1729 154910.000 00004000 fea4 11465
      20
<
<
           GPS 31 GOOD 00000003
           GPS 14 GOOD 00000003
<
<
           GPS 22 GOOD 00000003
<
           GPS 11 GOOD 00000003
<
           GPS 1 GOOD 00000003
<
           GPS 32 GOOD 00000003
           GPS 18 GOOD 00000003
<
<
           GPS 24 GOOD 00000003
<
           GPS 19 GOOD 00000003
<
           GLONASS 24+2 GOOD 00000003
<
           GLONASS 10-7 GOOD 00000003
<
           GLONASS 9-2 GOOD 00000003
<
           GLONASS 2-4 GOOD 00000003
<
           GLONASS 1+1 GOOD 00000003
<
           GLONASS 11 GOOD 00000003
<
           GLONASS 17+4 GOOD 00000003
<
           GLONASS 18-3 GOOD 00000003
<
           GALILEO 12 LOCKEDOUT 0000000
           GALILEO 11 LOCKEDOUT 0000000
<
           BEIDOU 8 GOOD 00000003
```

| Field | Field type        | Description                                                              | Format | Binary<br>Bytes | Binary<br>Offset |
|-------|-------------------|--------------------------------------------------------------------------|--------|-----------------|------------------|
| 1     | PSRSATS<br>header | Log header                                                               |        | Н               | 0                |
| 2     | #entries          | Number of records to follow                                              | Ulong  | 4               | Н                |
| 3     | system            | See Table 109, Satellite System on page 493                              | Enum   | 4               | H+4              |
| 4     | Satellite ID      | Satellite identifier                                                     | Ulong  | 4               | H+8              |
| 5     | Status            | Satellite status (see <i>Table 89, Observation Statuses</i> on page 400) | Enum   | 4               | H+12             |

| Field | Field type                              | Description                                                                                                  | Format | Binary<br>Bytes | Binary<br>Offset    |  |
|-------|-----------------------------------------|----------------------------------------------------------------------------------------------------|--------|-----------------|---------------------|--|
| 6     | Signal<br>mask                          | See Table 90, BESTSATS GPS Signal Mask on page 401 through Table 93, BESTSATS BeiDou Signal Mask on page 401 | Hex    | 4               | H+16                |  |
| 7     | Next satellite offset = H+4+(#sat x 16) |                                                                                                    |        |                 |                     |  |
| 8     | xxxx                                    | 32-bit CRC (ASCII and Binary only)                                                                           | Hex    | 4               | H+4+<br>(#sat x 16) |  |
| 9     | [CR][LF]                                | Sentence terminator (ASCII only)                                                                             | -      | _               | -                   |  |

#### 3.2.103 **PSRTIME**

#### Time offsets from the pseudorange filter

OEM Platform: 615, 617, 617D, 628, 638, FlexPak6, FlexPak6D, ProPak6

This log contains the instantaneous receiver clock offsets calculated in the pseudorange filter for each GNSS used in the solution.

Message ID: 881

Log Type: Synch

#### **Recommended Input:**

log psrtimea ontime 1

#### **ASCII Example:**

#PSRTIMEA, COM1, 0, 62.5, FINESTEERING, 1423, 231836.000, 00000000, 462f, 35520;
2,
GPS, -1.2631e-09, 7.1562e-09,
GLONASS, -7.0099e-07, 2.4243e-08\*40aa2af1

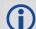

#### Uses for this log include the following:

- 1. Estimating the difference between GPS and GLONASS satellite system times.
- 2. Estimating the difference between UTC and GLONASS system time.

.

| Field | Field type                            | Description                                                                                                    | Format | Binary<br>Bytes | Binary<br>Offset     |  |
|-------|---------------------------------------|----------------------------------------------------------------------------------------------------|--------|-----------------|----------------------|--|
| 1     | PSRTIME<br>header                     | Log header                                                                                                    |        | Н               | 0                    |  |
| 2     | #recs                                 | Number of records to follow                                                                                                    | Ulong  | 4               | Н                    |  |
| 3     | system                                | Navigation System  0 = GPS  1 = GLONASS  (refer to <i>Table 65, System Used for Timing</i> on page 296 for additional systems) | Enum   | 4               | H+4                  |  |
| 4     | offset                                | GNSS time offset from the pseudorange filter (s)                                                                               | Double | 8               | H+8                  |  |
| 5     | offset stdv                           | Time offset standard deviation (s)                                                                                             | Double | 8               | H+12                 |  |
| 6     | Next binary offset = H+4+(#recs x 20) |                                                                                                    |        |                 |                      |  |
| 7     | xxxx                                  | 32-bit CRC (ASCII and Binary only)                                                                                             | Ulong  | 4               | H+4+<br>(#recs x 20) |  |
| 8     | [CR][LF]                              | Sentence terminator (ASCII only)                                                                                               | -      | -               | -                    |  |

#### 3.2.104 PSRVEL

#### Pseudorange velocity

OEM Platform: 615, 617, 617D, 628, 638, FlexPak6, FlexPak6D, ProPak6

In the PSRVEL log the actual speed and direction of the receiver antenna over ground is provided. The velocity measurements sometimes have a latency associated with them. The time of validity is the time tag in the log minus the latency value. See also the table footnote for velocity logs on page 355.

The velocity in the PSRVEL log is determined by the pseudorange filter. Velocities from the pseudorange filter are calculated from the Doppler.

The velocity status indicates varying degrees of velocity quality. To ensure healthy velocity, the velocity solstatus must also be checked. If the sol-status is non-zero, the velocity is likely invalid. It should be noted that the receiver does not determine the direction a vessel, craft, or vehicle is pointed (heading), but rather the direction of the motion of the GPS antenna relative to the ground.

The latency of the instantaneous Doppler velocity is always 0.15 seconds. The latency represents an estimate of the delay caused by the tracking loops under acceleration of approximately 1 G. For most users, the latency can be assumed to be zero (instantaneous velocity).

Message ID: 100

Log Type: Synch

#### **Recommended Input:**

log psrvela ontime 1

#### **ASCII Example:**

#PSRVELA, COM1, 0, 52.5, FINESTEERING, 1337, 403362.000, 00000000, 658b, 1984; SOL COMPUTED, PSRDIFF, 0.250, 9.000, 0.0698, 26.582692, 0.0172, 0.0\*a94e5d48

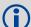

Consider the case where vehicles are leaving a control center. The control center's coordinates are known but the vehicles are on the move. Using the control center's position as a reference, the vehicles are able to report where they are with PSRPOS and their speed and direction with PSRVEL at any time.

| Field | Field<br>type    | Description                                                                                                    | Format | Binary<br>Bytes | Binary<br>Offset |
|-------|------------------|----------------------------------------------------------------------------------------------------|--------|-----------------|------------------|
| 1     | PSRVEL<br>header | Log header                                                                                                    |        | Н               | 0                |
| 2     | sol status       | Solution status, see Table 83, Solution Status on page 395                                                                   | Enum   | 4               | Н                |
| 3     | vel type         | Velocity type, see Table 84, Position or Velocity Type on page 396                                                           | Enum   | 4               | H+4              |
| 4     | latency          | A measure of the latency in the velocity time tag in seconds. It should be subtracted from the time to give improved results | Float  | 4               | H+8              |
| 5     | age              | Differential age in seconds                                                                                                  | Float  | 4               | H+12             |
| 6     | hor spd          | Horizontal speed over ground, in metres per second                                                                           | Double | 8               | H+16             |

| Field | Field<br>type | Description                                                                                                    | Format | Binary<br>Bytes | Binary<br>Offset |
|-------|---------------|----------------------------------------------------------------------------------------------------|--------|-----------------|------------------|
| 7     | trk gnd       | Actual direction of motion over ground (track over ground) with respect to True North, in degrees                                                     | Double | 8               | H+24             |
| 8     | vert spd      | Vertical speed, in metres per second, where positive values indicate increasing altitude (up) and negative values indicate decreasing altitude (down) | Double | 8               | H+32             |
| 9     | Reserved      | Reserved                                                                                                    |        | 4               | H+40             |
| 10    | xxxx          | 32-bit CRC (ASCII and Binary only)                                                                                                    | Ulong  | 4               | H+44             |
| 11    | [CR][LF]      | Sentence terminator (ASCII only)                                                                                                    | -      | _               | -                |

#### 3.2.105 PSRXYZ

#### Pseudorange Cartesian position and velocity

OEM Platform: 615, 617, 617D, 628, 638, FlexPak6, FlexPak6D, ProPak6

This log contains the receiver's pseudorange position and velocity in ECEF coordinates. The position and velocity status field's indicate whether or not the corresponding data is valid. See *Figure 94*, *The WGS84 ECEF Coordinate System* on page 408 for a definition of the ECEF coordinates.

The velocity status indicates varying degrees of velocity quality. To ensure healthy velocity, the velocity solstatus must also be checked. If the sol-status is non-zero, the velocity is likely invalid. It should be noted that the receiver does not determine the direction a vessel, craft or vehicle is pointed (heading) but rather the direction of the motion of the GNSS antenna relative to the ground.

The latency of the instantaneous Doppler velocity is always 0.15 seconds. The latency represents an estimate of the delay caused by the tracking loops under acceleration of approximately 1 G. For most users, the latency can be assumed to be zero (instantaneous velocity).

Message ID: 243

Log Type: Synch

#### **Recommended Input:**

log psrxyza ontime 1

#### **ASCII Example:**

#PSRXYZA,COM1,0,58.5,FINESTEERING,1419,340038.000,00000040,4a28,2724; SOL\_COMPUTED,SINGLE,-1634530.7002,-3664617.2823,4942495.5175,1.7971,2.3694, 2.7582,SOL\_COMPUTED,DOPPLER\_VELOCITY,0.0028,0.0231,-0.0120,0.2148,0.2832, 0.3297,"",0.150,0.000,0.000,12,12,0,0,0,06,0,33\*4fdbcdb1

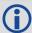

The instantaneous Doppler is the measured Doppler frequency which consists of the satellite's motion relative to the receiver (Satellite Doppler + User Doppler) and the clock (local oscillator) drift.

| Field | Field type       | Description                                                               | Format | Binary<br>Bytes | Binary<br>Offset |
|-------|------------------|---------------------------------------------------------------------------|--------|-----------------|------------------|
| 1     | PSRXYZ<br>header | Log header                                                                |        | Н               | 0                |
| 2     | P-sol status     | Solution status, see Table 83, Solution Status on page 395                | Enum   | 4               | Н                |
| 3     | pos type         | Position type, see <i>Table 84, Position or Velocity Type</i> on page 396 | Enum   | 4               | H+4              |
| 4     | P-X              | Position X-coordinate (m)                                                 | Double | 8               | H+8              |
| 5     | P-Y              | Position Y-coordinate (m)                                                 | Double | 8               | H+16             |
| 6     | P-Z              | Position Z-coordinate (m)                                                 | Double | 8               | H+24             |
| 7     | Ρ-Χ σ            | Standard deviation of P-X (m)                                             | Float  | 4               | H+32             |

| Field | Field type                        | Description                                                                                                    | Format  | Binary<br>Bytes | Binary<br>Offset |
|-------|-----------------------------------|----------------------------------------------------------------------------------------------------|---------|-----------------|------------------|
| 8     | Ρ- Υ σ                            | Standard deviation of P-Y (m)                                                                                                | Float   | 4               | H+36             |
| 9     | Ρ-Ζ σ                             | Standard deviation of P-Z (m)                                                                                                | Float   | 4               | H+40             |
| 10    | V-sol status                      | Solution status, see Table 83, Solution Status on page 395                                                                   | Enum    | 4               | H+44             |
| 11    | vel type                          | Velocity type, see <i>Table 84, Position or Velocity Type</i> on page 396                                                    | Enum    | 4               | H+48             |
| 12    | V-X                               | Velocity vector along X-axis (m/s)                                                                                           | Double  | 8               | H+52             |
| 13    | V-Y                               | Velocity vector along Y-axis (m/s)                                                                                           | Double  | 8               | H+60             |
| 14    | V-Z                               | Velocity vector along Z-axis (m/s)                                                                                           | Double  | 8               | H+68             |
| 15    | V-X σ                             | Standard deviation of V-X (m/s)                                                                                              | Float   | 4               | H+76             |
| 16    | V-Y σ                             | Standard deviation of V-Y (m/s)                                                                                              | Float   | 4               | H+80             |
| 17    | V-Z σ                             | Standard deviation of V-Z (m/s)                                                                                              | Float   | 4               | H+84             |
| 18    | stn ID                            | Base station ID                                                                                                    | Char[4] | 4               | H+88             |
| 19    | V-latency                         | A measure of the latency in the velocity time tag in seconds. It should be subtracted from the time to give improved results | Float   | 4               | H+92             |
| 20    | diff_age                          | Differential age in seconds                                                                                                  | Float   | 4               | H+96             |
| 21    | sol_age                           | Solution age in seconds                                                                                                    | Float   | 4               | H+100            |
| 22    | #SVs                              | Number of satellites tracked                                                                                                 | Uchar   | 1               | H+104            |
| 23    | #solnSVs                          | Number of satellite vehicles used in solution                                                                                | Uchar   | 1               | H+105            |
| 24    |                                   |                                                                                                    | Char    | 1               | H+106            |
| 25    | Reserved                          |                                                                                                    | Char    | 1               | H+107            |
| 26    |                                   |                                                                                                    | Char    | 1               | H+108            |
| 27    | ext sol stat                      | Extended solution status (see <i>Table 87, Extended Solution Status</i> on page 397)                                         | Hex     | 1               | H+109            |
| 28    | Galileo and<br>BeiDou sig<br>mask | Galileo and BeiDou signals used mask (see <i>Table 85</i> , <i>BESTPOS Galileo and BeiDou Signal-Used Mask</i> on page 397)  | Hex     | 1               | H+110            |
| 29    | GPS and<br>GLONASS<br>sig mask    | GPS and GLONASS signals used mask (see <i>Table 86</i> , <i>BESTPOS GPS and GLONASS Signal-Used Mask</i> on page 397)        | Hex     | 1               | H+111            |
| 30    | xxxx                              | 32-bit CRC (ASCII and Binary only)                                                                                           | Hex     | 4               | H+112            |
| 31    | [CR][LF]                          | Sentence terminator (ASCII only)                                                                                             | -       | _               | -                |

#### 3.2.106 QZSSALMANAC

#### Decoded QZSS Almanac parameters

OEM Platform: 615, 617, 617D, 628, 638, FlexPak6, FlexPak6D, ProPak6

This log contains the decoded almanac parameters as received from the satellite with the parity information removed and appropriate scaling applied.

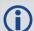

For more information about QZSS almanac data, refer to the Interface Specifications for QZSS at <a href="http://qz-vision.jaxa.jp/USE/is-qzss/index">http://qz-vision.jaxa.jp/USE/is-qzss/index</a> e.html.

Message ID: 1346

Log Type: Asynch

#### **Recommended Input:**

log qzssalmanaca onchanged

#### **ASCII Example:**

#QZSSALMANACA,COM1,0,89.5,SATTIME,1642,148584.000,00000008,67d2,39655;
1,
193,1642,208896.0,7.587582e-02,-2.94869425e-09,-1.4441238e+00,-1.5737385e+00,
1.7932513e+00,0.00000000,0.00000000,7.29336435e-05,4.2159360e+07,7.11809030e-01,7,7\*fb648921

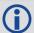

The OEM6 family of receivers automatically saves almanacs in their Non-Volatile Memory (NVM), therefore creating an almanac boot file is not necessary.

| Field | Field Type            | Description                                                                                                    | Format | Binary<br>Bytes | Binary<br>Offset |
|-------|-----------------------|----------------------------------------------------------------------------------------------------|--------|-----------------|------------------|
| 1     | QZSSALMANAC<br>Header | Log header                                                                                                    |        | Н               | 0                |
| 2     | #messages             | Number of satellite PRN almanac messages to follow. Set to zero until almanac data is available                                                         | Ulong  | 4               | Н                |
| 3     | PRN                   | Satellite PRN number for current message (dimensionless)                                                                                                | Ulong  | 4               | H+4              |
| 4     | week                  | Almanac reference week                                                                                                    | Ulong  | 4               | H+8              |
| 5     | seconds               | Almanac reference time (s)                                                                                                    | Double | 8               | H+12             |
| 6     | ecc                   | Eccentricity (dimensionless) defined for a conic section where  e = 0 is a circle,  e = 1 is a parabola,  0 < e < 1 is an ellipse  e > 1 is a hyperbola | Double | 8               | H+20             |

| Field | Field Type                              | Description                                                                                                    | Format | Binary<br>Bytes | Binary<br>Offset             |  |  |  |
|-------|-----------------------------------------|----------------------------------------------------------------------------------------------------|--------|-----------------|------------------------------|--|--|--|
| 7     | ώ                                       | Rate of right ascension (radians/s)                                                                                                    | Double | 8               | H+28                         |  |  |  |
| 8     | $\omega_0$                              | Right, ascension (radians)                                                                                                    | Double | 8               | H+36                         |  |  |  |
| 9     | ω                                       | Argument of perigee (radians) measurement along the orbital path from the ascending node to the point where the SV is closest to the Earth, in the direction of the SVs motion | Double | 8               | H+44                         |  |  |  |
| 10    | M <sub>0</sub>                          | Mean anomaly of reference time (radians)                                                                                                    | Double | 8               | H+52                         |  |  |  |
| 11    | a <sub>f0</sub>                         | Clock aging parameter (s)                                                                                                    | Double | 8               | H+60                         |  |  |  |
| 12    | a <sub>f1</sub>                         | Clock aging parameter (s/s)                                                                                                    | Double | 8               | H+68                         |  |  |  |
| 13    | N                                       | Corrected mean motion (radians/s)                                                                                                    | Double | 8               | H+76                         |  |  |  |
| 14    | А                                       | Semi-major axis (m)                                                                                                    | Double | 8               | H+84                         |  |  |  |
| 15    | inclination angle                       | Angle of inclination                                                                                                    | Double | 8               | H+92                         |  |  |  |
| 16    | health-prn                              | SV health from Page 25 of subframe 4 or 5 (6 bits)                                                                                                    | Ulong  | 4               | H+100                        |  |  |  |
| 17    | health-alm                              | SV health from almanac (8 bits)                                                                                                    | Ulong  | 4               | H+104                        |  |  |  |
| 18    | Next PRN offset = H+4+(#messages x 104) |                                                                                                    |        |                 |                              |  |  |  |
| 19    | xxxx                                    | 32-bit CRC (ASCII and Binary only)                                                                                                    | Ulong  | 4               | H+4+<br>(#messages<br>x 104) |  |  |  |
| 20    | [CR][LF]                                | Sentence terminator (ASCII only)                                                                                                    | -      | -               | -                            |  |  |  |

## 3.2.107 QZSSEPHEMERIS Decoded QZSS parameters

OEM Platform: 615, 617, 617D, 628, 638, FlexPak6, FlexPak6D, ProPak6

This log contains a single set of QZSS ephemeris parameters.

Message ID: 1336

Log Type: Asynch

#### **Recommended Input:**

log qzssephemerisa onchanged

#### **ASCII Example:**

#QZSSEPHEMERISA,COM1,0,93.5,SATTIME,1642,153690.000,00000008,1e9d,39655;193, 153690.000000000,7,201,201,1642,1642,154800.0000000000,4.216030971806980e+07, 2.115802417e-09,-2.152109479,0.075863329,-1.573817810,-0.000007546,0.000009645,-177.375000000,-219.875000000,-0.000000797,-0.000002151,0.711859299, -2.978695503e-10,-1.443966112,-1.636139580e-09,713,154800.000000000, -5.122274160e-09,-0.000000163,1.250555215e-12,0.000000000,FALSE,0.000072933, 4.000000000,0,0,0,0\*fbb52c7f

| Field | Field Type           | Description                                                                                                    | Format | Binary<br>Bytes | Binary<br>Offset |
|-------|----------------------|----------------------------------------------------------------------------------------------------|--------|-----------------|------------------|
| 1     | QZSSEPHEMERIS header | Log header                                                                                                    |        | Н               | 0                |
| 2     | PRN                  | Satellite PRN number                                                                                                    | Ulong  | 4               | Н                |
| 3     | tow                  | Time stamp of subframe 0 (s)                                                                                                    | Double | 8               | H+4              |
| 4     | health               | Health status - a 6-bit health code as defined in QZSS Interface Specification                                                                                            | Ulong  | 4               | H+12             |
| 5     | IODE1                | Issue of ephemeris data 1                                                                                                    | Ulong  | 4               | H+16             |
| 6     | IODE2                | Issue of ephemeris data 2                                                                                                    | Ulong  | 4               | H+20             |
| 7     | week                 | GPS reference week number                                                                                                    | Ulong  | 4               | H+24             |
| 8     | z week               | Z count week number. This is the week number from subframe 1 of the ephemeris. The 'toe week' (field #7) is derived from this to account for rollover                     | Ulong  | 4               | H+28             |
| 9     | toe                  | Reference time for ephemeris (s)                                                                                                    | Double | 8               | H+32             |
| 10    | A                    | Semi-major axis (m)                                                                                                    | Double | 8               | H+40             |
| 11    | ΔΝ                   | Mean motion difference (radians/s)                                                                                                    | Double | 8               | H+48             |
| 12    | M <sub>0</sub>       | Mean anomaly of reference time (radius)                                                                                                    | Double | 8               | H+56             |
| 13    | ecc                  | Eccentricity (dimensionless) quantity defined for a conic section where e = 0 is a circle, e = 1 is a parabola, 0 <e<1 an="" e="" ellipse="" is="">1 is a hyperbola</e<1> | Double | 8               | H+64             |

| Field | Field Type      | Description                                                                                                    | Format | Binary<br>Bytes | Binary<br>Offset |
|-------|-----------------|----------------------------------------------------------------------------------------------------|--------|-----------------|------------------|
| 14    | ω               | Argument of perigee (radians) measurement along the orbital path from the ascending node to the point where the SV is closest to the Earth, in the direction of the SVs motion                                                                      | Double | 8               | H+72             |
| 15    | cuc             | Argument of latitude (amplitude of cosine, radians)                                                                                                    | Double | 8               | H+80             |
| 16    | cus             | Argument of latitude (amplitude of sine, radians)                                                                                                    | Double | 8               | H+88             |
| 17    | crc             | Orbit radius (amplitude of cosine, metres)                                                                                                    | Double | 8               | H+96             |
| 18    | crs             | Orbit radius (amplitude of sine, metres)                                                                                                    | Double | 8               | H+104            |
| 19    | cic             | Inclination (amplitude of cosine, radians)                                                                                                    | Double | 8               | H+112            |
| 20    | cis             | Inclination (amplitude of sine, radians)                                                                                                    | Double | 8               | H+120            |
| 21    | I <sub>0</sub>  | Inclination angle at reference time (radians)                                                                                                    | Double | 8               | H+128            |
| 22    | İ               | Rate of inclination angle (radians/s)                                                                                                    | Double | 8               | H+136            |
| 23    | $\omega_0$      | Right ascension (radians)                                                                                                    | Double | 8               | H+144            |
| 24    | ώ               | Rate of right ascension (radians/s)                                                                                                    | Double | 8               | H+152            |
| 25    | iodc            | Issue of data clock                                                                                                    | Ulong  | 4               | H+160            |
| 26    | toc             | SV clock correction term s()                                                                                                    | Double | 8               | H+164            |
| 27    | tgd             | Estimated group delay difference (s)                                                                                                    | Double | 8               | H+172            |
| 28    | a <sub>fo</sub> | Clock aging parameter (s)                                                                                                    | Double | 8               | H+180            |
| 29    | a <sub>f1</sub> | Clock aging parameter (s/s)                                                                                                    | Double | 8               | H+188            |
| 30    | a <sub>f2</sub> | Clock aging parameter (s/s/s)                                                                                                    | Double | 8               | H+196            |
| 31    | AS              | Anti-spoofing on:<br>0= FALSE<br>1=TRUE                                                                                                    | Enum   | 4               | H+204            |
| 32    | N               | Corrected mean motion (radians/s)                                                                                                    | Double | 8               | H+208            |
| 33    | URA             | User Range Accuracy variance, m2. The ICD specifies that the URA index transmitted in the ephemerides can be converted to a nominal standard deviation value using an algorithm listed there. We publish the square of the nominal value (variance) | Double | 8               | H+216            |
| 34    | Fit Interval    | Curve fit interval:  0 = Ephemeris data are effective for 2 hours  1 = Ephemeris data are effective for more than 2 hours                                                                                                    | Uchar  | 1               | H+224            |
| 35    | Reserved        |                                                                                                    | Uchar  | 1               | H+225            |
| 36    | Reserved        |                                                                                                    | Uchar  | 1               | H+226            |
| 37    | Reserved        |                                                                                                    | Uchar  | 1               | H+227            |
| 38    | xxxx            | 32-bit CRC (ASCII and Binary only)                                                                                                    | Ulong  | 4               | H+228            |
| 39    | [CR][LF]        | Sentence terminator (ASCII only)                                                                                                    | -      | _               | -                |

## 3.2.108 QZSSIONUTC

## QZSS ionospheric and time information

OEM Platform: 615, 617, 617D, 628, 638, FlexPak6, FlexPak6D, ProPak6

This log contains the Ionospheric Model parameters (ION) and the Universal Time Coordinated parameters (UTC) for QZSS.

Message ID: 1347

Log Type: Asynch

#### **Recommended Input:**

log qzssionutca onchanged

## **ASCII Example:**

#QZSSIONUTCA,COM1,0,94.0,FINESTEERING,1642,153300.565,00480008,158b,39655;
1.396983861923218e-08,-6.705522537231444e-8,0.0000000000000000e+000,
1.788139343261719e-07,8.39680000000000e+04,7.53664000000000e+05,
-7.86432000000000e+05,-6.946816000000000e+06,1642,307200,
-5.5879354476928711e-09,5.329070518e-15,1768,4,15,15,0\*0204eec1

| Field | Field Type           | Description                                                    | Format | Binary<br>Bytes | Binary<br>Offset |  |
|-------|----------------------|----------------------------------------------------------------|--------|-----------------|------------------|--|
| 1     | QZSSIONUTC<br>Header | Log header                                                     |        | Н               | 0                |  |
| 2     | a0                   | Alpha parameter constant term                                  | Double | 8               | Н                |  |
| 3     | a1                   | Alpha parameter 1st order term                                 | Double | 8               | H+8              |  |
| 4     | a2                   | Alpha parameter 2nd order term                                 | Double | 8               | H+16             |  |
| 5     | а3                   | Alpha parameter 3rd order term                                 | Double | 8               | H+24             |  |
| 6     | b0                   | Beta parameter constant term                                   | Double | 8               | H+32             |  |
| 7     | b1                   | Beta parameter 1st order term                                  | Double | 8               | H+40             |  |
| 8     | b2                   | Beta parameter 2nd order term                                  | Double | 8               | H+48             |  |
| 9     | b3                   | Beta parameter 3rd order term                                  | Double | 8               | H+56             |  |
| 10    | utc wn               | UTC reference week number                                      | Ulong  | 4               | H+64             |  |
| 11    | tot                  | Reference time of UTC parameters                               | Ulong  | 4               | H+68             |  |
| 12    | A0                   | UTC constant term of polynomial                                | Double | 8               | H+72             |  |
| 13    | A1                   | UTC 1st order term of polynomial                               | Double | 8               | H+80             |  |
| 14    | wn Isf               | Future week number                                             | Ulong  | 4               | H+88             |  |
| 15    | dn                   | Day number (the range is 1 to 7 where Sunday=1 and Saturday=7) | Ulong  | 4               | H+92             |  |
| 16    | deltat Is            | Delta time due to leap seconds                                 | Long   | 4               | H+96             |  |

| Field | Field Type | Description                           | Format | Binary<br>Bytes | Binary<br>Offset |
|-------|------------|---------------------------------------|--------|-----------------|------------------|
| 17    | deltat Isf | Future delta time due to leap seconds | Long   | 4               | H+100            |
| 18    | Reserved   |                                       |        | 4               | H+104            |
| 19    | xxxx       | 32-bit CRC (ASCII and Binary only)    | Ulong  | 4               | H+108            |
| 20    | [CR][LF]   | Sentence terminator (ASCII only)      | -      | -               | -                |

# 3.2.109 QZSSRAWALMANAC Raw QZSS almanac data

OEM Platform: 615, 617, 617D, 628, 638, FlexPak6, FlexPak6D, ProPak6

This log contains the undecoded almanac subframes as received from the QZSS satellite.

Message ID: 1345

Log Type: Asynch

#### **Recommended Input:**

log qzssrawalmanaca onchanged

#### **ASCII Example:**

#QZSSRAWALMANACA, COM1, 0, 93.5, SATTIME, 1642, 153300.000, 00480008, 64c4, 39655; 1642, 208896.000, 7,

1,8b000031c390c1820e33d007fefe07cae831c5293ebfe15049104a000001,

49,8b000031cd90f14e6a7cf3cf1cf1cf3cf3c73cf1cf1cf3cf3cf3cf000002,

56,8b000031d511f80ff70003292ef496000006fffffffa4b6a0fe8040f0002,

52,8b000031e692f4a00a0fff83f060f2080180082082082082082002080381,

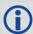

The OEM6 family of receivers automatically saves almanacs in their Non-Volatile Memory (NVM), therefore creating an almanac boot file is not necessary.

| Field | Field Type               | Description                                                                   | Format | Binary<br>Bytes | Binary<br>Offset              |  |  |
|-------|--------------------------|-------------------------------------------------------------------------------|--------|-----------------|-------------------------------|--|--|
| 1     | QZSSRAWALMANAC<br>header | Log header                                                                    |        | Н               | 0                             |  |  |
| 2     | ref week                 | Almanac reference week number                                                 | Ulong  | 4               | Н                             |  |  |
| 3     | ref secs                 | Almanac reference time, in milliseconds (binary data) or seconds (ASCII data) | GPSec  | 4               | H+4                           |  |  |
| 4     | #subframes               | Number of subframes to follow                                                 | Ulong  | 4               | H+8                           |  |  |
| 5     | svid                     | SV ID (satellite vehicle ID) <sup>a</sup>                                     | Hex    | 2               | H+12                          |  |  |
| 6     | data                     | Subframe page data                                                            | Hex    | 30              | H+14                          |  |  |
| 7     | Next subframe offset =   | H+12+(#subframe x32)                                                          |        |                 |                               |  |  |
| 8     | xxxx                     | 32-bit CRC (ASCII and Binary only)                                            |        | 4               | H+12+<br>(#subframes<br>x 32) |  |  |
| 9     | [CR][LF]                 | Sentence terminator (ASCII only)                                              | -      | -               | -                             |  |  |

a. A value between 1 and 32 for the SV ID indicates the PRN of the satellite. Any other values indicate the page ID. SV ID 1 to 5 corresponds to QZSS PRN 193 to 197. Refer to QZSS Interface Specification for more details.

# 3.2.110 QZSSRAWCNAVMESSAGE Raw QZSS L2C and L5 CNAV message

OEM Platform: 615, 617, 617D, 628, 638, FlexPak6, FlexPak6D, ProPak6

This log provides the raw QZSS L2C and L5 CNAV message.

Message ID: 1530

Log Type: Collection

#### **Recommended Input:**

log qzssrawcnavmessage onnew

## **ASCII Example:**

#QZSSRAWCNAVMESSAGEA,COM1,0,66.5,SATTIME,1902,405696.000,00000020,20f7,13677;40,193,10,8b04a84110edc2a346a97d311c3ff854620220004eba94f1313134f005530056c9da0ccc2300\*1f2abac5

| Field | Field Type                   | Description                        | Format  | Binary<br>Bytes | Binary<br>Offset |
|-------|------------------------------|------------------------------------|---------|-----------------|------------------|
| 1     | QZSSRAWCNAVMESSAGE<br>header | Log header                         |         | Н               | 0                |
| 2     | sigchannum                   | Signal channel providing the bit   | Ulong   | 4               | Н                |
| 3     | prn                          | QZSS satellite PRN number          | Ulong   | 4               | H+4              |
| 4     | messageID                    | CNAV message ID                    | Ulong   | 4               | H+8              |
| 5     | data                         | CNAV raw message data              | Hex[38] | 38              | H+12             |
| 6     | xxxx                         | 32-bit CRC (ASCII and Binary only) | Hex     | 4               | H+50             |
| 7     | [CR][LF]                     | Sentence terminator (ASCII only)   | -       | -               | -                |

# 3.2.111 QZSSRAWEPHEM QZSS Raw ephemeris information

OEM Platform: 615, 617, 617D, 628, 638, FlexPak6, FlexPak6D, ProPak6

This log contains the raw binary information for subframes one, two and three from the satellite with the parity information removed. Each subframe is 240 bits long (10 words - 24 bits each) and the log contains a total 720 bits (90 bytes) of information (240 bits x 3 subframes). This information is preceded by the PRN number of the satellite from which it originated. This message is not generated unless all 10 words from all 3 frames have passed parity.

Message ID: 1331

Log Type: Asynch

#### **Recommended Input:**

log qzssrawephema onnew

## **ASCII Example:**

#QZSSRAWEPHEMA,COM1,0,84.5,SATTIME,1642,230580.000,00000008,2f9e,39655;193,1642,234000,8b00004b0f879aa01c800000000000000000000f6df3921fe0005fffdbd,8b00004b1009dfd2bb1ec493a98277e8fd26d924d5062dcae8f5b739210e,8b00004b108ffe5bc52864ae00591d003b8b02b6bfe13f3affe2afdff1e7\*d2bd151e

| Field | Field Type             | Description                        | Format | Binary<br>Bytes | Binary<br>Offset |
|-------|------------------------|------------------------------------|--------|-----------------|------------------|
| 1     | QZSSRAWEPHEM<br>header | Log header                         |        | Н               | 0                |
| 2     | prn                    | Satellite PRN number               | Ulong  | 4               | Н                |
| 3     | ref week               | Ephemeris reference week number    | Ulong  | 4               | H+4              |
| 4     | ref secs               | Ephemeris reference time (s)       | Ulong  | 4               | H+8              |
| 5     | subframe1              | Subframe 1 data                    | Hex    | 30              | H+12             |
| 6     | subframe2              | Subframe 2 data                    | Hex    | 30              | H+42             |
| 7     | subframe3              | Subframe 3 data                    | Hex    | 30              | H+72             |
| 8     | xxxx                   | 32-bit CRC (ASCII and Binary only) | Ulong  | 4               | H+102            |
| 9     | [CR][LF]               | Sentence terminator (ASCII only)   | -      | -               | -                |

# 3.2.112 QZSSRAWSUBFRAME Raw QZSS subframe data

OEM Platform: 615, 617, 617D, 628, 638, FlexPak6, FlexPak6D, ProPak6

This log contains the raw QZSS subframe data.

A raw QZSS subframe is 300 bits in total, 10 words of 30 bits each. This includes the parity 6 bits at the end of each word, for a total of 60 parity bits. Note that in Field #4, the 'data' field below, the 60 parity bits are stripped out and only the raw subframe data remains, for a total of 240 bits. There are two bytes added onto the end of this 30 byte packed binary array to pad out the entire data structure to 32 bytes in order to maintain 4 byte alignment.

Message ID: 1330

Log Type: Asynch

#### **Recommended Input:**

log qzssrawsubframea onnew

## **ASCII Example:**

#QZSSRAWSUBFRAMEA, COM1, 0, 85.5, SATTIME, 1642, 230604.000, 00000008, e56b, 39655;
193, 5, 8b00004b11970637984efbf7fd4d0fa10ca49631ace140740a08fe0dfd43, 65\*6a7b9123

| Field | Field Type             | Description                                         | Format   | Binary<br>Bytes | Binary<br>Offset |
|-------|------------------------|-----------------------------------------------------|----------|-----------------|------------------|
| 1     | QZSSRAWSUBFRAME header | Log header                                          |          | Н               | 0                |
| 2     | PRN                    | Satellite PRN number                                | Ulong    | 4               | Н                |
| 3     | subfr id               | Subframe ID                                         | Ulong    | 4               | H+4              |
| 4     | data                   | Raw subframe data                                   | Hex [30] | 32 <sup>a</sup> | H+8              |
| 5     | chan                   | Signal channel number that the frame was decoded on | Ulong    | 4               | H+40             |
| 6     | xxxx                   | 32-bit CRC (ASCII and Binary only)                  | Ulong    | 4               | H+44             |
| 7     | [CR][LF]               | Sentence terminator                                 | -        | -               | -                |

a. In the binary log case, an additional 2 bytes of padding are added to maintain 4-byte alignment.

# 3.2.113 RAIMSTATUS RAIM status

OEM Platform: 615, 617, 617D, 628, 638, FlexPak6, FlexPak6D, ProPak6

This log provides information on Receiver Autonomous Integrity Monitoring (RAIM) status (refer to the RAIMMODE command on page 240).

Message ID: 1286

Log Type: Synch

## **Recommended Input:**

log raimstatusa ontime 1

#### **ASCII Example:**

#RAIMSTATUSA, COM1, 0, 93.5, FINESTEERING, 1595, 387671.500, 000000008, bf2d, 5968; DEFAULT, PASS, NOT\_AVAILABLE, 0.000, NOT\_AVAILABLE, 0.000, 0\*96a129ee #RAIMSTATUSA, COM1, 0, 95.5, FINESTEERING, 1595, 387672.000, 000000008, bf2d, 5968; APPROACH, PASS, PASS, 17.037, PASS, 25.543, 0\*2a53f2b9

| Field | Field Type           | Description                                                                                                    | Format | Binary<br>Bytes | Binary<br>Offset |  |
|-------|----------------------|----------------------------------------------------------------------------------------------------|--------|-----------------|------------------|--|
| 1     | RAIMSTATUS<br>Header | Log header                                                                                                    | -      | Н               | 0                |  |
| 2     | RAIM Mode            | RAIM mode (refer to <i>Table 52, RAIM Mode Types</i> on page 241)                                                                                                    | Enum   | 4               | Н                |  |
| 3     | Integrity status     | Integrity Status (see Table 122, Integrity Status on page 584)                                                                                                    | Enum   | 4               | H+4              |  |
| 4     | HPL status           | Horizontal protection level status (see <i>Table 123, Protection Level Status</i> on page 584)                                                                                                    | Enum   | 4               | H+8              |  |
| 5     | HPL                  | Horizontal protection level (m)                                                                                                    | Double | 8               | H+12             |  |
| 6     | VPL status           | Vertical protection level status (see <i>Table 122, Integrity Status</i> on page 584)                                                                                                    | Enum   | 4               | H+20             |  |
| 7     | VPL                  | Vertical protection level (m)                                                                                                    | Double | 8               | H+24             |  |
| 8     | #SVs                 | Number of excluded satellites                                                                                                    | Ulong  | 4               | H+32             |  |
| 9     | System               | Satellite system (see Table 109, Satellite System on page 493)                                                                                                    | Enum   | 4               | H+36             |  |
| 10    | Satellite ID         | In binary logs, the satellite ID field is 4 bytes. The 2 lowest order bytes, interpreted as a USHORT, are the system identifier. For instance, the PRN for GPS or the slot for GLONASS. The 2 highest-order bytes are the frequency channel for GLONASS, interpreted as a SHORT and zero for all other systems. In ASCII and abbreviated ASCII logs, the satellite ID field is the system identifier. If the system is GLONASS and the frequency channel is not zero, then the signed channel is appended to the system identifier. For example, slot 13, frequency channel -2 is output as 13-2 | Ulong  | 4               | H+40             |  |

| Field | Field Type        | Description                        | Format | Binary<br>Bytes | Binary<br>Offset  |
|-------|-------------------|------------------------------------|--------|-----------------|-------------------|
| 11    | Next offset field | I = H+36+(#SVs * 8)                |        |                 |                   |
| 12    | xxxx              | 32-bit CRC (ASCII and Binary only) | Ulong  | 4               | H+36+<br>(#SVs*8) |
| 13    | [CR][LF]          | Sentence terminator (ASCII only)   |        |                 |                   |

**Table 122: Integrity Status** 

| Binary | ASCII         | Description                                                                                                    |
|--------|---------------|----------------------------------------------------------------------------------------------------|
| 0      | NOT_AVAILABLE | RAIM is unavailable because either there is no solution or because the solution is unique, that is, there is no redundancy |
| 1      | PASS          | RAIM succeeded. Either there were no bad observations or the bad observations were successfully removed from the solution  |
| 2      | FAIL          | RAIM detected a failure and was unable to isolate the bad observations                                                     |

**Table 123: Protection Level Status** 

| Binary | ASCII         | Description                                                                                                    |
|--------|---------------|----------------------------------------------------------------------------------------------------|
| 0      | NOT_AVAILABLE | When RAIM is not available for example, after issuing a FRESET command or when there are not enough satellites tracked to produce the required redundant observations |
| 1      | PASS          | Current protection levels are below alert limits, meaning positioning accuracy requirements are fulfilled  HPL < HAL  VPL < VAL                                       |
| 2      | ALERT         | Current protection levels are above alert limits, meaning required positioning accuracy cannot be guaranteed by RAIM algorithm  HPL ≥ HAL  VPL ≥ VAL                  |

#### 3.2.114 RANGE

## Satellite range information

OEM Platform: 615, 617, 617D, 628, 638, FlexPak6, FlexPak6D, ProPak6

The RANGE log contains the channel measurements for the currently tracked satellites. When using this log, please keep in mind the constraints noted along with the description.

It is important to ensure that the receiver clock has been set. This can be monitored by the bits in the Receiver Status field of the log header. Large jumps in pseudorange as well as Accumulated Doppler Range (ADR) occur as the clock is being adjusted. If the ADR measurement is being used in precise phase processing, it is important not to use the ADR if the "parity known" flag, in the ch-tr-status field, is not set as there may exist a half (1/2) cycle ambiguity on the measurement. The tracking error estimate of the pseudorange and carrier phase (ADR) is the thermal noise of the receiver tracking loops only. It does not account for possible multipath errors or atmospheric delays.

If multiple signals are being tracked for a given PRN, an entry for each signal, with the same PRN, appears in the RANGE logs. As shown in *Table 125, Channel Tracking Status* on page 588, these entries can be differentiated by bits 21-25, which indicate the signal type of the observation.

Message ID: 43

Log Type: Synch

#### **Recommended Input:**

log rangea ontime 30

#### **Abbreviated ASCII Example:**

```
<RANGE COM1 0 82.0 FINESTEERING 1729 155076.000 00004000 5103 11465</pre>
46
31 0 24514687.250 0.064 -128825561.494675 0.010 3877.473 45.0 563.310 18109c04
31 0 24514688.765 0.096 -100383546.734328 0.010 3021.415 39.8 558.900 02309c0b
14 0 20345286.178 0.047 -106915249.491005 0.008 90.799 47.6 10283.130 08109c24
14 0 20345282.367 0.130 -83310588.842026 0.008 70.753 44.0 10276.900 01303c2b
22 0 20789170.556 0.038 -109247823.573628 0.007 -1421.169 49.4 15829.450 18109c44
22 0 20789164.279 0.138 -85128150.759123 0.007 -1107.404 43.6 15822.400 11303c4b
11 0 21977065.699 0.057 -115490261.964920 0.009 1235.428 46.0 5831.400 18109c64
11 0 21977062.220 0.201 -89992401.903056 0.011 962.671 40.3 5823.900 11303c6b
1 0 23109644.678 0.073 -121441999.794897 0.011 2971.250 43.8 3239.620 18109ca4
1 0 23109646.769 0.073 -94630142.467139 0.011 2315.261 42.1 3233.420 02309cab
 0 23109647.385 0.009 -90687226.778371 0.009 2218.538 48.9 3237.080 01d03ca4
32 0 23839782.353 0.133 -125278916.608912 0.022 3033.561 38.7 2193.280 18109cc4
32 0 23839781.295 0.363 -97619939.025504 0.026 2363.815 35.1 2184.900 11303ccb
18 0 22923322.792 0.062 -120462840.747702 0.009 -2710.945 45.3 20493.260 18109d04
18 0 22923320.071 0.350 -93867119.471860 0.012 -2112.426 35.5 20484.400 11303d0b
24 0 23708761.188 0.111 -124590391.778428 0.015 -2376.459 40.2 10643.820 08109d24
24 0 23708763.572 0.065 -97083440.180816 0.015 -1851.788 43.1 10639.420 02309d2b
24 0 23708765.724 0.009 -93038305.697497 0.008 -1774.807 49.1 10641.680 01d03d24
19 0 23739234.067 0.078 -124750470.392697 0.013 -2778.561 43.3 12263.180 08109d64
19 0 23739230.131 0.250 -97208136.646475 0.014 -2165.115 38.4 12255.400 01303d6b
61 9 22189063.544 0.155 -118654856.801346 0.011 -3985.235 43.3 13310.882 08119e04
61 9 22189063.246 0.055 -92287085.024614 0.011 -3099.631 37.6 13303.964 00b13e0b
47 0 21209673.567 0.147 -113059527.680842 0.011 -804.710 43.8 7342.680 08119e24
47 0 21209679.575 0.043 -87935228.320976 0.011 -625.886 39.7 7334.968 00b13e2b
46 5 24097664.754 0.213 -128680178.570435 0.014 -3740.543 40.6 10098.600 08119e44
46 5 24097669.137 0.048 -100084595.729257 0.015 -2909.311 38.8 10082.838 10b13e4b
```

39 3 21484445.079 0.161 -114645140.076744 0.012 2864.162 43.0 4463.150 18119e64 39 3 21484447.532 0.046 -89168467.325722 0.013 2227.683 39.1 4453.468 10b13e6b 38 8 19445896.471 0.101 -103949483.524466 0.008 -389.973 47.1 11640.260 18119e84 38 8 19445897.101 0.048 -80849619.556577 0.009 -303.312 38.8 11632.974 00b13e8b 48 7 21301665.694 0.166 -113829687.684616 0.011 3143.656 42.8 3778.910 08119ea4 48 7 21301667.294 0.054 -88534230.502244 0.012 2445.068 37.8 3770.968 10b13eab 54 11 20899591.029 0.131 -111837944.708346 0.009 -401.734 44.8 7155.190 18119ec4 54 11 20899589.241 0.024 -86985062.942139 0.009 -312.461 44.8 7146.970 10b13ecb 55 4 23127316.661 0.318 -123455195.443877 0.020 3067.787 37.1 1588.420 18119ee4 55 4 23127321.850 0.032 -96020732.562183 0.021 2386.060 42.3 1580.442 00b13eeb 12 0 26239080.161 0.048 -137887256.553732 0.015 -2696.802 47.6 11527.710 48539c24 12 0 26239085.285 0.012 -102967750.707625 0.013 -2013.883 46.8 11523.770 41933c24 12 0 26239083.219 0.011 -105653860.401460 0.013 -2066.457 47.3 11523.712 42333c24 12 0 26239094.196 0.019 -104310841.607718 0.014 -2040.204 42.7 11522.970 42933c24 11 0 25589806.061 0.045 -134475330.397885 0.013 -729.686 48.0 4974.653 48539c64 11 0 25589809.285 0.010 -100419891.315177 0.012 -545.179 47.8 4969.770 41933c64 11 0 25589806.124 0.010 -103039536.069621 0.011 -559.405 48.0 4969.734 42333c64 11 0 25589818.004 0.017 -101729751.744395 0.013 -552.305 43.7 4967.060 42933c64 8 0 39844800.850 0.077 -207482308.002186 0.018 -507.335 37.4 12048.980 18149c84 8 0 39844800.076 0.043 -160438471.200694 0.013 -392.547 42.5 12038.660 00349c84

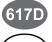

For the OEM617D and FlexPak6D receivers, a RANGE\_1 log can be requested to get RANGE data from the second antenna. As described in Table 3, Binary Message Header Structure on page 23, the message type indicates the log is from the second antenna. To FPk6D request an ASCII log enter RANGEA 1, and for a binary log enter RANGEB 1.

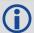

Consider the case where you have a computer to record GNSS data at a fixed location, and another laptop in the field also recording GNSS data as you travel. Can you take the difference between the recorded location and the known location of the fixed point and use that as an error correction for the recorded data in the field?

The simple answer is yes. You can take the difference between recorded position and known location and apply this as a position correction to your field data. Then, what is the difference between pseudorange and position differencing?

The correct and more standard way of computing this correction is to compute the range error to each GNSS satellite being tracked at your fixed location and to apply these range corrections to the observations at your mobile station.

The position corrections method is seldom used in industry. The drawback of this method is that computed corrections vary depending on the location of the fixed station. The geometry is not accounted for between the fixed station and the tracked satellites. Also, position corrections at the fixed site are computed with a certain group of satellites while the field station is tracking a different group of satellites. In general, when the position correction method is used, the farther the fixed and field stations are apart, the less accurate the solution.

The range corrections method is more commonly used in the industry. The advantage of using this method is that it provides consistent range corrections and hence field positions, regardless of the location of your fixed station. You are only able to obtain a "good" differential position if both the fixed and field stations are tracking the same four satellites at a minimum.

DGPS refers to using 1 base receiver, at a known location, and 1 or more rover receivers at unknown locations. As the position of the base is accurately known, we can determine the error present in GNSS at any given instant by either of the two methods previously described. We counter the bias effects present in GNSS including: ionospheric, tropospheric, ephemeris, receiver and satellite clock errors. You could choose either method depending on your application and the accuracy required.

| Field    | Field type      | Description                                                                                                    | Format | Binary<br>Bytes | Binary<br>Offset    |
|----------|-----------------|----------------------------------------------------------------------------------------------------|--------|-----------------|---------------------|
| 1        | RANGE<br>header | Log header                                                                                                    |        | Н               | 0                   |
| 2        | # obs           | Number of observations with information to follow <sup>a</sup>                                                                                                    | Ulong  | 4               | Н                   |
| 3        | PRN/slot        | Satellite PRN number of range measurement (GPS: 1 to 32, SBAS: 120-158, 183-187, GLONASS: 38 to 61 (see GLONASS Slot and Frequency Numbers section of this manual) and Galileo: 1 to 36, QZSS: 193-197, BDS: 1-30 | Ushort | 2               | H+4                 |
| 4        | glofreq         | (GLONASS Frequency + 7) (see GLONASS Slot and Frequency Numbers section of this manual)                                                                                                    | Ushort | 2               | H+6                 |
| 5        | psr             | Pseudorange measurement (m)                                                                                                    | Double | 8               | H+8                 |
| 6        | psr std         | Pseudorange measurement standard deviation (m)                                                                                                    | Float  | 4               | H+16                |
| 7        | adr             | Carrier phase, in cycles (accumulated Doppler range)                                                                                                    | Double | 8               | H+20                |
| 8        | adr std         | Estimated carrier phase standard deviation (cycles)                                                                                                    | Float  | 4               | H+28                |
| 9        | dopp            | Instantaneous carrier Doppler frequency (Hz)                                                                                                    | Float  | 4               | H+32                |
| 10       | C/No            | Carrier to noise density ratio<br>C/No = 10[log <sub>10</sub> (S/N <sub>0</sub> )] (dB-Hz)                                                                                                    | Float  | 4               | H+36                |
| 11       | locktime        | # of seconds of continuous tracking (no cycle slipping)                                                                                                    | Float  | 4               | H+40                |
| 12       | ch-tr-status    | Tracking status (see <i>Table 125, Channel Tracking Status</i> on page 588 and the example in <i>Table 125, Channel Tracking Status</i> on page 588)                                                              | Ulong  | 4               | H+44                |
| 13       | Next PRN o      | ffset = H + 4 + (#obs x 44)                                                                                                    |        |                 |                     |
| variable | xxxx            | 32-bit CRC (ASCII and Binary only)                                                                                                    | Ulong  | 4               | H+4+<br>(#obs x 44) |
| variable | [CR][LF]        | Sentence terminator (ASCII only)                                                                                                    | -      | -               | -                   |

a. Satellite PRNs may have multiple lines of observations, one for the L1, L2 and L5 frequencies. For Galileo, there may be one for the E1, E5a, E5b and E5AltBoc frequencies.

**Table 124: Channel Tracking Example** 

|                     | N7 N6            |           |              |                   |            |          |    | N5 |             |    |    |          | N4       |    |                                           |    | N   | 3           |                 |                | N2 |           |   | ١              | 11  |                    | N | 0   |   |   |
|---------------------|------------------|-----------|--------------|-------------------|------------|----------|----|----|-------------|----|----|----------|----------|----|-------------------------------------------|----|-----|-------------|-----------------|----------------|----|-----------|---|----------------|-----|--------------------|---|-----|---|---|
| 0x                  |                  | (         | 0            |                   |            | 8        | 3  |    |             |    | 1  |          |          | 0  |                                           |    | 9   |             |                 |                | С  |           |   | 0              |     |                    | 4 |     |   |   |
| Bit#                | 31               | 30        | 29           | 28                | 27         | 26       | 25 | 24 | 23          | 22 | 21 | 20       | 19       | 18 | 17                                        | 16 | 15  | 14          | 13              | 12             | 11 | 10        | 9 | 8              | 7 6 | 5                  | 4 | 3 2 | 1 | 0 |
| Binary <sup>a</sup> | 0                | 0         | 0            | 0                 | 1          | 0        | 0  | 0  | 0           | 0  | 0  | 1        | 0        | 0  | 0                                         | 0  | 1   | 0           | 0               | 1              | 1  | 1         | 0 | 0 (            | 0 0 | 0                  | 0 | 0 1 | 0 | 0 |
| Data                | Chan. Assignment | Lock Flag | Reserved (R) | Phase Measurement | Primary L1 | red (R)  |    |    | Signal Type |    |    | Grouping | <u> </u> |    | Correlator<br>Spacing<br>Code locked flag |    |     | Parity flag | Phase lock flag | Channel Number |    |           |   | Tracking State |     |                    |   |     |   |   |
| Value               | Automatic        | Lock Out  | Resen        | Half Cycle        | Primary    | Reserved |    |    | L1 C/A      |    |    | Grouped  | Reserved |    | GPS                                       |    | PAC |             | Known           | Locked         |    | O legundo |   |                |     | L1 Phase Lock Loop |   |     |   |   |

a. For a complete list of hexadecimal and binary equivalents please refer to the Unit Conversions page on our website at www.novatel.com through Support | Search Support Materials.

**Table 125: Channel Tracking Status** 

| Table 125. Shamler Hacking Status |       |            |                   |                                                           |  |  |
|-----------------------------------|-------|------------|-------------------|-----------------------------------------------------------|--|--|
| Nibble #                          | Bit # | Mask       | Description       | Range Value                                               |  |  |
|                                   | 0     | 0x00000001 |                   |                                                           |  |  |
| N0                                | 1     | 0x00000002 |                   | 0.44                                                      |  |  |
| INU                               | 2     | 0x00000004 | Tracking state    | 0-11,<br>see <i>Table 126, Tracking State</i> on page 590 |  |  |
|                                   | 3     | 0x00000008 |                   | see Table 120, Tracking State on page 330                 |  |  |
|                                   | 4     | 0x00000010 |                   |                                                           |  |  |
| NIA                               | 5     | 0x00000020 |                   |                                                           |  |  |
| N1                                | 6     | 0x00000040 | SV channel number | (n-1) (0 = first, n = last) n depends on the receiver     |  |  |
|                                   | 7     | 0x00000080 |                   |                                                           |  |  |
|                                   | 8     | 0x00000100 |                   | in depends on the receiver                                |  |  |
| N2                                | 9     | 0x00000200 |                   |                                                           |  |  |
| INZ                               | 10    | 0x00000400 | Phase lock flag   | 0 = Not locked, 1 = Locked                                |  |  |
|                                   | 11    | 0x00000800 | Parity known flag | 0 = Not known, 1 = Known                                  |  |  |
|                                   | 12    | 0x00001000 | Code locked flag  | 0 = Not locked, 1 = Locked                                |  |  |
| N3                                | 13    | 0x00002000 | Correlator type s | 0-7,                                                      |  |  |
| INO                               | 14    | 0x00004000 |                   | see Table 127, Correlator Type on                         |  |  |
|                                   | 15    | 0x00008000 |                   | page 590                                                  |  |  |

| Nibble # | Bit# | Mask       | Description                            | Range V                                                                                                    | alue                                                                 |  |
|----------|------|------------|----------------------------------------|----------------------------------------------------------------------------------------------------|----------------------------------------------------------------------|--|
|          | 16   | 0x00010000 |                                        | 0 = GPS                                                                                                    |                                                                      |  |
|          | 17   | 0x00020000 |                                        | 1= GLONASS<br>2 = SBAS                                                                                                    |                                                                      |  |
| N4       | 18   | 0x00040000 | Satellite system                       | 3 = Galileo<br>4 = BeiDou<br>5 = QZSS<br>6 = Reserved<br>7 = Other                                                                                                    |                                                                      |  |
|          | 19   | 0x00080000 | Reserved                               |                                                                                                    |                                                                      |  |
|          | 20   | 0x00100000 | Grouping                               | 0 = Not grouped, 1 = Gr                                                                                                    | ouped                                                                |  |
| N5       | 21   | 0x00200000 |                                        | Dependent on satellite s                                                                                                    | system above:                                                        |  |
| 143      | 22   | 0x00400000 |                                        | <u>GPS</u> :<br>0 = L1 C/A                                                                                                    | GLONASS:<br>0 = L1 C/A                                               |  |
|          | 23   | 0x00800000 |                                        | 5 = L2 P                                                                                                    | 1 = L2 C/A                                                           |  |
|          | 24   | 0x01000000 |                                        | 9 = L2 P codeless<br>14 = L5 Q                                                                                                    | 5 = L2 P                                                             |  |
| N6       | 25   | 0x02000000 | Signal type                            | 17 = L2 C  Galileo: 2 = E1C 12 = E5a Q 17 = E5b Q 20 = AltBOC Q  SBAS: 0 = L1 C/A 6 = L5I  BeiDou 0 = B1 with D1 data 1 = B2 with D1 data 4 = B1 with D2 data 5 = B2 with D2 data | QZSS:<br>0 = L1 C/A<br>14 = L5Q<br>17 = L2C<br>Other:<br>19 = L-Band |  |
|          | 26   | 0x04000000 | Reserved                               |                                                                                                    |                                                                      |  |
|          | 27   | 0x08000000 | Primary L1 channel                     | 0 = Not primary, 1 = Pri                                                                                                    | mary                                                                 |  |
|          | 28   | 0x10000000 | Carrier phase measurement <sup>a</sup> | 0 = Half Cycle Not Added<br>1 = Half Cycle Added                                                                                                    | ed                                                                   |  |
| N7       | 29   | Reserved   | ·                                      |                                                                                                    |                                                                      |  |
| 147      | 30   | 0x40000000 | PRN lock flag <sup>b</sup>             | 0 = PRN Not Locked Out                                                                                                    | ut                                                                   |  |
|          | 31   | 0x80000000 | Channel assignment                     | 0 = Automatic, 1 = Forc                                                                                                    | ed                                                                   |  |

a. This bit is zero until the parity is known and the parity known flag (bit 11) is set to 1. After a loss of lock, there is a half cycle ambiguity on the ADR (carrier phase) until enough navigation data has been decoded to determine the correct phase of the carrier. At the point this is determined, the "parity known" and "half cycle added" flags will get set. If the half cycle flag is set to 1, it indicates that a half cycle was added to the ADR to correct an inverted phase.

b. A PRN can be locked out using the  ${\tt LOCKOUT}$  command.

Table 126: Tracking State

| State | Description                   |
|-------|-------------------------------|
| 0     | Idle                          |
| 1     | Sky Search                    |
| 2     | Wide frequency band pull-in   |
| 3     | Narrow frequency band pull-in |
| 4     | Phase lock loop               |
| 6     | Channel steering              |
| 7     | Frequency lock loop           |
| 9     | Channel alignment             |
| 10    | Code search                   |
| 11    | Aided phase lock loop         |

Table 127: Correlator Type

| State | Description                           |
|-------|---------------------------------------|
| 0     | N/A                                   |
| 1     | Standard correlator: spacing = 1 chip |
| 2     | Narrow Correlator: spacing < 1 chip   |
| 3     | Reserved                              |
| 4     | Pulse Aperture Correlator (PAC)       |
| 5-6   | Reserved                              |

## 3.2.115 RANGECMP

## Compressed version of the RANGE log

OEM Platform: 615, 617, 617D, 628, 638, FlexPak6, FlexPak6D, ProPak6

This log contains the RANGE data in a compressed format.

Message ID: 140

Log Type: Synch

#### **Recommended Input:**

log rangecmpa ontime 10

#### **ASCII Example:**

```
#RANGECMPA, COM1, 0, 63.5, FINESTEERING, 1429, 226780.000, 00000000, 9691, 2748;
049c10081857f2df1f4a130ba2888eb9600603a709030000,
0b9c3001225bf58f334a130bb1e2bed473062fa609020000,
449c1008340400e0aaa9a109a7535bac2015cf71c6030000,
4b9c300145030010a6a9a10959c2f09120151f7166030000,
0b9d301113c8ffefc284000c6ea051dbf3089da1a0010000,
249d1018c6b7f67fa228820af2e5e39830180ae1a8030000,
2b9d301165c4f8ffb228820a500a089f31185fe0a8020000,
449d1018be18f41f2aacad0a1a934efc40074ecf88030000,
4b9d301182b9f69f38acad0a3e3ac28841079fcb88020000,
849d101817a1f95f16d7af0a69fbe1fa401d3fd064030000,
8b9d30112909fb2f20d7af0a9f24a687521ddece64020000,
249e1118af4e0470f66d4309a0a631cd642cf5b821320000,
2b9eb110a55903502f6e4309ee28d1ad032c7cb7e1320000,
849e1118b878f54f4ed2aa098c35558a532bde1765220000,
8b9eb110abcff71f5ed2aa09cb6ad0f9032b9d16c5220000*0eeead18
```

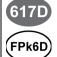

For the OEM617D and FlexPak6D receivers, a RANGECMP\_1 log can be requested to get RANGECMP data from the second antenna. As described in *Table 3, Binary Message Header Structure* on page 23, the message type indicates the log is from the second antenna. To request an ASCII log enter RANGECMPA\_1, and for a binary log enter RANGECMPB\_1.

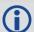

Consider the case where commercial vehicles are leaving a control center. The control center's coordinates are known but the vehicles are on the move. Using the control center's position as a reference, the vehicles are able to report where they are at any time. Post-processed information gives more accurate comparisons.

Post-processing can provide post mission position and velocity using raw GNSS collected from the vehicles. The logs necessary for post-processing include:

```
RANGECMPB ONTIME 1
RAWEPHEMB ONCHANGED
```

This is an example of data collection for post-processing. OEM6 based output is compatible with post-processing software from NovAtel's <u>Waypoint Products</u>. Refer to our website at <u>www.novatel.com/support/</u> for more details.

| Field | Field Type                             | Description                                                                                                 | Format | Binary<br>Bytes | Binary<br>Offset    |  |
|-------|----------------------------------------|----------------------------------------------------------------------------------------------------|--------|-----------------|---------------------|--|
| 1     | RANGECMP<br>header                     | Log header                                                                                                  |        | Н               | 0                   |  |
| 2     | #obs                                   | Number of satellite observations with information to follow                                                 | Ulong  | 4               | Н                   |  |
| 3     | 1st range record                       | Compressed range log in format of <i>Table 128</i> , <i>Range Record Format (RANGECMP only)</i> on page 592 | Hex    | 24              | H+4                 |  |
| 4     | Next rangecmp offset = H+4 (#obs x 24) |                                                                                                    |        |                 |                     |  |
| 5     | xxxx                                   | 32-bit CRC (ASCII and Binary only)                                                                          | Ulong  | 4               | H+4+<br>(#obs x 24) |  |
| 6     | [CR][LF]                               | Sentence terminator (ASCII only)                                                                            | -      | -               | -                   |  |

Table 128: Range Record Format (RANGECMP only)

| Data                     | Bits first to last | Length (bits) | Scale Factor                                          | Units  |
|--------------------------|--------------------|---------------|-------------------------------------------------------|--------|
| Channel Tracking Status  | 0-31               | 32            | see Table 125, Channel<br>Tracking Status on page 588 | -      |
| Doppler Frequency        | 32-59              | 28            | 1/256                                                 | Hz     |
| Pseudorange (PSR)        | 60-95              | 36            | 1/128                                                 | m      |
| ADR <sup>a</sup>         | 96-127             | 32            | 1/256                                                 | cycles |
| StdDev-PSR               | 128-131            | 4             | See note <sup>b</sup>                                 | m      |
| StdDev-ADR               | 132-135            | 4             | (n+1)/512                                             | cycles |
| PRN/Slot <sup>c</sup>    | 136-143            | 8             | 1                                                     | -      |
| Lock Time <sup>d</sup>   | 144-164            | 21            | 1/32                                                  | s      |
| C/No <sup>e</sup>        | 165-169            | 5             | (20+n)                                                | dB-Hz  |
| GLONASS Frequency number | 170-175            | n+7           | 1                                                     |        |
| Reserved                 | 176-191            | 16            |                                                       |        |

```
a. ADR (Accumulated Doppler Range) is calculated as follows:

ADR_ROLLS = (RANGECMP_PSR / WAVELENGTH + RANGECMP_ADR) / MAX_VALUE
Round to the closest integer

IF (ADR_ROLLS ≤ 0)

ADR_ROLLS = ADR_ROLLS - 0.5

ELSE

ADR_ROLLS = ADR_ROLLS + 0.5

At this point integerise ADR_ROLLS

CORRECTED_ADR = RANGECMP_ADR - (MAX_VALUE*ADR_ROLLS)

where

ADR has units of cycles

WAVELENGTH = 0.1902936727984 for GPS L1

WAVELENGTH = 0.2442102134246 for GPS L2

MAX_VALUE = 8388608
```

**Note**: GLONASS satellites emit L1 and L2 carrier waves at a satellite-specific frequency, refer to the GLONASS section of An Introduction to GNSS on our website at www.novatel.com/support/.

```
Code
        StdDev-PSR (m)
 0
          0.050
          0.075
  1
 2
          0.113
  3
          0.169
  4
          0.253
  5
          0.380
 6
          0.570
 7
          0.854
 8
          1.281
          2.375
  10
          4.750
  11
          9.500
  12
          19.000
          38.000
  13
  14
          76.000
  15
          152.000H
```

- c. GPS: 1 to 32, SBAS: 120-158, 183-187, Galileo: 1 to 36, QZSS: 193-197, and GLONASS: 38 to 61, (see GLONASS Slot and Frequency Numbers section in this manual) and BDS: 1-30.
- d. The Lock Time field of the RANGECMP log is constrained to a maximum value of 2,097,151 which represents a lock time of 65535.96875 s (2097151 , 32).
- e. C/No is constrained to a value between 20-51 dB-Hz. Thus, if it is reported that C/No = 20 dB-Hz, the actual value could be less. Likewise, if it is reported that C/No = 51, the true value could be greater.

## 3.2.116 RANGECMP2

## Compressed version of the RANGE log

OEM Platform: 615, 617, 617D, 628, 638, FlexPak6, FlexPak6D, ProPak6

This log contains the RANGE data in a compressed format to handle more channels and different channel types than the RANGECMP log.

Message ID: 1273

Log Type: Synch

#### **Recommended Input:**

log rangecmp2a ontime 10

#### **Example:**

#RANGECMP2A, COM1, 0, 84.5, FINESTEERING, 1681, 163457.000, 00000020, 1fe3, 10526; 634, 00 0d00f4fddf05920620e1fffff2979e806e81301c8ffe4ffff03106b5a50a902c8ff01100054f6bd0 5410720e1fffff2996ea0e90fb01e2ffe4ffff030e0d65681603e3ff020400acdcd605c40320e1ff ff697b080e9859801300e4fffff4310c94fb8c70114000317002c554685260520e1fffff295f4412b 0ad03c4ffe4ffff03d5a60d18c705c4ff0401008452b08583f92fe1ffff2998ac65302c800000e4 ffff03f32edf784b0000000520000c8500056cfd2fe1ffff295fa40dd04a822300e4ffff03b8242 a58f8022300061f00c0081385effb2fe1ffff295fc408a83884f8ffe4ffff03b8861608c286f8ff 081e008cb25105970520e1fffff295c2604989483ceffe4ffff03f2862f489006cfff0914003027e 204930020e1ffff695e4407188602ddffe4ffff43b8241480c903ddff0a0e0050e3e305d3f92fe1 ffff2979c89c506d800700e4fffff030f4bdd603a8006000b1900d8f3cc8543fb2fe1ffff297a280 950f2002500e4ffff03f1286880e8022500140118341c0f0581f92fe1ffff299d4404d02401f2ff e4ffff03920c2f900d82faff160d158cfa6b85400820e1ffff69baa600b83d02d9ffe4ffff03734 a4380ea04ceff170b178874ef0409fa2fe1ffff299d6409d01904e6ffe4ffff0374ea31304d87da ff180213c8039884fd0020e1fffff697fe401007082d4ffe4ffff033b0616688084c4ff19131a5cd c9585f9fe2fe1ffff69b8c80e08e5800200e4ffff0357c830a8d001ebff1b0c16a45ca384c80220 e1ffff697f6401888a04efffe4ffff033a463d605e8802001c031c905434051d0720e1ffff299cc 60b18e881f3ffe4ffff0339462d38e182fbff231050f05e6406b9fd1fe6fffff6998080f10138013 00\*61b80516

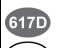

FPk6D

For the OEM617D and FlexPak6D receivers, a RANGECMP2\_1 log can be requested to get RANGECMP2 data from the second antenna. As described in *Table 3, Binary Message Header Structure* on page 23, the message type indicates the log is from the second antenna. To request an ASCII log enter RANGECMP2A 1, and for a binary log enter RANGECMP2B 1.

| Field | Field Type          | Description                                                                                                    | Format | Binary<br>Bytes | Binary<br>Offset  |
|-------|---------------------|----------------------------------------------------------------------------------------------------|--------|-----------------|-------------------|
| 1     | RANGECMP2<br>header | Log Header                                                                                                    |        | Н               | 0                 |
| 2     | # bytes             | Number of bytes in the compressed binary range data <sup>a</sup>                                                                                                    | Uchar  | 4               | Н                 |
| 3     | RangeData           | Compressed binary range data in the format of <sup>b</sup> Table 129, Satellite Block of the Range Record Format (RANGECMP2 only) on page 595 and Table 130, Signal Block of the Range Record Format (RANGECMP2 only) on page 596 | Uchar  | #bytes          | H+4               |
| 4     | xxxx                | 32-bit CRC (ASCII and binary only)                                                                                                    | Hex    | 4               | H+4+<br>(# bytes) |
| 5     | [CR][LF]            | Sentence terminator (ASCII only)                                                                                                    | -      | -               | -                 |

a. Maximum is 2880 bytes for 120 channels; maximum 5760 for 240 channels.

Table 129: Satellite Block of the Range Record Format (RANGECMP2 only)

| Data                            | Description                                                                                                    | Bit(s) first to last | Length<br>(bits) | Scale<br>Factor | Units |
|---------------------------------|----------------------------------------------------------------------------------------------------|----------------------|------------------|-----------------|-------|
| SV Channel Number               | Receiver SV channel number                                                                                                    | 0-7                  | 8                | -               | -     |
| Satellite Identifier            | Satellite identifier specific to the satellite system:  GPS: 1-32 SBAS: 120-158, 183-187 Galileo: 1-36 QZSS: 193-197 GLONASS: 1-24 BDS: 1-30                                       | 8-15                 | 8                | -               | -     |
| GLONASS<br>Frequency Identifier | GLONASS frequency channel offset by +7                                                                                                    | 16-19                | 4                | (7+Ch#)         | -     |
| Satellite System Identifier     | Defined in Table 109, Satellite System on page 493                                                                                                    | 20-24                | 5                | -               | Enum  |
| Reserved                        |                                                                                                    | 25                   | 1                | -               | -     |
| Pseudorange Base                | Pseudorange base value to be combined with PSR Diff and Phaserange Diff in each following Signal Block                                                                             | 26-54                | 29               | 1               | m     |
| Doppler Base                    | Doppler base value to be combined with the Scaled Doppler Diff value in each following Signal Block                                                                                | 55-75                | 21               | 1               | Hz    |
| Number of Signal<br>Blocks      | The number of Signal Blocks to follow this Satellite Block. See <i>Table 130, Signal Block of the Range Record Format (RANGECMP2 only)</i> on page 596 for Signal Block definition | 76-79                | 4                | -               | -     |

b. The compressed binary range data is organized into satellite blocks, one for each satellite. Each satellite block is followed by a variable number of signal blocks corresponding to the same satellite. For example, a Satellite Block for GPS PRN 17 may be followed by two Signal Blocks for the L1 C/A and L2C signals.

Table 130: Signal Block of the Range Record Format (RANGECMP2 only)

|                                     | Table 130: Signal Block of the Ran                                                                                                    | ige record              | ormat (       | tANGLOWN 2 only)                                               |                 |
|-------------------------------------|----------------------------------------------------------------------------------------------------|-------------------------|---------------|----------------------------------------------------------------|-----------------|
| Data                                | Description                                                                                                    | Bit(s) first<br>to last | Length (bits) | Scale Factor                                                   | Units           |
| Signal Type                         | Defined in <i>Table 134</i> , <i>Signal Type (only in RANGECMP2)</i> on page 599                                                                                                    | 0-4                     | 5             | -                                                              | Enum            |
| Phase Lock                          | Phase Lock: 0 = Not locked, 1 = Locked                                                                                                    | 5                       | 1             | -                                                              | Bool            |
| Parity Known                        | Parity Known: 0 = Not known, 1 = Known                                                                                                    | 6                       | 1             | -                                                              | Bool            |
| Code Lock                           | Code Lock: 0 = Not locked, 1 = Locked                                                                                                    | 7                       | 1             | -                                                              | Bool            |
| Locktime                            | Time of continuous tracking with no cycle slips. The locktime value saturates at a maximum of 131071ms                                                                                                    | 8-24                    | 17            | 1                                                              | ms              |
| Correlator<br>Type                  | Correlator type: (see <i>Table 127, Correlator Type</i> on page 590)                                                                                                    | 25-28                   | 4             | -                                                              | Enum            |
| Primary<br>Signal                   | Primary signal: 0 = Not primary,<br>1 = Primary                                                                                                    | 29                      | 1             | -                                                              | Bool            |
| Carrier Phase<br>Measurement        | Carrier phase measurement: 0 = Half cycle not added, 1 = Half cycle added                                                                                                    | 30                      | 1             | -                                                              | Bool            |
| Reserved                            |                                                                                                    | 31                      | 1             | -                                                              | -               |
| C/No                                | Carrier to Noise density ratio                                                                                                    | 32-36                   | 5             | (20 + n)                                                       | dB-Hz           |
| StdDev PSR                          | Pseudorange Standard Deviation (defined <i>Table 131, Std Dev PSR Scaling</i> on page 597)                                                                                                    | 37-40                   | 4             | Bit Field in Table 131,<br>Std Dev PSR Scaling<br>on page 597  | -               |
| StdDev ADR                          | Carrier-Phase Standard Deviation (defined <i>Table 132, Std Dev ADR Scaling</i> on page 597)                                                                                                    | 41-44                   | 4             | Bit Field in <i>Table 132,</i> Std Dev ADR Scaling on page 597 | -               |
| PSR Diff                            | Pseudorange Diff to be combined with Pseudorange base i.e., PSR = PSRBase + PSRDiff/128                                                                                                    | 45-58                   | 14            | 1/128                                                          | m<br>(unsigned) |
| Phaserange<br>Diff                  | Phaserange Diff to be combined with Pseudorange Base i.e., ADR = PSRBase + PhaserangeDiff/2048                                                                                                    | 59-78                   | 20            | 1/2048                                                         | m<br>(unsigned) |
| Scaled<br>Doppler Diff <sup>a</sup> | Doppler Diff to be combined with Doppler Base. Note that all Doppler values are scaled to the L1/E1 equivalent value. (refer to <i>Table 133, L1/E1/B1 Scaling</i> on page 598) i.e., Doppler = (DopplerBase + ScaledDopplerDiff/256)/L1ScaleFactor | 79-95                   | 17            | 1/256                                                          | Hz<br>(signed)  |

a. The Scaled Doppler Diff field is the only field in the RANGECMP2 that should be parsed as Two's Complement. The most significant byte (MSB) determines whether the number will be positive (< 0x7) or negative (> 0x7). Two's complement should be applied prior to AND, right bit shift computations.

Table 131: Std Dev PSR Scaling

| PSR Std Dev Bit Field Value | Represented Std Dev (m) |
|-----------------------------|-------------------------|
| 0                           | 0.02                    |
| 1                           | 0.03                    |
| 2                           | 0.045                   |
| 3                           | 0.066                   |
| 4                           | 0.099                   |
| 5                           | 0.148                   |
| 6                           | 0.22                    |
| 7                           | 0.329                   |
| 8                           | 0.491                   |
| 9                           | 0.732                   |
| 10                          | 1.092                   |
| 11                          | 1.629                   |
| 12                          | 2.43                    |
| 13                          | 3.625                   |
| 14                          | 5.409                   |
| 15                          | >5.409                  |

Table 132: Std Dev ADR Scaling

| ADR Std Dev Bit Field Value | Represented Std Dev (cycles) |
|-----------------------------|------------------------------|
| 0                           | 0.00391                      |
| 1                           | 0.00521                      |
| 2                           | 0.00696                      |
| 3                           | 0.00929                      |
| 4                           | 0.01239                      |
| 5                           | 0.01654                      |
| 6                           | 0.02208                      |
| 7                           | 0.02947                      |
| 8                           | 0.03933                      |
| 9                           | 0.05249                      |
| 10                          | 0.07006                      |
| 11                          | 0.09350                      |
| 12                          | 0.12480                      |
| 13                          | 0.16656                      |
| 14                          | 0.22230                      |
| 15                          | >0.22230                     |

Table 133: L1/E1/B1 Scaling

| Satellite<br>System | Signal Type | L1/E1/B1<br>Scale Factor |
|---------------------|-------------|--------------------------|
|                     | L1CA        | 1.0                      |
| GPS                 | L2Y         | 154/120                  |
| GF3                 | L2C         | 154/120                  |
|                     | L5Q         | 154/115                  |
|                     | L1CA        | 1.0                      |
| GLONASS             | L2CA        | 9/7                      |
|                     | L2P         | 9/7                      |
| SBAS                | L1CA        | 1.0                      |
| SDAS                | L5I         | 154/115                  |
|                     | E1          | 1.0                      |
| Galileo             | E5A         | 154/115                  |
| Gailleo             | E5B         | 154/118                  |
|                     | AltBOC      | 154/116.5                |
|                     | L1CA        | 1.0                      |
| QZSS                | L2C         | 154/120                  |
|                     | L5Q         | 154/115                  |
| LBAND               | LBAND       | 1.0                      |
| BDS                 | B1          | 1.0                      |
| פחפ                 | B2          | 1526/1180                |

Table 134: Signal Type (only in RANGECMP2)

| Satellite<br>System | Signal Type | Value |
|---------------------|-------------|-------|
|                     | L1CA        | 1     |
| GPS                 | L2Y         | 4     |
| GPS                 | L2CM        | 5     |
|                     | L5Q         | 7     |
|                     | L1CA        | 1     |
| GLONASS             | L2CA        | 3     |
|                     | L2P         | 4     |
| SBAS                | L1CA        | 1     |
| SDAS                | L5I         | 2     |
|                     | E1C         | 1     |
| Galileo             | E5AQ        | 2     |
| Gailleo             | E5BQ        | 3     |
|                     | AltBOCQ     | 4     |
|                     | L1CA        | 1     |
| QZSS                | L2CM        | 3     |
|                     | L5Q         | 4     |
| LBAND               | LBAND       | 1     |
|                     | B1D1I       | 1     |
| DDC                 | B1D2I       | 2     |
| BDS                 | B2D1I       | 3     |
|                     | B2D2I       | 4     |

#### 3.2.117 RANGEGPSL1

## L1 version of the RANGE log

OEM Platform: 615, 617, 617D, 628, 638, FlexPak6, FlexPak6D, ProPak6

This log is identical to the RANGE log (see page 585) except that it only includes L1 GPS observations.

Message ID: 631

Log Type: Synch

#### **Recommended Input:**

log rangegpsl1a ontime 30

#### **ASCII Example:**

#RANGEGPSL1A,COM1,0,57.0,FINESTEERING,1337,404766.000,00000000,5862,1984; 10, 14,0,21773427.400,0.037,-114420590.433332,0.006,-2408.171,49.9,14963.280, 18109c04, 22,0,24822942.668,0.045,-130445851.055756,0.009,-3440.031,48.0,22312.971, 08109c24, 25,0,20831000.299,0.033,-109468139.214586,0.006,1096.876,50.7,7887.840, 08109c44, 1,0,20401022.863,0.032,-107208568.887106,0.006,-429.690,51.1,10791.500, 18109c64, 24,0,23988223.932,0.074,-126058964.619453,0.013,2519.418,43.8,493.550,18109c84, 11,0,22154466.593,0.043,-116423014.826717,0.007,-1661.273,48.4,11020.952, 08109ca4, 5,0,24322401.516,0.067,-127815012.260616,0.012,-1363.596,44.6,6360.282, 18109cc4, 20,0,22294469.347,0.043,-117158267.467388,0.008,2896.813,48.5,4635.968, 08109ce4, 30,0,23267589.649,0.051,-122271969.418761,0.009,822.194,47.0,4542.270,08109d04, 23,0,24975654.673,0.058,-131247903.805678,0.009,3395.097,45.9,406.762,

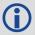

18109d24\*be4b7d70

Since the RANGEGPSL1 log includes only L1 GPS observations, it is smaller in size than the RANGE log which contains entries for multiple systems and signals. Use the RANGEGPSL1 log when data throughput is limited and you are only interested in GPS L1 range data. For GPS L1 only models, RANGE and RANGEGPSL1 logs are identical.

| Field | Field type                            | Description                                                                                | Format | Binary<br>Bytes | Binary<br>Offset    |  |
|-------|---------------------------------------|--------------------------------------------------------------------------------------------|--------|-----------------|---------------------|--|
| 1     | RANGEGPSL1<br>header                  | Log header                                                                                 |        | Н               | 0                   |  |
| 2     | # obs                                 | Number of L1 observations with information to follow                                       | Long   | 4               | Н                   |  |
| 3     | PRN                                   | Satellite PRN number of range measurement (GPS: 1 to 32)                                   | Ushort | 2               | H+4                 |  |
| 4     | Reserved                              |                                                                                            | Ushort | 2               | H+6                 |  |
| 5     | psr                                   | Pseudorange measurement (m)                                                                | Double | 8               | H+8                 |  |
| 6     | psr std                               | Pseudorange measurement standard deviation (m)                                             | Float  | 4               | H+16                |  |
| 7     | adr                                   | Carrier phase, in cycles (accumulated Doppler range)                                       | Double | 8               | H+20                |  |
| 8     | adr std                               | Estimated carrier phase standard deviation (cycles)                                        | Float  | 4               | H+28                |  |
| 9     | dopp                                  | Instantaneous carrier Doppler frequency (Hz)                                               | Float  | 4               | H+32                |  |
| 10    | C/No                                  | Carrier to noise density ratio<br>C/No = 10[log <sub>10</sub> (S/N <sub>0</sub> )] (dB-Hz) | Float  | 4               | H+36                |  |
| 11    | locktime                              | Number of seconds of continuous tracking (no cycle slipping)                               | Float  | 4               | H+40                |  |
| 12    | ch-tr-status                          | Tracking status (see <i>Table 125</i> , <i>Channel Tracking Status</i> on page 588)        | Ulong  | 4               | H+44                |  |
| 13    | Next PRN offset = H + 4 + (#obs x 44) |                                                                                            |        |                 |                     |  |
| 14    | xxxx                                  | 32-bit CRC (ASCII and Binary only)                                                         | Ulong  | 4               | H+4+<br>(#obs x 44) |  |
| 15    | [CR][LF]                              | Sentence terminator (ASCII only)                                                           | _      | -               | -                   |  |

#### 3.2.118 RAWALM

#### Raw GPS Almanac data

OEM Platform: 615, 617, 617D, 628, 638, FlexPak6, FlexPak6D, ProPak6

This log contains the undecoded GPS almanac subframes as received from the satellite. For more information about Almanac data, refer to <u>An Introduction to GNSS</u>, on our website at <u>www.novatel.com/support/</u>.

Message ID: 74

Log Type: Asynch

#### **Recommended Input:**

log rawalma onchanged

#### **ASCII Example:**

#RAWALMA, COM1, 0, 56.0, SATTIME, 1337, 405078.000,00000000, cc1b, 1984; 1337, 589824.000, 43,
3,8b04e4839f35433a5590f5aefd3900a10c9aaa6f40187925e50b9f03003f,
27,8b04e483a1325b9cde9007f2fd5300a10da5562da3adc0966488dd01001a,
4,8b04e483a1b44439979006e2fd4f00a10d15d96b3b021e6c6c5f23feff3c,
28,8b04e483a3b05c5509900b7cfd5800a10cc483e2bfa1d2613003bd050017,
5,8b04e483a43745351c90fcb0fd4500a10d8a800f0328067e5df8b6100031,
57,8b04e483a6337964e036d74017509f38e13112df8dd92d040605eeaaaaaa,
6,8b04e483a6b54633e390fa8bfd3f00a10d4facbc80b322528f62146800ba,
29,8b04e483a8b05d47f7901b20fd5700a10ce02d570ed40a0a2216412400cb,
7,8b04e483a935476dee90fb94fd4300a10d93aba327b7794ae853c02700ba,
.
.
.
.
.
.,8b04e483d8b641305a901b9dfd5a00a10ce92f48f1ba0a5dcccb7500003b,
25,8b04e483dab25962259004fcfd4c00a10dc154eee5c5555d7a2a5010d000d,
2,8b04e483db37424aa6900720fd4f00a10c5ad89baa4dc1460790b6fc000f,
26,8b04e483dd305a878c901d32fd5b00a10c902eb7f51db6b6ce95c701fff4\*83cae97a

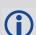

The OEM6 family of receivers automatically saves almanacs in their Non-Volatile Memory (NVM), therefore creating an almanac boot file is not necessary.

| Field | Field type    | Description                               | Format | Binary<br>Bytes | Binary Offset |
|-------|---------------|-------------------------------------------|--------|-----------------|---------------|
| 1     | RAWALM header | Log header                                |        | Н               | 0             |
| 2     | ref week      | Almanac reference week number             | Ulong  | 4               | Н             |
| 3     | ref secs      | Almanac reference time (ms)               | GPSec  | 4               | H+4           |
| 4     | #subframes    | Number of subframes to follow             | Ulong  | 4               | H+8           |
| 5     | svid          | SV ID (satellite vehicle ID) <sup>a</sup> | Ushort | 2               | H+12          |

| Field | Field type                                   | Description                        | Format | Binary<br>Bytes | Binary Offset          |  |
|-------|----------------------------------------------|------------------------------------|--------|-----------------|------------------------|--|
| 6     | data                                         | Subframe page data                 | Hex    | 30              | H+14                   |  |
| 7     | Next subframe offset = H+12+(#subframe x 32) |                                    |        |                 |                        |  |
| 8     | xxxx                                         | 32-bit CRC (ASCII and Binary only) | Hex    | 4               | H+12+(#subframes x 32) |  |
| 9     | [CR][LF]                                     | Sentence terminator (ASCII only)   | -      | -               | -                      |  |

a. A value between 1 and 32 for the SV ID indicates the PRN of the satellite. Any other values indicate the page ID. See section 20.3.3.5.1.1, Data ID and SV ID, of ICD-GPS-200C for more details. To obtain copies of ICD-GPS-200, refer to the GPS website <a href="https://www.gps.gov">www.gps.gov</a>.

# 3.2.119 RAWCNAVFRAME Raw GPS CNAV frame data

OEM Platform: 615, 617, 617D, 628, 638, FlexPak6, FlexPak6D, ProPak6

This log provides raw frame data from signals which contain the CNAV message (L2C, L5).

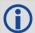

The RAWCNAVFRAME log is not output by default. To receive this log, data decoding for L2C or L5 must be enabled using the DATADECODESIGNAL command (see page 112) for the specific signal.

Message ID: 1066

Log Type: Asynch

## **Recommended Input:**

log rawcnavframea onnew

## **ASCII Example:**

#RAWCNAVFRAMEA, COM1, 0, 63.0, SATTIME, 1902, 431718.000, 00000020, ee56, 13677; 17, 6, 11, 8b18b8c892cd499a403d89d3a5bfc05f500a1ffff6007dff412e017a3c029ccff5d6001fc9a70\*0dddab32

| Field | Field type          | Description                        | Format  | Binary<br>Bytes | Binary<br>Offset |
|-------|---------------------|------------------------------------|---------|-----------------|------------------|
| 1     | RAWCNAVFRAME header | Log header                         |         | Н               | 0                |
| 2     | sigchannum          | Signal channel providing the bits  | Ulong   | 4               | Н                |
| 3     | PRN                 | Satellite PRN number               | Ulong   | 4               | H+4              |
| 4     | frameId             | frame ID                           | Ulong   | 4               | H+8              |
| 5     | data                | Raw frame data                     | Hex[38] | 38              | H+12             |
| 6     | xxxx                | 32-bit CRC (ASCII and Binary only) | Hex     | 4               | H+50             |
| 7     | [CR][LF]            | Sentence terminator (ASCII only)   | -       | -               | -                |

# 3.2.120 RAWEPHEM Raw GPS ephemeris

OEM Platform: 615, 617, 617D, 628, 638, FlexPak6, FlexPak6D, ProPak6

This log contains the raw binary information for subframes one, two and three from the GPS satellite L1 C/A signal with the parity information removed. Each subframe is 240 bits long (10 words - 24 bits each) and the log contains a total 720 bits (90 bytes) of information (240 bits x 3 subframes). This information is preceded by the PRN number of the satellite from which it originated. This message is not generated unless all 10 words from all 3 frames have passed parity.

Ephemeris data whose Time of Ephemeris (TOE) is older than six hours is not shown. Multiple logs are output, one for each GPS satellite with collected ephemeris information.

Message ID: 41

Log Type: Asynch

#### **Recommended Input:**

log rawephema onnew

### ASCII Example:

#RAWEPHEMA, COM1, 15, 60.5, FINESTEERING, 1337, 405297.175, 000000000, 97b7, 1984;
3,1337,403184,8b04e4818da44e50007b0d9c05ee664ffbfe695df763626f00001b03c6b3,8b04e4818e2b63060536608fd8cdaa051803a41261157ea10d2610626f3d,8b04e4818ead0006aa7f7eff8ffda25c1a69a14881879b9c6ffa79863f9f2\*0bb16ac3

.

#RAWEPHEMA, COM1, 0, 60.5, SATTIME, 1337, 405390.000, 00000000, 97b7, 1984; 1,1337, 410400, 8b04e483f7244e50011d7a6105ee664ffbfe695df9e1643200001200aa92, 8b04 e483f7a9e1faab2b16a27c7d41fb5c0304794811f7a10d40b564327e, 8b04e483f82c00252f57a7 82001b282027a31c0fba0fc525ffac84e10a06\*c5834a5b

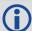

A way to use only one receiver and achieve better than 1 metre accuracy is to use precise orbit and clock files. Three types of GPS ephemeris, clock and earth orientation solutions are compiled by an elaborate network of GNSS receivers around the world all monitoring the satellite characteristics. IGS rapid orbit data is processed to produce files that correct the satellite clock and orbit parameters. Since there is extensive processing involved, these files are available on a delayed schedule from the US National Geodetic Survey at:

www.ngs.noaa.gov/orbits

Precise ephemeris files are available today to correct GPS data which was collected a few days ago. All you need is one GNSS receiver and a computer to process on. Replace the ephemeris data with the precise ephemeris data and post-process to correct range values.

| Field | Field type      | Description                        | Format  | Binary<br>Bytes | Binary<br>Offset |
|-------|-----------------|------------------------------------|---------|-----------------|------------------|
| 1     | RAWEPHEM header | Log header                         |         | Н               | 0                |
| 2     | PRN             | Satellite PRN number               | Ulong   | 4               | Н                |
| 3     | ref week        | Ephemeris reference week number    | Ulong   | 4               | H+4              |
| 4     | ref secs        | Ephemeris reference time (s)       | Ulong   | 4               | H+8              |
| 5     | subframe1       | Subframe 1 data                    | Hex[30] | 30              | H+12             |
| 6     | subframe2       | Subframe 2 data                    | Hex[30] | 30              | H+42             |
| 7     | subframe3       | Subframe 3 data                    | Hex[30] | 30              | H+72             |
| 8     | xxxx            | 32-bit CRC (ASCII and Binary only) | Hex     | 4               | H+102            |
| 9     | [CR][LF]        | Sentence terminator (ASCII only)   | -       | -               | -                |

# 3.2.121 RAWGPSSUBFRAME Raw GPS subframe data

OEM Platform: 615, 617, 617D, 628, 638, FlexPak6, FlexPak6D, ProPak6

This log contains the raw GPS subframe data.

A raw GPS subframe is 300 bits in total. This includes the parity bits which are interspersed with the raw data ten times in six bit chunks, for a total of 60 parity bits. Note Field #5, below, has these 60 parity bits stripped out and only the raw subframe data remains, for a total of 240 bits.

Message ID: 25

Log Type: Asynch

### **Recommended Input:**

log rawgpssubframea onnew

#### **ASCII Example:**

#RAWGPSSUBFRAMEA,COM1,59,62.5,SATTIME,1337,405348.000,00000000,f690,1984;2,22,4,8b04e483f3b17ee037a3732fe0fc8ccf074303ebdf2f6505f5aaaaaaaaa9,2\*41e768e4

. . .

#RAWGPSSUBFRAMEA, COM1, 35, 62.5, SATTIME, 1337, 405576.000, 00000000, f690, 1984; 4, 25, 2, 8b04e48406a8b9fe8b364d786ee827ff2f062258840ea4a10e20b964327e, 4\*52d460a7

. . .

#RAWGPSSUBFRAMEA, COM1, 0, 62.5, SATTIME, 1337, 400632.000, 00000000, f690, 1984; 20, 9, 3, 8b04e4826aadff3557257871000a26fc34a31d7a300bede5ffa3de7e06af, 20\*55d16a4a

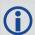

The RAWGPSSUBFRAME log can be used to receive the data bits with the parity bits stripped out. Alternately, you can use the RAWGPSWORD log to receive the parity bits in addition to the data bits.

| Field | Field type            | Description                                         | Format  | Binary<br>Bytes | Binary<br>Offset |
|-------|-----------------------|-----------------------------------------------------|---------|-----------------|------------------|
| 1     | RAWGPSSUBFRAME header | Log header                                          |         | Н               | 0                |
| 2     | decode #              | Frame decoder number                                | Long    | 4               | Н                |
| 3     | PRN                   | Satellite PRN number                                | Ulong   | 4               | H+4              |
| 4     | subframe ID           | Subframe ID                                         | Ulong   | 4               | H+8              |
| 5     | data                  | Raw subframe data                                   | Hex[30] | 32 <sup>a</sup> | H+12             |
| 6     | chan                  | Signal channel number that the frame was decoded on | Ulong   | 4               | H+44             |
| 7     | xxxx                  | 32-bit CRC (ASCII and Binary only)                  | Ulong   | 4               | H+48             |
| 8     | [CR][LF]              | Sentence terminator (ASCII only)                    | -       | -               | -                |

a. In the binary log case, an additional 2 bytes of padding are added to maintain 4-byte alignment.

## 3.2.122 RAWGPSWORD

## Raw GPS navigation word

OEM Platform: 615, 617, 617D, 628, 638, FlexPak6, FlexPak6D, ProPak6

This message contains the framed GPS raw navigation words. Each log contains a new 30 bit navigation word (in the least significant 30 bits), plus the last 2 bits of the previous word (in the most significant 2 bits). The 30 bit navigation word contains 24 bits of data plus 6 bits of parity. The GPS reference time stamp in the log header is the time the first bit of the 30 bit navigation word was received. Only navigation data that has passed parity checking appears in this log. One log appears for each PRN being tracked every 0.6 seconds if logged ONNEW or ONCHANGED.

Message ID: 407

Log Type: Asynch

## **Recommended Input:**

log rawgpsworda onnew

## **ASCII Example:**

#RAWGPSWORDA, COM1, 0, 58.5, FINESTEERING, 1337, 405704.473, 00000000, 9b16, 1984; 14, 7ff9f5dc\*8e7b8721 ...

#RAWGPSWORDA, COM1, 0, 57.0, FINESTEERING, 1337, 405783.068, 00000000, 9b16, 1984; 1, 93feff8a\*6dd62c81

. . .

#RAWGPSWORDA, COM1, 0, 55.5, FINESTEERING, 1337, 405784.882, 00000000, 9b16, 1984; 5, fffff8ce\*a948b4de

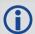

The RAWGPSWORD log can be used to receive the parity bits in addition to the data bits. Alternately, you can use the RAWGPSSUBFRAME log which already has the parity bits stripped out

| Field | Field type        | Description                        | Format | Binary<br>Bytes | Binary<br>Offset |
|-------|-------------------|------------------------------------|--------|-----------------|------------------|
| 1     | RAWGPSWORD header | Log header                         |        | Н               | 0                |
| 2     | PRN               | Satellite PRN number               | Ulong  | 4               | Н                |
| 3     | nav word          | Raw navigation word                | Hex[4] | 4               | H+4              |
| 4     | xxxx              | 32-bit CRC (ASCII and Binary only) | Ulong  | 4               | H+8              |
| 5     | [CR][LF]          | Sentence terminator (ASCII only)   | -      | -               | -                |

# 3.2.123 RAWLBANDFRAME Raw L-Band frame data

OEM Platform: 615, 617, 617D, 628, 638, FlexPak6, FlexPak6D, ProPak6

This log contains the raw L-Band frame data. The RAWLBANDPACKET (page 611) is output for OmniSTAR and TerraStar tracking.

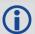

In addition to a NovAtel receiver with L-Band capability, use of a DGPS service is required. Refer to the <u>OEM6 Family Installation and Operation User Manual</u> (OM-20000128) available at www.novatel.com/support/.

Message ID: 732

Log Type: Asynch

#### **Recommended Input:**

log rawlbandframea onnew

#### **ASCII Example:**

#RAWLBANDFRAMEA, COM2, 0, 73.5, FINESTEERING, 1295, 152802.068, 00000040, 4f80, 34461; 9, 1ale, 600, f6, 00, 62, 35, c8, cd, 34, e7, 6a, a1, 37, 44, 8f, a8, 24, 71, 90, d0, 5f, 94, 2d, 94, 3c, 74, 9c, f0, 12, a3, 4c, a7, 30, aa, b6, 2e, 27, dd, dc, 24, ba, d3, 76, 8d, 76, d9, e7, 83, 1a, c8, 81, b0, 62, 1c, 69, 88, 23, 70, 2a, 06, c0, fc, f8, 80, 2c, 72, f1, 2e, 6b, c2, 5b, ec, 03, 70, d3, f3, fe, ef, 37, 3d, 17, 37, 1b, cf, be, af, d1, 02, 15, 96, d1, f6, 58, 56, ac, bd, a3, 11, 12, d0, 3d, 11, 27, 8a, 87, 28, 0c, 0f, 52, 70, b3, 2f, 0c, 0c, 62, 2d, b8, 69, 6c, 52, 10, df, 7d, bb, 08, d6, ca, a9, 5e, 77, 66, 6c, 2a, a0, 63, 3b, 98, 34, bc, d5, 47, 64, e0, 00, 37, 10, 4a, f7, c1, b6, 83, 8f, 06, 94, 21, ff, b4, 27, 15, b0, 60, 40, 02, b4, af, 9c, 9d, c2, d4, ea, 95, 68, 86, 0f, 0a, 9d, 2d, 36, 52, 68, 65, b8, a2, 0b, 00, 21, 80, 64, 8a, 72, ff, 59, b7, 79, b9, 49, fd, f5, 3c, 48, 1c, 2f, 77, f1, b2, 9e, 58, 0a, 81, 05, 1f, 00, 7b, 00, 1e, 68, c9, a3, 12, 56, b8, 2a, 32, df, d9, ea, 03, 9b, 16, c6, 17, 2f, 33, b3, 5f, c4, f9, d2, 97, 75, 64, 06, 52, a1, b2, 3a, 4b, 69, e7, eb, 0f, 97, d3, e6, bf, de, af, 37, c6, 10, 13, 9b, dc, c9, e3, 22, 80, 78, 3f, 78, 90, d5, 9f, d3, 5f, af, 1f, 7a, 75, ef, 77, 8e, de, ac, 00, 32, 2e, 79, fb, 3f, 65, f3, 4f, 28, 77, b4, 6d, f2, 6f, 31, 24, b2, 40, 76, 37, 27, bc, 95, 33, 15, 01, 76, d5, f1, c4, 75, 16, e6, c6, ab, f2, fe, 34, d9, c3, 55, 85, 61, 49, e6, a4, 4e, 8b, 2a, 60, 57, 8a, e5, 77, 02, fc, 9c, 7d, d4, 40, 4c, 1d, 11, 3c, 9b, 8e, c3, 73, d3, 3c, 0d, ff, 18.

•

,7a,21,05,cb,12,f6,dd,c3,df,69,62,f5,70\*3791693b

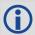

The data signal is structured to perform well in difficult or foliated conditions, so the service is available consistently more and has a higher degree of service reliability.

| Field | Field type           | Description                        | Format   | Binary<br>Bytes | Binary<br>Offset |
|-------|----------------------|------------------------------------|----------|-----------------|------------------|
| 1     | RAWLBANDFRAME header | Log header                         |          | Н               | 0                |
| 2     | Service ID           | L-Band Beam Service ID             | Ushort   | 2               | Н                |
| 3     | Reserved             | Reserved bits                      | Ushort   | 2               | H+2              |
| 4     | # of Records         | # of Records to Follow             | Ulong    | 4               |                  |
| 5     | data                 | Raw L-Band frame data              | Hex[512] | 1               | H+4              |
| 6     | xxxx                 | 32-bit CRC (ASCII and Binary only) | Ulong    | 4               | H+516            |
| 7     | [CR][LF]             | Sentence terminator (ASCII only)   | -        | -               | -                |

# 3.2.124 RAWLBANDPACKET Raw L-Band data packet

OEM Platform: 615, 617, 617D, 628, 638, FlexPak6, FlexPak6D, ProPak6

This log contains the raw L-Band packet data. The RAWLBANDPACKET log is only output for OmniSTAR or TerraStar tracking.

Message ID: 733

Log Type: Asynch

## **Recommended Input:**

log rawlbandpacketa onnew

## **ASCII Example:**

#RAWLBANDPACKETA, COM2, 0, 77.0, FINESTEERING, 1295, 238642.610, 01000040, c5b1, 34461; 9, 07, de, 3a, f9, df, 30, 7b, 0d, cb\*7e5205a8

| Field | Field type            | Description                        | Format   | Binary<br>Bytes | Binary<br>Offset |
|-------|-----------------------|------------------------------------|----------|-----------------|------------------|
| 1     | RAWLBANDPACKET header | Log header                         |          | Н               | 0                |
| 2     | #recs                 | Number of records to follow        | Ulong    | 4               | Н                |
| 3     | data                  | Raw L-Band data packet             | Hex[512] | 1               | H+4              |
| 4     | xxxx                  | 32-bit CRC (ASCII and Binary only) | Hex      | 4               | H+4+#recs        |
| 5     | [CR][LF]              | Sentence terminator (ASCII only)   | -        | -               | -                |

# 3.2.125 RAWSBASFRAME Raw SBAS frame data

OEM Platform: 615, 617, 617D, 628, 638, FlexPak6, FlexPak6D, ProPak6

This log contains the raw SBAS frame data of 226 bits (8-bit preamble, 6-bit message type and 212 bits of data but without a 24-bit CRC). Only frame data with a valid preamble and CRC are reported.

Message ID: 973

Log Type: Asynch

#### **Recommended Input:**

log rawsbasframea onnew

#### **ASCII Example:**

#RAWSBASFRAMEA, COM1, 0, 91.0, SATTIME, 1610, 341534.000, 00000000, 58e4, 38637; 32, 133, 4, c6115ffc00000c009ffc07004c089ffdffdffdffdffff957bbb6bffffc0, 32\*5afc5f95

#RAWSBASFRAMEA, COM1, 0, 91.0, SATTIME, 1610, 341535.000, 00000000, 58e4, 38637; 32, 133, 2,53084007ff9fffffc03002c0000f0009ffc004005ffd6b961e39b9fb80, 32\*db5dfa62

#RAWSBASFRAMEA, COM1, 0, 91.0, SATTIME, 1610, 341535.000, 00000000, 58e4, 38637; 35, 135, 2,53084007ff9fffffc03002c0000f0009ffc004005ffd6b961e39b9fb80, 35\*b72ff2a0

. . .

#RAWSBASFRAMEA, COM1, 0, 90.0, SATTIME, 1610, 341539.000, 00000000, 58e4, 38637; 34, 138, 3, 9a0c4000009ffc009ffdffc007fb9ffdffc0000040315b9bb96fb95680, 34\*cb050361

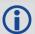

The RAWSBASFRAME log output contains all the raw data required for an application to compute its own SBAS correction parameters.

| Field | Field type          | Description                                                           | Format  | Binary<br>Bytes | Binary<br>Offset |
|-------|---------------------|-----------------------------------------------------------------------|---------|-----------------|------------------|
| 1     | RAWSBASFRAME header | Log header                                                            |         | Н               | 0                |
| 2     | decode #            | Frame decoder number                                                  | Ulong   | 4               | Н                |
| 3     | PRN                 | SBAS satellite PRN number                                             | Ulong   | 4               | H+4              |
| 4     | WAASmsg id          | SBAS frame ID                                                         | Ulong   | 4               | H+8              |
| 5     | data                | Raw SBAS frame data. There are 226 bits of data and 6 bits of padding | Hex[29] | 32 <sup>a</sup> | H+12             |
| 6     | chan                | Signal channel number that the frame was decoded on                   | Ulong   | 4               | H+44             |
| 7     | xxxx                | 32-bit CRC (ASCII and Binary only)                                    | Ulong   | 4               | H+48             |
| 8     | [CR][LF]            | Sentence terminator (ASCII only)                                      | -       | -               | -                |

a. In the binary log case, an additional 3 bytes of padding are added to maintain 4-byte alignment.

### 3.2.126 REFSTATION

### Base station position and health

OEM Platform: 615, 617, 617D, 628, 638, FlexPak6, FlexPak6D, ProPak6

This log contains the ECEF Cartesian position of the base station as received through the RTCM, RTCMV3, RTCA or CMR message. It also features a time tag, the health status of the base station and the station ID. This information is set at the base station using the FIX command (see page 148) and the DGPSTXID command (see page 121). See *Figure 94*, *The WGS84 ECEF Coordinate System* on page 408 for a definition of the ECEF coordinates.

The base station health, Field #6, may be one of 8 values (0 to 7). Values 0 through 5 indicate the scale factor that is multiplied with the satellite UDRE one-sigma differential error values. Below are values 0 to 5 and their corresponding UDRE scale factors:

0: 1 (Health OK) 0.75 2: 0.5 3: 0.3 4: 0.2 5: 0.1

The base station health field only applies to RTCM base stations. A value of 6 means the base station transmission is not monitored and a value of 7 means that the base station is not working.

Message ID: 175

Log Type: Asynch

### **Recommended Input:**

log refstationa onchanged

#### **ASCII Example:**

#REFSTATIONA, COM1, 0, 66.5, FINESTEERING, 1364, 490401.124, 80000000, 4e46, 2310; 00000000, -1634532.443, -3664608.907, 4942482.713, 0, RTCA, "AAAA"\*1e2a0508

| Field | Field type        | Description                                                                                    | Format  | Binary<br>Bytes | Binary<br>Offset |
|-------|-------------------|------------------------------------------------------------------------------------------------|---------|-----------------|------------------|
| 1     | REFSTATION header | Log header                                                                                     |         | Н               | 0                |
| 2     | status            | Status of the base station information (see <i>Table 135, Base Station Status</i> on page 614) | Ulong   | 4               | Н                |
| 3     | х                 | ECEF X value (m)                                                                               | Double  | 8               | H+4              |
| 4     | у                 | ECEF Y value (m)                                                                               | Double  | 8               | H+12             |
| 5     | z                 | ECEF Z value (m)                                                                               | Double  | 8               | H+20             |
| 6     | health            | Base station health, see the 2nd paragraph on the previous page                                | Ulong   | 4               | H+28             |
| 7     | stn type          | Station type (see Table 136, Station Type on page 614)                                         | Enum    | 4               | H+32             |
| 8     | stn ID            | Base station ID                                                                                | Char[5] | 8 <sup>a</sup>  | H+36             |
| 9     | xxxx              | 32-bit CRC (ASCII and Binary only)                                                             | Ulong   | 4               | H+44             |
| 10    | [CR][LF]          | Sentence terminator (ASCII only)                                                               | -       | -               | -                |

a. In the binary log case, an additional 3 bytes of padding are added to maintain 4-byte alignment.

Table 135: Base Station Status

| Bit# | Mask      | Description                  | Bit = 0 | Bit = 1 |
|------|-----------|------------------------------|---------|---------|
| 0    | 0x0000001 | Validity of the base station | Valid   | Invalid |

Table 136: Station Type

| Base Station Type |        | Description              |  |
|-------------------|--------|--------------------------|--|
| Binary            | ASCII  | Description              |  |
| 0                 | NONE   | Base station is not used |  |
| 1                 | RTCM   | Base station is RTCM     |  |
| 2                 | RTCA   | Base station is RTCA     |  |
| 3                 | CMR    | Base station is CMR      |  |
| 4                 | RTCMV3 | Base station is RTCMV3   |  |

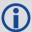

The REFSTATION log can be used for checking the operational status of a remotely located base station. You can verify that the base station is operating properly without traveling to it. This is especially useful for RTK work on long baselines.

### 3.2.127 REFSTATIONINFO

# Base Station position information

OEM Platform: 615, 617, 617D, 628, 638, FlexPak6, FlexPak6D, ProPak6

This is an extended version of the REFSTATION log with latitude, longitude and ellipsoidal height of the base station in WGS84. In addition to the base station position, ARP height, antenna model name and antenna serial number are available if provided by the base station only through RTCMV3.

Message ID: 1325

Log Type: Asynch

### **Recommended Input:**

log refstationinfoa onchanged

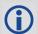

ARP, Antenna model and Antenna serial number are set at the base station using BASEANTENNAMODEL command (see page 81).

For example: baseantennamodel 702GG NVH05410007 1 user 0 0 1234

### **ASCII Example:**

#REFSTATIONINFOA, USB1, 0, 89.5, EXACT, 0, 0.000, 00000040, d38f, 6782; 51.116375174, -114.038254922, 1048.502830628, WGS84, 1.234, 0, RTCMV3, "0", "702GG", "NVH05410007" \*bedf8ece

| Field | Field type            | Description                                                                                     | Format   | Binary<br>Bytes | Binary<br>Offset |
|-------|-----------------------|-------------------------------------------------------------------------------------------------|----------|-----------------|------------------|
| 1     | REFSTATIONINFO header | Log header                                                                                      | Н        | 0               |                  |
| 2     | latitude              | Latitude (degrees)                                                                              | Double   | 8               | Н                |
| 3     | longitude             | Longitude (degrees)                                                                             | Double   | 8               | H+8              |
| 4     | height                | Ellipsoidal Height (m)                                                                          | Double   | 8               | H+16             |
| 5     | datum                 | Datum ID number (WGS84) (refer to <i>Table 26, Datum Transformation Parameters</i> on page 116) | Enum     | 4               | H+24             |
| 6     | ARP height            | Base Antenna ARP (m)                                                                            | Float    | 4               | H+28             |
| 7     | health                | Base Station Health, see <i>Table 135, Base Station Status</i> on page 614                      | Ulong    | 4               | H+32             |
| 8     | Ref Stn Type          | Base Station Type, see ( <i>Table 136, Station Type</i> on page 614)                            | Enum     | 4               | H+36             |
| 9     | stn ID                | Base Station ID                                                                                 | Char[5]  | 8 <sup>a</sup>  | H+40             |
| 10    | Ant Model             | Base Antenna Model Name                                                                         | Char[32] | 32              | H+48             |
| 11    | Ant Serial            | Base Antenna Serial Number                                                                      | Char[32] | 32              | H+80             |
| 12    | xxxx                  | 32-bit CRC (ASCII and Binary only)                                                              | Ulong    | 4               | H+112            |
| 13    | [CR][LF]              | Sentence terminator (ASCII only)                                                                | _        | _               | -                |

a. In the binary log case, an additional 3 bytes of padding are added to maintain 4-byte alignment.

#### **3.2.128 ROVERPOS**

# Position using ALIGN

OEM Platform: 615, 617, 617D, 628, 638, FlexPak6, FlexPak6D, ProPak6

ALIGN generates distance and bearing information between a master and rover receiver. This log outputs the position information of the rover when using the ALIGN feature. This log can only be output from a Y ALIGN model and can be output at both Master and Rover ends.

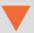

You must have an ALIGN capable receiver to use this log.

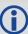

- 1. ALIGN is useful for obtaining the relative directional heading of a vessel/body, separation heading between two vessels/bodies, or heading information with moving base and pointing applications.
- 2. The log can be output at the Y model Rover only if it is receiving the RTCAREFEXT message from the Master. The log can be output at any Master if the Master is receiving HEADINGEXTB from the Rover. Refer to the NovAtel application note <u>APN-048</u> for details on HEADINGEXT (available at <a href="https://www.novatel.com/support/">www.novatel.com/support/</a>).
- 3. ROVERPOS is dependent on the output frequency of the RTCAREFEXT message from the master to the rover.
- 4. On OEM617D and FlexPak6D receivers, the ROVERPOS log is not available for the secondary antenna input.

Message ID: 1052

Log Type: Asynch

#### **Recommended Input:**

log roverposa onchanged

#### **ASCII Example:**

#ROVERPOSA, COM1, 0, 21.5, FINESTEERING, 1544, 340322.000, 00000008, 7453, 4655; SOL\_COMPUTED, NARROW\_INT, 51.11605565964, -114.03854655975, 1055.8559, -16.9000, WGS84, 0.0130, 0.0122, 0.0206, "RRRR", 0.0, 0.0, 13, 12, 12, 11, 0, 0, 0, 0 \*635b3a1c

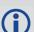

Asynchronous logs, such as ROVERPOS, should only be logged ONCHANGED or ONNEW otherwise the most current data is not output when it is available. This is especially true of the ONTIME trigger, which may cause inaccurate time tags to result.

| Field | Field Type         | Description                                                | Format |   |   |
|-------|--------------------|------------------------------------------------------------|--------|---|---|
| 1     | ROVERPOS<br>header | Log Header                                                 |        | Н | 0 |
| 2     | sol stat           | Solution Status, see Table 83, Solution Status on page 395 | Enum   | 4 | Н |

| Field | Field Type | Description                                                                             | Format  | Binary<br>Bytes | Binary<br>Offset |
|-------|------------|-----------------------------------------------------------------------------------------|---------|-----------------|------------------|
| 3     | pos type   | Position Type see <i>Table 84, Position or Velocity Type</i> on page 396                | Enum    | 4               | H+4              |
| 4     | lat        | Rover WGS84 Latitude in degrees                                                         | Double  | 8               | H+8              |
| 5     | long       | Rover WGS84 Longitude in degrees                                                        | Double  | 8               | H+16             |
| 6     | hgt        | Rover MSL Height in metres                                                              | Double  | 8               | H+24             |
| 7     | undulation | Undulation in metres                                                                    | Float   | 4               | H+32             |
| 8     | datum id#  | WGS84 (default) (refer to <i>Table 26, Datum Transformation Parameters</i> on page 116) | Enum    | 4               | H+36             |
| 9     | lat σ      | Latitude Std in metres                                                                  | Float   | 4               | H+40             |
| 10    | long σ     | Longitude Std in metres                                                                 | Float   | 4               | H+44             |
| 11    | hgt σ      | Height Std in metres                                                                    | Float   | 4               | H+48             |
| 12    | stn id     | Rover ID (default = "RRRR")                                                             | Char[4] | 4               | H+52             |
| 13    | Reserved   |                                                                                         | Float   | 4               | H+56             |
| 14    | Reserved   |                                                                                         | Float   | 4               | H+60             |
| 15    | #SVs       | Number of satellite tracked                                                             | Uchar   | 1               | H+64             |
| 16    | #solnSVs   | Number of satellite in solution                                                         | Uchar   | 1               | H+65             |
| 17    | #obs       | Number of satellites above elevation mask angle                                         | Uchar   | 1               | H+66             |
| 18    | #multi     | Number of satellites above the mask angle with L2, B2                                   | Uchar   | 1               | H+67             |
| 19    |            |                                                                                         | Hex     | 1               | H+68             |
| 20    | Decembed   |                                                                                         | Uchar   | 1               | H+69             |
| 21    | Reserved   |                                                                                         | Uchar   | 1               | H+70             |
| 22    |            |                                                                                         | Uchar   | 1               | H+71             |
| 23    | xxxx       | 32-bit CRC (ASCII and Binary only)                                                      | Hex     | 1               | H+72             |
| 24    | [CR][LF]   | Sentence Terminator (ASCII only)                                                        | -       | -               | -                |

# 3.2.129 RTCA Standard Logs

OEM Platform: 615, 617, 617D, 628, 638, FlexPak6, FlexPak6D, ProPak6

RTCA1 Differential GPS Corrections

Message ID: 10

RTCAEPHEM Ephemeris and Time Information

Message ID: 347

RTCAOBS Base Station Observations

Message ID: 6

RTCAOBS2 Base Station Observations

Message ID: 805

RTCAOBS3 Base Station Observation for ALIGN

MESSAGE ID: 1340

RTCAREF Base Station Parameters

Message ID: 11

RTCAREFEXT Extended Base Station Parameters for ALIGN

Message ID: 1049

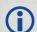

- 1. The above messages can be logged with an A or B suffix for an ASCII or binary output with a NovAtel header followed by Hex or binary raw data respectively.
- 2. When you plan to send both RTCAOBS2 and RTCAOBS messages, ensure you send the RTCAOBS2 message before RTCAOBS.

The RTCA (Radio Technical Commission for Aviation Services) Standard is being designed to support Differential Global Navigation Satellite System (DGNSS) Special Category I (SCAT-I) precision instrument approaches. The RTCA Standard is in a preliminary state. Described below is NovAtel's current support for this standard. It is based on "Minimum Aviation System Performance Standards DGNSS Instrument Approach System: Special Category I (SCAT-I)". 1

NovAtel has defined six proprietary RTCA Standard Type 7 binary format messages, RTCAOBS, RTCAOBS2, RTCAREF, RTCAEPHEM, RTCAREFEXT and RTCAOBS3 for base station transmissions. RTCAOBS3 and RTCAREFEXT are defined specifically for use in ALIGN. These can be used with either single- or dual-frequency NovAtel receivers. The RTCA message format out performs the RTCM format in the following ways, among others:

- a more efficient data structure (lower overhead)
- · better error detection
- allowance for a longer message, if necessary

RTCAREF and RTCAOBS, respectively, correspond to the RTCM Type 3 and Type 59 logs used in single-frequency only measurements. Both are NovAtel proprietary RTCA Standard Type 7 messages with an 'N' primary sub-label.

For further information about RTCA Standard messages, refer to:
 Minimum Aviation System Performance Standards - DGNSS Instrument Approach System: Special Category I (SCAT-I), Document No. RTCA/DO-217 (April 19,1995); Appx A, Pg 21

Refer to the *Receiving and Transmitting Corrections* section in the <u>OEM6 Family Installation and Operation</u> <u>User Manual</u> (OM-20000128) for more information about using these message formats for differential operation.

# **Input Example**

```
INTERFACEMODE com2 none RTCA

FIX position 51.1136 -114.0435 1059.4

LOG com2 rtcaobs2 ontime 1

LOG com2 rtcaobs ontime 1

LOG com2 rtcaref ontime 10

LOG com2 rtcal ontime 5

LOG com2 rtcaephem ontime 10 1

LOG com2 rtcarefext ontime 1

LOG com2 rtcaobs3 ontime 1
```

# 3.2.130 RTCM Standard Logs

OEM Platform: 615, 617, 617D, 628, 638, FlexPak6, FlexPak6D, ProPak6

RTCM1 Differential GPS Corrections

Message ID: 107

RTCM3 Base Station parameters

Message ID: 117

RTCM9 Partial Differential GPS Corrections

Message ID: 275

RTCM15 Ionospheric Corrections

Message ID: 307

RTCM16 Special Message

Message ID: 129

RTCM16T Special Text Message, see also page 290

Message ID: 131

RTCM1819 Raw Measurements

Message ID: 260

RTCM2021 Measurement Corrections

Message ID: 374

RTCM22 Extended Base Station

Message ID: 118

RTCM23 Antenna Type Definition

Message ID: 665

RTCM24 Antenna Reference Point (ARP)

Message ID: 667

RTCM31 Differential GLONASS

Message ID: 864

RTCM32 GLONASS Base parameters

Message ID: 873

RTCM36 Special Extended Message

Message ID: 875

RTCM36T Special Extended Message, see also page 291

Message ID: 877

RTCM59 Type 59N-0 Proprietary Differential

Message ID: 116

RTCM59GLO Proprietary GLONASS Differential

Message ID: 903

RTCMOMNI1 RTCM1 from OmniSTAR VBS

Message ID: 957

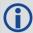

- 1. The RTCM messages can be logged with an A or B suffix for an ASCII or binary output with a NovAtel header followed by Hex or binary raw data respectively.
- 2. Combinations of integer offsets and fractional offsets are not supported for RTCM logs. See also the Log command on page 193 for more details on offsets.

The Radio Technical Commission for Maritime Services (RTCM) was established to facilitate the establishment of various radio navigation standards, which includes recommended GNSS differential standard formats. Refer to the *Receiving and Transmitting Corrections* section in the <u>OEM6 Family Installation and Operation User Manual</u> (OM-200000128) for more information about using these message formats for differential operation.

The standards recommended by the RTCM Special Committee 104, Differential GPS Service (RTCM SC-104, Washington, D.C.), have been adopted by NovAtel for implementation into the receiver. Because the receiver is capable of utilizing RTCM formats, it can easily be integrated into positioning systems around the globe.

As it is beyond the scope of this manual to provide in-depth descriptions of the RTCM data formats, it is recommended that anyone requiring explicit descriptions should obtain a copy of the published RTCM specifications.

RTCM SC-104 Type 3 and 59 messages can be used for base station transmissions in differential systems. However, since these messages do not include information about the L2 component of the GPS signal, they cannot be used with RT-2 positioning. Regardless of whether single or dual-frequency receivers are used, the RT-20 positioning algorithm is used. This is for a system in which both the base and rover stations utilize NovAtel receivers.

Note that the error detection capability of an RTCM format message is less than that of an RTCA-format message. The communications equipment used may have an error detection capability of its own to supplement the RTCM message which induces higher overhead. Consult the radio vendor's documentation for further information.

If RTCM format messaging is being used, the optional station id field that is entered using the DGPSTXID command (see page 121) can be any number within the range of 0 - 1023 (for example, 119). The representation in the log message is identical to what was entered.

The NovAtel logs which implement the RTCM Standard Format for Type 1, 3, 9, 16, 18, 19, 22, 23, 24, 31, 32 and 36 messages are known as the RTCM1, RTCM3, RTCM9, RTCM16, RTCM1819, RTCM22, RTCM23, RTCM24, RTCM31, RTCM32 and RTCM36 logs, respectively, while Type 59N-0 messages are listed in the RTCM59 log.

All receiver RTC, standard format logs adhere to the structure recommended by RTCM SC-104. Thus, all RTCM message are composed of 30 bit words. Each word contains 24 data bits and 6 parity bits. All RTCM messages contain a 2 word header followed by 0 to 31 data words for a maximum of 33 words (990 bits) per message.

| Message Frame Header | Data                                       | Bits |
|----------------------|--------------------------------------------|------|
|                      | Message frame preamble for synchronization | 8    |
| Word 1               | Frame/message type ID                      | 6    |
| Word 1               | Base station ID                            | 10   |
|                      | Parity                                     | 6    |
|                      | Modified z-count (time tag)                | 13   |
|                      | Sequence number                            | 3    |
| Word 2               | Length of message frame                    | 5    |
|                      | Base health                                | 3    |
|                      | Parity                                     | 6    |

Version 3.0, also developed by the RTCM SC-104, consists primarily of messages designed to support Real-Time Kinematic (RTK) operations. It provides messages that support GPS and GLONASS RTK operations, including code and carrier phase observables, antenna parameters, and ancillary system parameters. Version 3.1 adds RTCM messages containing transformation data and information about Coordinate Reference Systems.<sup>1</sup>

The remainder of this section provides further information concerning receiver commands and logs that utilize the RTCM data formats.

### **Example Input:**

```
interfacemode com2 none RTCM

fix position 51.1136 -114.0435 1059.4

log com2 rtcm3 ontime 10

log com2 rtcm22 ontime 10 1

log com2 rtcm1819 ontime 1

log com2 rtcm31 ontime 2

log com2 rtcm32 ontime 2

log com2 rtcm1 ontime 5
```

#### **OmniSTAR Local Wide Area Corrections**

RTCM Type 1 messages are generated from OmniSTAR Virtual Base Station (VBS) corrections.

The positioning performance using OmniSTAR local wide area corrections meets the standard OmniSTAR VBS code differential performance specifications.

Unless otherwise noted, values in the RTCM Type 1 messages are unchanged from what is provided by the VBS library (for example, RRC, UDRE, station ID) apart from necessary unit scaling. An RTCM1 message is generated and output each time the VBS library provides updated corrections (about every 6 s). The receiver no longer outputs corrections when the L-Band signal is lost and the VBS library stops generating corrections. The output is for the same set of satellites provided by the VBS library (above 5° elevation at the current position).

Enable the output of OmniSTAR VBS corrections in RTCM messages by using the following commands:

```
INTERFACEMODE COM2 NOVATEL RTCM OFF

ASSIGNLBAND OMNISTAR <frequency> <bps> or ASSIGNLBAND OMNISTARAUTO

PSRDIFFSOURCE OMNISTAR

10G COM2 RTCMOMNI1 ONCHANGED
```

The RTCMOMNI1 log is asynchronous.

The OmniSTAR RTCM model outputs RTCM corrections at a rate of up to 0.2 Hz. This new model does not include position or raw measurement output.

For further information about RTCM SC-104 messages, refer to: RTCM Recommended Standards for Differential GNSS (Global Navigation Satellite Systems) Service, Version 3.0 and Version 3.1 at <a href="http://www.rtcm.org/overview.php">http://www.rtcm.org/overview.php</a>.

### 3.2.131 RTCMV3 Standard Logs

OEM Platform: 615, 617, 617D, 628, 638, FlexPak6, FlexPak6D, ProPak6

RTCM1001 L1-Only GPS RTK Observables

Message ID: 772

RTCM1002 Extended L1-Only GPS RTK Observables

Message ID: 774

RTCM1003 L1 And L2 GPS RTK Observables

Message ID: 776

RTCM1004 Extended L1 and L2 GPS RTK Observables

Message ID: 770

RTCM1005 Stationary RTK Base Station Antenna Reference Point (ARP)

Message ID: 765

RTCM1006 Stationary RTK Base Station ARP with Antenna Height

Message ID: 768

RTCM1007 Extended Antenna Descriptor and Setup Information

Message ID: 852

RTCM1008 Extended Antenna Reference Station Description and Serial Number

Message ID: 854

RTCM1009 GLONASS L1-Only RTK

Message ID: 885

RTCM1010 Extended GLONASS L1-Only RTK

Message ID: 887

RTCM1011 GLONASS L1/L2 RTK

Message ID: 889

RTCM1012 Extended GLONASS L1/L2 RTK

Message ID: 891

RTCM1019 GPS Ephemerides

Message ID: 893

RTCM1020 GLONASS Ephemerides

Message ID: 895

RTCM1033 Receiver and antenna descriptors

Message ID: 1097

RTCM1071 MSM1, GPS Code Measurements

Message ID: 1472

RTCM1072 MSM2, GPS Phase Measurements

Message ID: 1473

RTCM1073 MSM3, GPS Code and Phase Measurements

Message ID: 1474

RTCM1074 MSM4, GPS Code, Phase and CNR Measurements

Message ID: 1475

RTCM1075 MSM5, GPS Code, Phase, CNR and Doppler Measurements

Message ID: 1476

RTCM1076 MSM6, Extended GPS Code, Phase and CNR Measurements Message ID: 1477 RTCM1077 MSM7, Extended GPS Code, Phase, CNR and Doppler Measurements Message ID: 1478 RTCM1081 MSM1, GLONASS Code Measurements Message ID: 1479 RTCM1082 MSM2. GLONASS Phase Measurements Message ID: 1480 RTCM1083 MSM3, GLONASS Code and Phase Measurements Message ID: 1481 RTCM1084 MSM4, GLONASS Code, Phase and CNR Measurements Message ID: RTCM1085 MSM5, GLONASS Code, Phase, CNR and Doppler Measurements Message ID: 1483 RTCM1086 MSM6, Extended GLONASS Code, Phase and CNR Measurements Message ID: 1484 RTCM1087 MSM7, Extended GLONASS Code, Phase, CNR and Doppler Measurements Message ID: 1485 RTCM1091 MSM1, Galileo Code Measurements Message ID: RTCM1092 MSM2, Galileo Phase Measurements Message ID: 1487 RTCM1093 MSM3, Galileo Code and Phase Measurements Message ID: 1488 RTCM1094 MSM4, Galileo Code, Phase and CNR Measurements Message ID: RTCM1095 MSM5, Galileo Code, Phase, CNR and Doppler Measurements Message ID: 1490 RTCM1096 MSM6, Extended Galileo Code, Phase and CNR Measurements Message ID: RTCM1097 MSM7, Extended Galileo Code, Phase, CNR and Doppler Measurements Message ID: 1492 RTCM1111 MSM1, QZSS Code Measurements Message ID: 1648 RTCM1112 MSM2, QZSS Phase Measurements Message ID: RTCM1113 MSM3, QZSS Code and Phase Measurements Message ID: 1650

MSM4, QZSS Code, Phase and CNR Measurements

MSM5, QZSS Code, Phase, CNR and Doppler Measurements

MSM6, Extended QZSS Code, Phase and CNR Measurements

1651

1652

1653

RTCM1114

RTCM1115

RTCM1116

Message ID:

Message ID:

Message ID:

RTCM1117 MSM7, Extended QZSS Code, Phase, CNR and Doppler Measurements

Message ID: 1654

RTCM1121 MSM1, BeiDou Code Measurements

Message ID: 1592

RTCM1122 MSM2, BeiDou Phase Measurements

Message ID: 1593

RTCM1123 MSM3, BeiDou Code and Phase Measurements

Message ID: 1594

RTCM1124 MSM4, BeiDou Code, Phase and CNR Measurements

Message ID: 1595

RTCM1125 MSM5, BeiDou Code, Phase, CNR and Doppler Measurements

Message ID: 1596

RTCM1126 MSM6, Extended BeiDou Code, Phase and CNR Measurements

Message ID: 1597

RTCM1127 MSM7, Extended BeiDou Code, Phase, CNR and Doppler Measurements

Message ID: 1598

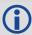

- At the base station, choose to send either an RTCM1005 or RTCM1006 message to the rover station. Then select one of the observable messages (RTCM1001, RTCM1002, RTCM1003 or RTCM1004) to send from the base.
- 2. RTCM1007 and RTCM1008 data is set using the BASEANTENNAMODEL command (see page 81). If you have set a base station ID, it is detected and set. Other values are also taken from a previously entered BASEANTENNAMODEL command.
- 3. In order to set up logging of RTCM1007 or RTCM1008 data, it is recommended to first use the INTERFACEMODE command to set the interface mode of the port transmitting RTCMV3 messages to RTCMV3, see page 176. Providing the base has a fixed position (see the FIX command on page 148) or is configured as a moving base station (refer to the MOVINGBASESTATION command on page 207) and its BASEANTENNAMODEL command set, you can log out RTCM1007 messages.
- 4. The RTCM messages can be logged with an A or B suffix for an ASCII or binary output with a NovAtel header followed by Hex or binary raw data respectively.

RTCM SC-104 is a more efficient alternative to the documents entitled "RTCM Recommended Standards for Differential NAVSTAR GPS Service, Version 2.x". Version 3.0, consists primarily of messages designed to support RTK operations. The reason for this emphasis is that RTK operation involves broadcasting a lot of information and thus benefits the most from a more efficient data format.

The RTCM SC-104 standards have been adopted by NovAtel for implementation into the receiver. The receiver can easily be integrated into positioning systems around the globe because it is capable of utilizing RTCM Version 3.0 formats.

The initial Version 3.0 document describes messages and techniques for supporting GPS. The format accommodates modifications to these systems (for example, new signals) and to new satellite systems that are under development. In addition, augmentation systems that utilize geostationary satellites, with transponders operating in the same frequency bands, are now in the implementation stages. Generically, they are called Satellite-Based Augmentation Systems (SBAS) and are designed to be interoperable (for example WAAS, EGNOS, MSAS).

Message types contained in the current Version 3.0 standard have been structured in different groups. Transmit at least one message type from each of Groups 1 to 3:

#### Group 1 - Observations:

```
RTCM1001 L1-Only GPS RTK
RTCM1002 Extended L1 Only GPS RTK
RTCM1003 L1 And L2 GPS RTK
RTCM1004 Extended L1and L2 GPS RTK
RTCM1009 L1-Only GLONASS RTK
RTCM1010 Extended L1 Only GLONASS RTK
RTCM1011 L1/L2 GLONASS RTK
RTCM1012 Extended L1/L2 GLONASS RTK
```

#### Group 2 - Base Station Coordinates:

```
RTCM1005 RTK Base Antenna Reference Point (ARP) RTCM1006 RTK Base ARP with Antenna Height
```

#### Group 3 - Antenna Description:

```
RTCM1007 Extended Antenna Descriptor and Setup Information
RTCM1008 Extended Antenna Reference Station Description and Serial Number
```

#### Group 4 - Auxiliary Operation Information:

```
RTCM1019 GPS Ephemerides
RTCM1020 GLONASS Ephemerides
RTCM1033 Receiver and Antenna Descriptors
```

### **Example Input:**

```
interfacemode com2 none RTCMV3
fix position 51.1136 -114.0435 1059.4
baseantennamodel 702 NVH05410007 1 user
log com2 rtcm1005 ontime 10
log com2 rtcm1002 ontime 5
log com2 rtcm1007 ontime 10
```

### RTCM1001-RTCM1004 GPS RTK Observables

RTCM1001, RTCM1002, RTCM1003 and RTCM1004 are GPS RTK messages, which are based on raw data. From this data, valid RINEX files can be obtained. As a result, this set of messages offers a high level of interoperability and compatibility with standard surveying practices. Refer also to the *NovAtel PC Utilities* manual on the CD with your product for details on the logs that Convert4 converts to RINEX.

The Type 1001 Message supports single-frequency RTK operation. It does not include an indication of the satellite Carrier-to-Noise (C/No) as measured by the base station.

The Type 1002 Message supports single-frequency RTK operation and includes an indication of the satellite C/No as measured by the base station. Since the C/No does not usually change from measurement to measurement, this message type can be mixed with the Type 1001 and is used primarily when a satellite C/No changes, thus saving broadcast link throughput.

The Type 1003 Message supports dual-frequency RTK operation, but does not include an indication of the satellite C/No as measured by the base station.

The Type 1004 Message supports dual-frequency RTK operation, and includes an indication of the satellite C/No as measured by the base station. Since the C/No does not usually change from measurement to measurement, this message type can be mixed with the Type 1003 and is used only when a satellite C/No changes, thus saving broadcast link throughput.

#### RTCM1005 and RTCM1006 RTK Base Antenna Reference Point (ARP)

Message Type 1005 provides the Earth-Centered, Earth-Fixed (ECEF) coordinates of the ARP for a stationary base station. No antenna height is provided.

Message Type 1006 provides all the same information as Message Type 1005 and also provides the height of the ARP.

These messages are designed for GPS operation and are equally applicable to future satellite systems. System identification bits are reserved for them.

Message Types 1005 and 1006 avoid any phase center problems by utilizing the ARP, which is used throughout the International GPS Service (IGS). They contain the coordinates of the installed antenna's ARP in ECEF coordinates; datum definitions are not yet supported. The coordinates always refer to a physical point on the antenna, typically the bottom of the antenna mounting surface.

### RTCM1007 and RTCM1008 Extended Antenna Descriptions

Message Type 1007 provides an ASCII descriptor of the base station antenna. The International GPS Service (IGS) Central Bureau convention is used most of the time, since it is universally accessible.

Message Type 1008 provides the same information, plus the antenna serial number, which removes any ambiguity about the model number or production run.

IGS limits the number of characters to 20. The antenna setup ID is a parameter for use by the service provider to indicate the particular base station-antenna combination. "0" for this value means that the values of a standard model type calibration should be used. The antenna serial number is the individual antenna serial number as issued by the manufacturer of the antenna.

#### RTCM1009-RTCM1012 GLONASS RTK Observables

Message Types 1009 through 1012 provide the contents of the GLONASS RTK messages, which are based on raw data. You can obtain complete RINEX files from this data. This set of messages offers a high level of interoperability and compatibility with standard surveying practices. When using these messages, you should also use an ARP message (Type 1005 or 1006) and an Antenna Descriptor message (Type 1007 or 1008). If the time tags of the GPS and GLONASS RTK data are synchronized, the Synchronized GNSS flag can be used to connect the entire RTK data block.

### RTCM1019-RTCM1020 GPS and GLONASS Ephemerides

Message Type 1019 contains GPS satellite ephemeris information. Message Type 1020 contains GLONASS ephemeris information. These messages can be broadcast in the event that an anomaly in ephemeris data is detected, requiring the base station to use corrections from previously good satellite ephemeris data. This allows user equipment just entering the differential system to use corrections broadcast from that ephemeris. Broadcast this message (Type 1019 or 1020) every 2 minutes until the satellite broadcast is corrected or until the satellite drops below the coverage area of the base station.

These messages can also be used to assist receivers to quickly acquire satellites. For example, if you access a wireless service with this message, it can utilize the ephemeris information immediately rather than waiting for a satellite to be acquired and the almanac data processed.

### RTCM1070-RTCM1229 Multiple Signal Messages (MSM)

The MSM messages are a set of RTK correction messages that provide standardized content across all current and future GNSS system.

Each GNSS system has a set of seven MSM types numbered from 1 to 7. The MSM type for each GNSS system provides the same generic information. For example, MSM1 for each GNSS system provides the code measurements for the system. See *Table 137, MSM type descriptions* for the descriptions of each of the seven MSM types.

Table 137: MSM type descriptions

| Message | Description                                                                              |
|---------|------------------------------------------------------------------------------------------|
| MSM1    | Provides the code measurements.                                                          |
| MSM2    | Provides the phase measurements.                                                         |
| MSM3    | Provides the data from MSM1 (code) and MSM2 (phase) in a single message.                 |
| MSM4    | Provides all the data from MSM3 (code and phase) and adds the CNR measurements.          |
| MSM5    | Provides all the data from MSM4 (code, phase and CNR) and adds the Doppler measurements. |
| MSM6    | Provides the same information as MSM4, but has extended resolution on the measurements.  |
| MSM7    | Provides the same information as MSM5, but has extended resolution on the measurements.  |

Table 138, Supported MSM messages lists the MSM messages supported on OEM6.

Table 138: Supported MSM messages

| Message | GPS      | GLONASS  | Galileo  | QZSS     | BeiDou   |
|---------|----------|----------|----------|----------|----------|
| MSM1    | RTCM1071 | RTCM1081 | RTCM1091 | RTCM1111 | RTCM1121 |
| MSM2    | RTCM1072 | RTCM1082 | RTCM1092 | RTCM1112 | RTCM1122 |
| MSM3    | RTCM1073 | RTCM1083 | RTCM1093 | RTCM1113 | RTCM1123 |
| MSM4    | RTCM1074 | RTCM1084 | RTCM1094 | RTCM1114 | RTCM1124 |
| MSM5    | RTCM1075 | RTCM1085 | RTCM1095 | RTCM1115 | RTCM1125 |
| MSM6    | RTCM1076 | RTCM1086 | RTCM1096 | RTCM1116 | RTCM1126 |
| MSM7    | RTCM1077 | RTCM1087 | RTCM1097 | RTCM1117 | RTCM1127 |

For most applications, MSM3 is recommended.

# 3.2.132 RTKASSISTSTATUS RTK ASSIST status

OEM Platform: 628, FlexPak6

This log provides information on the state of RTK ASSIST.

RTK ASSIST operates in two modes: coast and full assist. The RTKASSISTSTATUS log reports which mode is currently available. Coast mode is available as soon as the RTK ASSIST corrections are received from the L-Band satellite, while full assist mode requires a convergence period. In coast mode, position error growth during RTK correction outages is slightly worse than in full assist mode and RTK will not resume following a full signal outage until after RTK corrections are restored. Full assist gives the lowest position error growth during RTK correction outages, and makes it possible for RTK to resume even if there are complete GNSS signal outages during the RTK ASSIST period.

The RTK ASSIST ACTIVE state reported in the RTKASSISTSTATUS log is also reported in the RTKPOS and BESTPOS extended solution status field. See *Table 87, Extended Solution Status* on page 397.

The RTKASSISTSTATUS log reports the time remaining in the RTK ASSIST ACTIVE state. Once RTK ASSIST becomes active, the remaining time will count down from the time out set by the RTKASSISTTIMEOUT command (see page 247).

The corrections age reported in the RTKASSISTSTATUS log should typically be below 30 seconds. If the age exceeds this value, then L-Band tracking is likely being degraded. The most likely cause of degraded L-Band tracking are obstructions between the antenna and the L-Band satellite.

Message ID: 2048

Log Type: Asynch

#### **Recommended Input:**

log rtkassiststatusa ontime 5

| Field | Field type             | Description                                  | Format | Binary<br>Bytes | Binary<br>Offset |
|-------|------------------------|----------------------------------------------|--------|-----------------|------------------|
| 1     | RTKASSISTSTATUS header | Log header                                   |        | Н               | 0                |
| 2     | State                  | State:<br>INACTIVE (0)<br>ACTIVE (1)         | Enum   | 4               | Н                |
| 3     | Mode                   | Mode: UNAVAILABLE (0) COAST (1) ASSIST (2)   | Enum   | 4               | H+4              |
| 4     | Remaining time         | Time remaining in seconds.                   | Float  | 4               | H+8              |
| 5     | Corrections age        | Age of the RTK ASSIST corrections in seconds | Float  | 4               | H+12             |
| 6     | xxxx                   | 32-bit CRC (ASCII and Binary only)           | Hex    | 4               | H+16             |
| 7     | [CR][LF]               | Sentence terminator (ASCII only)             | -      | -               | -                |

### 3.2.133 RTKDOP

### DOP values from the RTK fast filter

OEM Platform: 615, 617, 617D, 628, 638, FlexPak6, FlexPak6D, ProPak6

This log contains the DOP values calculated by the RTK fast filter.

The RTKDOP log contains single-point DOPs, calculated using only the satellites used in the fast RTK solution, that is, those used for the RTKPOS position. Calculation of the RTK DOPs are limited to once a second.

The calculation of the RTK DOP is different than that for the pseudorange DOP. In the pseudorange filter, new DOPs are calculated every 60 seconds. The RTK DOP is calculated at the rate requested and regardless of a change in satellites. However, the DOP is only calculated when the RTKDOP log is requested.

Message ID: 952

Log Type: Synch

#### **Recommended Input:**

log rtkdopa ontime 10

### **ASCII Example:**

#RTKDOPA, COM1, 0, 60.0, FINESTEERING, 1449, 446982.000, 00000008, b42b, 3044; 2.3386, 1.9856, 0.9407, 1.5528, 1.2355, 10.0, 11, 21, 58, 6, 7, 10, 16, 18, 24, 26, 29, 41\*85f8338b

| Field | Field type                               | Description                              | Format | Binary<br>Bytes | Binary Offset    |  |  |
|-------|------------------------------------------|------------------------------------------|--------|-----------------|------------------|--|--|
| 1     | RTKDOP header                            | Log header                               |        | Н               | 0                |  |  |
| 2     | GDOP                                     | Geometric DOP                            | Float  | 4               | Н                |  |  |
| 3     | PDOP                                     | Position DOP                             | Float  | 4               | H+4              |  |  |
| 4     | HDOP                                     | Horizontal DOP                           | Float  | 4               | H+8              |  |  |
| 5     | HTDOP                                    | Horizontal and Time DOP                  | Float  | 4               | H+12             |  |  |
| 6     | TDOP                                     | Time DOP                                 | Float  | 4               | H+16             |  |  |
| 7     | elev mask                                | GPS elevation mask angle                 | Float  | 4               | H+20             |  |  |
| 8     | #sats                                    | Number of satellites to follow           | Ulong  | 4               | H+24             |  |  |
| 9     | sats                                     | Satellites in use at time of calculation | Ulong  | 4               | H+28             |  |  |
| 10    | Next satellite offset = H+28+(#sats * 4) |                                          |        |                 |                  |  |  |
| 11    | xxxx                                     | 32-bit CRC (ASCII and Binary only)       | Ulong  | 4               | H+28+(#sats * 4) |  |  |
| 12    | [CR][LF]                                 | Sentence terminator (ASCII only)         | -      | -               | -                |  |  |

### 3.2.134 RTKDOP2

# DOP values from the RTK low latency filter

**OEM Platform: 615, 617, 617D, 628, 638, FlexPak6, FlexPak6D, ProPak6** This log is similar to the RTKDOP log, but contains the per-system TDOPs.

Message ID: 1172

Log Type: Synch

### **Recommended Input:**

log rtkdop2a ontime 10

# **ASCII Example:**

#RTKDOP2A, COM1, 0, 80.0, FINESTEERING, 1690, 601478.000, 00000008, ab50, 43488;
1.5000, 1.1850, 0.6580, 0.9850, 2, GPS, 0.6530, GLONASS, 0.6490\*c5f1a25f

| Field | Field type                                  | Description                                      | Format | Binary<br>Bytes | Binary Offset           |  |
|-------|---------------------------------------------|--------------------------------------------------|--------|-----------------|-------------------------|--|
| 1     | RTKDOP2<br>header                           | Log header                                       |        | Н               | 0                       |  |
| 2     | GDOP                                        | Geometric DOP                                    | Float  | 4               | Н                       |  |
| 3     | PDOP                                        | Position DOP                                     | Float  | 4               | H+4                     |  |
| 4     | HDOP                                        | Horizontal DOP                                   | Float  | 4               | H+8                     |  |
| 5     | VDOP                                        | Vertical DOP                                     | Float  | 4               | H+12                    |  |
| 6     | #systems                                    | Number of entries to follow                      | Ulong  | 4               | H+16                    |  |
| 7     | system                                      | See Table 65, System Used for Timing on page 296 | Enum   | 4               | H+20                    |  |
| 8     | TDOP                                        | Time DOP (Dilution of Precision)                 | Float  | 4               | H+24                    |  |
| 9     | Next satellite offset = H+20+(#systems * 8) |                                                  |        |                 |                         |  |
| 10    | xxxx                                        | 32-bit CRC (ASCII and Binary only)               | Hex    | 4               | H+20+<br>(#systems * 8) |  |
| 11    | [CR][LF]                                    | Sentence terminator (ASCII only)                 | -      | -               | -                       |  |

### 3.2.135 RTKPOS

# RTK low latency position data

OEM Platform: 615, 617, 617D, 628, 638, FlexPak6, FlexPak6D, ProPak6

This log contains the low latency RTK position computed by the receiver, along with two status flags. In addition, it reports other status indicators, including differential age, which is useful in predicting anomalous behavior brought about by outages in differential corrections. This log is recommended for kinematic operation. Better accuracy can be obtained in static operation with the MATCHEDPOS log (see page 522).

With the system operating in an RTK mode, this log reflects if the solution is a good RTK low latency solution (from extrapolated base station measurements) or invalid. A valid RTK low latency solution is computed for up to 60 seconds after reception of the last base station observation. The degradation in accuracy, due to differential age, is reflected in the standard deviation fields, and is summarized in the <u>Standards and References</u> section of our website <u>www.novatel.com/support/</u>. See also the PSRDIFFTIMEOUT command (see page 238).

Message ID: 141

Log Type: Synch

### **Recommended Input:**

log rtkposa ontime 1

### **ASCII Example:**

#RTKPOSA, COM1, 0, 54.5, FINESTEERING, 1419, 340040.000, 00000040, 176e, 2724; SOL\_COMPUTED, NARROW\_INT, 51.11635911294, -114.03833103654, 1063.8336, -16.2712, WGS84, 0.0179, 0.0096, 0.0174, "AAAA", 1.000, 0.000, 12, 11, 11, 11, 0, 01, 0, 33\*0adb3e47

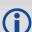

Consider the case of a racing car, on a closed circuit, requiring RTK operation. In this situation, you would have to send live data to the pits using a radio link.

RTK operation enables live centimeter level position accuracy. When answers are required in the field, the base station must transmit information to the rover in real-time. For RTK operation, extra equipment such as radios are required to transmit and receive this information. The base station has a corresponding base radio and the rover station has a corresponding rover radio.

Post-processing can provide post-mission position and velocity data using raw GNSS data collected from the car. The logs necessary for post-processing include:

```
RANGECMPB ONTIME 1 RAWEPHEMB ONNEW
```

These are examples of data collection for post-processing, and real-time operation. OEM6-based output is compatible with post-processing software from the NovAtel's Waypoint Products Group or refer to our website at <a href="https://www.novatel.com">www.novatel.com</a> for more details.

| Field | Field type       | Description                                                 | Format | Binary<br>Bytes | Binary<br>Offset |
|-------|------------------|-------------------------------------------------------------|--------|-----------------|------------------|
| 1     | RTKPOS<br>header | Log header                                                  |        | Н               | 0                |
| 2     | sol status       | Solution status (see Table 83, Solution Status on page 395) | Enum   | 4               | Н                |

| Field | Field type                        | Description                                                                                                    | Format  | Binary<br>Bytes | Binary<br>Offset |
|-------|-----------------------------------|----------------------------------------------------------------------------------------------------|---------|-----------------|------------------|
| 3     | pos type                          | Position type (see <i>Table 84, Position or Velocity Type</i> on page 396)                                                  | Enum    | 4               | H+4              |
| 4     | lat                               | Latitude (degrees)                                                                                                    | Double  | 8               | H+8              |
| 5     | lon                               | Longitude (degrees)                                                                                                    | Double  | 8               | H+16             |
| 6     | hgt                               | Height above mean sea level (m)                                                                                             | Double  | 8               | H+24             |
| 7     | undulation                        | Undulation - the relationship between the geoid and the WGS84 ellipsoid (m) <sup>a</sup>                                    | Float   | 4               | H+32             |
| 8     | datum id#                         | Datum ID number (see <i>Table 25, Reference Ellipsoid Constants</i> on page 116)                                            | Enum    | 4               | H+36             |
| 9     | lat σ                             | Latitude standard deviation (m)                                                                                             | Float   | 4               | H+40             |
| 10    | $\text{lon } \sigma$              | Longitude standard deviation (m)                                                                                            | Float   | 4               | H+44             |
| 11    | hgt σ                             | Height standard deviation (m)                                                                                               | Float   | 4               | H+48             |
| 12    | stn id                            | Base station ID                                                                                                    | Char[4] | 4               | H+52             |
| 13    | diff_age                          | Differential age in seconds                                                                                                 | Float   | 4               | H+56             |
| 14    | sol_age                           | Solution age in seconds                                                                                                    | Float   | 4               | H+60             |
| 15    | #SVs                              | Number of satellites tracked                                                                                                | Uchar   | 1               | H+64             |
| 16    | #solnSVs                          | Number of satellites vehicles used in solution                                                                              | Uchar   | 1               | H+65             |
| 17    | #ggL1                             | Number of satellites with L1/E1/B1 signals used in solution                                                                 | Uchar   | 1               | H+66             |
| 18    | #solnMultiSVs                     | Number of satellites with multi-frequency signals used in solution                                                          | Uchar   | 1               | H+67             |
| 19    | Reserved                          |                                                                                                    | Hex     | 1               | H+68             |
| 20    | ext sol stat                      | Extended solution status (see <i>Table 87, Extended Solution Status</i> on page 397)                                        | Hex     | 1               | H+69             |
| 21    | Galileo and<br>BeiDou sig<br>mask | Galileo and BeiDou signals used mask (see <i>Table 85</i> , <i>BESTPOS Galileo and BeiDou Signal-Used Mask</i> on page 397) | Hex     | 1               | H+70             |
| 22    | GPS and<br>GLONASS sig<br>mask    | GPS and GLONASS signals used mask (see <i>Table 86</i> , <i>BESTPOS GPS and GLONASS Signal-Used Mask</i> on page 397)       | Hex     | 1               | H+71             |
| 23    | XXXX                              | 32-bit CRC (ASCII and Binary only)                                                                                          | Hex     | 4               | H+72             |
| 24    | [CR][LF]                          | Sentence terminator (ASCII only)                                                                                            | -       | -               | -                |

a. When using a datum other than WGS84, the undulation value also includes the vertical shift due to differences between the datum in use and WGS84.

### 3.2.136 RTKSATS

### Satellites used in RTKPOS solution

OEM Platform: 615, 617, 617D, 628, 638, FlexPak6, FlexPak6D, ProPak6

This log lists the used and unused satellites for the corresponding RTKPOS solution. It also describes the signals of the used satellites and reasons for exclusions.

Message ID: 1174

Log Type: Synch

### **Recommended Input:**

log rtksats ontime 1

### **Abbreviated ASCII Example:**

```
<RTKSATS COM1 0 60.5 FINESTEERING 1728 524924.000 00000000 95e7 11487</pre>
<
      24
<
           GPS 3 GOOD 00000003
<
           GPS 5 GOOD 00000003
           GPS 23 GOOD 00000003
<
<
           GPS 30 GOOD 00000003
           GLONASS 1+1 GOOD 00000003
<
<
           GLONASS 2-4 GOOD 00000003
. . .
           GLONASS 20+2 GOOD 00000003
<
           GLONASS 21+4 GOOD 00000003
<
<
           BEIDOU 6 GOOD 0000003
<
           BEIDOU 11 GOOD 00000003
           BEIDOU 12 GOOD 00000003
<
          BEIDOU 13 GOOD 00000003
```

| Field | Field type                              | Description                                                                                                  | Format | Binary<br>Bytes | Binary<br>Offset |  |  |  |
|-------|-----------------------------------------|----------------------------------------------------------------------------------------------------|--------|-----------------|------------------|--|--|--|
| 1     | RTKSATS<br>header                       | Log header                                                                                                   |        | Н               | 0                |  |  |  |
| 2     | #entries                                | Number of records to follow                                                                                  | Ulong  | 4               | Н                |  |  |  |
| 3     | system                                  | Satellite system (refer to <i>Table 109, Satellite System</i> on page 493)                                   | Enum   | 4               | H+4              |  |  |  |
| 4     | Satellite ID                            | Satellite identifiers                                                                                        | Ulong  | 4               | H+8              |  |  |  |
| 5     | Status                                  | Satellite status. See <i>Table 89, Observation Statuses</i> on page 400                                      | Enum   | 4               | H+12             |  |  |  |
| 6     | Signal<br>mask                          | See Table 90, BESTSATS GPS Signal Mask on page 401 through Table 93, BESTSATS BeiDou Signal Mask on page 401 | Hex    | 4               | H+16             |  |  |  |
| 7     | Next satellite offset = H+4+(#sat x 16) |                                                                                                    |        |                 |                  |  |  |  |

| Field | Field type | Description                        | Format | Binary<br>Bytes | Binary<br>Offset    |
|-------|------------|------------------------------------|--------|-----------------|---------------------|
| 8     | xxxx       | 32-bit CRC (ASCII and Binary only) | Hex    | 4               | H+4+<br>(#sat x 16) |
| 9     | [CR][LF]   | Sentence terminator (ASCII only)   | -      | -               | -                   |

# 3.2.137 RTKVEL RTK velocity

OEM Platform: 615, 617, 617D, 628, 638, FlexPak6, FlexPak6D, ProPak6

This log contains the RTK velocity information computed by the receiver. In addition, it reports a velocity status indicator that is useful in indicating whether or not the corresponding data is valid and differential age is useful in predicting anomalous behavior brought about by outages in differential corrections. The velocity measurements sometimes have a latency associated with them. The time of validity is the time tag in the log minus the latency value. See also the table footnote for velocity logs on page 355.

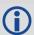

Velocities from the RTK filter are calculated from the delta-position. In RTKVEL, the velocity type is the same as the position type.

With the system operating in an RTK mode, this log reflects if the solution is a good RTK low latency solution (from extrapolated base station measurements) or invalid. A valid RTK low latency solution is computed for up to 60 seconds after reception of the last base station observation.

The velocity is computed from consecutive RTK low latency updates. As such, it is an average velocity based on the time difference between successive position computations and not an instantaneous velocity at the RTKVEL time tag. The velocity latency to be subtracted from the time tag is normally half the time between filter updates. Under default operation, the RTK low latency filter is updated at a rate of 2 Hz. This translates into a velocity latency of 0.25 seconds. The latency can be reduced by increasing the update rate of the RTK low latency filter by requesting the BESTVEL, RTKVEL, BESTPOS or RTKPOS messages at a rate higher than 2 Hz. For example, a logging rate of 10 Hz would reduce the velocity latency to 0.05 seconds. For integration purposes, the velocity latency should be applied to the record time tag.

Message ID: 216

Log Type: Synch

### **Recommended Input:**

log rtkvela ontime 1

#### **ASCII Example:**

#RTKVELA, COM1, 0, 43.5, FINESTEERING, 1364, 496137.000, 00100000, 71e2, 2310; SOL COMPUTED, NARROW INT, 0.250, 1.000, 0.0027, 207.645811, 0.0104, 0.0\*f551cc42

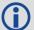

Consider the case of an unmanned aircraft. A base station must send differential correction data to the remote aircraft. In this type of application, the aircraft's radio may pass the differential solution, for example RTKVEL, to the positioning system so it can process it and generate precise position information for the flight controls.

| Field | Field<br>type    | Description                                                        | Format | Binary<br>Bytes | Binary<br>Offset |
|-------|------------------|--------------------------------------------------------------------|--------|-----------------|------------------|
| 1     | RTKVEL<br>header | Log header                                                         |        | Н               | 0                |
| 2     | sol status       | Solution status, see Table 83, Solution Status on page 395         | Enum   | 4               | Н                |
| 3     | vel type         | Velocity type, see Table 84, Position or Velocity Type on page 396 | Enum   | 4               | H+4              |

| Field | Field<br>type | Description                                                                                                    | Format | Binary<br>Bytes | Binary<br>Offset |
|-------|---------------|----------------------------------------------------------------------------------------------------|--------|-----------------|------------------|
| 4     | latency       | A measure of the latency in the velocity time tag in seconds. It should be subtracted from the time to give improved results                          | Float  | 4               | H+8              |
| 5     | age           | Differential age in seconds                                                                                                    | Float  | 4               | H+12             |
| 6     | hor spd       | Horizontal speed over ground, in metres per second                                                                                                    | Double | 8               | H+16             |
| 7     | trk gnd       | Actual direction of motion over ground (track over ground) with respect to True North, in degrees                                                     | Double | 8               | H+24             |
| 8     | vert spd      | Vertical speed, in metres per second, where positive values indicate increasing altitude (up) and negative values indicate decreasing altitude (down) | Double | 8               | H+32             |
| 9     | Reserved      |                                                                                                    | Float  | 4               | H+40             |
| 10    | xxxx          | 32-bit CRC (ASCII and Binary only)                                                                                                    | Ulong  | 4               | H+44             |
| 11    | [CR][LF]      | Sentence terminator (ASCII only)                                                                                                    | -      | -               | -                |

### 3.2.138 RTKXYZ

### RTK Cartesian position and velocity

OEM Platform: 615, 617, 617D, 628, 638, FlexPak6, FlexPak6D, ProPak6

This log contains the receiver's low latency position and velocity in ECEF coordinates. The position and velocity status fields indicate whether or not the corresponding data is valid. See *Figure 94, The WGS84 ECEF Coordinate System* on page 408 for a definition of the ECEF coordinates.

The velocity measurements have a latency associated with them. The time of validity is the time tag in the log minus the latency value.

With the system operating in an RTK mode, this log reflects if the solution is a good RTK low latency solution (from extrapolated base station measurements) or invalid. A valid RTK low latency solution is computed for up to 60 seconds after reception of the last base station observation. The degradation in accuracy due to differential age is reflected in the standard deviation fields, and is summarized in the <a href="Standards and References">Standards and References</a> section of our website <a href="www.novatel.com/support/">www.novatel.com/support/</a>. See also the PSRDIFFTIMEOUT command (see page 238).

The velocity is computed from consecutive RTK low latency updates. As such, it is an average velocity based on the time difference between successive position computations and not an instantaneous velocity at the RTKVEL time tag. The velocity latency to be subtracted from the time tag is normally half the time between filter updates. Under default operation, the RTK low latency filter is updated at a rate of 2 Hz. This translates into a velocity latency of 0.25 seconds. The latency can be reduced by increasing the update rate of the RTK low latency filter by requesting the BESTXYZ message at a rate higher than 2 Hz. For example, a logging rate of 10 Hz would reduce the velocity latency to 0.05 seconds. For integration purposes, the velocity latency should be applied to the record time tag.

See also the BESTXYZ log on page 406 and MATCHEDXYZ log on page 525.

Message ID: 244

Log Type: Synch

#### **Recommended Input:**

log rtkxyza ontime 1

### **ASCII Example:**

#RTKXYZA,COM1,0,56.0,FINESTEERING,1419,340041.000,00000040,3d88,2724; SOL\_COMPUTED,NARROW\_INT,-1634531.5666,-3664618.0291,4942496.3230,0.0099,0.0219, 0.0115,SOL\_COMPUTED,NARROW\_INT,0.0030,0.0003,-0.0016,0.0198,0.0438,0.0230, "AAAA",0.250,1.000,0.000,12,11,11,11,0,01,0,33\*0497d146

| Field | Field type       | Description                                                               | Format | Binary<br>Bytes | Binary<br>Offset |
|-------|------------------|---------------------------------------------------------------------------|--------|-----------------|------------------|
| 1     | RTKXYZ<br>header | Log header                                                                |        | Н               | 0                |
| 2     | P-sol status     | Solution status, see Table 83, Solution Status on page 395                | Enum   | 4               | Н                |
| 3     | pos type         | Position type, see <i>Table 84, Position or Velocity Type</i> on page 396 | Enum   | 4               | H+4              |
| 4     | P-X              | Position X-coordinate (m)                                                 | Double | 8               | H+8              |
| 5     | P-Y              | Position Y-coordinate (m)                                                 | Double | 8               | H+16             |

| Field | Field type                        | Description                                                                                                    | Format  | Binary<br>Bytes | Binary<br>Offset |
|-------|-----------------------------------|----------------------------------------------------------------------------------------------------|---------|-----------------|------------------|
| 6     | P-Z                               | Position Z-coordinate (m)                                                                                                    | Double  | 8               | H+24             |
| 7     | Ρ-Χ σ                             | Standard deviation of P-X (m)                                                                                                  | Float   | 4               | H+32             |
| 8     | Ρ-Υ σ                             | Standard deviation of P-Y (m)                                                                                                  | Float   | 4               | H+36             |
| 9     | P-Z σ                             | Standard deviation of P-Z (m)                                                                                                  | Float   | 4               | H+40             |
| 10    | V-sol status                      | Solution status, see Table 83, Solution Status on page 395                                                                     | Enum    | 4               | H+44             |
| 11    | vel type                          | Velocity type, see <i>Table 84, Position or Velocity Type</i> on page 396                                                      | Enum    | 4               | H+48             |
| 12    | V-X                               | Velocity vector along X-axis (m)                                                                                               | Double  | 8               | H+52             |
| 13    | V-Y                               | Velocity vector along Y-axis (m)                                                                                               | Double  | 8               | H+60             |
| 14    | V-Z                               | Velocity vector along Z-axis (m)                                                                                               | Double  | 8               | H+68             |
| 15    | V-X σ                             | Standard deviation of V-X (m)                                                                                                  | Float   | 4               | H+76             |
| 16    | V-Y σ                             | Standard deviation of V-Y (m)                                                                                                  | Float   | 4               | H+80             |
| 17    | V-Z σ                             | Standard deviation of V-Z (m)                                                                                                  | Float   | 4               | H+84             |
| 18    | stn ID                            | Base station identification                                                                                                    | Char[4] | 4               | H+88             |
| 19    | V-latency                         | A measure of the latency in the velocity time tag in seconds. It should be subtracted from the time to give improved results   | Float   | 4               | H+92             |
| 20    | diff_age                          | Differential age in seconds                                                                                                    | Float   | 4               | H+96             |
| 21    | sol_age                           | Solution age in seconds                                                                                                    | Float   | 4               | H+100            |
| 22    | #SVs                              | Number of satellites tracked                                                                                                   | Uchar   | 1               | H+104            |
| 23    | #solnSVs                          | Number of satellite vehicles used in solution                                                                                  | Uchar   | 1               | H+105            |
| 24    | #ggL1                             | Number of satellites with L1/E1/B1 signals used in solution                                                                    | Uchar   | 1               | H+106            |
| 25    | #solnMultiSVs                     | Number of satellites with multi-frequency signals used in solution                                                             | Uchar   | 1               | H+107            |
| 26    | Reserved                          |                                                                                                    | Char    | 1               | H+108            |
| 27    | ext sol stat                      | Extended solution status (see <i>Table 87, Extended Solution Status</i> on page 397)                                           | Hex     | 1               | H+109            |
| 28    | Galileo and<br>BeiDou sig<br>mask | Galileo and BeiDou signals used mask (see <i>Table 85</i> ,<br><i>BESTPOS Galileo and BeiDou Signal-Used Mask</i> on page 397) | Hex     | 1               | H+110            |
| 29    | GPS and<br>GLONASS sig<br>mask    | GPS and GLONASS signals used mask (see <i>Table 86</i> , <i>BESTPOS GPS and GLONASS Signal-Used Mask</i> on page 397)          | Hex     | 1               | H+111            |
| 30    | xxxx                              | 32-bit CRC (ASCII and Binary only)                                                                                             | Ulong   | 4               | H+112            |
| 31    | [CR][LF]                          | Sentence terminator (ASCII only)                                                                                               |         |                 | -                |

#### 3.2.139 RXCONFIG

# Receiver configuration

OEM Platform: 615, 617, 617D, 628, 638, FlexPak6, FlexPak6D, ProPak6

This log is used to output a list of all current command settings. When requested, an RXCONFIG log is output for each setting. See also the LOGLIST log on page 512 for a list of currently active logs. One log is output for each current command.

Message ID: 128

Log Type: Collection

#### **Recommended Input:**

log rxconfiga once

# ASCII Example<sup>1</sup>:

#RXCONFIGA, COM1, 71, 47.5, APPROXIMATE, 1337, 333963.260, 00000000, f702, 1984; #ADJUST1PPSA, COM1, 71, 47.5, APPROXIMATE, 1337, 333963.260, 00000000, f702, 1984; OFF, ONCE, 0\*ba85a20b\*91f89b07 #RXCONFIGA, COM1, 70, 47.5, APPROXIMATE, 1337, 333963.398, 00000000, f702, 1984; #ANTENNAPOWERA, COM1, 70, 47.5, APPROXIMATE, 1337, 333963.398, 00000000, f702, 1984; ON\*d12f6135\*8f8741be #RXCONFIGA, COM1, 69, 47.5, APPROXIMATE, 1337, 333963.455, 00000000, f702, 1984; #CLOCKADJUSTA, COM1, 69, 47.5, APPROXIMATE, 1337, 333963.455, 00000000, f702, 1984; ENABLE \* 0af36d92 \* b13280f2 #RXCONFIGA, COM1, 7, 47.5, APPROXIMATE, 1337, 333966.781, 00000000, f702, 1984; #STATUSCONFIGA, COM1, 7, 47.5, APPROXIMATE, 1337, 333966.781, 00000000, f702, 1984; CLEAR, AUX2, 0\*a6141e28\*d0bba9f2 #RXCONFIGA, COM1, 2, 47.5, APPROXIMATE, 1337, 333967.002, 00000000, f702, 1984; #SBASECUTOFFA, COM1, 2, 47.5, APPROXIMATE, 1337, 333967.002, 00000000, f702, 1984; -5.0000000000\*b9b11096\*2e8b77cf #RXCONFIGA, COM1, 1, 47.5, FINESTEERING, 1337, 398382.787, 00000000, f702, 1984; #LOGA, COM1, 1, 47.5, FINESTEERING, 1337, 398382.787, 00000000, f702, 1984; COM1, MARKPOSA, ONNEW, 0.000000, 0.000000, NOHOLD\*a739272d\*6692c084 #RXCONFIGA, COM1, 0, 47.5, FINESTEERING, 1337, 400416.370, 00000000, f702, 1984; #LOGA, COM1, 0, 47.5, FINESTEERING, 1337, 400416.370, 00000000, f702, 1984; COM2, PASSCOM2A, ONCHANGED, 0.000000, 0.000000, NOHOLD\*55fc0c62\*17086d18

91f89b07: 100100011111110001001101100000111

111000001101100100011111110001001:e0d91f89

The CRC is really e0d91f89.

The embedded CRCs are flipped to make the embedded messages recognizable to the receiver. For example, consider the first embedded message above.

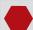

Do not use undocumented commands or logs! Doing so may produce errors and void your warranty.

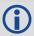

The RXCONFIG log can be used to ensure your receiver is correctly setup for your application.

| Field | Field type      | Description                                                                                                    | Format | Binary<br>Bytes | Binary<br>Offset |
|-------|-----------------|----------------------------------------------------------------------------------------------------|--------|-----------------|------------------|
| 1     | RXCONFIG header | Log header                                                                                                    | -      | Н               | 0                |
| 2     | e header        | Embedded header                                                                                                    | -      | h               | Н                |
| 3     | e msg           | Embedded message                                                                                                    | Varied | а               | H+h              |
| 4     | e xxxx          | Embedded (inverted) 32-bit CRC (ASCII and Binary only). The embedded CRC is inverted so that the receiver does not recognize the embedded messages as messages to be output but continues with the RXCONFIG message. If you wish to use the messages output from the RXCONFIG log, simply flip the embedded CRC around for individual messages | Ulong  | 4               | H+h+a            |
| 5     | xxxx            | 32-bit CRC (ASCII and Binary only)                                                                                                    | Hex    | 4               | H+h+a+4          |
| 6     | [CR][LF]        | Sentence terminator (ASCII only)                                                                                                    | -      | -               | -                |

# 3.2.140 RXSTATUS Receiver status

OEM Platform: 615, 617, 617D, 628, 638, FlexPak6, FlexPak6D, ProPak6

This log conveys various status parameters of the GNSS receiver system. These include the Receiver Status and Error words which contain several flags specifying status and error conditions. If an error occurs (shown in the Receiver Error word), the receiver idles all channels, turns off the antenna and disables the RF hardware as these conditions are considered to be fatal errors. The log contains a variable number of status words to allow for maximum flexibility and future expansion.

The receiver gives the user the ability to determine the importance of the status bits. In the case of the Receiver Status, setting a bit in the priority mask causes the condition to trigger an error. This causes the receiver to idle all channels, turn off the antenna and disable the RF hardware, the same as if a bit in the Receiver Error word is set. Setting a bit in an Auxiliary Status priority mask causes that condition to set the bit in the Receiver Status word corresponding to that Auxiliary Status. See also the STATUSCONFIG command on page 307.

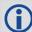

- 1. Field #4, the receiver status word as represented in *Table 140, Receiver Status* on page 645, is also in Field #8 of the header. See the ASCII Example below and *Table 140, Receiver Status* on page 645 for clarification.
- 2. Refer also to the chapter on *Built-In Status Tests* in the <u>OEM6 Family Installation and Operation User Manual</u> (OM-200000128).

Message ID: 93

Log Type: Asynch

#### **Recommended Input:**

log rxstatusa onchanged

#### **Abbreviated ASCII Example:**

| #RXSTATUS COM1 0 90.5 FINESTEERING 174 | 0 232531.278 00000020 2AE1 44913 |
|----------------------------------------|----------------------------------|
| 0000000 4                              | (Receiver Error)                 |
| 00000020 00000000 00000000 00000000    | (Receiver Status)                |
| 00040080 00001008 00000000 00000000    | (Aux1 Status)                    |
| 00000000 00000000 00000000 00000000    | (Aux2 Status)                    |
| 02000000 00000000 00000000 00000000    | (Aux3 Status)                    |

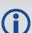

Receiver errors automatically generate event messages. These event messages are output in RXSTATUSEVENT logs. It is also possible to have status conditions trigger event messages to be generated by the receiver. This is done by setting/clearing the appropriate bits in the event set/clear masks. The set mask tells the receiver to generate an event message when the bit becomes set. Likewise, the clear mask causes messages to be generated when a bit is cleared. See the STATUSCONFIG command on page 307 for details.

If you wish to disable all these messages without changing the bits, simply UNLOG the RXSTATUSEVENT logs on the appropriate ports. See also the UNLOG command on page 328.

| Field | Field type         | Description | Format | Binary<br>Bytes |   |
|-------|--------------------|-------------|--------|-----------------|---|
| 1     | RXSTATUS<br>header | Log header  |        | Н               | 0 |

| Field | Field type        | Description                                                                                                    | Format | Binary<br>Bytes | Binary<br>Offset |
|-------|-------------------|----------------------------------------------------------------------------------------------------|--------|-----------------|------------------|
| 2     | error             | Receiver error (see <i>Table 139, Receiver Error</i> on page 644). A value of zero indicates no errors                                                                                                    | Ulong  | 4               | Н                |
| 3     | # stats           | Number of status codes (including Receiver Status). Each status code consists of 4 fields, the status, priority mask, event set mask and event clear mask. Each set is repeated for each status type. Note that for clarity, the Receiver Status, Auxiliary1 Status, Auxiliary 2 Status and Auxiliary3 Status is listed separately in this message | Ulong  | 4               | H+4              |
| 4     | rxstat            | Receiver status word (see <i>Table 140, Receiver Status</i> on page 645)                                                                                                    | Ulong  | 4               | H+8              |
| 5     | rxstat pri        | Receiver status priority mask, which can be set using the STATUSCONFIG command (see page 307)                                                                                                    | Ulong  | 4               | H+12             |
| 6     | rxstat set        | Receiver status event set mask, which can be set using the STATUSCONFIG command (see page 307)                                                                                                    | Ulong  | 4               | H+16             |
| 7     | rxstat clear      | Receiver status event clear mask, which can be set using the STATUSCONFIG command (see page 307)                                                                                                    | Ulong  | 4               | H+20             |
| 8     | aux1stat          | Auxiliary 1 status word (see <i>Table 141, Auxiliary 1 Status</i> on page 646)                                                                                                    | Ulong  | 4               | H+24             |
| 9     | aux1stat pri      | Auxiliary 1 status priority mask, which can be set using the STATUSCONFIG command (see page 307)                                                                                                    | Ulong  | 4               | H+28             |
| 10    | aux1stat set      | Auxiliary 1 status event set mask, which can be set using the STATUSCONFIG command (see page 307)                                                                                                    | Ulong  | 4               | H+32             |
| 11    | aux1stat<br>clear | Auxiliary 1 status event clear mask, which can be set using the STATUSCONFIG command (see page 307)                                                                                                    | Ulong  | 4               | H+36             |
| 12    | aux2stat          | Auxiliary 2 status word (see <i>Table 142, Auxiliary 2 Status</i> on page 647)                                                                                                    | Ulong  | 4               | H+40             |
| 13    | aux2stat pri      | Auxiliary 2 status priority mask, which can be set using the STATUSCONFIG command (see page 307)                                                                                                    | Ulong  | 4               | H+44             |
| 14    | aux2stat set      | Auxiliary 2 status event set mask, which can be set using the STATUSCONFIG command (see page 307)                                                                                                    | Ulong  | 4               | H+48             |
| 15    | aux2stat<br>clear | Auxiliary 2 status event clear mask, which can be set using the STATUSCONFIG command (see page 307)                                                                                                    | Ulong  | 4               | H+52             |
| 16    | aux3stat          | Auxiliary 3 status word (see <i>Table 143, Auxiliary 3 Status</i> on page 648)                                                                                                    | Ulong  | 4               | H+56             |
| 17    | aux3stat pri      | Auxiliary 3 status priority mask, which can be set using the STATUSCONFIG command (see page 307)                                                                                                    | Ulong  | 4               | H+60             |
| 18    | aux3stat set      | Auxiliary 3 status event set mask, which can be set using the STATUSCONFIG command (see page 307)                                                                                                    | Ulong  | 4               | H+64             |
| 19    | aux3stat<br>clear | Auxiliary 3 status event clear mask, which can be set using the STATUSCONFIG command (see page 307)                                                                                                    | Ulong  | 4               | H+68             |
| 20    | xxxx              | 32-bit CRC (ASCII and Binary only)                                                                                                    | Ulong  | 4               | H+72             |
| 21    | [CR][LF]          | Sentence terminator (ASCII only)                                                                                                    | -      | _               | -                |

Table 139: Receiver Error

| Nibble | Bit | Mask       | Description                                                | Bit = 0  | Bit = 1 |  |  |  |
|--------|-----|------------|------------------------------------------------------------|----------|---------|--|--|--|
| N0     | 0   | 0x00000001 | Dynamic Random Access Memory (DRAM) status <sup>a</sup>    | OK       | Error   |  |  |  |
|        | 1   | 0x00000002 | Invalid firmware                                           | OK       | Error   |  |  |  |
|        | 2   | 0x00000004 | ROM status                                                 | OK       | Error   |  |  |  |
|        | 3   | 0x00000008 | Reserved                                                   | <u> </u> |         |  |  |  |
|        | 4   | 0x00000010 | Electronic Serial Number (ESN) access status               | OK       | Error   |  |  |  |
|        | 5   | 0x00000020 | Authorization code status                                  | ОК       | Error   |  |  |  |
| N1     | 6   | 0x00000040 | Reserved                                                   |          |         |  |  |  |
|        | 7   | 0x00000080 | Supply voltage status                                      | OK       | Error   |  |  |  |
|        | 8   | 0x00000100 | Thermometer could not be read                              | OK       | Error   |  |  |  |
| NO     | 9   | 0x00000200 | Temperature status (as compared against acceptable limits) | OK       | Error   |  |  |  |
| N2     | 10  | 0x00000400 | MINOS status                                               | OK       | Error   |  |  |  |
|        | 11  | 0x00000800 | PLL RF1 hardware status                                    | OK       | Error   |  |  |  |
|        | 12  | 0x00001000 | PLL RF2 hardware status                                    | OK       | Error   |  |  |  |
| N3     | 13  | 0x00002000 | PLL RF3 hardware status                                    | OK       | Error   |  |  |  |
| INO    | 14  | 0x00004000 | PLL RF4 hardware status                                    | OK       | Error   |  |  |  |
|        | 15  | 0x00008000 | NVM status                                                 | OK       | Error   |  |  |  |
|        | 16  | 0x00010000 | Software resource limit                                    | OK       | Error   |  |  |  |
| N4     | 17  | 0x00020000 | Model not valid for this receiver                          | OK       | Error   |  |  |  |
| 11/4   | 18  | 0x00040000 | Reserved                                                   |          |         |  |  |  |
|        | 19  | 0x00080000 | Reserved                                                   |          |         |  |  |  |
|        | 20  | 0x00100000 | Remote loading has begun                                   | No       | Yes     |  |  |  |
| N5     | 21  | 0x00200000 | Export restriction                                         | OK       | Error   |  |  |  |
| INO    | 22  | 0x00400000 | Safe Mode                                                  | OK       | Error   |  |  |  |
|        | 23  | 0x00800000 |                                                            |          |         |  |  |  |
|        | 24  | 0x01000000 |                                                            |          |         |  |  |  |
| N6     | 25  | 0x02000000 |                                                            |          |         |  |  |  |
|        | 26  | 0x04000000 | Reserved                                                   |          |         |  |  |  |
|        | 27  | 0x08000000 | Nesciveu                                                   |          |         |  |  |  |
| N7     | 28  | 0x10000000 |                                                            |          |         |  |  |  |
|        | 29  | 0x20000000 |                                                            |          |         |  |  |  |
|        | 30  | 0x40000000 |                                                            |          |         |  |  |  |
|        | 31  | 0x80000000 | Component hardware failure                                 | OK       | Error   |  |  |  |

a. RAM failure on an OEM6 card may also be indicated by a flashing red LED.

Table 140: Receiver Status

| Nibble | Bit | Mask       | Description                                                  | Bit = 0               | Bit = 1      |
|--------|-----|------------|--------------------------------------------------------------|-----------------------|--------------|
|        | 0   | 0x00000001 | Error flag, see <i>Table 139, Receiver Error</i> on page 644 | No error              | Error        |
| N0     | 1   |            | Temperature status                                           | Within specifications | Warning      |
|        | 2   | 0x00000004 | Voltage supply status                                        | OK                    | Warning      |
|        | 3   | 0x00000008 | Antenna power status See ANTENNAPOWER on page 65             | Powered               | Not powered  |
| NA     | 4   | 0x0000010  | LNA Failure                                                  | ОК                    | Failure      |
|        | 5   | 0x00000020 | Antenna open flag <sup>a</sup>                               | OK                    | Open         |
| N1     | 6   | 0x00000040 | Antenna shorted flag <sup>a</sup>                            | OK                    | Shorted      |
|        | 7   | 0x00000080 | CPU overload flag <sup>a</sup>                               | No overload           | Overload     |
|        | 8   | 0x00000100 | COM1 buffer overrun flag                                     | No overrun            | Overrun      |
| NO     | 9   | 0x00000200 | COM2 buffer overrun flag                                     | No overrun            | Overrun      |
| N2     | 10  | 0x00000400 | COM3 buffer overrun flag                                     | No overrun            | Overrun      |
|        | 11  | 0x00000800 | Link overrun flag <sup>b</sup>                               | No overrun            | Overrun      |
|        | 12  | 0x00001000 | Reserved                                                     |                       |              |
| NO     | 13  | 0x00002000 | Aux transmit overrun flag                                    | No overrun            | Overrun      |
| N3     | 14  | 0x00004000 | AGC out of range <sup>c</sup>                                | OK                    | Out of range |
|        | 15  | 0x00008000 | Reserved                                                     |                       |              |
|        | 16  | 0x00010000 | INS reset flag                                               | No INS reset          | INS reset    |
| N4     | 17  | 0x00020000 | Reserved                                                     |                       |              |
| 1114   | 18  | 0x00040000 | GPS Almanac flag/UTC known                                   | Valid                 | Invalid      |
|        | 19  | 0x00080000 | Position solution flag                                       | Valid                 | Invalid      |
|        | 20  | 0x00100000 | Position fixed flag, see FIX on page 148                     | Not fixed             | Fixed        |
| N5     | 21  | 0x00200000 | Clock steering status                                        | Enabled               | Disabled     |
| CNI    | 22  | 0x00400000 | Clock model flag                                             | Valid                 | Invalid      |
|        | 23  | 0x00800000 | External oscillator locked flag                              | Unlocked              | Locked       |
| N6     | 24  | 0x01000000 | Software resource                                            | OK                    | Warning      |
|        | 25  | 0x02000000 |                                                              |                       |              |
|        | 26  | 0x04000000 | Bosonyod                                                     |                       |              |
|        | 27  | 0x08000000 | Reserved                                                     |                       |              |
| N7     | 28  | 0x10000000 |                                                              |                       |              |
|        | 29  | 0x20000000 | Auxiliary 3 status event flag                                | No event              | Event        |
|        | 30  | 0x40000000 | Auxiliary 2 status event flag                                | No event              | Event        |
|        | 31  | 0x80000000 | Auxiliary 1 status event flag                                | No event              | Event        |

a. This flag is only available on certain products.

b. This flag indicates if any of the USB, ICOM, NCOM or XCOM ports are overrun. See the auxiliary status word for the specific port for which the buffer is overrun.

c. The AGC out of range (Bit 14) flag indicates if any of the RF AGCs are out of the range as indicated in *Table 141*, *Auxiliary 1 Status* on page 646.

Table 141: Auxiliary 1 Status

| Nibble | Bit | Mask       | Description                                     | Bit = 0    | Bit = 1       |  |  |
|--------|-----|------------|-------------------------------------------------|------------|---------------|--|--|
| N0     | 0   | 0x00000001 |                                                 |            |               |  |  |
|        | 1   | 0x00000002 | Reserved                                        |            |               |  |  |
|        | 2   | 0x00000004 |                                                 |            |               |  |  |
|        | 3   | 0x00000008 | Position averaging                              | Off        | On            |  |  |
|        | 4   | 0x00000010 |                                                 | 1          |               |  |  |
|        | 5   | 0x00000020 | Reserved                                        |            |               |  |  |
| N1     | 6   | 0x00000040 |                                                 |            |               |  |  |
|        | 7   | 0x00000080 | USB connection status                           | Connected  | Not connected |  |  |
|        | 8   | 0x00000100 | USB1 buffer overrun flag                        | No overrun | Overrun       |  |  |
| NO     | 9   | 0x00000200 | USB2 buffer overrun flag                        | No overrun | Overrun       |  |  |
| N2     | 10  | 0x00000400 | USB3 buffer overrun flag                        | No overrun | Overrun       |  |  |
|        | 11  | 0x00000800 | Reserved                                        |            |               |  |  |
|        | 12  | 0x00001000 | Profile Activation Bit = 0 (OK) Bit = 1 (Error) |            |               |  |  |
| N3     | 13  | 0x00002000 | Reserved                                        |            |               |  |  |
| INO    | 14  | 0x00004000 | RF1 AGC out of range                            | ОК         | Out of range  |  |  |
|        | 15  | 0x00008000 | RF2 AGC out of range                            | ОК         | Out of range  |  |  |
|        | 16  | 0x00010000 | RF3 AGC out of range                            | ОК         | Out of range  |  |  |
| N4     | 17  | 0x00020000 | RF4 AGC out of range                            | ОК         | Out of range  |  |  |
| IN4    | 18  | 0x00040000 | Ethernet not connected                          | Connected  | Not connected |  |  |
|        | 19  | 0x00080000 | ICOM1 buffer overrun flag                       | No overrun | Overrun       |  |  |
|        | 20  | 0x00100000 | ICOM2 buffer overrun flag                       | No overrun | Overrun       |  |  |
| N5     | 21  | 0x00200000 | ICOM3 buffer overrun flag                       | No overrun | Overrun       |  |  |
| CNI    | 22  | 0x00400000 | NCOM1 buffer overrun flag                       | No overrun | Overrun       |  |  |
|        | 23  | 0x00800000 | NCOM2 buffer overrun flag                       | No overrun | Overrun       |  |  |
|        | 24  | 0x01000000 | NCOM3 buffer overrun flag                       | No overrun | Overrun       |  |  |
| N6     | 25  | 0x02000000 | XCOM1 buffer overrun flag                       | No overrun | Overrun       |  |  |
|        | 26  | 0x04000000 | XCOM2 buffer overrun flag                       | No overrun | Overrun       |  |  |
|        | 27  | 0x08000000 | XCOM3 buffer overrun flag                       | No overrun | Overrun       |  |  |
|        | 28  | 0x10000000 | RF5 AGC out of range                            | ОК         | Out of range  |  |  |
| N7     | 29  | 0x20000000 | RF6 AGC out of range                            | ОК         | Out of range  |  |  |
| IN/    | 30  | 0x40000000 | Reserved                                        |            |               |  |  |
|        | 31  | 0x80000000 | Reserved                                        |            |               |  |  |

Table 142: Auxiliary 2 Status

| Nibble Bit Mask Description Bit = 0 Bit = 1 |    |            |                                             |            |         |  |  |
|---------------------------------------------|----|------------|---------------------------------------------|------------|---------|--|--|
| Mibble                                      |    |            | ı                                           |            |         |  |  |
| N0                                          | 0  | 0x0000001  | SPI Communication Failure                   | OK         | Error   |  |  |
|                                             | 1  | 0x00000002 | I <sup>2</sup> C Communication Failure      | OK         | Error   |  |  |
|                                             | 2  | 0x0000004  | COM4 buffer overrun flag No overrun Overrun |            |         |  |  |
|                                             | 3  | 0x00000008 | COM5 buffer overrun flag                    | No overrun | Overrun |  |  |
|                                             | 4  | 0x0000010  | COM6 buffer overrun flag                    | No overrun | Overrun |  |  |
| N1                                          | 5  | 0x00000020 | COM7 buffer overrun flag                    | No overrun | Overrun |  |  |
| 141                                         | 6  | 0x00000040 | COM8 buffer overrun flag                    | No overrun | Overrun |  |  |
|                                             | 7  | 0x00000080 | COM9 buffer overrun flag                    | No overrun | Overrun |  |  |
|                                             | 8  | 0x00000100 | COM10 buffer overrun flag                   | No overrun | Overrun |  |  |
| N2                                          | 9  | 0x00000200 |                                             |            |         |  |  |
| INZ                                         | 10 | 0x00000400 | Reserved                                    |            |         |  |  |
|                                             | 11 | 0x00000800 |                                             |            |         |  |  |
|                                             | 12 | 0x00001000 | Reserved                                    |            |         |  |  |
| NO                                          | 13 | 0x00002000 |                                             |            |         |  |  |
| N3                                          | 14 | 0x00004000 |                                             |            |         |  |  |
|                                             | 15 | 0x00008000 |                                             |            |         |  |  |
|                                             | 16 | 0x00010000 | Decembed                                    |            |         |  |  |
| N/4                                         | 17 | 0x00020000 |                                             |            |         |  |  |
| N4                                          | 18 | 0x00040000 | Reserved                                    |            |         |  |  |
|                                             | 19 | 0x00080000 |                                             |            |         |  |  |
|                                             | 20 | 0x00100000 |                                             |            |         |  |  |
|                                             | 21 | 0x00200000 |                                             |            |         |  |  |
| N5                                          | 22 | 0x00400000 | Reserved                                    |            |         |  |  |
|                                             | 23 | 0x00800000 |                                             |            |         |  |  |
|                                             | 24 | 0x01000000 |                                             |            |         |  |  |
| 1                                           | 25 | 0x02000000 | December                                    |            |         |  |  |
| N6                                          | 26 | 0x04000000 | Reserved                                    |            |         |  |  |
|                                             | 27 | 0x08000000 |                                             |            |         |  |  |
|                                             | 28 | 0x10000000 |                                             |            |         |  |  |
|                                             | 29 | 0x20000000 |                                             |            |         |  |  |
| N7                                          | 30 | 0x40000000 | Reserved                                    |            |         |  |  |
|                                             | 31 | 0x80000000 |                                             |            |         |  |  |

Table 143: Auxiliary 3 Status

| Nibble | Bit | Mask       | <b>Description</b> <sup>a</sup>                                          | Bit = 0                                                            | Bit = 1                                                       |  |  |  |
|--------|-----|------------|--------------------------------------------------------------------------|--------------------------------------------------------------------|---------------------------------------------------------------|--|--|--|
|        | 0   | 0x00000001 | Reserved                                                                 |                                                                    |                                                               |  |  |  |
| NO     | 1   | 0x00000002 | WCOM1 buffer overrun flag                                                | No overrun                                                         | Overrun                                                       |  |  |  |
| N0     | 2   | 0x00000004 | FILE buffer overrun flag No overrun Overrun                              |                                                                    | Overrun                                                       |  |  |  |
|        | 3   | 0x00000008 | Bluetooth buffer overrun flag                                            | No overrun                                                         | Overrun                                                       |  |  |  |
| N1 -   | 4   | 0x0000010  |                                                                          |                                                                    |                                                               |  |  |  |
|        | 5   | 0x00000020 | Reserved                                                                 |                                                                    |                                                               |  |  |  |
|        | 6   | 0x00000040 |                                                                          |                                                                    |                                                               |  |  |  |
|        | 7   | 0x00000080 |                                                                          |                                                                    |                                                               |  |  |  |
|        | 8   | 0x00000100 | Wi-Fi Power                                                              | Not powered                                                        | Powered                                                       |  |  |  |
|        | 9   | 0x00000200 | Wi-Fi Client/AP Mode Client mode AP mode                                 |                                                                    | AP mode                                                       |  |  |  |
| N2     | 10  | 0x00000400 | Wi-Fi Connection                                                         | connection not ready/<br>established<br>- as client, not connected | connection ready/<br>established<br>- as client, connected to |  |  |  |
|        |     |            |                                                                          | to AP - as AP, not ready for incoming connection                   | AP - as AP, ready for incoming connections                    |  |  |  |
|        | 11  | 0x00000800 | Bluetooth Power                                                          | Not powered                                                        | Powered                                                       |  |  |  |
|        | 12  | 0x00001000 | Bluetooth Pairing                                                        | Bluetooth SPP not connected                                        | Bluetooth SPP connected                                       |  |  |  |
| N3     | 13  | 0x00002000 | Cell Radio Power                                                         | Not powered                                                        | Powered                                                       |  |  |  |
|        | 14  | 0x00004000 | SIM Missing (unreadable)                                                 | Present and readable                                               | Missing or unreadable                                         |  |  |  |
|        | 15  | 0x00008000 | SIM Locked                                                               | Unlocked                                                           | Locked                                                        |  |  |  |
|        | 16  | 0x00010000 | Cell Roaming                                                             | Local                                                              | Roaming                                                       |  |  |  |
| N4     | 17  | 0x00020000 | Cell Signal Service Service available No service available               |                                                                    |                                                               |  |  |  |
|        | 18  | 0x00040000 | Reserved                                                                 |                                                                    |                                                               |  |  |  |
|        | 19  | 0x00080000 | Reserved                                                                 |                                                                    |                                                               |  |  |  |
|        | 20  | 0x00100000 | Reserved                                                                 |                                                                    |                                                               |  |  |  |
| N5     | 21  | 0x00200000 | Dual Antenna failed to power up                                          | Dual antenna power OK                                              | Dual antenna over current                                     |  |  |  |
| CNI    | 22  | 0x00400000 | Internal Application Restarted Application running Application restarted |                                                                    |                                                               |  |  |  |
|        | 23  | 0x00800000 | Reserved                                                                 |                                                                    |                                                               |  |  |  |

| Nibble | Bit | Mask       | Description <sup>a</sup> | Bit = 0                     | Bit = 1               |  |  |
|--------|-----|------------|--------------------------|-----------------------------|-----------------------|--|--|
|        | 24  | 0x01000000 | Dual Card Connectivity   | Device OK<br>(if connected) | Communication lost    |  |  |
| N6     | 25  | 0x02000000 | VDC Out                  | VDC Out OK                  | VDC over current      |  |  |
| 140    | 26  | 0x04000000 | USB MST Error            | USB stick OK (if inserted)  | USB stick error       |  |  |
|        | 27  | 0x08000000 | Internal Storage Error   | On board memory OK          | On board memory error |  |  |
|        | 28  | 0x10000000 |                          |                             |                       |  |  |
| N7     | 29  | 0x20000000 | Reserved                 |                             |                       |  |  |
| INT    | 30  | 0x40000000 | 116361164                |                             |                       |  |  |
|        | 31  | 0x80000000 |                          |                             |                       |  |  |

a. Some bits are only active when the corresponding modules are active. For example, the BT Pairing bit will not show 1 = device not paired unless the Bluetooth module is enabled.

# 3.2.141 RXSTATUSEVENT Status event indicator

OEM Platform: 615, 617, 617D, 628, 638, FlexPak6, FlexPak6D, ProPak6

This log is used to output event messages as indicated in the RXSTATUS log (see page 642). An event message is automatically generated for all receiver errors, which are indicated in the receiver error word. In addition, event messages can be generated when other conditions, which are indicated in the receiver status and auxiliary status words, are met. Whether or not an event message is generated under these conditions is specified using the STATUSCONFIG command (see page 307).

On start-up, the receiver is set to log the RXSTATUSEVENTA log ONNEW on all ports. You can remove this message by using the UNLOG command (see page 328).

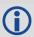

See also the chapter on Built-In Status Tests in the <u>OEM6 Family Installation and Operation</u> <u>User Manual</u> (OM-20000128).

Message ID: 94

Log Type: Asynch

#### **Recommended Input:**

log rxstatuseventa onchanged

#### **ASCII Example 1:**

#RXSTATUSEVENTA, COM1, 0, 17.0, FREEWHEELING, 1337, 408334.510, 00480000, b967, 1984; STATUS, 19, SET, "No Valid Position Calculated" \*6de945ad

### **ASCII Example 2:**

#RXSTATUSEVENTA, COM1, 0, 41.0, FINESTEERING, 1337, 408832.031, 01000400, b967, 1984; STATUS, 10, SET, "COM3 Transmit Buffer Overrun"\*5b5682a9

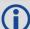

When a fatal event occurs (for example, in the event of a receiver hardware failure), a bit is set in the receiver error word, part of the RXSTATUS log (see page 642) to indicate the cause of the problem. Bit 0 is set in the receiver status word to show that an error occurred, the error strobe is driven high and the LED flashes red and yellow showing an error code. An RXSTATUSEVENT log is generated on all ports to show the cause of the error. Receiver tracking is disabled at this point but command and log processing continues to allow you to diagnose the error. Even if the source of the error is corrected at this point, the receiver must be reset to resume normal operation.

| Field | Field type           | Description                                                                                      | Format | Binary<br>Bytes | Binary<br>Offset |
|-------|----------------------|--------------------------------------------------------------------------------------------------|--------|-----------------|------------------|
| 1     | RXSTATUSEVENT header | Log header                                                                                       |        | Н               | 0                |
| 2     | word                 | The status word that generated the event message (see <i>Table 144, Status Word</i> on page 651) | Enum   | 4               | Н                |

| Field | Field type   | Description                                                                                                    | Format   | Binary<br>Bytes | Binary<br>Offset |
|-------|--------------|----------------------------------------------------------------------------------------------------|----------|-----------------|------------------|
| 3     | bit position | Location of the bit in the status word (see <i>Table 140</i> , <i>Receiver Status</i> on page 645 or the <i>Auxiliary Status</i> tables starting on page 646) | Ulong    | 4               | H+4              |
| 4     | event        | Event type (see Table 145, Event Type on page 651)                                                                                                    | Enum     | 4               | H+8              |
| 5     | description  | This is a text description of the event or error                                                                                                    | Char[32] | 32              | H+12             |
| 6     | xxxx         | 32-bit CRC (ASCII and Binary only)                                                                                                    | Ulong    | 4               | H+44             |
| 7     | [CR][LF]     | Sentence terminator (ASCII only)                                                                                                    | -        | -               | -                |

Table 144: Status Word

| W      | ord    | Decemention                                                                   |  |  |
|--------|--------|-------------------------------------------------------------------------------|--|--|
| Binary | ASCII  | Description                                                                   |  |  |
| 0      | ERROR  | Receiver Error word,<br>see <i>Table 139, Receiver Error</i> on page 644      |  |  |
| 1      | STATUS | Receiver Status word,<br>see <i>Table 140, Receiver Status</i> on page 645    |  |  |
| 2      | AUX1   | Auxiliary 1 Status word, see <i>Table 141, Auxiliary 1 Status</i> on page 646 |  |  |
| 3      | AUX2   | Auxiliary 2 Status word see <i>Table 142, Auxiliary 2 Status</i> on page 647  |  |  |
| 4      | AUX3   | Auxiliary 3 Status word see <i>Table 143, Auxiliary 3 Status</i> on page 648  |  |  |

Table 145: Event Type

| Ev     | ent   | Description     |
|--------|-------|-----------------|
| Binary | ASCII | Description     |
| 0      | CLEAR | Bit was cleared |
| 1      | SET   | Bit was set     |

## 3.2.142 SATVIS

## Satellite visibility

OEM Platform: 615, 617, 617D, 628, 638, FlexPak6, FlexPak6D, ProPak6

This log contains satellite visibility data for all available constellations with additional satellite information.

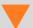

Some constellations may have the same PRN as other constellations. There is no way of determining to which constellation the PRN refers. It is recommended that the SATVIS2 log (see page 654) be used instead, as it is organized by constellation.

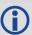

- 1. The SATVIS log is meant to provide a brief overview. The satellite positions and velocities used in the computation of this log are based on Almanac orbital parameters, not the higher precision Ephemeris parameters.
- In the SATVIS log output there may be double satellite number entries. These are GLONASS antipodal satellites in the same orbit plane separated by 180 degrees latitude. Refer to the GLONASS section of <u>An Introduction to GNSS</u>, available on our website at www.novatel.com/support/.
- 3. The SATVIS log is generated every 10 seconds. If the log is requested at a faster rate than ontime 10, it will only be output every 10 seconds.

Message ID: 48

Log Type: Asynch

### **Recommended Input:**

log satvis ontime 60

#### **Abbreviated ASCII Example:**

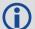

Consider sky visibility at each of the base and rover receivers in a differential setup. The accuracy and reliability of differential messages is proportional to the number of common satellites that are visible at the base and rover. Therefore, if the sky visibility at either station is poor, you might consider increasing the occupation times. This condition is best measured by monitoring the number of visible satellites during data collection along with the PDOP value (a value less than 3 is ideal). Also, the location and number of satellites in the sky is constantly changing. As a result, some periods in the day are slightly better for data collection than others. Use the SATVIS log to monitor satellite visibility. The PSRDOP log (see page 561) can be used to monitor the PDOP values.

Site conditions surrounding the station that may affect satellite visibility and can generate noise in the data are water bodies, buildings, trees and nearby vehicles.

| Field | Field type        | Description                                                                                                    | Format | Binary<br>Bytes | Binary<br>Offset     |
|-------|-------------------|----------------------------------------------------------------------------------------------------|--------|-----------------|----------------------|
| 1     | SATVIS<br>header  | Log header                                                                                                    |        | Н               | 0                    |
| 2     | sat vis           | Is satellite visibility valid?  0 = FALSE  1 = TRUE                                                                                                    | Bool   | 4               | Н                    |
| 3     | comp alm          | Was complete GPS almanac used? 0 = FALSE 1 = TRUE                                                                                                    | Bool   | 4               | H+4                  |
| 4     | #sat              | Number of satellites with data to follow                                                                                                    | Ulong  | 4               | H+8                  |
| 5     | PRN/slot          | Satellite PRN number of range measurement (GPS: 1-32 and SBAS: 120-158, 183-187. For GLONASS, see Section 1.3, GLONASS Slot and Frequency Numbers on page 31)                                                                                   | Ushort | 2               | H+12                 |
| 6     | glofreq           | (GLONASS Frequency + 7), see Section 1.3, GLONASS Slot and Frequency Numbers on page 31                                                                                                    | Short  | 2               | H+14                 |
| 7     | health            | Satellite health <sup>a</sup>                                                                                                    | Ulong  | 4               | H+16                 |
| 8     | elev              | Elevation (degrees)                                                                                                    | Double | 8               | H+20                 |
| 9     | az                | Azimuth (degrees)                                                                                                    | Double | 8               | H+28                 |
| 10    | true dop          | Theoretical Doppler of satellite - the expected Doppler frequency based on a satellite's motion relative to the receiver. It is computed using the satellite's coordinates and velocity along with the receiver's coordinates and velocity (Hz) | Double | 8               | H+36                 |
| 11    | app dop           | Apparent Doppler for this receiver - the same as Theoretical Doppler above but with clock drift correction added (Hz)                                                                                                    | Double | 8               | H+44                 |
| 12    | Next satellite of | fset = H + 12 + (#sat x 40)                                                                                                    |        |                 | _                    |
| 13    | xxxx              | 32-bit CRC (ASCII and Binary only)                                                                                                    | Ulong  | 4               | H+12+<br>(#sat x 40) |
| 14    | [CR][LF]          | Sentence terminator (ASCII only)                                                                                                    | _      | _               | -                    |

a. Satellite health values may be found in ICD-GPS-200. To obtain copies of ICD-GPS-200, refer to the <u>Standards and References</u> section of our website <u>www.novatel.com/support/</u>.

## 3.2.143 SATVIS2

## Satellite visibility

OEM Platform: 615, 617, 617D, 628, 638, FlexPak6, FlexPak6D, ProPak6

This log contains satellite visibility data for all available systems with additional satellite and satellite system information. One log is output for each available satellite system.

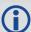

- 1. The SATVIS2 log is meant to provide a brief overview. The satellite positions and velocities used in the computation of this log are based on Almanac orbital parameters, not the higher precision Ephemeris parameters.
- 2. In the SATVIS2 log output there may be double satellite number entries. These are GLONASS antipodal satellites in the same orbit plane separated by 180 degrees latitude. Refer to the GLONASS section of <a href="mailto:An Introduction to GNSS">An Introduction to GNSS</a>, available on our website at <a href="https://www.novatel.com/support/">www.novatel.com/support/</a>.
- 3. The SATVIS2 log is generated every 10 seconds. If the log is requested at a faster rate than ontime 10, it will only be output every 10 seconds.

Message ID: 1043

Log Type: Asynch

#### **Recommended Input:**

log satvis2a onchanged

## **ASCII Example:**

```
<SATVIS2 COM1 5 70.0 FINESTEERING 1729 166550.000 00000000 a867 44263
      GPS TRUE TRUE 31
<
           32 0 71.1 177.8 -1183.650 -1184.441
<
           20 0 66.2 265.9 462.684 461.894
. . .
<
           26 0 -78.7 246.3 805.272 804.481
           9 0 -79.0 7.3 -930.480 -931.271
<
<SATVIS2 COM1 4 70.0 FINESTEERING 1729 166550.000 00000000 a867 44263
<
      GLONASS TRUE TRUE 24
           3+5 0 75.2 326.1 1088.078 1087.272
<
<
           13-2 0 61.4 188.2 2243.727 2242.923
. . .
           9-2 0 -72.3 6.3 -1384.534 -1385.337
<
           7+5 0 -81.2 146.3 -666.742 -667.548
<SATVIS2 COM1 0 70.0 FINESTEERING 1729 166550.000 00000000 a867 44263
      BEIDOU TRUE TRUE 14
<
<
           11 0 2.6 342.2 -711.023 -711.807
           12 0 -5.0 297.0 -2407.877 -2408.661
<
. . .
           10 216 -79.3 254.5 122.316 121.532
<
           13 216 -81.5 51.2 76.611 75.827
```

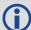

Consider sky visibility at each of the base and rover receivers in a differential setup. The accuracy and reliability of differential messages is proportional to the number of common satellites that are visible at the base and rover. Therefore, if the sky visibility at either station is poor, you might consider increasing the occupation times. This condition is best measured by monitoring the number of visible satellites during data collection along with the PDOP value (a value less than 3 is ideal). Also, the location and number of satellites in the sky is constantly changing. As a result, some periods in the day are slightly better for data collection than others. Use the SATVIS2 log to monitor satellite visibility. The PSRDOP log can be used to monitor the PDOP values.

Site conditions surrounding the station that may affect satellite visibility and can generate noise in the data are water bodies, buildings, trees and nearby vehicles.

| Field | Field type          | Description                                                                                                    | Format | Binary<br>Bytes | Binary<br>Offset |
|-------|---------------------|----------------------------------------------------------------------------------------------------|--------|-----------------|------------------|
| 1     | SATVIS2<br>header   | Log header                                                                                                    |        | Н               | 0                |
| 2     | Satellite<br>System | GNSS satellite system identifier. See <i>Table 109, Satellite System</i> on page 493                                                                                                    | Enum   | 4               | Н                |
| 3     | sat vis             | Is satellite visibility valid?  0 = FALSE  1 = TRUE                                                                                                    | Enum   | 4               | H+4              |
| 4     | comp alm            | Was complete GNSS almanac used? 0 = FALSE 1 = TRUE                                                                                                    | Enum   | 4               | H+8              |
| 5     | #sat                | Number of satellites with data to follow                                                                                                    | Ulong  | 4               | H+12             |
| 6     | Satellite ID        | In binary logs, the satellite ID field is 4 bytes. The 2 lowest order bytes, interpreted as a USHORT, are the system identifier: for instance, the PRN for GPS or the slot for GLONASS. The 2 highest-order bytes are the frequency channel for GLONASS, interpreted as a SHORT and zero for all other systems. In ASCII and abbreviated ASCII logs, the satellite ID field is the system identifier. If the system is GLONASS and the frequency channel is not zero, then the signed channel is appended to the system identifier. For example, slot 13, frequency channel -2 is output as 13-2 | Ulong  | 4               | H+16             |
| 7     | health              | Satellite health <sup>a</sup>                                                                                                    | Ulong  | 4               | H+20             |
| 8     | elev                | Elevation (degrees)                                                                                                    | Double | 8               | H+24             |
| 9     | az                  | Azimuth (degrees)                                                                                                    | Double | 8               | H+32             |

| Field | Field type                                   | Description                                                                                                    | Format | Binary<br>Bytes | Binary<br>Offset     |  |  |  |
|-------|----------------------------------------------|----------------------------------------------------------------------------------------------------|--------|-----------------|----------------------|--|--|--|
| 10    | true dop                                     | Theoretical Doppler of satellite - the expected Doppler frequency based on a satellite's motion relative to the receiver. It is computed using the satellite's coordinates and velocity along with the receiver's coordinates and velocity (Hz) | Double | 8               | H+40                 |  |  |  |
| 11    | app dop                                      | Apparent Doppler for this receiver - the same as Theoretical Doppler above but with clock drift correction added (Hz)                                                                                                    | Double | 8               | H+48                 |  |  |  |
| 12    | Next satellite offset = H + 16 + (#sat x 40) |                                                                                                    |        |                 |                      |  |  |  |
| 13    | xxxx                                         | 32-bit CRC (ASCII and Binary only)                                                                                                    | Ulong  | 4               | H+16+<br>(#sat x 40) |  |  |  |
| 14    | [CR][LF]                                     | Sentence terminator (ASCII only)                                                                                                    | -      | -               | -                    |  |  |  |

a. Satellite health values may be found in the applicable Interface Control Document for each system.

## 3.2.144 SATXYZ2

## Satellite positions in ECEF Cartesian coordinates

OEM Platform: 615, 617, 617D, 628, 638, FlexPak6, FlexPak6D, ProPak6

When combined with a RANGE log, this data set contains the decoded satellite information necessary to compute the solution: satellite coordinates (ECEF WGS84), satellite clock correction, ionospheric corrections and tropospheric corrections. See the calculation examples in the usage box below. Only those satellites used in the corresponding PSRPOS solution are reported here. See also *Figure 94*, *The WGS84 ECEF Coordinate System* on page 408.

Message ID: 1451

Log Type: Synch

### **Recommended Input:**

log satxyz2 ontime 1

#### **Abbreviated ASCII Example:**

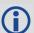

The OEM6 family use positive numbers for ionospheric and tropospheric corrections. A positive clock offset indicates the clock is running ahead of the reference time. Positive ionospheric and tropospheric corrections are added to the geometric ranges or subtracted from the measured pseudoranges. For example:

$$P = p + pd + c(dT - dt) + d(ion) + d(trop) + Ep$$
 is equivalent to

$$P - c(dT - dt) - d(ion) - d(trop) = p + pd + Ep$$

where

P = measured pseudorange

p = geometric range

pd = orbit error

dt = satellite clock offset

dT = receiver clock offset

d (ion) = ionospheric delay

d (trop) = tropospheric delay

c = speed of light

Ep = noise and multipath

| Field | Field Type                              | Description                                                                | Format | Binary<br>Bytes | Binary Offset   |  |
|-------|-----------------------------------------|----------------------------------------------------------------------------|--------|-----------------|-----------------|--|
| 1     | SATXYZ2<br>header                       | Log header                                                                 |        | Н               | 0               |  |
| 2     | #sat                                    | Number of satellites to follow                                             | Ulong  | 4               | Н               |  |
| 3     | System                                  | Satellite system (refer to <i>Table 109, Satellite System</i> on page 493) | Enum   | 4               | H+4             |  |
| 4     | Satellite ID                            | Satellite ID                                                               | Ulong  | 4               | H+8             |  |
| 5     | Х                                       | Satellite X co-ordinates (ECEF,m)                                          | Double | 8               | H+12            |  |
| 6     | Υ                                       | Satellite Y co-ordinates (ECEF,m)                                          | Double | 8               | H+20            |  |
| 7     | Z                                       | Satellite Z co-ordinates (ECEF,m)                                          | Double | 8               | H+28            |  |
| 8     | clk corr                                | Satellite clock correction (m)                                             | Double | 8               | H+36            |  |
| 9     | iono delay                              | lonosphere delay (m)                                                       | Double | 8               | H+44            |  |
| 10    | tropo delay                             | Troposphere delay (m)                                                      | Double | 8               | H+52            |  |
| 11    | Reserved1                               |                                                                            | Double | 8               | H+60            |  |
| 12    | Reserved2                               |                                                                            | Double | 8               | H+68            |  |
| 13    | Next satellite offset = H+4+(#sat x 72) |                                                                            |        |                 |                 |  |
| 14    | xxxx                                    | 32-bit CRC (ASCII and Binary only)                                         | Ulong  | 4               | H+4+(#sat x 72) |  |
| 15    | [CR][LF]                                | Sentence terminator (ASCII only)                                           |        |                 |                 |  |

#### 3.2.145 SBAS0

## Do not use for safety applications

OEM Platform: 615, 617, 617D, 628, 638, FlexPak6, FlexPak6D, ProPak6

This message identifies the PRN if the GEO transmitting SBAS corrections is operating in test mode, and should not be used for safety applications for a period of time outlined in the SBAS signal specification.

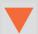

The GEO transmitting SBAS corrections is operating in test mode, and should not be used for safety-of-life applications.

See how the SBAS0 message relates to the SBAS testing modes in the  ${\tt SBASCONTROL}$  command on page 263.

Message ID: 976

Log Type: Asynch

#### **Recommended Input:**

log SBAS0a onchanged

#### **ASCII Example:**

#SBASOA,COM1,0,68.5,SATTIME,1093,161299.000,00040020,7d6a,209;122\*e9a5ab08

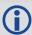

Although the SBAS was designed for aviation users, it supports a wide variety of non-aviation uses including agriculture, surveying, recreation, and surface transportation.

| Field | Field type   | Description                              | Format | Binary<br>Bytes | Binary<br>Offset |
|-------|--------------|------------------------------------------|--------|-----------------|------------------|
| 1     | SBAS0 header | Log header                               |        | Н               | 0                |
| 2     | prn          | Source PRN message - also PRN not to use | Ulong  | 4               | Н                |
| 3     | xxxx         | 32-bit CRC (ASCII and Binary only)       | Ulong  | 4               | H+4              |
| 4     | [CR][LF]     | Sentence terminator (ASCII only)         | -      | -               | -                |

#### 3.2.146 SBAS1

## PRN mask assignments

OEM Platform: 615, 617, 617D, 628, 638, FlexPak6, FlexPak6D, ProPak6

The PRN mask is given in SBAS1. The transition of the PRN mask to a new one (which will be infrequent) is controlled with the 2-bit IODP, which sequences to a number between 0 and 3. The same IODP appears in the applicable SBAS2, SBAS3, SBAS4, SBAS5, SBAS7, SBAS24 and SBAS25 messages (SBAS32, SBAS33, SBAS34, SBAS35 and SBAS45). This transition would probably only occur when a new satellite is launched or when a satellite fails and is taken out of service permanently. A degraded satellite may be flagged as a "don't use" satellite temporarily.

Message ID: 977

Log Type: Asynch

### **Recommended Input:**

log SBAS1a onchanged

## **ASCII Example:**

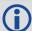

Each raw SBAS frame gives data for a specific frame decoder number. The SBAS1 message can be logged to view the data breakdown of SBAS frame 1 which contains information about the PRN mask assignment.

| Field | Field type   | Description                        | Format    | Binary<br>Bytes | Binary<br>Offset |
|-------|--------------|------------------------------------|-----------|-----------------|------------------|
| 1     | SBAS1 header | Log header                         |           | Н               | 0                |
| 2     | prn          | Source PRN of message              | Ulong     | 4               | Н                |
| 3     | mask         | PRN bit mask                       | Uchar[27] | 28 <sup>a</sup> | H+4              |
| 4     | iodp         | Issue of PRN mask data             | Ulong     | 4               | H+32             |
| 5     | xxxx         | 32-bit CRC (ASCII and Binary only) | Ulong     | 4               | H+36             |
| 6     | [CR][LF]     | Sentence terminator (ASCII only)   | -         | -               | -                |

a. In the binary log case, an additional 1 byte of padding is added to maintain 4-byte alignment.

## 3.2.147 SBAS2

#### Fast correction slots 0-12

OEM Platform: 615, 617, 617D, 628, 638, FlexPak6, FlexPak6D, ProPak6

SBAS2 are fast corrections for slots 0-12 in the mask of SBAS1. This message may or may not come when SBAS is in testing mode (see the SBASCONTROL command on page 263 for details).

Message ID: 982

Log Type: Asynch

#### **Recommended Input:**

log SBAS2a onchanged

#### **ASCII Example:**

#SBAS2A,COM1,0,29.0,SATTIME,1337,415925.000,00000000,e194,1984;134,2,2,3,-3,5,1,2047,-2,2047,2047,2047,2047,-3,2,5,11,7,8,14,8,14,14,14,14,14,14,6,12 \*8d8d2e1c

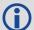

Each raw SBAS frame gives data for a specific frame decoder number. The SBAS2 message can be logged to view the data breakdown of SBAS frame 2 which contains information about fast correction slots 0-12.

| Field | Field type   | Description                    | Format | Binary<br>Bytes | Binary<br>Offset | Scaling |
|-------|--------------|--------------------------------|--------|-----------------|------------------|---------|
| 1     | SBAS2 header | Log header                     |        | Н               | 0                |         |
| 2     | prn          | Source PRN of message          | Ulong  | 4               | Н                | -       |
| 3     | iodf         | Issue of fast corrections data | Ulong  | 4               | H+4              | -       |
| 4     | iodp         | Issue of PRN mask data         | Ulong  | 4               | H+8              | -       |

| Field | Field type | Description                                          | Format | Binary<br>Bytes | Binary<br>Offset | Scaling           |
|-------|------------|------------------------------------------------------|--------|-----------------|------------------|-------------------|
| 5     | prc0       |                                                      | Long   | 4               | H+12             | -                 |
| 6     | prc1       |                                                      | Long   | 4               | H+16             | -                 |
| 7     | prc2       |                                                      | Long   | 4               | H+20             | -                 |
| 8     | prc3       |                                                      | Long   | 4               | H+24             | -                 |
| 9     | prc4       |                                                      | Long   | 4               | H+28             | -                 |
| 10    | prc5       | prc(i):                                              | Long   | 4               | H+32             | -                 |
| 11    | prc6       | Fast corrections                                     | Long   | 4               | H+36             | -                 |
| 12    | prc7       | (-2048  to  +2047)  for the PRN in slot i (i = 0-12) | Long   | 4               | H+40             | -                 |
| 13    | prc8       |                                                      | Long   | 4               | H+44             | -                 |
| 14    | prc9       |                                                      | Long   | 4               | H+48             | -                 |
| 15    | prc10      |                                                      | Long   | 4               | H+52             | -                 |
| 16    | prc11      |                                                      | Long   | 4               | H+56             | -                 |
| 17    | prc12      |                                                      | Long   | 4               | H+60             | -                 |
| 18    | udre0      |                                                      | Ulong  | 4               | H+64             |                   |
| 19    | udre1      |                                                      | Ulong  | 4               | H+68             |                   |
| 20    | udre2      |                                                      | Ulong  | 4               | H+72             |                   |
| 21    | udre3      |                                                      | Ulong  | 4               | H+76             |                   |
| 22    | udre4      |                                                      | Ulong  | 4               | H+80             |                   |
| 23    | udre5      | udre(i):                                             | Ulong  | 4               | H+84             | See<br>Table 146, |
| 24    | udre6      | User differential range error indicator for the      | Ulong  | 4               | H+88             | Evaluation of     |
| 25    | udre7      | PRN in slot i (i = 0-12)                             | Ulong  | 4               | H+92             | UDREI on page 663 |
| 26    | udre8      |                                                      | Ulong  | 4               | H+96             |                   |
| 27    | udre9      |                                                      | Ulong  | 4               | H+100            |                   |
| 28    | udre10     |                                                      | Ulong  | 4               | H+104            |                   |
| 29    | udre11     |                                                      | Ulong  | 4               | H+108            |                   |
| 30    | udre12     |                                                      | Ulong  | 4               | H+112            |                   |
| 31    | xxxx       | 32-bit CRC (ASCII and Binary only)                   | Ulong  | 4               | H+116            | -                 |
| 32    | [CR][LF]   | Sentence terminator (ASCII only)                     | -      | -               | -                | -                 |

Table 146: Evaluation of UDREI

| UDREI <sup>a</sup> | UDRE metres   | ਰ <sup>2</sup> i.udre <sup>metres²</sup> |
|--------------------|---------------|------------------------------------------|
| 0                  | 0.75          | 0.0520                                   |
| 1                  | 1.0           | 0.0924                                   |
| 2                  | 1.25          | 0.1444                                   |
| 3                  | 1.75          | 0.2830                                   |
| 4                  | 2.25          | 0.4678                                   |
| 5                  | 3.0           | 0.8315                                   |
| 6                  | 3.75          | 1.2992                                   |
| 7                  | 4.5           | 1.8709                                   |
| 8                  | 5.25          | 2.5465                                   |
| 9                  | 6.0           | 3.3260                                   |
| 10                 | 7.5           | 5.1968                                   |
| 11                 | 15.0          | 20.7870                                  |
| 12                 | 50.0          | 230.9661                                 |
| 13                 | 150.0         | 2078.695                                 |
| 14                 | Not Monitored | Not Monitored                            |
| 15                 | Do Not Use    | Do Not Use                               |

a. The s2UDRE broadcast in SBAS2, SBAS3, SBAS4, SBAS5, SBAS6 and SBAS24 applies at a time prior to or at the time of applicability of the associated corrections.

#### 3.2.148 SBAS3

## Fast corrections slots 13-25

OEM Platform: 615, 617, 617D, 628, 638, FlexPak6, FlexPak6D, ProPak6

SBAS3 are fast corrections for slots 13-25 in the mask of SBAS1.

Message ID: 987

Log Type: Asynch

#### **Recommended Input:**

log SBAS3a onchanged

# **ASCII Example:**

#SBAS3A,COM1,0,17.0,SATTIME,1337,415990.000,00000000,bff5,1984;134,1,2,2047,0,2047,2047,-21,-4,2047,2047,-1,0,2,2047,6,14,5,14,14,11,5,14,14,5,7,5,14,8 \*a25aebc5

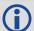

Each raw SBAS frame gives data for a specific frame decoder number. The SBAS3 message can be logged to view the data breakdown of SBAS frame 3 which contains information about fast correction slots 13-25.

| Field | Field type   | Description                    | Format | Binary<br>Bytes | Binary<br>Offset | Scaling |
|-------|--------------|--------------------------------|--------|-----------------|------------------|---------|
| 1     | SBAS3 header | Log header                     |        | Н               | 0                |         |
| 2     | prn          | Source PRN of message          | Ulong  | 4               | Н                | -       |
| 3     | iodf         | Issue of fast corrections data | Ulong  | 4               | H+4              | -       |
| 4     | iodp         | Issue of PRN mask data         | Ulong  | 4               | H+8              | -       |

| Field | Field type | Description                                 | Format | Binary<br>Bytes | Binary<br>Offset | Scaling                  |
|-------|------------|---------------------------------------------|--------|-----------------|------------------|--------------------------|
| 5     | prc13      |                                             | Long   | 4               | H+12             | -                        |
| 6     | prc14      |                                             | Long   | 4               | H+16             | -                        |
| 7     | prc15      |                                             | Long   | 4               | H+20             | -                        |
| 8     | prc16      |                                             | Long   | 4               | H+24             | -                        |
| 9     | prc17      |                                             | Long   | 4               | H+28             | -                        |
| 10    | prc18      | prc(i):                                     | Long   | 4               | H+32             | -                        |
| 11    | prc19      | - Fast corrections (-2048 to +2047) for     | Long   | 4               | H+36             | -                        |
| 12    | prc20      | the PRN in slot i (i = 13-25)               | Long   | 4               | H+40             | -                        |
| 13    | prc21      |                                             | Long   | 4               | H+44             | -                        |
| 14    | prc22      |                                             | Long   | 4               | H+48             | -                        |
| 15    | prc23      |                                             | Long   | 4               | H+52             | -                        |
| 16    | prc24      |                                             | Long   | 4               | H+56             | -                        |
| 17    | prc25      | L                                           | Long   | 4               | H+60             | -                        |
| 18    | udre13     |                                             | Ulong  | 4               | H+64             |                          |
| 19    | udre14     |                                             | Ulong  | 4               | H+68             |                          |
| 20    | udre15     |                                             | Ulong  | 4               | H+72             |                          |
| 21    | udre16     |                                             | Ulong  | 4               | H+76             |                          |
| 22    | udre17     |                                             | Ulong  | 4               | H+80             |                          |
| 23    | udre18     | udre(i):                                    | Ulong  | 4               | H+84             | See<br>Table 146,        |
| 24    | udre19     | User differential range error indicator for | Ulong  | 4               | H+88             | Evaluation of            |
| 25    | udre20     | the PRN in slot i (i = 13-25)               | Ulong  | 4               | H+92             | <i>UDREI</i> on page 663 |
| 26    | udre21     |                                             | Ulong  | 4               | H+96             |                          |
| 27    | udre22     |                                             | Ulong  | 4               | H+100            | -                        |
| 28    | udre23     | ]                                           | Ulong  | 4               | H+104            |                          |
| 29    | udre24     |                                             | Ulong  | 4               | H+108            | 1                        |
| 30    | udre25     |                                             | Ulong  | 4               | H+112            |                          |
| 31    | xxxx       | 32-bit CRC (ASCII and Binary only)          | Ulong  | 4               | H+116            | -                        |
| 32    | [CR][LF]   | Sentence terminator (ASCII only)            | -      | -               | -                | -                        |

## 3.2.149 SBAS4

## Fast correction slots 26-38

OEM Platform: 615, 617, 617D, 628, 638, FlexPak6, FlexPak6D, ProPak6

SBAS4 are fast corrections for slots 26-38 in the mask of SBAS1.

Message ID: 992

Log Type: Asynch

#### **Recommended Input:**

log SBAS4a onchanged

## **ASCII Example:**

#SBAS4A,COM1,0,58.0,SATTIME,1093,163399.000,00000020,b4b0,209;122,0,3,2047,3,-1,2047,2047,2047,-3,-1,5,3,3,2047,2,14,3,3,14,14,14,6,3,4,5,4,14,3\*2e0894b1

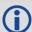

Each raw SBAS frame gives data for a specific frame decoder number. The SBAS4 message can be logged to view the data breakdown of SBAS frame 4 which contains information about fast correction slots 26-38.

| Field | Field type   | Description                    | Format | Binary<br>Bytes | Binary<br>Offset | Scaling |
|-------|--------------|--------------------------------|--------|-----------------|------------------|---------|
| 1     | SBAS4 header | Log header                     |        | Н               | 0                |         |
| 2     | prn          | Source PRN of message          | Ulong  | 4               | Н                | -       |
| 3     | iodf         | Issue of fast corrections data | Ulong  | 4               | H+4              | -       |
| 4     | iodp         | Issue of PRN mask data         | Ulong  | 4               | H+8              | -       |

| Field | Field type | Description                                 | Format | Binary<br>Bytes | Binary<br>Offset | Scaling                   |
|-------|------------|---------------------------------------------|--------|-----------------|------------------|---------------------------|
| 5     | prc26      |                                             | Long   | 4               | H+12             | -                         |
| 6     | prc27      |                                             | Long   | 4               | H+16             | -                         |
| 7     | prc28      |                                             | Long   | 4               | H+20             | -                         |
| 8     | prc29      |                                             | Long   | 4               | H+24             | -                         |
| 9     | prc30      |                                             | Long   | 4               | H+28             | -                         |
| 10    | prc31      | prc(i):                                     | Long   | 4               | H+32             | -                         |
| 11    | prc32      | Fast corrections (-2048 to +2047) for the   | Long   | 4               | H+36             | -                         |
| 12    | prc33      | PRN in slot i (i = 26-38)                   | Long   | 4               | H+40             | -                         |
| 13    | prc34      |                                             | Long   | 4               | H+44             | -                         |
| 14    | prc35      |                                             | Long   | 4               | H+48             | -                         |
| 15    | prc36      |                                             | Long   | 4               | H+52             | -                         |
| 16    | prc37      |                                             | Long   | 4               | H+56             | -                         |
| 17    | prc38      | I                                           | Long   | 4               | H+60             | -                         |
| 18    | udre26     |                                             | Ulong  | 4               | H+64             |                           |
| 19    | udre27     |                                             | Ulong  | 4               | H+68             |                           |
| 20    | udre28     |                                             | Ulong  | 4               | H+72             |                           |
| 21    | udre29     |                                             | Ulong  | 4               | H+76             |                           |
| 22    | udre30     |                                             | Ulong  | 4               | H+80             |                           |
| 23    | udre31     | udre(i):                                    | Ulong  | 4               | H+84             | See Table 146,            |
| 24    | udre32     | User differential range error indicator for | Ulong  | 4               | H+88             | Evaluation of<br>UDREI on |
| 25    | udre33     | the PRN in slot i (i = 26-38)               | Ulong  | 4               | H+92             | page 663                  |
| 26    | udre34     |                                             | Ulong  | 4               | H+96             |                           |
| 27    | udre35     |                                             | Ulong  | 4               | H+100            |                           |
| 28    | udre36     |                                             | Ulong  | 4               | H+104            |                           |
| 29    | udre37     |                                             | Ulong  | 4               | H+108            |                           |
| 30    | udre38     |                                             | Ulong  | 4               | H+112            |                           |
| 31    | xxxx       | 32-bit CRC (ASCII and Binary only)          | Ulong  | 4               | H+116            | -                         |
| 32    | [CR][LF]   | Sentence terminator (ASCII only)            | -      | -               | -                | -                         |

#### 3.2.150 SBAS5

## Fast correction slots 39-50

OEM Platform: 615, 617, 617D, 628, 638, FlexPak6, FlexPak6D, ProPak6

SBAS5 are fast corrections for slots 39-50 in the mask of SBAS1.

Message ID: 994

Log Type: Asynch

#### **Recommended Input:**

log SBAS5a onchanged

# **ASCII Example:**

#SBAS5A,COM1,0,72.5,SATTIME,1093,161480.000,00040020,31d4,209;122,1,3,-7,2047,2047,2047,-4,2047,2047,2047,9,2047,2047,-3,-2,11,14,14,14,14,14,14,14,14,5,14,14,4,2\*2bf0109b

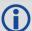

Each raw SBAS frame gives data for a specific frame decoder number. The SBAS5 message can be logged to view the data breakdown of SBAS frame 5 which contains information about fast correction slots 39-50.

| Field | Field type   | Description                    | Format | Binary<br>Bytes | Binary<br>Offset | Scaling |
|-------|--------------|--------------------------------|--------|-----------------|------------------|---------|
| 1     | SBAS5 header | Log header                     |        | Н               | 0                |         |
| 2     | prn          | Source PRN of message          | Ulong  | 4               | Н                | -       |
| 3     | iodf         | Issue of fast corrections data | Ulong  | 4               | H+4              | -       |
| 4     | iodp         | Issue of PRN mask data         | Ulong  | 4               | H+8              | -       |

| Field | Field type        | Description                             | Format | Binary<br>Bytes | Binary<br>Offset | Scaling                   |
|-------|-------------------|-----------------------------------------|--------|-----------------|------------------|---------------------------|
| 5     | prc39             |                                         | Long   | 4               | H+12             | -                         |
| 6     | prc40             |                                         | Long   | 4               | H+16             | -                         |
| 7     | prc41             |                                         | Long   | 4               | H+20             | -                         |
| 8     | prc42             |                                         | Long   | 4               | H+24             | -                         |
| 9     | prc43             | prc(i):                                 | Long   | 4               | H+28             | -                         |
| 10    | prc44             | - pro(i).                               | Long   | 4               | H+32             | -                         |
| 11    | prc45             | Fast corrections (-2048 to +2047) for   | Long   | 4               | H+36             | -                         |
| 12    | prc46             | the PRN in slot i (i = 39-50)           | Long   | 4               | H+40             | -                         |
| 13    | prc47             |                                         | Long   | 4               | H+44             | -                         |
| 14    | prc48             |                                         | Long   | 4               | H+48             | -                         |
| 15    | prc49             |                                         | Long   | 4               | H+52             | -                         |
| 16    | prc50             |                                         | Long   | 4               | H+56             | -                         |
| 17    | prc51 (Invalid, d | o not use)                              | Long   | 4               | H+60             | -                         |
| 18    | udre39            |                                         | Ulong  | 4               | H+64             |                           |
| 19    | udre40            |                                         | Ulong  | 4               | H+68             |                           |
| 20    | udre41            |                                         | Ulong  | 4               | H+72             |                           |
| 21    | udre42            |                                         | Ulong  | 4               | H+76             |                           |
| 22    | udre43            | udre(i):                                | Ulong  | 4               | H+80             |                           |
| 23    | udre44            | - udie(i).                              | Ulong  | 4               | H+84             | See Table 146,            |
| 24    | udre45            | User differential range error indicator | Ulong  | 4               | H+88             | Evaluation of<br>UDREI on |
| 25    | udre46            | for the PRN in slot i (i = 39-50)       | Ulong  | 4               | H+92             | page 663                  |
| 26    | udre47            |                                         | Ulong  | 4               | H+96             |                           |
| 27    | udre48            |                                         | Ulong  | 4               | H+100            |                           |
| 28    | udre49            |                                         | Ulong  | 4               | H+104            |                           |
| 29    | udre50            | ]                                       | Ulong  | 4               | H+108            |                           |
| 30    | udre51 (Invalid,  | do not use)                             | Ulong  | 4               | H+112            |                           |
| 31    | xxxx              | 32-bit CRC (ASCII and Binary only)      | Ulong  | 4               | H+116            | -                         |
| 32    | [CR][LF]          | Sentence terminator (ASCII only)        | -      | -               | -                | -                         |

#### 3.2.151 SBAS6

## Integrity message

OEM Platform: 615, 617, 617D, 628, 638, FlexPak6, FlexPak6D, ProPak6

SBAS6 is the integrity information message. Each message includes an IODF for each fast corrections message. The  $\sigma^2_{\text{UDRE}}$  information for each block of satellites applies to the fast corrections with the corresponding IODF.

Message ID: 995

Log Type: Asynch

## **Recommended Input:**

log SBAS6a onchanged

#### **ASCII Example:**

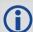

Each raw SBAS frame gives data for a specific frame decoder number. The SBAS6 message can be logged to view the data breakdown of SBAS frame 6 which contains information about the integrity message.

| Field | Field type   | Description                                                                       | Format | Binary<br>Bytes | Binary<br>Offset | Scaling                                              |
|-------|--------------|-----------------------------------------------------------------------------------|--------|-----------------|------------------|------------------------------------------------------|
| 1     | SBAS6 header | Log header                                                                        |        | Н               | 0                | -                                                    |
| 2     | prn          | Source PRN of message                                                             | Ulong  | 4               | Н                | -                                                    |
| 3     | iodf2        | Issue of fast corrections data                                                    | Ulong  | 4               | H+4              | -                                                    |
| 4     | iodf3        | Issue of fast corrections data                                                    | Ulong  | 4               | H+8              | -                                                    |
| 5     | iodf4        | Issue of fast corrections data                                                    | Ulong  | 4               | H+12             | -                                                    |
| 6     | iodf5        | Issue of fast corrections data                                                    | Ulong  | 4               | H+16             | -                                                    |
| 7     | udre0        | udre(i): User differential range error indicator for the PRN in slot i (i = 0-50) | Ulong  | 4               | H+20             | See Table 146,<br>Evaluation of UDREI<br>on page 663 |
| 8     | udre1        |                                                                                   | Ulong  | 4               | H+24             |                                                      |
| 9     | udre2        |                                                                                   | Ulong  | 4               | H+28             |                                                      |
| 10    | udre3        |                                                                                   | Ulong  | 4               | H+32             |                                                      |
| 11    | udre4        |                                                                                   | Ulong  | 4               | H+36             |                                                      |
| 12    | udre5        |                                                                                   | Ulong  | 4               | H+40             |                                                      |
| 13    | udre6        |                                                                                   | Ulong  | 4               | H+44             |                                                      |

| Field | Field type | Description                             | Format | Binary<br>Bytes | Binary<br>Offset | Scaling                         |
|-------|------------|-----------------------------------------|--------|-----------------|------------------|---------------------------------|
| 14    | udre7      |                                         | Ulong  | 4               | H+48             |                                 |
| 15    | udre8      |                                         | Ulong  | 4               | H+52             |                                 |
| 16    | udre9      |                                         | Ulong  | 4               | H+56             |                                 |
| 17    | udre10     |                                         | Ulong  | 4               | H+60             |                                 |
| 18    | udre11     |                                         | Ulong  | 4               | H+64             |                                 |
| 19    | udre12     |                                         | Ulong  | 4               | H+68             |                                 |
| 20    | udre13     |                                         | Ulong  | 4               | H+72             |                                 |
| 21    | udre14     |                                         | Ulong  | 4               | H+76             |                                 |
| 22    | udre15     |                                         | Ulong  | 4               | H+80             |                                 |
| 23    | udre16     |                                         | Ulong  | 4               | H+84             |                                 |
| 24    | udre17     |                                         | Ulong  | 4               | H+88             |                                 |
| 25    | udre18     |                                         | Ulong  | 4               | H+92             |                                 |
| 26    | udre19     | udro/i):                                | Ulong  | 4               | H+96             | See Table 146,                  |
| 27    | udre20     | udre(i):                                | Ulong  | 4               | H+100            | Evaluation of UDREI on page 663 |
| 28    | udre21     | User differential range error indicator | Ulong  | 4               | H+104            |                                 |
| 29    | udre22     | for the PRN in slot i (i = 0-50)        | Ulong  | 4               | H+108            |                                 |
| 30    | udre23     |                                         | Ulong  | 4               | H+112            |                                 |
| 31    | udre24     |                                         | Ulong  | 4               | H+116            |                                 |
| 32    | udre25     |                                         | Ulong  | 4               | H+120            |                                 |
| 33    | udre26     |                                         | Ulong  | 4               | H+124            |                                 |
| 34    | udre27     |                                         | Ulong  | 4               | H+128            |                                 |
| 35    | udre28     |                                         | Ulong  | 4               | H+132            |                                 |
| 36    | udre29     |                                         | Ulong  | 4               | H+136            |                                 |
| 37    | udre30     |                                         | Ulong  | 4               | H+140            |                                 |
| 38    | udre31     |                                         | Ulong  | 4               | H+144            |                                 |
| 39    | udre32     |                                         | Ulong  | 4               | H+148            |                                 |
| 40    | udre33     |                                         | Ulong  | 4               | H+152            |                                 |
| 41    | udre34     |                                         | Ulong  | 4               | H+156            |                                 |
| 42    | udre35     |                                         | Ulong  | 4               | H+160            |                                 |
| 43    | udre36     |                                         | Ulong  | 4               | H+164            |                                 |
| 44    | udre37     |                                         | Ulong  | 4               | H+168            |                                 |

| Field | Field type       | Description                             | Format | Binary<br>Bytes | Binary<br>Offset | Scaling                               |
|-------|------------------|-----------------------------------------|--------|-----------------|------------------|---------------------------------------|
| 45    | udre38           |                                         | Ulong  | 4               | H+172            |                                       |
| 46    | udre39           |                                         | Ulong  | 4               | H+176            |                                       |
| 47    | udre40           |                                         | Ulong  | 4               | H+180            |                                       |
| 48    | udre41           |                                         | Ulong  | 4               | H+184            |                                       |
| 49    | udre42           |                                         | Ulong  | 4               | H+188            |                                       |
| 50    | udre43           |                                         | Ulong  | 4               | H+192            |                                       |
| 51    | udre44           |                                         | Ulong  | 4               | H+196            |                                       |
| 52    | udre45           |                                         | Ulong  | 4               | H+200            |                                       |
| 53    | udre46           |                                         | Ulong  | 4               | H+204            |                                       |
| 54    | udre47           | udre(i):                                | Ulong  | 4               | H+208            | See Table 146,<br>Evaluation of UDREI |
| 55    | udre48           | User differential range error indicator | Ulong  | 4               | H+212            | on page 663                           |
| 56    | udre49           | for the PRN in slot i (i = 0-50)        | Ulong  | 4               | H+216            |                                       |
| 58    | udre50           |                                         | Ulong  | 4               | H+220            |                                       |
| 58    | udre51 (Invalid, | do not use)                             | Ulong  | 4               | H+224            |                                       |
| 59    | xxxx             | 32-bit CRC (ASCII and Binary only)      | Ulong  | 4               | H+228            | -                                     |
| 60    | [CR][LF]         | Sentence terminator (ASCII only)        | -      | -               | -                | -                                     |

#### 3.2.152 SBAS7

## Fast correction degradation

OEM Platform: 615, 617, 617D, 628, 638, FlexPak6, FlexPak6D, ProPak6

The SBAS7 message specifies the applicable IODP, system latency time and fast degradation factor indicator for computing the degradation of fast and long term corrections.

Message ID: 996

Log Type: Asynch

#### **Recommended Input:**

log SBAS7a onchanged

#### **ASCII Example:**

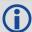

Each raw SBAS frame gives data for a specific frame decoder number. The SBAS7 message can be logged to view the data breakdown of SBAS frame 7 which contains information about fast correction degradation.

| Field | Field type   | Description                                                          | Format | Binary<br>Bytes | Binary<br>Offset |
|-------|--------------|----------------------------------------------------------------------|--------|-----------------|------------------|
| 1     | SBAS7 header | Log header                                                           |        | Н               | 0                |
| 2     | prn          | Source PRN of message                                                | Ulong  | 4               | Н                |
| 3     | latency      | System latency (s)                                                   | Ulong  | 4               | H+4              |
| 4     | iodp         | Issue of PRN mask data                                               | Ulong  | 4               | H+8              |
| 5     | spare bits   | Unused spare bits                                                    | Ulong  | 4               | H+12             |
| 6     | al(0)        | al(i): Degradation factor indicator for the PRN in slot i (i = 0-50) | Ulong  | 4               | H+16             |
| 7     | al(1)        |                                                                      | Ulong  | 4               | H+20             |
| 8     | al(2)        |                                                                      | Ulong  | 4               | H+24             |
| 9     | al(3)        |                                                                      | Ulong  | 4               | H+28             |
| 10    | al(4)        |                                                                      | Ulong  | 4               | H+32             |
| 11    | al(5)        |                                                                      | Ulong  | 4               | H+36             |
| 12    | al(6)        |                                                                      | Ulong  | 4               | H+40             |
| 13    | al(7)        |                                                                      | Ulong  | 4               | H+44             |
| 14    | al(8)        |                                                                      | Ulong  | 4               | H+48             |

| Field | Field type | Description                                                   | Format | Binary<br>Bytes | Binary<br>Offset |
|-------|------------|---------------------------------------------------------------|--------|-----------------|------------------|
| 15    | al(9)      |                                                               | Ulong  | 4               | H+52             |
| 16    | al(10)     |                                                               | Ulong  | 4               | H+56             |
| 17    | al(11)     |                                                               | Ulong  | 4               | H+60             |
| 18    | al(12)     |                                                               | Ulong  | 4               | H+64             |
| 19    | al(13)     |                                                               | Ulong  | 4               | H+68             |
| 20    | al(14)     |                                                               | Ulong  | 4               | H+72             |
| 21    | al(15)     |                                                               | Ulong  | 4               | H+76             |
| 22    | al(16)     |                                                               | Ulong  | 4               | H+80             |
| 23    | al(17)     |                                                               | Ulong  | 4               | H+84             |
| 24    | al(18)     |                                                               | Ulong  | 4               | H+88             |
| 25    | al(19)     |                                                               | Ulong  | 4               | H+92             |
| 26    | al(20)     |                                                               | Ulong  | 4               | H+96             |
| 27    | al(21)     |                                                               | Ulong  | 4               | H+100            |
| 28    | al(22)     | al(i):                                                        | Ulong  | 4               | H+104            |
| 29    | al(23)     | Degradation factor indicator for the PRN in slot i (i = 0-50) | Ulong  | 4               | H+108            |
| 30    | al(24)     | , ,                                                           | Ulong  | 4               | H+112            |
| 31    | al(25)     |                                                               | Ulong  | 4               | H+116            |
| 32    | al(26)     |                                                               | Ulong  | 4               | H+120            |
| 33    | al(27)     |                                                               | Ulong  | 4               | H+124            |
| 34    | al(28)     |                                                               | Ulong  | 4               | H+128            |
| 35    | al(29)     |                                                               | Ulong  | 4               | H+132            |
| 36    | al(30)     |                                                               | Ulong  | 4               | H+136            |
| 37    | al(31)     |                                                               | Ulong  | 4               | H+140            |
| 38    | al(32)     |                                                               | Ulong  | 4               | H+144            |
| 39    | al(33)     |                                                               | Ulong  | 4               | H+148            |
| 40    | al(34)     |                                                               | Ulong  | 4               | H+152            |
| 41    | al(35)     |                                                               | Ulong  | 4               | H+156            |
| 42    | al(36)     |                                                               | Ulong  | 4               | H+160            |
| 43    | al(37)     |                                                               | Ulong  | 4               | H+164            |
| 44    | al(38)     |                                                               | Ulong  | 4               | H+168            |
| 45    | al(39)     |                                                               | Ulong  | 4               | H+172            |

| Field | Field type         | Description                                                   | Format | Binary<br>Bytes | Binary<br>Offset |
|-------|--------------------|---------------------------------------------------------------|--------|-----------------|------------------|
| 46    | al(40)             |                                                               | Ulong  | 4               | H+176            |
| 47    | al(41)             |                                                               | Ulong  | 4               | H+180            |
| 48    | al(42)             |                                                               | Ulong  | 4               | H+184            |
| 49    | al(43)             |                                                               | Ulong  | 4               | H+188            |
| 50    | al(44)             |                                                               | Ulong  | 4               | H+192            |
| 51    | al(45)             |                                                               | Ulong  | 4               | H+196            |
| 52    | al(46)             |                                                               | Ulong  | 4               | H+200            |
| 53    | al(47)             |                                                               | Ulong  | 4               | H+204            |
| 54    | al(48)             |                                                               | Ulong  | 4               | H+208            |
| 55    | al(49)             | al(i):                                                        | Ulong  | 4               | H+212            |
| 56    | al(50)             | Degradation factor indicator for the PRN in slot i (i = 0-50) | Ulong  | 4               | H+216            |
| 57    | al(51) (Invalid, d | lo not use)                                                   | Ulong  | 4               | H+220            |
| 58    | xxxx               | 32-bit CRC (ASCII and Binary only)                            | Ulong  | 4               | H+224            |
| 59    | [CR][LF]           | Sentence terminator (ASCII only)                              | -      | -               | -                |

#### 3.2.153 SBAS9

## GEO navigation message

OEM Platform: 615, 617, 617D, 628, 638, FlexPak6, FlexPak6D, ProPak6

SBAS9 provides the GEO navigation message representing the position, velocity and acceleration of the geostationary satellite, in ECEF coordinates and its apparent clock time and frequency offsets.

Also included is the time of applicability, an Issue of Data (IOD) and an accuracy exponent (URA) representing the estimated accuracy of the message. The time offset and time drift are with respect to SBAS Network Time. Their combined effect is added to the estimate of the satellite's transmit time.

Message ID: 997

Log Type: Asynch

#### **Recommended Input:**

log SBAS9a onchanged

#### **ASCII Example:**

#SBAS9A,COM1,0,38.0,SATTIME,1337,416426.000,00000000,b580,1984;122,175,70848,2,24802064.1600,-34087313.9200,-33823.2000,1.591250000,0.107500000,0.6080000,-0.0000750,-0.0001125,0.000187500,-2.235174179e-08,9.094947018e-12\*636051d2

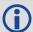

Each raw SBAS frame gives data for a specific frame decoder number. The SBAS9 message can be logged to view the data breakdown of SBAS frame 9 which contains the GEO navigation message.

| Field | Field type     | Description                  | Format | Binary<br>Bytes | Binary<br>Offset |
|-------|----------------|------------------------------|--------|-----------------|------------------|
| 1     | SBAS9 header   | Log header                   |        | Н               | 0                |
| 2     | prn            | Source PRN of message        | Ulong  | 4               | Н                |
| 3     | iodn           | Issue of GEO navigation data | Ulong  | 4               | H+4              |
| 4     | t <sub>0</sub> | Time of applicability        | Ulong  | 4               | H+8              |
| 5     | ura            | URA value                    | Ulong  | 4               | H+12             |
| 6     | х              | ECEF x coordinate (m)        | Double | 8               | H+16             |
| 7     | у              | ECEF y coordinate (m)        | Double | 8               | H+24             |
| 8     | z              | ECEF z coordinate (m)        | Double | 8               | H+32             |
| 9     | xvel           | X rate of change (m/s)       | Double | 8               | H+40             |
| 10    | yvel           | Y rate of change (m/s)       | Double | 8               | H+48             |
| 11    | zvel           | Z rate of change (m/s)       | Double | 8               | H+56             |
| 12    | xaccel         | X rate of rate change (m/s2) | Double | 8               | H+64             |

| Field | Field type      | Description                        | Format | Binary<br>Bytes | Binary<br>Offset |
|-------|-----------------|------------------------------------|--------|-----------------|------------------|
| 13    | yaccel          | Y rate of rate change (m/s2)       | Double | 8               | H+72             |
| 14    | zaccel          | Z rate of rate change (m/s2)       | Double | 8               | H+80             |
| 15    | a <sub>f0</sub> | Time offset (s)                    | Double | 8               | H+88             |
| 16    | a <sub>f1</sub> | Time drift (s)                     | Double | 8               | H+96             |
| 17    | xxxx            | 32-bit CRC (ASCII and Binary only) | Ulong  | 4               | H+104            |
| 18    | [CR][LF]        | Sentence terminator (ASCII only)   | -      | -               | -                |

## 3.2.154 SBAS10

## Degradation factor

OEM Platform: 615, 617, 617D, 628, 638, FlexPak6, FlexPak6D, ProPak6

The fast corrections, long term corrections and ionospheric corrections are all provided in the SBAS10 message.

Message ID: 978

Log Type: Asynch

## **Recommended Input:**

log SBAS10a onchanged

#### **ASCII Example:**

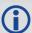

Each raw SBAS frame gives data for a specific frame decoder number. The SBAS10 message can be logged to view the data breakdown of SBAS frame 10 which contains information about degradation factors.

| Field | Field type             | Description                                                                   | Format | Binary<br>Bytes | Binary<br>Offset | Scaling |
|-------|------------------------|-------------------------------------------------------------------------------|--------|-----------------|------------------|---------|
| 1     | SBAS10<br>header       | Log header                                                                    |        | Н               | 0                | -       |
| 2     | prn                    | Source PRN of message                                                         | Ulong  | 4               | Н                | -       |
| 3     | b <sub>rcc</sub>       | Estimated noise and round off error parameter                                 | Ulong  | 4               | H+4              | 0.002   |
| 4     | C <sub>ltc_ lsb</sub>  | Maximum round off due to the least significant bit (lsb) of the orbital clock | Ulong  | 4               | H+8              | 0.002   |
| 5     | C <sub>ltc_vl</sub>    | Velocity error bound                                                          | Ulong  | 4               | H+12             | 0.00005 |
| 6     | i <sub>ltc_vl</sub>    | Update interval for v=1 long term                                             | Ulong  | 4               | H+16             | -       |
| 7     | c <sub>ltc_v0</sub>    | Bound on update delta                                                         | Ulong  | 4               | H+20             | 0.002   |
| 8     | i <sub>ltc_v1</sub>    | Minimum update interval v = 0                                                 | Ulong  | 4               | H+24             | -       |
| 9     | C <sub>geo_lsb</sub>   | Maximum round off due to the lsb of the orbital clock                         | Ulong  | 4               | H+28             | 0.0005  |
| 10    | c <sub>geo_v</sub>     | Velocity error bound                                                          | Ulong  | 4               | H+32             | 0.00005 |
| 11    | i <sub>geo</sub>       | Update interval for GEO navigation message                                    | Ulong  | 4               | H+36             | -       |
| 12    | c <sub>er</sub>        | Degradation parameter                                                         | Ulong  | 4               | H+40             | 0.5     |
| 13    | C <sub>iono_step</sub> | Bound on ionospheric grid delay difference                                    | Ulong  | 4               | H+44             | 0.001   |

| Field | Field type             | Description                            | Format  | Binary<br>Bytes | Binary<br>Offset | Scaling  |
|-------|------------------------|----------------------------------------|---------|-----------------|------------------|----------|
| 14    | i <sub>iono</sub>      | Minimum ionospheric update interval    | Ulong   | 4               | H+48             | -        |
| 15    | C <sub>iono_ramp</sub> | Rate of ionospheric corrections change | Ulong   | 4               | H+52             | 0.000005 |
| 16    | rss <sub>udre</sub>    | User differential range error flag     | Ulong   | 4               | H+56             | -        |
| 17    | rss <sub>iono</sub>    | Root sum square flag                   | Ulong   | 4               | H+60             | -        |
| 18    | spare bits             | Spare 88 bits, possibly GLONASS        | Hex[11] | 11              | H+64             | -        |
| 19    | xxxx                   | 32-bit CRC (ASCII and Binary only)     | Ulong   | 4               | H+75             | -        |
| 20    | [CR][LF]               | Sentence terminator (ASCII only)       | -       | -               | -                | -        |

## 3.2.155 SBAS12

## SBAS network time and UTC

OEM Platform: 615, 617, 617D, 628, 638, FlexPak6, FlexPak6D, ProPak6

SBAS12 contains information bits for the UTC parameters and UTC time standard from which an offset is determined. The UTC parameters correlate UTC time with the SBAS network time rather than with GPS reference time.

Message ID: 979

Log Type: Asynch

#### **Recommended Input:**

log SBAS12a onchanged

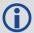

Each raw SBAS frame gives data for a specific frame decoder number. The SBAS12 message can be logged to view the data breakdown of SBAS frame 12 which contains information about time parameters.

| Field | Field type        | Description                                                             | Format   | Binary<br>Bytes | Binary<br>Offset |
|-------|-------------------|-------------------------------------------------------------------------|----------|-----------------|------------------|
| 1     | SBAS12 header     | Log header                                                              |          | Н               | 0                |
| 2     | prn               | Source PRN of message                                                   | Ulong    | 4               | Н                |
| 3     | A <sub>1</sub>    | Time drift (s/s)                                                        | Double   | 8               | H+4              |
| 4     | A <sub>0</sub>    | Time offset (s)                                                         | Double   | 8               | H+12             |
| 5     | seconds           | Seconds into the week (s)                                               | Ulong    | 4               | H+20             |
| 6     | week              | Week number                                                             | Ushort   | 2               | H+24             |
| 7     | dt <sub>ls</sub>  | Delta time due to leap seconds                                          | Short    | 2               | H+26             |
| 8     | wn <sub>lsf</sub> | Week number, leap second future                                         | Ushort   | 2               | H+28             |
| 9     | dn                | Day of the week (the range is 1 to 7 where Sunday = 1 and Saturday = 7) | Ushort   | 2               | H+30             |
| 10    | dt <sub>Isf</sub> | Delta time, leap second future                                          | Ushort   | 2               | H+32             |
| 11    | utc id            | UTC type identifier                                                     | Ushort   | 2               | H+34             |
| 12    | gpstow            | GPS reference time of the week                                          | Ulong    | 4               | H+36             |
| 13    | gpswn             | GPS de-modulo week number                                               | Ulong    | 4               | H+40             |
| 14    | glo indicator     | Is GLONASS information present?  0 = FALSE  1 = TRUE                    | Enum     | 4               | H+44             |
| 15    | Reserved array of | hexabytes for GLONASS                                                   | Char[10] | 12 <sup>a</sup> | H+48             |
| 16    | xxxx              | 32-bit CRC (ASCII and Binary only)                                      | Ulong    | 4               | H+60             |
| 17    | [CR][LF]          | Sentence terminator (ASCII only)                                        | -        | -               | -                |

a. In the binary log case, an additional 2 bytes of padding are added to maintain 4-byte alignment.

#### 3.2.156 SBAS17

# GEO Almanac message

OEM Platform: 615, 617, 617D, 628, 638, FlexPak6, FlexPak6D, ProPak6

Almanacs for all GEOs are broadcast periodically to alert you of their existence, location, the general service provided, status and health.

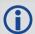

Unused almanacs have a PRN number of 0 and should be ignored, see ASCII Example below.

Message ID: 980

Log Type: Asynch

#### **Recommended Input:**

log SBAS17a onchanged

#### **ASCII Example:**

#SBAS17A,COM1,0,84.5,SATTIME,1610,514149.000,00000000,896c,39061;135,3,0,135,0,-11536200,-40536600,-260000,0,0,0,138,0,-12521600,-40258400,0,0,0,0,0,133,0,-5551000,-41774200,-1248000,0,0,120,82112\*2be5146f

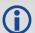

Each raw SBAS frame gives data for a specific frame decoder number. The SBAS17 message can be logged to view the data breakdown of SBAS frame 17 which contains GEO almanacs.

| Field | Field type    | Description                                          | Format | Binary<br>Bytes | Binary<br>Offset | Scaling |
|-------|---------------|------------------------------------------------------|--------|-----------------|------------------|---------|
| 1     | SBAS17 header | Log header                                           |        | Н               | 0                | -       |
| 2     | prn           | Source PRN of message                                | Ulong  | 4               | Н                | -       |
| 3     | #ents         | Number of almanac entries with information to follow | Ulong  | 4               | H+4              | -       |
| 4     | data id       | Data ID type                                         | Ushort | 2               | H+8              | -       |
| 5     | entry prn     | PRN for this entry                                   | Ushort | 2               | H+10             | -       |
| 6     | health        | Health bits                                          | Ushort | 4 <sup>a</sup>  | H+12             | -       |
| 7     | х             | ECEF x coordinate (m)                                | Long   | 4               | H+16             | -       |
| 8     | у             | ECEF y coordinate (m)                                | Long   | 4               | H+20             | -       |
| 9     | z             | ECEF z coordinate (m)                                | Long   | 4               | H+24             | -       |
| 10    | x vel         | X rate of change (m/s)                               | Long   | 4               | H+28             | -       |
| 11    | y vel         | Y rate of change (m/s)                               | Long   | 4               | H+32             | -       |
| 12    | z vel         | Z rate of change (m/s)                               | Long   | 4               | H+36             | -       |

| Field | Field type        | Description                         | Format | Binary<br>Bytes | Binary<br>Offset      | Scaling |
|-------|-------------------|-------------------------------------|--------|-----------------|-----------------------|---------|
| 13    | Next entry = H+8+ | (#ents x 32)                        |        |                 |                       | -       |
| 14    | t0                | Time of day in seconds (0 to 86336) | Ulong  | 4               | H+8+<br>(#ents x 32)  | 64      |
| 15    | xxxx              | 32-bit CRC (ASCII and Binary only)  | Ulong  | 4               | H+12+<br>(#ents x 32) | -       |
| 16    | [CR][LF]          | Sentence terminator (ASCII only)    | _      | -               | -                     | -       |

a. In the binary log case, an additional 2 bytes of padding is added to maintain 4-byte alignment.

# 3.2.157 SBAS18 IGP mask

OEM Platform: 615, 617, 617D, 628, 638, FlexPak6, FlexPak6D, ProPak6

The ionospheric delay corrections are broadcast as vertical delay estimates, at specified ionospheric grid points (IGPs), applicable to a signal on L1. The predefined IGPs are contained in 11 bands (numbered 0 to 10). Bands 0-8 are vertical bands on a Mercator projection map and bands 9-10 are horizontal bands on a Mercator projection map. Since it is impossible to broadcast IGP delays for all possible locations, a mask is broadcast to define the IGP locations providing the most efficient model of the ionosphere at the time.

Message ID: 981

Log Type: Asynch

### **Recommended Input:**

log SBAS18a onchanged

## **ASCII Example:**

#SBAS18A,COM1,0,33.0,SATTIME,1337,417074.000,00000000,f2c0,1984;
122,4,2,2,0000ffc0007fc0003ff0000ff80007fe0007fe0003ff0000ff80,0\*bled353e

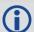

Each raw SBAS frame gives data for a specific frame decoder number. The SBAS18 message can be logged to view the data breakdown of SBAS frame 18 which contains information about ionospheric grid points.

| Field | Field type    | Description                                                                        | Format    | Binary<br>Bytes | Binary<br>Offset |
|-------|---------------|------------------------------------------------------------------------------------|-----------|-----------------|------------------|
| 1     | SBAS18 header | Log header                                                                         |           | Н               | 0                |
| 2     | prn           | Source PRN of message                                                              | Ulong     | 4               | Н                |
| 3     | #bands        | Number of bands broadcast                                                          | Ulong     | 4               | H+4              |
| 4     | band num      | Specific band number that identifies which of the 11 IGP bands the data belongs to | Ulong     | 4               | H+8              |
| 5     | iodi          | Issue of ionospheric data                                                          | Ulong     | 4               | H+12             |
| 6     | igp mask      | IGP mask                                                                           | Uchar[26] | 28 <sup>a</sup> | H+16             |
| 7     | spare bit     | One spare bit                                                                      | Ulong     | 4               | H+44             |
| 8     | xxxx          | 32-bit CRC (ASCII and Binary only)                                                 | Ulong     | 4               | H+48             |
| 9     | [CR][LF]      | Sentence terminator (ASCII only)                                                   | -         | -               | -                |

a. In the binary log case, an additional 2 bytes of padding are added to maintain 4-byte alignment.

## 3.2.158 SBAS24

#### Mixed fast/slow corrections

OEM Platform: 615, 617, 617D, 628, 638, FlexPak6, FlexPak6D, ProPak6

If there are 6 or fewer satellites in a block, they may be placed in this mixed correction message. There is a fast data set for each satellite and a UDRE indicator. Each message also contains an IODP indicating the associated PRN mask.

The fast correction (PRC) has a valid range of -2048 to +2047. If the range is exceeded, a don't use indication is inserted into the user differential range error indicator (UDREI) field, see *Table 146*, *Evaluation of UDREI* on page 663. You should ignore extra data sets not represented in the PRN mask.

The time of applicability (T0) of the PRC is the start of the epoch of the WNT second that is coincident with the transmission at the GEO satellite of the first bit of the message block.

Message ID: 983

Log Type: Asynch

#### **Recommended Input:**

log SBAS24a onchanged

#### **ASCII Example:**

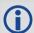

Each raw SBAS frame gives data for a specific frame decoder number. The SBAS24 message can be logged to view the data breakdown of SBAS frame 24 which contains mixed fast/slow corrections.

| Field | Field type       | Description                                             | Format | Binary<br>Bytes | Binary<br>Offset | Scaling |
|-------|------------------|---------------------------------------------------------|--------|-----------------|------------------|---------|
| 1     | SBAS24<br>header | Log header                                              |        | Н               | 0                | -       |
| 2     | prn              | Source PRN of message                                   | Ulong  | 4               | Н                | -       |
| 3     | prc0             |                                                         | Long   | 4               | H+4              | -       |
| 4     | prc1             | prc(i):                                                 | Long   | 4               | H+8              | -       |
| 5     | prc2             | Foot competitions ( 2040 to 12047) for the FDN          | Long   | 4               | H+12             | -       |
| 6     | prc3             | Fast corrections (-2048 to +2047) for the PRN in slot i | Long   | 4               | H+16             | -       |
| 7     | prc4             | (i = 0-5)                                               | Long   | 4               | H+20             | -       |
| 8     | prc5             |                                                         | Long   | 4               | H+24             | -       |

| Field | Field type       | Description                                                   | Format | Binary<br>Bytes | Binary<br>Offset | Scaling                     |
|-------|------------------|---------------------------------------------------------------|--------|-----------------|------------------|-----------------------------|
| 9     | udre0            |                                                               | Ulong  | 4               | H+28             |                             |
| 10    | udre1            | udre(i):                                                      | Ulong  | 4               | H+32             | See                         |
| 11    | udre2            | Handifferential annual amenicalisator for the                 | Ulong  | 4               | H+36             | Table 146,<br>Evaluation of |
| 12    | udre3            | User differential range error indicator for the PRN in slot i | Ulong  | 4               | H+40             | UDREI on                    |
| 13    | udre4            | (i = 0-5)                                                     | Ulong  | 4               | H+44             | page 663                    |
| 14    | udre5            |                                                               | Ulong  | 4               | H+48             |                             |
| 15    | iodp             | Issue of PRN mask data                                        | Ulong  | 4               | H+52             | -                           |
| 16    | block id         | Associated message type                                       | Ulong  | 4               | H+56             |                             |
| 17    | iodf             | Issue of fast corrections data                                | Ulong  | 4               | H+60             | -                           |
| 18    | spare            | Spare value                                                   | Ulong  | 4               | H+64             | -                           |
| 19    | vel              | Velocity code flag                                            | Ulong  | 4               | H+68             | -                           |
| 20    | mask1            | Index into PRN mask (Type 1)                                  | Ulong  | 4               | H+72             | -                           |
| 21    | iode1            | Issue of ephemeris data                                       | Ulong  | 4               | H+76             | -                           |
| 22    | dx1              | Delta x (ECEF)                                                | Long   | 4               | H+80             | 0.125                       |
| 23    | dy1              | Delta y (ECEF)                                                | Long   | 4               | H+84             | 0.125                       |
| 24    | dz1              | Delta z (ECEF)                                                | Long   | 4               | H+88             | 0.125                       |
| 25    | da <sup>f0</sup> | Delta a <sup>f0</sup> clock offset                            | Long   | 4               | H+92             | 2 <sup>-31</sup>            |
| 26    | mask2            | Second index into PRN mask (Type 1)                           | Ulong  | 4               | H+96             | -                           |
| 27    | iode2            | Second issue of ephemeris data                                | Ulong  | 4               | H+100            | -                           |
| 28    | ddx              | Delta delta x (ECEF)                                          | Long   | 4               | H+104            | 2-11                        |
| 29    | ddy              | Delta delta y (ECEF)                                          | Long   | 4               | H+108            | 2 <sup>-11</sup>            |
| 30    | ddz              | Delta delta z (ECEF)                                          | Long   | 4               | H+112            | 2 <sup>-11</sup>            |
| 31    | da <sup>f1</sup> | Delta a <sup>f1</sup> clock offset                            | Long   | 4               | H+116            | 2 <sup>-39</sup>            |
| 32    | t <sub>0</sub>   | Applicable time of day                                        | Ulong  | 4               | H+120            | 16                          |
| 33    | iodp             | Issue of PRN mask data                                        | Ulong  | 4               | H+124            | -                           |
| 34    | corr spare       | Spare value when velocity code is equal to 0                  | Ulong  | 4               | H+128            | -                           |
| 35    | xxxx             | 32-bit CRC (ASCII and Binary only)                            | Ulong  | 4               | H+132            | -                           |
| 36    | [CR][LF]         | Sentence terminator (ASCII only)                              | -      | -               | -                | -                           |

#### 3.2.159 SBAS25

# Long term slow satellite corrections

OEM Platform: 615, 617, 617D, 628, 638, FlexPak6, FlexPak6D, ProPak6

SBAS25 provides error estimates for slow varying satellite ephemeris and clock errors with respect to WGS-84 ECEF coordinates.

Message ID: 984

Log Type: Asynch

# **Recommended Input:**

log SBAS25a onchanged

#### **ASCII Example:**

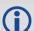

Each raw SBAS frame gives data for a specific frame decoder number. The SBAS25 message can be logged to view the data breakdown of SBAS frame 25 which contains long term slow satellite corrections.

| Field | Field type               | Description                                                                     | Format | Binary<br>Bytes | Binary<br>Offset | Scaling |
|-------|--------------------------|---------------------------------------------------------------------------------|--------|-----------------|------------------|---------|
| 1     | SBAS25 header            | Log header                                                                      |        | Н               | 0                | -       |
| 2     | prn                      | Source PRN of message                                                           | Ulong  | 4               | Н                | -       |
| 3     | 1st half vel             | Velocity code flag (0 or 1)                                                     | Ulong  | 4               | H+4              | -       |
| 4     | 1st half mask1           | Index into PRN mask (Type 1)                                                    | Ulong  | 4               | H+8              | -       |
| 5     | 1st half iode1           | Issue of ephemeris data                                                         | Ulong  | 4               | H+12             | -       |
| 6     | 1st half dx1             | Delta x (ECEF)                                                                  | Long   | 4               | H+16             | 0.125   |
| 7     | 1st half dy1             | Delta y (ECEF)                                                                  | Long   | 4               | H+20             | 0.125   |
| 8     | 1st half dz1             | Delta z (ECEF)                                                                  | Long   | 4               | H+24             | 0.125   |
| 9     | 1st half a <sub>f0</sub> | Delta a <sub>f0</sub> clock offset                                              | Long   | 4               | H+28             | 2-31    |
| 10    | 1st half mask2           | Second index into PRN mask (Type 1) Dummy value when velocity code = 1          | Ulong  | 4               | H+32             | -       |
| 11    | 1st half iode2           | Second issue of ephemeris data Dummy value when velocity code = 1               | Ulong  | 4               | H+36             | -       |
| 12    | 1st half ddx             | Delta delta x (ECEF) when velocity code = 1 Delta x (dx) when velocity code = 0 | Long   | 4               | H+40             | 2-11    |
| 13    | 1st half ddy             | Delta delta y (ECEF) when velocity code = 1 Delta y (dy) when velocity code = 0 | Long   | 4               | H+44             | 2-11    |

| Field | Field type               | Description                                                                                                    | Format | Binary<br>Bytes | Binary<br>Offset | Scaling          |
|-------|--------------------------|----------------------------------------------------------------------------------------------------|--------|-----------------|------------------|------------------|
| 14    | 1st half ddz             | Delta delta z (ECEF) when velocity code = 1<br>Delta z (dz) when velocity code = 0                                  | Long   | 4               | H+48             | 2-11             |
| 15    | 1st half a <sub>f1</sub> | Delta a <sub>f1</sub> clock offset when velocity code = 1 Delta a <sub>f0</sub> clock offset when velocity code = 0 | Long   | 4               | H+52             | 2 <sup>-39</sup> |
| 16    | 1st half t <sub>0</sub>  | Applicable time of day Dummy value when velocity code = 0                                                           | Ulong  | 4               | H+56             | 16               |
| 17    | 1st half iodp            | Issue of PRN mask data                                                                                              | Ulong  | 4               | H+60             | -                |
| 18    | 1st half corr spare      | Spare value when velocity code = 0 Dummy value when velocity code = 1                                               | Ulong  | 4               | H+64             | -                |
| 19    | 2nd half vel             | Velocity code flag (0 or 1)                                                                                         | Ulong  | 4               | H+68             | _                |
| 20    | 2nd half mask1           | Index into PRN mask (Type 1)                                                                                        | Ulong  | 4               | H+72             | -                |
| 21    | 2nd half iode1           | Issue of ephemeris data                                                                                             | Ulong  | 4               | H+76             | -                |
| 22    | 2nd half dx1             | Delta x (ECEF)                                                                                                    | Long   | 4               | H+80             | 0.125            |
| 23    | 2nd half dy1             | Delta y (ECEF)                                                                                                    | Long   | 4               | H+84             | 0.125            |
| 24    | 2nd half dz1             | Delta z (ECEF)                                                                                                    | Long   | 4               | H+88             | 0.125            |
| 25    | 2nd half a <sub>f0</sub> | Delta a <sub>f0</sub> clock offset                                                                                  | Long   | 4               | H+92             | 2 <sup>-31</sup> |
| 26    | 2nd half mask2           | Second index into PRN mask (Type 1) Dummy value when velocity code = 1                                              | Ulong  | 4               | H+96             | -                |
| 27    | 2nd half iode2           | Second issue of ephemeris data  Dummy value when velocity code = 1                                                  | Ulong  | 4               | H+100            | -                |
| 28    | 2nd half ddx             | Delta delta x (ECEF) when velocity code = 1 Delta x (dx) when velocity code = 0                                     | Long   | 4               | H+104            | 2 <sup>-11</sup> |
| 29    | 2nd half ddy             | Delta delta y (ECEF) when velocity code = 1<br>Delta y (dy) when velocity code = 0                                  | Long   | 4               | H+108            | 2 <sup>-11</sup> |
| 30    | 2nd half ddz             | Delta delta z (ECEF) when velocity code = 1<br>Delta z (dz) when velocity code = 0                                  | Long   | 4               | H+112            | 2 <sup>-11</sup> |
| 31    | 2nd half a <sub>f1</sub> | Delta a <sub>f1</sub> clock offset when velocity code = 1 Delta a <sub>f0</sub> clock offset when velocity code = 0 | Long   | 4               | H+116            | 2 <sup>-39</sup> |
| 32    | 2nd half t <sub>0</sub>  | Applicable time of day  Dummy value when velocity code = 0                                                          | Ulong  | 4               | H+120            | 16               |
| 33    | 2nd half iodp            | Issue of PRN mask data                                                                                              | Ulong  | 4               | H+124            | -                |
| 34    | 2nd half corr spare      | Spare value when velocity code = 0 Dummy value when velocity code = 1                                               | Ulong  | 4               | H+128            | -                |
| 35    | xxxx                     | 32-bit CRC (ASCII and Binary only)                                                                                  | Ulong  | 4               | H+132            | -                |
| 36    | [CR][LF]                 | Sentence terminator (ASCII only)                                                                                    | -      | -               | -                | -                |

#### 3.2.160 SBAS26

# lonospheric delay corrections

OEM Platform: 615, 617, 617D, 628, 638, FlexPak6, FlexPak6D, ProPak6

SBAS26 provides vertical delays (relative to an L1 signal) and their accuracy at geographically defined IGPs identified by the BAND NUMBER and IGP number. Each message contains a band number and a block ID, which indicates the location of the IGPs in the respective band mask.

Message ID: 985

Log Type: Asynch

#### **Recommended Input:**

log SBAS26a onchanged

### **ASCII Example:**

#SBAS26A,COM1,0,38.0,SATTIME,1337,417243.000,00000000,ec70,1984;134,1,2,15,27,11,25,11,23,11,19,11,16,11,16,12,15,13,16,13,29,14,30,13,27,11,27,11,24,11,19,11,16,12,2,0\*3b6d6806

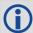

Each raw SBAS frame gives data for a specific frame decoder number. The SBAS26 message can be logged to view the data breakdown of SBAS frame 26 which contains ionospheric delay corrections

| Field | Field type         | Description                                      | Format | Binary<br>Bytes | Binary Offset    | Scalin<br>g |
|-------|--------------------|--------------------------------------------------|--------|-----------------|------------------|-------------|
| 1     | SBAS26 header      | Log header                                       |        | Н               | 0                | -           |
| 2     | prn                | Source PRN of message                            | Ulong  | 4               | Н                | -           |
| 3     | band num           | Band number                                      | Ulong  | 4               | H+4              | -           |
| 4     | block id           | Block ID                                         | Ulong  | 4               | H+8              | -           |
| 5     | #pts               | Number of grid points with information to follow | Ulong  | 4               | H+12             | -           |
| 6     | igp <sub>vde</sub> | IGP vertical delay estimates                     | Ulong  | 4               | H+16             | 0.125       |
| 7     | givei              | Grid ionospheric vertical error indicator        | Ulong  | 4               | H+20             | -           |
| 8     | Next #pts entry =  | H + 16 + (#pts x 8)                              |        |                 |                  |             |
| 9     | iodi               | Issue of data - ionosphere                       | Ulong  | 4               | H+16+ (#pts x 8) |             |
| 10    | spare              | 7 spare bits                                     | Ulong  | 4               | H+20+ (#pts x 8) | -           |
| 11    | XXXX               | 32-bit CRC (ASCII and Binary only)               | Ulong  | 4               | H+24+ (#pts x 8) | -           |
| 12    | [CR][LF]           | Sentence terminator (ASCII only)                 | -      | -               | -                | -           |

## 3.2.161 SBAS27

# SBAS service message

OEM Platform: 615, 617, 617D, 628, 638, FlexPak6, FlexPak6D, ProPak6

SBAS27 messages apply only to the service provider transmitting the message. The number of service messages indicates the total number of unique SBAS27 messages for the current IODS. Each unique message for that IODS includes a sequential message number. The IODS is incremented in all messages, each time that any parameter in any SBAS27 message is changed.

Message ID: 986

Log Type: Asynch

#### **Recommended Input:**

log SBAS27a onchanged

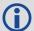

Each raw SBAS frame gives data for a specific frame decoder number. The SBAS27 message can be logged to view the data breakdown of SBAS frame 27 which contains information about SBAS service messages.

| Field | Field type        | Description                                  | Format | Binary<br>Bytes | Binary<br>Offset     | Scaling |
|-------|-------------------|----------------------------------------------|--------|-----------------|----------------------|---------|
| 1     | SBAS27 header     | Log header                                   |        | Н               | 0                    | -       |
| 2     | prn               | Source PRN of message                        | Ulong  | 4               | Н                    | -       |
| 3     | iods              | Issue of slow corrections data               | Ulong  | 4               | H+4                  | _       |
| 4     | #messages         | Low-by-one count of messages                 | Ulong  | 4               | H+8                  | -       |
| 5     | message num       | Low-by-one message number                    | Ulong  | 4               | H+12                 | -       |
| 6     | priority code     | Priority code                                | Ulong  | 4               | H+16                 | _       |
| 7     | dudre inside      | Delta user differential range error - inside | Ulong  | 4               | H+20                 | -       |
| 8     | dudre outside     | Delta user differential range error -outside | Ulong  | 4               | H+24                 | -       |
| 9     | #reg              | Number of regions with information to follow | Ulong  | 4               | H+28                 | _       |
| 10    | lat1              | Coordinate 1 latitude                        | Long   | 4               | H+32                 | -       |
| 11    | lon1              | Coordinate 1 longitude                       | Long   | 4               | H+36                 | -       |
| 12    | lat2              | Coordinate 2 latitude                        | Long   | 4               | H+40                 | _       |
| 13    | lon2              | Coordinate 2 longitude                       | Long   | 4               | H+44                 | -       |
| 14    | shape             | Shape where: 0 = triangle, 1 = square        | Ulong  | 4               | H+48                 | _       |
| 15    | Next #reg entry = | H+32+(#reg x 20)                             |        |                 |                      |         |
| 16    | t <sub>0</sub>    | Time of applicability                        | Ulong  | 4               | H+32+<br>(#reg x 20) | 16      |
| 17    | xxxx              | 32-bit CRC (ASCII and Binary only)           | Ulong  | 4               | H+36+<br>(#reg x 20) | -       |
| 18    | [CR][LF]          | Sentence terminator (ASCII only)             | -      | -               | -                    | _       |

# 3.2.162 SBAS32

# Fast correction slots 0-10

OEM Platform: 615, 617, 617D, 628, 638, FlexPak6, FlexPak6D, ProPak6

SBAS32 are fast corrections for slots 0-10 in the mask of SBAS1, see page 660.

Message ID: 988

Log Type: Asynch

# **Recommended Input:**

log SBAS32a onchanged

# **ASCII Example:**

#SBAS32A,COM2,0,70.5,FINE,1295,153284.000,00000240,18e9,34461;209,0,0,-8097,0,0,0,0,-947,0,-2128,0,2570,14,0,14,14,14,14,0,14,0,14,0\*58778ae5

| Field | Field<br>type    | Description                                   | Format | Binary<br>Bytes | Binary<br>Offset | Scaling |
|-------|------------------|-----------------------------------------------|--------|-----------------|------------------|---------|
| 1     | SBAS32<br>header | Log header                                    |        | Н               | 0                |         |
| 2     | prn              | Source PRN of message                         | Ulong  | 4               | Н                | -       |
| 3     | iodp             | Issue of PRN mask data                        | Ulong  | 4               | H+4              | -       |
| 4     | prc0             |                                               | Long   | 4               | H+8              | -       |
| 5     | prc1             |                                               | Long   | 4               | H+12             | -       |
| 6     | prc2             |                                               | Long   | 4               | H+16             | -       |
| 7     | prc3             |                                               | Long   | 4               | H+20             | -       |
| 8     | prc4             | prc(i):                                       | Long   | 4               | H+24             | -       |
| 9     | prc5             | Fast corrections (-2048 to +2047) for the PRN | Long   | 4               | H+28             | -       |
| 10    | prc6             | in slot i (i = 0-10)                          | Long   | 4               | H+32             | -       |
| 11    | prc7             |                                               | Long   | 4               | H+36             | -       |
| 12    | prc8             | _                                             | Long   | 4               | H+40             | -       |
| 13    | prc9             |                                               | Long   | 4               | H+44             | -       |
| 14    | prc10            |                                               | Long   | 4               | H+48             | -       |

| Field | Field<br>type | Description                                     | Format | Binary<br>Bytes | Binary<br>Offset | Scaling                                     |
|-------|---------------|-------------------------------------------------|--------|-----------------|------------------|---------------------------------------------|
| 15    | udre0         |                                                 | Ulong  | 4               | H+52             |                                             |
| 16    | udre1         |                                                 | Ulong  | 4               | H+56             |                                             |
| 17    | udre2         |                                                 | Ulong  | 4               | H+60             |                                             |
| 18    | udre3         |                                                 | Ulong  | 4               | H+64             |                                             |
| 19    | udre4         | udre(i):                                        | Ulong  | 4               | H+68             | See Table 147,<br>Evaluation of<br>UDREI on |
| 20    | udre5         | User differential range error indicator for the | Ulong  | 4               | H+72             |                                             |
| 21    | udre6         | PRN in slot i (i = 0-10)                        | Ulong  | 4               | H+76             | page 691                                    |
| 22    | udre7         |                                                 | Ulong  | 4               | H+80             |                                             |
| 23    | udre8         |                                                 | Ulong  | 4               | H+84             |                                             |
| 24    | udre9         |                                                 | Ulong  | 4               | H+88             | 1                                           |
| 25    | udre10        |                                                 | Ulong  | 4               | H+92             |                                             |
| 26    | xxxx          | 32-bit CRC (ASCII and Binary only)              | Ulong  | 4               | H+96             | -                                           |
| 27    | [CR][LF]      | Sentence terminator (ASCII only)                | -      | -               | -                | -                                           |

Table 147: Evaluation of UDREI

| UDREI | <b>UDRE Metres</b> |
|-------|--------------------|
| 0     | 0.01               |
| 1     | 0.02               |
| 2     | 0.03               |
| 3     | 0.05               |
| 4     | 0.10               |
| 5     | 0.15               |
| 6     | 0.20               |
| 7     | 0.25               |
| 8     | 0.30               |
| 9     | 0.35               |
| 10    | 0.40               |
| 11    | 0.45               |
| 12    | 0.50               |
| 13    | 0.60               |
| 14    | Not Monitored      |
| 15    | Do Not Use         |

## 3.2.163 SBAS33

# Fast correction slots 11-21

OEM Platform: 615, 617, 617D, 628, 638, FlexPak6, FlexPak6D, ProPak6

SBAS33 are fast corrections for slots 11-21.

Message ID: 989

Log Type: Asynch

#### **Recommended Input:**

log SBAS33a onchanged

## **ASCII Example:**

#SBAS33A,COM2,0,47.5,FINE,1295,158666.000,01000240,b23e,34461;209,0,0,-3343,0,0,0,-533,0,0,0,0,14,0,14,14,14,14,14,14,14,14,14\*6d890f5f

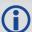

Each raw mask frame gives data for a specific frame decoder number. The SBAS33 message can be logged to view the data breakdown of SBAS frame 33 which contains information about correction slots 11-21.

| Field | Field type       | Description                               | Format | Binary<br>Bytes | Binary<br>Offset | Scaling |
|-------|------------------|-------------------------------------------|--------|-----------------|------------------|---------|
| 1     | SBAS33<br>header | Log header                                |        | Н               | 0                |         |
| 2     | prn              | Source PRN of message                     | Ulong  | 4               | Н                | -       |
| 3     | iodp             | Issue of PRN mask data                    | Ulong  | 4               | H+4              | -       |
| 4     | prc11            |                                           | Long   | 4               | H+8              | -       |
| 5     | prc12            |                                           | Long   | 4               | H+12             | -       |
| 6     | prc13            |                                           | Long   | 4               | H+16             | -       |
| 7     | prc14            |                                           | Long   | 4               | H+20             | -       |
| 8     | prc15            | prc(i):                                   | Long   | 4               | H+24             | -       |
| 9     | prc16            | Fast corrections (-2048 to +2047) for the | Long   | 4               | H+28             | -       |
| 10    | prc17            | PRN in slot i (i = 11-21)                 | Long   | 4               | H+32             | -       |
| 11    | prc18            |                                           | Long   | 4               | H+36             | -       |
| 12    | prc19            | -                                         | Long   | 4               | H+40             | -       |
| 13    | prc20            |                                           | Long   | 4               | H+44             | -       |
| 14    | prc21            |                                           | Long   | 4               | H+48             | -       |

| Field | Field type | Description                                 | Format | Binary<br>Bytes | Binary<br>Offset | Scaling                                     |
|-------|------------|---------------------------------------------|--------|-----------------|------------------|---------------------------------------------|
| 15    | udre11     | Į                                           | Ulong  | 4               | H+52             |                                             |
| 16    | udre12     |                                             | Ulong  | 4               | H+56             |                                             |
| 17    | udre13     |                                             | Ulong  | 4               | H+60             |                                             |
| 18    | udre14     |                                             | Ulong  | 4               | H+64             |                                             |
| 19    | udre15     | udre(i):                                    | Ulong  | 4               | H+68             | See Table 147,<br>Evaluation of<br>UDREI on |
| 20    | udre16     | User differential range error indicator for | Ulong  | 4               | H+72             |                                             |
| 21    | udre17     | the PRN in slot i (i = 11-21)               | Ulong  | 4               | H+76             | page 691                                    |
| 22    | udre18     |                                             | Ulong  | 4               | H+80             |                                             |
| 23    | udre19     |                                             | Ulong  | 4               | H+84             |                                             |
| 24    | udre20     |                                             | Ulong  | 4               | H+88             | 1                                           |
| 25    | udre21     |                                             | Ulong  | 4               | H+92             |                                             |
| 26    | xxxx       | 32-bit CRC (ASCII and Binary only)          | Ulong  | 4               | H+96             | -                                           |
| 27    | [CR][LF]   | Sentence terminator (ASCII only)            | -      | -               | -                | -                                           |

#### 3.2.164 SBAS34

#### Fast correction slots 22-32

OEM Platform: 615, 617, 617D, 628, 638, FlexPak6, FlexPak6D, ProPak6

SBAS34 are fast corrections for slots 22-32 in the mask of SBAS1, see page 660.

Message ID: 990

Log Type: Asynch

#### **Recommended Input:**

log SBAS34a onchanged

#### **ASCII Example:**

#SBAS34A,COM2,0,73.0,FINE,1295,226542.000,00000040,1be8,34461;209,0,5879,0,0,0,0,2687,0,10922,10922,10922,10922,0,14,14,14,14,0,14,15,15,15,15\*3aeb74be

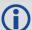

Each raw mask frame gives data for a specific frame decoder number. The SBAS34 message can be logged to view the data breakdown of SBAS frame 34 which contains information about fast correction slots 22-32.

| Field | Field type       | Description                               | Format | Binary<br>Bytes | Binary<br>Offset | Scaling |
|-------|------------------|-------------------------------------------|--------|-----------------|------------------|---------|
| 1     | SBAS34<br>header | Log header                                |        | Н               | 0                |         |
| 2     | prn              | Source PRN of message                     | Ulong  | 4               | Н                | -       |
| 3     | iodp             | Issue of PRN mask data                    | Ulong  | 4               | H+4              | -       |
| 4     | prc22            |                                           | Long   | 4               | H+8              | -       |
| 5     | prc23            |                                           | Long   | 4               | H+12             | -       |
| 6     | prc24            |                                           | Long   | 4               | H+16             | -       |
| 7     | prc25            |                                           | Long   | 4               | H+20             | -       |
| 8     | prc26            | prc(i):                                   | Long   | 4               | H+24             | -       |
| 9     | prc27            | Fast corrections (-2048 to +2047) for the | Long   | 4               | H+28             | -       |
| 10    | prc28            | PRN in slot i (i = 22-32)                 | Long   | 4               | H+32             | -       |
| 11    | prc29            |                                           | Long   | 4               | H+36             | -       |
| 12    | prc30            | <u> </u>                                  | Long   | 4               | H+40             | -       |
| 13    | prc31            |                                           | Long   | 4               | H+44             | -       |
| 14    | prc32            |                                           | Long   | 4               | H+48             | -       |

| Field | Field type | Description                                 | Format | Binary<br>Bytes | Binary<br>Offset | Scaling                                     |
|-------|------------|---------------------------------------------|--------|-----------------|------------------|---------------------------------------------|
| 15    | udre22     |                                             | Ulong  | 4               | H+52             |                                             |
| 16    | udre23     |                                             | Ulong  | 4               | H+56             |                                             |
| 17    | udre24     |                                             | Ulong  | 4               | H+60             |                                             |
| 18    | udre25     |                                             | Ulong  | 4               | H+64             |                                             |
| 19    | udre26     | udre(i):                                    | Ulong  | 4               | H+68             | See Table 147,<br>Evaluation of<br>UDREI on |
| 20    | udre27     | User differential range error indicator for | Ulong  | 4               | H+72             |                                             |
| 21    | udre28     | the PRN in slot i (i = 22-32)               | Ulong  | 4               | H+76             | page 691                                    |
| 22    | udre29     |                                             | Ulong  | 4               | H+80             |                                             |
| 23    | udre30     |                                             | Ulong  | 4               | H+84             |                                             |
| 24    | udre31     |                                             | Ulong  | 4               | H+88             | 1                                           |
| 25    | udre32     | ī                                           | Ulong  | 4               | H+92             |                                             |
| 26    | xxxx       | 32-bit CRC (ASCII and Binary only)          | Ulong  | 4               | H+96             | -                                           |
| 27    | [CR][LF]   | Sentence terminator (ASCII only)            | -      | -               | -                | -                                           |

# 3.2.165 SBAS35

# Fast correction slots 33-43

OEM Platform: 615, 617, 617D, 628, 638, FlexPak6, FlexPak6D, ProPak6

SBAS35 are fast corrections for slots 33-43 in the mask of SBAS1, see page 660.

Message ID: 991

Log Type: Asynch

# **Recommended Input:**

log SBAS35a onchanged

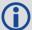

Each raw mask frame gives data for a specific frame decoder number. The SBAS35 message can be logged to view the data breakdown of SBAS frame 35 which contains information about fast correction slots 33-43.

| Field | Field type       | Description                               | Format | Binary<br>Bytes | Binary<br>Offset | Scaling |
|-------|------------------|-------------------------------------------|--------|-----------------|------------------|---------|
| 1     | SBAS35<br>header | Log header                                |        | Н               | 0                |         |
| 2     | prn              | Source PRN of message                     | Ulong  | 4               | Н                | -       |
| 3     | iodp             | Issue of PRN mask data                    | Ulong  | 4               | H+4              | -       |
| 4     | prc33            |                                           | Long   | 4               | H+8              | -       |
| 5     | prc34            |                                           | Long   | 4               | H+12             | -       |
| 6     | prc35            |                                           | Long   | 4               | H+16             | -       |
| 7     | prc36            |                                           | Long   | 4               | H+20             | -       |
| 8     | prc37            | prc(i):                                   | Long   | 4               | H+24             | -       |
| 9     | prc38            | Fast corrections (-2048 to +2047) for the | Long   | 4               | H+28             | -       |
| 10    | prc39            | PRN in slot i (i = 33-43)                 | Long   | 4               | H+32             | -       |
| 11    | prc40            |                                           | Long   | 4               | H+36             | -       |
| 12    | prc41            |                                           | Long   | 4               | H+40             | -       |
| 13    | prc42            |                                           | Long   | 4               | H+44             | -       |
| 14    | prc43            |                                           | Long   | 4               | H+48             | -       |

| Field | Field type | Description                                 | Format | Binary<br>Bytes | Binary<br>Offset | Scaling                   |
|-------|------------|---------------------------------------------|--------|-----------------|------------------|---------------------------|
| 15    | udre33     |                                             | Ulong  | 4               | H+52             |                           |
| 16    | udre34     |                                             | Ulong  | 4               | H+56             |                           |
| 17    | udre35     |                                             | Ulong  | 4               | H+60             |                           |
| 18    | udre36     |                                             | Ulong  | 4               | H+64             |                           |
| 19    | udre37     | udre(i):                                    | Ulong  | 4               | H+68             | See <i>Table 147,</i>     |
| 20    | udre38     | User differential range error indicator for | Ulong  | 4               | H+72             | Evaluation of<br>UDREI on |
| 21    | udre39     | the PRN in slot i (i = 33-43)               | Ulong  | 4               | H+76             | page 691                  |
| 22    | udre40     |                                             | Ulong  | 4               | H+80             |                           |
| 23    | udre41     |                                             | Ulong  | 4               | H+84             |                           |
| 24    | udre42     |                                             | Ulong  | 4               | H+88             |                           |
| 25    | udre43     | ī                                           | Ulong  | 4               | H+92             |                           |
| 26    | xxxx       | 32-bit CRC (ASCII and Binary only)          | Ulong  | 4               | H+96             | -                         |
| 27    | [CR][LF]   | Sentence terminator (ASCII only)            | -      | -               | -                | -                         |

#### 3.2.166 SBAS45

#### Slow corrections

OEM Platform: 615, 617, 617D, 628, 638, FlexPak6, FlexPak6D, ProPak6

Each SBAS45 message contains a 2-bit IODP indicating the associated PRN mask.

The time of applicability (T0) of the PRC is the start of the epoch of the WNT second that is coincident with the transmission at the satellite of the first bit of the message block.

Message ID: 993

Log Type: Asynch

#### **Recommended Input:**

log SBAS45a onchanged

### **ASCII Example:**

#SBAS45A, COM2, 0, 73.0, FINE, 1295, 228498.000, 00000040, c730, 34461; 209, 23, 32, 197, -116, 206, -1, -6, -3, -5546, 3488, 25, 148, 262, -312, 867, 4, 3, 0, 2513, 3488, 0\*02d6e0d5

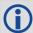

Each raw mask frame gives data for a specific frame decoder number. The SBAS45 message can be logged to view the data breakdown of SBAS frame 45 which contains information about slow corrections.

| Field | Field type         | Description                         | Format | Binary<br>Bytes | Binary<br>Offset | Scaling          |
|-------|--------------------|-------------------------------------|--------|-----------------|------------------|------------------|
| 1     | SBAS45 header      | Log header                          |        | Н               | 0                | -                |
| 2     | prn                | Source PRN of message               | Ulong  | 4               | Н                | -                |
| 3     | mask1              | Index into PRN mask (Type 1)        | Ulong  | 4               | H+4              | -                |
| 4     | iode1              | Issue of ephemeris data             | Ulong  | 4               | H+8              | -                |
| 5     | dx1                | Delta x (ECEF)                      | Long   | 4               | H+12             | 0.125            |
| 6     | dy1                | Delta y (ECEF)                      | Long   | 4               | H+16             | 0.125            |
| 7     | dz1                | Delta z (ECEF)                      | Long   | 4               | H+20             | 0.125            |
| 8     | ddx1               | Delta delta x (ECEF)                | Long   | 4               | H+24             | 2 <sup>-11</sup> |
| 9     | ddy1               | Delta delta y (ECEF)                | Long   | 4               | H+28             | 2 <sup>-11</sup> |
| 10    | ddz1               | Delta delta z (ECEF)                | Long   | 4               | H+32             | 2 <sup>-11</sup> |
| 11    | da <sub>f0</sub> 1 | Delta a <sub>f0</sub> clock offset  | Long   | 4               | H+36             | 2 <sup>-31</sup> |
| 12    | t <sub>0</sub> 1   | Applicable time of day              | Ulong  | 4               | H+40             | 16               |
| 13    | mask2              | Second index into PRN mask (Type 1) | Ulong  | 4               | H+44             | -                |
| 14    | iode2              | Second issue of ephemeris data      | Ulong  | 4               | H+48             | -                |

| Field | Field type         | Description                        | Format | Binary<br>Bytes | Binary<br>Offset | Scaling          |
|-------|--------------------|------------------------------------|--------|-----------------|------------------|------------------|
| 15    | dx2                | Delta x (ECEF)                     | Long   | 4               | H+52             | 0.125            |
| 16    | dy2                | Delta y (ECEF)                     | Long   | 4               | H+56             | 0.125            |
| 17    | dz2                | Delta z (ECEF)                     | Long   | 4               | H+60             | 0.125            |
| 18    | ddx2               | Delta delta x (ECEF)               | Long   | 4               | H+64             | 2 <sup>-11</sup> |
| 19    | ddy2               | Delta delta y (ECEF)               | Long   | 4               | H+68             | 2-11             |
| 20    | ddz2               | Delta delta z (ECEF)               | Long   | 4               | H+72             | 2 <sup>-11</sup> |
| 21    | da <sub>f0</sub> 2 | Delta a <sub>f0</sub> clock offset | Long   | 4               | H+76             | 2 <sup>-31</sup> |
| 22    | t <sub>0</sub> 2   | Applicable time of day             | Ulong  | 4               | H+80             | 16               |
| 23    | iodp               | Issue of PRN mask data             | Ulong  | 4               | H+84             | -                |
| 24    | xxxx               | 32-bit CRC (ASCII and Binary only) | Ulong  | 4               | H+88             | -                |
| 25    | [CR][LF]           | Sentence terminator (ASCII only)   | -      | -               | -                | -                |

# 3.2.167 SBASALMANAC SBAS Almanac collection

OEM Platform: 615, 617, 617D, 628, 638, FlexPak6, FlexPak6D, ProPak6

This log contains a collection of all current SBAS almanacs that have been decoded by the receiver and may contain almanac data for multiple PRNs. The SBASALMANAC log is populated by the Geo Almanac Message Type 17 and is also available in the SBAS17 log. These PRNs are broken out into individual SBAS almanac entries for this message and output individually. If multiple SBAS subsystems (e.g., WAAS, EGNOS, GAGAN, MSAS) are tracked, this message will include almanac data collected from each with the subsystem identified in each message entry. The almanac data contains all of the information required to compute the satellite position as well as health and status information.

Message ID: 1425

Log Type: Asynch

#### **Recommended Input:**

Log SBASALMANACA onchanged

#### **ASCII Example:**

#SBASALMANACA, COM1, 2, 80.0, SATTIME, 1672, 411186.000, 00000020, 84d8, 43119; 133, WAAS, 65600, 0, 0, -5571800, -41758600, -1456000, 0, 0, 120\*22da17e8 #SBASALMANACA, COM1, 1, 80.0, SATTIME, 1672, 411186.000, 00000020, 84d8, 43119; 135, WAAS, 65600, 0, 0, -28758600, -30825600, 0, 0, 0, 0\*dd122ca1 #SBASALMANACA, COM1, 0, 80.0, SATTIME, 1672, 411186.000, 00000020, 84d8, 43119; 138, WAAS, 65600, 0, 0, -12547600, -40248000, 0, 0, 0, 0\*89c6c51c

| Field | Field Type            | Description                                                                  | Format | Binary<br>Bytes | Binary<br>Offset |
|-------|-----------------------|------------------------------------------------------------------------------|--------|-----------------|------------------|
| 1     | SBASALMANAC<br>Header | Log header                                                                   |        | Н               | 0                |
| 2     | Satellite ID          | Satellite ID                                                                 | Ulong  | 4               | Н                |
| 3     | Variant               | System variant (refer to <i>Table 148, SBAS Subsystem Types</i> on page 701) | Enum   | 4               | H + 4            |
| 4     | Time                  | Time of day (s)                                                              | Ulong  | 4               | H + 8            |
| 5     | Data ID               | Data identification                                                          | Ushort | 2               | H + 12           |
| 6     | Health                | Satellite health                                                             | Ushort | 2               | H + 14           |
| 7     | X                     | ECEF X coordinate (m)                                                        | Long   | 4               | H + 16           |
| 8     | Υ                     | ECEF Y coordinate (m)                                                        | Long   | 4               | H + 20           |
| 9     | Z                     | ECEF Z coordinate (m)                                                        | Long   | 4               | H + 24           |
| 10    | X Velocity            | X rate of change (m/s)                                                       | Long   | 4               | H + 28           |
| 11    | Y Velocity            | Y rate of change (m/s)                                                       | Long   | 4               | H + 32           |
| 12    | Z Velocity            | Z rate of change (m/s)                                                       | Long   | 4               | H + 36           |
| 13    | CRC                   | 32-bit CRC (ASCII and binary only)                                           | Ulong  | 4               | H + 40           |
| 14    | [CR][LF]              | Sentence terminator (ASCII only)                                             | -      | _               | -                |

Table 148: SBAS Subsystem Types

| ASCII   | Binary | Description    |
|---------|--------|----------------|
| NONE    | 0      | No system      |
| UNKNOWN | 1      | Unknown system |
| WAAS    | 2      | WAAS system    |
| EGNOS   | 3      | EGNOS system   |
| MSAS    | 4      | MSAS system    |
| GAGAN   | 5      | GAGAN system   |
| QZSS    | 7      | QZSS System    |

#### **3.2.168 SBASCORR**

# SBAS range corrections used

OEM Platform: 615, 617, 617D, 628, 638, FlexPak6, FlexPak6D, ProPak6

The information is updated with each pseudorange position calculation. It has an entry for each tracked satellite. Satellites that are not included in an SBAS corrected solution have 0.0 in both the correction and 'corr stdy' fields.

The correction is the combined fast and slow corrections and is to be added to the pseudorange. Ionospheric and tropospheric corrections are not included and should be applied separately.

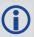

The SBASCORR log doesn't support Galileo and BeiDou.

Message ID: 998

Log Type: Synch

#### **Recommended Input:**

log SBASCORRA ontime 1

### **ASCII Example:**

```
#SBASCORRA, COM1, 0, 40.5, FINESTEERING, 1337, 417485.000, 010000000, 3b3b, 1984; 20, 3,101,0.0000,0.0000,3,0,0.0000,0.0000, 2,133,0.0000,0.0000,2,0,0.0000,0.0000, 23,48,0.0000,0.0000,23,0,0.0000,0.0000, 4,55,0.0000,0.0000,4,0,0.0000,0.0000, 16,197,0.0000,0.0000,16,0,0.0000,0.0000, 20,25,0.0000,0.0000,20,0,0.0000,0.0000, 27,26,0.0000,0.0000,27,0,0.0000,0.0000, 25,186,0.0000,0.0000,25,0,0.0000,0.0000, 13,85,0.0000,0.0000,134,0,0.0000,0.0000,0.0000*0af4c14d
```

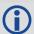

The SBAS corrections are applied to the raw pseudorange measurements which results in a more accurate solution, without the user requiring any additional hardware.

| Field | Field type         | Description                                             | Format | Binary<br>Bytes | Binary<br>Offset |
|-------|--------------------|---------------------------------------------------------|--------|-----------------|------------------|
| 1     | SBASCORR<br>header | Log header                                              |        | Н               | 0                |
| 2     | #sat               | Number of satellites with information to follow         | Ulong  | 4               | Н                |
| 3     | prn                | Satellite PRN                                           |        | 4               | H+4              |
| 4     | iode               | Issue of ephemeris data for which the corrections apply | Ulong  | 4               | H+8              |
| 5     | corr               | SBAS pseudorange correction (m)                         | Float  | 4               | H+12             |

| Field | Field type                       | Description                                      | Format | Binary<br>Bytes | Binary<br>Offset    |
|-------|----------------------------------|--------------------------------------------------|--------|-----------------|---------------------|
| 6     | corr stdv                        | Standard deviation of pseudorange correction (m) | Float  | 4               | H+16                |
| 7     | Next sat entry = H+4+(#sat x 16) |                                                  |        |                 |                     |
| 8     | xxxx                             | 32-bit CRC (ASCII and Binary only)               | Ulong  | 4               | H+4+<br>(#sat x 16) |
| 9     | [CR][LF]                         | Sentence terminator (ASCII only)                 | -      | -               | -                   |

# 3.2.169 SOFTLOADSTATUS

# Describes the status of the SoftLoad process

OEM Platform: 615, 617, 617D, 628, 638, FlexPak6, FlexPak6D, ProPak6

This log describes the status of the SoftLoad process.

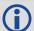

Status values >= 16 (ERROR) indicate that an error has occurred during the loading process. Status < 16 (ERROR) are part of normal SoftLoad operation.

Message ID: 1235

Log Type: Asynch

## **Recommended Input:**

log softloadstatusa onchanged

#### **ASCII Example:**

#SOFTLOADSTATUSA, COM1, 0, 97.5, UNKNOWN, 0, 0.113, 004c0001, 2d64, 10481; NOT STARTED\*827fdc04

| Field | Field Type            | Description                                                           | Format | Binary<br>Bytes | Binary<br>Offset |
|-------|-----------------------|-----------------------------------------------------------------------|--------|-----------------|------------------|
| 1     | SOFTLOADSTATUS header | Log header                                                            | -      | Н               | 0                |
| 2     | status                | Status of the SoftLoad process see Table 149,<br>SoftLoad Status Type | Enum   | 4               | Н                |
| 3     | xxxx                  | 32-bit CRC (ASCII and Binary only)                                    | Ulong  | 4               | H+4              |
| 4     | [CR][LF]              | Sentence terminator (ASCII only)                                      | -      | -               | -                |

Table 149: SoftLoad Status Type

| Value | Name            | Description                                                                                                    |
|-------|-----------------|----------------------------------------------------------------------------------------------------|
| 1     | NOT_STARTED     | SoftLoad process has not begun                                                                                                    |
| 2     | READY_FOR_SETUP | SoftLoad process is ready to receive setup information in the form of SOFTLOADSETUP commands or SOFTLOADSREC commands with SO records. Once sufficient setup data has been sent, the process is also ready for SOFTLOADDATA commands |
| 3     | READY_FOR_DATA  | SoftLoad process is ready to receive data in the form of SOFTLOADDATA commands or SOFTLOADSREC commands with S3 records. Once all data has been sent, send the SOFTLOADCOMMIT command                                                |
| 4     | DATA_VERIFIED   | SoftLoad data has passed CRC. This status occurs after a SOFTLOADCOMMIT command                                                                                                    |

| Value | Name                    | Description                                                                                                    |
|-------|-------------------------|----------------------------------------------------------------------------------------------------|
| 5     | WRITING_FLASH           | SoftLoad data is being written to flash. This status occurs after a SOFTLOADCOMMIT command. During a firmware upload, the receiver may remain in this state for 300 seconds or longer |
| 6     | WROTE_FLASH             | SoftLoad data has been written to flash                                                                                                    |
| 7     | WROTE_AUTHCODE          | The embedded AuthCode was successfully written                                                                                                    |
| 8     | COMPLETE                | SoftLoad process has completed. The next step is to send the RESET command to reset the receiver                                                                                      |
| 9     | VERIFYING_DATA          | SoftLoad is verifying the downloaded image                                                                                                    |
| 10    | COPIED_SIGNATURE_AUTH   | Signature AuthCodes have been copied from the current firmware to the downloaded firmware.                                                                                            |
| 11    | WROTE_TRANSACTION_TABLE | The downloaded firmware has been activated and will be executed if the receiver is reset. This status is effectively identical to COMPLETE.                                           |
| 16    | ERROR                   | Indicates an internal error in the SoftLoad process. This error is not expected to occur. Contact NovAtel Customer Support for assistance.                                            |
| 17    | RESET_ERROR             | Error reseting SoftLoad. Reset the receiver and restart the SoftLoad process.                                                                                                    |
| 18    | BAD_SRECORD             | A bad S Record was received. Ensure that S Records are enclosed in double quotes within the SOFTLOADSREC command.                                                                     |
| 19    | BAD_PLATFORM            | This data cannot be loaded onto this platform. Ensure that the correct *.hex or *.shex file for the platform is being used.                                                           |
| 20    | BAD_MODULE              | This module cannot be loaded with SoftLoad. This file must be loaded using WinLoad or a similar loader.                                                                               |
| 21    | BAD_AUTHCODE            | Bad AuthCode received for this PSN                                                                                                    |
| 22    | NOT_READY_FOR_SETUP     | A SOFTLOADSETUP command was entered before a SOFTLOADRESET or after a SOFTLOADDATA command                                                                                            |
| 23    | NO_MODULE               | No data type was entered before a SOFTLOADDATA command was received. Set the data type using the SOFTLOADSETUP command or SOFTLOADSREC command with an "S0~T~" S Record.              |
| 24    | NO_PLATFORM             | No platform was entered before a SOFTLOADDATA command was received. Set the platform using the SOFTLOADSETUP command or SOFTLOADSREC command with an "S0~P~" S Record.                |
| 25    | NOT_READY_FOR_DATA      | A SOFTLOADDATA command was received but the receiver was not ready for it                                                                                                    |
| 26    | MODULE_MISMATCH         | The SoftLoad data module was changed in the middle of loading. Restart the SoftLoad process using the SOFTLOADRESET command.                                                          |
| 27    | OUT_OF_MEMORY           | SoftLoad has run out of RAM to store the incoming data. Reset the receiver and restart the SoftLoad process.                                                                          |
| 28    | DATA_OVERLAP            | SoftLoad data has overlapped. Ensure that the correct address and length is set in the SOFTLOADDATA or SOFTLOADSREC command.                                                          |

| Value | Name                 | Description                                                                                                    |
|-------|----------------------|----------------------------------------------------------------------------------------------------|
| 29    | BAD_IMAGE_CRC        | CRC of the downloaded image has failed. Ensure that all content from the *.hex or *.shex file has been successfully downloaded. |
| 30    | IMAGE_OVERSIZE       | The downloaded image is too big for the intended data module                                                                    |
| 31    | AUTHCODE_WRITE_ERROR | An error occurred when writing the embedded AuthCode to flash                                                                   |
| 32    | BAD_FLASH_ERASE      | Erasing of the flash failed. This could indicate a failure in the flash hardware.                                               |
| 33    | BAD_FLASH_WRITE      | Writing to the flash failed. This could indicate a failure in the flash hardware.                                               |
| 34    | TIMEOUT              | SoftLoad time out has occurred                                                                                                  |

# 3.2.170 SOURCETABLE

## NTRIP source table entries

OEM Platform: 628, 638, FlexPak6, ProPak6

This log outputs the NTRIP SOURCETABLE entries from the NTRIPCASTER set by the NTRIPSOURCETABLE command (see page 214). The entry data field in the first entry is always the header of the retrieved SOURCETABLE. The entry data field in the last entry is always a string "ENDSOURCETABLE" which indicates the end of the source table. Entries in between these fields are the real SOURCETABLE entries.

Message ID: 1344

Log Type: Synch

#### **Recommended Input:**

log sourcetablea once

#### **ASCII Example:**

```
#SOURCETABLEA, ICOM1, 7, 70.0, FINESTEERING, 1642, 150600.299, 00000020, 275d, 6883;
"198.161.64.11:80", "HTTP/1.1 200 OK; Ntrip-Version: Ntrip/2.0; Ntrip-Flags:
st filter, st auth, st match, st strict, rtsp, plain rtp; Server: NTRIP Caster/2.0.15;
Date: Mon, 27 Jun 2011 17:47:23 GMT; Connection: close; Content-Type: gnss/
sourcetable; Content-Length: 671"*6d385807
#SOURCETABLEA, ICOM1, 6, 70.0, FINESTEERING, 1642, 150600.299, 00000020, 275d, 6883;
"198.161.64.11:80", "CAS; hera.novatel.ca; 80, 2101; NovAtel; NovAtel; 0; CAN; 51; -115;
http://www.novatel.com"*d5dcf61b
#SOURCETABLEA, ICOM1, 5, 72.0, FINESTEERING, 1642, 150600.299, 00000020, 275d, 6883;
"198.161.64.11:80", "NET; GREF; NovAtel; B; N; http://novatel.com; none; novatel.com;
none"*elabe7ef
#SOURCETABLEA, ICOM1, 4, 72.0, FINESTEERING, 1642, 150600.299, 00000020, 275d, 6883;
"198.161.64.11:80", "STR; novatel rtcmv3; novatel rtcmv3; RTCM 3.0; 1004(1), 1006(1),
1012(1),1033(1);2;GPS+GLO;NovAtel;CAN;51;-15;0;1;NovAtel OEM628;none;B;N;9600;
Test"*59cd860f
#SOURCETABLEA, ICOM1, 3, 72.0, FINESTEERING, 1642, 150600.299, 00000020, 275d, 6883;
"198.161.64.11:80", "STR; novatel rtcm; novatel rtcm; RTCM; 1(1), 3(10), 31(1), 32(10);
2;GPS+GLO;NovAtel;CAN;51;-15;0;1;NovAtel OEM628;none;B;N;9600;Test"*3a8dc2ff
#SOURCETABLEA, ICOM1, 2, 72.0, FINESTEERING, 1642, 150600.299, 00000020, 275d, 6883;
"198.161.64.11:80", "STR; novatel rtcaobs2; novatel rtcaobs2; RTCA; rtcaref(10),
rtcaobs2(1);2;GPS+GLO;NovAtel;CAN;51;-15;0;1;NovAtel OEM628;none;B;N;9600;
Test"*7078fa36
#SOURCETABLEA, ICOM1, 1, 72.0, FINESTEERING, 1642, 150600.299, 00000020, 275d, 6883;
"198.161.64.11:80", "STR; ipg; ipg test; unknown; unknown; 2; unknown; NovAtel; CAN; 51;
-115;0;1;NovAtel OEM628;none;B;N;1200;Test"*e0f2cf39
#SOURCETABLEA, ICOM1, 0, 72.0, FINESTEERING, 1642, 150600.299, 00000020, 275d, 6883;
"198.161.64.11:80", "ENDSOURCETABLE" * 2c5015c9
```

| Field | Field Type         | Field Type Description Format      |                                           | Binary<br>Bytes | Binary<br>Offset |
|-------|--------------------|------------------------------------|-------------------------------------------|-----------------|------------------|
| 1     | SOURCETABLE header | Log header                         |                                           | Н               | 0                |
| 2     | endpoint           | NTRIPCASTER Endpoint               | String with varied length up to 80 bytes  | a <sup>a</sup>  | Н                |
| 3     | Reserved1          | reserved                           | Ulong                                     | 4               | Н+а              |
| 4     | Reserved2          | reserved                           | Ulong                                     | 4               | H+a+4            |
| 5     | Entry data         | Source table entry data            | String with varied length up to 512 bytes | b <sup>a</sup>  | H+a+8            |
| 6     | xxxx               | 32-bit CRC (ASCII and binary only) | Ulong                                     | 4               | H+a+b+8          |
| 7     | [CR][LF]           | Sentence terminator (ASCII only)   | -                                         | -               | -                |

a. In the binary case, each string field needs to be NULL terminated and additional bytes of padding added to maintain 4-byte alignment, up to the maximum defined by the string size. The next defined field starts immediately at the next 4-byte alignment following the NULL.

# 3.2.171 TERRASTARINFO

# TerraStar subscription information

OEM Platform: 628, 638, FlexPak6, ProPak6

This log contains details on the TerraStar subscription.

Message ID: 1719

Log Type: Asynch

# **Recommended Input:**

log terrastarinfoa onchanged

# **ASCII Example:**

#TERRASTARINFOA, COM1, 0, 65.5, UNKNOWN, 0, 1.168, 00040008, E776, 13260; "QR391:3006:617 9", TERM, 00000301, 167, 2015, 0, NONE, 0.00000, 0.00000, 0\*7E4A9EC0

| Field | Field type               | Description                                                                                                    | Format   | Binary<br>Bytes | Binary<br>Offset |
|-------|--------------------------|----------------------------------------------------------------------------------------------------|----------|-----------------|------------------|
| 1     | TERRA STARINFO header    | Log header                                                                                                    |          | Н               | 0                |
| 2     | PAC                      | Product activation code                                                                                                    | Char[16] | 16              | Н                |
| 3     | Туре                     | Subscription type (see <i>Table 151, TerraStar Subscription Type</i> on page 710)                                                                                                    | Enum     | 4               | H+16             |
| 4     | Subscription permissions | Services permitted by the subscription (see <i>Table 150</i> , <i>TerraStar Subscription Permissions Field</i> on page 710) <b>Note</b> : Bits in the Reserved areas of this field may be set, but the Reserved bits should be ignored.                         | Hex      | 4               | H+20             |
| 5     | Service End DOY          | The Day of Year (DOY) following the TerraStar Service end DOY.                                                                                                    | Ulong    | 4               | H+24             |
| 6     | Service End Year         | The year (YYYY) associated with the TerraStar service end DOY.  For example, if the TerraStar service end date/time is 2015-06-15 00:01:05 HRS UTC (DOY = 166), then the Service End DOY will indicate it as 167 and Service End Year will indicate it as 2015. | Ulong    | 4               | H+28             |
| 7     | Reserved                 |                                                                                                    | Ulong    | 4               | H+32             |
| 8     | Region restriction       | For region restricted subscriptions, the type of region restriction (see <i>Table 152, TerraStar Region Restriction</i> on page 710)                                                                                                    | Enum     | 4               | H+36             |
| 9     | Center point latitude    | For local area subscriptions, the center point latitude (degrees)                                                                                                    | Float    | 4               | H+40             |

| Field | Field type             | Description                                                                                 | Format | Binary<br>Bytes | Binary<br>Offset |
|-------|------------------------|---------------------------------------------------------------------------------------------|--------|-----------------|------------------|
| 10    | Center point longitude | For local area subscriptions, the center point longitude (degrees)                          | Float  | 4               | H+44             |
| 11    | Radius                 | For local area subscriptions, the maximum permitted distance from center point (kilometers) | Ulong  | 4               | H+48             |
| 12    | xxxx                   | 32-bit CRC (ASCII and Binary only)                                                          | Ulong  | 4               | H+52             |
| 13    | [CR][LF]               | Sentence terminator (ASCII only)                                                            | -      | -               | -                |

Table 150: TerraStar Subscription Permissions Field

| Bit   | Mask       | Description         |
|-------|------------|---------------------|
| 0-8   | 0x000001FF | Reserved            |
| 9     | 0x00000200 | TerraStar-C service |
| 10    | 0x00000400 | TerraStar-L service |
| 11    | 0x00000800 | RTK ASSIST service  |
| 12-31 | 0xFFFFF000 | Reserved            |

Table 151: TerraStar Subscription Type

| ASCII        | Binary | Description                                                             |
|--------------|--------|-------------------------------------------------------------------------|
| UNASSIGNED   | 0      | Decoder has not had an assigned operating mode                          |
| TERM         | 1      | Term subscription                                                       |
| BUBBLE       | 100    | Receiver is operating in a TerraStar-permitted subscription-free bubble |
| MODEL_DENIED | 101    | TerraStar is not permitted on the current firmware model                |

Table 152: TerraStar Region Restriction

| ASCII      | Binary | Description                                                            |
|------------|--------|------------------------------------------------------------------------|
| NONE       | 0      | TerraStar operation is not permitted                                   |
| GEOGATED   | 1      | TerraStar operation limited to on-land                                 |
| LOCAL_AREA | 2      | TerraStar operation limited to radius from local area center point     |
| NEARSHORE  | 3      | TerraStar operation limited to on land and nearshore (coastal) regions |

# 3.2.172 TERRASTARSTATUS

# TerraStar decoder and subscription status

OEM Platform: 628, 638, FlexPak6, ProPak6

This log contains status information for the TerraStar decoder and subscription.

Message ID: 1729

Log Type: Asynch

# **Recommended Input:**

log terrastarstatusa onchanged

# **ASCII Example:**

#TERRASTARSTATUSA, COM1, 0, 49.5, FINESTEERING, 1769, 332336.443, 00000000, fdc1, 12602; ENABLE, LOCKED, 0, DISABLED, ONSHORE\*555155a5

| Field | Field type                 | Description                                                                                                    | Format | Binary<br>Bytes | Binary<br>Offset |
|-------|----------------------------|----------------------------------------------------------------------------------------------------|--------|-----------------|------------------|
| 1     | TERRASTAR<br>STATUS header | Log header                                                                                                    |        | Н               | 0                |
| 2     | Access                     | Access status. ENABLE (1) if the subscription is valid; DISABLE (0) otherwise                                                                        | Enum   | 4               | Н                |
| 3     | Sync state                 | Decoder data synchronization state (see <i>Table 153</i> , <i>TerraStar Decoder Data Synchronization State</i> )                                     | Enum   | 4               | H+4              |
| 4     | Reserved                   |                                                                                                    | Ulong  | 4               | H+8              |
| 5     | Local area status          | For local-area subscriptions, indicates if the receiver is within the permitted area (see <i>Table 154, TerraStar Local Area Status</i> on page 712) | Enum   | 4               | H+12             |
| 6     | Geogating status           | Geogating status (see <i>Table 155, TerraStar Geogating Status</i> on page 712)                                                                      | Enum   | 4               | H+16             |
| 7     | xxxx                       | 32-bit CRC (ASCII and Binary only)                                                                                                    | Ulong  | 4               | H+20             |
| 8     | [CR][LF]                   | Sentence terminator (ASCII only)                                                                                                    | -      | -               | -                |

Table 153: TerraStar Decoder Data Synchronization State

| ASCII      | Binary | Description                                                   |
|------------|--------|---------------------------------------------------------------|
| NO_SIGNAL  | 0      | Decoder has not received L-band for more than 30 seconds      |
| SEARCH     | 1      | Decoder is searching for format                               |
| LOCKED     | 2      | Decoder is locked to the data format                          |
| WRONG_BEAM | 3      | Decoder is locked onto a beam different than the one assigned |

Table 154: TerraStar Local Area Status

| ASCII                | Binary | Description                                             |
|----------------------|--------|---------------------------------------------------------|
| DISABLED             | 0      | Waiting for or unknown local area status                |
| WAITING_FOR_POSITION | 1      | Waiting for a position                                  |
| RANGE_CHECK          | 16     | Checking position against local area region restriction |
| IN_RANGE             | 129    | Receiver is within the permitted local area             |
| OUT_OF_RANGE         | 130    | Receiver is outside the permitted local area            |
| POSITION_TOO_OLD     | 255    | Position is too old                                     |

**Table 155: TerraStar Geogating Status** 

| ASCII                | Binary | Description                                  |
|----------------------|--------|----------------------------------------------|
| DISABLED             | 0      | Waiting for or unknown geogating area status |
| WAITING_FOR_POSITION | 1      | Waiting for a position                       |
| ONSHORE              | 129    | Receiver is over land                        |
| OFFSHORE             | 130    | Receiver is over water                       |
| POSITION_TOO_OLD     | 255    | Position is too old                          |
| PROCESSING           | 1000   | Geogater is determining status               |

## 3.2.173 TIME

#### Time data

OEM Platform: 615, 617, 617D, 628, 638, FlexPak6, FlexPak6D, ProPak6

This log provides several time related pieces of information including receiver clock offset and UTC time and offset. It can also be used to determine any offset in the PPS signal relative to GPS reference time.

To find any offset in the PPS signal, log the TIME log 'ontime' at the same rate as the PPS output. For example, if the PPS output is configured to output at a rate of 0.5 seconds, see the PPSCONTROL command on page 228, log the TIME log 'ontime 0.5' as follows:

log time ontime 0.5

The TIME log offset field can then be used to determine any offset in PPS output relative to GPS reference time

Message ID: 101

Log Type: Synch

#### **Recommended Input:**

log timea ontime 1

#### **ASCII Example:**

#TIMEA, COM1, 0, 50.5, FINESTEERING, 1337, 410010.000, 00000000, 9924, 1984; VALID, 1.9533 77165e-09, 7.481712815e-08, -12.9999999492, 2005, 8, 25, 17, 53, 17000, VALID\*e2fc088c

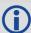

- Consider the case where you used the ADJUSTIPPS command (see page 58) to synchronize
  two receivers in a primary/secondary relationship to a common external clock. You can use
  the TIME log after the clock model has stabilized at state 0, to monitor the time difference
  between the Primary and Secondary receivers.
- The header of the TIME log gives you the GPS reference time (the week number since January 5th, 1980) and the seconds into that week. The TIME log outputs the UTC offset (offset of GPS reference time from UTC time) and the receiver clock offset from GPS reference time.

If you want the UTC time in weeks and seconds, take the week number from the header. Then take the seconds into that week, also from the header, and add the correction to the seconds using the 2 offsets. Ensure not to go negative or rollover (go over the total number of seconds, 604800, in a week). In the case of a rollover, add a week and the left over seconds become the seconds into this new week. If negative, subtract a week and the remainder from the seconds of that week become the seconds into this new week.

## For example:

TIME COM1 0 73.5 FINESTEERING 1432 235661.000 00000000 9924 2616 VALID - 0.000000351 0.000000214 -14.00000000106 2007 6 19 17 27 27000 VALID

From the time information above:

GPS reference time = 1432 (GPS reference week), 235661.000 (GPS seconds) from the header.

From the UTC offset row in the TIME log description on page 714:

UTC time = GPS reference time + offset + UTC offset

UTC time = week 1432, 235661.000 s - 0.000000351 (offset) - 14.00000000106 (UTC offset)

= week 1432, seconds 235646.99999964794

| Field | Field type   | Description                                                                                                    | Format | Binary<br>Bytes | Binary<br>Offset |
|-------|--------------|----------------------------------------------------------------------------------------------------|--------|-----------------|------------------|
| 1     | TIME header  | Log header                                                                                                    |        | Н               | 0                |
| 2     | clock status | Clock model status (not including current measurement data), see <i>Table 99, Clock Model Status</i> on page 420                                                                                                    | Enum   | 4               | Н                |
| 3     | offset       | Receiver clock offset in seconds from GPS reference time. A positive offset implies that the receiver clock is ahead of GPS reference time. To derive GPS reference time, use the following formula: GPS reference time = receiver time - offset | Double | 8               | H+4              |
| 4     | offset std   | Receiver clock offset standard deviation (s)                                                                                                    | Double | 8               | H+12             |
| 5     | utc offset   | The offset of GPS reference time from UTC time, computed using almanac parameters. UTC time is GPS reference time plus the current UTC offset plus the receiver clock offset: UTC time = GPS reference time + offset + UTC offset                | Double | 8               | H+20             |
| 6     | utc year     | UTC year                                                                                                    | Ulong  | 4               | H+28             |
| 7     | utc month    | UTC month (0-12) <sup>a</sup>                                                                                                    | Uchar  | 1               | H+32             |
| 8     | utc day      | UTC day (0-31) <sup>a</sup>                                                                                                    | Uchar  | 1               | H+33             |
| 9     | utc hour     | UTC hour (0-23)                                                                                                    | Uchar  | 1               | H+34             |
| 10    | utc min      | UTC minute (0-59)                                                                                                    | Uchar  | 1               | H+35             |
| 11    | utc ms       | UTC millisecond (0-60999) <sup>b</sup>                                                                                                    | Ulong  | 4               | H+36             |
| 12    | utc status   | UTC status 0 = Invalid 1 = Valid 2 = Warning <sup>c</sup>                                                                                                    | Enum   | 4               | H+40             |
| 13    | xxxx         | 32-bit CRC (ASCII and Binary only)                                                                                                    | Ulong  | 4               | H+44             |
| 14    | [CR][LF]     | Sentence terminator (ASCII only)                                                                                                    | -      | -               | -                |

a. If UTC time is unknown, the values for month and day are 0.

b. Maximum of 60999 when leap second is applied.

c. Indicates that the leap second value is used as a default due to the lack of an almanac.

## 3.2.174 TIMESYNC

## Synchronize time between GNSS receivers

OEM Platform: 615, 617, 617D, 628, 638, FlexPak6, FlexPak6D, ProPak6

The TIMESYNC log is used in conjunction with the ADJUST1PPS command (see page 58) to synchronize the time between GNSS receivers.

Message ID: 492

Log Type: Synch

#### **Recommended Input:**

log timesynca ontime 1

#### **ASCII Example:**

#TIMESYNCA, COM1, 0, 46.0, FINESTEERING, 1337, 410095.000, 00000000, bd3f, 1984; 1337, 410095000, FINESTEERING\*aa2025db

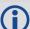

The time data embedded in this log represents the time of the most recent 1PPS signal. The receiver issues this log from a communications port within 200 ms of the last 1PPS event. The 200 ms value is a "worst case scenario." Refer to *Figure 2, 1PPS Alignment* on page 58 to see the alignment between a Fine and a Cold Clock receiver. Also refer to the *Transfer Time Between Receivers* section in the <u>OEM6 Family Installation and Operation User Manual</u> (OM-20000128).

| Field | Field type      | Description                                                                         | Format | Binary<br>Bytes | Binary<br>Offset |
|-------|-----------------|-------------------------------------------------------------------------------------|--------|-----------------|------------------|
| 1     | TIMESYNC header | Log header                                                                          |        | Н               | 0                |
| 2     | week            | GPS reference week number                                                           | Ulong  | 4               | Н                |
| 3     | ms              | Number of milliseconds into the GPS reference week                                  | Ulong  | 4               | H+4              |
| 4     | time status     | GPS reference time Status, see <i>Table 8, GPS Reference Time Status</i> on page 32 | Enum   | 4               | H+8              |
| 5     | xxxx            | 32-bit CRC (ASCII and Binary only)                                                  | Ulong  | 4               | H+12             |
| 6     | [CR][LF]        | Sentence terminator (ASCII only)                                                    | -      | -               | -                |

# **3.2.175 TRACKSTAT**

# Tracking status

OEM Platform: 615, 617, 617D, 628, 638, FlexPak6, FlexPak6D, ProPak6

The TRACKSTAT log contains an entry for each channel. If there are multiple signal channels for one satellite (for example L1, L2 P(Y), L2C, and L5 for GPS), then there will be multiple entries for that satellite. The signal type can be determined from the channel tracking status word.

If both the L1 and L2 signals are being tracked for a given PRN, two entries with the same PRN appear in the tracking status log. As shown in *Table 125, Channel Tracking Status* on page 588 these entries can be differentiated by bit 20, which is set if there are multiple observables for a given PRN, and bits 21-25, which denote the signal type for the observation. This is to aid in parsing the data.

A zero in the PRN/slot of the TRACKSTAT log indicates the channel should be considered idle with the exception of those for GLONASS. A GLONASS channel should only be considered idle if the tracking state is 0 in the channel tracking status word.

Message ID: 83

Log Type: Synch

#### **Recommended Input:**

log trackstata ontime 1

## **ASCII Example:**

```
#TRACKSTATA,COM1,0,49.5,FINESTEERING,1337,410139.000,00000000,457c,1984; SOL_COMPUTED,PSRDIFF,5.0,30, 1,0,18109c04,21836080.582,-2241.711,50.087,1158.652,0.722,GOOD,0.973, 1,0,11309c0b,21836083.168,-1746.788,42.616,1141.780,0.000,OBSL2,0.000, 30,0,18109c24,24248449.644,-2588.133,45.237,939.380,-0.493,GOOD,0.519, 30,0,11309c2b,24248452.842,-2016.730,38.934,939.370,0.000,OBSL2,0.000, ...
14,0,18109da4,24747286.206,-3236.906,46.650,1121.760,-0.609,GOOD,0.514, 14,0,11309dab,24747288.764,-2522.270,35.557,1116.380,0.000,OBSL2,0.000, 0,0,0c0221c0,0.000,0.000,0.047,0.000,0.000,NA,0.000,000,000,0.000,0.000,0.000,0.000,NA,0.000,000,000,0.000,0.000,0.000,NA,0.000,000,0.000,0.000,0.000,0.000,0.000,NA,0.000,000,0.000,0.000,0.000,0.000,NA,0.000,000,0.000,0.000,0.000,0.000,NA,0.000,0.000,0.000,0.000,0.000,0.000,0.000,0.000,0.000,NA,0.000,0.000
```

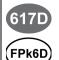

For the OEM617D and FlexPak6D receivers, a TRACKSTAT\_1 log can be requested to get TRACKSTAT data from the second antenna. As described in *Table 3, Binary Message Header Structure* on page 23, the message type indicates the log is from the second antenna. To request an ASCII log enter TRACKSTATA\_1 and for a binary log enter TRACKSTATB\_1.

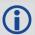

For single point positioning, a minimum of 4 GPS satellites is required.

For RTK and OmniSTAR HP/XP/G2, a minimum of 5 GPS satellites are required.

Extra satellites provide additional redundancy, which is good to have. Note that the default cutoff angle is 5 degrees and single point positioning utilizes all available GPS satellites in the position solution.

RTK solutions only use GNSS satellites that are above the RTK elevation angle (usually 12.5 degrees). So, although there could be more than 5 GPS satellites in view, if there are not at least 5 GPS satellites above 12.5 degrees then an RTK solution may not be possible.

| Field | Field Type                           | Description                                                                                                    |       | Binary<br>Bytes | Binary<br>Offset         |
|-------|--------------------------------------|----------------------------------------------------------------------------------------------------|-------|-----------------|--------------------------|
| 1     | TRACKSTAT header                     | Log header                                                                                                    |       | Н               | 0                        |
| 2     | sol status                           | Solution status (see Table 83, Solution Status on page 395)                                                                                                    | Enum  | 4               | Н                        |
| 3     | pos type                             | Position type (see <i>Table 84, Position or Velocity Type</i> on page 396)                                                                                                    | Enum  | 4               | H+4                      |
| 4     | cutoff                               | GPS tracking elevation cut-off angle                                                                                                    | Float | 4               | H+8                      |
| 5     | # chans                              | Number of hardware channels with information to follow                                                                                                    | Ulong | 4               | H+12                     |
| 6     | PRN/slot                             | Satellite PRN number of range measurement GPS: 1 to 32, SBAS: 120-158, 183-187, QZSS: 193-197, Galileo: 1 to 36, BDS: 1-30. For GLONASS, see Section 1.3, GLONASS Slot and Frequency Numbers on page 31 |       | 2               | H+16                     |
| 7     | glofreq                              | (GLONASS Frequency + 7), see Section 1.3, GLONASS Slot and Frequency Numbers on page 31                                                                                                    |       | 2               | H+18                     |
| 8     | ch-tr-status                         | Channel tracking status (see <i>Table 125</i> , <i>Channel Tracking Status</i> on page 588)                                                                                                    |       | 4               | H+20                     |
| 9     | psr                                  | Pseudorange (m) - if this field is zero but the channel tracking status in the previous field indicates that the card is phase locked and code locked, the pseudorange has not been calculated yet      |       | 8               | H+24                     |
| 10    | Doppler                              | Doppler frequency (Hz)                                                                                                    | Float | 4               | H+32                     |
| 11    | C/No                                 | Carrier to noise density ratio (dB-Hz)                                                                                                    | Float | 4               | H+36                     |
| 12    | locktime                             | Number of seconds of continuous tracking (no cycle slips)                                                                                                    | Float | 4               | H+40                     |
| 13    | psr res                              | Pseudorange residual from pseudorange filter (m)                                                                                                    |       | 4               | H+44                     |
| 14    | reject                               | Range reject code from pseudorange filter (see <i>Table 89</i> , Observation Statuses on page 400)                                                                                                    |       | 4               | H+48                     |
| 15    | psr weight                           | Pseudorange filter weighting                                                                                                    | Float | 4               | H+52                     |
| 16    | Next PRN offset = H+16+(#chans x 40) |                                                                                                    |       |                 |                          |
| 17    | xxxx                                 | 32-bit CRC (ASCII and Binary only)                                                                                                    |       | 4               | H+16<br>(#chans<br>x 40) |
| 18    | [CR][LF]                             | Sentence terminator (ASCII only)                                                                                                    | -     | -               | -                        |

## 3.2.176 VALIDMODELS

#### Valid model information

OEM Platform: 615, 617, 617D, 628, 638, FlexPak6, FlexPak6D, ProPak6

This log gives a list of valid authorized models available and expiry date information.

If a model has no expiry date, it reports the year, month and day fields as 0, 0 and 0 respectively.

Message ID: 206

Log Type: Asynch

# **Recommended Input:**

log validmodelsa once

#### **ASCII Example:**

#VALIDMODELSA, COM1, 0, 92.0, FINESTEERING, 1610, 499139.682, 00000000, 342f, 6293; 1, "D2LR0RCCR", 0, 0, 0\*d0580c1b

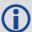

Use the VALIDMODELS log to output a list of available models for the receiver. Use the AUTH command (see page 77), to add a model and the MODEL command (see page 206) to change the currently active model. See the VERSION log on page 721 for the currently active model

| Field | Field type                                         | Description                                 | Format            | Binary<br>Bytes       | Binary Offset                         |  |
|-------|----------------------------------------------------|---------------------------------------------|-------------------|-----------------------|---------------------------------------|--|
| 1     | VALIDMODELS header                                 | Log header                                  |                   | Н                     | 0                                     |  |
| 2     | #mod                                               | Number of models with information to follow | Ulong             | 4                     | Н                                     |  |
| 3     | model                                              | Model name                                  | String<br>[Max16] | Variable <sup>a</sup> | Variable                              |  |
| 4     | expyear                                            | Expiry year                                 | Ulong             | 4                     | Variable<br>Max:H+20                  |  |
| 5     | expmonth                                           | Expiry month                                | Ulong             | 4                     | Variable<br>Max: H+24                 |  |
| 6     | expday                                             | Expiry day                                  | Ulong             | 4                     | Variable:<br>Max: H+28                |  |
| 7     | Next model offset = H+4+(#mod x variable [max:28]) |                                             |                   |                       |                                       |  |
| 8     | xxxx                                               | 32-bit CRC (ASCII and Binary only)          |                   | 4                     | H+4+<br>(#mod x variable<br>[max:28]) |  |
| 9     | [CR][LF]                                           | Sentence terminator (ASCII only)            | -                 | -                     | -                                     |  |

a. In the binary case, each string field needs to be NULL terminated and additional bytes of padding added to maintain 4-byte alignment, up to the maximum defined by the string size. The next defined field starts immediately at the next 4-byte alignment following the NULL.

# 3.2.177 VERIPOSINFO

# Veripos subscription information

**OEM Platform:** 628, 617, 638, FlexPak6, ProPak6 This log contains details on the Veripos subscription.

Message ID: 1728

Log Type: Asynch

#### **Recommended Input:**

log veriposinfoa onchanged

# **ASCII Example:**

#VERIPOSINFOA,COM2,0,60.5,FINESTEERING,1779,176287.725,00044008,31fa,12740; 320325,NCC CONTROLLED,00000101,"Q"\*26a9f04e

| Field | Field type         | Description                                                                                     | Format  | Binary<br>Bytes | Binary<br>Offset |
|-------|--------------------|-------------------------------------------------------------------------------------------------|---------|-----------------|------------------|
| 1     | VERIPOSINFO header | Log header                                                                                      |         | Н               | 0                |
| 2     | Serial number      | Receiver serial number                                                                          | Ulong   | 4               | Н                |
| 3     | Mode               | Operating mode (see Table 156, Veripos Operating Mode)                                          | Enum    | 4               | H+4              |
| 4     | Details            | Subscription details (refer to <i>Table 157, Veripos Subscription Details Mask</i> on page 719) | Hex     | 4               | H+8              |
| 5     | Service code       | Veripos service code                                                                            | Char[4] | 4               | H+12             |
| 6     | xxxx               | 32-bit CRC (ASCII and Binary only)                                                              | Ulong   | 4               | H+16             |
| 7     | [CR][LF]           | Sentence terminator (ASCII only) -                                                              |         | -               | -                |

**Table 156: Veripos Operating Mode** 

| ASCII          | Binary | Description                                                                   |
|----------------|--------|-------------------------------------------------------------------------------|
| UNASSIGNED     | 0      | Decoder has not had an assigned operating mode                                |
| NCC_CONTROLLED | 7      | Decoder operation disabled by a command from the Network Control Center (NCC) |
| NO_DISABLE     | 8      | Decoder operation not disabled                                                |
| BUBBLE         | 100    | Decoder is operating in a Veripos permitted subscription-free bubble          |
| MODEL_DENIED   | 101    | Decoder operation is not permitted on the current firmware model              |

Table 157: Veripos Subscription Details Mask

| Bit | Mask  | Description                                   |
|-----|-------|-----------------------------------------------|
| 0   | 0x001 | Subscription permits differential positioning |
| 8   | 0x100 | Subscription permits Apex PPP positioning     |

# 3.2.178 VERIPOSSTATUS

# Veripos decoder and subscription status

OEM Platform: 628, 638, FlexPak6, ProPak6

This log contains status information for the Veripos decoder and subscription.

Message ID: 1730

Log Type: Asynch

# **Recommended Input:**

log veriposstatusa onchanged

# **ASCII Example:**

#VERIPOSSTATUSA, COM2, 0, 62.0, FINESTEERING, 1779, 176955.656, 00004008, 0719, 12740; ENABLE, LOCKED\*7c5f85ae

| Field | Field type           | Description                                                                                                    | Format | Binary<br>Bytes | Binary<br>Offset |
|-------|----------------------|----------------------------------------------------------------------------------------------------|--------|-----------------|------------------|
| 1     | VERIPOSSTATUS header | Log header                                                                                                    |        | Н               | 0                |
| 2     | Access               | Access status. ENABLE (1) if the subscription is valid; DISABLE (0) otherwise                                  | Enum   | 4               | Н                |
| 3     | Sync state           | Decoder data synchronization state (see <i>Table 158</i> , <i>Veripos Decoder Data Synchronization State</i> ) | Enum   | 4               | H+4              |
| 4     | xxxx                 | 32-bit CRC (ASCII and Binary only)                                                                             | Ulong  | 4               | H+8              |
| 5     | [CR][LF]             | Sentence terminator (ASCII only)                                                                               | -      | -               | -                |

**Table 158: Veripos Decoder Data Synchronization State** 

| ASCII     | Binary | Description                                              |
|-----------|--------|----------------------------------------------------------|
| NO_SIGNAL | 0      | Decoder has not received L-band for more than 30 seconds |
| SEARCH    | 1      | Decoder is searching for format                          |
| LOCKED    | 2      | Decoder is locked to the data format                     |

#### 3.2.179 **VERSION**

#### Version information

OEM Platform: 615, 617, 617D, 628, 638, FlexPak6, FlexPak6D, ProPak6

This log contains the version information for all components of a system. When using a standard receiver, there is only one component in the log.

A component may be hardware (for example, a receiver or data collector) or firmware in the form of applications or data (for example, data blocks for height models or user applications). See *Table 160, VERSION Log Field Formats* on page 723 for details on the format of key fields.

See also the VALIDMODELS log on page 718.

Message ID: 37

Log Type: Polled

#### **Recommended Input:**

log versiona once

#### **ASCII Example:**

#VERSIONA,COM1,0,89.0,FINESTEERING,1610,504872.194,00000000,3681,6293;
1,GPSCARD,"D2LR0RCCR","BFN10260022","OEM628-.00","OEM060000RN0000",
"OEM060000SB0002","2010/Nov/05","16:11:18"\*

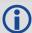

The VERSION log is a useful log as a first communication with your receiver. Once connected, using NovAtel's Connect or HyperTerminal, log VERSION and check that the output makes sense. Also, ensure that you have the receiver components you expected.

| Field | Field type     | Description                                                                                     | Format   | Binary<br>Bytes | Binary Offset |
|-------|----------------|-------------------------------------------------------------------------------------------------|----------|-----------------|---------------|
| 1     | VERSION header | Log header                                                                                      |          | Н               | 0             |
| 2     | # comp         | Number of components (cards, and so on)                                                         | Long     | 4               | Н             |
| 3     | type           | Component type (see <i>Table 159, Component Types</i> on page 722)                              | Enum     | 4               | H+4           |
| 4     | model          | OEM6 firmware model number e.g., G1SBOGTTO indicates the receiver's current model functionality | Char[16] | 16              | H+8           |
| 5     | psn            | Product serial number                                                                           | Char[16] | 16              | H+24          |
| 6     | hw version     | Hardware version, see <i>Table 160, VERSION Log Field Formats</i> on page 723                   | Char[16] | 16              | H+40          |
| 7     | sw version     | Firmware software version, see <i>Table 160, VERSION Log Field Formats</i> on page 723          | Char[16] | 16              | H+56          |
| 8     | boot version   | Boot code version, see <i>Table 160, VERSION Log Field Formats</i> on page 723                  | Char[16] | 16              | H+72          |

| Field | Field type                                    | Description                                                                        | Format   | Binary<br>Bytes | Binary Offset         |
|-------|-----------------------------------------------|------------------------------------------------------------------------------------|----------|-----------------|-----------------------|
| 9     | comp date                                     | Firmware compile date, see <i>Table 160, VERSION Log Field Formats</i> on page 723 | Char[12] | 12              | H+88                  |
| 10    | comp time                                     | Firmware compile time, see <i>Table 160, VERSION Log Field Formats</i> on page 723 | Char[12] | 12              | H+100                 |
| 11    | Next component offset = H + 4 + (#comp x 108) |                                                                                    |          |                 |                       |
| 12    | xxxx                                          | 32-bit CRC (ASCII and Binary only)                                                 | Ulong    | 4               | H+4+<br>(#comp x 108) |
| 13    | [CR][LF]                                      | Sentence terminator (ASCII only)                                                   | -        | -               | -                     |

**Table 159: Component Types** 

| . ,                    |                                   |                                         |  |  |
|------------------------|-----------------------------------|-----------------------------------------|--|--|
| Binary                 | ASCII                             | Description                             |  |  |
| 0                      | UNKNOWN                           | Unknown component                       |  |  |
| 1                      | GPSCARD                           | OEM6 family component                   |  |  |
| 2                      | CONTROLLER                        | Reserved                                |  |  |
| 3                      | ENCLOSURE                         | OEM card enclosure                      |  |  |
| 8                      | USERINFO                          | Application specific information        |  |  |
| 12                     | OEM6FPGA                          | OEM638 FPGA version                     |  |  |
| 13                     | GPSCARD2                          | Second card in a ProPak6                |  |  |
| 14                     | BLUETOOTH                         | Bluetooth component in a ProPak6        |  |  |
| 15                     | WIFI                              | Wi-Fi component in a ProPak6            |  |  |
| 16                     | CELLULAR                          | Cellular component in a ProPak6         |  |  |
| 4-7                    | Reserved                          |                                         |  |  |
| 4-7                    | OmniSTAR CAN <sup>a</sup> interfa | ice board                               |  |  |
| 981073920 (0x3A7A0000) | DB_HEIGHTMODEL                    | Height/track model data                 |  |  |
| 981073921 (0x3A7A0001) | DB_USERAPP                        | User application firmware               |  |  |
| 981073925 (0x3A7A0005) | DB_USERAPPAUTO                    | Auto-starting user application firmware |  |  |

a. Please refer to the Acronyms page on our website at www.novatel.com.

Table 160: VERSION Log Field Formats

| Field Type   | Field Format (ASCII) |         | Description                                                                                                    |
|--------------|----------------------|---------|----------------------------------------------------------------------------------------------------|
| hw version   | P-RS-CCC             | R = S = | ersion: hardware platform (for example, OEM628) hardware revision (for example, 6.00) processor revision (for example, A) <sup>a</sup> COM port configuration (for example, 22T) <sup>b</sup> |
| sw version   | OEM0603xxRN0000      |         |                                                                                                    |
| boot version | OEM0603xxRGB000      | th      |                                                                                                    |
| comp date    | YYYY/Mmm/DD          | Mmm =   | year<br>month<br>day (1 - 31)                                                                                                    |
| comp time    | HH:MM:SS             | MM =    | hour<br>minutes<br>seconds                                                                                                    |

a. This field may be empty if the revision is not stamped onto the processor.

b. One character for each of the COM ports 1, 2, and 3. Characters are: 2 for RS-232, 4 for RS-422, T for LV-TTL, and X for user-selectable (valid for COM1 of certain products). Therefore, the example is for a receiver that uses RS-232 for COM 1 and COM 2 and LV-TTL for COM 3.

#### 3.2.180 WIFIAPSTATUS Wi-Fi AP status

**OEM Platform: ProPak6** 

This log displays the status of the Wi-Fi module when running as an Access Point (AP).

When the WIFICONFIG command (see page 344) is used to set the operational MODE to AP, the Wi-Fi controller powers on and the radio is automatically enabled. When the WIFICONFIG command is used to set the STATE to DISABLED or OFF, the Wi-Fi radio is shut off and then the entire controller is shut off correspondingly.

This is a typical transition of states (listed in *Table 161, Wi-Fi AP States* on page 725) during normal operation when the Wi-Fi module is powered off then turned on as an active AP. Turning on: OFF  $\rightarrow$  POWERUP  $\rightarrow$  DISABLED  $\rightarrow$  ENABLING  $\rightarrow$  ENABLED

Message ID: 1666

Log Type: Asynchronous

#### **Recommended Input:**

log wifiapstatusa onchanged

#### **ASCII Examples:**

The following is an example of state transitions when AP mode is selected, powered on, enabled with no clients connected, and finally connected to by one client (STA) with its MAC address.

#WIFIAPSTATUSA, COM1, 0, 85.5, UNKNOWN, 0, 4.454, 00000020, c981, 12312; 1, OFF, "", 0\*4df8dcf1

#WIFIAPSTATUSA, COM1, 0, 84.5, FINESTEERING, 1750, 162936.127, 00000020, c981, 12312; 1, POWERUP, "", 0\*30d2ec08

#WIFIAPSTATUSA, COM1, 0, 66.5, FINESTEERING, 1750, 162948.116, 00000020, c981, 12312; 1, DISABLED, "", 0\*2c8af76c

#WIFIAPSTATUSA, COM1, 0, 85.0, FINESTEERING, 1750, 162948.120, 00000020, c981, 12312; 1, ENABLING, "", 0\*f2d8c440

#WIFIAPSTATUSA, COM1, 0, 85.0, FINESTEERING, 1750, 162948.127, 00000020, c981, 12312; 1, ENABLED, "02:21:66:00:42:56", 0\*e2bdb713

#WIFIAPSTATUSA, COM1, 0, 82.0, FINESTEERING, 1750, 163029.266, 00000020, c981, 12312; 1, ENABLED, "02:21:66:00:42:56", 1, "E8:92:A4:F1:D4:DC", 65.0\*adc1b673

| Field | Field Type             | Description                                                                 | Format             | Binary<br>Bytes       | Binary<br>Offset |
|-------|------------------------|-----------------------------------------------------------------------------|--------------------|-----------------------|------------------|
| 1     | WIFIAPSTATUS<br>header | Log header                                                                  |                    | Н                     | 0                |
| 2     | State                  | Wi-Fi Access Point State. See <i>Table 161, Wi-Fi</i> AP States on page 725 | Enum               | 4                     | Н                |
| 3     | BSSID                  | I Basic Service Set II I lised for this AP                                  | String<br>[Max 20] | Variable <sup>a</sup> | H+4              |

| Field | Field Type                                        | Description                                                                       | Format             | Binary<br>Bytes       | Binary<br>Offset      |  |
|-------|---------------------------------------------------|-----------------------------------------------------------------------------------|--------------------|-----------------------|-----------------------|--|
| 4     | AP ID                                             | ID of the active Access Point Profile, defaults to WIFIAPD_1 if omitted.          | Enum               | 4                     | Variable<br>Max: H+24 |  |
| 5     | #Stations                                         | Number of clients connected to the AP. Indicates the number of records to follow. | Ulong              | 4                     | Variable<br>Max: H+28 |  |
| 6     | STA MAC Address                                   | 802.11 Mac address of the client (STA).                                           | String<br>[Max 20] | Variable <sup>a</sup> | Variable<br>Max: H+32 |  |
| 7     | STA Link Rate                                     | Negotiated link rate for the client (STA), MBit/sec                               | Float              | 4                     | Variable<br>Max: H+52 |  |
| 8     | Next station offset H+Max[32]+(#stations*Max[24]) |                                                                                   |                    |                       |                       |  |
| 9     | xxxx                                              | 32-bit CRC (ASCII and Binary only)                                                | -                  | -                     | -                     |  |
| 10    | [CR][LF]                                          | Sentence terminator (ASCII only)                                                  | -                  | -                     | -                     |  |

a. In the binary case, each string field needs to be NULL terminated and additional bytes of padding added to maintain 4-byte alignment, up to the maximum defined by the string size. The next defined field starts immediately at the next 4-byte alignment following the NULL.

Table 161: Wi-Fi AP States

| Binary | ASCII     | Description                                                                                             |
|--------|-----------|----------------------------------------------------------------------------------------------------|
| 1      | DISABLED  | Hardware/Software initialized;<br>RF inactive (radio is off).<br>Not yet acting as a Wi-Fi Access Point |
| 2      | ENABLING  | Activating RF, enabling Access Point                                                                    |
| 3      | ENABLED   | RF active, Access Point is sending beacons, servicing STAs                                              |
| 4      | DISABLING | Returning to DISABLED state                                                                             |
| 5      | ERROR     | Wi-Fi module is in an error state                                                                       |
| 6      | OFF       | Hardware Off                                                                                            |
| 7      | POWERUP   | Powering up hardware, initializing Wi-Fi Stack                                                          |
| 8      | POWERDOWN | Uninitializing Wi-Fi stack, powering down hardware                                                      |

## 3.2.181 WIFICLISCANRESULTS Wi-Fi AP scan results

**OEM Platform: ProPak6** 

After Wi-Fi has been enabled in Client mode (see the WIFICONFIG command on page 344) and scanning has been initiated (see the WIFICLICONTROL command on page 342), this log displays the results of the scan function. Wi-Fi access points that were detected during the scan are shown.

Message ID: 1616

Log Type: Asynchronous

#### **Recommended Input:**

log wificliscanresultsa onnew

#### **ASCII Example:**

#WIFICLISCANRESULTSA, COM1, 0, 82.5, FINESTEERING, 1745, 449323.795, 00000020, de56, 45001; 4, INFRASTRUCTURE, "NovA-Corp", "78:19:F7:68:9a:bc", "802.11x", "AES\_CCMP", "2.4 GHz", 6, 3aff, 00000000, 000000000, 0000ffff, -74, INFRASTRUCTURE, "NovA-Guest", "78:19:F7:68:9a:bd", "OPEN", "NONE", "2.4 GHz", 6, 3aff, 00000000, 00000000, 0000ffff, -73, INFRASTRUCTURE, "NovA-BYOD", "78:19:F7:68:9a:be", "OPEN", "NONE", "2.4 GHz", 6, -73, INFRASTRUCTURE, "pp6test", "78:19:F7:78:13:06", "WPA2\_PSK", "AES\_CCMP", "2.4 GHz", 6, 3aff, 00000000, 000000000, 0000ffff, -73\*8caf7552

| Field | Field Type                       | Description                                                  | Format             | Binary<br>Bytes       | Binary<br>Offset       |
|-------|----------------------------------|--------------------------------------------------------------|--------------------|-----------------------|------------------------|
| 1     | WIFICLISCAN<br>RESULTS<br>header | Log header                                                   |                    | Н                     | 0                      |
| 2     | #APs                             | Number of access points discovered                           | Ulong              | 4                     | Н                      |
| 3     | Wi-Fi BSS<br>Type                | Wi-Fi BSS Type (see Table 162, Wi-Fi BSS Types on page 727)  | Enum               | 4                     | H+4                    |
| 4     | SSID                             | Service Set Identifier                                       | String<br>[Max 36] | Variable <sup>a</sup> | Variable<br>Max: H+8   |
| 5     | BSSID                            | Basic Service Set ID                                         | String<br>[Max 20] | Variable <sup>a</sup> | Variable<br>Max: H+44  |
| 6     | Authentication type              | Open, WEP, WPA2, etc                                         | String<br>[Max 32] | Variable <sup>a</sup> | Variable<br>Max: H+64  |
| 7     | Encryption protocol              | TKIP, AES_CCMP                                               | String<br>[Max 32] | Variable <sup>a</sup> | Variable<br>Max: H+96  |
| 8     | Band                             | 2.4 or 5 GHz The Wi-Fi radio is limited to 2.4 GHz operation | String<br>[Max 16] | Variable <sup>a</sup> | Variable<br>Max: H+128 |
| 9     | Channel                          | Channel                                                      | Long               | 4                     | Variable<br>Max: H+144 |

| Field | Field Type                        | Description                                                                                                    | Format   | Binary<br>Bytes | Binary<br>Offset       |  |
|-------|-----------------------------------|----------------------------------------------------------------------------------------------------|----------|-----------------|------------------------|--|
| 10    | Non-HT Rates                      | List of supported non-High Throughput rates (see <i>Table 163, Non-HT Rates</i> on page 727)                                                                                                    | Ushort   | 4 <sup>a</sup>  | Variable<br>Max: H+148 |  |
| 11    | HT Rates                          | List of supported High Throughput rates The HT rates are more complex because they depend on coding mechanism and channel bandwidth, among other factors. The list of supported rates is a bit mask like the previous list of non-HT rates and refers to the MCS (Modulation and Coding Scheme) index. Refer to online documentation ( <a href="http://mcsindex.com/">http://mcsindex.com/</a> ) for the MCS index meanings. | Ulong[3] | 12              | Variable<br>Max: H+152 |  |
| 12    | RSSI                              | Received Signal Strength Indicator                                                                                                    | Int      | 4               | Variable<br>Max: H+164 |  |
| 13    | Next AP offset H+4+(#APs*Max[64]) |                                                                                                    |          |                 |                        |  |
| 14    | xxxx                              | 32-bit CRC (ASCII and Binary only)                                                                                                    | -        | -               | -                      |  |
| 15    | [CR][LF]                          | Sentence terminator (ASCII only)                                                                                                    | -        | -               | -                      |  |

a. In the binary case, each string field needs to be NULL terminated and additional bytes of padding added to maintain 4-byte alignment, up to the maximum defined by the string size. The next defined field starts immediately at the next 4-byte alignment following the NULL.

Table 162: Wi-Fi BSS Types

| ,      | Wi-Fi BSS Type | Description            |  |
|--------|----------------|------------------------|--|
| Binary | ASCII          |                        |  |
| 0      | UNKNOWN        | Unknown network        |  |
| 1      | INFRASTRUCTURE | Infrastructure network |  |
| 2      | INDEPENDENT    | Ad-hoc network         |  |

Table 163: Non-HT Rates

| Non-HT Rates (Mask) | Rate     |
|---------------------|----------|
| 0x0001              | 1 Mbps   |
| 0x0002              | 2 Mbps   |
| 0x0004              | 5.5 Mbps |
| 0x0008              | 6 Mbps   |
| 0x0010              | 9 Mbps   |
| 0x0020              | 11 Mbps  |
| 0x0040              | 12 Mbps  |
| 0x0080              | 18 Mbps  |

| Non-HT Rates (Mask) | Rate    |
|---------------------|---------|
| 0x0100              | 22 Mbps |
| 0x0200              | 24 Mbps |
| 0x0400              | 33 Mbps |
| 0x0800              | 36 Mbps |
| 0x1000              | 48 Mbps |
| 0x2000              | 54 Mbps |

# 3.2.182 WIFICLISTATUS Wi-Fi client connection status

**OEM Platform: ProPak6** 

This log displays the status of the Wi-Fi module when running as a client.

When the WIFICONFIG command (see page 344) is used to set the operational MODE to Client, the Wi-Fi controller powers on but the radio remains off until the WIFICONFIG command is used to set the STATE to ENABLED. When the WIFICONFIG command is used to set the STATE to DISABLED or OFF, the Wi-Fi radio is shut off and then the entire controller is shut off.

This is a typical transition of states (listed in *Table 164, Wi-Fi Client State* on page 730) during normal operation when the Wi-Fi module is powered off, turned on as a client, then connected to an AP. Note that if some transitional states occur internally very rapidly, they might not be shown in output logs. Turning on: OFF  $\rightarrow$  POWERUP  $\rightarrow$  DISABLED  $\rightarrow$  ENABLING  $\rightarrow$  DISCONNECTED  $\rightarrow$  ASSOCIATING  $\rightarrow$  IPADDRESS  $\rightarrow$  CONNECTED

Message ID: 1613

Log Type: Asynchronous

#### **Recommended input:**

log wificlistatusa once

#### **ASCII Example:**

```
#WIFICLISTATUSA, COM1, 0, 85.5, UNKNOWN, 0, 708.095, 004c4020, 71a1, 45094; OFF, "02:21:66:00:42:56", FALSE, -1.0, 65.0, NONE, "", "", "", 0, -99, NONE, 0*8892694c  
#WIFICLISTATUSA, COM1, 0, 84.5, UNKNOWN, 0, 738.736, 004c4020, 71a1, 45094; POWERUP, "02:21:66:00:42:56", FALSE, -1.0, 65.0, NONE, "", "", "", 0, -99, NONE, 0*cdb320a1  
#WIFICLISTATUSA, COM1, 0, 67.0, UNKNOWN, 0, 747.011, 004c4020, 71a1, 45094; DISABLED, "02:21:66:00:42:56", FALSE, -1.0, 65.0, NONE, "", "", "", 0, -99, NONE, 0*16c6c316  
#WIFICLISTATUSA, COM1, 0, 84.0, UNKNOWN, 0, 747.017, 004c4020, 71a1, 45094; DISCONNECTED, "02:21:66:00:42:56", FALSE, -1.0, 65.0, NONE, "", "", "", 0, -99, AUTH_UNSUPPORTED, 1064 *6468065b  
#WIFICLISTATUSA, COM1, 0, 81.5, UNKNOWN, 0, 2648.272, 004c4020, 71a1, 45094; ASSOCIATING, "02:21:66:00:42:56", FALSE, -1.0, 65.0, 1, "Network23", "", "", 0, -99, NONE, 0*cab8d09c  
#WIFICLISTATUSA, COM1, 0, 37.5, UNKNOWN, 0, 2649.516, 004c4020, 71a1, 45094; CONNECTED, "02:21:66:00:42:56", FALSE, 54.0, 65.0, 1, "Network23", "C0:3F:0E:8A:C6:26", "", 7, -99, NONE, 0*c34c0201
```

| Field | Field Type           | Description                                                               | Format             | Binary<br>Bytes       | Binary<br>Offset      |
|-------|----------------------|---------------------------------------------------------------------------|--------------------|-----------------------|-----------------------|
| 1     | WIFICLISTATUS header | Log header                                                                |                    | Н                     | 0                     |
| 2     | State                | Wi-Fi Client State (see <i>Table 164, Wi-Fi Client State</i> on page 730) | Enum               | 4                     | Н                     |
| 3     | MAC address          | MAC address of the client interface                                       | String<br>[Max 20] | Variable <sup>a</sup> | Variable<br>Max: H+ 4 |

| Field | Field Type       | Description                                                                                           | Format             | Binary<br>Bytes       | Binary<br>Offset       |
|-------|------------------|----------------------------------------------------------------------------------------------------|--------------------|-----------------------|------------------------|
| 4     | Scan In Progress | TRUE when a scan for access points is running (TRUE=1)                                                | Bool               | 4                     | Variable<br>Max: H+24  |
| 5     | Link Speed       | Current Link Speed                                                                                    | Float              | 4                     | Variable<br>Max: H+28  |
| 6     | Link Speed Max   | Negotiated Link Speed                                                                                 | Float              | 4                     | Variable<br>Max: H+32  |
| 7     | Network ID       | Wi-Fi Network ID (See <i>Table 165, Wi-Fi Network ID</i> on page 731)                                 | Enum               | 4                     | Variable<br>Max: H+36  |
| 8     | SSID             | Service Set Identifier of the current network, if any                                                 | String<br>[Max 36] | Variable <sup>a</sup> | Variable<br>Max: H+40  |
| 9     | BSSID            | Basic Service Set ID of the current network                                                           | String<br>[Max 20] | Variable <sup>a</sup> | Variable<br>Max: H+76  |
| 10    | Frequency Band   | Frequency band used                                                                                   | String<br>[Max 16] | Variable <sup>a</sup> | Variable<br>Max: H+96  |
| 11    | Channel          | Channel used                                                                                          | Long               | 4                     | Variable<br>Max: H+112 |
| 12    | RSSI             | Receiver Signal Strength Indicator                                                                    | Int                | 4                     | Variable<br>Max: H+116 |
| 13    | Error            | Error associated with the last failed operation (see <i>Table 166, Wi-Fi Client Error</i> on page 732 | Enum               | 4                     | Variable<br>Max: H+120 |
| 14    | Reserved         |                                                                                                    | Ulong              | 4                     | Variable<br>Max: H+124 |
| 15    | xxxx             | 32-bit CRC (ASCII and Binary only)                                                                    | -                  | -                     | -                      |
| 16    | [CR][LF]         | Sentence terminator (ASCII only)                                                                      | -                  | -                     | -                      |

a. In the binary case, each string field needs to be NULL terminated and additional bytes of padding added to maintain 4-byte alignment, up to the maximum defined by the string size. The next defined field starts immediately at the next 4-byte alignment following the NULL.

Table 164: Wi-Fi Client State

| Value | Name         | Description                                                                                       |  |  |
|-------|--------------|---------------------------------------------------------------------------------------------------|--|--|
| 0     | Unknown      | Internal state                                                                                    |  |  |
| 1     | Disabled     | Hardware/Software initialized;<br>RF inactive (radio is off).<br>Not yet acting as a Wi-Fi client |  |  |
| 2     | Enabling     | Activating RF; enabling client                                                                    |  |  |
| 3     | Disconnected | RF enabled; not connected to AP                                                                   |  |  |
| 4     | Associating  | Associating / Authenticating to an AP                                                             |  |  |

| Value | Name          | Description                                                          |
|-------|---------------|----------------------------------------------------------------------|
| 5     | IPAddress     | Obtaining IP address using DHCP, or applying static IP configuration |
| 6     | Connected     | Fully configured (802.11 + IP); interface is ready for use           |
| 7     | Disconnecting | Disconnecting from AP                                                |
| 8     | Disabling     | Disabling RF, hardware returning to initialized state                |
| 9     | Error         | Hardware non-responsive; client will be reset shortly.               |
| 10    | Calibration   |                                                                      |
| 11    | Off           | Hardware is fully powered off (radio and controller)                 |
| 12    | Powerup       | Hardware controller is turning on (radio is still off)               |
| 13    | Powerdown     | Hardware controller is turning off (radio will be shut off)          |

Table 165: Wi-Fi Network ID

| Value | Network | Description                                |
|-------|---------|--------------------------------------------|
| 0     | NONE    |                                            |
| 1     | 1       | Network 1                                  |
| 2     | 2       | Network 2                                  |
| 3     | 3       | Network 3                                  |
| 4     | 4       | Network 4                                  |
| 5     | 5       | Network 5                                  |
| 6     | 6       | Network 6                                  |
| 7     | 7       | Network 7                                  |
| 8     | 8       | Network 8                                  |
| 9     | 9       | Network 9                                  |
| 10    | 10      | Network 10                                 |
| 11    | 11      | Network 11                                 |
| 12    | 12      | Network 12                                 |
| 13    | 13      | Network 13                                 |
| 14    | 14      | Network 14                                 |
| 15    | 15      | Network 15                                 |
| 16    | 16      | Network 16                                 |
| 17    | GLOBAL  | Global setting, applicable to all networks |

Table 166: Wi-Fi Client Error

| Value | Error            | Description                                                                                                    |
|-------|------------------|----------------------------------------------------------------------------------------------------|
| 0     | NONE             | No error                                                                                                    |
| 1     | GENERAL          | General/unknown error                                                                                                    |
| 2     | HARDWARE         | Hardware failure                                                                                                    |
| 3     | INTERNAL         | Internal software error                                                                                                    |
| 4     | BUSY             | Software is busy                                                                                                    |
| 5     | BSS_UNAVAILABLE  | The access point (BSS) is offline/not available/not responding                                                              |
| 6     | ASSOC_DENIED     | AP denied association request                                                                                               |
| 7     | AUTH_FAILURE     | Authentication failed, possibly due to incorrect passphrase / key                                                           |
| 8     | AUTH_UNSUPPORTED | Authentication method not supported: Network configuration is not correct. e.g., open authentication configured for WPA2 AP |
| 8     | DISASSOCIATION   | AP has forced disassociation                                                                                                |
| 10    | TIMEOUT          | Timeout during operation                                                                                                    |

## **Chapter 4**

### Responses

The receiver is capable of outputting several responses for various conditions. Most responses are error messages to indicate when something is not correct.

The output format of the messages is dependent on the format of the input command. If the command is input as abbreviated ASCII, the output will be abbreviated ASCII. The same rule applies for both ASCII and binary formats.

**Table 167: Response Messages** 

| ASCII Message                            | Binary<br>Message<br>ID | Meaning                                                                                                   |
|------------------------------------------|-------------------------|----------------------------------------------------------------------------------------------------|
| OK                                       | 1                       | Command was received correctly                                                                            |
| Requested log does not exist             | 2                       | The log requested does not exist                                                                          |
| Not enough resources in system           | 3                       | The request has exceeded a limit (for example, the maximum number of logs are being generated)            |
| Data packet doesn't verify               | 4                       | Data packet is not verified                                                                               |
| Command failed on receiver               | 5                       | Command did not succeed in accomplishing requested task                                                   |
| Invalid Message ID                       | 6                       | The input message ID is not valid                                                                         |
| Invalid Message. Field = x               | 7                       | Field x of the input message is not correct                                                               |
| Invalid Checksum                         | 8                       | The checksum of the input message is not correct. Only applies to ASCII and binary format messages.       |
| Message missing field                    | 9                       | A field is missing from the input message                                                                 |
| Array size for field x exceeds max       | 10                      | Field x contains more array elements than allowed                                                         |
| parameter x is out of range              | 11                      | Field x of the input message is outside the acceptable limits                                             |
| Trigger x not valid for this log         | 14                      | Trigger type x is not valid for this type of log                                                          |
| Authcode table full - Reload<br>Software | 15                      | Too many authcodes are stored in the receiver. The receiver firmware must be reloaded                     |
| Invalid date format                      | 16                      | This error is related to the inputting of authcodes. Indicates the date attached to the code is not valid |
| Invalid Authcode entered                 | 17                      | The authcode entered is not valid                                                                         |
| No matching model to remove              | 18                      | The model requested for removal does not exist                                                            |
| Not valid Auth code for that Model       | 19                      | The model attached to the authcode is not valid                                                           |
| Channel is invalid                       | 20                      | The selected channel is invalid                                                                           |

Responses Chapter 4

|                                         |    | 1                                                |
|-----------------------------------------|----|--------------------------------------------------|
| Requested rate is invalid               | 21 | The requested rate is invalid                    |
| Word has no mask for this type          | 22 | The word has no mask for this type of log        |
| Channels locked due to error            | 23 | Channels are locked due to error                 |
| Injected time invalid                   | 24 | Injected time is invalid                         |
| Com port not supported                  | 25 | The COM or USB port is not supported             |
| Message is incorrect                    | 26 | The message is invalid                           |
| Invalid PRN                             | 27 | The PRN is invalid                               |
| PRN not locked out                      | 28 | The PRN is not locked out                        |
| PRN lockout list is full                | 29 | PRN lockout list is full                         |
| PRN already locked out                  | 30 | The PRN is already locked out                    |
| Message timed out                       | 31 | Message timed out                                |
| Unknown COM port requested              | 33 | Unknown COM or USB port requested                |
| Hex string not formatted correctly      | 34 | Hex string not formatted correctly               |
| Invalid baud rate                       | 35 | The baud rate is invalid                         |
| Message is invalid for this model       | 36 | Message is invalid for this model of receiver    |
| Command only valid if in NVM Fail mode  | 40 | Command is only valid if NVM is in fail mode     |
| Invalid offset                          | 41 | The offset is invalid                            |
| Maximum number of user messages reached | 78 | Maximum number of user messages has been reached |
| GPS precise time is already known       | 84 | GPS precise time is already known                |

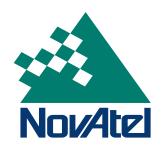